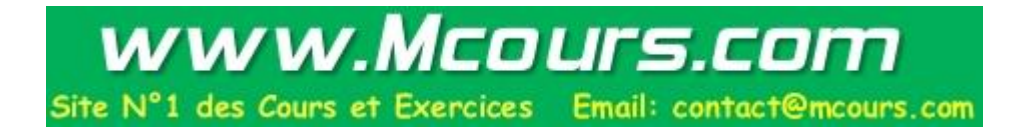

# Le langage Java

 $T = \{33, 35, 49, 59\}$ Fax : (33) 4 91 8 85 18 - (33) 4 91 8 85 10 Touraivane@gbm.esil.univ-mrs.fr http ://gbm.esil.univ-mrs.fr/tourai

# Le langage Java

Version V.0

Mise à jour : 5 juin 1998

 $\it ESIL$ Ecole Supérieure d'Ingénieurs de Luminy Département Génie Bio Médical

 $\overline{2}$ 

# Table des matières

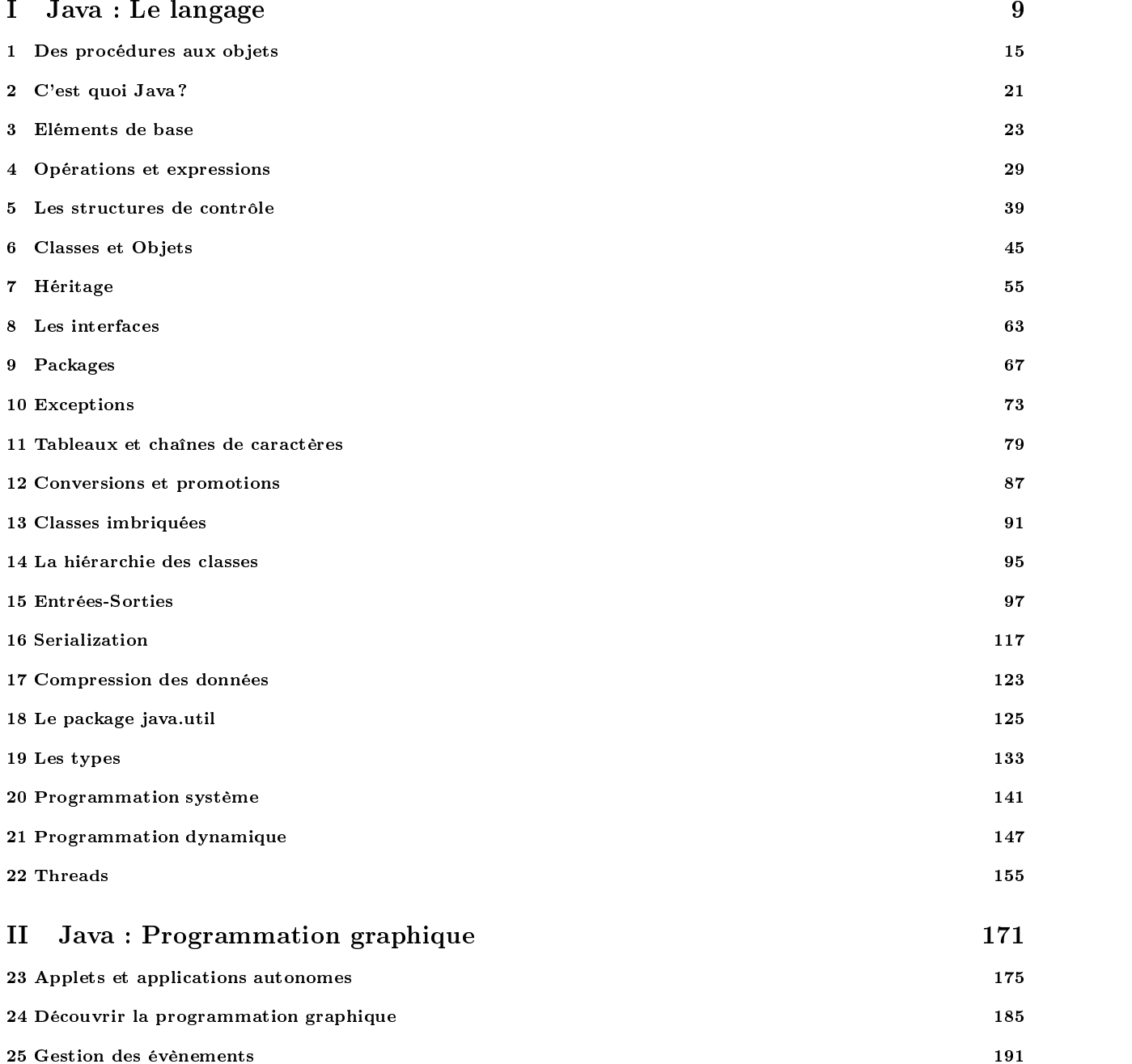

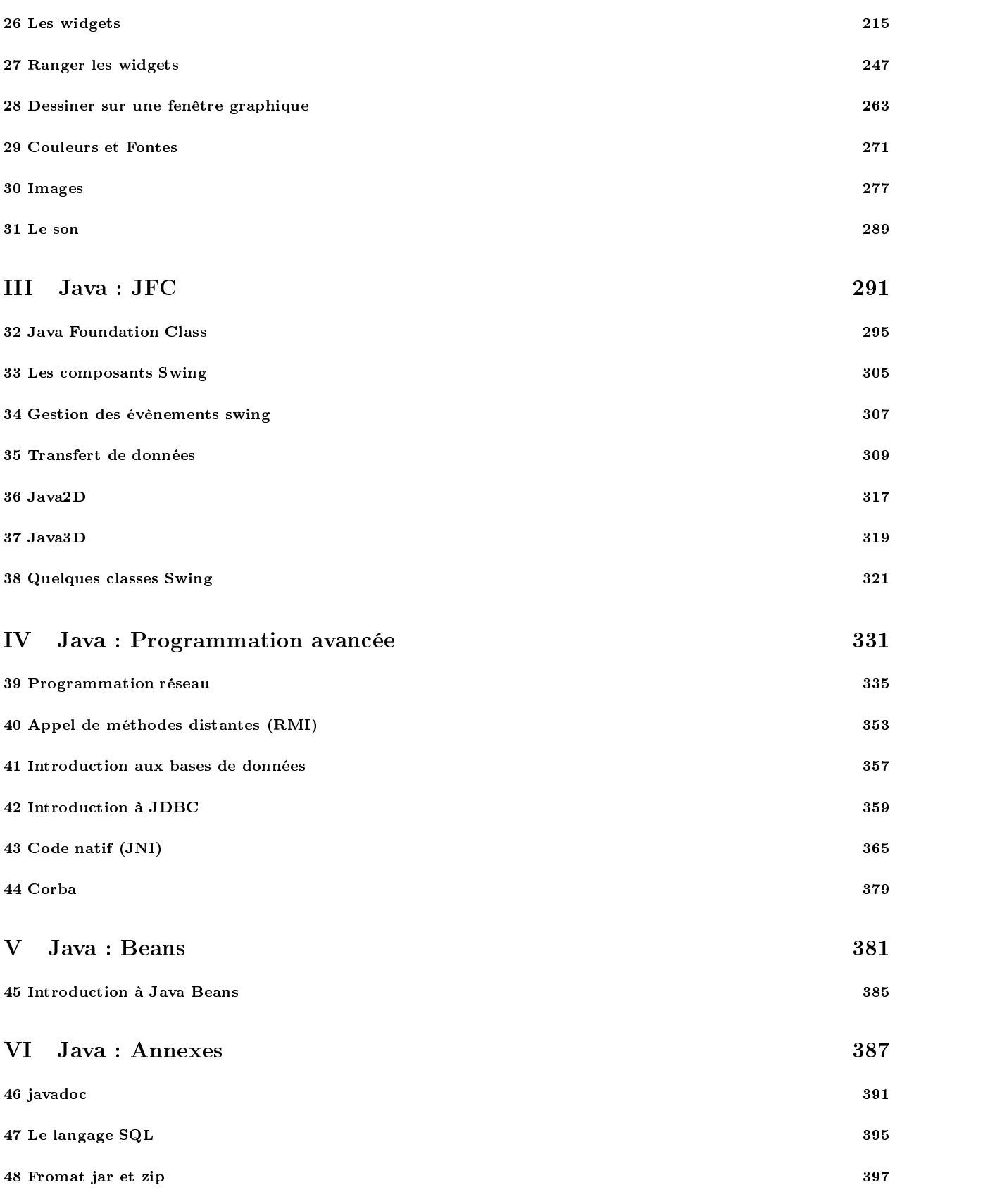

Touraïvane

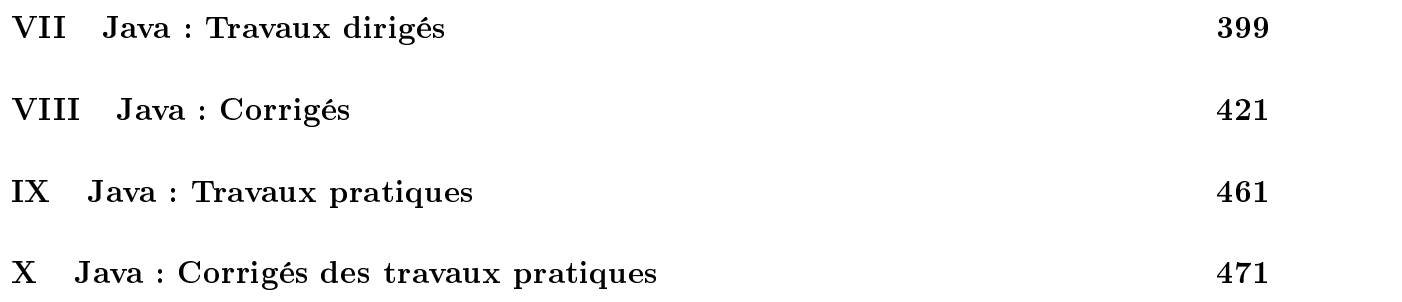

# Avant propos

Ce document est une série de notes de cours sur le langage Java. Il s'adresse aux étdudiants ayant une bonne pratique d'un langage de programmation procédurale. La connaissance d'un langage orienté objet n'est pas nécessaire.

Pour réaliser ces notes de cours, je me suis basé sur les documents suivants :

- Spécification du langage Java (voir 39.3)
- la documentation de jdk (voir 39.3) qui contiennent les descriptions des API et de nombreuses spécications
- le tutorial de jdk (voir 39.3)
- le langage Java (voir 39.3)
- Java in a NutShell (voir 39.3)
- Java distributed Computing (voir 39.3)
- Exploring Java (voir 39.3)
- $-$  JDBC (voir 39.3)
- certains article de JavaWorld (voir 39.3) et Java Connection (voir 39.3)

La présentation de ces notes de cours occupent environ 100 heures de cours/TD/TP :

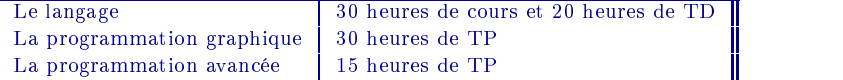

Première partie

Java : Le langage

# Table des Matières

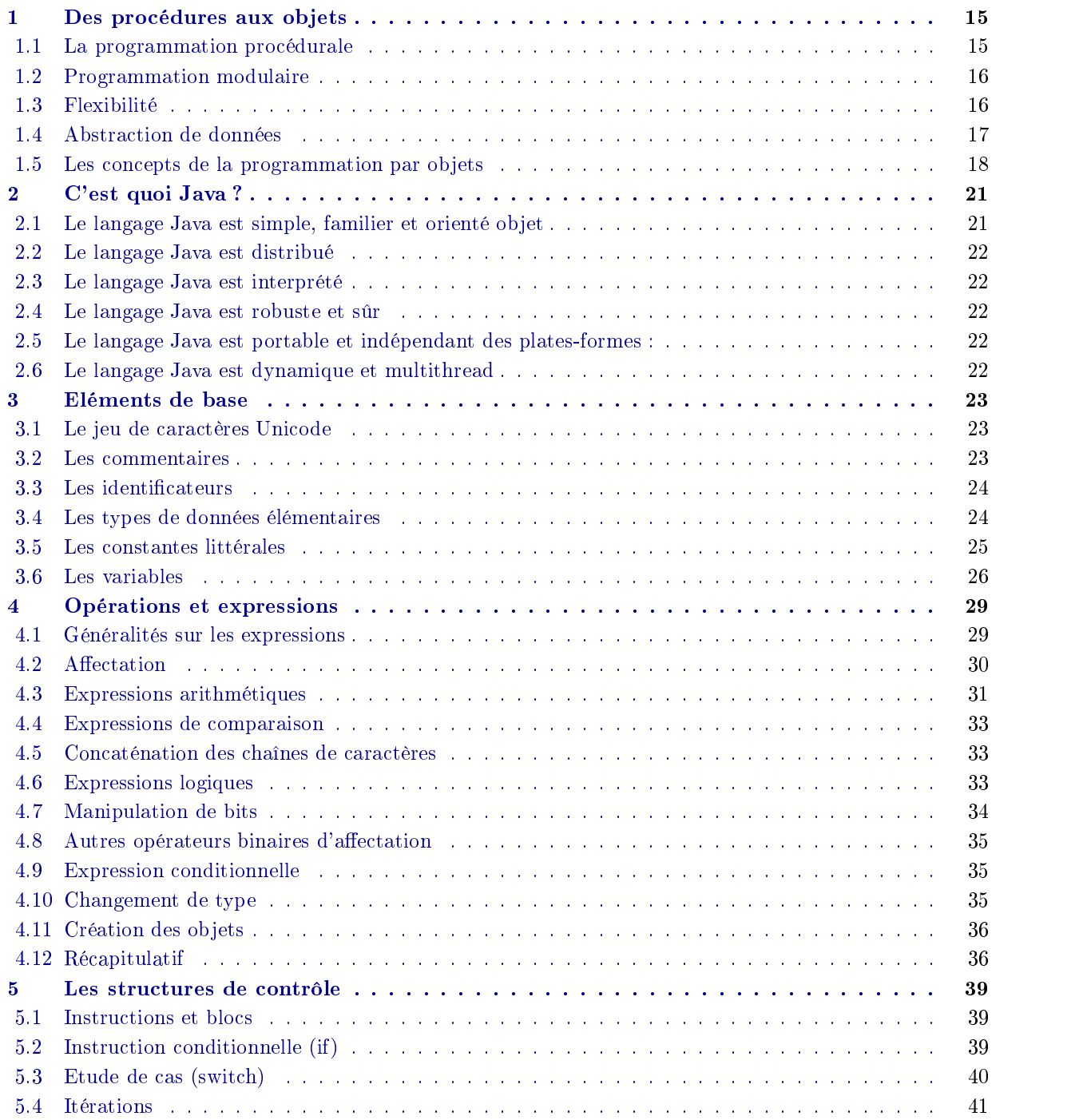

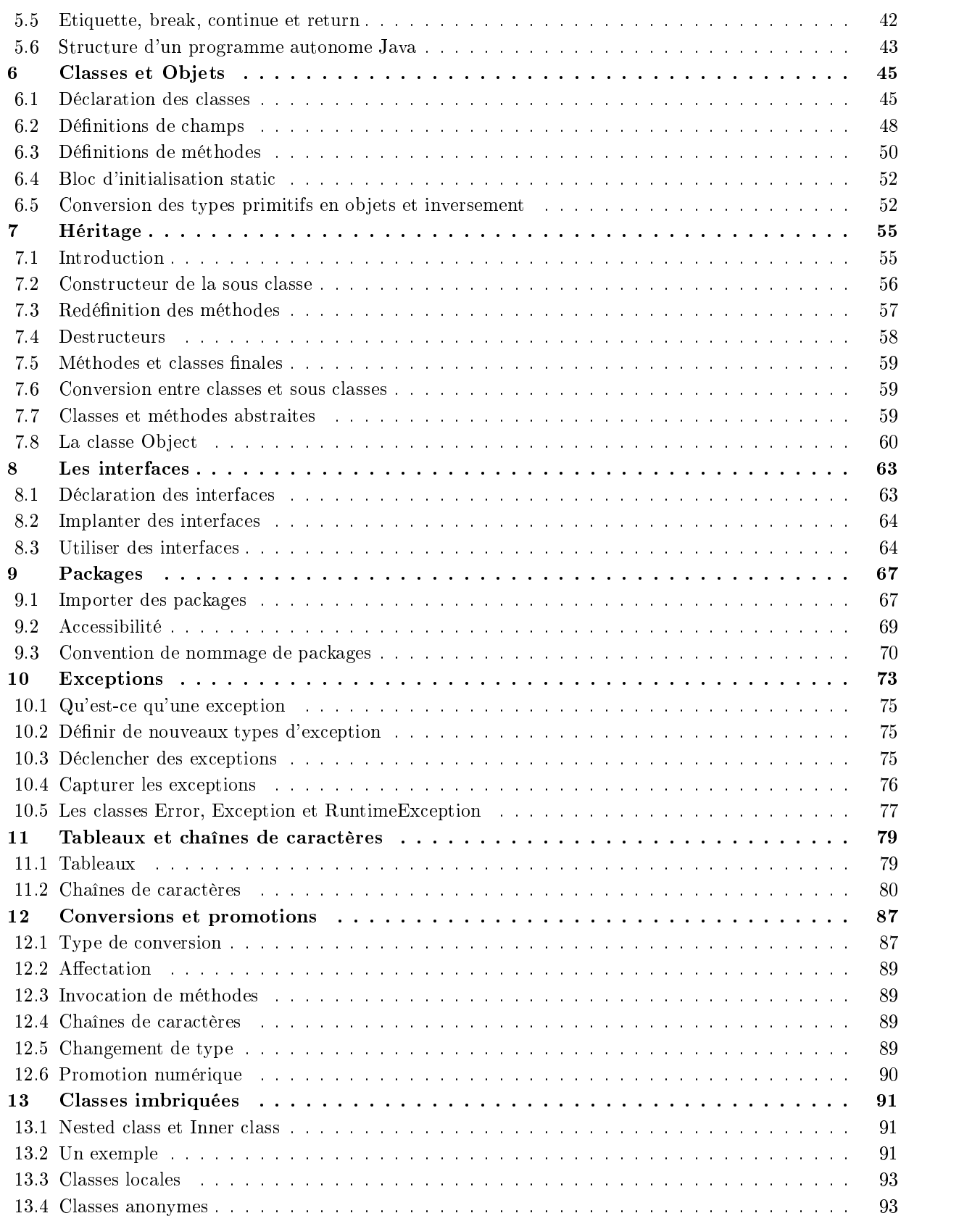

Touraïvane

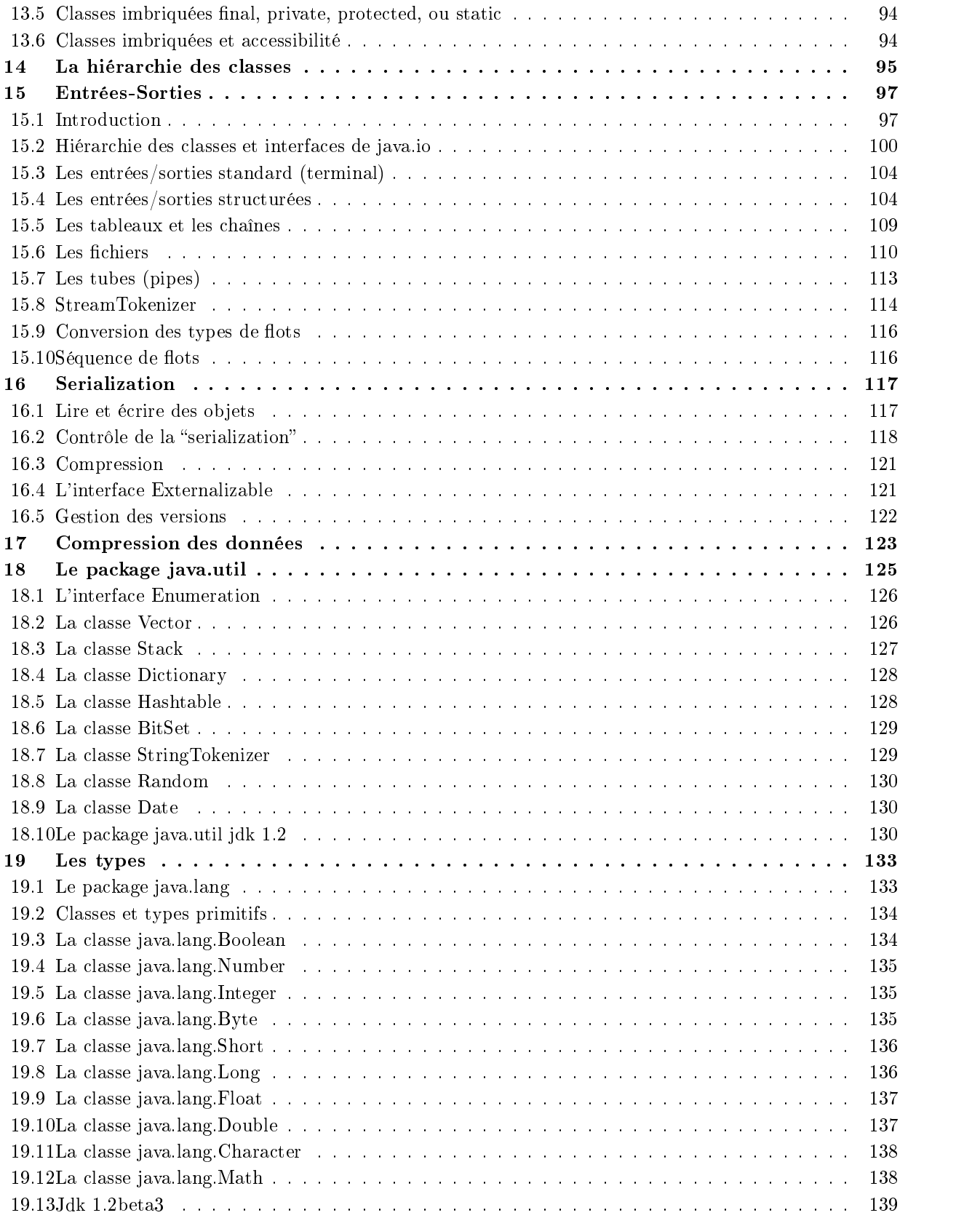

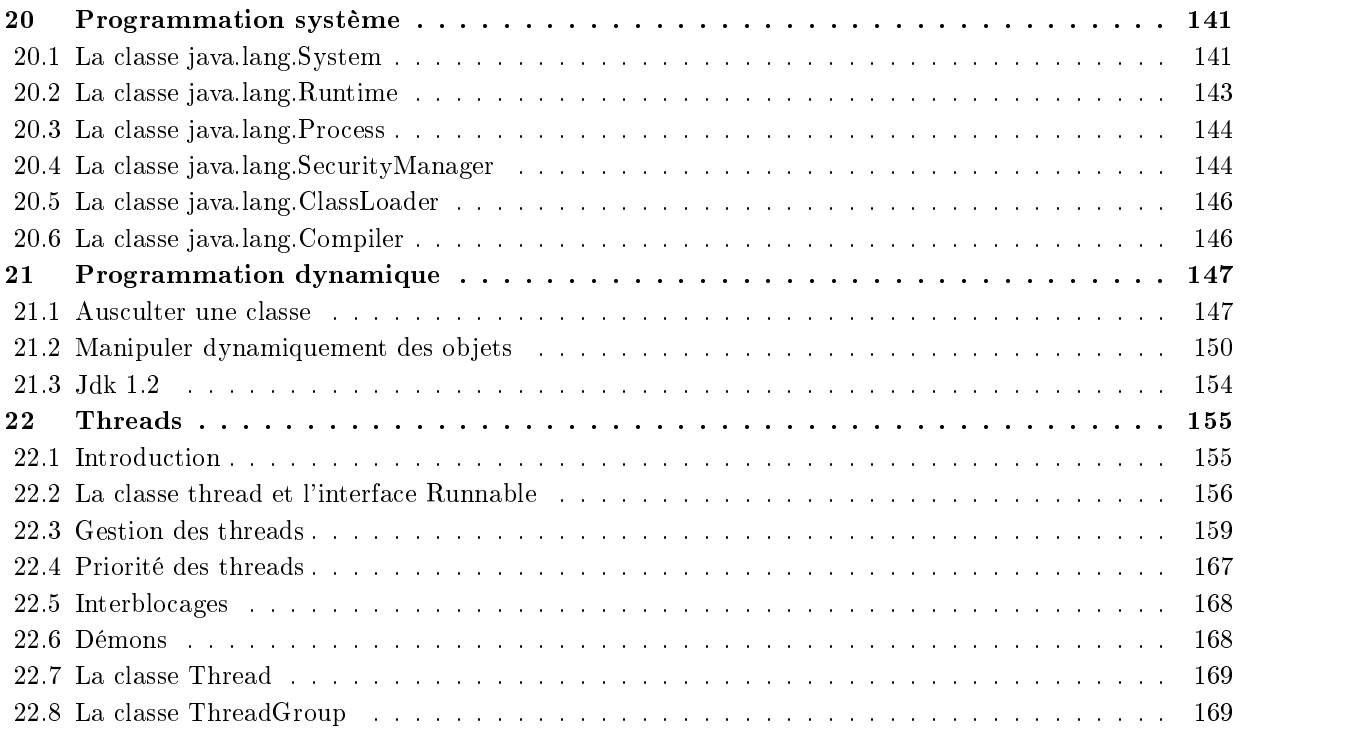

# 1. Des procédures aux ob jets

# Sommaire

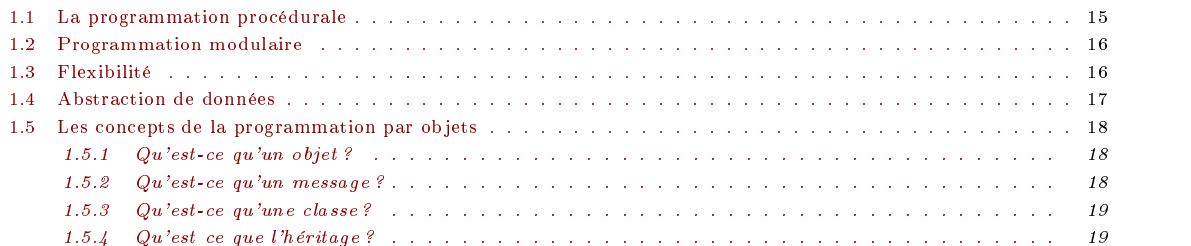

La programmation par objets est une technique de programmation. Un langage de programmation qui supporte un style de programmation particulier fournit des facilités qui permettent d'utiliser ce style de manière aisée ainsi que des garde-fous nécessaires au contrôle du style de programmation. Ainsi, Java est un langage adapté à la programmation objet, même si (au prix d'un plus gros effort), les langages procéduraux comme C ou Pascal permettent également d'utiliser ce style de programmation.

# 1.1 La programmation procédurale

La programmation procédurale est celle que vous connaissez. Dans ce style de programmation, l'accent est mis sur l'exécution du programme. Les facilités de base offertes par les langages qui supportent ce style de programmation sont les fonctions qui admettent des arguments et qui renvoient des valeurs. Comme exemple, considérons la fonction qui calcule le pgcd de deux entiers positifs

```
long pgcd(long x, long y) {
    unsigned long r ;
    if (x < y) { r = x ; x = y ; y = x ; }
    do {
        r = x \frac{w}{y} // r est le reste de la division entière de x et y
        x = y;
        y = r\overline{\mathbf{r}}} // réitérer ce processus en échangeant (x, y) par (y, r)
    while (r := 0); // tant que le reste de la division entière x et y est non nul
    return x ; // retourne le pgcd
}
```
Une fois cette fonction donnée, il est possible à présent d'utiliser cette fonction dans toute autre fonction.

```
void une_fonction(void) {
    ...
    x = pgcd(4356, y);
    ...
}
```
#### $1.2$ Programmation modulaire

Avec l'augmentation de la taille des programmes, la programmation procédurale atteint ses limites ; la programmation modulaire voit alors le jour. Ce style de programmation utilise les principes d'encapsulation des données. L'ensemble des procédures ou fonctions dépendantes et les données qu'elles manipulent sont regroupés dans un module. Un programme est alors constitué de plusieurs modules et la communication inter-modules se fait à travers une interface ; les détails d'implantation de chaque module sont cachés aux autres modules. Imaginons qu'il faille réaliser un programme dans lequel on utilise des piles. Un des modules de ce programme se charge de l'implantation d'une pile et les détails de cette implantation devant être ignorés par les autres modules. L'interface que fournit ce module est constituée d'un fichier (par exemple " pile.h ")

```
// Interface du module PILE de caractères (pile.h)
void empiler(char) ;
char depiler(void) ;
// Fin de l'interface
```
Les utilisateurs de ce module ignorent parfaitement les détails d'implantation de cette pile. En particulier, s'agit-il d'un tableau ou d'une liste chaînée ? Seul le programmeur de ce module le sait. L'utilisation de ce module par d'autres se fait alors de la manière suivante :

```
// Module XXX utilisant une pile de caractère
#include "pile.h"
void une_fonction() {
        short c1, c2 ;
        empiler('a') ;
        empiler('b') ;
        c1 = \text{dept}();
        if (c1 == ERREUR) erreur(" la pile est vide ") ;
        c2 = \text{dept}();
        if (c2 == ERREUR) erreur(" la pile est vide ") ;
\overline{\mathbf{r}}}
// Fin du module XXX
```
Cette première tentative de *modularité* ne permet l'utilisation que d'une seule pile. Il est souvent nécessaire de disposer de plusieurs piles dans un même programme. La solution consiste à fournir une interface plus sophistiquée dans laquelle un nouveau type de donnée appelé id\_de\_pile sera défini.

```
// Interface du module PILE de caractères
typedef id_de_pile ...
id_de_pile creer_pile() ;
void empiler(id_de_pile, char) ;
char depiler(id_de_pile) ;
void detruire_pile(id_de_pile) ;
// Fin de l'interface
```
Idéalement, on aurait souhaiter que le type abstrait id\_de\_pile se comporte comme un type prédéni. Or, cela n'est pas le cas : il appartient à l'utilisateur de ce module de s'assurer de la bonne utilisation. En particulier, celui-ci devra allouer les variables nécessaires pour manipuler ces piles, s'assurer qu'elles sont désallouées. Il n'existe pas de convention claire pour les passages des arguments de type dénis par un module particulier. Bref, on ne dispose pas d'aide à la programmation.

```
// Module XXX utilisant une pile de caractère
#include "pile.h"
void une_fonction(void) {
       id_de_pile p1, p2 ;
       char c1, c2 ;
       p1 = creer_pile() ; // p2 non créée
       empiler(p1, 'a') ;
       c1 = depiler(p1) ;
       if (c1 == E0F)erreur(" la pile est vide ") ;
       detruire_pile(p2) ;
       p1 = p2 ; // p2 utilisée après sa destruction
                                                        // p1 non détruit
- 7
}
// Fin du module XXX
```
#### Flexibilité 1.3

} forme ;

Une fois un type de donnée abstrait défini, il interfère très peu avec le reste de programme; pourtant toute modification ou enrichissement de ce type de donnée entraîne une refonte complète du programme. Imaginons que l'on dénit un type de donnée forme.

```
enum type {cercle, triangle, carree} ;
typedef struct forme {
       point centre ;
        type t ;
```
Le programmeur devra connaître toutes les formes manipulées pour implanter la fonction dessiner :

```
void dessiner(forme f) {
             switch(t.type) {
                          case cercle :
                                       break :
                                        break ; break ; break ; break ; break ; break ; break ; break ; break ; break ; break ; break ; break ; br
                          case triangle :
                                       break:break ;
                                       break ;
            }
}
```
Ainsi, la suppression d'une forme ou l'a jout d'une nouvelle forme force le programmeur à reprendre l'ensemble des fonctions et à les adapter. Programmation par objets : l'héritage Le mécanisme d'héritage de la programmation objet apporte une solution élégante au problème soulevé dans la section précédante. On dénit tout d'abord une classe qui possède les propriétés générales de toutes les formes :

```
class forme {
        private point centre ;
        public point position() { return center ; }
        public void deplacer(point vers) { center = vers ; dessiner() ; }
        public abstract void dessiner() ;
        public abstract void tourner(int) :
         public abstract void tourner(int) ;
                 ...
\overline{\mathbf{r}}
```
Les fonctions dont l'implantation (ou la mise en oeuvre) est spécifique pour chaque forme sont marquées par le mot clé abstract. Pour définir effectivement ces fonctions virtuelles, on commencera par définir une classe dérivée de la classe forme :

```
class cercle extends forme {
        private int rayon ;
        public void dessiner() { ... }
        public void tourner(int) { }
}
```
}

# $1.4$

Le support pour la programmation par abstraction de données consiste à fournir des facilités pour dénir des opérations pour un type déni par l'utilisateur. Contrairement aux types prédénis, aucun système ne peut dénir, par défaut, les fonctions d'initialisation et de destruction des types dénis par le programmeur ; il lui appartient donc de fournir ces fonctions.

Considérons un type nouvellement déni (que l'on appellera tableau) qui est constitué de sa taille et d'un pointeur vers les éléments du tableau. La création d'un ob jet de type tableau se fait en dénissant une variable de la classe tableau. Que doit-on créer à l'initialisation ? Faut-il allouer la place nécessaire pour coder le tableau ? etc. Les réponses à ces questions ne peuvent être fournies que par l'utilisateur ayant défini le type tableau.

Une première solution consiste à se dénir une fonction init que l'utilisateur se forcera à appeler avant toute utilisation d'un ob jet d'un type utilisateur.

```
class tableau { private int [] t ; public void init(int taille) ;
         ...
\mathcal{V}:
} ;
void une_fonction() {
tableau t :
table to the second contract of \mathbf{r}t.init(2) ; // n'utiliser t qu'après son initialisation
\overline{\mathbf{r}}}
```
Cette solution est peu agréable et Java fournit un mécanisme plus astucieux pour faire l'initialisation : l'appel de la fonction d'initialisation se fait automatiquement à la dénition de la variable. La fonction d'initialisation se nomme constructeur. Par contre, contrairement aux langages de programmation objet habituels, il n'est pas nécessaire de fournir un destructeur pour les ob jets d'un type déni par l'utilisateur. Cette destruction se fera automatiquement et une récupération mémoire se charge de restituer au système la place mémoire rendue libre.

```
class the class \simprivate int [] t ;
                    tableau(int s) {
                                        if (s \le 0) erreur( \ldots ) :
                                         if (see ) is the contract of the contract of \mathcal{S} is the contract of the contract of the contract of the contract of the contract of the contract of the contract of the contract of the contract of the contract of the 
                                        t = new int[n];
                   } ;
\overline{\mathbf{r}}}
```
# 1.5 Les concepts de la programmation par objets

Les concepts clés de la programmation orientée objets sont : les objets qui sont des collections d'attributs et méthodes associées. les messages qui servent de moyen de communication entre objets les classes qui servent à définir des modèles d'objets. l'héritage qui fournit un mécanisme puissant et naturel pour organiser et structurer les programmes.

# 1.5.1 Qu'est-ce qu'un objet?

Comme leur nom l'indique, les objets sont au c.ur de la programmation par objet. Dans la vie courante, le monde réel qui nous entoure est constitué d'objets. Ces objets possèdent deux caractéristiques : ils sont dans un certain état et possède un comportement. components are a series of the components of the components of the components of the components of the components of the components of the components of the components of the components of the components of the components

Les objets dont nous allons étudier sont similaires aux objets du monde réel qui nous entoure en ce sens, qu'eux également, sont dans un certain état et possèdent un certain nombre de comportements. L'état d'un objet est représenté par des attributs et les comportements sont dénis par des méthodes.

#### Un objet est une collection d'attributs munis de méthodes

On peut représenter les objets du monde réel par des objets informatiques comme c'est le cas dans un programme d'animation. On peut également représenter des concepts abstraits ; une manipulation graphique est un ob jet dans un environnement graphique.

Un objet qui modélise un objet du monde réel (un vélo, par exemple) possède des attributs qui indiquent l'état de celui-ci (la vitesse, la cadence de pédalage etc.). Le comportement de cet ob jet est constitué par des méthodes (accélération, freinage, changement de vitesse, etc.). Les seules actions possibles sur les objets sont celles définies par les méthodes. Les changements d'état (modification des variables d'attributs) ne sont permis qu'à travers les méthodes. Cette manière de protéger les attributs par des méthodes s'appelle encapsulation.

L'encapsulation des données a pour objectif de cacher les détails d'implantation d'un objet pour les autres objets. Pour reprendre l'exemple du vélo, lorsqu'on change de vitesse, il n'est nullement nécessaire de connaître le mécanisme du levier de vitesse ; la seule chose qui nous intéresse, c'est de savoir comment changer de vitesse. De même, il n'est pas utile de connaître comme un objet ou une classe d'objets est implanté, il nous suffit juste de savoir quelles méthodes utiliser.

#### Les avantages de l'encapsulation Les avantages de l'encapsulation sont de deux sortes :

- Modularité. L'implantation d'un objet peut être réalisée et maintenue indépendamment de la réalisation et de l'implantation des autres ob jets.
- Masquage de l'information. Les objets communiquent entre eux à travers une interface publique. Mais chaque objet peut conserver des caractéristiques privées (attributs ou méthodes) qui peuvent être changées à tout moment sans perturber les autres ob jets.

Quoique idéale, le concept d'objets dont les attributs ne sont accessibles qu'à travers les méthodes est un concept beaucoup trop rigide. Pour des raisons d'efficacité, les objets informatiques ne sont composés uniquement d'attributs accessibles par d'autres ob jets à travers des méthodes (attributs privés). Certains attributs pourront être accédés directement par les autres ob jets.

Dans beaucoup de langages objets, un objet peut décider de rendre publics (donc accessibles sans passer par des méthodes) certains de ses attributs. Ces attributs peuvent alors être "visibles" de l'extérieur et (plus grave) peuvent être modifiés.

A l'opposé, toutes les méthodes ne sont pas forcément utilisables par les autres objets. Un objet peut choisir de cacher certaines méthodes i.e. les rendre privées. Bref, dans les langages de type C++, les ob jets peuvent rendre publiques des attributs et rendre privées des méthodes.

# 1.5.2 Qu'est-ce qu'un message ?

Un objet isolé dans l'univers n'a que peu d'intérêt; il ne devient intéressant que lorsqu'il réagit avec d'autres objets. Il en est de même pour les objets informatiques qui communiquent entre eux en s'envoyant des messages. Lorsqu'un objet A veut faire effectuer à l'objet B une de ses méthodes (méthodes de B), il envoie à B un message.

Certains messages doivent contenir des informations complémentaires pour réaliser la tâche demandée. Le message changer de vitesse à notre fameux vélo doit s'accompagner de l'information lui spéciant s'il faut passer à la vitesse supérieure ou inférieure. Ces informations complémentaires accompagnent un message grâce aux paramètres de la méthode.

Un message est donc constitué de trois parties :

- l'ob jet auquel on s'adresse
- le nom de la méthode à réaliser
- les éventuels paramètres nécessaires à la méthode.
- les pré-conditions et les post-conditions.

# 1.5.3 Qu'est-ce qu'une classe ?

Dans la vie courante, il existe plusieurs objets de même nature ; votre vélo n'est qu'un vélo parmi tant d'autres. Dans la terminologie de la programmation orientée objet, on dira que votre vélo est une instance de la classe des objets connus sous le nom de vélo. Tous les vélos ont des caractéristiques communes mais peuvent être dans des états diérents.

De même, dans la programmation orientée objet, on pourra avoir plusieurs objets de même nature, un moule commun permettant de tirer partie des caractéristiques communes des ces ob jets. Ce moule est appelé classe.

#### Une classe est un prototype qui dénit des attributs et des méthodes communes à tous les objets d'une certaine nature.

Les valeurs des attributs d'instances (attributs d'une instance d'une classe d'objets) sont distinguées. Ainsi, une fois la classe créée, il faut créer une instance de cette classe pour en faire un objet effectivement utilisable. Lors de la création d'une instance d'une certaine classe, on crée un objet de la nature spécifiée et le système alloue de la mémoire pour les attributs d'instances définis dans la classe. C'est alors que l'on pourra faire appel aux méthodes de cet objet pour réaliser quelque chose.

Contrairement aux attributs d'instance, les objets d'une même classe utilisent la même méthode d'instance. Il n'y a pas un exemplaire de chaque méthode pour chaque instance d'une classe.

Outre les attributs d'instance et des méthodes, les classes peuvent également dénir des attributs de classes et de méthodes de classes. Ces attributs et méthodes de classes peuvent être accessibles soit par l'intermédiaire d'une instance de classe, soit directement par l'intermédiaire de la classe elle-même (il n'est pas nécessaire de disposer d'une instance d'une classe pour utiliser des attributs et méthodes de classes).

Le système ne crée qu'un seul exemplaire des attributs de classe et toutes les instances d'une même classe partagent ces attributs. Pour en revenir à notre fameux vélo, supposons que tous les vélos aient un même nombre de vitesse. Il serait alors inefficace de définir un attribut par instance de vélo codant cette information sur le nombre de vitesses (chaque instance disposerait d'une copie de cette variable d'attribut). Dans de ce cas, il serait naturel (et surtout plus efficace) de définir un attribut de classe qui contient ce nombre de vitesses; toutes les instances partageant la même variable. Une modification par une instance de cette classe d'un attribut de classe, entraînerait la modification pour toutes les autres instances de cette classe.

L'intérêt des classes. Comme nous l'avons dit plus haut, les objets permettent une programmation modulaire et le masquage d'informations. Les classes permettent la réutilisabilité. Une même classe (pour peu qu'elle soit bien conçue) sera utilisée très souvent par d'autres ob jets, dans d'autres programmes.

# 1.5.4 Qu'est ce que l'héritage ?

Les objets sont définis à partir des classes; la connaissance de la classe, à laquelle appartient un objet, permet de connaître beaucoup de ses caractéristiques. Même si nous ne connaissons pas avec une précision absolue un vélo particulier, le simple fait qu'il appartienne à la classe des vélos nous permet de savoir qu'il possède deux roues, un guidon, etc.

#### DESSIN!!!

Dans les langages orientés ob jets, il est permis de dénir des classes en fonction d'autres classes. Par exemple, les vélos de course, les vélos tout terrain et les tandems sont des classes d'ob jets qui partagent des caractéristiques communes ; ce sont tous des vélos avec quelques caractéristiques supplémentaires. On dira que les vélos de course, les vélos tout terrain et les tandems sont sous-classes de la classe des vélos et que la classe des vélos est une classe de base des classes de vélos de course, de vélos tout terrain et des tandems.

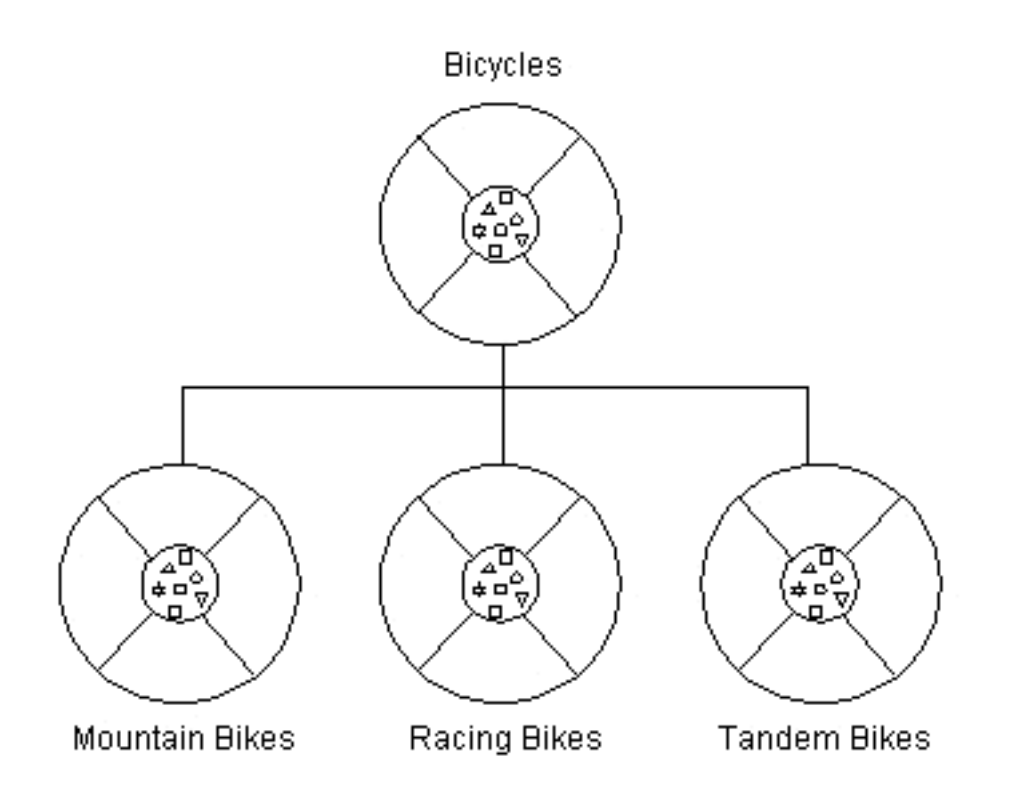

Fig. 1.1: Héritage

Chaque sous-classe hérite de toutes les caractéristiques de la classe père : les attributs et les méthodes. Les sous-classes ne sont condamnées à ne contenir que les seules caractéristiques de la classe père ; elles peuvent s'enrichir de nouveaux attributs et de nouvelles méthodes. Ces sous classes sont donc dénies par les attributs et les méthodes de la classe père, mais également des attributs et méthodes propres à la sous classe.

Les sous-classes peuvent également modifier les méthodes héritées d'une classe père et proposer une version spécialisée de cette méthode. L'héritage (comme dans la vie courante) se propage de génération en génération. Une classe père peut elle-même être une sous-classe d'une autre classe et ainsi de suite... La hiérarchie des classes peut être aussi profond que l'on souhaite. Les attributs et les méthodes sont transmis vers d'une classe vers la sous-classe et ce autant de fois que nécessaire.

Les avantages de l'héritage. Les sous-classes proposent des comportements spécialisés dans certains cas, tout en conservant certains autres hérités de la classe père. A travers l'héritage, le programmeur peut réutiliser un même code dans des circonstances diverses.

Le programmeur peut dénir des super classes abstraites qui dénissent des comportements génériques. Ces comportements peuvent être implantés, partiellement implantés ou même pas du tout implantés. Lorsque des comportements génériques ne sont pas implantés, il appartient à d'autres de dénir des sous-classes de cette super classe dans lesquelles des comportements spécialisés seront spécifiés.

# 2. C'est quoi Java ?

# Sommaire

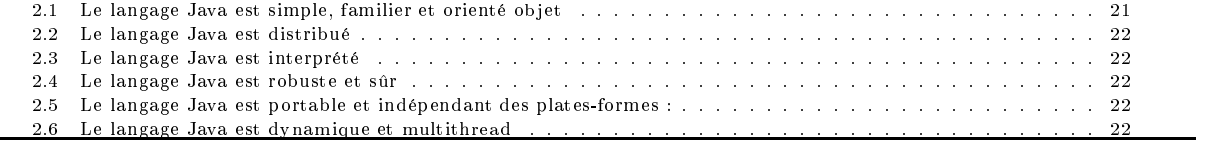

Vous avez sûrement déjà entendu parler du langage Java. Le tapage médiatique autour du langage Java et d'Internet laisse à penser que ce langage est uniquement conçu pour réaliser des pages WEB interactives et sophistiquées. Java est souvent associé aux fameux applets que l'on voit sur des pages WEB ; applets qui sont généralement des animations graphiques. Cette présentation nit par classer le langage Java parmi les divers langages dédiés aux pages WEB tels VBScript et JavaScript. Ces derniers sont conçus pour réaliser des programmes devant être encapsulés dans du code HTML de manière à réaliser des pages interactives, et ce, sans avoir à utiliser les CGI. VBScript et JavaScript sont intimement liés aux pages WEB et aux browser de pages HTML : ils ne permettent pas de créer des applications autonomes i.e. indépendantes des pages WEB.

Quant à Java, il s'agit d'un langage de programmation à part entière. Il a été inventé dans les laboratoire de SUN par Bill Joy et James Gosling. L'ob jectif premier de ce langage était dénir un langage de programmation portable sur toutes les plates-formes existante (1990). Avec l'intérêt grandissant d'Internet dans les années 1993, ce langage, de par sa portabilité, se métamorphose en langage dédié à Internet. Dans les années 1993, SUN diffuse le premier browser HotJava qui permet d'exécuter des applets Java i.e. des programmes Java encapsulés dans des pages WEB. L'attrait des applets Java, conduit NetScape et MicroSoft à inclure dans leur propre browser, les composants permettant d'exécuter les applets. Et c'est par le biais d'Internet, que le langage Java a connu un succès qu'on peut qualifier de foudroyant. En effet, bien peu de langages informatiques ont connu un tel succès en si peu de temps.

Les concepteurs de Java qualifient leur langage de simple, orienté objet, familier, distribué, interprété, robuste, sûre, portable, dynamique et multithread.

#### Le langage Java est simple, familier et orienté objet 2.1

Java est un langage simple car il n'utilise qu'un nombre restreint de nouveaux concepts. Sa syntaxe est très proches du langage C, ce qui rend familier aux programmeurs C et  $C_{++}$ . Java épure le langage C et  $C_{++}$  de toutes les scories sur lesquels se blessent bien des programmeurs et qui occupent une partie non négligeable du temps de développement. Par exemple,

- les struct et union n'existent plus, seul le concept de classes existe en Java.
- Bonne nouvelle pour les programmeurs débutants : il n'y a plus de pointeurs et des manipulations les concernant ; un gain en temps important en découle lors des développement : plus de pointeurs adressant des emplacements farfelus !
- Plus de problème de gestion de la mémoire, Java se charge (presque) de restituer au système les zones mémoire inaccessibles et ce sans l'intervention du programmeur

- etc.

Il n'a plus de préprocesseur dans Java ; par exemple,

- le code conditionnel pour debboguer se fait avec des tests sur des variables static et final. Lors de la production du code, les instructions inutiles seront éliminées.
- Du fait que Java est indépendant des plates-formes, il n'est plus nécessaire décrire du code dépendant des diverses architectures.

- Les fameux fichiers " .h " n'ont plus de raison d'être; le code produit contient toutes les informations sur les types de données manipulés.

Java est un langage orienté objet : un programme Java est centré complètement sur les objets et fournit un ensemble prédéfini de classes facilitant la manipulation des entrées-sorties, la programmation réseau, système, graphique. Excepté les types de données fondamentaux, tout est objet! Seule l'héritage simple existe en Java, pour utiliser l'héritage multiple, on utilisera les interfaces.

#### $2.2$ Le langage Java est distribué

Conçu pour développer des applications en réseaux, les manipulations des objets distants ou locaux se font de la même manière. Par exemple, l'ouverture d'un fichier local ou distant se programme de manière identique. La classe Socket permet la programmation d'applications Client/Serveur de manière aisée.

#### Le langage Java est interprété  $2.3\,$

Pour être portable, un programme Java n'est pas compilé en code machine ; il est transformé en code intermédiaire interprété. De plus, il n'y pas plus de phase d'édition de liens ; les classes sont chargées en fonction des besoins lors de l'exécution et ce de

# 2.4 Le langage Java est robuste et sûr

Le langage Java est fortement typé ; il élimine bien des erreurs d'incohérence de type à la compilation. La suppression de la manipulation des pointeurs permet également de réduire de manière importante les erreurs. Un glaneur de mémoire rendu libre permet de décharger le programmeur d'une gestion fastidieuse de la mémoire.

Destiné pour des applications réseaux, la sécurité dans Java est un aspect primordial. Le fait de pas pouvoir manipuler les pointeurs et donc d'accéder à des zones mémoire sensibles diminue fortement l'introduction des virus informatiques.

Java ne supprime pas tous les problèmes de sécurité mais les réduit fortement. Un ensemble de garde fous sont placés entre l'interprétation du code Java et la réalisation de l'instruction (Verifier, Class Loader, Security Manager) pour contrôle au mieux l'exécution du code Java.

#### 2.5 Le langage Java est portable et indépendant des plates-formes :

Le code intermédiaire produit est indépendant des plates-formes : il pourra être exécuté sur tous types de machines et systèmes pour peu qu'ils possèdent l'interpréteur de code Java. Même la programmation graphique, réseau et système est totalement indépendant des machines et systèmes. Les problèmes de " portage " qui occupe une partie non négligeable du temps de développement des logiciels disparaît ainsi.

#### Le langage Java est dynamique et multithread  $2.6$

Le langage Java est dynamique et s'adapte à l'évolution du système sur lequel il s'exécute. Les classes sont chargées en fur et à mesure des besoins, à travers le réseau s'il le faut. Les mises à jour des applications peuvent se faire classe par classe sans avoir à recompiler le tout en un exécutable final.

De nos jours, les applications possèdent un haut degré de parallélisme : il faut pouvoir écouter une musique, tout en voyant une animation graphique etc. Java permet le mutlithreading de manière simple.

# 3. Eléments de base

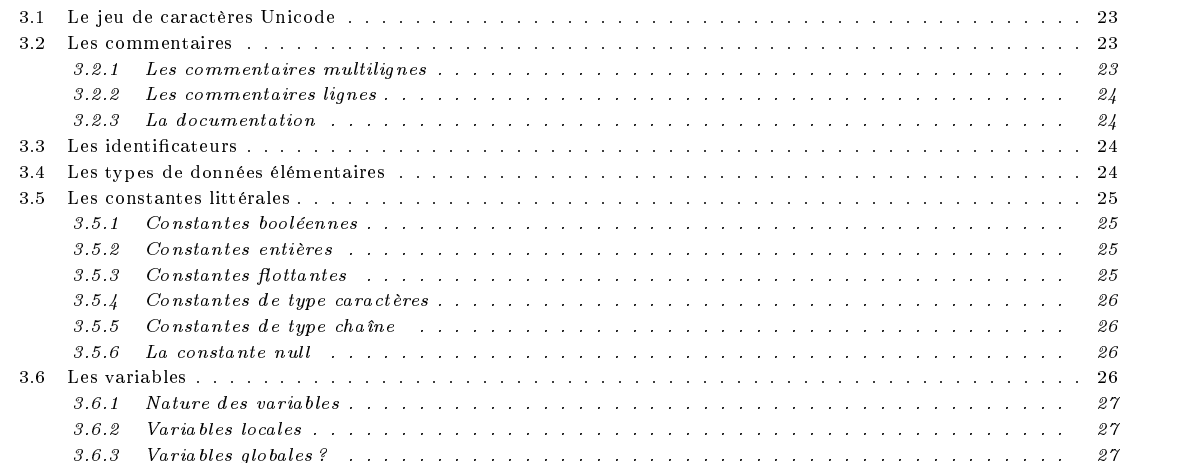

# 3.1 Le jeu de caractères Unicode

Le langage Java est destiné à être utilisé sur Internet. Il est donc naturel que celui se préoccupe des jeux de caractères internationaux. Le jeu de caractères utilisé dans Java est celui connu sous le nom de Unicode. Ce jeu de caractère est codé sur 16 bits (au lieu de 7 bits du code ASCII, et 8 bits pour Latin-1), les 256 premiers caractères sont ceux du jeu de caractères Latin-1. Ce jeu de caractères étendu est prévu pour coder l'ensemble de tous alphabets internationaux (japonais, chinois, arabe, hindi, etc.)

Pour l'heure, ne disposant pas d'éditeurs de texte permettant de visualiser le jeu de caractère Unicode, les caractères non Latin-1 seront notés par des séquences d'échappement de la forme \unnnn. Ces caractères peuvent être utilisés dans presque toutes les parties d'un programme Java : commentaire, nom de variables ou méthodes, nom de classes etc.

# 3.2 Les commentaires

## 3.2.1 Les commentaires multilignes

Tout programme (grand ou petit, simple ou complexe) contient (ou devrait contenir) des commentaires. Ils ont pour but d'expliquer ce qu'est sensé faire le programme, les conventions adoptées et tout autre information rendant le programme lisible à soi même et surtout à autrui. Java dispose de trois types de commentaires : les commentaires multilignes, les commentaires lignes et les commentaires de type documentation. On peut utiliser n'importe quel caractère Unicode dans ces trois types de commentaires.

| Début | Fin             | Alphabet                                               |
|-------|-----------------|--------------------------------------------------------|
| 0020  | 007E            | Latin (US)                                             |
| 00A0  | 00FF            | Latin-1 (Supplément)                                   |
|       |                 |                                                        |
| 05D0  | 05EA            | Hébreu                                                 |
|       |                 |                                                        |
| 0B80  | $0\mathrm{BFF}$ | Tamoul                                                 |
|       |                 |                                                        |
| 4E00  | $9$ $\rm{FFF}$  | Les idéogrammes unifiés (chinois, japonais, coréen, .) |

----

# 3.2.2 Les commentaires lignes

Les commentaires lignes débutent avec les symboles "//" et qui se terminent à la fin de la ligne. Ils sont utilisés pour des commentaires courts qui tiennent sur une ligne.

```
// Ce programme imprime la chaîne
// de caractères " bonjour " à l'écran
...
```
Un commentaire multiligne commence par les caractères "/\*" et se terminent par "\*/". A l'intérieur de ces délimiteurs toute suite de caractères est valide (sauf évidemment "\*/").

/\* Ce programme imprime la chaîne de caractères "bonjour" à l'écran  $\star$ \*/

Enfin, un texte encadré entre "/\*\*" et "\*/" servira à produire automatiquement (avec l'outil javadoc) la documentation sous forme  $HTML$  à l'image de la documentation officielle de  $SUN$ . Ces commentaires servent à documenter les classes que l'on définit. Java exige donc qu'ils figurent avant la définition de la classe, d'un membre de la classe ou d'un constructeur. Vous trouverez en annexe (46), des informations plus détaillées sur javadoc.

```
/** Documentation de la classe .
\ast/*/
```
#### Les identificateurs 3.3

Comme dans tout langage de programmation, les *identificateurs s*ervent à désigner des *variables*, des *constantes*, des noms de méthodes etc. On appelle identificateur toute suite de lettres ou chiffres commençant par une lettre ; une lettre est un caractère alphabétique ou le caractère ' ' ou le caractère '\$'. Voici des exemples d'identificateurs :

toto toto123 \_toto \$toto \u5678toto

Parmi tous les identificateurs, il en existe certains qui sont réservés (voir figure 3.2) *i.e.* qu'ils ont un sens prédéfini pour le langage Java et que le programmeur ne peut utiliser comme identificateurs.

Outre ces mots clés, il existe trois identificateurs (qui sont des constantes symboliques) sont également réservés : null, true et false.

#### Les types de données élémentaires 3.4

Le langage Java est un langage fortement typé ; chaque variable et chaque expression possède un type bien déni, et ce, dès l'écriture du programme. La donnée de ces types permet de restreindre les valeurs qu'une variable est susceptible de contenir et de donner une signification aux opérations. Les types de données de Java sont divisés en deux grands groupes : les types primitifs (ou de base) et le type référence. Les types primitifs sont constitués des types numériques (type entier et type ottant) et du type booléen. type booléen. In the booleen and the booleen and the booleen and the booleen and the booleen. In the booleen and

Le type entier se compose des types suivants :

byte : les entiers codés sur 8 bits (de -128 à 127)

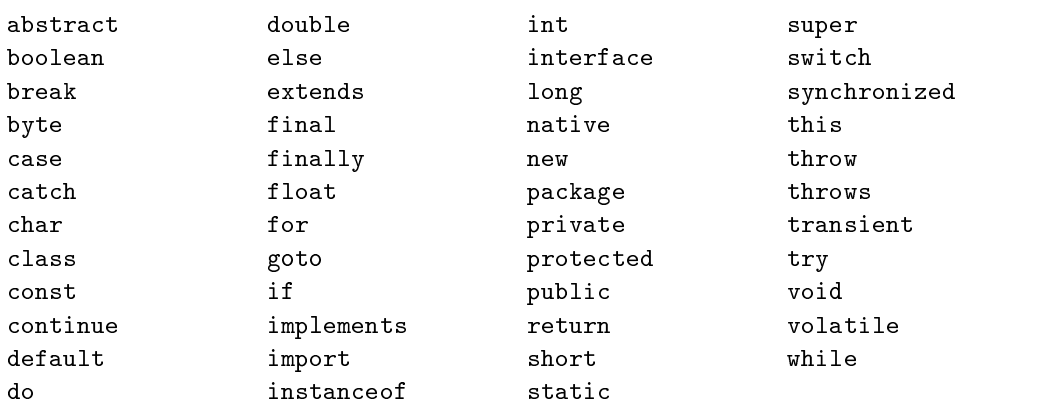

TAB. 3.2: Mots clés réservés

char : les caractères Unicode codés sur 16 bits (de \u0000 à \uffff )

short : les entiers codés sur 16 bits (de -32768 à 32767)

int : les entiers codés sur 32 bits (de -2147483648 à 2147483647)

long : les entiers codés sur 64 bits (de -9223372036854775808 à 9223372036854775807)

Le type flottant se compose des types suivants :

float : les nombres en virgule flottante sur 32 bits (IEEE 754-1985)

double : les nombres en virgule flottante sur 64 bits (IEEE  $754-1985$ )

Le type booléen (boolean) est constitué des constantes littérales true ou false.

Le type référence se décompose en trois sous types : le type classe, le type interface et le type tableau.

#### 3.5 Les constantes littérales

Nous avons présenté les divers types de données élémentaires du langage Java sans dire comment écrire une constante de l'un de ces types dans un programme Java. Nous allons à présent donner la syntaxe utilisée dans le langage Java pour désigner des constantes littérales .

#### Constantes booléennes  $3.5.1$

Les seules constantes possibles sont les identificateurs true et false.

#### $3.5.2$ Constantes entières

Les constantes entières peuvent s'exprimer

- En notation décimale : 123, -123, etc. Excepté le zéro, aucune constante en notation décimale ne commence par 0.
- En notation octale avec un 0 en première position : 0123
- En notation hexadécimale avec les caractères 0x ou 0X en première position : 0x1b, 0X2c, 0X1B, 0X2C, etc.

Le type d'une constante entière est toujours de type int. Les suffixes L et 1 permettent de préciser qu'une constante entière est de type long.

1L, 0x7FFL, 0x0fffffffffffffffff. 16L, etc.

représentent des constantes entières de type long.

#### **Constantes flottantes**  $3.5.3$

Une constante flottante se présente sous la forme d'une suite de chiffres (partie entière), un point qui joue le rôle de virgule, une suite de chiffres (partie fractionnaire), une des deux lettres e ou E, éventuellement le signe + ou - et suivi d'une suite de chiffres (valeur absolue de l'exposant). La partie entière ou la partie fractionnaire peut être omise (pas les deux); de même le point ou l'exposant peut être omis (pas les deux).

Une constante flottante est supposée être de type double. Le suffixe F ou f permet de transformer le type de la constante en type float. Le suffixe D ou d indique qu'elle est de type double. Le plus grand nombre flottant (float) positif est 3.40282347e+38f. Le plus petit nombre flottant (float) positif (non nul) est 1.40239846e-45f. Le plus grand nombre flottant (double) positif est 1.79769313486231570e+308. Le plus petit nombre flottant (double) positif (non nul) est 4.94065645841246544e-324.

.5e7, 5.e6, 5e6, 1e1f

Une constante double ne peut être affectée à une variable de type float que si elle est convertie explicitement en float.

# 3.5.4 Constantes de type caractères

Les constantes de type caractère sont constituées d'un caractère ou d'une séquence d'échappement encadré par des apostrophes ("'"). Le caractère ' se note \' et le caractère \ se note \\. Les caractères non ISO-Latin-1 se note à l'aide de séquences d'échappement .

'a' '%' '\\t' '\\\\' '\\'' '\\u03a9' '\\uFFFF' '\\177'

Voici une liste non exhaustive de séquences d'échappement : Séquence

| n                      | nouvelle ligne                   |  |
|------------------------|----------------------------------|--|
| \t                     | tabulation horizontale           |  |
| \b                     | retour d'un caractère en arrière |  |
| $\setminus \mathtt{r}$ | retour chariot                   |  |
| \f                     | saut de page                     |  |
| \a                     | beep                             |  |
| ∖,                     | apostrophe                       |  |
| \ !!                   | guillemets                       |  |
| \\                     | anti-slash                       |  |
| \ddd                   | en notation octale               |  |
| udddd                  | en notation unicode              |  |

Tab. 3.3: Séquences d'échapemment

## 3.5.5 Constantes de type chaîne

Une chaîne de caractères est une suite de caractères (éventuellement vide) entre guillemets. Il en découle que l'on est autorisé à utiliser les séquences d'échappement dans les chaînes. La fonction

System.out.print("Bonjour\n\tComment ca va ? "\n) ;

produit la sortie suivante :

Bonjour

Comment ca va?

Une constante chaîne de caractère doit être écrite sur une seule ligne. Lorsqu'il est trop long pour tenir sur une même ligne, on découpe celle-ci en deux et on les concatène avec l'opérateur + qui est l'opérateur de concaténation de chaînes. Les deux instructions suivantes sont équivalentes.

- x = "abcdefghijklmnopqrstuvwxyz" + "ABCDEFGHIJKLMNOPQRSTUVWXYZ" ;
- x = "abcdefghijklmnopqrstuvwxyzABCDEFGHIJKLMNOPQRSTUVWXYZ" ;

#### 3.5.6 La constante null

Le type null admet une constante null servant à désigner une référence non définie.

#### 3.6 Les variables

En Java, toute variable utilisée dans un programme doit auparavant être dénie. La dénition d'une variable consiste à la nommer, lui donner un type et éventuellement lui donner une valeur initiale (on dira initialiser). C'est cette dénition qui réserve (on dira alloue) la place mémoire nécessaire et ce en fonction du type. Une variable n'est rien d'autre qu'un emplacement mémoire d'une taille suffisamment grande pour contenir une valeur d'un type donné.

Initialiser une variable consiste à remplir, avec une constante, l'emplacement réservé à cette variable. Cette opération s'effectue avec l'opérateur =. On pourra également (de manière optionnelle) donner un "qualifier" à une variable : le mot clé final, par exemple, précise la valeur de la variable ne sera pas modifiée dans le programme. Il existe, bien entendu, d'autres qualifier que nous verrons plus tard.

```
int x = 2;
char c = 'c' ;
double d = 1.3;
final float f = 1.2f;
```
Le type d'une variable est soit un type primitif soit une référence. La valeur d'une variable sera modifiée par une affectation. Une variable de type primitif contient toujours une valeur de son type. Une variable de type référence contient soit une référence null soit une référence vers un objet dont le type est compatible avec le type de la variable.

Les déclarations de variables peuvent figurer n'importe où dans le corps d'une méthode. Il n'est pas nécessaire de placer ces dénitions de variables au début d'une méthode, d'une classe ou d'un bloc d'instructions.

Chaque variable possède une visibilité et une durée de vie.

#### Nature des variables  $3.6.1$

On distingue 7 natures de variables :

- les variables d'instance (6)
- $-$  les variables de classe (6.2)
- les variables de type tableau (11)
- $-$  les paramètres des méthodes (6.1.2)
- les paramètres des constructeurs (6.1.4)
- $-$  les variables de type exception  $(10)$
- les variables locales

Une variable locale est une variable qui est dénie à l'intérieur d'une méthode. Il n'est pas nécessaire que cette déclaration figure en début de bloc. Comme en C++, les variables locales sont visibles à partir de leur définition jusqu'à la fin du bloc le plus interne qui contient cette dénition. Leur durée de vie est limitée à au bloc qui contient la déclaration

```
for (int i = 0; i := 0; i = i + 1) {
      ... // variable i visible dans tout ce bloc
}
...
```
## 3.6.3 Variables globales ?

Toute définition de variables figure forcément à l'intérieur d'une déclaration de classe. Contrairement au langages C et  $C_{++}$ , le concept de variables globales n'existe pas. Il n'y a que des variables statiques ou de classe qui sont l'équivalent (sous certaines conditions) de nos habituelles variables globales. Toutefois, leur visibilité dépend des qualifiers associés à la variable et à la classe dans laquelle elle est dénie. Par contre, sa durée de vie commence au chargement de la classe qui contient sa dénition et se termine à la fin de l'exécution du programme.

```
public class X {
```
public static int varGlobale=100 : publication in the variance of  $\alpha$ 

... }

Dans ce exemple, la variable varGlobale est l'équivalent d'une variable globale. Elle est visible de n'importe quelle partie du programme. Ce sont les qualiers public qui permettent d'étendre ainsi leur visibilité. Nous verrons tout cela en détail dans les chapitres consacrés aux classes, à l'héritage, aux interfaces et aux packages.

# 4. Opérations et expressions

# Sommaire

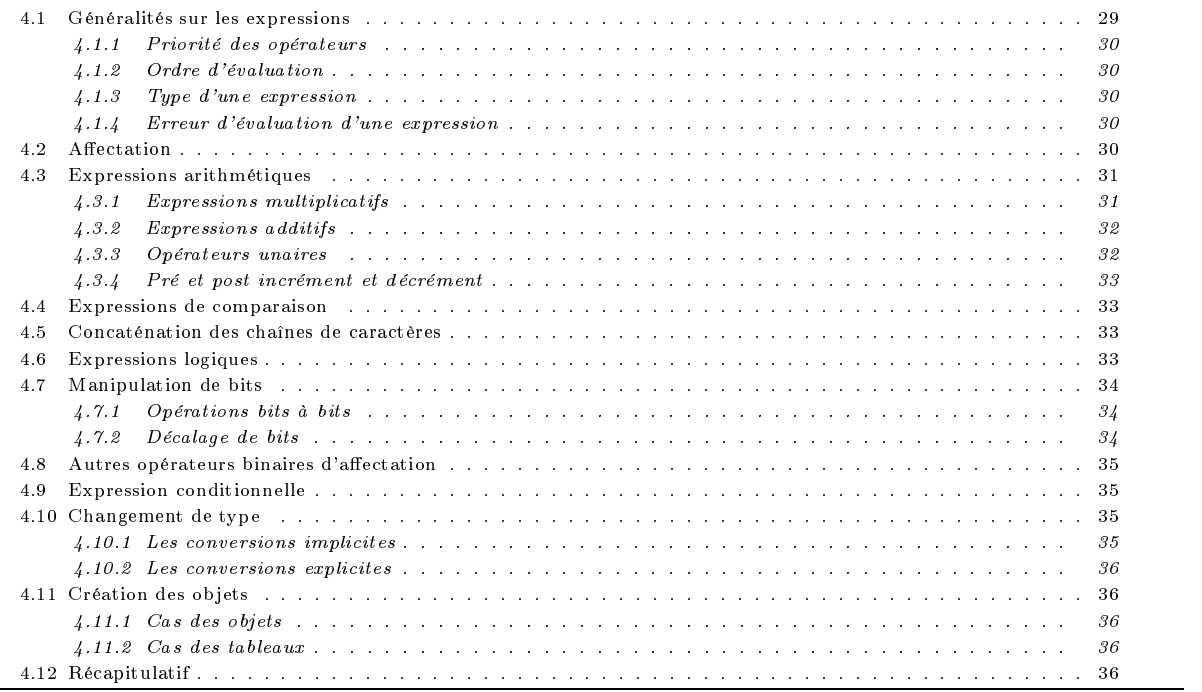

# 4.1 Généralités sur les expressions

Une expression est un objet syntaxique obtenu en assemblant "correctement" des constantes, des variables et des opérateurs. Par exemple, x + 3 est une expression construite en appliquant l'opérateur <sup>+</sup> sur les opérandes x et 3. Dans le langage Java, il y a bien d'autres opérateurs que les opérateurs arithmétiques qu'on a l'habitude de manipuler.

Un programme passe la quasi totalité de son temps à évaluer des expressions pour produire des effets de bord ou pour calculer des valeurs. Une expression avec un effet de bord est une expression qui lorsqu'elle s'évalue, produit un changement de l'état du système. Par exemple, l'affectation est une expression qui a pour effet de bord la modification du contenu de l'opérande gauche. L'invocation d'une méthode est une expression qui lorsqu'elle s'évalue produit comme effet de bord, l'appel de la méthode après évaluation des paramètres de la méthode.

Le résultat de l'évaluation d'une expression est soit une valeur, soit une variable (en C, une lvalue) soit void. Le résultat de l'évaluation d'une expression est void dans l'unique cas de l'invocation d'une méthode qui ne retourne rien (une procédure).

#### Priorité des opérateurs  $4.1.1$

Nous avons l'habitude de manipuler des expressions (par exemple arithmétiques) et il nous est relativement aisé de préciser exactement le sens des expressions comme :  $2+3*4*5-2$ ,  $2-3-4$  etc. On sait que ces expressions sont équivalentes à  $(2 + (3 * (4 * 5))) - 2$ ,  $(2 - 3) - 4$ . Introduire les parenthèses permet de définir sans ambiguïté l'expression que l'on manipule.

A priori, c'est notre culture mathématique qui nous permet de parenthéser ces expressions. Pour éviter l'usage des parenthèses qui alourdissent la lecture, et lorsque cela est possible, les mathématiciens ont fixé des règles pour que tout le monde parenthèse (dans sa tête) de la même manière toute expression ambiguë.

Par exemple, dans l'expression 2+3 4, la sous expression <sup>3</sup> <sup>4</sup> est évaluée en premier et le résultat obtenu est a jouté à la valeur 2 (forme parenthésée : 2 + (3 4)). On dit que l'opérateur possède une priorité supérieure à la priorité de l'opérateur  $+$ . De même, dans l'expression  $2-3-4$ , la sous expression  $2-3$  est évaluée en premier et, au résultat obtenu, on soustrait la valeur 4 (forme parenthésée :  $(2-3) - 4$ ). On dit que l'ordre d'évaluation de l'opérateur – est de gauche à droite.

## 4.1.2 Ordre d'évaluation

Comme nous le verrons plus loin, outre les expressions arithmétiques, le langage Java dispose de beaucoup d'autres sortes d'expressions. La donnée d'une priorité et d'un ordre d'évaluation permet de fixer des règles communes d'évaluation des expressions. Ces priorités et ordre d'évaluation ne permettent évidemment pas de se dispenser des parenthèses dans tous les cas. En effet, on utilise les parenthèses lorsqu'on veut évaluer une expression d'une manière autre que celle définie à l'aide de la priorité et de l'ordre d'évaluation. Par exemple, si l'on veut faire  $2+3$  et multiplier le résultat par 4, on sera contraint de noter  $(2+3)*4$ et il n'est pas possible de l'écrire sans les parenthèses avec la notation infixée.

Les opérandes de chaque opération sont complètement évalués avant d'effectuer l'opération. Il existe, cependant trois exceptions : il s'agit des opérateurs &&, || et ? :. Java garantit également que les opérandes sont évalués de gauche à droite. Par exemple, dans l'expression  $x+y$ , on est sûr que x est évalué avant y. Cette connaissance de l'ordre d'évaluation est particulièrement importantes lorsqu'il s'agit d'expressions avec des effets de bord.

## 4.1.3 Type d'une expression

Toutes les expressions, syntaxiquement correctes, ont un type. Le type des expressions sont toujours connus dès la "compilation". Une expression de type T peut être affectée à une variable du même type ou d'un type compatible.

Le type d'expression est donnée par le type des opérandes et de la sémantique des opérateurs. Tous types entiers autre que long sont convertis en int avant d'être évalués. Le résultat est de type int à moins que l'un des opérandes soit de type long.

# 4.1.4 Erreur d'évaluation d'une expression

L'évaluation d'une expression peut conduire à une erreur. Dans ces cas, Java lance une exception(voir 10) précisant la raison exacte de l'erreur.

- OutOfMemoryError : Cette erreur est produite lorsque l'espace mémoire requise est insuffisante. Cette erreur est générée lors de la création (dynamique) des objets d'une classe, des tableaux, des chaînes de caractères.
- ArrayNegativeSizeException : Une des dimensions d'un tableau est négative
- NullPointerException : La valeur d'une référence d'un objet est null.
- IndexOutOfBoundsException : la valeur de l'indice d'un tableau est hors des bornes du tableau.
- ClassCastException : l'opération de cast n'est pas permise.
- ArithmeticException : l'opérande droit d'une division ou d'un modulo est nul.
- ArrayStoreException : la référence que l'on veut affecter à un élément d'un tableau n'est pas du bon type.
- Les exceptions générées par l'invocation d'une méthode.
- Les exceptions générés par les constructeurs lors de la création d'ob jets (voir 6 et 10).
- 

# 4.2 Affectation

L'opération la plus importante dans un langage de programmation est celle qui consiste à donner une valeur à une variable. Cette opération appelée affectation est désignée par le symbole =.

L'affectation range une valeur dans une variable (une zone mémoire), il est impératif que le membre gauche d'une affectation représente une zone mémoire : c'est ce qu'on appelle une lvalue en C. Une constante n'est pas une lvalue car il ne désigne pas l'adresse d'une zone mémoire. Elle ne peut donc pas figurer en membre gauche d'une affectation.

Le membre droit d'une affectation peut désigner soit une constante soit une zone mémoire soit une expression quelconque : l'affectation x = 2 range la valeur 2 dans la variable x, l'affectation x = y range dans la variable x le contenu de la variable y et l'affectation  $x = y + 1$  range dans la variable x le contenu de la variable y incrémenté de 1.

#### L'affectation est une expression.

La valeur d'une affectation est la valeur de son membre gauche après exécution de l'affectation. Si la variable y contient la valeur 100 alors l'affectation x=y+20 a pour valeur 120.

#### Une affectation peut figurer en membre droit d'une autre affectation.

L'affectation  $x=y=1$  est parfaitement valide car elle représente l'affectation  $x=(y=1)$ . Puisque y=1 est une expression, elle peut figurer en membre droit d'une affectation. Puisque elle est syntaxiquement correcte, quel sens donner à cette affectation ? L'expression  $y=1$  a pour valeur celle de son membre droit (ici la valeur entière 1), l'affectation $x=y=1$  range dans la variable x la valeur 1 après avoir rangé dans y cette même valeur 1. Ainsi, l'affectation x1=x2=x3=...=x20=0 est équivalent à la suite d'affectations (dans l'ordre indiqué) x20=0, x19=0, x18=0, ..., x1=0.

Une erreur de compilation est générée lorsque le type de l'expression membre droit de l'affectation ne peut être converti en le type du membre gauche.

A l'exécution, si l'opérande gauche n'est pas un élément d'un tableau, l'opérande gauche est tout d'abord évalué, ensuite l'opérande droit est évalué et enfin la résultat de cette dernière est convertie au type de l'opérande gauche. Si durant l'une des ces trois phases, une erreur survient, l'évaluation de l'affectation est immédiatement arrêtée et l'erreur générée pour l'affectation est cette première erreur. Si, par contre, l'opérande gauche est une élément d'un tableau, les opérations effectuées sont les suivants (dans l'ordre) :

- Evaluation de la sous expression désignant le tableau et en cas d'erreur d'évaluation, renvoi de cette dernière
- Evaluation de la sous expression désignant l'indice dans ce tableau et en cas d'erreur d'évaluation, renvoi de cette dernière
- Evaluation de l'opérande droit et en cas d'erreur d'évaluation, renvoi de cette dernière
- Si le tableau est null, renvoi de l'erreur NullPointerException
- Si l'indice est en dehors des bornes du tableau, renvoi de l'erreur IndexOutOfBoundsException
- Conversion du type de l'opérande gauche vers le type de l'opérande droit et affectation. En cas d'erreur, l'erreur Array-StoreException est renvoyée.

| rec       | rdre             | Jpérateur                       | 冖<br>vpe<br>--   | Description           |
|-----------|------------------|---------------------------------|------------------|-----------------------|
| 10<br>1 U | gauche<br>droite | $\overline{\phantom{a}}$<br>$-$ | /ariable.<br>aca | $\sim$<br>Affectation |

TAB. 4.1: Opérateur d'affectation

#### $4.3$ Expressions arithmétiques

Les opérateurs +, - et \* fonctionnent comme on s'y attend. Comme en Cet  $C_{++}$ , les caractères sont un type particulier d'entier. On peut donc appliquer les opérations arithmétiques sur les caractères. Les expressions 'A' - '0', 'A' + 1 sont syntaxiquement corrects et s'évaluent parfaitement.

Cas des entiers L'arithmétique entière de Java est une arithmétique complément à deux, modulaire. Cette arithmétique ne produit jamais de débordement car le résultat est toujours réduite modulo le domaine de valeurs du type des opérandes.

Cas des flottants Java utilise le standard IEEE 754-1985 pour les nombres à virgules flottantes. Une opération arithmétique peut conduire soit à un *underflow* (valeur trop petite) ou un *overflow* (valeur top grande). Une opération sur les flottants peut produire un résultat pour lequel il n'existe pas une approximation permettant de le représenter par un nombre flottant. C'est, par exemple, le cas du résultat d'une division par zéro. Ce type de résultat est représenté par une valeur particulière appelée NaN  $(Not a Number).$  $\mathcal{N}$  and  $\mathcal{N}$  are  $\mathcal{N}$  and  $\mathcal{N}$  and  $\mathcal{N}$  are  $\mathcal{N}$  and  $\mathcal{N}$  and  $\mathcal{N}$  are  $\mathcal{N}$  and  $\mathcal{N}$  are  $\mathcal{N}$  and  $\mathcal{N}$  are  $\mathcal{N}$  and  $\mathcal{N}$  are  $\mathcal{N}$  and  $\mathcal{N}$  are  $\mathcal{N}$  are

L'arithmétique flottante Java est un sous ensemble du standard IEEE-754-1985.

# 4.3.1 Expressions multiplicatifs

Tous les opérateurs multiplicatifs ont la même priorité et l'ordre d'évaluation est gauche-droite. Le type des opérandes doit être de type numérique. Le type de l'opération effectué dépend du type (après conversion) de ses opérandes. Le type d'une opération multiplicatif est soit de type entier (int ou long) soit flottant (float ou double).

Les opérations multiplicatifs sont la multiplication  $(*)$ , la division (/) et le reste de la division (%). Si l'un des opérande est NaN, le résultat est NaN.

#### La multiplication

La multiplication, notée avec le symbole \*, est une opération commutative sans effet de bord. Elle est associative sur les entiers et ne l'est pas sur les flottants. Lorsque le résultat de la multiplication de deux entiers dépasse des plages de valeurs permises selon le type (int ou long), le résultat est ramené au modulo du type.

| $\boldsymbol{a}$ |             | $a \times b$ | a/b         | $a\%b$ |
|------------------|-------------|--------------|-------------|--------|
| Fini             | $\pm 0.0$   | $\pm 0.0$    | $\pm\infty$ | NaN    |
| Fini             | $\pm\infty$ | $\pm\infty$  | $\pm 0.0$   | a      |
| $\pm 0.0$        | $\pm 0.0$   | $\pm\infty$  | NaN         | NaN    |
| $\pm\infty$      | Fini        | $\pm\infty$  | $\pm\infty$ | NaN    |
| $\pm\infty$      | $\pm\infty$ | $\pm\infty$  | NaN         | NaN    |
| $\pm\infty$      | $\pm 0.0$   | NaN          | NaN         | NaN    |

Tab. 4.2: Arithmétique virgule ottante

#### La division

Le résultat de la division, notée avec le symbole /, de deux entiers est le quotient de la division entière de ces deux nombres. Le résultat de la division de deux flottants est le quotient de la division de ces deux flottants.

#### Le reste de la division

Le résultat de la division de deux entiers est le reste de la division entière de ces deux nombres. Contrairement à C et  $C_{++}$ , le reste de la division de deux flottants est également défini pour les nombres à virgules flottantes. Le résultat du reste de la division de a par b est dénie par blanc de la part de la part de la part de la part de la part de la part de l

Tab. 4.3: Opérateurs multiplicatifs

| $Pr$ éc | .Jrdre           | Jperateur | vpe<br>-     | Description                             |
|---------|------------------|-----------|--------------|-----------------------------------------|
|         | droite<br>gauche |           | Arithmetique | Multiplication.<br>reste<br>division et |

# 4.3.2 Expressions additifs

Les opérations additifs, qui sont l'addition (+) et la soustraction (-), ont la même priorité et l'ordre d'évaluation est gauchedroite. Le type des opérandes doit être de type numérique. Le type de l'opération effectué dépend du type (après conversion) de ses opérandes. Le type d'une opération multiplicatif est soit de type entier (int ou long) soit flottant (float ou double).

Les opérations additifs entières, tout comme les opérations multiplicatifs, ne produit aucune erreur. Il n'y pas de débordement possible : l'arithmétique est une arithmétique e complément à 2.

Quant aux opération additifs sur les flottants, la somme de deux infinis produit un NaN si les signes différent et l'infini sinon. La différence de deux infinis de même signe est un NaN.; sinon le résultat est celui attendu.

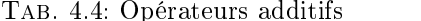

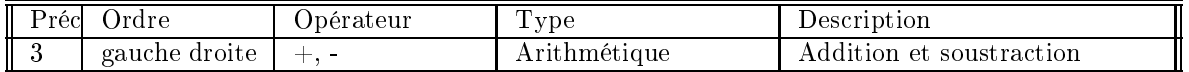

#### 4.3.3 4.3.3 Opérateurs unaires

Les opérateurs unaires (- ou +) s'appliquent sur un type numérique. Pour les flottants, si x est 0.0 alors  $-x$  est égal à -0.0 alors  $0.0 - x = 0.0$ .  $x = 0.0$ .<br>TAB.

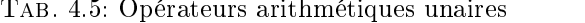

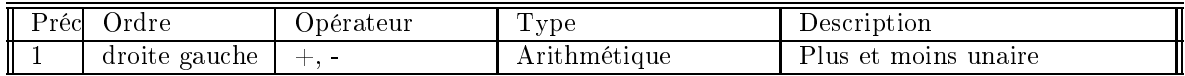

#### 4.3.4 4.3.4 Pré et post incrément et décrément

Il existe deux opérateurs ++ et deux opérateurs - : une pour la forme préfixée et l'autre pour la forme postfixée. Ce sont des opérateurs unaires qui s'appliquent sur un opérande de type numérique.

#### Opérateur post-incrément et post-décrément  $(++)$  et -)

La valeur d'une expression de post-incrément (post décrément) est la valeur de l'opérande et a pour effet de bord, le stockage de la valeur de l'opérande incrémenté (resp. décrémenté) de 1.

#### Opérateur pré-incrément et pré-décrément $(++)$  et -)

La valeur d'une expression de pré-incrément (pré-décrément) est la valeur de l'opérande incrémenté (resp. décrémenté) de 1 et a pour effet de bord, le stockage de cette valeur.

Tab. 4.6: Opérateurs d'incrément et de décrément

| II<br>-rec<br>1 V V | Jrdre            | Jpérateur | ᠇᠇<br>'ype<br>- 11       | <b>Jescription</b>            |
|---------------------|------------------|-----------|--------------------------|-------------------------------|
| ║                   | gauche<br>droite | --        | <b>30.34</b><br>hmetique | decrement<br>Increment<br>et. |

# 4.4 Expressions de comparaison

Le résultat d'une compraison est une valeur boolénne (vrai ou faux). Dans le langage Java, le résultat d'une comparaison est true ou false selon que cette comparaison est vraie ou fausse.

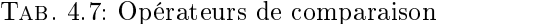

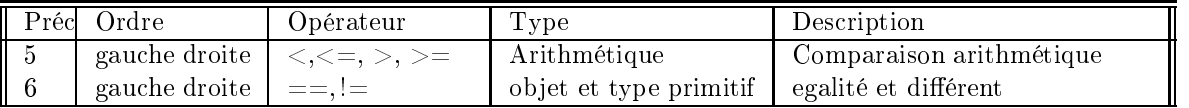

#### Concaténation des chaînes de caractères  $4.5$

Si l'un des opérandes de l'opérateur + est un objet de type String, alors la sémantique de cette opération est la concaténation de chaînes. Si besoin, l'autre opérande est converti en String.

 $x = 2$ ;  $y = 3$ ;

```
System.out.println("Le produit de " + x + " et de " + y + " est : " + x*y) ;
```
produit la sortie

Le produit de 2 et de 3 est : 6

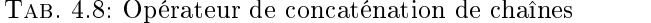

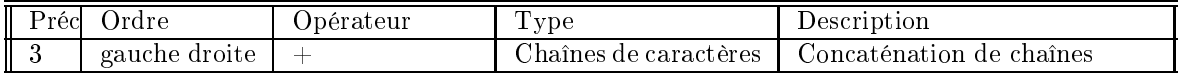

#### $4.6$ Expressions logiques

On dispose des connecteurs logiques (sous une syntaxe particulière) et on peut fabriquer des expressions avec celles-ci. La valeur d'une expression booléenne est, comme le résultat des comparaisons, une valeur booléenne.

Comme d'habitude, l'évaluation d'une expression booléenne obéit aux règles de priorité et à l'ordre d'évaluation. Java propose deux types d'opérateurs logiques : les opérateurs classiques et les opérateurs conditionnels.

L'évaluation des opérations classiques se fait par l'évaluation complète de chaque opérande et l'application de l'opération sur les résultats obtenus.

L'évaluation des opérateurs conditionnels se fait par évaluation successives des opérandes. Cette évaluation s'arrête dès que l'on est capable de donner la valeur de l'expression. Par exemple, en supposant que la variable x contient la valeur 5, l'évaluation de l'expression (x >= 2) || ( x >= y) s'arrête avant même d'avoir évalué l'expression x >= y, puisque (x >= 2) est vrai d'où on peut conclure que la valeur de l'expression  $(x \gt = 2)$  ||  $(x \gt = y)$  est également vraie.

Cette remarque a son importance dans deux cas :

- pour les tests d'arrêts
- pour les expressions avec effet de bord. Par exemple, selon la valeur de x, l'évaluation de l'expression  $(x \gt= 2) || (x++$ == y) aura pour effet de bord l'incrément de x ou pas.

| II.<br>Préc                                                | Ordre         | Opérateur           | Type    | Description             |
|------------------------------------------------------------|---------------|---------------------|---------|-------------------------|
|                                                            | droite gauche |                     | Booléen | non booléen             |
|                                                            | gauche droite | - &                 | Booléen | ET booléen              |
|                                                            | gauche droite | $\hat{\phantom{a}}$ | Booléen | OU exclusif booléen     |
| $\begin{bmatrix} 1 \\ 7 \\ 8 \\ 9 \\ 1 \\ 1 \end{bmatrix}$ | gauche droite |                     | Booléen | OU booléen              |
| -11                                                        | gauche droite | &&                  | Booléen | ET conditionnel booléen |
| -11                                                        | gauche droite |                     | Booléen | OU conditionnel booléen |

Tab. 4.9: Opération boolée provinciens

#### 4.7 Manipulation de bits

# 4.7.1 Opérations bits à bits

On dispose des opérateurs suivants :

- $-$  & (ET bit à bit),
- $|$  (OU bit à bit)
- $\hat{O}$  (OU Exclusif bit à bit)

 $-$  (complement bit a bit)

Tab. 4.10: Opérateurs bit à bit

| Préc           | Ordre              | Opérateur             | Type   | Description           |
|----------------|--------------------|-----------------------|--------|-----------------------|
|                | droite gauche      | $\tilde{\phantom{a}}$ | Entier | complément bit à bit  |
| $\overline{ }$ | gauche droite $\&$ |                       | Entier | ET bit à bit          |
|                | gauche droite      | $\sim$                | Entier | OU exclusif bit à bit |
| I 9            | gauche droite      |                       | Entier | Ou bit à bit          |

#### 4.7.2 Décalage de bits

L'opérateur « décale les bits vers la gauche en complétant par des bits à zéro sur la partie droite. L'opérateur » décale les bits vers la droite en complétant par des bits à zéro sur la partie gauche. L'opérateur » décale les bits vers la droite en complétant par des bits à la valeur du bit de poids fort sur la partie gauche.

Précédence Ordre Opérateur Type Description

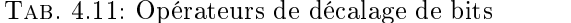

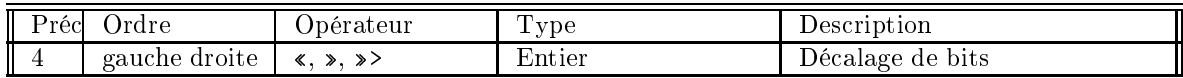

# 4.8 Autres opérateurs binaires d'affectation

Les opérateurs suivants ne sont que des raccourcis de notation : les expressions  $y \leftrightarrow x$ ,  $y \leftrightarrow x$ ,  $y \leftrightarrow x$ ,  $y \leftrightarrow x$ ,  $y \leftrightarrow x$ ,  $y \leftrightarrow x$  $\Rightarrow$  x, y  $\le$  x, y  $\Rightarrow$  x, y  $\&=$  x, y  $\Rightarrow$  x et y  $\mid =$  x, correspondent aux raccourcis pour y = y+x, y = y-x, y = y\*x, y = y/x, y =  $y\%x, y = y*x, y = y*x, y = y*x, y = y&x, y = y^x x + y = y|x$ .

| Préc | Ordre | Opérateur                                                                             | $I$ ype | $\operatorname{Description}$            |
|------|-------|---------------------------------------------------------------------------------------|---------|-----------------------------------------|
| 13   |       | droite gauche $\vert * \equiv, \quad \vert \equiv, \quad \%$ =, $\vert$ Variable, qcq |         | Affectation simple et avec<br>opération |
|      |       | $<<=, >>=, >>>=,$<br>$&=, \sim=,  =$                                                  |         |                                         |

TAB. 4.12: Autres opérateurs d'affectation

#### Expression conditionnelle 4.9

Voici l'opérateur ternaire (le seul). Cette expression est une sorte de si-alors-sinon sous forme d'expression : si la condition e est vraie alors cette expression vaut x sinon elle vaut y.

Exemple : L'expression  $a = (v == 2)$ ? 1 : 2 affecte la variable a à la valeur 1 si v vaut 2, sinon affecte la variable a à la valeur 2.

Tab. 4.13: opérateur conditionnel

| Préc      | Irdre          | Opérateur | m<br>r vpe   | Description    |
|-----------|----------------|-----------|--------------|----------------|
| 10.<br>┚△ | droite gauche- |           | Booléen, gcg | Si-alors-sinon |

#### 4.10 Changement de type

Cet opérateur permet de convertir explicitement le type d'une donnée en un autre type. L'opérateur de parenthèsage () permet de dénir l'ordre d'évaluation d'une expression. C'est l'opérateur que l'on utilise traditionnellement. C'est également ce même opérateur qui est utilisé pour encapsuler les paramètres des fonctions. Même lorsqu'une fonction n'a pas d'arguments, ces parenthèses sont requises. parenthèses sont requises.

Le problème de la conversion des types se pose lorsqu'une expression est composée de données de nature diérentes. Par exemple, quel sens donner à une addition d'un entier et d'un nombre flottant? Que se passe-t-il lorsqu'on affecte un variable de type entier à une valeur de type caractère ou flottant. La langage Java définit précisément quelles sont les types de données compatibles et quel type de conversion est effectué.

La conversion explicite d'un opérande se fait en le préxant du type choisi encadré par des parenthèses.

double  $d = 2.5$ ;  $long 1 = (long) d;$ 

## 4.10.1 Les conversions implicites

Les conversions implicites sont celles faites automatiquement par un compilateur lors de l'évaluation d'une expression (et donc également d'une affectation). Comme nous le verrons plus loin, il y a conversion implicite lors de l'invocation d'une méthode. Il y a deux type de conversion implicite :

1. Les valeurs entières peuvent être affectées à toute variable numérique dont le type support un domaine de valeur plus grand. Un char est peut utilisé partout où une valeur de type int est permis. Les valeurs de type flottant peuvent être affectées à toute variable de type flottant de précision supérieure ou égale. Les données de type entières peuvent être converties en données de type flottant.

```
long i = 0x7effffffffffffffL ; // 91513144428168478771
                                           // 9.15131e+18<br>// 91513144428168478772
long l = (long)f;
```
2. Le second type de conversion implicite concerne les référence vers des objets : partout une référence vers un objet d'un type T est requise, une référence vers un ob jet d'une sous classe de T peut être fournie. La référence null peut être fournie pour tout type de référence y compris les tableaux.

#### 4.10.2 Les conversions explicites

On utilise la conversion explicite pour changer le type d'une donnée. Ce changement ne peut être arbitraire : seules certaines conversions sont permises. Par exemple, on ne peut convertir un boolean en int mais un double peut être converti en un long.

- $-$  Un double est convertible en un float.
- Un type entier est convertible en un type entier plus petit
- Un char est convertible en n'importe quel type entier et inversement.
- Une référence vers un objet d'une classe C est convertible en une référence vers une de ses super-classes.
- Le mot clé instanceof

Pour savoir si un objet o d'une certaine classe est convertible en un objet d'une autre classe C, on utilisera un test de la forme :

if (o instanceof C)

| Préc | Ordre         | Upérateur  | Type  | Description         |
|------|---------------|------------|-------|---------------------|
|      | droite gauche | type)      | qcq   | Changement de type  |
|      | gauche droite | instanceof | obiet | Comporaison de type |

Tab. 4.14: Opérateur de changement de type

Nous verrons plus loin, en détails, les changements de type permis et ceux interdits.

## 4.11 Création des objets

### 4.11.1 Cas des objets

Comme nous le verrons plus loin, les objets complexes et structurés à l'aide des classes. Ces classes sont "une sorte de struct  $C$ ". Les classes possèdes des *champs* et des méthodes. L'opérateur d'accès à ces membres des classes est le ".".

#### Cas des tableaux 4.11.2

Nous verrons également que les tableaux sont d'un type particulier d'objets. Les éléments des tableaux tab sont notés tab[i]. L'opérateur [] sert d'accès d'opérateur d'accès aux éléments d'un tableau.

Tab. 4.15: Opérateur d'accès aux membres

| I<br>$\overline{\phantom{a}}$<br>م∩∙<br>TOO | 'rdre            | Jpérateur | T<br>vpe<br>-- | cription <sup>.</sup><br>Desc |
|---------------------------------------------|------------------|-----------|----------------|-------------------------------|
| Π                                           | droite<br>gauche | . .       | obiet          | membres<br>aux<br>es.<br>٦١.  |

### 4.12 Récapitulatif

| Préc             | Ordre         | Opérateur                                      | Type                   | Description                       |
|------------------|---------------|------------------------------------------------|------------------------|-----------------------------------|
|                  | droite gauche | $++, -$                                        | Arithmétique           | Incrémént et décrément            |
|                  | droite gauche | $+, -$                                         | Arithmétique           | Plus et moins unaire              |
|                  | droite gauche |                                                | Entier                 | complément bit à bit              |
|                  | droite gauche |                                                | Booléen                | non booléen                       |
|                  | droite gauche | (type)                                         | qcq                    | Changement de type                |
|                  | droite gauche | $\cdot$ , $\parallel$                          | objet                  | Accès aux membres                 |
|                  | droite gauche | (type)                                         | qca                    | Changement de type                |
| $\boldsymbol{2}$ | gauche droite | *, $/$ , $%$                                   | Arithmétique           | Multiplication, division et reste |
| 3                | gauche droite | $+, -$                                         | Arithmétique           | Addition et soustraction          |
| 3                | gauche droite | $+$                                            | Chaînes de caractères  | Concaténation de chaînes          |
| 4                | gauche droite | $\langle \langle, \rangle \rangle$ , $\rangle$ | Entier                 | Décalage de bits                  |
| $5\,$            | gauche droite | $<<,<=,>,>=$                                   | Arithmétique           | Comparaison arithmétique          |
| $\overline{5}$   | gauche droite | instanceof                                     | objet                  | Comparaison de type               |
| 6                | gauche droite | $ ==, !=$                                      | objet et type primitif | égalité et différent              |
| $\overline{7}$   | gauche droite |                                                | Entier et booléen      | ET bit à bit et booléen           |
| 8                | gauche droite |                                                | Entier et booléen      | OU exclusif bit à bit et booléen  |
| 9                | gauche droite |                                                | Entier et booléen      | Ou bit à bit et booléen           |
| 11               | gauche droite | $\&\&$                                         | Booléen                | ET conditionnel                   |
| 11               | gauche droite |                                                | Booléen                | OU conditionnel                   |
| 12               | droite gauche | ?                                              | Booléen, qcq, qcq      | Si-alors-sinon                    |
| $13\,$           | droite gauche | $=, * =, / =, % =,$                            |                        |                                   |
|                  |               | $+=, -=,$                                      | Variable, qcq          | Affectation simple et             |
|                  |               | $<<=, >>=, >>=,$                               |                        | avec opérations                   |
|                  |               | $k =, \sim =,  =$                              |                        |                                   |

TAB 4.16: Récapitulatif

## 5. Les structures de contrôle

### Sommaire

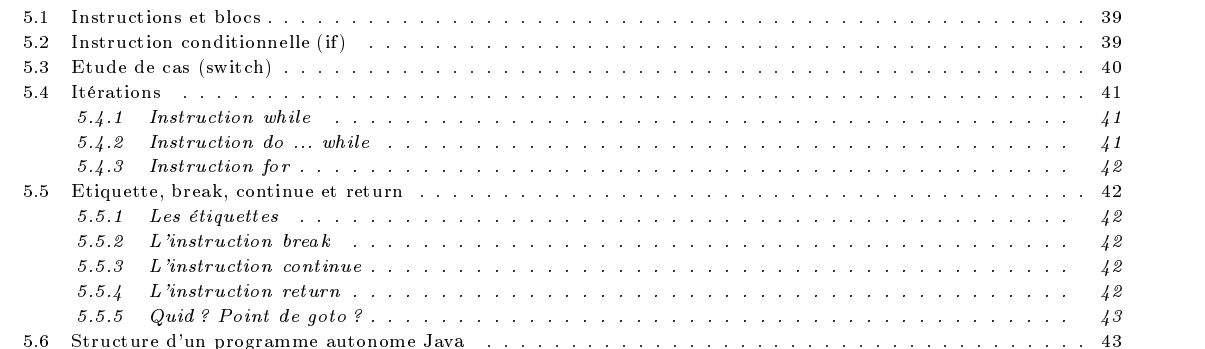

### 5.1 Instructions et blocs

Un programme (voir 5.6) Java est constitué de déclarations de classes dans lesquelles figurent des méthodes. Les méthodes sont construites à l'aide d'instructions combinées entre elles avec des structures de contrôles. Tout d'abord qu'entend-on par instruction ? Une expression telle que x=0, i++ ou printf("coucou\n") sont des instructions lorsqu'elles sont suivies du caractère point virgule  $($ ",").

 $x=0$ ; i++ ; printf("coucou\n") ;

Le point virgule est appelé terminateur d'instruction. Même si n'importe quelle expression peut être utilisée par écrire une instruction, les instructions intéressantes sont celles qui provoquent un effet de bord *i.e.* qui permettent, outre le fait d'évaluer cette expression, de modifier l'état du système. C'est le cas de l'affectation qui modifie le contenu de l'opérande gauche.

Les instructions composées ou blocs sont des suites d'instructions simples ou composées regroupées à l'aide des accolades "{" et "}". L'accolade fermante n'est pas suivie d'un point virgule.

interesting in the set of the set of the set of the set of the set of the set of the set of the set of the set  $i = 32$ :  $\blacksquare$ printf("coucou\n") ;

## 5.2 Instruction conditionnelle (if )

Cette instruction conditionnelle permet d'exécuter des instructions de manière sélective en fonction du résultat d'un test. La syntaxe de l'instruction est :

```
if (expression) instruction1
```

```
if (expression) instruction1 else instruction2
```
Si l'expression est vraie, l'instruction1 s'exécute ; sinon, dans le deuxième cas, c'est l'instruction2 qui s'exécute. Rappelons que, contrairement au langage C, une valeur booléenne n'est pas un entier. En particulier, la fameuse erreur, que tout le monde a au moins fait une fois dans sa vie de programmeur C, et qui sont si difficile à trouver, du style

if  $(x = 2)$  ... au lieu de if  $(x == 2)$  ...

ne peuvent plus se produire en Java. De plus, les instructions suivantes ne plus équivalentes :

if (expression) ... et if (expression  $!= 0)$  ...

D'après la syntaxe de l'instruction if, la partie else est facultative ; il en découle une ambiguïté lorsqu'il y a des instructions if imbriquées. Dans l'exemple suivant, comme le suggère l'indentation du programme

```
if (condition1)
    if (condition2)
        instruction1
    6786instruction2
```
L'instruction2 correspond au else de l'expression2. L'écriture suivante est strictement identique à la première.

```
if (condition1)
    if (condition2)
        instruction1
    instruction2
```
Visiblement, le programmeur veut faire correspondre l'instruction2 au else de l'expression1. Comment faire? Il suffit de transformer l'instruction imbriquée en un bloc d'instruction(s) de la manière suivante :

```
if (condition1) {
      if (condition2)
      if (conditional condition) is a conditional condition of \mathcal{E}instruction1
      }
else
```
instruction2

Voici une construction, que l'on rencontre fréquemment, qui permet de faire une étude de cas :

```
if (condition1)
       instruction1
else if (condition2)
      instruction2
else if (condition3)
else if (conditional experimental experimental experimental experimental experimental experimental experimental
      instruction3
      instruction4
```
Cette instruction effectue successivement chacun des tests et aucun des tests n'est vraie, l'instruction4 sera exécutée (instruction par défaut).

#### 5.3 Etude de cas (switch)  $5.3$

On dispose d'une instruction pour faire une étude de cas : c'est l'instruction switch.

```
switch (expression) {
   case constantel :
       instruction1
    case constante2 :
       instruction2
   case constanteN :
       instructionN
   default :
       instruction
}
```
Si la valeur de expression vaut constante<sub>i</sub>, on exécute la suite des instructions commençant à *instruction*<sub>i</sub>. Attention, cette instruction ne se contente pas d'exécuter les instructions comprises entre  $instruction_i$  et instruction<sub>i+1</sub>; elle exécute toutes les instructions instruction<sub>i</sub> ainsi que toutes celles qui suivent instruction<sub>i</sub> jusqu'à la rencontre de l'instruction break ou de la fin de l'instruction switch.

Lorsque la valeur de l'expression est égale à aucune des constantes mentionnées, ce sont les instructions étiquetées par default qui seront exécutées.

### Exemple.

```
char c ;
   switch(c) {
       case '1' :
       case '2' : // notez l'absence d'instruction ici
       case '3' :
       case '5' :
       case '7' :
          System.out.println("%c est un nombre premier\n", c) ;
          break ; // notez l'instruction break
       case '6' :
          System.out.println ("%c est un multiple de 3\n", c) ;
                                               // notez l'absence d'instruction break
       case '4' :
       case '8' :
          System.out.println ("%c est un multiple de 2\n", c) ;
          break ;
       case '9' :
          System.out.println ("%c est un multiple de 3\n", c) ;
       break ;<br>default :
                                               // instruction par défaut
          System.out.println ("%c n'est pas un chiffre\n", c) ;
      \mathbf{R}}
...
```
Dans le programme ci-dessus, on a regroupé les cas 1, 2, 3, 5 et 7 pour n'écrire qu'une seule fois l'instruction d'affichage. L'instruction break arrête l'exécution de ce switch. Le chire 6 est à la fois un multiple de 2 et de 3. On factorise une partie de l'affichage avec les cas 4 et 8; d'où l'absence de l'instruction break.

#### $5.4$ **Itérations**

Les instructions itératives ou boucles sont réalisées à l'aide d'une des trois structures de contrôle suivantes :

```
while (condition)
    instruction
while (condition) ;
for (expression1 ; condition2 ; expression3)
    instruction
```
#### Instruction while  $5.4.1$

La structure de contrôle while évalue la condition et exécute l'instruction tant que cette condition est vraie. Le programme suivant affiche à l'écran (dans l'ordre) tous les nombres de 10 à 0.

```
x = 10;<br>while (x \ge 0) {
                                  // tant que x est positif ou nul
    printf("%d", x) ; // imprimer x
     x = x -1; // décrémenter x
  }
Autre version de ce même programme
  x = 10;<br>while (x >= 0)// tant que x est positif
     printf("%d", x--) ; // imprimer et décrémenter x
```
### 5.4.2 Instruction do ... while

Une variante de cette instruction while est l'instruction do ... while. Contrairement à l'instruction while, l'instruction

```
while (condition) ;
```
est exécutée au moins une fois. L'itération s'arrête lorsque l'expression est fausse. Pour les habitués du langage Pascal, cette instruction n'est pas l'équivalent de l'instruction repeat ... until.

#### Instruction for 5.4.3

L'instruction for, comme l'instruction while, n'exécute l'instruction que si la condition2 est vraie.

```
for (expression1 ; // Initialisation
  condition2 ; // Conditions d'arrêt
    expression3) // Fin du corps de boucle
  instruction
```
Cette instruction qui est composée de trois parties séparées par des point virgules : expression1 constitue les initialisations nécessaires avant l'entrée dans la boucle. condition2 constitue la ou les conditions de boucle et expression3 constitue les instructions de fin de boucle. L'instruction for

```
for (expression1 ; condition2 ; expression3)
```
peut se traduire avec l'instruction while de la manière suivante :

expression1 ; while (condition2) { instruction expression3 ; D,

Les parties expression1, condition2 et expression3 peuvent être éventuellement être vides. Par exemple, on effectue une boucle infinie avec l'instruction

```
for (: )for ( ; ; )
```
}

L'opérateur virgule ", " est généralement utilisé pour combiner plusieurs initialisations et plusieurs instructions de fin du corps de boucle.

### Exemple

for (i=1, j=10 ; i < j ; i++, j--) { ...  $\overline{\mathbf{a}}$ }

#### 5.5 Etiquette, break, continue et return  $5.5$

#### $5.5.1$ Les étiquettes

Comme tous les langages, n'importe quelle instruction peut être étiqutées. La syntaxe d'une étiquette est etiquette : instruction

### 5.5.2 L'instruction break

L'instruction break que l'on a déjà vu lors de la description de l'instruction switch. En fait, l'instruction break est utilisée dans les structures de contrôle : switch, while, do ... while et for. Dans une boucle, cette instruction provoque la sortie immédiate de la boucle sans tenir compte des conditions d'arrêt de la boucle.

Une variante de l'instruction break permet de lui associer une étiquette.

```
etiquette :
 etiquette : et al. et al. et al. et al. et al. et al. et al. et al. et al. et al. et al. et al. et al. et al.
while ( \ldots ) {
          break etiquette ;
           ...
\overline{\mathbf{r}}}
```
### 5.5.3 L'instruction continue

Dans une structure de contrôle while, do ... while et for, l'instruction continue produit l'abandon de l'itération courante et, si le condition d'arrêt l'autorise, le démarrage de l'itération suivante.

### 5.5.4 L'instruction return

L'instruction return ou return expression provoque l'abandon de la fonction en cours et le retour à la fonction appelante. Le résultat est la valeur que la fonction appelée renvoie à la fonction appelante. Comme dans le cas des passage d'arguments d'une fonction, la valeur retournée par la fonction subit les conversions habituelles. Lorsque la fonction ne retourne aucune valeur (cas d'une procédure), on utilisera l'instruction return sans argument.

#### 5.5.5 Quid ? Point de goto ?

Eh bien non, pas de goto ; et on s'en passe très bien avec d'une part les break étiquetés et d'autre part le bloc de code finally.

### 5.6 Structure d'un programme autonome Java

Un programme Java est constitué d'une ou de plusieurs classes. Parmi toutes ces classes, il doit exister au moins une classe qui contient la méthode statique et publique main qui est le point d'entrée de l'exécution du programme. Comme d'habitude, commençant une tout petit exemple :

```
// Fichier Bonjour.java
public class Bonjour {
   public static void main(String args[]) {
       System.out.println("Bonjour ! ") ;
-7
}
```
Cette classe définit une classe Bonjour qui ne possède qu'une seule méthode. La méthode main doit être déclarée static et public pour qu'elle puisse être invoquée par l'interpréteur Java. L'argument args est un tableau de String qui correspond aux arguments de la ligne de commande lors du lancement du programme.

Avant de pouvoir exécuter ce programme, il faut tout d'abord le compiler avec la commande javac.

### javac Bonjour.java

La commande javac traduit le code source en code intermédiaire java. Ce code est évidemment indépendant de la plate forme sur laquelle il a été compilé. Le compilateur Java produit alors autant de fichiers que classes qui ont été définies dans le fichier source. Les fichiers compilés ont l'extension . class.

Enfin, pour exécuter ce programme, il faut utiliser l'interpréteur de code Java et lui fournir le nom de la classe public que l'on veut utiliser comme point de départ de notre programme.

java Bonjour

# 6. Classes et Ob jets

### Sommaire

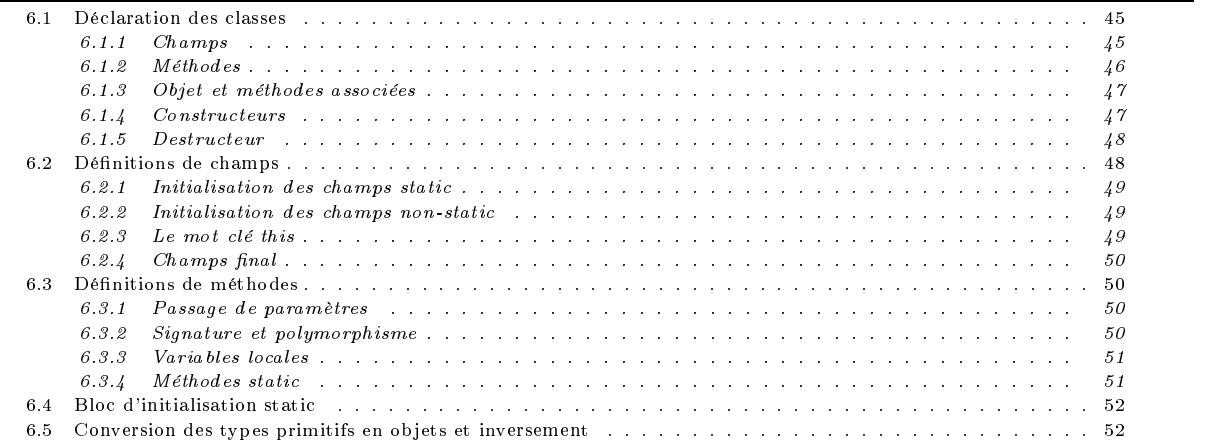

Dans le langage  $C$ , on a l'habitude créer des objets complexes à l'aide de structures. Dans les langages orientés objets, on créera plutôt des classes. Les classes constituent le concept de base de le programmation objet. Elles permettent de définir des nouveaux types de données qui doivent se comporter "comme" des types pré définis et dont les détails d'implantation sont cachés aux utilisateurs de ces classes Seule l'interface fournie par son concepteur pourra être utilisée. Comme nous le verrons plus loin, contrairement aux types prédénis, les classes peuvent être créées de manière hiérarchique : une classe est souvent une sous-classe d'une autre classe.

Un objet est une instance d'une certaine classe; au lieu de parler d'une variable d'une certaine classe, on dira plutôt un objet d'une certaine classe. En Java, on ne peut accéder aux objets qu'à travers une référence vers celui-ci. Une référence est, en quelque sorte, un pointeur vers la structure de donnée ; la diérence entre une référence et un pointeur est qu'il n'est pas permis de manipuler les références comme les pointeurs de Cou $C_{++}$ . On ne peut connaître la valeur de la référence et on ne peut évidemment pas effectuer d'opérations arithmétiques sur les références. La seule chose permise est de changer la valeur de la référence pour pouvoir "faire référence" à un autre objet.

Une classe définit généralement deux choses

- les structures de données associées aux ob jets de la classe ; les variables désignant ses données sont appelés champs.
- les services que peuvent rendre les objets de cette classe qui sont les méthodes définies dans la classe.

#### Déclaration des classes  $6.1$

### 6.1.1 Champs

Java (comme  $C++$ ) possède trois mots clés pour l'encapsulation des données : public, private et protected. Les données et méthodes déclarées private ne sont accessibles que par les méthodes de sa propre classe. Inversement les informations déclarées public sont accessibles par toutes les classes. Nous verrons plus loin la signication du mot clé protected.

Imaginons que l'on veuille déclarer une structure de donnée Date constituée de trois entiers codant le jour, le mois et l'année. Nous allons pour ce faire, dénir une classe Date de la manière suivante :

```
class Date {
    private int mois ;
    private int jour ;
    private int année ;
\overline{\mathbf{r}}}
```
Les données mois, jour et année sont des données privées. Elles ne sont accessibles que par les seules méthodes de cette classe. Pour que l'on puisse modifier ces champs, il faut que l'on fournisse les méthodes permettant de manipuler ces données privées. privées. Il se construction de la construction de la construction de la construction de la construction de la

### 6.1.2 Méthodes

Comme en  $C_{+}$ , les méthodes sont définies par :

- un nom constitué par un identificateur
- des paramètre formels : ceux-ci sont séparés par des ",". Lorsque la méthode n'a pas de paramètre, contrairement au langage  $C$ , il ne faut pas préciser void. Le nombre de paramètres est fixe : il n'est pas possible de définir des méthodes à arguments variables.
- du type du retour est soit void (si la méthode ne retourne aucune valeur), soit un type primitif ou une référence vers un ob jet.
- du corps de la méthode.

Comme les champs d'une classe, les méthodes doivent être qualifiées de public, private ou protected. Les méthodes private ne peuvent être invoquées que par les seules méthodes de cette classe.

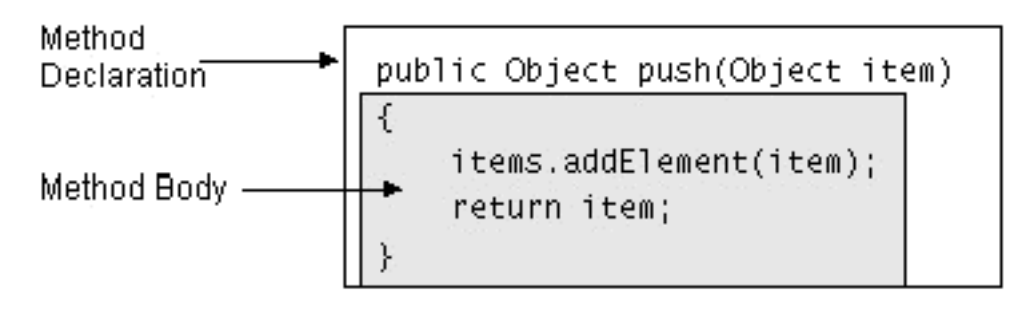

### FIG. 6.1: Méthodes

```
class Date f
class Date {
   private int mois ;
   private int jour ;
   private int année ;
   public void affecter(int m, int j, int a) {
      mois = m ; jour = j ; année = a ;\overline{\mathbf{a}}}
}
```
La méthode affecter fait partie de la classe Date ; il lui est donc permis d'accéder aux champs privés mois, jour et année. Grâce à cette méthode affecter, puisque elle est déclarée public, on pourra désormais affecter les champs mois, jour et année d'un ob jet de type Date. Les méthodes publiques de la classe Date constituent l'interface publique de cette classe.

```
class Date {
   private int mois ;
   private int jour ;
   private int année ;
   public void affecter(int m, int j, int a) {
       mois = m ; jour = j ; année = a ;}
   public int QuelJour() { return jour ; }
   public int QuelMois() { return mois ; }
   public int QuelleAnnée() { return année ; }
   public void JourSuivant() { ... }
   public void imprimer() { ... }
\overline{\mathbf{r}}}
```
Contrairement au langage  $C_{++}$ , la définition effective des méthodes de la classe doit se faire dans la définition de la classe elle-même.

```
class Date {
     public void imprimer() { // imprimer la date
        System.out.println(jour + \sqrt{n} + mois + \sqrt{n} + année) ;
    -1
     }
\overline{\mathbf{r}}}
```
#### 6.1.3 Objet et méthodes associées

Une fois la classe déclarée, pour pouvoir utiliser un objet de cette classe, il faut définir une instance (ou un objet) de cette classe. Nous avons dit que les objets ne sont accessibles qu'à travers des références. Une définition qui se contente de définir un objet comme "une variable ayant le type de la classe choisie" ne fait que définir une référence vers un éventuel objet de cette classe.

Date d : Date d ;

La variable d représente une référence vers un objet de type Date ; Si l'on veut un objet effectif, il faut la créer explicitement avec le mot clé new et le constructeur de la classe Date.

Date d ;  $d = new Date()$ : d = new Date() ;

Comme on l'a déjà dit, une méthode est un message que l'on envoie à un objet. Ainsi, pour afficher la date contenue dans l'ob jet d, on lui envoie le message imprimer :

d.imprimer() ;

De telles méthodes sont appelées méthodes d'instance ; nous verrons plus loin qu'il existe un autre type de méthode qu'on appelle méthode de classe. appelle méthode de classe.

Cette méthode n'est utilisable (ailleurs que les méthodes de la classe Date) que parce qu'elle fait partie de l'interface de cette classe i.e. qu'elle fait partie des méthodes publiques. Par contre, il ne sera pas possible d'accéder aux champs d.jour, d.mois et d.annee : ce sont des données privées.

Les structures de données d'une classe donnée, sont dupliqués pour chaque objet de cette classe. Si l'on définit deux objets de type Date, ils possèdent, tous les deux, leur propre exemplaire des champs jour, mois et année. La modification d'un de ces champs pour un objet n'affecte évidemment pas la valeur du même champ pour l'autre objet. De tels champs sont appelés variables d'instance. Nous verrons plus loin que nous pourront dénir des champs où toutes les instances d'une même classe partagent le même champ (champs static).

Quant aux méthodes, elles ne sont évidemment pas dupliquées pour chaque objet. Un seul exemplaire de toutes les méthodes définies dans une classe suffit. On remarquera également (pour le moment du moins) que les méthodes ne peuvent être invoquées qu'en utilisant un objet. Nous verrons plus loin que des méthodes particulières n'obéissent pas à cette restriction (méthodes static).

#### 6.1.4 **Constructeurs**

Lorsque l'on définit un objet d'une classe, il est souvent utile de pouvoir initialiser cet objet. Avec la définition de notre classe Date, il est évidemment possible, avec la méthode affecter, d'affecter les champs jour, mois et année.

```
Date d ;
d = new Date();
d.affecter(10, 3, 87) ;
```
Mais cette façon de faire, n'est pas la plus agréable. Une meilleure façon de faire consiste à définir une méthode spécifique d'initialisation des champs qui sera automatiquement appelée lors de la création d'un ob jet. Cette fonction s'appelle constructeur.

```
class Date {
                                         Service
 \mathcal{L}_\text{c} Date \mathcal{L}_\text{c} Date \mathcal{L}_\text{c} Date \mathcal{L}_\text{c} Date \mathcal{L}_\text{c}public Date(int j, int m, int a) { jour = j ; mois = m ; année = a ; }
\overline{\mathbf{a}}
```
Notez que le constructeur se reconnaît par le fait qu'il porte le même nom que la classe et qu'il n'a pas de valeur de retour (pas même void). Voici, à présent, des exemples d'utilisation correcte et incorrecte :

```
Date noel97, dateDeNaissance :
aanse monder, daten en heersweer ;
noe197 = new Date(25, 12, 97); // Correct
dateDeNaissance = new Date() ; // Incorrect
```
La création de l'objet référencé par dateDeNaissance est incorrecte. En effet, le constructeur de la classe Date dont nous disposons requiert trois arguments; il n'est donc pas possible de créer un objet de la classe Date sans donner le jour, le mois et l'année en argument. On doit contourner ce problème en fournissant soit plusieurs constructeurs (à 0, 1, 2 et 3 arguments) :

}

```
class Date {
          public Date(int j, int m, int a) { jour = j ; mois = m ; année = a ; }
          public Date(int j, int m) { jour = j ; mois = m ; année = 57 ; }
          public Date(int j) { jour = j ; mois = 9 ; année = 57 ; }
          public Date() { jour = 15; mois = 9; année = 57; }
      }
ou plus simplement par :
```
our plus simplement par : the simplement part of the simplement part of the simplement part of the simplement o

}

```
class Date {
    \sim 100public Date(int j, int m, int a) { jour = j ; mois = m ; année = a ; }
   public Date(int j, int m) { this(j, m, 75) }
   public Date(int j) this(j, 9, 57) ; }
   public Date() { this(15, 9, 57) ; }
D,
```
Pourquoi alors, avant la définition de nos propres constructeurs, nous avons pu créer un objet de type Date sans lui passer de paramètres ? Il ne vous rester plus qu'arriver à la section concernant les constructeurs par défaut (voir 7.2.2).

Plus que pour l'initialisation des membres de la classe, le constructeur est particulièrement utile lorsque l'objet que l'on veut créer requiert d'autres structures de données alloués dynamiquement. Par exemple, une fenêtre graphique est un objet constitué de la fenêtre elle-même et d'autres objets tels que des boutons, des menus et autres gadgets graphiques. Le constructeur d'un tel ob jet se chargera donc de créer tous les autres ob jets dont il a besoin.

Imaginons que l'on veuille compléter la classe Date avec une chaîne de caractères qui précise un fait marquant associé à un ob jet de la classe Date. L'initialisation des variables d'instances se fait dans l'ordre suivant :

- Initialisation des valeur par défaut en fonction des types des variables d'instances
- Initialisation des valeurs explicitement fournies lors de la définition de la classe
- Appel au constructeur de la classe.

Contrairement aux langage  $C_{+}$ , nous allons pouvoir, dans beaucoup de cas, ne plus nous soucier de la restitution de l'espace mémoire consommée. Java dispose d'un système de récupération de mémoire automatique. Java estime que l'espace occupé par ob jet peut être restitué au système quand il n'y a plus aucune référence vers cet ob jet.

Par défaut, le récupérateur de mémoire fonctionne en arrière plan pendant l'exécution d'un programme Java. Il est possible de supprimer cette récupération en donnant l'option -noasyngc sur la ligne de commande du lancement de la machine virtuelle. La récupération de mémoire peut alors être invoquée explicitement pas le programmeur à des moments bien précis avec la méthode System.gc().

Avant l'appel effective à la récupération d'un objet, la machine virtuelle Java fait appel à la méthode finalize. A quoi donc peut servir cette méthode puisque la récupération de mémoire se charge de tout ? La raison en est simple : Java peut s'occuper de la récupération des ob jets Java et rien d'autre.

Par exemple, un programme qui utilise des ressources systèmes (les descripteurs de fichiers, les sockets, etc.), c'est lors de l'invocation de la méthode finalize que le programmeur se chargera de libérer ses ressources ; Java ne pourra pas le faire tout seul. Une classe qui contient la méthode finalize devra avoir le squelette suivant :

```
protected void finalize() throw Throwable {
   super.finalize() ;
   // Code propre aux objets de cette classe.
    ...
}
```
Prenez ce bout de code tel quel, même s'il y a beaucoup de choses mystérieuses. Après la lecture des chapitres sur l'héritage et les exceptions, tout ceci devrait s'éclaircir.

#### 6.2 Définitions de champs

Les objets des classes que nous avons définis avaient leur propre jeu de données privées et publiques. Par exemple, les objets de la classe Date possèdent chacun leur propre champ jour, mois et année.

Il existe des cas où il est souhaitable d'avoir une même donnée qui soit commune à tous les objets d'une classe. Un champ d'une classe est dit static lorsqu'il n'y a qu'un exemplaire de ce champ pour l'ensemble des ob jets de cette classe. Ce champ existe même s'il n'existe aucun objet de cette classe. Les champs static sont parfois appelés variables de classe commence à exister à partir du moment ou une classe est initialisée.

```
class Date {
     private int mois ;
     private int jour ;
     private int année :
      private interesting interesting interesting interesting interesting interesting interesting interesting interest
     public static int nbDate = 0 ;
```

```
public Date(int m, int j, int a) {
       mois = m ; jour = j ; année = a ;nbDate++ ;
   \rightarrow}
   public static void main(String args[]) {
       Date noel97 = new Date(25, 12, 97) ;
       Date dateDeNaissance = new Date(15, 9, 57) ;
       noel97.imprimer() ;
        dated and an interest in an interest \alpha , \betaSystem.out.println(noel97.nbDate) ;
       System.out.println(dateDeNaissance.nbDate) ;
   \rightarrow}
}
```
Dans cet exemple, Les champs jour, mois et année des objets noel97 et dateDeNaissance sont des variables d'instance; autrement dit, chacun de ces objets possède leur propre instance de ces champs. La modification d'un de ces champs pour un objet donné n'influe pas sur ce même champ de l'autre objet. Par contre, le champ nbDate est déclaré static, c'est donc une variable de classe. Les deux objets noe197 et dateDeNaissance partagent alors la même structure de donnée. Si l'on modifie la valeur de ce champ à partir d'un objet, cette modification est valide pour l'autre objet. C'est ainsi que dans cet exemple, on peut compter le nombre d'objets de type Date que l'on crée en incrémentant la valeur du champ nbDate dans le constructeur de la classe Date. On obtient donc le résultat suivant :

```
25/12/97 noel97.imprimer()
                               dateDeNaissance.imprimer()
15/9/572 System.out.println(noel97.nbDate) ;<br>2 System.out.println(dateDeNaissance..
                               System.out.println(dateDeNaissance.nbDate) ;
```
#### $6.2.1$ Initialisation des champs static

Les champs static sont initialisés une fois lors de l'initialisation de la classe qui les contient. Une erreur de compilation se produit lorsque

 une variable de classe est initialisée par référence à une variable de classe dénie plus loin (textuellement) dans la dénition de la classe.

```
class X \nmidclass X {
static int x = y + 1; // Erreur ! y est déclaré après x<br>static int y = 0; // 0.K.
static int y = 0;
static int z = z+1 ;
                                  1/ Erreur!
}
```
une variable de classe est initialisée par référence à une variable d'instance de la classe.

```
class X {
    public int x = 120 ;
    static int y = x + 10 ; // x est une variable d'instance
\overline{\mathbf{a}}}
```
#### 6.2.2 Initialisation des champs non-static

Les champs non static (variables d'instance) sont initialisés lors de la création des objets (des instances) de la classe. Contrairement aux champs static, chaque création d'objets provoque l'initialisation des variables d'instances de cet objet. Une erreur de compilation se produit lorsque une variable d'instance est initialisée par référence à une variable d'instance dénie plus loin (textuellement) dans la dénition de la classe. On pourra utiliser les valeurs des variables de classe pour initialiser les variables d'instance puisque la création et l'initialisation de la classe se fait bien avant la création des ob jets de la classe.

```
class X {
   int x = y + 1; // Erreur !
   int y = 0; // 0.K. !
   int z = z+1; // Erreur !
\overline{\mathbf{a}}}
```
#### 6.2.3 Le mot clé this

}

Le mot clé this désigne l'objet sur lequel la méthode est invoquée. Par exemple, la méthode affecter peut se réécrire de la manière suivante :

```
public void affecter(int m, int j, int a) {
   this.mois = m; this.jour = j; this.annee = a;
```
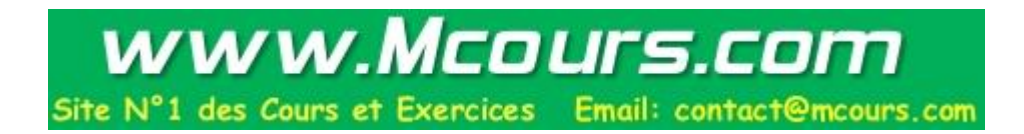

L'intérêt du mot clé this n'est évident pas dans ce cas là ; par contre si l'on voulait créer une liste de toutes les ob jets de type Date crées, on ne pourra se passer de ce mot clé this pour créer le chaînage.

```
class Date {
     private int mois ;
     private int jour ;
     private int année ;
     private Date suivant ;
     public static Date listeDates = null ;
     public Date(int m, int j, int a) {
            mois = m ; jour = j ; année = a ;suivant = listeDates ;
            listDates = this:
            listD is strong that \mathcal{L} is strong that \mathcal{L} is strong that \mathcal{L}}
\overline{\phantom{a}}}
class Test {
class Test (The Company of Test (The Company of Test (The Company of Test (The Company of Test) and the Company of Test (The Company of Test (The Company of Test (The Company of Test) and the Company of Test (The Company o
     public static void main(String args[]) {
            Date noe197 = new Date(25, 12, 97) ;
            Date dateDeNaissance = new Date(15, 9, 57) ;
           for (Date d = Dateu.listeDates ; d := null; d = d.suivant)
                 d.imprimer() ;
      }
}
```
#### 6.2.4 Champs final

Un champ d'une classe peut être qualifié de final. Ce qualifier indique au compilateur que ce champ ne peut être modifié et gardera tout au long de son existence une valeur constante. Le compilateur produira donc une erreur lorsqu'il y aura une tentative de modification de la valeur de ce champ. L'intérêt de ce qualifier est triple :

- C'est une aide à la programmation. En précisant que la valeur de cette donnée ne peut changer, on se prémunit de certaines erreurs de programmation. erreurs de programmation.
- C'est une aide pour le compilateur. En effet, sachant que le champ conservera une valeur constante tout au long du programme, le compilateur peut effectuer toutes les optimisations pour produire un code efficace.
- Les champs final sont en fait des constantes et peuvent apparaître partout où une constante est attendue. \*\*\*\*\*\*\*\*\*

Si l'on ne peut modifier la valeur de champ, comment lui donner une valeur initiale ? Et bien, en l'initialisant ! En effet, seule l'initialisation de ce champ est permise; s'il s'agit d'une donnée primitive c'est une initialisation classique et s'il s'agit d'une référence alors l'initialisation lui affectera une référence un objet. Une référence qualifiée de final n'interdit pas la modification de l'objet référencé ; l'objet pourra être modifié mais la référence désignera toujours le même objet.

Tous les champs peuvent être qualiés de final, que ce soit des variables de classes ou des variables d'instance.

#### Définitions de méthodes 6.3

### 6.3.1 Passage de paramètres

Lors des appels aux méthodes, tous les paramètres sont passés par valeur. Le concept de passage par adresse n'existe pas. Rappelons que les seuls types possibles de paramètres sont les types primitifs et les références. Autrement dit,

- les types primitifs (les entiers, les booléens et les flottants) sont passées toujours par valeur. C'est la valeur du paramètre (i.e. la copie d'une constante ou du contenu d'une variable) qui est passée en paramètre à la méthode invoquée. Une méthode ne peut donc jamais modifier la valeur d'une variable de type primitif du code appelant.
- les références également sont passés par valeur. Ce qui est passé ici en paramètre, c'est la valeur de la référence et jamais l'objet lui-même. Une méthode peut donc modifier cette copie de la valeur de la référence sans que cela modifie la valeur de la référence du code appelant. Par contre, si la méthode modifie un champ de l'objet référencé par cette valeur, c'est l'objet (qui lui n'est peut être passé par valeur) qui est modifié pour tout référence vers cet objet. Le code appelant se voit donc l'ob jet référencé modié.

#### 6.3.2 Signature et polymorphisme

Contrairement aux langage  $C$ , un même identificateur peut être utilisé par désigner deux méthodes à condition que leur signature soit différente. On appelle signature d'une méthode, la donnée de son nom, du nombre de ses paramètres formels et de leur type.

```
int une_méthode(int i) { ... } // Erreur ! Le retour de la méthode
float une_méthode(int i) { ... } // ne fait pas partie de la signature
int une_méthode(int i) { ... } // O.K. !
float une_méthode(float f) { ... } // Ces deux méthodes ont des signatures distinctes
int une méthode(int i) \{ \ldots \}int intervalse intervalse in the intervalse intervalse in the intervalse intervalse in the intervalse in the i
int une_méthode(int i, int j) { ... } // Ces deux méthodes ont des signatures distinctes
```
#### 6.3.3 **Variables locales**

Les variables locales sont allouées lors de l'invocation de la méthode et sont détruites à la fin de celle-ci. Ces variables ne sont visibles qu'à l'intérieur de la méthode.

Les variables locales doivent avoir été affectées avec leur utilisation; dans le cas contraire, une erreur de compilation est engendrée. Cette valeur peut être donnée par initialisation (à la définition de la variable) ou par affectation. Ces exigences, loin d'être des contraintes, sont des aides précieuses pour le programmeur !

```
void une_méthode() {
   int i ;j,k;
   j = i; // Erreur de compilation !
   if ( \ldots ) {
      k = 1;
   }<br>j = k;
                           // Erreur de compilation !
}
```
Lorsqu'une méthode est invoquée par différents threads (voir 22), chaque thread possède ses propres variables locales et paramètres.

Un objet référencé par une variable locale, peut continuer à exister après la fin de la méthode, même si cet objet a été crée dans cette méthode. Cet objet sera restitué au système que lorsqu'il n'y a plus aucune référence vers cet objet.

#### 6.3.4 Méthodes static

Jusqu'à présent, les méthodes que nous avons vues s'appliquent toujours sur un objet ou plus exactement sur une référence vers un objet. Les méthodes qu'on qualifie de static sont celles qui n'ont pas besoin d'un objet pour être invoquée. Ces méthodes se rapprochent des fonctions classiques du langage C et sont appelés méthodes de classe.

Comme toutes les méthodes, une méthode static est toujours membre d'une classe ; elle est invoquée en lui associant, non pas un ob jet, mais la classe à laquelle elle appartient. Par exemple, la méthode sqrt qui calcule la racine carrée d'un nombre, appartient à la classe Math. Pour invoquer cette méthode, on utilisera la syntaxe suivante :

Math.sqrt(x) ;  $\frac{1}{1}$  Math désigne non pas un objet, mais une classe

Une méthode static, puisqu'elle ne s'applique pas sur un objet, ne peut accéder aux variables d'instances (sauf de celles passées en paramètre). De même, le mot clé this n'a pas de sens dans une méthode static.

```
class Date {
    private int mois ;
    private int jour ;
    private int année ;
    private Date suivant ;
    private static Date listeDates = null ;
    public Date(int m, int j, int a) {
         mois = m ; jour = j ; année = a ;suivant = listeDates ;
         listDates = this ;
    \mathbf{A}}
    public static void listerDates() {
         for (Date d = Dateu.listeDates ; d := null; d = d.suivant)
             d.imprimer() ;
    \rightarrow}
\overline{\mathbf{r}}}
class Test {
class Test ( ) and ( ) and ( ) and ( ) are controlled to the control of \simpublic static void main(String args[]) {
        Date noel97 = new Date(25, 12, 97) ;
        Date dateDeNaissance = new Date(15, 9, 57) ;
         Date.listerDates() ;
    \rightarrow}
}
```
### 6.4 Bloc d'initialisation static

Les variables statiques peuvent être initialisées lors de leur déclaration. Il est parfois utile de disposer, non pas de simples initialisations, mais d'un ensemble d'instructions plus complexes pour réaliser l'initialisation des champs statiques. On peut faire le parallèle avec les variables d'instances. Celles-ci disposent du constructeur pour effectuer des initialisations complexes. De même, les blocs d'initialisation statique permettent d'effectuer des initialisations complexes sur les champs statiques.

Contrairement aux constructeurs, les blocs d'initialisation statique n'ont pas une syntaxe proche d'une méthode. En effet, ces initialisations ont lieu au moment du chargement d'une classe et c'est le système qui se charge d'invoquer ces initialisations automatiquement au chargement. Il n'est donc pas question de passer des paramètres à ces initialisations. De plus, comme pour les constructeurs, les initialisations ne retournent aucune valeur. Bref, les blocs d'initialisation peuvent être comparées à des méthodes sans paramètres et sans valeur de retour ; il n'est donc pas utile de les nommer. C'est ainsi que la syntaxe des initialisations statiques ne ressemble en rien à des méthodes ; il ne s'agit que de blocs d'instructions préfixés par le mot clé static.

```
class A fclass A {\bf x} and {\bf x} and {\bf x} and {\bf x} and {\bf x} and {\bf x}static {
         ... // code d'initialisation static
     \overline{\mathbf{r}}}
      ...
}
```
#### 6.5 Conversion des types primitifs en ob jets et inversement 6.5

Comme nous le verrons plus en détails dans le chapitre 12, il n'est pas possible de transformer les types primitifs en objets par une opération de changement de type (cast). Par contre, Java définit pour des classes spéciales pour un certain nombre de types primitifs (Integer, Float, Boolean, etc.. Par exemple, on créera une instance de la classe Integer ayant pour valeur 10 de la manière suivante :

Integer instanceInteger = new Integer(10);

Inversement la classe Integer dispose de méthode qui permettent d'obtenir la valeur du champ entier d'une instance de cette classe.

int  $i =$  instanceInteger.intValue();  $11$  retourne 10

Une description détaillée de ces classes est donnée en 19.2.

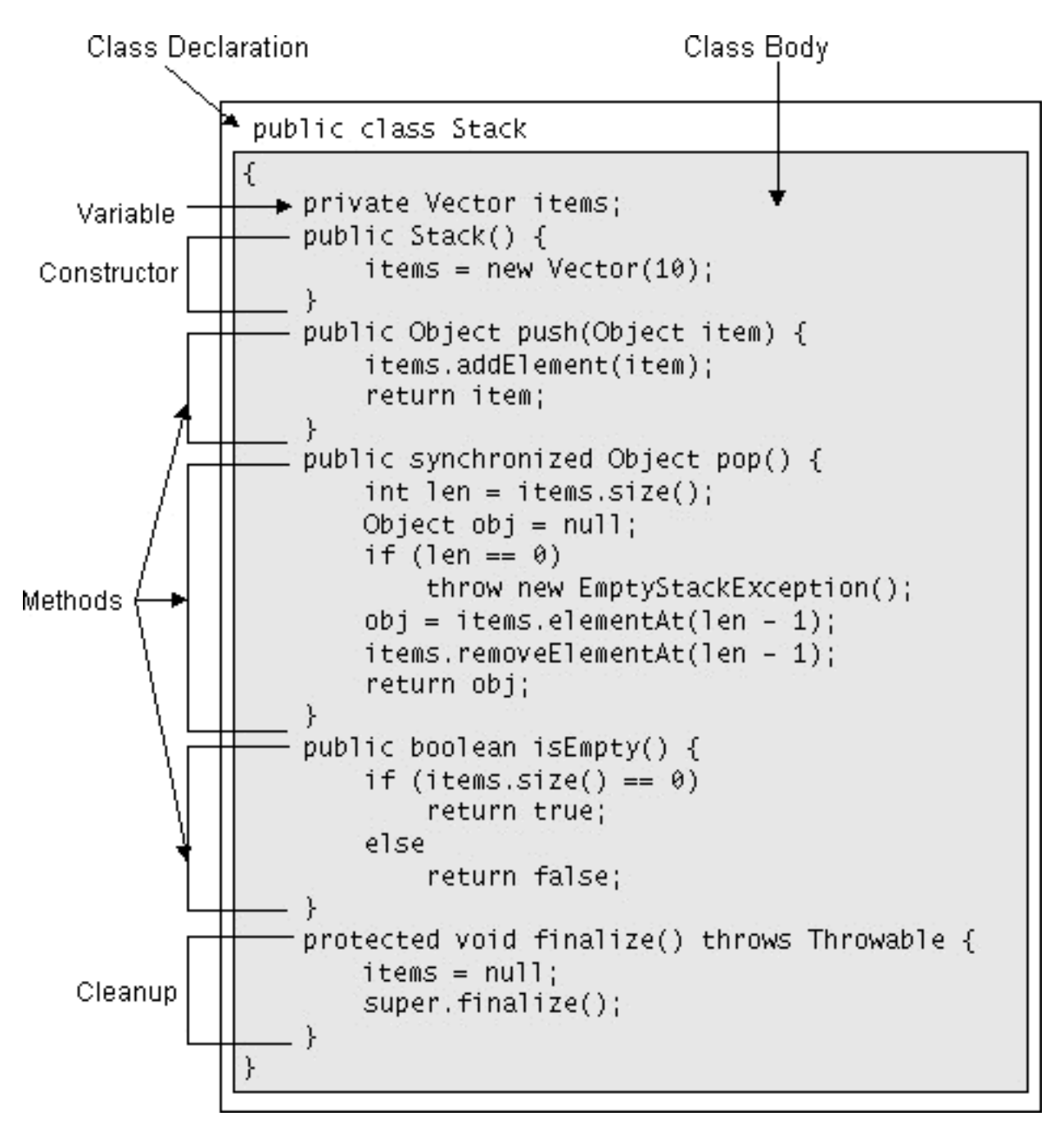

### Fig. 6.2: Exemple de classe

# 7. Héritage

### Sommaire

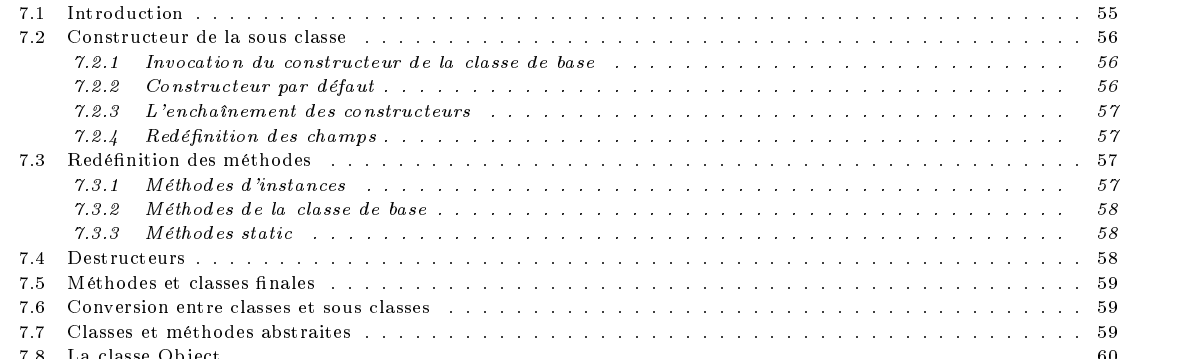

 $\mathbf{I}$ 

#### $7.1$ Introduction

}

Un des grands intérêts des langages orienté objet, c'est de pouvoir définir des dépendances entres classes. Cela permet, en particulier, de réaliser des programmes parfaitement modulaires en disposant de modules réutilisatsables.

En reprenant l'exemple de notre classe Date, supposons que l'on veuille dénir une classe DateEvénement qui associe à une date donnée, un évènement qui la caractérise. La solution triviale serait de dénir la classe DateEvénement en redénition entièrement cette classe et ce en prenant exemple sur la classe Date et en ra joutant les nouvelles fonctionnalités que l'on juge utile.

```
classe DateEvenement {
    private int jour, mois, année ;
    private String event = null ;
    public DateEvenement(int m, int m, int j, String e) {
        jour = j ; mois = m ; année = a ; event = e ;
    }
    public affecter(int m, int m, int j, String e) {
        jour = j ; mois = m ; année = a ; event = e ;
    \overline{\mathbf{r}}}
    public void imprimer() {
        System.out.println(jour + \sqrt{n} + mois + \sqrt{n} + année + \sqrt{n} + event) ;
    \rightarrow}
```
Cette approche est à l'opposé de l'esprit de la programmation objet et du génie logiciel. Dans la mesure où l'on dispose déjà de la classe, les langages orientés objets offre un moyen bien plus simple pour définir cette nouvelle classe. Il s'agit de l'héritage.

L'héritage est une caractéristique des langages orientés objet. Une classe obtenue par héritage possèdent la totalité des membres de la classe de base ainsi toutes ses méthodes. Une classe B peut donc se dénir par rapport une autre classe A. On dira que la sous classe B hérite des attributs et fonctionnalités de la classe de base A. L'ensemble des classes sont organisés de manière hiérarchique permettant de structurer l'ensemble des informations manipulées par un programme.

Limiter une sous classe aux caractéristiques de la classe de base n'a évidemment aucun intérêt. Une sous classe complètent, en quelque sorte, la classe de base. Elle se doit de définir des attributs et des services supplémentaires. Elle pourra modifier, éventuellement, le comportement d'une des méthodes de la classe de base.

Reprenons notre exemple de la classe DateEvenement : cette classe possède beaucoup de caractéristiques de la classe. En ce qui concerne les champs, seul un champ supplémentaire event est ra joutée à cette classe. Quant aux méthodes, le constructeur et les autres méthodes de cette nouvelle classe doivent être complétés ou adaptées en fonction de l'a jout de ce nouveau champ. Une partie importante du code écrit pour la classe Date reste inchangée. On peut donc définir la classe DateEvenement par dérivation ou extension de la classe Date et ce avec le mot clé extends.

```
class DateEvenement extends Date {
```
}

Avec de cette définition, les objets de la classe DateEvenement possèdent les champs et méthodes de la classe Date. Il appartient au concepteur de cette nouvelle de dénir les champs et méthodes propre à cette classe. Dans notre exemple, la classe DateEvenement doit dénir un champ event et les méthodes d'accès et de modication de ce champ.

```
class DateEvenement extends Date {
    private String event = null ;
    public String quelEvent() { return event ; }
     ...
\overline{\mathbf{a}}}
```
#### $7.2$ Constructeur de la sous classe

#### $7.2.1$ Invocation du constructeur de la classe de base

Lorsqu'on définit une *classe dérivée*, il faut s'assurer que, lors de la création des objets de cette nouvelle classe, les champs propres à cette classe dérivée ainsi que les champs de la classe de base soient initialisés correctement. Les champs de la classe Date sont des champs privés, la sous classe ne peut, en aucun cas, se charger toute seule de l'initialisation de ces membres. Les constructeurs d'une classe dérivée devront forcément utiliser, pour les champs qui ne sont propres à cette classe, les constructeurs de la classe de base. Pour invoquer le constructeur de la classe de base, on fera appel à l'instruction super(...). Un constructeur d'une classe dérivée se compose généralement deux parties : celle concernant les champs de la classe de base et celle concernant les champs propres de la classe dérivée.

L'invocation de super(...) doit être la première instruction du constructeur de la classe dérivée.

```
class DateEvenement extends Date {
   public DateEvenement(int j, int m, int année, int e) {
       super(j, m, a) ; // appel au constructeur de la classe de base
       event = e ; // Initialisation des champs propres de la classe dérivée.
    }
\overline{\mathbf{r}}}
```
L'ordre dans lequel les différents constructeurs et initialisations sont effectués est le suivant :

- appel au constructeur de la classe de base
- initialisation des champs en fonction de celles définies dans la déclaration des champs
- exécution du corps du constructeur de la classe dérivée

#### $7.2.2$ Constructeur par défaut

Si le constructeur de la classe dérivée n'invoque pas le constructeur de la classe de base explicitement avec l'instruction super(...), Java fait quand même appel au constructeur, sans argument, de la classe de base : super(). Un constructeur dénit comme suit

public DateEvenement(String e) {event = e ; }

est automatiquement transformé en

public DateEvenement(String e) { super() ; event = e ; }

Dans le cas où un tel constructeur n'existe pas dans la classe de base, une erreur de compilation est générée. Il existe un cas où l'absence de l'instruction super(...) ne conduit pas cet appel implicite : celui où le corps du constructeur commence par l'instruction this(...).

Si aucun constructeur n'est déni dans la classe dérivée, un constructeur sans argument est quant même invoqué. Tout se passe comme si un constructeur implicite était déni ; constructeur de la forme :

public DateEvenement() { super() ; }

### 7.2.3 L'enchaînement des constructeurs

Pour tout ob jet crée, le constructeur de la classe de base est invoqué qui lui a son tour invoque le constructeur de sa classe de base et ainsi de suite. Il existe donc en enchaînement d'invocation de constructeurs. Cette cascade d'appels aux constructeurs s'arrête dès que l'on atteint le constructeur de la classe Object.

La classe Object est la mère de toutes les classes ; toute classe est dérivée directement ou indirectement de la classe Object. Ainsi, lors de la création d'un objet, le premier constructeur invoqué est celui de la classe Object suivi des autres constructeurs dans l'ordre de la hiérarchie de dérivation des classes.

### 7.2.4 Redénition des champs

Les champs déclarés dans la classes dérivée sont toujours des champs supplémentaires. Si l'on dénit un champ dans la sous classe ayant le même nom qu'un champ de la classe de base, il existera deux champs de même noms. le nom de champ désignera toujours le champ déclaré dans la classe dérivée. Pour avoir accès au champ de la classe de base, il faudra changer le type de la référence pointant sur l'objet ou en utilisant le mot clé super.

```
class A {
class A {\bf x} and {\bf x} and {\bf x} and {\bf x} and {\bf x} and {\bf x}public int i ;
\rightarrow}
class B extends A {
    public int i ;
     public void uneMethode() {
          i=0; // i est le champ défini dans la classe B
          this.i = 0 ; // i est le champ défini dans la classe B
          super.i = 1 ; \frac{1}{1} i est le champ défini dans la classe A ((A) this ).i = 1 \frac{1}{1} i est le champ défini dans la classe A
                                           // i est le champ défini dans la classe A
          ...
          \mathcal{P}}
\overline{\mathbf{r}}}
```
Cette technique peut s'appliquer en cascade de la manière suivante :

```
class C extends B {
class C extends B \sim class C extends B \sim class C extends B \simpublic int i ;
    public void uneMethode() {
    public void uneMethode() {
        i=0; i=0; i=0; i=0; i=0; i=0 is the champ défini dans la classe C
        this.i = 0 ; <br>super.i = 1 ; // i est le champ défini dans la classe B
                                      // i est le champ défini dans la classe B
         ( (B) this ).i = 1 // i est le champ défini dans la classe B
        ( (A) this ).i = 1 // i est le champ défini dans la classe A
    }
\overline{\mathbf{r}}
```
Par contre, l'instruction suivante est incorrecte :

super.super.i = 1;  $//$  Incorrect syntaxiquement !

Tout comme l'utilisation du mot clé this, le mot clé super ne peut être utilisé dans les méthodes static.

#### $7.3$ Redéfinition des méthodes

### 7.3.1 Méthodes d'instances

}

On n'est, évidemment pas, tenu de déclarer des nouveaux champs dans une classe dérivée : il est tout possible que l'on dérive une classe pour uniquement modifier les méthodes de la classe de base. Par exemple, si l'on voulait une classe nouvelle classe DateAnglais qui ne diffère de la classe Date que par le format d'impression de la date (impression du mois avant celui du jour), il suffirait de définir une classe dérivée de la classe Date et de redéfinir la méthode imprimer pour cette nouvelle classe.

La redénition d'une méthode consiste à fournir une implantation diérente de la méthode de même signature fournie par la classe de base. Dans cet exemple, la méthode imprimer des classes Date et DateAnglais ont la même signature; celle de la classe DateAnglais redénit celle de la classe Date.

```
class DateAnglais extends Date {
    public void imprimer() {
        System.out.println(quelMois() + "/" + quelJour() + "/" + quelAnnée() + "/" + event) ;
        €
         }
\overline{\phantom{a}}}
```
La rédénition d'une méthode ne concerne que méthodes ayant la même signature dans la classe de base et la sous classe.

La redénition des méthodes est un mécanisme puissant : le parallèle avec la redénition des champs peut être trompeur. En effet, lorsqu'une méthode est redéfinie, on ne peut invoquer la méthode définie dans la classe de base par un simple changement de type de la référence.

```
class Fruit {\bf c}public void quiEsTu() { System.out.println("Je suis un fruit") ;
n
}
class Pomme extends Fruit {
class Pomme extends Fruit {\bf P} and {\bf P} and {\bf P} and {\bf P} and {\bf P} and {\bf P}public void quiEsTu() { System.out.println("Je suis une pomme") ;
}
class poire extends fruit {
   public void quiEsTu() { System.out.println("Je suis une poire") ;
D,
}
class test {
class test { \simpublic void main(String args[]) {
       Pomme pm = new Pomme():
        Pomme pm = new Pomme() ;
       Poire pr = new Poire() ;
        Fruit f ;
       f.quiEsTu() ; // Je suis un fruit
       f = (Fruit)pm;
       f.quiEsTu() ; // Je suis une pomme
       f = (Fruit)pr ;f.quiEsTu() ; // Je suis une poire
   \rightarrow}
}
```
Dans cet exemple, même en changement de le type de la référence de l'objet Pomme et Poire en une référence vers un Fruit, la méthode quiEsTu invoqué est toujours celle de l'objet référencé. Ce comportement peut paraître surprenant de prime abord ; mais on se rend vite compte ce comportement est tout à fait souhaitable. Par exemple, si l'on dispose d'un tableau de fruits (des pommes et des poires), les éléments de ce tableau sont des pommes et des poires mais sont dénis dans la dénition du tableau, comme des fruits. Pourtant, sans ce comportement, il nous serait impossible de connaître la nature exacte des fruits rangés dans le tableau.

### 7.3.2 Méthodes de la classe de base

Pour avoir accès à une méthode redénie de la classe de base, à l'intérieur d'une méthode de la classe dérivée, il faudra utiliser le mot clé super. Comme pour les champs redéfinis, il suffit de préfixer le nom de méthode par le mot clé super pour invoquer la méthode de la classe de base. invoquer la méthode de la classe de base.

```
class DateEvenement extends Date {
    private String event = null ;
    public DateEvenement(int j, int m, int a, int e) {super(j, m, a) ; event = e ; }
    public void imprimer() { super.imprimer(); System.out.println(e); }
\rightarrow
```
#### 7.3.3 Méthodes static

}

Une méthode static peut également être redénie par une autre méthode static. Par contre, une static ne peut être redénie en une méthode non static.

#### $7.4$ **Destructeurs**

Contrairement aux constructeurs, les destructeurs ne sont invoqués en chaîne. Il appartient au programmeur, s'il le juge utile, de réaliser cette chaîne de destructeur lui-même et ce à l'aide du mot clé super.

```
class B extends A {
class B extends A {
   public finalize() {
       super.finalize() ;
       // Code de finalize pour la classe dérivée....
       ...
   \rightarrow}
}
```
Rappelons que dans la majorité des acs, on ne se souciera pas des destructeurs puisque Java dispose d'un système de récupération de mémoire (voir 6.1.5) automatique.

#### $7.5$ Méthodes et classes finales

Une méthode est final si elle ne peut être redénie dans aucune des sous classes. Ainsi, le concepteur de la classe de base exprime son souhait de figer définitivement l'implantation de cette méthode.

```
class Date {
class Date {
   private int jour, mois, année ;
   public final quelJour() { return jour ; }
```
On peut également décider figer la définition d'une classe entière en la déclarant final. Cela implique qu'il ne sera plus possible de dériver une nouvelle classe à partir de cette dernière. Et comme on peut dériver cette classe, il est évidemment plus possible de rédénir les méthodes de cette classe dans une sous classe.

final class DateEvenement { ... } final class DateEvenement { ... }

}

 $\rightarrow$ 

L'intérêt de déclarer final les classes et les méthodes est fournir un module sûr. On est assuré que le comportement ne peut être modifié. Une classe finale est une classe en qui on peut avoir confiance. Par contre, celui réduit la souplesse et l'extensibilité des modules proposés. Une meilleure approche est parfois de définir toutes les méthodes finales sans déclarer final la classe ellemême. Ainsi, on pourra dériver de nouvelles classes mais changer avoir la possibilités de changer le comportement des méthodes de la classe de base.

Un second intérêt des méthodes et classes finales est le souci d'efficacité. Les méthodes et classes finales permettent au compilateur de produire du code optimisé. En particulier, la détermination statique des méthodes peut être effectuée dans ce cas et parfois même des évaluations partielles de votre programme.

#### $7.6$ Conversion entre classes et sous classes

Une opération de cast permet de modifier le type d'une référence. Les changement de nature ne permise que dans des cas bien précis.

Un opération de cast a le droit d'affiner le type d'une référence. Par exemple, une référence vers un objet de type Date peut être changé en une référence vers un objet de type DateEvénement. Ce dont il est question ici, ce n'est que la perception que la machine Java a de la référence. L'objet référencé est toujours le même; on essaye tout juste de faire croire à la machine Java que l'objet référencé est d'une autre nature. En aucun cas, l'objet lui ne subit de modification par cette opération de cast.

On ne peut changer le type d'une référence en une référence vers un ob jet d'une classe dérivée que si l'on est sûr que l'ob jet référencé est bien du type prétendu. Une référence vers un objet de type DateEvénement peut être changé en une référence vers un objet de type Date que si l'on est assuré que l'objet référencé est effectivement un objet de la classe DateEvénement. Sinon, l'erreur ClassCastException est générée.

```
Date di
 Date d;
DateEvenement de;
\begin{array}{rcl} . . . . \\ \text{de} & = & \text{d} \\ . . \end{array}// Erreur de comilation !
 de este interesse de communication de communication de communication de communication de communication de communication de communication de communication de communication de communication de communication de communication 
 d = de ; // O.K.
de = (DateEvenement)d ; // O.K. d contient une référence vers de
                                                     // un objet de type DateEvenement
```
On trouvera de amples détails, dans le chapitre 12, sur l'ensemble des conversions permises par le langage Java.

#### $7.7$ Classes et méthodes abstraites

On peut parfois utiliser les classes pour dénir, non pas un type d'ob jet bien précis, mais un concept. On pourrait, par exemple, dénira une classe Forme avec des méthodes abstraites comme superficie, dessiner, tourner, etc. On ne sait pas implanter la méthode superficie dans le cas d'une forme générale. Par contre, une fois connue une forme précise (un carré, un cercle, etc.), on sait implanter cette méthode pour cette forme. Autrement dit, un objet de type forme n'a aucun intérêt en soi. Les objets utiles sont les carrés, les cercles, etc. Par contre, il existe souvent des caractéristiques et comportements communs à toutes les formes.

Le concepteur de la classe Forme définira donc cette classe en la qualifiant d'abstraite (abstract). Il regroupera dans cette classe tous les champs communs à toutes les formes ainsi que les méthodes pour lesquelles une implantation est possible. Quant aux méthodes qui ne peuvent être implantées et qui doivent absolument l'être pour des formes bien précises, il les qualifiera d'abstraites.

Une méthode abstraite est une méthode dont la dénition est supposée être donnée par redénition dans les classes dérivées. On considère dans ce cas là que la classe de base ne peut fournir une méthode par défaut.

Il ne sera jamais possible créer un ob jet de type Forme. Les ob jets qui sont susceptible d'exister sont des formes bien précises : des carrés, des cercles, des lignes, etc. Ces formes effectives, seront des objets des classes obtenus en dérivant la classe Forme. Les classe Carrée, Cercle, Ligne etc. seront des classes dérivées de la classe Forme.

Une classe abstraite est une classe partiellement implantée i.e. que certaines des méthodes sont abstraites. Le langage Java impose de qualifier la classe d'abstraite lorsqu'une de ses méthode est abstraite.

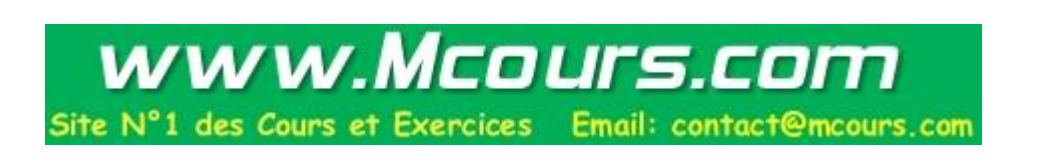

Tout ceci permet de regrouper des données et méthodes communes dans une classe et de spécifier les méthodes qu'une classe dérivée de celle-ci doit absolument implanter. Si l'on dénit une sous classes sans implanter toutes les méthodes abstraites de la classe de base, une erreur de compilation est générée.

```
abstract class Forme {
   public abstract void superficie() ;
   ...
    }
class Carrée extends Forme {
   public void superficie () { ... }
   ...
}
```
La redondance de ce qualifier abstract, à la fois pour la méthode et pour la classe, est là pour permettre au programmeur de déterminer au premier coup d'oeil, en voyant la classe de savoir s'il existe une méthode abstraite dans cette classe. En effet, il ne sera pas nécessaire de parcourir l'ensemble des méthodes d'une classe pour savoir s'il s'agit d'une classe abstraite. Le mot clé abstract devant obligatoirement figurer dans l'entête de la classe, il sera donc facile de repérer les classes abstraites. Il n'est pas permis de créer des ob jets d'une classe abstraite.

### 7.8 La classe Object

La classe Object est la classe de base de toutes les autres classes. Autrement dit, toutes les classes que l'on dénit sont implicitement des sous classes de la classe Object. Les méthodes définies dans cette classe Object peuvent donc être utilisées ou redéfinies.

On peut classer les méthodes publiques de la classe Object en deux catégories :

- Les méthodes utilitaires.

```
package java.lang;
public class Object {
   public String toString()
    public boolean equals(Object obj)
    public final native Class getClass()
    public native int hashCode()
    protected native Object clone()
    protected void finalize() throws Throwable
```
- Les méthodes pour le support des threads (notify, notifyAll et wait). Nous les verrons en détail dans le chapitre consacré aux threads(voir 22).

```
public final native void notify()
   public final native void notifyAll()
   public final native void wait(long timeout)throws InterruptedException
   public final void wait(long timeout, int nanos)throws InterruptedException
   public final void wait()throws InterruptedException
}
```
 $\overline{1}$ public String toString ()

> La méthode toString est utilisée pour donner une représentation textuelle d'un ob jet. Pour reprendre notre exemple de la classe Date, au lieu d'avoir une méthode spécifique pour afficher une date avec un format bien particulier avec la méthode afficher, on aurait plutôt intérêt à redénir la méthode toString pour la classe Date. Ainsi, on pourra afficher un objet de type Date comme tout autre objet avec la méthode System.out.print.

public String toString() { return jour + " /" + mois + " /" +année; }

public boolean equals ()

Comme la méthode toString, la méthode equals rend la valeur true si deux l'objet sur lequel la méthode equals est invoquée est égale à l'objet passé en paramètre. Qu'est ce que l'égalité ? La notion de l'égalité dépend des ob jets concernés. Par défaut, la sémantique de la méthode equals fournie dans la classe Object est l'égalité entre les valeurs des références : les deux références désignent le même objet. Cette méthode equals est redondante par rapport au simple test d'égalité que l'on effectue avec l'opérateur ==. Par exemple, on pourrait vouloir définir une méthode equals pour la classe Date dont la sémantique porte, non pas sur les valeurs des références mais, sur les valeurs des champs des objets. Il suffit alors de redéfinir la méthode equals dans la classe Date comme suit :

```
public boolean equals(Object d) {
     if ( d != null && d instanceof Date) {
           return this.jour == d.jour && this.mois == d.mois && this.année == d.année;
      }
     else return false:
      else return false; else return false; else return false; else returns false; else returns false; else returns
\overline{\mathbf{r}}}
```
Avec cette redéfinition de la méthode equals appliquée à deux objets de type Date rend la valeur true lorsque les champs jour, mois et année ont respectivement les mêmes valeurs.

#### public final native Class getClass ()

La méthode getClass est une méthode final qui ne peut donc pas être redénie. Elle retourne la classe à laquelle appartient l'ob jet sur lequel elle s'applique. La valeur retournée est un ob jet de la classe java.lang.Class (voir 21.1) qui dispose d'un certain nombre de méthode pour examiner et extraire des informations sur les classes.

```
class test {
  public static void main(String args[]) {
    Date d = new DateEvenement(25,12,1997,"Noel 97");
    System.out.println(d.getClass());
 \rightarrow}
\overline{\mathbf{r}}}
produit l'affichage suivant~:
class DateEvenement
```
On remarquera qu'il affiche bien DateEvenement et non pas Date.

#### public native int hashCode ()

La méthode hashCode rend un entier représentant le code de hachage de l'objet sur lequel s'applique la méthode. Cet entier est généralement unique pour chaque ob jet. A priori, il n'est pas nécessaire de redénir cette méthode pour les classes que l'on dénit. Il existe certaines applications où l'on aimerait faire correspondre un même entier à un ensemble d'ob jets d'une classe : il s'agit une relation d'équivalence sur les ob jets. Nous verrons plus loin les détails d'implantation des hashcodes avec la classe HashTableclasse.HashTable(voir 18.5).

### protected native Object clone () throws CloneNotSupportedException

La méthode clone retourne une copie de l'objet sur lequel la méthode est invoquée. L'implantation de la méthode clone pour les ob jets d'une classe que l'on dénit. Lorsqu'on dénit une classe, on peut choisir de :

- Permettre le clonage en implantant l'interface Cloneable qui qui est constituée d'unique méthode clone. Cette méthode peut, si nécessaire, interdire certains clonages en lançant l'exception CloneNotSupportedException<sup>1</sup>.
- Interdire le clonage en n'implantant pas l'interface Cloneable et en implantant la métohde clone qui se contente de lancer l'exception CloneNotSupportedException.

61

<sup>1</sup> le chapitre 10 est entièrement conscaré aux exceptions

# 8. Les interfaces

### Sommaire

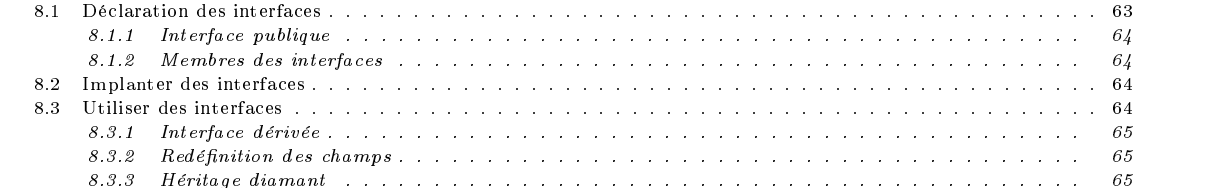

Le langage Java ne permet pas de l'héritage multiple. Il pallie ce manque par l'introduction des interfaces. Le choix délibéré de Java de supprimer l'héritage multiple est dicté par un souci de simplicité. A TER-

Pour supprimer les problèmes liés à l'héritage multiple, les interfaces sont des "sortes de classes" qui ne possèdent que des MINER champs static final (autant dire des constantes) et des méthodes abstraites.

En fait, les interfaces sont un moyen de préciser les services qu'une classe peut rendre. On dira qu'une classe implante une interface Z si cette classe fournit les implantations des méthodes déclarées dans l'interface Z. Autrement dit, la dénition d'une interface consiste se donner une collection de méthodes abstraites et de constantes. L'implantation de ces méthodes devra évidemment être fournie par les classes qui se réclament de cette interface.

Bref, une interface est une classe abstraite dans laquelle, il n'y a ni variables d'instances et ni méthodes non abstraites.

Les interfaces ne fournit pas l'héritage multiple car :

on ne peut hériter de variables d'instances

on ne peut hériter d'implantation de méthodes

- la hiérarchie des interfaces est totalement indépendante de celle des classes.

#### Déclaration des interfaces 8.1

Comme les classes, les interfaces sont constituées de champs et de méthodes ; mais, comme nous l'avons déjà dit, il existe de très fortes contraintes sur la nature des membres d'une interface :

- Toutes les méthodes qui sont déclarées dans cette interface sont abstraites ; aucune implantation n'est donnée dans la dénition de l'interface. Toutes les méthodes étant publiques et abstraites, les mots clés public et abstract n'apparaissent pas : ils sont implicites.
- Toutes les méthodes d'une interfaces sont toujours publiques et non statiques.
- Tous les champs d'une interface sont public, static et final. Ils sont là pour définir des constantes qui sont parfois utilisées dans les méthodes de l'interface. Les mots clés static et final ne gurent pas dans la dénition des champs ; ils sont implicites.

La syntaxe de la déclaration d'une interface est la suivante :

```
interface Service {
interface Service { \simint MAX = 1024;
         int une_méthode(...) ;
         \sim 100\overline{\mathbf{r}}}
```
héritage diamant

Par convention les noms des interfaces commencent par une lettre majuscule et se terminent par "able" ou "ible". Dans nos exemples, on n'appliquera pas ces conventions.

### 8.1.1 Interface publique

Une interface peut être qualiée de public. Une interface public peut être utilisée par n'importe quelle classe. En l'absence de ce qualifier, elle ne peut être utilisée que par les seules classes appartenant au même package (voir 9) que l'interface. Contrairement aux classes, on ne peut qualifier une interface de private ou protected.

### 8.1.2

Les champs d'une interface sont des champs static. Toutes les règles d'initialisation des champs statiques s'appliquent ici. Les qualifiers transcient, volatile ou synchronized ne peuvent être utilisés pour les membres des interfaces. De même, les qualifiers private et protected ne doivent être utilisés pour les membres des interfaces.

### 8.2 Implanter des interfaces

Les interfaces définissent des "promesses de services". Mais seule une classe peut rendre effectivement les services qu'une interface promet. Autrement dit, l'interface toute seule ne sert à rien : il nous faut une classe qui implante l'interface. Une classe qui implante une interface le déclare dans son entête

```
class X implements Service {
           int une_méthode(...) {
                     ...
          \mathcal{F}}
           ...
\overline{\mathbf{r}}
```
Par cette déclaration, la classe X promet d'implanter toutes les méthodes déclarées dans l'interface Service. La classe X doit donc fournir l'implantation des méthodes précisées dans l'interface Service ; on devra donc trouver dans le dénition de cette classe, l'implantation de la la méthode une\_méthode.

La signature de la méthode doit évidemment être la même que celle promise par l'interface. Dans le cas contraire, la méthode est considérée comme une méthode de la classe et non une implantation de l'interface.

Si une méthode de même signature existe dans la classe mais avec un type de retour différent une erreur de compilation est générée.

#### Utiliser des interfaces 83

Comme pour les classes, on peut dénir des références ayant le type d'une interface. Par contre, il n'est pas possible de dénir un ob jet de ce type : les interfaces sont une sorte de classes abstraites !

Service s ;

}

Qu'est-ce qu'une référence de type interface ? Et bien, c'est une référence contient

- la valeur null, ou la valeur null, ou

}

une référence à une instance d'une classe qui doit forcément implanter cette interface.

Moyennant ces précisions, une référence vers une interface peut être utilisée partout où une référence vers un objet peut être

Pourquoi vouloir désigner un objet, non pas par rapport à sa classe, mais par rapport à l'interface qu'elle cette implante? Voici un exemple d'utilisation. Soit l'interface suivante :

```
interface Représentable {
    void dessiner();
    void tourner(int angle);
    void translater(int depl);
    \rightarrow
```
permettant de *dessiner* et effectuer une rotation ou une translation sur des formes géométriques. Chaque forme (un carrée, un cercle, un polygone, etc.) devra implanter cette interface pour faire partie de l'ensemble de formes représentatable.

Imaginons, à présent, une classe Dessin veuille gérer un tableau de formes représentables. Quel est le type de ce tableau ?

La première solution consiste à dénir un tableau Object [] en précisant que les éléments sont des instances de la classe Object ; ce qui sera toujours vrai puisque la classe Object est la classe ancêtre de toute les classes. Cette solution est évidemment à éviter car ce tableau pourra, certes, contenir des formes représentables mais aussi n'importe quelle autre instance. Cette dénition est bien trop large !

Comment faire pour restreindre le type des ob jets, que ce tableau peut contenir, aux seuls instances des classes ayant implanté l'interface Représentables ? Pour cela, il suffit de définir un tableau de type interface :

}

```
class Dessin {
    private Représentable[] listeFormes;
\rightarrow
```
Ainsi, cette classe pour, par exemple, implanter une méthode dessinerTout qui dessine l'ensemble des formes :

```
class Dessination (Company)
     private Représentable[] listente représentable ;
    public void dessinerTout() {
        for (i = 0; i < sommet; i++) listeFormes[i].dessiner()
    \rightarrow}
}
```
#### Interface dérivée 8.3.1

Tout comme les classes, les interfaces peuvent être organisées de manière hiérarchique à l'aide de l'héritage. Une classe ne peut être dérivée que d'une autre classe ; de même, une interface ne peut être dérivée que d'une autre interface. Mais, contrairement aux classes, une interface peut étendre plusieurs interfaces.

```
interface A extends X {
    ...
\overline{\mathbf{a}}}
interface A extends X, Y, Z {
    ...
}
```
Une interface dérivée hérite de toutes les constantes et méthodes des interfaces ancêtres ; à moins qu'un autre champ de même nom ou une autre méthode de même signature soit redénie dans l'interface dérivée.

#### 8.3.2 Redéfinition des champs

Tout comme pour les classes, les champs des interface peut être redénis dans une interface dérivée.

```
interface A { int info = 1; }
interface B extends A { int info = 2; }
```
La dénition du champ info dans l'interface B masque la dénition du champ info de l'interface A. Pour parler du champ info de l'interface A, on le notera A.info.

### 8.3.3 Héritage diamant

Un même champ peut être hérité de plusieurs manière pour une même interface :

```
interface A { char infoA = 'A; }
interface B extends A { char infoB = 'B'; }
interface C extends A \{ char infoB = 'C'; \}interface D extends B, C { char infoD = 'D'; }
```
Le champ infoA est hérité par l'interface D de deux manières : une fois par l'interface B et une autre fois par celle de C. Mais il n'existera pas deux champs infoA dans l'interface D ; il n'y en aura qu'un.

# 9. Packages

### Sommaire

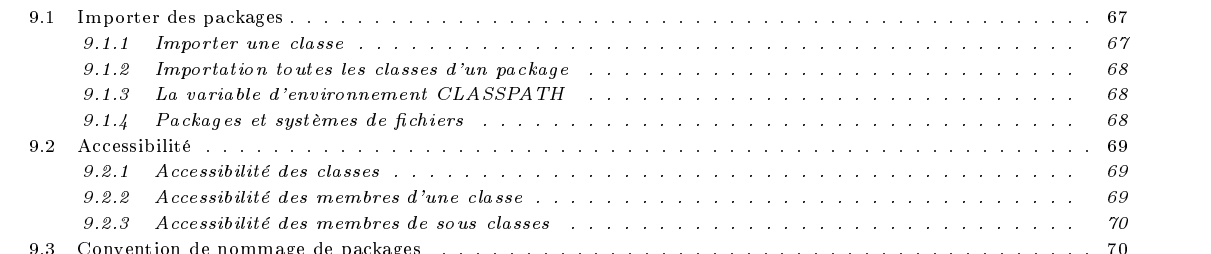

9.3 Convention de nommage de packages . . . . . . . . . . . . . . . . . . . . . . . . . . . . . . . . . . . . . . . 70

Un package est un ensemble de classes, d'interfaces et d'autres packages regroupés sous un nom. Il correspondent, en quelque sorte, au concept de *librairies* adapté au langage Java. Un fichier source destiné à faire partie du package monpackage doit préciser son appartenance par la déclaration :

### package monpackage ;

Cette déclaration précise que toutes les classes et interfaces définies dans ce fichier font partie du package monpackage. Elle doit apparaître avant toute déclaration de classes et interfaces. Le nom d'un package sert de convention de nommage : il constitue en sorte de préfixe pour chaque nom figurant dans le fichier source.

Dans le langage Java, les variables statiques font forcément partie d'une classe ; le concept de variables globales n'existe pas. De même, toutes les classes font toujours partie d'un package.

#### $9.1$ Importer des packages

### 9.1.1 Importer une classe

Lorsqu'on veut utiliser une classe d'un package, le moyen le plus direct est de nommer cette classes par son absolu (fully  $qualified name$  :

```
CoursJava.monpackage.Date d ;
d = new CoursJava.monpackage.Date(15, 9, 57) ;
```
On aura compris que cette manière de faire est bien trop fastidieuse pour qu'on s'en contente. Pour éviter cette lourdeur, Javadispose de la directive import. Il s'agit de prévenir le compilateur que l'on risque d'utiliser des noms simpliés pour nos classes et qu'il devra préfixé tout seul les noms de classes quand c'est nécessaire.

import CoursJava.monpackage.Date ;

Une fois cette classe importée, on pourra désormais utiliser les noms simpliés pour les classes importées.

Date  $d = new$  Date(15, 9, 57) ;

Que se passe-t-il quand dans deux packages importés que l'on veut importer, les noms des classes sont identiques. Il faudra alors prendre sont courage à deux mains et utiliser les noms pleinement qualifiés pour résoudre ce conflit.

### 9.1.2 Importation toutes les classes d'un package

Dans notre exemple Date, nous n'avions besoin d'importer qu'une seule classe. Dans des situations plus réalistes, il est fréquent qu'on soit obliger d'importer plusieurs classes. Il serait fastidieux d'importer une à une toutes les classes qui nous intéressent. Par exemple, pour réaliser une application graphique, il serait bien trop fastidieux d'importer, une à une, toutes les classes qui correspondent aux divers widgets que l'on veut utiliser. Javapropose d'importer en bloc, un ensemble de packages par

import FR.univ-mrs.esil.gbm.touraivane.CoursJava.monpackage.\* ;

Avec cette directive, toutes classes du package monpackage sont importées et on pourra utiliser les noms simplifiés pour toutes ses classes.

La directive import se décline également sous la forme :

import CoursJava.monpackage ;

Cette forme permet de nommer les classes de ce package en utilisant uniquement sa dernière composante : la classe

CoursJava.monpackage.X

peut désormais être nommée par monpackage.X.

### 9.1.3 La variable d'environnement CLASSPATH

La variable d'environnement CLASSPATH contient la liste des répertoires, dans le machine locale, où résident les classes, interfaces et packages. Le chargement des classes accessibles par la variable d'environnement CLASSPATH est effectué en prenant quelques libertés par rapport à la sécurité. Ces classes sont chargées une et une seule fois et ne peuvent être modiées ou remplacées dynamiquement.

Ces classes sont considérées comme "dignes de confiance" car résidant dans la machine locale. Le chargement de ces classes se fait sans faire appel au vérificateur de code; ceci permet de réaliser des classes avec des optimisations qui contre-viennent au contrôle de sécurité du code Java.

Une autre manière de spécifier les répertoires où sont stockés les classes consiste à les donner sur la ligne de commande lors de l'invocation de l'interpréteur Java. avec l'option -classpath.

### 9.1.4 Packages et systèmes de fichiers

Les packages peuvent être organisés de manière hiérarchique. Le package java de jdk est en fait une collection d'autres packages : lang, awt, etc. Ce package ne contient aucune classe ni interface. Le package java.lang est également une collection d'autres packages : Math, String, etc. Enfin le java.lang.io est un package qui contient les classes pour la gestion des entrées/sorties.

Le nom absolu d'un package définit également la structure du système de fichier. Par exemple, la classe java.lang.Math se trouve dans le répertoire java/lang/Math ou java

#### lang language and the control of the control of the control of the control of the control of the control of the control of the control of the control of the control of the control of the control of the control of the control of

Math selon la nature du système d'exploitation utilisé.

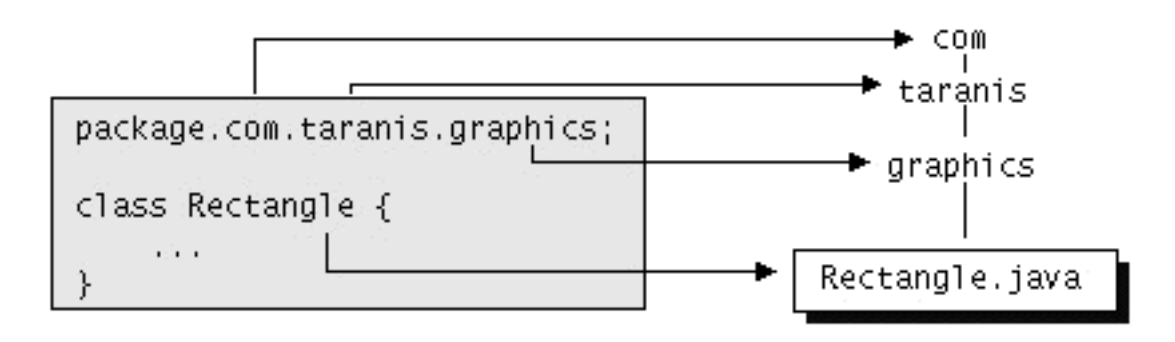

 $F: G \to P$  . Package  $F$ 

### Packages sans nom

Lorsque la directive package ne figure pas dans le fichier source, les classes et interfaces font partie d'un package "sans nom" par défaut. par défaut de faut de faut de faut de la partie de la partie de la partie de la partie de la partie de la partie

#### Accessibilité  $9.2$

Nous avons déjà évoqué les qualiers public et private pour les membres des classes ainsi que pour les classes elle-même. Maintenant que nous savons ce que sont les classes, les classes dérivées, les interfaces et packages, nous allons revoir et compléter ces concepts.

### 9.2.1 Accessibilité des classes

Les classes sans qualifier, comme la classe Date que nous avons définie, sont des classes qui accessibles de toutes les classes du package auquel il appartient. Cette appartenance doit se comprendre au sens strict, c'est à dire que la classe Date est accessible à toutes les classes de son package mais n'est pas accessible aux classes des packages contenus celui-ci. Pour rendre accessible notre classe Date à toutes les autres classes, il faut qualifier de public la classe Date :

public class Date { .... } public class Date  ${\bf x}$  . An approximately defined by  ${\bf x}$ 

Javaimpose une restriction sur les nombre de classes publiques que l'on est autorisé à définir dans une unité de compilation : Il ne doit y avoir qu'une seule classe publique par unité de compilation et le nom de ce dernier doit être le même que celui la classe publique suffixé par l'extension ".java".

Les classes peuvent être qualifiés de public ou ne pas être qualifiée.

Classes non qualifiées : elles peuvent être référencées de n'importe quelle classe du même package.

Classes public : elles peuvent être référencées de n'importe quelle partie du programme : c'est la visibilité maximale.

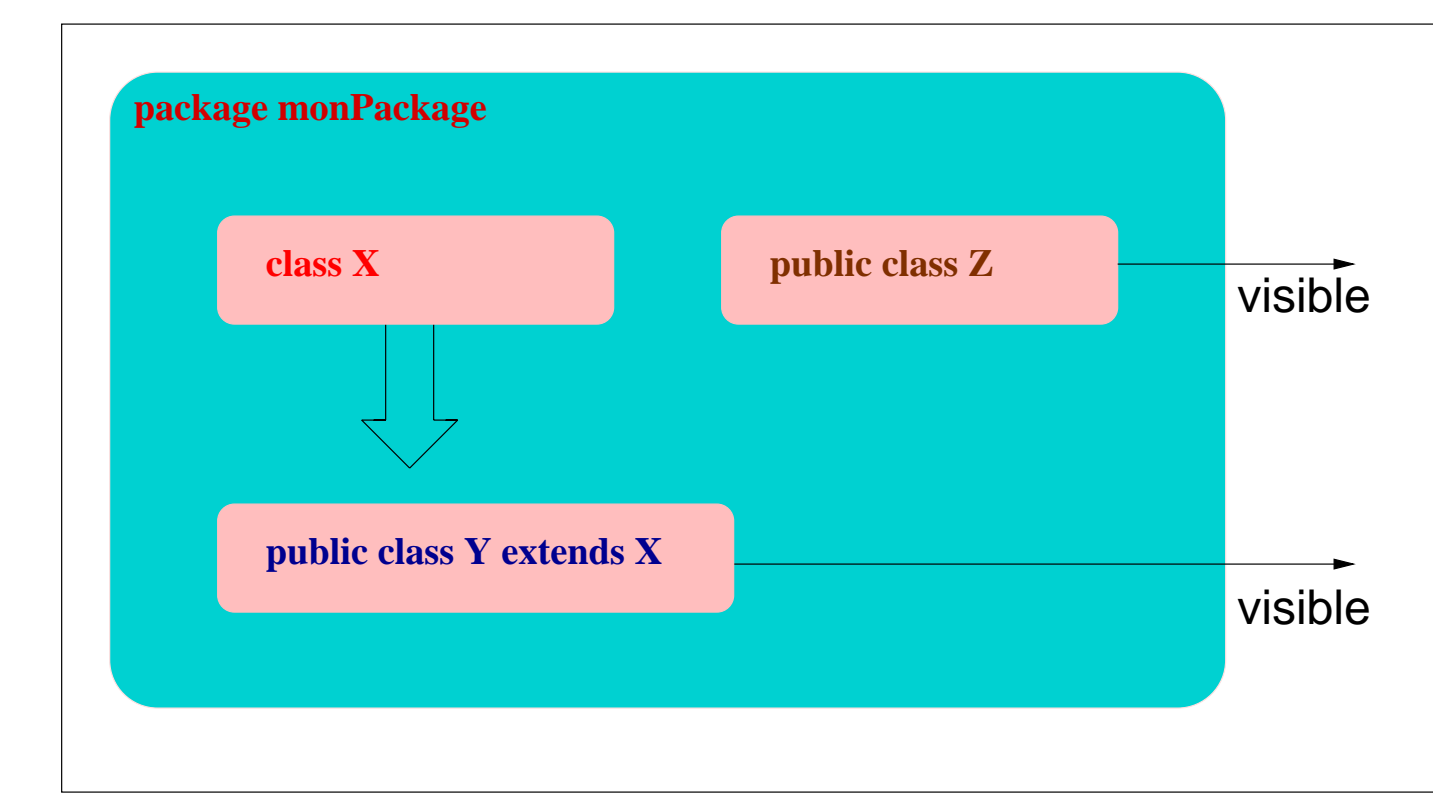

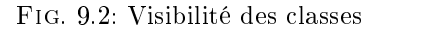

### 9.2.2 Accessibilité des membres d'une classe

Les membres d'une classes peuvent être qualiés public, private ou protected. Il peuvent également ne pas être qualiés. Membres private : ils ne sont accessibles qu'à l'intérieur de sa propre classe : c'est l'accessibilité minimale.

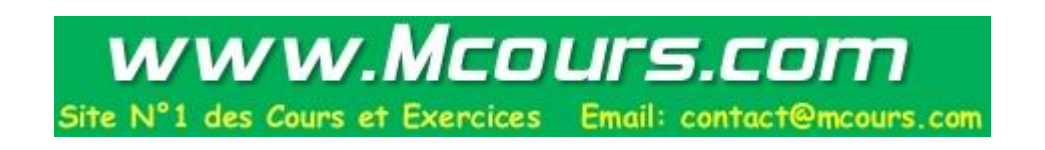

Membres protected : ils sont accessibles à partir de sa propre classe, de toutes ses classes dérivées et toutes les classes appartenant au même package. Il n'est pas nécessaire que les classes dérivées appartienne au même package que la classe de base.

Membres non qualifié : ils accessibles à partir de toutes les classes du package.

Membres public : ils sont accessibles à partir de n'importe quelle classe de n'importe quel package : c'est l'accessibilité maximale.

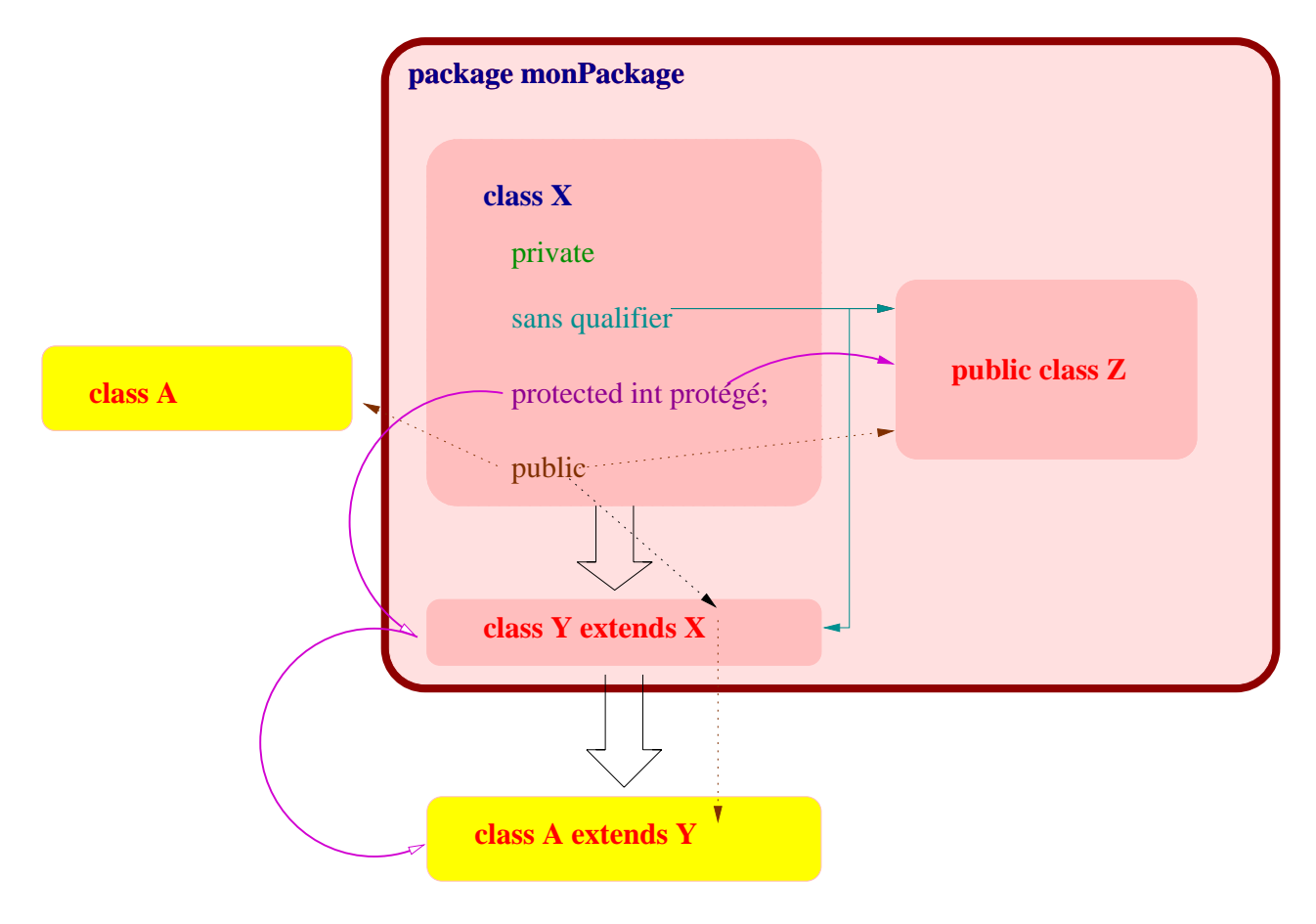

F<sub>IG</sub> 9.3: Visibilité des classes

Une méthode privée d'une classe de base peut être redénie dans une sous classe en un méthode publique. L'inverse n'est pas permis. Par contre, cette restriction n'existe pas pour les variables d'instances et de classe.

### 9.3 Convention de nommage de packages

La notion de package a pour finalité de résoudre les conflits des noms des classes et interfaces utilisées dans une application Java. Il faut garder à l'esprit qu'une application Javapeut être réalisée par un nombre important de programmeurs répartis à travers le monde. Dans ce contexte, trouver un moyen d'éviter les collisions de noms devient vital.

La convention adoptée consiste à préfixer le package par le nom de domaine Internet où il a été réalisé. Pour avoir réaliser le package monpackage à l'ESIL, on conviendra de la nommer :

### package FR.univ-mrs.esil.monpackage ;

On remarquera que le domaine de plus haut niveau (ici FR) est noté en majuscule. Cette convention ne résout évidemment pas tous les collisions de noms; il ne règle le problème qu'entre les divers domaines Internet. Il reste en encore à résoudre les problèmes internes au domaine de l'ESIL. Il suffit alors de raffiner cette convention en subdivisant le domaine ESIL en sous domaines. Par exemple, pour s'assurer que le package monpackage n'est pas en conflit avec d'autres package de l'ESIL, on pourrait décider que celui-ci serait nommé :

package FR.univ-mrs.esil.gbm.touraivane.CoursJava.monpackage ;
# 10. Exceptions

### Sommaire

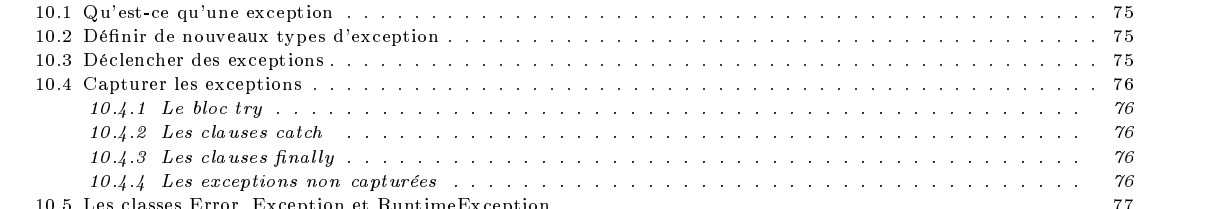

10.5 Les classes Error, Exception et RuntimeException . . . . . . . . . . . . . . . . . . . . . . . . . . . . . . . . 77

La gestion des erreurs sans un programme est une activité importante et souvent complexe dans les langages classiques. Bien des erreurs dans les programmes proviennent d'une mauvaise gestion des erreurs. La méthode utilisée en C, par exemple, pour la gestion des erreurs est de tester l'état d'une variable ou d'un retour de fonction pour savoir si tout s'est bien passé. Rien n'oblige un programmeur du langage C à tester rigoureusement les conditions d'erreurs. Et bien des programmes ne le font pas de manière exhaustive. Il n'y a aucune aide pour structurer cette gestion d'erreurs.

Avec les exceptions, le langage Java propose une approche radicalement différente de l'approche traditionnelle. Qu'est ce qu'une exception ? Une exception est une sorte de signal qui indique qu'une erreur ou une situation remarquable est intervenue. On dira qu'une méthode ayant détecté une situation anormale déclenche (throw) une exception. Cette exception sera capturée (catch) par le code.

On distingue deux types d'erreurs : les exceptions et les erreurs. Les erreurs sont généralement des erreurs fatales et le programme s'arrête après déclenchement de ce type d'erreurs. Les exceptions ne sont pas constitués uniquement des erreurs produites pas des "erreurs systèmes". Le concepteur d'une classe peut définir des erreurs (non fatales) pour assurer la robustesse du code. Par exemple, le débordement d'un tableau est une erreur qui est déclenchée et qui n'est pas une erreur fatale.

Il existe encore quelques méthodes qui rendent des valeurs que l'on doit interpréter comme des cas d'erreurs (comme en  $C$ ), mais il s'agit généralement des situation ou l'erreur n'est pas très grave.

Lorsqu'une méthode déclenche une exception, la machine Java remonte la suite des invocations de méthodes jusqu'à atteindre une méthode qui capture cette exception. Si aucune méthode capturant cette exception n'est trouvée, alors l'exécution s'arrête. L'utilisation des exceptions permet de

 Séparer le code concernant le fonctionnement normale d'un programme de celui concernant la gestion des erreurs. Dans les langages classiques, la gestion des erreurs et le code concernant le fonctionnement normal d'un programme sont imbriqués. Avec les exceptions, la gestion des exception est complètement séparé. Tiré du tutorial de JDK, voici un exemple qui montre la séparation du code de gestion des exceptions comparé à une programmation sans exception

```
errorCodeType readFile {
     initialize errorCode = 0;
     open the file:
     open the file; the file; the file; the file; the file; the file; the file; the file; the file; the file; the f
     if (theFileIsOpen) {
     if (the filter of \mathcal{L}_{\mathcal{F}}determine the length of the file;
           if (gotTheFileLength) {
              allocate that much memory;
              if (gotEnoughMemory) {
                    read the file into memory;
                    if (readFailed) {
                         errorCode = -1;\overline{1}}
```

```
}
          else errorCode = -2;
       \rightarrow}
       else errorCode = -3;
       close the file;
       if (theFileDidntClose && errorCode == 0) {
           errorCode = -4;
        }
       else errorCode = errorCode and -4;
   }
   else errorCode = -5;
   return errorCode:
    return errorCode;
}
readFile {
   try {
       open the file;
       determine its size;
       allocate that much memory;
       read the file into memory;
        close the file;
   \rightarrow}
    catch (fileOpenFailed) {
       doSomething;
   }
    catch (sizeDeterminationFailed) {
       doSomething;
    }
    catch (memoryAllocationFailed) {
       doSomething;
    }
    catch (readFailed) {
       doSomething;
    }
    catch (fileCloseFailed) {
       doSomething;
    }
}
```
 Propager de proche en proche les exceptions d'une méthode à la méthode appelante jusqu'à atteindre une méthode capable de gérer l'exception. Il n'est pas nécessaire que la gestion d'une exception figure dans la méthode qui effectue l'action ayant conduit au déclenchement de celui-ci. Une méthode peut ignorer la gestion d'une exception à condition qu'elle "retransmette" l'exception à la méthode appelante.

```
method1 {
    errorCodeType error;
    error = call method2;if (error) doErrorProcessing;
    else proceed;
}
errorCodeType method2 {
    errorCodeType error;
    error = call method3;
    if (error) return error;
    else proceed;
\overline{\mathbf{a}}}
errorCodeType method3 {
   errorCodeType error;
    error = call readFile;
    if (error) return error;
    else proceed;
}
method1 {
    try { call method2; }
    catch (exception) { doErrorProcessing; }
}
method2 throws exception { call method3; }
method3 throws exception { call readFile; }
```
 Regrouper par type la gestion des exceptions. Lex exceptions sont regroupées par catégories pour permettre une factorisation de la gestion de ces exceptions.

# 10.1 Qu'est-ce qu'une exception

Une exception ou erreur est un objet de la classe java.lang.throwable et toutes les exceptions et erreurs sont des sous classes de la classe java.lang.throwable :

```
 java.lang.error : pour les erreurs
```

```
- java.lang.exception : pour les exceptions
  public class Throwable extends Object {
      // Constructeurs publiques
      public Throwable();
      public Throwable(String message);
      // Méthodes publiques
      public Throwable fillnStackTrace();
      public String getMessage();
      public void printStackTrace();
      public void printStackTrace(PrintStream s);
      public String toString();
  \overline{\phantom{a}}}
  public class Error extends Throwable {
      // Constructeurs publiques
      public Error();
      public Error(String s);
  }
```

```
public class Exception extends Throwable {
    // Constructeurs publiques
    public Exception ();
    public Exception (String s);
\overline{1}
```
}

A chaque objet des classes est associé un message qui peut être obtenu avec la méthode getMessage() de la classe java.lang.throwable.

# 10.2 Définir de nouveaux types d'exception

Les exceptions sont des objets d'une classe dérivée de la classe Exception. Imaginons que l'on veuille fournir un code sûr pour notre classe Date. Par exemple, la méthode affecter devrait produire une exception si les entiers fournis en paramètres de cette méthode n'est pas cohérent avec une date. On va, à présent, dénir une exception DateNonConforme.

```
public class DateNonConforme extends java.lang.Exception {
   public DateNonConforme(String e) {
        super("Date non Conforme:" + e);
   \rightarrow}
}
```
Pourquoi donc définir une nouvelle classe alors qu'on pourrait pu tout simplement créer un objet de la classe Exception ? Les raisons pour lesquelles on préférera créer une nouvelle classe dérivée sont les suivantes :

- Il est parfois utile de disposer d'informations complémentaires sur l'exception. La dénition d'une nouvelle classe permet alors de dénir des champs pour coder ces informations complémentaires.
- Les exceptions sont filtrées (en vue de leur gestion) en fonction de leur type. Le choix d'une nouvelle classe permet de filtrer un type bien précis d'exception et non pas toutes les exceptions de la classe Java.lang.Exception.
- Lorsque que, pour chaque type d'exception, on crée une nouvelle classe, la gestion des exceptions est bien plus simple. Il n'est pas nécessaire de faire une étude de cas pour déterminer quel est le type de l'exception.

### 10.3 Déclencher des exceptions

Chaque méthode qui est susceptible d'émettre une exception doit le déclarer dans l'entête son entête. Il s'agit des exceptions qui lui sont propres et non pas toutes celles déclenchées par les invocations des méthodes qu'elle contient. Pour reprendre l'exemple de notre classe Date, la méthode affecter devrait déclencher une exception lorsque ses paramètres ne correspondent pas à une date.

```
public void affecter(int j, int m, int a) throws DateNonConforme {
     if (m \ge 1 kk m \le 12) this mois = m:
     if (m >= 1 && m <= 12) this.mois = m;
     else throw new DateNonconforme(" mois " + m); " mois " + m); " + m); " + m); " + m); " + m); " + m); " + m); "
```
Le ou les exceptions levées par une méthode doivent absolument être déclarées dans l'entête. Si les exceptions à déclarer dans l'entête sont oubliées ou déclarées de manière incomplète, il y aura une erreur à la compilation. Lorsqu'une méthode lève plusieurs exceptions, elles seront séparées par des virgules dans l'entête de la méthode.

void une\_methode(...) throws Except1, ..., Exceptn { ... }

### 10.4 Capturer les exceptions 10.4

### 10.4.1 Le bloc try

}

Les exceptions levées par une méthode doivent être capturées par la méthode appelante. Pour ce faire, on aura pris soin d'encapsuler l'appel de la méthode dans un bloc try.

```
try {
    ...
    une_methode(...)
    ...
}
catch (typeException1 isemesException1 in
    ...
    }
Section
catch (typeExceptionn identificateurn) {
    ...
   \mathcal{F}}
finally {
    ...
\overline{\mathbf{r}}}
```
La fin du bloc try contient toute la gestion des exceptions à l'aide des clauses catch. Elle ne sont pas obligatoires ; il peut y avoir un nombre arbitraire de clauses catch (éventuellement nul).

#### Les clauses catch 10.4.2

Les instructions du corps du bloc try sont exécutées jusqu'à la fin de ce bloc si aucune exception n'est levée. Dans le cas contraire, le contrôle est transféré à l'une des clauses catch. Si aucune clause catch n'est prévue pour traiter cette exception, le contrôle est transféré à la dernière des méthodes appelantes englobées dans un bloc try et ainsi de suite.

Si une clause finally existe à la fin d'un bloc try, le contrôle est passé à cette portion du code dans tous les cas :

- Fin normale du corps du bloc try
- Fin anormale du bloc try
- Sortie du corps du bloc try par un return ou un break

### 10.4.3 Les clauses finally

La clause finally est utilisée lorsque l'état d'un système doit être mise à jour quelque soit la manière dont les instructions se sont exécutées. Par exemple, un bloc de code qui crée un fichier doit fermer ce fichier à la fin du traitement.

Le code contenu dans une clause finally ne peut être ignoré : il n'existe aucun moyen de quitter un bloc try sans exécuter le bloc finally.

#### 10.4.4 Les exceptions non capturées

Comme nous l'avons déjà dit, une méthode peut ignorer la gestion d'une exception à condition qu'elle "retransmette" l'exception à la méthode appelante. Pour cela, il suffit que la méthode qui reçoit une exception déclare dans son entête qu'elle la retransmet.

```
public void une_methode(...) throws DateNonConforme {
    Date d = new Date(200, 56, -2);...
\overline{\mathbf{r}}}
```
### Les classes Error, Exception et RuntimeException 10.5

Toutes les erreurs et exception sont des sous classes de la classe Throwable. La figure 10.1 donne la hiérarchie des ces classes. Throwable Les seules exceptions qu'il n'est pas nécessaire de préciser dans la clause throws sont les RuntimeException et Error et leurs extensions.

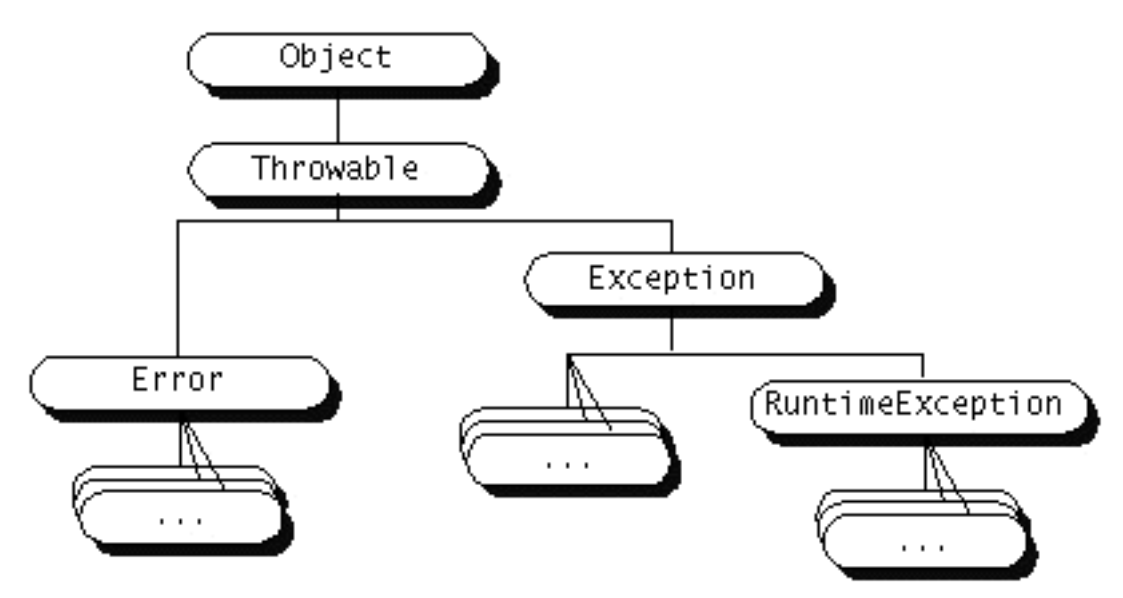

Fig. 10.1: La classe Throwables et ses classes dérivées

Les objets de la classe Error sont des erreurs relativement grave et une application n'est pas sensée la capturée. De même, une application Java n'est sensée lancer ce type d'erreurs.

Une application Java ne travaille généralement qu'avec des objets de la classe Exception. Dans ce cas, il s'agit "d'erreurs" au sens large, qu'une application est susceptible de lancer. Comme nous l'avons vu, on crée des sous classes pour dénir des exceptions propres à chaque application.

Parmi ces sous classe, il en existe une prédénie qui est la classe RuntimeException. Ce type d'exception à la particularité de pouvoir être ignoré par les applications. Contrairement aux exceptions pures, il n'y aura pas d'erreurs de compilation si ce genre d'exception ne sont pas capturées.

# 11. Tableaux et chaînes de caractères

### Sommaire

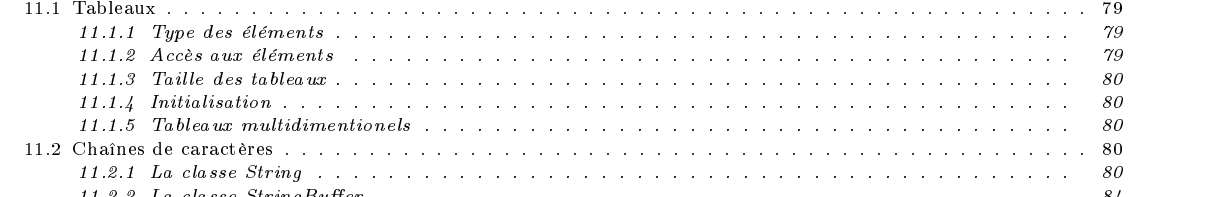

11.2.2 La classe StringBuer . . . . . . . . . . . . . . . . . . . . . . . . . . . . . . . . . . . . . . . . 84

### **Tableaux**  $11.1$

Les tableaux sont des suites d'objets de même type. Le nombre d'éléments de cette est fixe et est appelé taille du tableau. Les éléments des tableaux sont soit de type numérique soit des références. Les tableaux sont des objets ; un objet de type tableau se définit donc en définissant une variable de type référence.

int [ ] tab1;

int tab1[ ];

Ces variables sont des références ; l'espace mémoire nécessaire pour coder la suite des objets des tableaux se réserve avec le mot clé new et l'opérateur [].

 $tab1 = new int [200 ]$ ;

Contrairement au langage C, il n'est pas nécessaire que la taille du tableau soit textuellement une constante. Comme il s'agit d'une allocation dynamique, la taille peut être une expression dont la valeur est un entier positif ou nulle.

 $tab2 = new int [ 2 * nbre + 3];$ 

### 11.1.1 Type des éléments

Les éléments d'un tableau peuvent être de n'importe quel type : type primitif ou référence. En particulier, on peut très bien dénir un tableau de références vers une classe abstraite. De même, les éléments d'un tableau peuvent être des ob jets qui implante une interface.

Forme [] tab1 = new Forme[10];

Runnable [] tab2 = new Runnable[10];

Dans le premier cas, on initialisera le tableau avec des références vers objets d'une classe dérivée de la classe Forme. Quant aux deuxième cas, n'importe quel objet d'une classe implantant l'interface Runnable peut être affecté aux éléments du tableau.

On accède aux éliment d'un tableau avec l'opérateur []. On notera tab[0], tab[1], ..., tab[n-1] les n premiers éléments du tableau tab.

Les éléments d'un tableau peuvent être indicés par un int, short, byte, ou char. Par contre, l'indice ne peut être un long ; si c'est le cas, une erreur de compilation est engendrée.

Lors de l'accès aux éléments d'un tableau, Java fait la vérification de débordement. Lorsque l'indice du tableau est en dehors des limites des bornes du tableau, l'erreur IndexOutOfBoundsException est lancée.

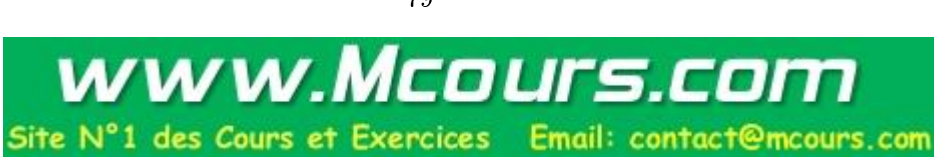

#### Taille des tableaux  $11.1.3$

Par contre, comme il n'existe pas d'arithmétique sur les pointeurs, à chaque tableau est associée sa taille qui est un champ public final (length) de la classe des tableaux. On connaît donc la taille du tableau en examinant ce champ.

```
for (int i = 0; i < tab1.length ; i++) tab1[ i ] = i ;
```
Il n'est évidemment pas possible de modifier arbitrairement la valeur de ce champ : c'est un champ final qui s'initialise à la création du tableau.

#### Initialisation  $11.1.4$

Lors de la création d'un tableau, ses éléments sont initialisés à leur valeur par défaut en fonction du type des éléments. Pour les tableaux de nombres (entiers et flottants), la valeur initiale des éléments est zéro ; quant aux tableaux de référence, les éléments sont initialisées à la valeur null.

Attention ! Définir un tableau d'objets ne définit qu'un tableau de références. Les objets devront être alloués ultérieurement.

```
Date \lceil 1 tabDate = new Date \lceil 3 1:
date is a set of the contract of the contract of the contract of the contract of the contract of the contract o
tabDate[ 0 ] = new Date(15, 9, 57);tabDate[ 1 ] = new Date(28, 5, 57);tabDate[ 2 ] = new Date(19,3,91);
```
L'initialisation d'un tableau peut évidement se faire lors de sa définition et ce, comme en  $C<sub>i</sub>$  à l'aide des accolades :

int [ ] tab  $=$  { 1, 2, 3, 4, 5, 6, 7, 8, 9, 10 } ; Date  $[ ]$  tabDate = { new Date(15, 9,57), new Date(28, 5, 57), new Date(19, 3, 91) } ;

# Tableaux multidimentionels

Les tableau !multidimentionel sont des tableaux dont les éléments sont eux-mêmes des tableaux. La syntaxe pour la définition d'une matrice 5x5 d'entiers est :

```
int [ ] [ ] mat = new int [ 5 ] [ 5 ];
Date [ ] [ ] matDate = new Date [ 5 ] [ 5 ];
```
Comme pour les tableaux unidimentionnels, il est possible de créer un tableau multidimentionels par initialisation : int [ ] [ ] mat = { {11,12,13,14,15}, {21,22,23,24,25}, {31,32,33,34,35}, {41,42,43,44,45}, {51,52,53,54,55} }

### 11.2 Chaînes de caractères

Une chaîne de caractères en Java est un objet de la classe java.lang.String. Les objets de type String sont des objets figés; il n'est pas possible de modifier le contenu de tels objets. Il s'agit de constantes de type chaîne de caractère. C'est pourquoi, Java fournit une classe StringBuffer qui implante les chaînes de caractères modifiables et à taille variable.

#### 11.2.1 La classe String

Dans beaucoup de cas, les chaînes de caractères que l'on crée sont des objets constants. Le compilateur Java transforme automatiquement les constantes de type chaînes (voir 3.5.5) de caractères en objet de type String. On peut également créer explicitement un objet de type String avec un des constructeurs de cette classe.

```
String x = "coucou";
String y = new String("Coucou");
String z = x + y;
```
Outre les constructeurs, la classe String fournit les méthodes pour la

- comparaisons des chaînes. comparative des chaînes, and comparative design and comparative design and comparative design and comparative
- recherche de sous chaînes. recherche de sous chaînes,
- extraction de sous chaînes,

copier avec transformation en ma juscule ou minuscule.

```
public final class String extends Object implements Serializable, Comparable {
   public String()
   public String(String value)
   public String(char[] value)
   public String(char[] value, int offset, int count)
   public String(byte[] ascii, int hibyte, int offset, int count)
   public String(byte[] ascii, int hibyte)
   public String(byte[] bytes, int offset, int length, String enc) throws UnsupportedEncodingException
   public String(byte[] bytes, String enc) throws UnsupportedEncodingException
```

```
public String(byte[] bytes, int offset, int length)
public String(byte[] bytes)
public String(StringBuffer buffer)
public int length()
public char charAt(int index)
public void getChars(int srcBegin, int srcEnd, char[] dst, int dstBegin)
public void getBytes(int srcBegin, int srcEnd, byte[] dst, int dstBegin)
public byte[] getBytes(String enc) throws UnsupportedEncodingException
public byte[] getBytes()
public boolean equals(Object anObject)
public boolean equalsIgnoreCase(String anotherString)
public int compareTo(String anotherString)
public int compareTo(Object o)
public boolean regionMatches(int toffset, String other, int ooffset, int len)
public boolean regionMatches(boolean ignoreCase, int toffset, String other, int ooffset, int len)
public boolean startsWith(String prefix, int toffset)
public boolean startsWith(String prefix)
public boolean endsWith(String suffix)
public int hashCode()
public int indexOf(int ch)
public int indexOf(int ch, int fromIndex)
public int lastIndexOf(int ch)
public int lastIndexOf(int ch, int fromIndex)
public int indexOf(String str)
public int indexOf(String str, int fromIndex)
public int lastIndexOf(String str)
public int lastIndexOf(String str, int fromIndex)
public String substring(int beginIndex)
public String substring(int beginIndex, int endIndex)
public String concat(String str)
public String replace(char oldChar, char newChar)
public String toLowerCase(Locale locale)
public String toLowerCase()
public String toUpperCase(Locale locale)
public String toUpperCase()
public String trim()
public String toString()
public char[] toCharArray()
public static String valueOf(Object obj)
public static String valueOf(char[] data)
public static String valueOf(char[] data, int offset, int count)
public static String copyValueOf(char[] data, int offset, int count)
public static String copyValueOf(char[] data)
public static String valueOf(boolean b)
public static String valueOf(char c)
public static String valueOf(int i)
public static String valueOf(long l)
public static String valueOf(float f)
public static String valueOf(double d)
public String intern()
```

```
่า
}
```
### **Constructeurs**

public String ()

Ce constructeur permet de créer un objet de type String vide.

public String (String valeur)

Ce constructeur permet de créer un nouvel objet de type String qui est une copie de l'objet String passé en argument.

```
public String (char[ ] valeur) throws NullPointerException
```
Ce constructeur construit un nouvel objet de type String par recopie des éléments du tableau de caractères passé en argument. Comme il s'agit de recopie, une modification des éléments du tableau postérieure à la création de cet objet String ne le modifiera pas.

Si le tableau est null alors l'exception NullPointerException est lancée.

public String (char[ ] valeur, int offset, int nombre) throws NullPointerException, IndexOutOfBoundsException Ce constructeur construit un nouvel objet de type String par recopie des éléments d'un sous tableau du tableau de caractères passé en argument. Le sous tableau à recopier commence à l'indice offset et est de taille nombre. Comme il s'agit de recopie, une modification des éléments du tableau postérieure à la création de cet objet String ne le modifiera pas.

Si le tableau est null alors l'exception NullPointerException est lancée.

L'exception IndexOutOfBoundsException est lancée quand

- offset est négatif,
- nombre est négatif,
- offset+nombre est plus grand que valeur.length.

### public String (byte[ ] valeur, int hibyte) throws NullPointerException

Ce constructeur construit un nouvel objet de type String par recopie des éléments du tableau de caractères passé en argument. La transformation d'un élément b du tableau de byte en caractère c est faite en complétant les 8 bits de poids fort l'argument hibyte d'après la formule :

 $c = = ((hibyte & 0xff) < 8) | (b & 0xff)$ 

Si le tableau est null alors l'exception NullPointerException est lancée.

```
public String (byte[ ] valeur, int hibyte, int offset, int nombre) throws NullPointerException, IndexOutOfBoundsException
```
Ce constructeur construit un nouvel objet de type String par recopie des éléments d'un sous tableau du tableau de caractères passé en argument. Le sous tableau à recopier commence à l'indice offset et est de taille nombre. La transformation d'un élément b du tableau de byte en caractère c est faite en complétant les 8 bits de poids fort l'argument hibyte d'après la formule :

 $c = = ((hibyte & 0xff) << 8) | (b & 0xff)$ 

Si le tableau est null alors l'exception NullPointerException est lancée.

L'exception IndexOutOfBoundsException est lancée quand

- offset est négatif,
- nombre est négatif,

offset+nombre est plus grand que valeur.length.

public String (StringBuffer buffer) throws NullPointerException

Ce constructeur construit un nouvel objet de type String par recopie des caractères de l'objet StringBuffer passé en argument.

Si l'ob jet StringBuffer est null alors l'exception NullPointerException est lancée.

### Comparaison

public int compareTo (String s) throws NullPointerException

Cette méthode rend

- 0 : si les chaînes sont identiques
- un entier négatif : si l'argument s est lexicographiquement plus plus petit que l'ob jet sur lequel s'applique la
- un entier positif : si l'argument s est lexicographiquement plus plus grand que l'ob jet sur lequel s'applique la méthode.

Si s est null, l'exception NullPointerException est lancée.

public boolean regionMatches (int toffset, String other, int ooffset, int len)

Retourne vrai si la "région" donnée de cet objet String est égales à la région de de la chaîne other. La comparaison démarre à ooffset pour other et toffset pour l'objet sur lequel s'applique cette méthode. La comparaison ne concerne que les len premiers caractères.

public boolean regionMatches (boolean ignoreCase, int toffset, String other, int ooffset, int len) Même comportement que la méthode précédante mais permet de spécifier si l'on veut différencier les majuscules des minuscules.

public boolean startsWith (String suffix) throws NullPointerException

Retourne true si la chaîne commence par la chaîne suffixe.

public boolean startsWith (String suffix, int toffset) throws NullPointerException

Retourne true si la sous chaîne débutant à l'indice toffset commence par la chaîne suffixe.

public boolean endsWith (String suffix) throws NullPointerException

Retourne true si la chaîne se termine par la chaîne suffixe.

public boolean equals (Object o)

Retourne true si et seulement si

o n'est pas null

l'ob jet sur lequel s'applique cette méthode est une chaîne identique à o.

Cette méthode est une redénition de la méthode equals de la classe Object.

### public boolean equalsIgnoreCase (String s)

Retourne true si et seulement si

s n'est pas null

l'ob jet sur lequel s'applique cette méthode est une chaîne identique (aux ma juscules/minuscules près) à s.

### Extraction

public void getChars (int srcBegin, int srcEnd, char dst[], int dstBegin) throws NullPointerException, IndexOutOfBoundsExceptio

Recopie la sous chaîne comprise srcBegin et srcEnd dans le tableau dst à partir de l'indice dstBegin.

```
public String substring (int beginIndex)
```
retourne la sous chaîne commençant à l'indice beginIndex.

public String substring (int beginIndex, int endIndex)

retourne la sous chaîne compris entre les indices beginIndex et endIndex.

public char charAt (int index)

Retourne le caractère à l'indice index.

public int indexOf (int ch)

Retourne l'indice de la première occurrence du caractère ch.

public int indexOf (int ch, int fromIndex)

Retourne l'indice supérieure à fromIndex de la première occurrence du caractère ch.

public int indexOf (String str) throws NullPointerException

Retourne l'indice de la première occurrence de la chaîne str.

public int indexOf (String str, int fromIndex) throws NullPointerException Retourne l'indice supérieure à fromIndex de la première occurrence de la chaîne str.

public int lastIndexOf (int ch)

Retourne l'indice de la dernière occurrence du caractère ch.

public int lastIndexOf (int ch, int fromIndex)

Retourne l'indice supérieure à fromIndex de la dernière occurrence du caractère ch.

public int lastIndexOf (String str) throws NullPointerException

Retourne l'indice de la dernière occurrence de la chaîne str.

public int lastIndexOf (String str, int fromIndex) throws NullPointerException Retourne l'indice supérieure à fromIndex de la dernière occurrence de la chaîne str.

public String toLowerCase ()

Convertit une chaîne de caractères en minuscules.

public String toUpperCase ()

Convertit une chaîne de caractères en majuscules.

public char[] toCharArray ()

Convertit un String en un tableau de caractères.

public static String valueOf (type obj)

Retourne une représentation sous forme de String de l'objet obj.

### Autes méthodes

public String replace (char oldChar, char newChar)

Retourne une instance de String où chaque occurence de oldChar est remplacée par newChar.

public String concat (String str) throws NullPointerException

Retoune un nouveau String résultat de la concaténation de str à l'objet sur lequel s'applique cette méthode.

public String trim ()

Supprime les espaces en début et en fin de chaîne.

#### 11.2.2 La classe StringBuffer

Les objets de la classe String sont des objets constants; la chaîne de caractères qu'elles codent ne peuvent être modifiées. Si l'on veut utiliser des chaînes de caractères modifiables, on devra utiliser des objets de la classe StringBuffer.

Un objet de type StringBuffer a un espace de stockage à la création qui est automatiquement redimensionné en fonction des besoins.

```
public final class StringBuffer extends Object implements Serializable {
  public StringBuffer()
  public StringBuffer(int length)
  public StringBuffer(String str)
   public int length()
  public int capacity()
  public void ensureCapacity(int minimumCapacity)
  public void setLength(int newLength)
  public char charAt(int index)
   public void getChars(int srcBegin, int srcEnd, char[] dst, int dstBegin)
  public void setCharAt(int index, char ch)
  public StringBuffer append(Object obj)
   public StringBuffer append(String str)
  public StringBuffer append(char[] str)
  public StringBuffer append(char[] str, int offset, int len)
  public StringBuffer append(boolean b)
  public StringBuffer append(char c)
   public StringBuffer append(int i)
  public StringBuffer append(long l)
  public StringBuffer append(float f)
   public StringBuffer append(double d)
  public StringBuffer insert(int offset, Object obj)
   public StringBuffer insert(int offset, String str)
  public StringBuffer insert(int offset, char[] str)
   public StringBuffer insert(int offset, boolean b)
   public StringBuffer insert(int offset, char c)
  public StringBuffer insert(int offset, int i)
  public StringBuffer insert(int offset, long l)
  public StringBuffer insert(int offset, float f)
  public StringBuffer insert(int offset, double d)
   public StringBuffer reverse()
  public String toString()
```

```
\overline{\phantom{a}}}
```
### **Constructeurs**

public StringBuffer ()

Construit une instance de StringBuffer d'une capacité de 16 caractères et qui ne contient aucun caractère.

public StringBuffer (int length) throws NegativeArraySizeException

Construit une instance de StringBuffer d'une capacité de length caractères et qui ne contient aucun caractère.

```
public StringBuffer (String str)
```
Construit une instance de StringBuffer d'une capacité de 16+taille(str) caractères et qui est rempli avec les caractères de l'objet str. C'est la conversion d'un String en StringBuffer.

public void getChars (int srcBegin, int srcEnd, char[] dst, int dstBegin) throws NullPointerException, IndexOutOfBoundsExceptio Recopie la sous chaîne comprise srcBegin et srcEnd dans le tableau dst à partir de l'indice dstBegin.

public void setCharAt (int index, char ch) throws IndexOutOfBoundsException

Le caractère ch devient le caractère d'indice index.

```
public StringBuffer append (boolean obj)
public StringBuffer append (char obj)
public StringBuffer append (interview of obj) and the stringBuffer appendix of the stringBuffer appendix of the
public StringBuffer append (long of)
public StringBuffer append (float obj)
public StringBuffer append (double obj)
public StringBuffer append (Object obj)
```

```
Concatène la représentation textuelle de l'ob jet obj. public StringBuffer append (String str)
      Concatène str à l'instance de StringBuffer sur laquelle s'applique cette méthode.
public StringBuffer append (char[] str)
      Concatène la représentation textuelle du tableau de caractères str. public StringBuffer append (char[] str, int offset, int len) throws NullPointerException, IndexOutOfBoundsException
      Concatène la sous chaîne de caractères str. Recopie la sous chaîne comprise srcBegin et srcEnd dans le tableau dst à partir de l'indice dstBegin. public StringBuffer insert (int offset, boolean obj) throws StringIndexOutOfBoundsException
nublic StringBuffer insert (int offset, char obj) throws StringIndexOutOfBoundsException
public StringBuffer insert (int offset, int obj) throws StringIndexOutOfBoundsException
public StringBuffer insert (int offset, long obj) throws StringIndexOutOfBoundsException
public StringBuffer insert (int offset, float obj) throws StringIndexOutOfBoundsException
public StringBuffer insert (int offset, double obj) throws StringIndexOutOfBoundsException
public StringBuffer insert (int offset, String obj) throws StringIndexOutOfBoundsException
public StringBuffer insert (int offset, Object obj) throws StringIndexOutOfBoundsException
      Insère la representation textuelle de obj à l'indice offset. public StringBuffer insert (int offset, char[] str) throws StringIndexOutOfBoundsException
      Insère la représentation textuelle du tableau de caractères str à l'indice offset. public StringBuffer reverse ()
      Remplace la suite des caractères du StringBuffer par sa représentation miroir.
Gestion de la taille
public int length ()
      Retourne le nombre de caractères présents dans l'objet StringBuffer.
public void setLength (int 1) throws IndexOutOfBoundsException
      Etend en remplissant du caractères '000' ou tronque le StringBuffer de sorte que sa taille soit égale à l. public int capacity ()
      Retourne la taille de la zone allouée pour l'objet.
public void ensureCapacity (int minimumCapacity) \mathbf{A}TER-
                                                                                                                      MINER
```
public void setCharAt (int index, char ch) throws IndexOutOfBoundsException Le caractère ch devient le caractère d'indice index.

# 12. Conversions et promotions

# Sommaire

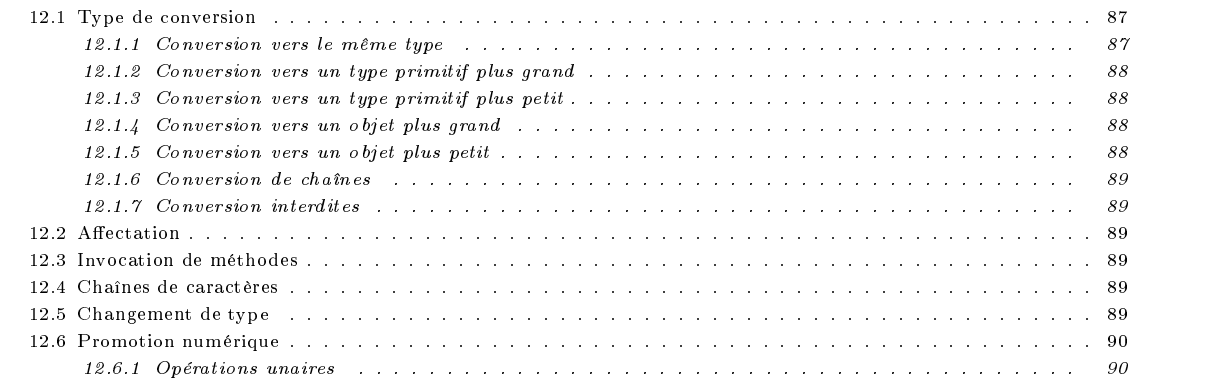

A revoir et compléter

Nous avons dit (4.1.3) que toute expression possède un type. Ce type peut être déduit en examinant les constantes, les variables et les méthodes qui figurent dans une expression. On peut être amené à écrire des expressions dont le type n'est pas correct. Parmi ces expressions "incorrectes", certaines sont des vraies erreurs et le compilateurs se charge de le signaler par un message d'erreur à la compilation. Mais il en existe d'autre pour lesquelles Java décide d'effectuer automatiquement les conversions nécessaires (quand cela est possible) pour rendre l'expression correcte.

Il existe plusieurs types de conversions :

- Les conversions effectuées à l'exécution. La conversion d'un objet de la classe Object en un objet de la classe Thread nécessite une vérification à l'exécution pour s'assurer que l'objet référencé est bien un objet de la classe Thread ou d'une de ses sous classes. Si ce n'est pas le cas, une exception est déclenchée.
- Les conversions effectuées à la compilation. La conversion d'un objet de la classe Thread en un objet de la classe Object ne nécessite aucune vérification à l'exécution. Cette conversion est toujours valide.
- Les conversions avec perte d'information. La conversion d'un double en un long peut éventuellement conduire une perte d'information.
- Les conversions sans perte d'information. La conversion d'un int en long peut toujours se faire sans perte d'information.

# 12.1 Type de conversion

## 12.1.1 Conversion vers le même type

La conversion d'un type en lui même est permise. Ceci peut sembler trivial voir inutile mais cela permet d'autoriser les opérations de changement de type (cast) redondantes.

La seule conversion permise pour le type boolean est la conversion vers le type boolean lui-même.

#### 12.1.2 Conversion vers un type primitif plus grand

Il existe 19 conversions possibles dans cette catégorie :

- byte vers short, int, long, float, ou double
- short vers int, long, float, ou double
- char vers int, long, float, ou double
- int vers long, float, ou double
- long vers float ou double
- float vers double

La conversion d'un int ou long vers un float ou double peut conduire à une perte d'information. La value approchée résultat est obtenu choisissant le flottant le plus de l'entier (IEEE 754 round-to-nearest).

Quant aux conversions des entiers (plus petit en taille) vers un autre entier (plus grand en taille) se fait évidemment sans perte de précision et en complétant les bits de poids fort à 0.

Toutes ces conversions ne produisent jamais d'exception lors de l'exécution.

#### Conversion vers un type primitif plus petit 12.1.3

Il existe 23 conversions possibles dans cette catégorie :

- byte vers char
- short vers byte ou char
- char vers byte ou short
- int vers byte, short, ou char
- long vers byte, short, char, ou int
- float vers byte, short, char, int, ou long
- double vers byte, short, char, int, long, ou float

Ces conversions peuvent évidemment conduire à des pertes d'informations. Les conversions des entiers (plus grand en taille) Conversions vers un autre entier (plus petit en taille) se fait en supprimant les bits de poids fort.

# des flottants vers des en- $12.1.4$ tiers

## Conversion vers un objet plus grand

- Conversion d'un type de sous classe en un type d'une classe ancêtre.
- Conversion d'un objet d'une classe implantant l'interface en un objet de cette interface.
- Conversion du type null en n'importe type de classe, d'interface ou tableau.
- Conversion d'un type de sous interface en un type d'une interface ancêtre.
- Conversion d'un type interface en type Object.
- Conversion d'un tableau en type Object.
- Conversion d'un tableau en type Cloneable.
- Conversion d'un tableau d'ob jets SC[] en un tableau d'ob jets TC[] à condition qu'il existe une conversion de même nature de SC vers TC.

Toutes ces conversions ne produisent jamais d'exception lors de l'exécution.

#### Conversion vers un objet plus petit 12.1.5

- Conversion d'un type de classe vers un type de sous classe.
- Conversion d'un type de classe S vers un type interface à condition que S ne soit pas final et qu'il n'implante pas l'interface.
- Conversion du type Object en un tableau.
- Conversion du type Object en une interface.
- Conversion du type interface en un type classe non final.
- Conversion du type interface en un type classe final à condition qu'il implante l'interface.
- Conversion du type interface I en un type interface J à condition que I ne soit pas une sous interface de J et qu'il n'existe pas de méthode de même signature et de type diérent dans I et J.
- Conversion d'un tableau d'ob jets SC[] en un tableau d'ob jets TC[] à condition qu'il existe une conversion de même nature

Toutes ces conversions effectue des test à l'exécution et peuvent produire l'exception ClassCastException lors de l'exécution.

#### 12.1.6 Conversion de chaînes

IL y a une conversion d'un type quelconque (même le type null) en type String.

### **Conversion interdites** 12.1.7

Il n'est pas permis de convertir

- un objet en type primitif.
- un type primitif en objet sauf pour les String.
- le type null en type primitif.
- le type null en autre que lui même.
- en type boolean qu'un autre type boolean.
- le type boolean en autre que lui même ou en String
- un type de classe en un autre type de classe qui ne soit pas une sous classe ou classe ancêtre.
- un type de classe en un type interface si la classe est final et qu'elle n'implante pas cette interface.
- un type de classe (autre que Object) en un type tableau.
- un type interface en type classe (autre que String) si cette dernière est final et qu'elle n'implante pas cette interface.
- un type interface en type interface si dans ces deux interfaces il n'existe pas de méthode de même signature et de type différent.
- un type tableau en un type de classe autre que String ou Object.
- un type tableau en un type interface autre que Cloneable
- le type SC[] en type TC[] si la conversion de Sc en TC est interdite.

# 12.2

Lors d'une affectation, le type de l'opérande droit est converti en le type de l'opérande gauche. L'affectation Array Store byte  $x = 5$ : by  $\mathbf{r} = \mathbf{r}$  , we see  $\mathbf{r} = \mathbf{r}$  , we see  $\mathbf{r} = \mathbf{r}$ 

est valide car la constante 5 (qui est de type int) est converti automatiquement en byte. Il n'est pas nécessaire d'écrire byte  $x = (byte)5$ ;

Lorsque la conversion requise pour une affectation est interdite alors une erreur de compilation est générée.

# 12.3

Lors de l'invocation d'une méthode, les paramètres effectifs de la méthode sont convertis en accord avec le type des paramètres formels.

Contrairement à l'affectation, la conversion vers un type plus restreint n'est pas effectuée et ce pour simplifier la surcharge des méthodes :

```
close Test \ellclass Test ( ) and ( ) and ( ) and ( ) are controlled to the control of \simstatic int m(byte a, int b) { return a+b; }
     static int m(short a, short b) { return a-b; }
    public static void main(String[] args) {
         System.out.println(m(12, 2)); // Erreur de compilation
          \overline{\mathbf{r}}}
```
### 12.4 Chaînes de caractères 12.4

La conversion de chaînes de caractères ne concerne que l'opérateur de concaténation "+".

N'importe quel type peut être converti en String. Pour être converti en un objet de type String, une valeur d'un type primitif est tout d'abord converti en un objet de son type (par exemple, un float en un objet de type Float). Ainsi, on se ramène au cas général de la conversion d'un objet d'un classe en un objet de type String qui utilise la méthode toString.

### 12.5 Changement de type

Le changement de type s'obtient en appliquant explicitement l'opération de cast. Par cette opération, il est permis d'effectuer n'importe quel opération de conversion permise.

Certaines conversions non permises peuvent être détectées à la compilation et auquel cas, une erreur de compilation est génére. Détaille aux détaillers de la commercie de la commercie de la commercie de la commercie de la commerci

voir spec

}

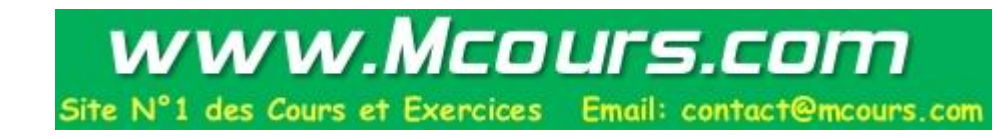

Exception

# 12.6 Promotion numérique

Dans le contexte d'opération arithmétiques, les conversions automatiques effectuées sont appelées promotions numériques.

# 12.6.1 Opérations unaires

La promotion numérique sont effectuées dans les cas suivants :  $\,$ 

# 13. Classes imbriquées

## Sommaire

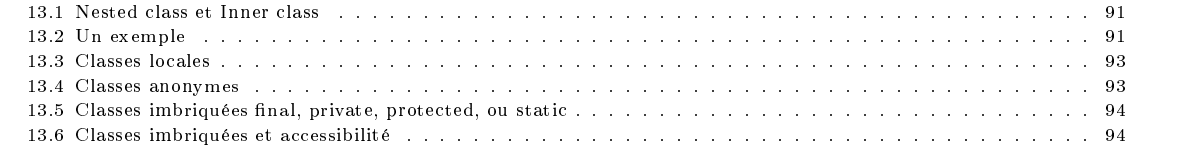

### Nested class et Inner class 13.1

Dans tout ce que nous vennons de voir, les classes Java étaient toutes au même niveau. On peut faire un parallèle avec les fonctions du langage C où toutes les fonctions sont au même niveau et il n'est pas possible d'imbriquer des fonctions dans d'autres fonctions (comme dans le langage Pascal).

Depuis la version 1.1, le langage Java permet de dénir des classes à l'intérieur d'autres classes.

class A {  $class B f$ class B  $\sim$  C  $\sim$  C  $\sim$ ....  $\rightarrow$ }

}

L'intérêt de ces classes qu'on imbrique dans d'autres classes est

- que leur visibilité est réduite à la seule classe qui les contient.

- que ces dernières peuvent faire référence aux membres de la classe englobante ainsi que des variables locales du bloc qui les contient.

Tout comme les champs et méthodes, une classe imbriquée peut être qualiée de static. Et comme on pouvait s'y attendre, les classes static ne peuvent faire référence aux champs et méthodes non static de la classe englobante.

Les classes dénies à l'intérieur d'une classe ont accès à tous les champs (publiques ou privés) de la classe qui la contient. Autrement dit, tous les champs et méthodes d'une classe sont accessibles à partir de ses champs, méthodes et classes imbriquées.

Les classes static sont appelées classes imbriquées statiques (static nested class) et les autres seront appelés classes intérieures (inner class) Les classes intérieures ne peuvent définir des champs static.

Une instance d'une classe intérieure n'existe que s'il existe une instance de la classe qui la contient. Alors qu'une classe imbriquée static se comporte exactement comme une classe non imbriquée.

Les classes imbriquées (static ou pas) peuvent être déclarées abstract ou final. De plus, une classe imbriquée peut être public, private ou protected.

# 13.2 Un exemple

Dans la programmation graphique, il est très fréquent d'utiliser les classes imbriquées pour la gestions des évènements. Sans entrer dans les détails de la programmation graphique que nous verrons plus loin (voir 25), signalons que Java fournit l'interface java.awt.event.MouseListener pour la gestion des évènements de la souris.

```
interface java.awt.event.MouseListener {
  public void mousePressed(java.awt.event.MouseEvent e);
  public void mouseClicked(java.awt.event.MouseEvent e);
  public void mouseReleased(java.awt.event.MouseEvent e);
 public void mouseEntered(java.awt.event.MouseEvent e);
  public void mouseExited(java.awt.event.MouseEvent e);
\overline{\mathbf{a}}
```
Le programmeur capture les évènements en implantant la méthode correspondante. Dans l'exemple qui suit, on définit une applet avec un bouton étiquetté par une chaîne de caractères qui se retourne à chaque clic.

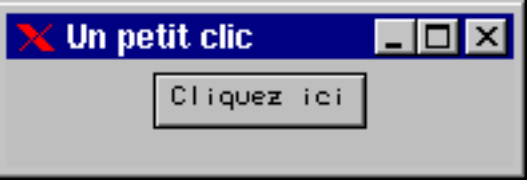

Fig. 13.1: Exemple de gestion d'évènements graphiques

```
public class Click extends java.applet.Applet implements java.awt.event.MouseListener {
   java.awt.Button bouton;
   boolean b = true;public void init() {
      bouton = new java.awt.Button("Cliquez ici");
      add("Center", bouton);
      bouton.addMouseListener(this);
   }
   public void mousePressed(java.awt.event.MouseEvent e) {
      b = !b;bouton.setLabel(b ? "Cliquez ici" : "ici zeuqilC");
   \rightarrow}
   public void mouseClicked(java.awt.event.MouseEvent e) {}
   public void mouseReleased(java.awt.event.MouseEvent e) {}
   public void mouseEntered(java.awt.event.MouseEvent e) {}
   public void mouseExited(java.awt.event.MouseEvent e) {}
\overline{\phantom{a}}}
```
Dans cet exemple, le programmeur ne s'intéresse pas à tous les évènements possibles mais qu'à un nombre limité d'entre eux. Par exemple, un bouton peut s'intéresser qu'au fait de cliquer. Dans ces cas, le composant qui implante l'interface MouseListener doit fournir l'implantation de toutes les méthodes de cette interface. Ce qui conduit le programmeur à fournir tout un ensemble de méthode vide.

Pour éviter cette inflation de méthodes vides, Java fournit, pour certaines des ces interfaces, une classe qui l'implante avec des méthodes vides. Par exemple, la classe MouseAdapter est dénie comme suit :

```
public class MouseAdapter implements MouseListener {
  public void mouseClicked(MouseEvent e) {}
  public void mousePressed(MouseEvent e) {}
  public void mouseReleased(MouseEvent e) {}
  public void mouseEntered(MouseEvent e) {}
 public void mouseExited(MouseEvent e) {}
\overline{\mathbf{a}}}
```
Il suffit alors de se définir une sous classe de l'une de celles-ci et de ne redéfinir que les méthodes qui nous intéressent.

```
class MyMouseAdapter extends java.awt.event.MouseAdapter {
    private boolean b = true;
    private java.awt.Button bouton;
    public (MyMouseAdapter(java.awt.Button bouton) { this.bouton = bouton; }
    public void mousePressed(java.awt.event.MouseEvent e) {
        b = 1b:
         b b \sim 100 \mu b; the set of the set of the set of the set of the set of the set of the set of the set of the set of the set of the set of the set of the set of the set of the set of the set of the set of the set of the
         bouton.setLabel(c); : "cliquez ici" : "ici iciquez");
     }
}
public class Click extends java.applet.Applet {
    private java.awt.Button bouton;
    public void init() {
        bouton = new java.awt.Button("Cliquez ici");
        add("Center", bouton);
```
}

}

 $\rightarrow$ 

```
MyMouseAdapter ma = new MyMouseAdapter(bouton);
  bouton.addMouseListener(ma );
}
```
Avec cette manière de faire, on a réduit considérablement le nombre de méthodes vides que l'on est amené à programmer. Cependant, on vient d'augmenter le nombre de classes que l'on doit programmer et ce d'autant que la classe MyMouseAdapter n'a d'intérêt que pour la seule classe Click.

Une première approche consiste à utiliser une classe imbriquée pour encapsuler la classe MyMouseAdapter dans la classe Click. public class Click extends java.applet.Applet {

```
java.awt.Button bouton;
    public void init() {
        bouton = new java.awt.Button("Cliquez ici");
         add("Center", bouton);
        MyMouseAdapter ma = new MyMouseAdapter();
        bouton.addMouseListener(ma);
    }
    class MyMouseAdapter extends java.awt.event.MouseAdapter {
         boolean b = true;public void mousePressed(java.awt.event.MouseEvent e) {<br>b = !b:
              \mathbf{b} = \mathbf{b}; \mathbf{b} = \mathbf{b}; \mathbf{b}; \mathbf{b}; \mathbf{b}; \mathbf{b}; \mathbf{b}; \mathbf{b}; \mathbf{b}; \mathbf{b}; \mathbf{b}; \mathbf{b}; \mathbf{b}; \mathbf{b}; \mathbf{b}; \mathbf{b}; \mathbf{b}; \mathbf{b}; \mathbf{b}; \mathbf{b};
             bouton.setLabel(b ? "Cliquez ici" : "ici zeuqilC");
         }
   \mathbf{R}}
}
```
Avec la classe imbriquée, il n'est plus nécessaire de passer d'argument dans constructeur de la classe imbriquée : les champs de la classe englobante sont accessible par la classe imbriquée.

### **Classes locales** 13.3

Une classe imbriquée peut être dénie, non seulement à l'emplacement d'un champ d'une autre classe, mais également partout une instruction peut figurer. Dans ce cas, toutes les variables (arguments des méthodes, variables locales) accessibles pour une instruction quelconque l'est également pour les méthodes de la classe imbriquée et ce à condition qu'elles soit déclarées final.

```
public class Click extends java.applet.Applet {
   public void init() {
   final java.awt.Button bouton = new java.awt.Button("Cliquez ici");
      add("Center", bouton);
      class MyMouseAdapter extends java.awt.event.MouseAdapter {
         boolean b = true;
         public void mousePressed(java.awt.event.MouseEvent e) {
             b = !b;
             bouton.setLabel(b ? "Cliquez ici zeugilc"); "ici zeugilc"); "ici zeugilc", "ici zeugilc", "ici zeugilc"); "ici
          }
      ٦
       }
      MyMouseAdapter ma = new MyMouseAdapter();
      bouton.addMouseListener(ma);
   \rightarrow}
}
```
Ce sont les éventuels problèmes de synchronisation qui dicte cette restriction. Un moyen de contourner l'impossiblite d'accéder et/ou de modifier les varibales locales est d'utiliser un tableau contenant l'élément qu'on veut manipuler.

### 13.4 Classes anonymes 13.4

Les classes anonymes permettent de dénir des classes locales sans devoir les nommer.

```
public class Click extends java.applet.Applet {
  public void init() {
  final java.awt.Button bouton = new java.awt.Button("Cliquez ici");
     add("Center", bouton);
     MouseAdapter ma = new java.awt.event.MouseAdapter {
        boolean b = true;
        public void mousePressed(java.awt.event.MouseEvent e) {
           h = 1hb = !b;
           bouton.setLabel(b ? "Cliquez ici" : "ici zeuqilC");
        }
     \mathcal{H}};
     bouton.addMouseListener(ma):
      bouton.addMouseListener(ma);
```
} }

}

# 13.5 Classes imbriquées final, private, protected, ou static

Une classe locale ne peut être qualifiée public, private, protected, ou static. En effet, en tant que classe locale, elle est privée et elle n'est pas visible en dehors du bloc qui le dénit.

Les classes non locales peuvent être, comme les classes ordinaires, qualifées de private ou protected.

Les classes nommées peuvent être final ou abstract.

### 13.6 Classes imbriquées et accessibilité 13.6

Une classe imbriquée a accès à tous les champs de la classe qui la contient ; mem les champs privés.

```
class A {
   int i;
   public static void main(String args[]) {
     pp p = new pp();qq q = p.new qq();
     System.out.println(p.i);
     System.out.println(q.j);
  \rightarrow}
  public static class qq {
     public static void affichier(String args[]) {
  static int jj;
  int j = 5;
   }
```
Une classe imbriquée static ne peut accéder (directement) aux varibales d'instance de la la classe englobante. Seules les classes imbriquée static peuvent contenir des champs static.

# 14. La hiérarchie des classes

Comme tous les langages de programmation objet, Java fournit un ensemble de classes au programmeurs. L'ensemble de ces classes sont regroupés en packaqes. La version 1.1 de Java est constitué des packages suivants :

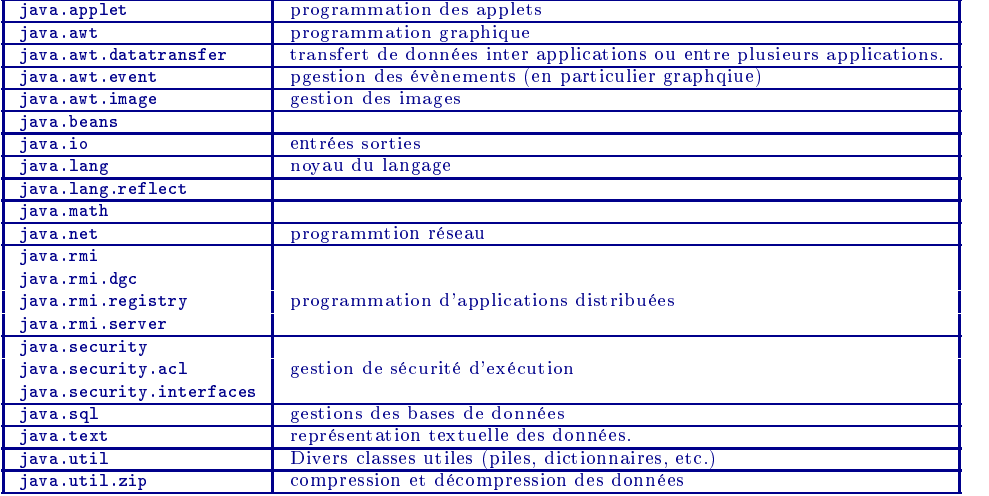

La version 1.2 du langage est bien plus étoffée et contient :

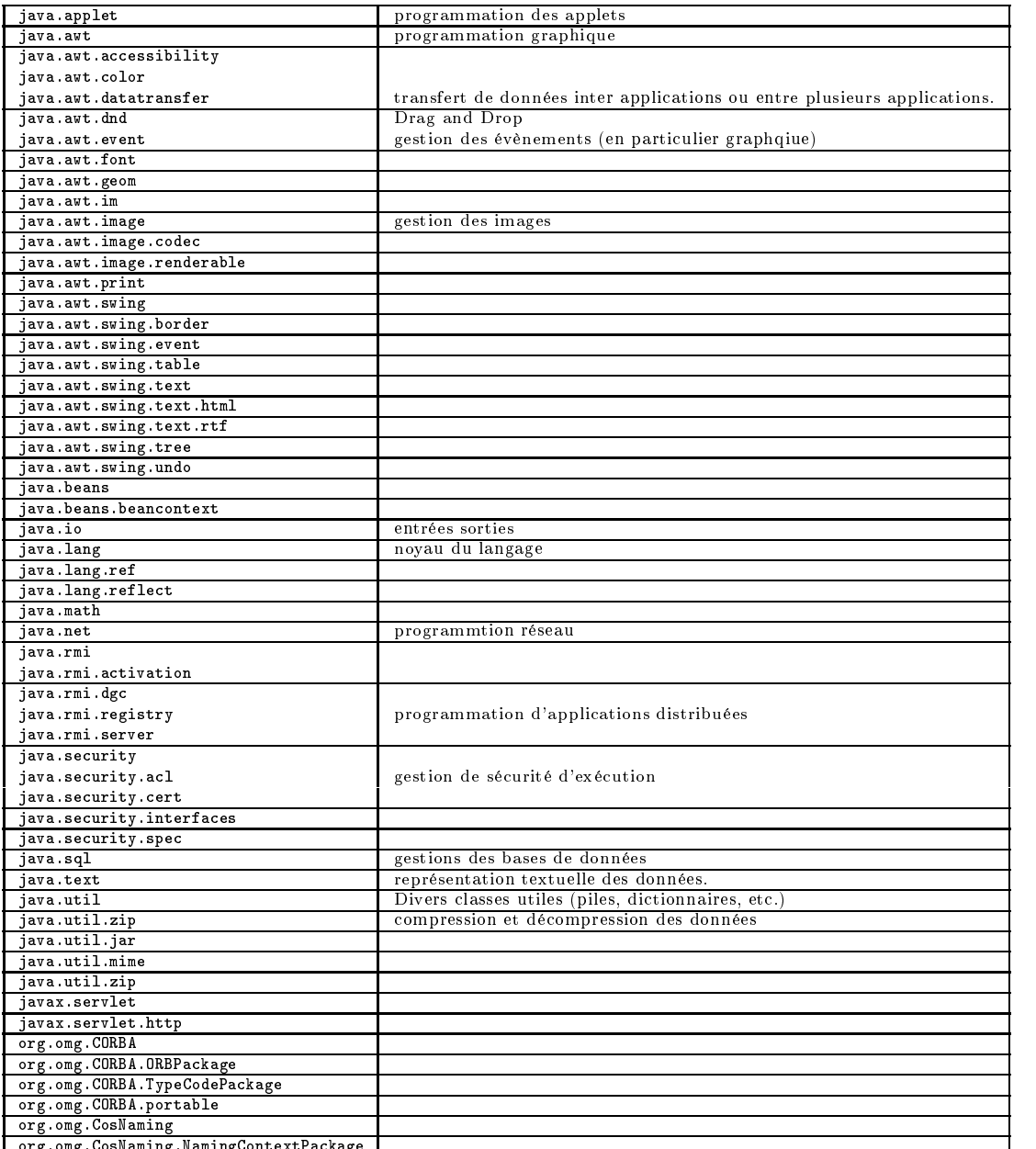

org.comg.com.naming.naming.naminaming.naming.naming.naming.naming.naming.naming.n

# 15. Entrées-Sorties

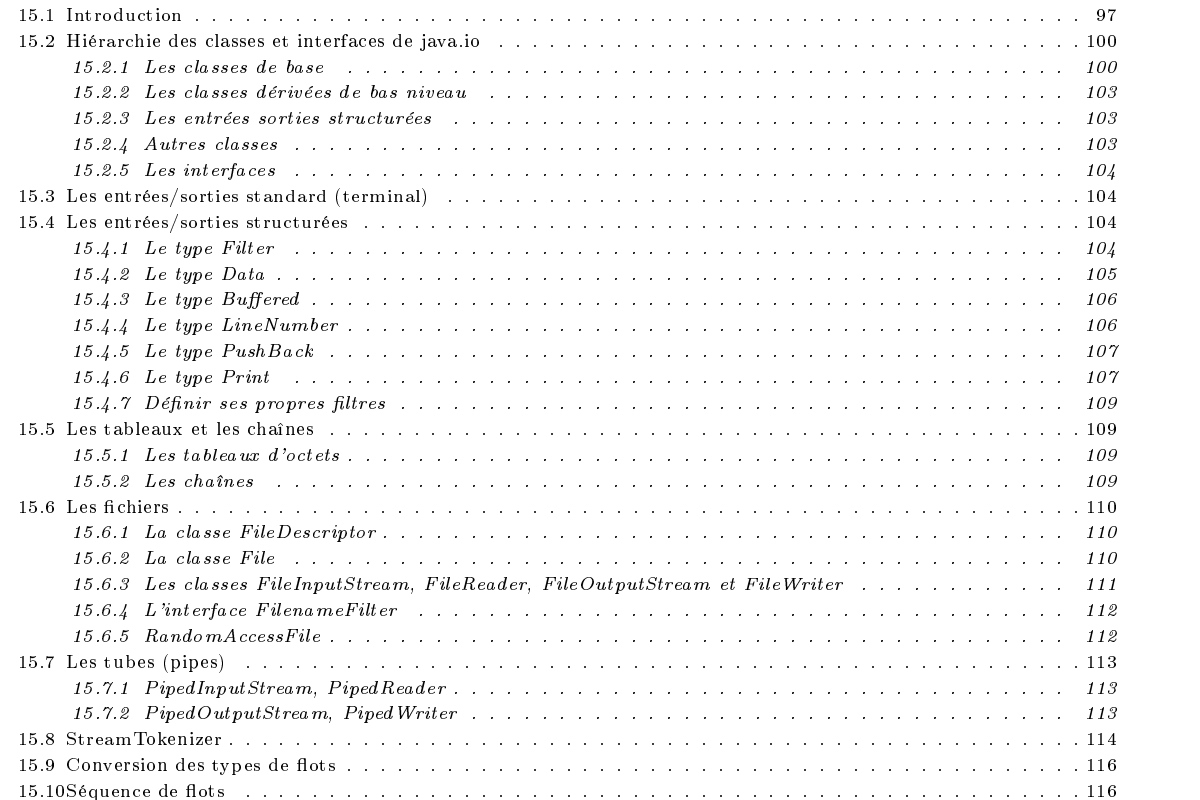

# 15.1 Introduction

Les entrées/sorties sont basés sur les flots (streams). Un flot de données est un canal de communication constitué d'une suite ordonnée de données ayant deux extrémités : une entrée et une sortie. Java fournit un moyen de manipuler des flots de données de manière identique quelque soit le système d'exploitation sous-jacent. L'ensemble des classes permettant d'utiliser les entrées/sorties est regroupé dans le package java.io.

Le package java.io contient les classes InputStream et OutputStream. Les classes InputStream et OutputStream sont des classes abstraites qui dénissent les méthodes d'entrée/sortie de base. Elles manipulent des suites d'octets.

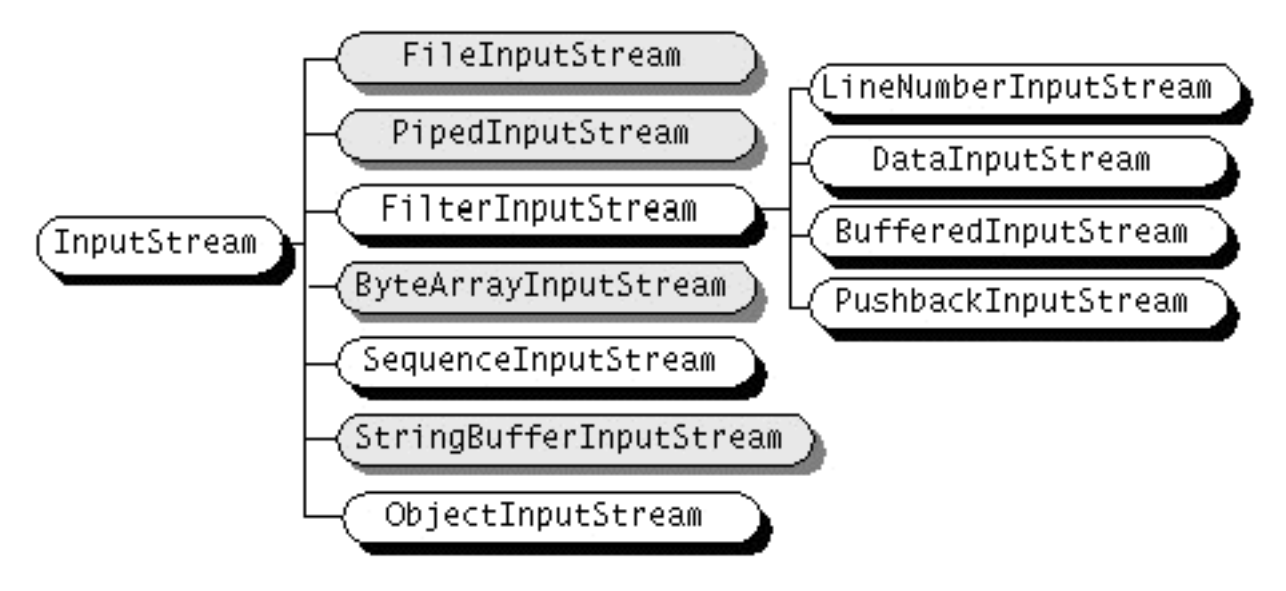

FIG. 15.1: Les flots d'entrée orienté octets

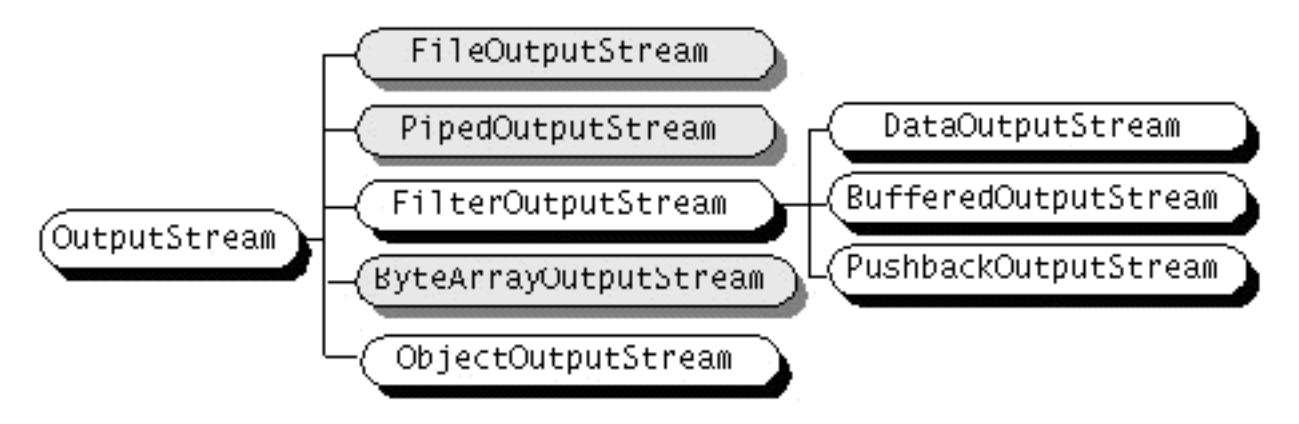

Fig. 15.2: Les ots de sortie orienté octets

Depuis la version 1.1, les classes Reader et Writer ont été rajoutées au package java.io. La hiérarchie des nouvelles classes suit de près celle des existantes déjà dans la version 1:0. La principale raison de cette modication est le besoin de gérer les caractères internationaux sur 16 bits aux lieu des 8 bits de l'ancienne version.

Ces classes Reader et Writer sont également des classes abstraites et manipulent comme unité de base le caractère (et non pas l'octet).

Les classes Reader et Writer, tout comme les classes InputStream et OutputStream, sont les classes de base à partir desquelles toutes les autres classes sont dérivées.

On trouve également dans ce package les classes ObjectInputStream et ObjectOutputStream pour lire et écrire des objets (voir 16).

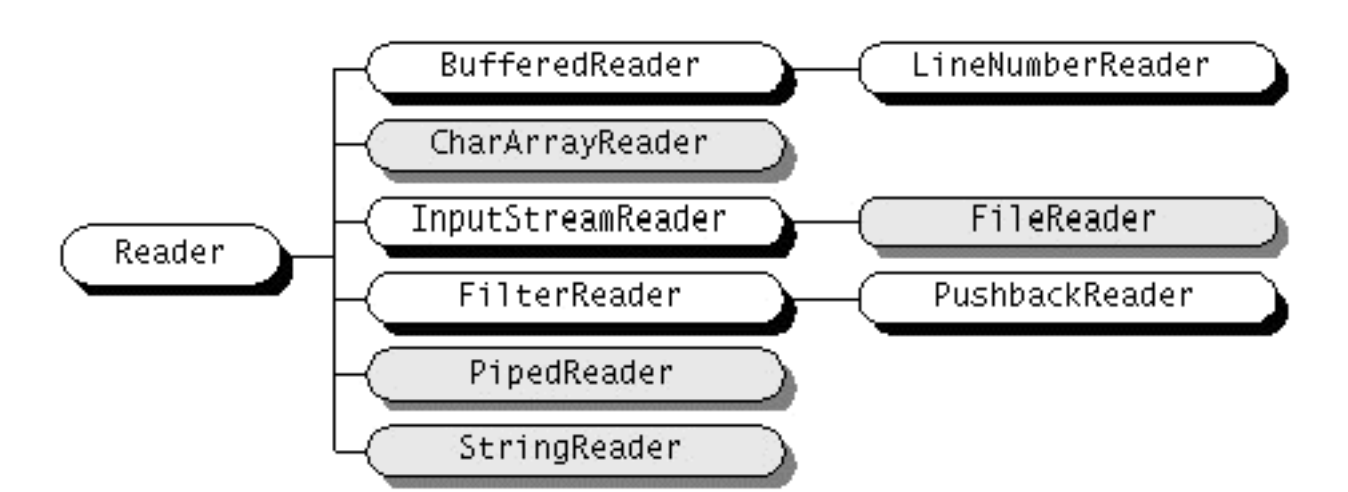

Fig. 15.3: Les flots d'entrée orienté octets

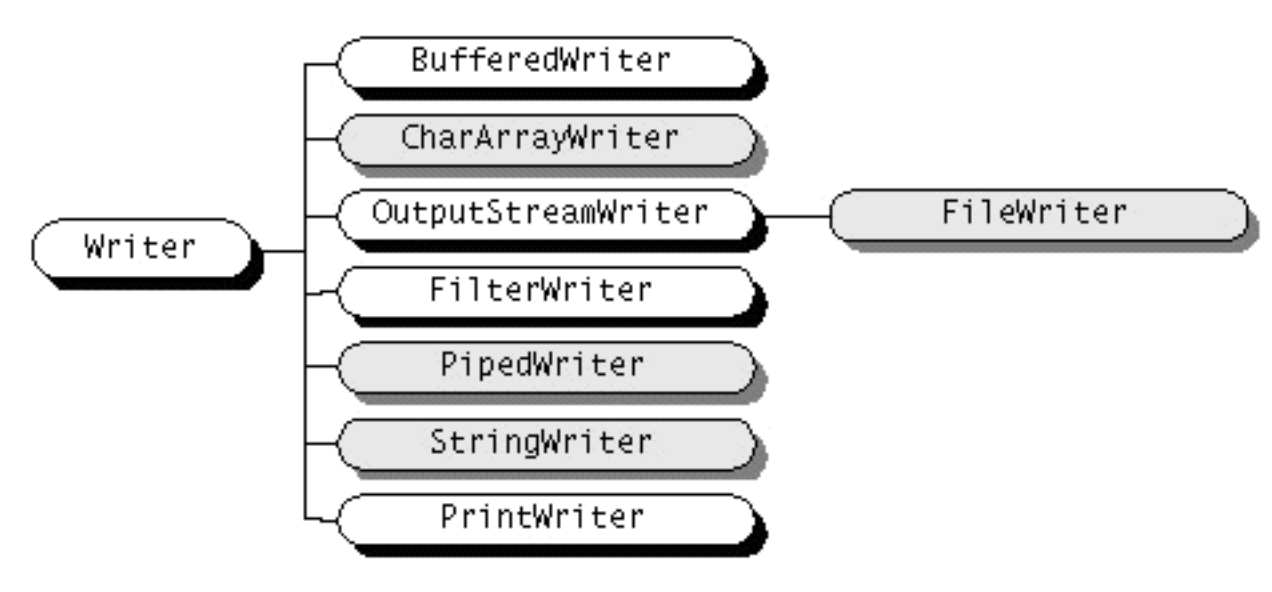

Fig. 15.4: Les ots de sortie orienté octets

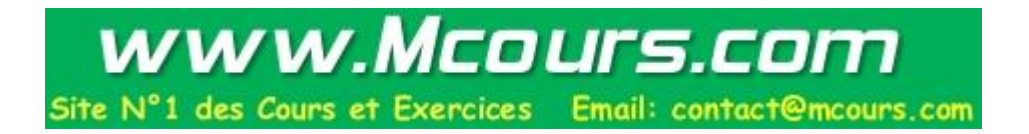

# 15.2 Hiérarchie des classes et interfaces de java.io

La version 1.1 du package java.io est constitué des packages suivants :

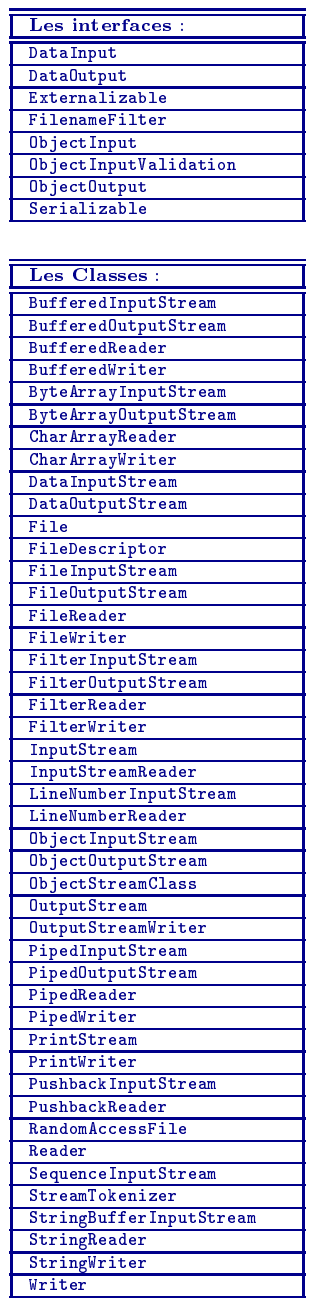

# 15.2.1 Les classes de base

Classes de base pour beaucoup d'autres classes, les classes InputStream et OutputStream dénissent les méthodes pour lire et écrire dans un flot de données. Ces classes ignorent la structure de données manipulées et se contentent de le "voir" comme des suites d'octets. Comme ce sont des classes abstraites, il n'est pas possible de créer des objets de cette classe.

InputStream et Reader

```
public abstract class InputStream {
   public InputStream()
   public int available() throws IOException
   public void close() throws IOException
   public synchronized void mark(int limite)
   public boolean markSupported(int limite)
   public abstract int read() throws IOException
    public abstract int read() throws IOException
   public int read(byte[ ] tampon) throws IOException
   public int read(byte[ ] tampon, int debut, int nbre) throws IOException
   public synchronized void reset()throws IOException
   public long skip(long nbre) throws IOException
```
}

public abstract int read () throws IOException

Cette méthode lit un octet sur le flot spécifié et retourne cette valeur sous la forme d'un entier. Il s'agit d'une lecture bloquante. Si la valeur retournée est -1, cela indique que l'on atteint la fin normale du flot. On peut ainsi tester cette valeur pour gérer l'erreur "fin de flot de données". Cela étant, en cas d'une quelconque erreur lors de la lecture, une exception IOException est levée. Il convient alors de capturée cette exception et gérer toutes les erreurs possibles. Une utilisation standard de cette méthode ressemble à ce qui suit :

```
try {
    int intLu = System.in.read();
\rightarrow}
catch (IOException e) {
    ...
```
La valeur retournée est un int et non pas un byte. Un octet lu (et non pas le code d'erreur) est un entier compris entre 0 et 255. Pour pouvoir l'utiliser comme un byte, il faut le transformer en byte :

byte byteLu = (byte) intLu;

}

```
public int read (byte[ ] tampon) throws IOException
```
Cette méthode lit dans le flot d'entrée une suite d'octets et les range dans le tableau tampon. Le nombre d'octets lus correspond à la taille du tableau (qui est donnée par tampon.length). Cette méthode retourne -1 en cas de fin de flot et le nombre d'octets lus autrement. Ces deux méthodes sont également bloquantes jusqu'à ce que l'entrée soit disponible. solt disponible. In the contract of the contract of the contract of the contract of the contract of the contract of the contract of the contract of the contract of the contract of the contract of the contract of the contra

byte [ ] tampon = new byte[ 200 ]; int nb\_car\_lus = System.in.read(tampon);

```
public int read (byte[ ] tampon, int debut, int nbre) throws IOException
```
Cette méthode lit dans le flot d'entrée une suite d'octets et les range dans le tableau tampon à partir de l'indice debut. Le nombre d'octets à lire est donné par la variable nbre. Cette méthode retourne -1 en cas de fin de flot et le nombre d'octets lus autrement.

```
byte \lceil ] tampon = new byte \lceil 200 \rceil;
int nb_car_lus = System.in.read(tampon, 10, 20);
```

```
public int available () throws IOException
```
La méthode available permet de déterminer le nombre d'octets disponible sur l'entrée. Ceci permet, par exemple, d'allouer dynamiquement le tableau dans lequel on va ranger les octets lus.

```
int disponible = System.in.available();
if (disponible > 0) {
    byte [ ] tampon = new byte[ disponible ];
    nb_car_lus = System.in.read(tampon);
    ...
\overline{\mathbf{a}}}
```
Cette méthode ne s'applique pas à l'entrée standard. Le nombre d'octets disponible n'a de sens que sur les fichiers. Pour l'entrée standard, on aura toujours pour valeur 0.

```
public long skip (long nbre) throws IOException
```
La méthode skip permet de sauter le nombre nbre d'octets dans le flot d'entrée. Cette méthode n'est là que pour des problèmes de performances. Si la fin du flot survient avant les nbre octets, le flot est positionné à sa fin.

```
public void close () throws IOException
```
Cette méthode referme le flot d'entrée et libère les ressources systèmes.

```
public void mark (int readlimit)
```
Marque la position courante du flot d'entrée ce qui permet de repositionner le flot à cette marque lors de l'invocation de la méthode reset. L'argument readlimit donne le nombre d'octets pouvant être lus avant la marque devienne invalide.

### public void reset () throws IOException

Repositionne le flot à la marque repérée par la méthode mark. L'exception IOException est levée si la marque est invalidée ou inexistante.

### public boolean markSupported ()

Retourne vrai si le flot implante les méthode mark et reset.

La classe Reader est similaire joue le même rôle que la classe InputStream mais elle agit sur les caractères.

```
public abstract class Reader {
   protected Reader(Object lock)
   protected Reader()
   public int available() throws IOException
   public void close() throws IOException
   public synchronized void mark(int limite)
   public boolean markSupported(int limite)
   public abstract int read() throws IOException
   public int read(char[ ] tampon) throws IOException
   public int read(char[ ] tampon, int debut, int nbre) throws IOException
   public boolean ready() throws IOException
   public synchronized void reset()throws IOException
   public long skip(long nbre) throws IOException
```
### OutputStream et Writer

}

}

Toutes les méthodes, excepté le constructeur, lève une exception en cas d'erreur.

```
public class OutputStream {
   public OutputStream()
   public abstract void write(int b) throws IOException
   public void write(byte b[]) throws IOException
   public void write(byte b[], int off, int len) throws IOException
   public void flush() throws IOException
   public void close() throws IOException
```

```
public abstract void write (int b) throws IOException
```
Cette méthode écrit un octet sur le flot de sortie. L'octet à écrire est passé en argument sous la forme d'une int et non pas sous la forme d'un byte. Rappelons que les expressions qui manipulent les bytes sont de type int ; il en découle qu'il n'est pas nécessaire faire une conversion explicite lors du passage de ce paramètre. Les bits de poids forts de cet int sont évidemment perdus lors de l'écriture. Cette méthode est bloquante jusqu'à la réalisation de l'écriture.

```
public void write (byte b[ ] tampon) throws IOException
```
Cette méthode écrit un tableau d'octets sur le flot de sortie.

public void write (byte b[ ] tampon, int debut, int nbre) throws IOException

Cette méthode écrit les octets du tableau tampon à partir de l'indice debut. Le nombre d'octets à écrire est donné par le paramètre nbre.

### public void flush () throws IOException

Vide le tampon de sortie dans le flot de sortie.

### public void close () throws IOException

Cette méthode referme le flot de sortie et libère les ressources système relatives à ce flot.

La classe Writer est similaire joue le même rôle que la classe OutputStream mais elle agit sur les caractères.

```
class abstract Writer
  protected Writer()
 protected Writer(Object lock)
 public void write(int c) throws IOException
  public void write(char cbuf[]) throws IOException
 public abstract void write(char cbuf[], int off, int len) throws IOException
 public void write(String str) throws IOException
 public void write(String str, int off, int len) throws IOException
 public abstract void flush() throws IOException
  public abstract void close() throws IOException
```
#### Les classes dérivées de bas niveau  $15.2.2$

Les classes dérivées de Reader (resp. Writer) et celles dérivées de InputStream (resp. OutputStream) ne se distinguent que par le fait que les premiers manipulent des caractères et les seconds, des octets. Elles sont construites selon l'origine ou la destination du flot utilisé :

- les tableaux d'octets ou de caractères
- Les classes ByteArrayInputStream, ByteArrayOutputStream, CharArrayReader et CharArrayWriter sont dérivées respectivement des classes InputStream, OutputStream, Reader et Writer elles permettent de travailler sur un tableau d'octets ou caractères comme s'il s'agissait d'un flot d'entrée/sortie.
- les fichiers : Les classes FileInputStream, FileOutputStream, FileReader et FileWriter sont dérivées respectivement des classes InputStream, OutputStream, Reader et Writer permettent de lire et écrire dans les fichiers.
- $-$  les tubes  $(pipe)$ :
- Les classes PipedInputStream, PipedOutputStream, PipedReader et PipedWriter sont dérivées respectivement des classes InputStream, OutputStream, Reader et Writer sont utiles pour la programmation des tubes (pipes ).
- une succession d'autres flots : La classe SequenceInputStream est dérivée de la classe InputStream, elle permet de transformer plusieurs sources de données en un seul flot continu.
- les chaînes de caractères : StringBufferInputStream/StringReader/StringWriter : Dérivée également de la classe InputStream, Reader et Writer, elle permet de lire des chaînes de caractères.

– etc.

De plus, les classes FilterInputStream et FilterOutputStream est dénie pour servir de classe de base pour manipuler, non pas des octets ou des caractères, des ob jets de plus haut niveau.

### $15.2.3$

Contrairement aux classes que nous venons d'évoquer, celles qui suivent permettent de manipuler des données structurées.

- BufferedInputStream/BufferedOutputStream/BufferedReader/BufferedWriter : Dérivées respectivement des classes FilterInputStream, FilterOutputStream, Reader et Writer elles permettent d'effectuer les opérations d'entrées/sorties à travers un tampon, et ce pour des besoins de performances. et ce pour des besoins de performances. En experimentales de performances de performances de performances. En
- FilterInputStream/FilterOutputStream/FilterReader/FilterWriter : Dérivées respectivement des classes InputStream, OutputStream, Reader et Writer, ces classes filtrent les entrées ou sorties. Ces classes ne sont pas directement utiles. Elles sont elle-même dérivées en fonction du type de filtrage désiré.
- DataInputStream/DataOutputStream : Dérivées également des classes FilterInputStream et FilterOutputStream, elles permettent de lire ou écrire, non pas des octets, par des données plus sophistiquées : des données de types de base de Java ainsi que les chaînes de caractères (String).
- LineNumberInputStream/LineNumberReader : Dérivée également des classes FilterInputStream et Reader, elles permettent la gestion des numéros de lignes.
- PushBackInputStream/PushBackReader : Dérivée également des classes FilterInputStream et Reader, elles permettent de remettre un octet ou caractère lu ; classe utile pour l'écriture d'analyseur.
- PrintStream/PrintWriter : Dérivée également des classes FilterOutputStream et Writer, elles permettent la représentation textuelle des données de type primitifs et des chaînes. La variable System.out est un objet de la classe PrintStream et nous avons déjà utilisé la méthode print et println de cette classe pour afficher des chaînes de caractères et d'autres données primitives.

#### 15.2.4 **Autres classes**

- File : Avec cette classes, Java permet de nommer les fichiers selon la même convention quelque soit la système d'exploitation. Elle permet également des méthodes pour manipuler les répertoires, "lister" les fichiers d'un répertoire, examiner les propriétés d'un fichier, etc.
- FileDescriptor : Permet de créer un nouveau flot de type File ou RandomAccessFile vers un autre flot sans avoir à connaître le nom du fichier.
- InputStreamReader/OutputStreamWriter : Classes dérivées des classes Reader et Writer qui permettent la conversion des flots d'octets en flots de caractères.
- RandomAccessFile : Classe permettant la lecture et l'écriture en accès direct.
- ObjectInputStream/ObjectOutputStream : Classes dérivées des classes InputStream et OutputStream, elle permettent d'écrire et de lire des objets quelconques.
- StreamTokenizer : Dérivée également de la classe InputStream, elle effectue une analyse syntaxique des données en entrée.
- ObjectStreamClass : voir 16

#### Les interfaces 15.2.5

- DataOutput/DataInput : Ce sont des interfaces qui définissent les méthodes de filtrage des entrées/sorites. Ce sont ces interfaces qui sont implantées dans les classes DataInputStream, DataOutputStream et randomAccessFile etc. Les méthodes de filtrage permettent de lire ou écrire les données de type primitif de manière indépendante de l'architecture utilisée.
- ObjectInput/ObjectOutput :
- FilenameFilter : C'est une interface qui définit une unique méthode accept.
- Externalizable : voir 16
- $-$  ObjectInput/ObjectOutput : voir 16
- $-$  Serializable : voir 16

D,

### Les entrées/sorties standard (terminal) 15.3

L'interface avec le système d'exploitation est gérée par la classe java.lang.System. La gestion des entrées/sorties standard passe par les objets System.in (entrée standard, équivalent de stdin), System.out (sortie standard, équivalent de stdout) et System.err (sortie erreur, équivalent de stderr).

public final class System extends Object {

```
public static PrintStream err, out;
      public static InputStream in;
}
```
Les sorties ne sont pas des références vers des objets de la classe OutputStream mais plutôt de la classe PrintStream qui donne une représentation textuelle des données. Nous verrons plus loin et en détails la classe PrintStream. Pour le moment, contentons nous de remarquer que c'est une sous classe de la classe OutputStream.

De même, l'entrée est déclaré comme un objet de la classe InputStream. Cette classe est une classe abstraite et l'objet in est en réalité une instance de la classe BufferedInputStream.

```
class Cat {
   public static void main(String[] args) throws java.io.IOException {
      int c, count=0;
      while ((c = System.in.read()) != -1) {
         count++;
        System.out.write(c);
      }
      System.out.println("Input has " + count + " chars.");
   }
\overline{\phantom{a}}}
```
Noter que le retour de la méthode read est un int; ce qui permet de tester une fin de fichier avec la valeur -1.

### Les entrées/sorties structurées 15.4

## 15.4.1 Le type Filter

Les flots de type filter sont conçus pour une faciliter la manipulation des données d'un flot en appliquant un certain type de filtrage. Par exemple, les classes FilterInputStream et FilterReader proposent des méthodes qui filtrent les octets ou caractères reçus, à travers un filtre défini dans l'interface InputFilter, et revoient une valeur sous la forme d'un objet un peu plus plus structuré qu'un octet.

Les constructeurs de ses classes prennent, selon le cas, en argument un flot de type InputStream ou Reader.

En fait, cette classe redénit toutes les méthodes de la classe InputStream et Reader.

De même, les classes FilterOutputStream et FilterWriter proposent des méthodes qui structurent les données à rendre.

Les classes FilterInputStream, FilterReader, FilterOutputStream et FilterWriter ne sont pas intéressantes pour ellesmêmes : elles servent de classe de base pour des classes plus utilisées.

De la classe FilterInputStream, on dérive les classes

- DataInputStream : pour la lecture des types de bases de  $Java$ .
- BufferedInputStream : pour la lecture de données associée un tampon de lecture pour minimiser les opérations de lecture système. système.
- PushbackInputStream : pour une lecture de données permettant de "revenir" sur une ou plusieurs lectures effectuées. Le nombre de retour arrière dépendant du tampon disponible.
- CheckedInputStream : voir package java.util.zip
- DigestInputStream : voir package java.util.zip

104

- InflaterInputStream : voir package java.util.zip
- ProgressMonitorInputStream : voir package java.util.zip
- De la classe FilterOutputStream, on dérive les classes
- DataOutputStream : pour l'écriture des types de bases de Java.
- PrintStream : pour l'écriture des types primitifs et ob jets en utilisant le jeu de caractère du système utilisé. Cette classe peut être ignorée et devrait être remplacée, dans toutes les applications nouvelles, par la classe PrintWriter.
- BufferedOutputStream : pour l'écriture de données associée un tampon de lecture pour minimiser les opérations de lecture svstème. système. In the contract of the contract of the contract of the contract of the contract of the contract of the contract of the contract of the contract of the contract of the contract of the contract of the contract of th
- CheckedOutputStream : voir package java.util.zip
- DeflaterOutputStream : voir package java.util.zip
- DigestOutputStream : voir package java.util.zip
- De la classe FilterReader, on dérive les classes
- PushbackReader : pour une lecture de données permettant de "revenir" sur une ou plusieurs lectures effectuées. Le nombre de retour arrière dépendant du tampon disponible.

# 15.4.2 Le type Data

Les classes DataOutputStream et DataInputStream sont des flots de type filtre spécialisés pour la reconnaissance des types primitifs de Java ainsi que des chaînes de caractères. C'est généralement ces classes qui sont les plus utilisées dans les applications standards. Cette classe décharge donc le programmeur de la nécessité de réorganiser les données reçues (entrée) ou envoyer (sortie) en données primitives. en données primitives.

```
public class DataInputStream extends FilterInputStream implements DataInput {
   public DataInputStream(InputStream in)
   public final int read(byte b[]) throws IOException
   public final int read(byte b[], int off, int len) throws IOException
   public final void readFully(byte b[]) throws IOException
   public final void readFully(byte b[], int off, int len) throws IOException
   public final int skipBytes(int n) throws IOException
   public final int skipBytes(int n) throws IOException
   public final boolean readBoolean() throws IOException
   public final byte readByte() throws IOException
   public final int readUnsignedByte() throws IOException
   public final short readShort() throws IOException
   public final int readUnsignedShort() throws IOException
   public final char readChar() throws IOException
   public final int readInt() throws IOException
   public final long readLong() throws IOException
   public final float readFloat() throws IOException
   public final double readDouble() throws IOException
   public final String readLine() throws IOException
   public final String readUTF() throws IOException
   public final static String readUTF(DataInput in) throws IOException
- 7
}
```
Le constructeur de la classe DataInputStream prend en argument un objet de type InputStream. Pour chaque type primitive, on dispose d'une méthode : readBoolean, readByte, readChar, readDouble, readFloat, readInt, readLong, readShort. De même les chaînes de caractères peuvent être lues par la méthode readLine. Le format UTF (Unicode Transformation Format) est une format de conversion d'une chaîne de caractères Unicode en une chaîne de caractères ASCII.

Un objet DataInputStream peut être utilisé pour les flots de type fichier, socket ou entrée standard.

```
DataInputStream entrée = new DataInputStream(System.in);
int entier = entrée.readInt();
String chaîne = entrée.readString();
```
La classe DataOutputStream écrit sur le flot de sortie spécifié des données primitives et des chaînes de caractères.

```
public class DataOutputStream extends FilterOutputStream implements DataOutput {
```

```
protected int written
public DataOutputStream(OutputStream out)
public void flush() throws IOException
public int size() throws IOException
public synchronized void write(int b) throws IOException
public synchronized void write(byte b[ ], int debut, int nbre) throws IOException
public final void writeBoolean(boolean v) throws IOException
public final void writeByte(int v) throws IOException
public final void writeBytes(String s) throws IOException
public final void writeChar(int v) throws IOException
public final void writeChar(int v) throws IOException IOException IOException IOException IOException IOExceptio
public final void writeChars(String s) throws IOException
```

```
public final void writeDouble(double v) throws IOException
   public final void writeFloat(float v) throws IOException
   public final void writeInt(int v) throws IOException
   public final void writeLong(long v) throws IOException
   public final void writeShort(int v) throws IOException
   public final void writeUTF(String s) throws IOException
\overline{\mathbf{a}}}
```
Le constructeur de la classe DataOutputStream prend en argument un objet de type OutputStream. Pour chaque type primitive, on dispose d'une méthode : writeBoolean, writeByte, writeChar, writeDouble, writeFloat, writeInt, writeLong, writeShort. De même les chaînes de caractères peuvent être écrites par la méthode writeChars ou writeBytes.

Un objet DataOutputStream peut être utilisé pour les flots de type fichier, socket ou sortie standard et sortie erreur.

```
DataOutputStream sortie = new DataOutputStream(System.out);
sortie.writeInt(254);
sortie.writeString("Coucou"):
sortie.write.write.write.write.write.write.write.write.write.write.write.write.w
```
# 15.4.3 Le type Buffered

Chacune de ces classes disposent de deux constructeurs :

```
BufferedInputStream(InputStream in)
BufferedOutputStream(InputStream in, int size)
```

```
BufferedReader(Reader in)
BufferedReader(Reader in, int size)
```

```
BufferedOutputStream (OutputStream out)
 BufferedOutputStream (OutputStream outputStream outputStream outputStream outputStream outputStream outputStream outputStream outputStream (OutputStream outputStream outputStream outputStream outputStream outputStream outp
BufferedOutputStream(OutputStream out, int size)
```
BufferedWriter(Writer out) BufferedWriter(Writer out, int size)

L'argument size définit la taille de la zone d'entrée sortie tampon que l'on veut associer au flot. Lorsque cet argument n'est pas donné, une taille par défaut est fixée (512 octets).

Ces classes redénissent certaines des méthodes de leur classe père et n'introduisent aucune méthode supplémentaire.

```
import java.io.*;
// Affiche deux fois le contenu d'un fichier
class Main {
 public static void main(String[] args) {
    try {
      FileInputStream in = new FileInputStream("fichier1");
      BufferedInputStream bufin = new BufferedInputStream(in);
      if (bufin.markSupported()) {
        int limit;
        bufin.mark(limit=bufin.available());
        for (int i = 0; i < 1imit; i++)System.out.print((char)(bufin.read()));
        bufin.reset();
      \overline{\mathbf{r}}}
      int c;
      while ((c=buffer.in.read()) \ge 0) System.out.print((char)c);bufin.close();
    - 7
    }
    catch (IOException e) {
      e.printStackTrace();
    }
  }
\overline{\mathbf{r}}}
```
### Le type LineNumber 15.4.4

Depuis la version 1.1, la classe LineNumberReader remplace la classe LineNumberInputStream.

Les classes LineNumberInputStream et LineNumberReader conserve l'information sur les numéros de lignes du flot. Une ligne est une suite de caractères se terminant par '

- r' (carriage return) ou par '
- $n'$  (line feed).

Il existe un unique constructeur pour la classe LineNumberInputStream

```
LineNumberInputStream(InputStream in)
et deux constructeurs pour la classe LineNumberReader
  LineNumberReader(Reader in)
  LineNumberReader(Reader in, int sz)
```
LineNumberReader(Reader in, int sz)

Ces deux classes contiennent les méthodes qui permettent la gestion des lignes.

```
int getLineNumber()
void setLineNumber(int lineNumber)
```
Les méthode mark et reset gèrent également les numéros de lignes, comme on peut s'y attendre.

```
LineNumberInputStream in = new LineNumberInputStream(i);
PrintStream out = new PrintStream(o);
int c, oldLineNumber = 0, newLineNumber = 0;
boolean writePrefix = true;
while((c = in.read()) > -1) {
  if (writePrefix) {
    out.print(newLineNumber+1);
    out.write(\prime\backslash t^{\prime});
 }
 out.write(c);
  if (writePrefix =
      ((newLineNumber = in.getLineNumber()) != oldLineNumber))
    oldLineNumber = newLineNumber;
}
...
```
# 15.4.5 Le type PushBack

Avec les classes PushBackInputStream et PushBackReader, il est possible d'effectuer une lecture de données permettant de "revenir" sur la dernière lecture. Les analyseurs lexicaux ont souvent besoin de cette possibilité.

```
public class PushbackInputStream extends FilterInputStream {
         byte[] buf
         int pos
         PushbackInputStream(InputStream in, int size)
         PushbackInputStream(InputStream in)
         int available()
         void close()
         boolean markSupported()
         int read()
         int read(byte[] b, int off, int len)
         long skip(long n)
         void unread(int b)
          void unread unread the contract of the contract of the contract of the contract of the contract of the contract of the contract of the contract of the contract of the contract of the contract of the contract of the contra
         void unread(byte[] b, int off, int len)
         void unread(byte[] b)
    \overline{\phantom{a}}}
private static boolean readNumber(PushbackInputStream in, Vector vec) {
   StringBuffer sb = new StringBuffer();
   int c = -1;
   try {
      for (c = in.read(); c >= 0; c = in.read()) {
         if (Character.isDigit((char)c)) {
            sb.append((char)c);
         } else {
            in.unread(c):
             in.unread(c); and c); and c); and c); and c); and c); and c); and c); and c); and c); and c); and c); and c); and c); and c); and c); and c); and c); and c); and c); and c); and c); and c); and c); and c); and c); and c); 
            break;
          }
     \rightarrow}
  } catch (IOException e) {
    }
...
}
```
# 15.4.6 Le type Print

Autre extension de la classe FilterOutputStream, la classe PrintStream est utilisée chaque fois que l'on désire obtenir un représentation textuelle des données de type primitif ou des chaînes de caractères. Les méthodes utilisées sont println et print selon que l'on veuille passer ou pas à la ligne suivante après l'écriture des données.
La classe PrintStream ne sait pas gérer les caractères Unicode. Sur les 16 bits utilisés pour coder un caractère Unicode, les 8 bits de poids forts seront perdus lors de l'écriture.

La représentation textuelle d'un objet quelconque est réalisée s'il existe une méthode toString dans la définition de sa classe. Cette méthode fait partie des méthode de la classe Object.

```
public class PrintStream extends FilterOutputStream {
```

```
public PrintfStream(OutputStream out)
public PrintfStream(OutputStream out, boolean autoflush)
public boolean checkError()
public boolean checkError()
public void close()
public void print(Object obj)
public synchronized void print(String s)
public synchronized void print(char [ ] s)
public void print(char c)
public void print(int i)
public void print(long l)
public void print(float f)
public void print(double d)
public void print(boolean b)
public void println()
public synchronized void println(Object obj)
public synchronized void println(String s)
public synchronized void println(char [ ] s)
public synchronized void println(char c)
public synchronized void println(int i)
public synchronized void println(long l)
public synchronized void println(float f)
public synchronized void println(double d)
public synchronized void println(boolean b)
public void write(int b) throws IOException
public void write(byte[ ] b, int début, int nbre) throws IOException
```
Pour pouvoir écrire l'ensemble des caractères Unicode, on utilisera la classe PrintWriter. Depuis la version 1.1, on utilisera plutôt la classe PrintWriter

```
public class PrintWriter extends Writer {
 PrintWriter(Writer out)
  PrintWriter(Writer out, boolean autoFlush)
 PrintWriter(OutputStream out)
 PrintWriter(OutputStream out, boolean autoFlush)
  boolean checkError()
 void close()
 void flush()
 void print(boolean b)
 void print(char c)
 void print(int i)
  void print(long l)
 void print(float f)
 void print(double d)
 void print(char[] s)
  void print(String s)
 void print(Object obj)
 void println()
 void println(boolean x)
 void println(char x)
  void println(int x)
 void println(long x)
 void println(float x)
 void println(double x)
  void println(char[] x)
  void println(String x)
 void println(Object x)
  void setError()
  void write(int c)
 void write(char[] buf, int off, int len)
 void write(char[] buf)
  void write(charge \mu) buf)
 void write(String s, int off, int len)
 void write(String s)
}
```
On notera que cette classe n'est pas une classe dérivée de la classe FilterWriter mais est une classe directement dérivée de la classe Writer.

Nous avons déjà utilisé ce type d'objet ; la variable static System.out est une instance de la classe PrintWriter.

}

D,

#### 15.4.7 Définir ses propres filtres

# 15.5 Les tableaux et les chaînes et la minimisme de la minimisme de la minimisme de la minimisme de la minimism

### 15.5.1 Les tableaux d'octets

Ces classes permettent d'utiliser un tableau pour flot de données.

La classe ByteArrayInputStream possède deux constructeurs :

```
ByteArrayInputStream(byte[] buf)
```
ByteArrayInputStream(byte[] buf, int offset, int length)

L'argument buf est le flot d'entrée dans les deux cas; dans le deuxième cas, seul la partie du tableau comprise entre les indices offset et offset+length-1 constitue le flot d'entrée.

Toutes les autres méthodes ( available, close, mark, markSupported, read, reset, skip) sont héritées de la classe InputStream. La classe ByteArrayOutputStream possède deux constructeurs :

```
public ByteArrayOutputStream()
```
public ByteArrayOutputStream(int size)

Le premier constructeur crée un tableau d'octets dont la taille initiale est de 32 octets ; si un tableau plus grand est nécessaire, Java redimenssionne automatiquement celui-ci. Le deuxième constructeur fixe la taille initiale du tableau. public void writeTo (OutputStream out) throws IOException

Ecrit le contenu du tableau dans l'argument out. Equivalent à write(buf, 0, count).

```
public void reset ()
public void reset () and reset () and reset () and reset () are public void () and () are public void () and (
```
Remet à zéro la valeur du champ count de manière de supprimer tout ce qui a été rangé dans le tableau.

```
public byte[] toByteArray ()
```
Crée une copie du tableau et retourne ce nouveau tableau.

```
public String toString (String enc) throws UnsupportedEncodingException
```
Converti le tableau en un String et retourne ce dernier. A TER-

Toutes les autres méthodes ( close, write) sont héritées de la classe OutputStream.

import java.io.\*;

```
public class ByteArray {
   public static void main(String[] args) {
      byte[] tabEntrée = { (byte)'a', (byte)'b', (byte)'c', (byte)'d', (byte)'e'};
      ByteArrayInputStream entrée = new ByteArrayInputStream(tabEntrée);
      ByteArrayOutputStream sortie = new ByteArrayOutputStream();
      int b;
      while ((b=entr\acute{e}e.read()) \ge 0) sortie.write(b);
      entrée.reset();
      entrée.skip(3);
      while ((b=entr\acute{e}e.read()) \ge 0) sortie.write(b);
      System.out.println(sortie);
   }
}
```
#### $15.5.2$ Les chaînes

Les classes StringBufferInputStream, StringReader et StringWriter permettent d'utiliser un objet de type String pour flot de données. Depuis la version 1.1, la classe StringBufferInputStream est remplacé par la classe StringReader.

```
public class StringReader extends Reader {
   StringReader(String s) {}
    void close() {}
    void mark(int readAheadLimit) {}
   boolean markSupported() {}
    int read() {}
    int read(char[] cbuf, int off, int len) {}
    boolean ready() {}
    void reset() {}
    long skip(long ns) {}
\overline{\phantom{a}}}
public class StringWriter extends Writer {
   StringWriter()
    StringWriter(int initialSize)
   void close()
    void close \mathcal{N} and \mathcal{N} and \mathcal{N} are constant to the constant of \mathcal{N}void flush()
```
### $\Delta$ TER-

```
StringBuffer getBuffer()
      String toString()
      void write(int c)
      void write(char[] cbuf, int off, int len)
      void write(String str)
      void write(String str, int off, int len)
  \overline{\mathbf{r}}}
String s = \ldots;InputStream in = new StringBufferInputStream(s);
try {
   int c;
   while ((c = in.read()) \ge 0) { ... }- 7
   }
   catch (IOException e) { ... }
```
#### 15.6 Les fichiers

Avec la classe File, Java permet de manipuler les fichiers selon la même convention quelque soit la système d'exploitation. Elle permet également des méthodes pour manipuler les répertoires, "lister" les fichiers d'un répertoire, examiner les propriétés d'un fichier, etc.

La classe FileDescriptor 15.6.1

TER- $\mathbf{A}$ 

```
public class File extends Object {
  public final static String pathSeparator;
   public final static String pathSeparatorChar;
   public final static String separator;
  public final static String separatorChar;
   public File(String chemin) throws NullPointerException;
   public File(String chemin, String nom);
   public File(String repertoire, String nom);
```

```
public boolean canRead();
  public boolean canWrite();
  public boolean delete();
  public boolean equals(Object obj);
  public boolean exists();
  public String getAbsolutePath();
  public String getName();
  public String getParent();
  public String getPath();
  public String getPath();
  public int hashCode();
  public boolean isAbsolute();
  public boolean isDirectory();
  public boolean isFile();
  public long lastModified();
  public long length();
  public String [ ] list();
  public String [ ] list(FilenameFilter filtre);
  public boolean mkdir();
  public boolean mkdirs();
  public boolean renameTo();
  public String toString();
}
```
Les objets de type File désignent des répertoires ou des fichiers. Pour créer un tel objet, on utilise évidemment un des constructeurs de cette classe qui prend en argument selon le cas :

```
- le nom absolu du fichier
```

```
- le nom relatif
```
le nom du répertoire suivi du nom (nom relatif au répertoire spécié sous forme de String ou de File)

```
File fichier1 = new File("/tmp/toto.txt"); // fichier avec nom absolu
File répertoire = new File("/tmp"); // répertoire avec nom absolu
File fichier2 = new File("toto.txt"); // nom relatif
File fichier3 = new File("/tmp","toto.txt");
File fichier4 = new File(répertoire,"toto.txt");
```
La création d'un objet de type File n'engendre pas d'erreurs ; il n'est pas nécessaire que le fichier ou répertoire spécifié existe. Comme on peut le remarquer, les méthodes de cette classe ne permettent pas d'écrire ou de lire dans le fichier spécifié. Pour pouvoir le faire, on passera par la création d'un objet de la classe FileInputStream ou FileOutputStream.

La classe File dispose de méthodes pour

- créer (mkdir, mkdirs), supprimer (delete), renommer (renameTo) des fichiers et des répertoires,
- lister (list) des répertoires,
- consulter les attributs d'un ob jet de type File (canRead, canWrite, exists, getName, getPath, isDirectory, etc.).

#### 15.6.3 Les classes FileInputStream, FileReader, FileOutputStream et FileWriter  $15.6.3$

La classe FileInputStream permet lire des données à partir d'un fichier désigné par un objet de type File ou FileDescriptor.

```
public class FileInputStream extends InputStream {
   public FileInputStream(String nom) throws FileNotFoundException, IOException;
   public FileInputStream(File f) throws FileNotFoundException, IOException;
   public FileInputStream(FileDescriptor f);
   public int available() throws IOException;
   public void close() throws IOException;
   public final FileDescriptor getFD() throws IOException;
   public int read() throws IOException;
   public int read(byte[ ] tampon) throws IOException;
   public int read(byte[ ] tampon, int debut, int nbre) throws IOException;
   public long skip(long nbre) throws IOException;
   protected void finalize()throws IOException;
}
```
De même, la classe FileReader permet lire des fichiers de caractères ; fichiers désignés par un objet de type File ou FileDescriptor.

```
public class FileReader extends InputStreamRaeder {
 FileReader(String fileName)
  FileReader(File files)
 FileReader(FileDescriptor fd)
  FileReader(FileDescriptor fd)
```
La classe FileWriter permet d'écrire dans des fichiers, des caractères. Ces fichiers désignés par un objet de type File ou FileDescriptor.

```
public class FileWriter extends OutputStreamWriter {
   public FileWriter(String fileName)
   public FileWriter (String fileName, boolean append)
   public FileWriter(String fileName, boolean append)
   public FileWriter(File file)
   public FileWriter(FileDescriptor fd)
\mathbf{r}}
```
Voici une exemple de programme qui recopie un fichier dans un répertoire ou sous un autre nom.

```
import java.io.*:
import java.io.*;
```
}

```
public class CopieFichier {
  public static void main(String[] args) throws IOException {
      if (args.length != 2)
         System.err.println("Usage: java CopieFichier FichierSource FichierDestination");
      else {
        File src = new File(args[0]), dest = new File(args[1]);
         FileInputStream fsrc = null;
         FileOutputStream fdest = null;
         if (!src.exists()) erreur(args[0] + "Introuvable");
         if (!src.isFile()) erreur(args[0] + " n'est pas un fichier");
         if (!src.canRead()) erreur(args[0] + " Interdit de lecture");
         if (dest.isDirectory()) dest = new File(dest, src.getName());
         if (dest.exists()) {
            if (!dest.canWrite()) erreur(args[1]+ " Interdit d'écriture");
            System.out.print("Remplacer le fichier " + args[1] + " existant? (O/N): ");
            System.out.flush():
            S_{\rm eff} system.out.fluid in the system of \sim 10 \mu system.out.fluid in the system of \muBufferedReader in=new BufferedReader(new InputStreamReader(System.in));
            String response = in.readLine();
            if (!response.equals("O") && !response.equals("o")) erreur("Copie annulée");
        ា
         }
         else {
            String parent = dest.getParent();
            if (parent == null) parent = System.getProperty("user.dir");
            File dir = new File(parent);
            if (!dir.exists()) erreur("FileCopy: destination directory doesn't exist: " + parent);
```

```
if (dir.isFile()) erreur("FileCopy: destination is not a directory: " + parent);
        if (!dir.canWrite()) erreur("FileCopy: destination directory is unwriteable: " + parent);
     - 1
      }
     fsrc = new FileInputStream(src);
     fdest = new FileOutputStream(dest);
     byte[] buffer = new byte[4096];
     int bytes read:
      int bytes_read;
     while((bytes_read = fsrc.read(buffer)) != -1)
        fdest.write(buffer, 0, bytes_read);
      if (fsrc != null) fsrc.close();
      == \==== : ====; =====::===-\;;
   }
}
private static void erreur(String msg) throws IOException {
  throw new IOException(msg);
}
```
### 15.6.4 L'interface FilenameFilter

Cette interface permet, comme son nom l'indique, de choisir un sous ensemble des fichiers disponibles en les filtrant selon un critère qu'implante la méthode accept ; méthode unique de cette interface.

```
public interface FilenameFilter {
public interface \mathcal{F}_{\mathbf{r}} interface \mathcal{F}_{\mathbf{r}} interface \mathcal{F}_{\mathbf{r}}public boolean accept(File dir, String name)
```

```
D,
}
```
Voici une exemple de programme qui affiche les fichiers sources  $Java$  du répertoire courant.

```
import java.io.*;
```
}

```
public class FiltreFichierJava implements FilenameFilter {
   public static void main(String args[]) throws IOException {
      File f = new File(".";
      FilenameFilter filter = new FiltreFichierJava();
      System.out.println("Fichiers Java : " );
      String[] noms = f.list(filter);
      for (int i = 0; noms != null && i < noms. length; i++)System.out.println("\t" + noms[i]);
   \rightarrow}
   public boolean accept(File dir, String name) {
      return (name.endsWith(".java"));
   \overline{\mathbf{r}}}
}
```
#### **Random AccessFile**  $15.6.5$

Les fichiers dont nous avons parlé jusqu'à présent étaient des fichiers séquentiels. Java fournit une gestion pour les fichiers à accès non séquentiel. Par exemple, ce type de fichier est intéressant pour les fihiers zip ; l'extraction d'un fichier contenu dans un fichier zip sera bien plus efficace avec un RandomAccessFile qu'un fichier séquentiel standard.

```
public class RandomAccessFile extends Object implements DataOutput, DataInput {
      public RandomAccessFile(String name, String mode) throws IOException
      public RandomAccessFile(File file, String mode) throws IOException
     public final FileDescriptor getFD() throws IOException
      public int read() throws IOException
      public int read(byte b[], int off, int len) throws IOException
      public int read(byte b[]) throws IOException
      public final void readFully(byte b[]) throws IOException
      public final void readFully(byte b[], int off, int len) throws IOException
      public int skipBytes(int n) throws IOException
      public void write(int b) throws IOException
      public void write(byte b[]) throws IOException
      public void write(byte b[], int off, int len) throws IOException
      public long getFilePointer() throws IOException
      public void seek(long pos) throws IOException
      public long length() throws IOException
      public void close() throws IOException
      public final boolean readBoolean() throws IOException
```

```
public final byte readByte() throws IOException
public final int readUnsignedByte() throws IOException
public final short readShort() throws IOException
public final int readUnsignedShort() throws IOException
public final char readChar() throws IOException
public final int readInt() throws IOException
public final long readLong() throws IOException
public final float readFloat() throws IOException
public final double readDouble() throws IOException
public final String readLine() throws IOException
public final String readUTF() throws IOException
public final void writeBoolean(boolean v) throws IOException
public final void writeByte(int v) throws IOException
public final void writeShort(int v) throws IOException
public final void writeChar(int v) throws IOException
public final void writeInt(int v) throws IOException
public final void writeLong(long v) throws IOException
public final void writeFloat(float v) throws IOException
public final void writeDouble(double v) throws IOException
public final void writeBytes(String s) throws IOException
public final void writeChars(String s) throws IOException
public final void writeUTF(String str) throws IOException
```
TER- $\overline{A}$ **MINER** 

# 15.7 Les tubes (pipes)

}

 $\overline{\mathbf{1}}$ 

Les classes PipedInputStream, PipedReader, PipedOutputStream et PipedWriter implante les entrées sorties pour les tubes  $(pipes)$ .

### 15.7.1 PipedInputStream, PipedReader

```
public class PipedInputStream extends InputStream {
    byte[] buffer;
    int in;
    int out;
    static int PIPE_SIZE;
    PipedInputStream(PipedOutputStream src)
    PipedInputStream()
    int available()
    void close()
     \mathcal{N} void close () and () and () are considered as \mathcal{N} and () and () are considered as \mathcal{N}void connect(PipedOutputStream src)
    int read()
    int read(byte[] b, int off, int len)
    void receive(int b)
     void receiver and receiver \mathcal{N} . The cell of binary contribution of the cell of binary contribution \mathcal{N}- 7
 }
public class PipedReader extends Reader {
    PipedReader()
    PipedReader(PipedWriter src)
    void close()
    void connect(PipedWriter src)
    int read(char[] cbuf, int off, int len)
 }
```
### 15.7.2 PipedOutputStream, PipedWriter

```
public class PipedOutputStream extends OutputStream {
   PipedOutputStream(PipedInputStream snk)
   PipedOutputStream()
   void close()
   void connect(PipedInputStream snk)
   void flush()
    \sim void flux has a set of \sim 10 \mu m flux has a set of \sim 10 \mu m flux has a set of \muvoid write (internal)
   void write(byte[] b, int off, int len)
}
public class PipedWriter extends Writer {
   PipedWriter() {}
   PipedWriter(PipedReader sink) {}
   void close() {}
```

```
void
        connect(PipedReader sink) {}
   void flush() {}
   void write(char[] cbuf, int off, int len) {}
- 7
```
Le squelette d'un programme type utlisant les tubes pour connecter les sorties d'un premier thread à l'entrée d'un deuxième thread est de la forme suivante :

```
public static void main(String[] args) throws IOException {
     PipedOutputStream prod = new PipedOutputStream();
     PipedInputStream cons = new PipedInputStream();
     consumer.connect(producer);
     consumer.com/determination/determination/determination/determination/determination/determination/determination
     PremierThread th1 = new PremierThread (cons);
    DeuxiemeThread th2 = new DeuxiemeThread(prod);
     th1.start();
    th2.start();
    try { Thread.sleep(5000); }
     catch (InterruptedException e) {}
     th1.stop():
     the stop () ) is the stop of \simth2.stop();
    prod.close();
     cons.close();
\overline{\mathbf{r}}}
...
```
#### 15.8 15.8 StreamTokenizer

Java fournit, avec la classe StreamTokenizer, des facilités pour faire des analyses relativement simples. Le processus d'analyse est contrôlé par une table d'analyse et un certain nombre de drapeaux (flags). Les données en entrée sont découpées en unités lexicales et chaque unité lexicale est lue d'un coup. La lecture d'une unité lexicale se fait grâce à la méthode nextToken.

```
public class StreamTokenizer {
   public int ttype
   public final static int TT_EOF
   public final static int TT_EOL
   public final static int TT_NUMBER
   public final static int TT_WORD
   public String sval
   public double nval
   public StreamTokenizer(InputStream is)
   public StreamTokenizer(Reader r)
   public void resetSyntax()
   public void wordChars(int low, int hi)
   public void whitespaceChars(int low, int hi)
   public void ordinaryChars(int low, int hi)
   public void ordinaryChar(int ch)
   public void commentChar(int ch)
   public void quoteChar(int ch)
   public void parseNumbers()
   public void eolIsSignificant(boolean flag)
   public void slashStarComments(boolean flag)
   public void slashSlashComments(boolean flag)
   public void lowerCaseMode(boolean fl)
   public int nextToken() throws IOException
   public void pushBack()
   public int lineno()
   public String toString()
```

```
\overline{\phantom{a}}}
```
public int nextToken () throws IOException

Lit l'unité lexicale suivante et retourne le type de l'unité lexicale reconnue ; type stocké également dans le champ ttype de cette classe. Les champs nval et sval contiennent des informations complémentaires sur l'unité lexicale lue.

Les champs

}

- sval contient le mot lu sous forme d'une chaîne de caractères.

Les constantes

- $-$  TT\_EOF indique une fin de flot.
- TT\_EOL indique une fin de ligne.
- TT\_NUMBER indique la lecture d'un nombre
- TT\_WORD indique la lecture d'un mot.

Le flot d'entrée est composé de caractères "spéciaux" (qui vont avoir un sens particulier) et des caractères ordinaires :

```
 Les caractères de 'A'à'Z', de 'a'à'z' et de '
  u00A0'à'
```
- u00FF' sont les caractères alphabétiques
- Les séparateurs sont les caractères compris entre ' u0000'à'

u0020'.

Le caractères '/' est le caractère de début de commentaire ligne.

- Les apostrophes et les guillemets délimitent des chaînes.

Les programmes qui utilisent la classe StreamTokenizer ressemble très souventà:

```
import java.io.*;
public class Analyse {
   public static void main(String args[]) throws Exception {
       if (args.length != 1) {
          System.out.println("usage: java Analyse <fichier>");
          System.exit(0);
        }
       StreamTokenizer in = new StreamTokenizer(new FileReader(args[0]));
       while (in.nextToken() != StreamTokenizer.TT_EOF) {
           switch (in.ttype) {
              case StreamTokenizer.TT_EOL :
                  System.out.println("Fin de ligne");
                  break:
                   break;
               case StreamTokenizer.TT_NUMBER :
                  System.out.println("Nombre " + in.nval);
                  break;
               case StreamTokenizer.The Construction is a construction of the construction of the construction of the construction of the construction of the construction of the construction of the construction of the construction of the
                  System.out.println("Mot " + in.sval);
                  break;
               case ' \vee' :
               case '"' :
                  System.out.println("Chaine " + in.sval);
                  break;
           default:
                  System.out.println("Caractère " + (char)in.ttype);
          \rightarrow}
       }
   }
\overline{\phantom{a}}
```
Il existe des méthodes pour redénir les caractères spéciaux, ordinaires, etc : public void wordChars (int low, int hi)

```
Les caractères compris dans l'intervalle [low, hi] deviennent des caractères qui composent un mot.
public void whitespaceChars (int low, int hi)
```
Les caractères compris dans l'intervalle [low, hi] deviennent des séparateurs.

```
public void ordinaryChars (int low, int hi)
```
Les caractères compris dans l'intervalle [low, hi] deviennent des caractères oridinaires.

```
public void ordinaryChar (int ch)
```
}

Le caractère ch devient un caractère oridinaire.

```
public void commentChar (int ch)
```
Le caractère ch marque le début d'un commentaire.

```
public void quoteChar (int ch)
```
Les chaînes de caractères peuvent être délimités par le caractère ch.

```
public void eolIsSignificant (boolean flag))
      Si flag est faux, une fin de ligne est traité comme le caractère espace i.e. comme un séparateur ; faux est la valeur
      par défaut.
public void slashStarComments (boolean flag))
      Si flag est vrai, un texte encadré par /* et */ est considéré comme un commentaire ; faux est la valeur par défaut.
public void slashSlashComments (boolean flag))
      Si flag est vrai, un texte encadré commençant // est considéré comme un commentaire ligne; faux est la valeur
      par défaut.
public void lowerCaseMode (boolean flag))
      Si flag est vrai, tous les caractères des unités lexicales sont convertis en minuscules ; faux est la valeur par défaut.
public void pushBack ())
      Remet dans le flot la dernière unité lexicale lue. Une seule unité lexicale peut être remis; il est équivalent de faire
      plusieurs appels ou un seul appel de cette méthode.
public int lineno ())
```
Retourne le numéro de ligne courante ; utile pour préciser les erreurs.

```
public void resetSyntax ()
```
Supprime toutes les définitions de syntaxe. Tous les caractères deviennent des caractères oridinaires; une unité lexicale devient tout simplement le prochain caractère.

```
A TER- public void parseNumbers ()
```
#### Conversion des types de flots 15.9

Les classes InputStreamReader et InputStreamReader permettent la conversion des flots d'octets en flots de caractères et inversement.

Supponsons que l'on veuille transformer l'entrée standard (qui est un InputStream) en un BufferedReader. Les constructeurs de la classe BufferedReader prennent un objet de type Reader en argument et non pas un InsputStream. Il faut donc convertir System.in en un Reader :

Reader in = new InputStreamRaeder(System.in);

On peut alors obtenir un BufferedReader à partir de ce nouvel objet :

BufferedReader bin = new BufferedReader(in);

# 15.10 Séquence de flots

A MINER

# 16. Serialization

### Sommaire

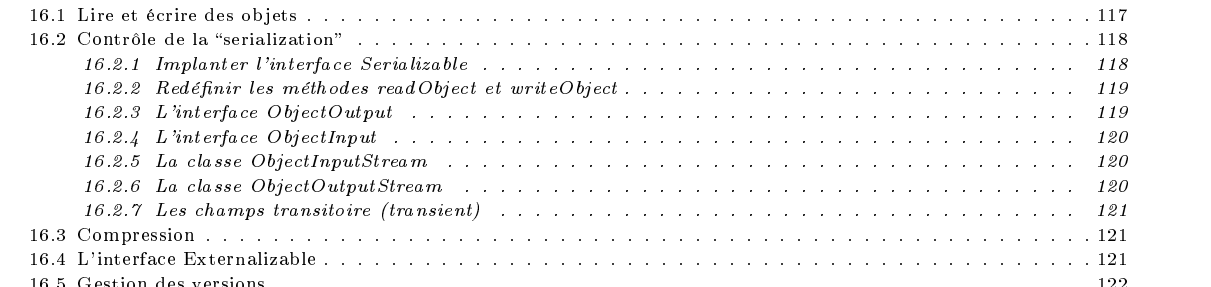

16.5 Gestion des versions . . . . . . . . . . . . . . . . . . . . . . . . . . . . . . . . . . . . . . . . . . . . . . . . . 122

#### **16.1** Lire et écrire des objets

Le concept de Object Serialization a été introduit à partir de version 1.1. Il permet de lire ou d'écrire des objets (instance d'une classe) ; il ne s'agit pas, lorsqu'il s'agit d'écrire un ob jet, de donner une représentation textuelle d'un ob jet, mais de donner une représentation binaire. Cette représentation devra évidemment être indépendante de la plateforme utilisée.

L'intérêt de pouvoir donner une représentation binaire d'un objet est partciulièrement utile dans les cas suivants :

```
- Programmer le couper/coller
```
- transférer des objets à travers les sockets dans une application orienté réseau (RMI)

d'archiver des ob jets sur des supports non volatiles pour une utilisation ultérieure (Java Beans).

L'écriture d'un objet est relativement simple; par exemple, l'exemple suivant permet d'écrire l'état d'un objet dans un  $\operatorname{fichier}$  :

```
FileOutputStream sortie = new FileOutputStream("resultat");
  ObjectOutputStream s = new ObjectOutputStream(sortie);
  s.writeObject(new Date());
  s.flush();
De même, la lecture d'un objet devrait correspondre à :
  FileInputStream entree = new FileInputStream("resultat");
  ObjectInputStream s = new ObjectInputStream(in);
```

```
Date date = (Date)s.readObject():
Date date = (Date)s.readObject();
```
On aura compris que, comme pour l'écriture, à travers l'interface Serializable, le concepteur de la classe Date devra fournir la méthode readObject<sup>1</sup>.

Sauf contre indication, il existe une implantation par défaut pour les méthodes writeObject et readObject.

La méthode writeObject :

- les champs de type primitif non statique sont écrits sauf ceux qualifiés de transient (voir ??)

<sup>1</sup> Il existe un comportement par défaut que permet dans beaucoup de cas de se passer de la redénition de la méthode readObject

- les champs de type non primitif et non statiques sont écrits récursivement. Si un même objet est référencé plusieurs fois, une seule écriture est réalisée.
- La méthode readObject :
- crée tout d'abord une instance de l'objet à lire en utilisant le constructeur par défaut (sans argument).
- lit les données un à un dans l'ordre inverse de celui de l'écriture.

#### Contrôle de la "serialization" 16.2

### 16.2.1 Implanter l'interface Serializable

Un premier niveau de contôle, le concepteur d'une classe peut ou non autoriser la lecture et l'écritutre des instances de sa classe.

Pour ce faire, Java définit une interface Serializable. Ainsi, un objet ne sera écrit par la méthode writeObject que si la

Un objet est dit Serializable que si elle implante l'interface Serializable. L'interface Serializable définie par Java est une interface vide.

```
package java.io;
public interface Serializable
```
Autrement dit, pour qu'un objet puisse être écrit ou lu, il n'est pas nécessaire de définir quoique ce soit. Il suffit juste de signaler, lors de la dénition de la classe, que celle-ci implante l'interface Serializable. Il existe une implantation par défaut de la méthode readObject et writeObject.

```
import java.io.*;
  import java.util.*;
  class UneDate implements Serializable {
    static UneDate liste = null;
    int jour, mois, année;
     UneDate suiv = null;
    public UneDate(int j, int m, int a) {
      jour = j; mois = m; année = a;
      suiv = liste;
      liste = this;
    \rightarrow}
    public static void main(String args[]) throws Exception {
      FileOutputStream f = new FileOutputStream("Resultat");
      ObjectOutput s = new ObjectOutputStream(f);
      s.writeObject("Des dates");
      UneDate [] dd = {new UneDate(25, 12, 98), new UneDate(15, 9, 57)};
      s.writeObject(UneDate.liste);
       s = -1UneDate.liste = null;
      FileInputStream ff = new FileInputStream("Resultat");
      ObjectInput t = new ObjectInputStream(ff);String str = (String) t.readObject();
      UneDate.liste = (UneDate) t.readObject();
      System.out.println(str +"\n");
      for (UneDate d = UneDate.liste; d!=null; d = d.suiv)
       for (UneDate d = UneDate.liste; d!=null; d = d.suiv)
        System.out.println(d.jour + " " + d.mois + " " + d.année );
     }
  \overline{\mathbf{r}}}
Une classe n'a pas besoin d'implanter l'interface Serializable si elle dérive d'une classe qui le fait.
  import java.io.*;
  import java.util.*;
  class UneDateEvent extends UneDate {
    String event;
    public UneDateEvent(int j, int m, int a, String s) {
      super(j, m, a);
      event = s;
    \rightarrow}
```
public static void main(String args[]) throws Exception { FileOutputStream f = new FileOutputStream("Resultat");

 $ObjectOutput s = new ObjectOutputStream(f);$ s.writeObject("Des dates Evènements");

}

```
UneDate [] dd = {new UneDateEvent(25, 12, 98, "Noel 98"),
                 new UneDateEvent(15, 9, 57, "Anniversaire")};
 s.writeObject(UneDateEvent.liste);
 s.flush();
 UneDateEvent.liste = null;
 FileInputStream ff = new FileInputStream("Resultat");
 ObjectInput t = new ObjectInputStream(ff);
 String str = (String) t.readObject();
 UneDateEvent.liste = (UneDateEvent) t.readObject();
 System.out.println(str +"\n");
 for (UneDateEvent d = (UneDateEvent) UneDateEvent.liste; d!=null; d = (UneDateEvent)d.suiv)
   System.out.println(d.event + ": " + d.jour + " " + d.mois + " " + d.année);
}
```
#### Redéfinir les méthodes readObject et writeObject 16.2.2

Dans certains cas, l'implantation par défaut ne convient pas et il faut alors redéfinir les méthodes readObject et writeObject. Voici un squelette de ces deux méthodes :

```
private void writeObject(ObjectOutputStream s) throws IOException {
   s.defaultWriteObject();
   // code particularisé
\rightarrow}
private void readObject(ObjectInputStream s) throws IOException {
   s.defaultReadObject();
   // code particularisé
   // suivi d'éventuelles mises à jour de l'objet
\overline{\mathbf{a}}}
```
Supposons que, de notre classe Date ci-dessus, nous ne voulions sauvegarder que le jour et le mois et non pas l'année. Il faut alors redénir les méthodes writeObject et readObject.

La classe ObjectOutputStream implante l'interface DataOutput qui permet d'écrire des données primitives grâce aux méthodes writeInt, writeFloat, etc.

```
class UneDate98 implements Serializable {
    static int ii = 2;
    int jour, mois, année;
   public UneDate98(int j, int m, int a) {
      jour = j; mois = m; année = a;
   \rightarrow}
    private void writeObject(ObjectOutputStream s) throws IOException {
       s.defaultWriteObject();
       // code particularisé
       s.writeInt(jour);
       s.writeInt(mois);
    }
   private void readObject(ObjectInputStream s)
                    throws OptionalDataException, ClassNotFoundException, IOException {
       s.defaultReadObject();
       // code particularisé
       jour = s.readInt();
       mois = s.readInt();
       // suivi d'éventuelles mises à jour de l'objet
        année = 1998; et les proposaites de la proposa de la proposa de la proposa de la proposa de la proposa de la
   \overline{\mathbf{r}}}
}
```
### 16.2.3 L'interface Ob jectOutput

L'interface ObjectOutput étend l'interface DataOutput pour permettre de lire des données de type primitifs ou pas.

```
public interface ObjectOutput extends DataOutput {
  public void writeObject(Object obj) throws IOException;
   public void write(int b) throws IOException;
   public void write(byte b[]) throws IOException;
```

```
public void write(byte b[], int off, int len) throws IOException;
public void flush() throws IOException;
public void close() throws IOException;
```
### 16.2.4 L'interface Ob jectInput

}

- 7

L'interface ObjectInput étend l'interface DataInput pour permettre de lire des données de type primitifs ou pas.

```
public interface ObjectInput extends DataInput{
   public Object readObject() throws ClassNotFoundException, IOException;
   public int read() throws IOException;
   public int read(byte b[]) throws IOException;
   public int read(byte b[], int off, int len) throws IOException;
   public long skip(long n) throws IOException;
   public int available() throws IOException;
   public void close() throws IOException;
h
}
```
#### La classe ObjectInputStream  $16.2.5$

La classe ObjectOutputStream implante l'interface ObjectOutput.

```
public class ObjectInputStream extends InputStream {
   public ObjectInputStream(InputStream in) throws IOException, StreamCorruptedException
   public final Object readObject()
                        throws OptionalDataException, ClassNotFoundException, IOException
   public final void defaultReadObject()
    public final void default final void default Readobject () and the contract of the contract of the contract of
                        throws IOException, ClassNotFoundException, NotActiveException
   public synchronized void registerValidation(ObjectInputValidation obj, int prio)
                        throws NotActiveException, InvalidObjectException
   protected Class resolveClass(ObjectStreamClass v) throws IOException, ClassNotFoundException
   protected Object resolveObject(Object obj) throws IOException
   protected final boolean enableResolveObject(boolean enable) throws SecurityException
   protected void readStreamHeader() throws IOException, StreamCorruptedException
   public int read() throws IOException
   public int read(byte data[], int offset, int length) throws IOException
   public int available() throws IOException
   public void close() throws IOException
   public boolean readBoolean() throws IOException
   public byte readByte() throws IOException
   public int readUnsignedByte() throws IOException
   public short readShort() throws IOException
   public int readUnsignedShort() throws IOException
   public char readChar() throws IOException
   public int readInt() throws IOException
   public long readLong() throws IOException
   public float readFloat() throws IOException
   public double readDouble() throws IOException
   public void readFully(byte data[]) throws IOException
   public void readFully(byte data[], int offset, int size) throws IOException
   public int skipBytes(int len) throws IOException
   public String readLine() throws IOException
   public String readUTF() throws IOException
\overline{\phantom{a}}
```
TER-

### 16.2.6 La classe ObjectOutputStream

}

```
public class ObjectOutputStream extends OutputStream
                             implements ObjectOutput, ObjectStreamConstants {
   public ObjectOutputStream(OutputStream out) throws IOException
   public final void writeObject(Object obj) throws IOException
   public final void defaultWriteObject() throws IOException
   public void reset() throws IOException
   protected void annotateClass(Class cl) throws IOException
   protected Object replaceObject(Object obj) throws IOException
   protected final boolean enableReplaceObject(boolean enable) throws SecurityException
   protected void writeStreamHeader() throws IOException
   public void write(byte b[]) throws IOException
   public void write(byte b[], int off, int len) throws IOException
   public void write binds of the binds of the binds of the binds of the binds of \mathbf{r}_ipublic void flush() throws IOException
```

```
protected void drain() throws IOException
   public void close() throws IOException
   public void writeBoolean(boolean data) throws IOException
   public void writeByte(int data) throws IOException
   public void writeShort(int data) throws IOException
   public void writeChar(int data) throws IOException
   public void writeInt(int data) throws IOException
   public void writeLong(long data) throws IOException
   public void writeFloat(float data) throws IOException
   public void writeDouble(double data) throws IOException
   public void writeBytes(String data) throws IOException
   public void writeChars(String data) throws IOException
   public void writeUTF(String data) throws IOException
\overline{\mathbf{r}}}
```
 $\bf{A}$ TER-

### 16.2.7 Les champs transitoire (transient)

Certains champs dont on ne veut pas permettre la sauvegarde ou la restauration pour diverses raisons (économie, sécurité etc.) doivent être qualifés de transient. Dans l'exemple précédant, au lieu de redénir les méthodes writeObject et readObject, pour ne pas sauvegarder et restaurer le champ année, il aurait suffit de le qualifier de transient :

transient int année: transient international international proposal international proposal international proposal international pro

#### **Compression 16.3**

Avec la serialisation, on dispose d'une représentation binaire des ob jets. Il est possible avec les classes du package java.util.zip de donner une représentation binaire compressée. La compression pourra utiliser le format Zip ou Gzip.

```
try (GZIPOutputStream zip =
     new GZIPOutputStream(new FileOutputStream(fichier));
  ObjectOutputStream out = new ObjectOutputStream(zip);
   ...
}
try {
  GZIPInputStream zip =
     new GZIPInputStream(new FileInputStream(filename));
  ObjectInputStream in = new ObjectInputStream(zip);
   ...
}
```
# 16.4 L'interface Externalizable

```
public interface Externalizable extends Serializable {
      public void writeExternal(ObjectOutput out) throws IOException;
      public void readExternal(ObjectInput in) throws IOException, java.lang.ClassNotFoundException;
   \overline{\phantom{a}}}
```
L'interface Externalizable permet de gérer "à la main" le processus de serialization. Cette interface étend l'interface Serializable et définit deux méthodes writeExternal et readExternal qui se chargent du contrôle des la représentation binaires de tous les champs (même les champs hérités). Il n'y pas, dans ce cas, de comportement par défaut ; tout doit être précisément défini dans les méthodes writeExternal et readExternal.

```
import java.io.*:
import java.io.*;
import java.util.*;
class UneDateExtern implements Externalizable {
class UnedateExtern implements Externalizable { \sim 0.000 m \sim 0.000 m \sim 0.000 m \sim 0.000 m \sim 0.000 m \simstatic UneDateExtern liste = null:
  static United Statics in Liste and Dates, India
  int jour, mois, année;
  UneDateExtern suiv = null;
  public UneDateExtern() { }
  public UneDateExtern(int j, int m, int a) {
    jour = j; mois = m; année = a;
    suiv = liste;
    liste = this;
  \overline{\mathbf{r}}}
```

```
public void writeExternal(ObjectOutput s) throws IOException {
    s.writeInt(jour);
    s.w.e.u.u.e., w.w.c., ,
    s.writeInt(année);
    s.writeObject(suiv);
  -1
  }
  public void readExternal(ObjectInput s) throws IOException, ClassNotFoundException {
    jour = s.readInt();
    mois = s.readInt();
    année = s.readInt();
   suiv = (UneDateExtern) s.readObject();
 ่า
  }
}
class External extends UneDateExtern implements Externalizable {
 String event;
  public External() { super(); }
 public External(int j, int m, int a, String s) {
    super(j, m, a);
    event = s:
    event = s;
 \overline{\phantom{a}}}
  public void writeExternal(ObjectOutput s) throws IOException {
    s.writeObject(event);
    super.writeExternal(s);
  \mathbf{r}}
  public void readExternal(ObjectInput s) throws IOException, ClassNotFoundException {
    event = (String) s.readObject();
    super.readExternal(s);
  \overline{1}}
  public static void main(String args[]) throws Exception {
   FileOutputStream f = new FileOutputStream("Resultat");
    ObjectOutput s = new ObjectOutputStream(f);
    s.writeObject("Des dates Evènements");
    UneDateExtern [] dd = {new External(25, 12, 98, "Noel 98"),
                    new External(15, 9, 57, "Anniversaire")};
    s.writeObject(External.liste);
    s.flush();
    External.liste = null;
    FileInputStream ff = new FileInputStream("Resultat");
    ObjectInput t = new ObjectInputStream(ff);
    String str = (String) t.readObject();
    system.out.println(str + \n");
    External.liste = (External) t.readObject();
    for (External d = (External) External.liste; d!=null; d = (External)d.suiv)
      System.out.println(d.event + ": " + d.jour + " " + d.mois + " " + d.année );
  }
\overline{\phantom{a}}
```
#### 16.5 **Gestion des versions**

}

La sérialisation des objets pose problème lorsque l'état physique de l'objet écrit est incohérent avec l'état physique de l'objet attendu en lecture. Imaginons un objet sérialisé et stocké sur un support persistant et que la désérialisation intervient bien plus tard alors que la machine virtuelle a évolué. Les données binaires stockées peuvent être non valides pour la nouvelle machine virtuelle!!!

A terminer

# 17. Compression des données

Sommaire

# 18. Le package java.util

## Sommaire

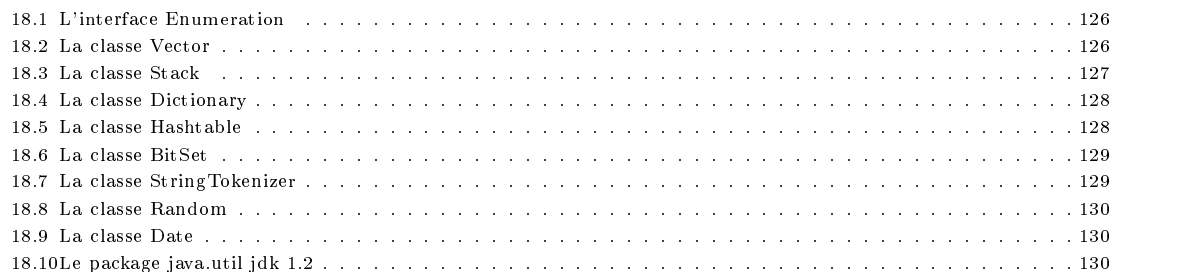

Java, comme tout langage de programmation orienté objets, offre un certain nombre de classes et interfaces utiles au programmeur. L'ensemble de ces classes et interfaces sont regroupés dans le package java.util. La version de jdk1.1 fournit :

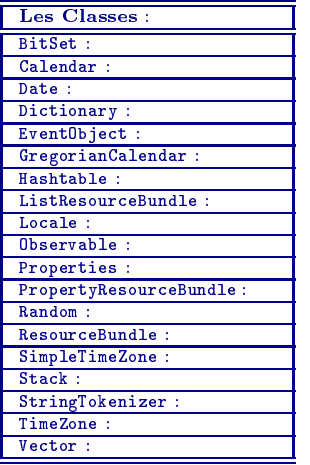

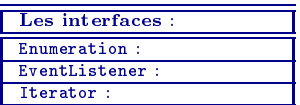

# 18.1 L'interface Enumeration

La plupart des classes utilisent l'interface Enumeration pour itérer sur les éléments d'une suite.

```
public Interface Enumeration {
public Interface Enumeration {\bf x}public abstract boolean hasMoreElements()
   public abstract Object nextElement()
\overline{\phantom{a}}}
```
Ainsi, si l'on dénit un nouveau type de données comme une vecteur, une suite, etc., on implantera cette interface pour permettre de balayer les éléments de cette nouvelle structure de données.

Voici une utilisation type des instance de classes qui implantent l'interface Enumeration :

```
Enumeration e = vecteur.elements();
while (e.hasMoreElements()) {
         \blacksquare = energy extension ());
        ...
```
}

Rien ne garantit l'ordre dans lequel les éléments sont fournis ; tout ce dont dont est sûr, c'est que tous les éléments seront fournis dans un ordre non prévisible. De plus, il n'est pas possible, avec cette interface, de revenir en arrière. Les éléments sont fournis une et une seule fois.

```
Enumeration e = vecteur.elements();
while (e.hasMoreElements()) {
        x = e.nextElement();
        ...
\rightarrow}
Enumeration e = vecteur.elements();
while (e.hasMoreElements()) {
        y = e.nextElement());
        ...
\rightarrow
```
#### La classe Vector 18.2

}

}

 $\overline{\phantom{a}}$ 

Les instances de la classe Vector sont des tableaux qui est automatiquement agrandis en fonctions des besoins.

```
public class Vector implements Cloneable, Serializable {
   protected Object elementData[]
   protected int elementCount
   protected int capacityIncrement
   public Vector(int initialCapacity, int capacityIncrement)
   public Vector(int initialCapacity)
   public Vector()
   public final synchronized void copyInto(Object anArray[])
   public final synchronized void trimToSize()
   public final synchronized void ensureCapacity(int minCapacity)
   public final synchronized void setSize(int newSize)
   public final int capacity()
   public final int size()
   public final boolean isEmpty()
   public final synchronized Enumeration elements()
   public final boolean contains(Object elem)
   public final int indexOf(Object elem)
   public final synchronized int indexOf(Object elem, int index)
   public final int lastIndexOf(Object elem)
   public final synchronized int lastIndexOf(Object elem, int index)
   public final synchronized Object elementAt(int index)
   public final synchronized Object firstElement()
   public final synchronized Object lastElement()
   public final synchronized void setElementAt(Object obj, int index)
   public final synchronized void removeElementAt(int index)
   public final synchronized void insertElementAt(Object obj, int index)
   public final synchronized void addElement(Object obj)
   public final synchronized boolean removeElement(Object obj)
   public final synchronized void removeAllElements()
   public synchronized Object clone()
   public final synchronized String toString()
```
Les variables membres de cette classe sont

- elementData qui contient les éléments du vecteur,
- elementCount qui précise le nombre d'élément valide dans ce tableau
- capacityIncrement qui fixe de combien le vecteur doit être étendu quand nécessaire. Si cette valeur vaut 0, le vecteur est doublé à chaque redimensionnement.
- La classe Vector fournit trois constructeurs

```
public Vector(int initialCapacity, int capacityIncrement)
public Vector(int initialCapacity)
public Vector()
```
où initialCapacity est la taille initiale du tableau et capacityIncrement est le taux croissance du tableau. Le troisième constructeur crée un vecteur avec deux valeurs par défaut.

Les méthodes

- 
- setElementAt(Object o, int i) ajoute l'objet o à l'indice i.<br>– insertElementAt(Object o, int i) insère l'objet o à l'indice i après avoir décalé vers le sommet les éléments vides d'indice supérieur ou égal à i.
- addElement(Object o) ajoute l'objet o en fin de vecteur.
- copyInto(Object anArray[])) Recopie un tableau dans un vecteur.
- removeElement(Object o) supprime la première occurence de l'objet o.
- removeElementAt(int i) supprime l'élément figurant à l'indice i et tasse le vecteur.
- removeAllElements() supprime tous les éléments d'un vecteur.
- elementAt(int i) retourne l'élément rangé à indice i. L'exception ArrayIndexOutOfBoundsException est levée si i est une valeur invalide.
- firstElement retourne le premier élément du vecteur. L'exception ArrayIndexOutOfBoundsException est levée le vecteur est vide.
- lastElement() retourne le premier élément du vecteur. L'exception ArrayIndexOutOfBoundsException est levée le vecteur est vide.
- elements() retourne une énumération des éléments du vecteur.
- indexOf(Object o) retourne l'indice de la première occurrence de o.
- indexOf(Object o), int i retourne l'indice de la première occurrence de o à partir de l'indice i.<br>- lastIndexOf(Object o) retourne l'indice de la dernière occurrence de o.<br>- lastIndexOf(Object o, int i) retourne l'indice
- 
- 
- contains(Object o) retourne vrai si l'objet o figure dans le vecteur.
- size() retourne la taille du vecteur.
- setSize(int t) fixe la taille du vecteur. Si la nouvelle taille est plus grande que la taille courante, le vecteur est complété par null. Si la nouvelle taille est plus petite que la taille courante, le vecteur est tronqué.
- trimToSize() Réduit la taille du vecteur de manière à ne contenir que les seuls éléments valides.
- capacity : retourne taille du tableau codant le vecteur.
- $-$  ensureCapacity(int t) augmente la taille du tableau codant le vecteur (si mécessaire).
- isEmpty retourne vrai si le vecteur est vide.

#### 18.3 La classe Stack

Sous classe de la classe Vector, la classe Stack implante les piles (listes LIFO).

```
public class Stack extends Vector
  public Stack()
   public Object push(Object item)
   public synchronized Object pop()
   public synchronized Object peek()
   public boolean empty()
   public synchronized int search(Object o)
```
} Cette classe fournit

- un unique constructeur sans argument et les
- la méthode pop qui dépile l'objet en sommet de pile
- la méthode push qui empile l'objet passé en argument en sommet de pile
- la méthode peek qui retourne l'ob jet en sommet de pile sans dépiler
- la méthode empty qui rend vrai si la pile est vide.
- la méthode search retourne la position de la première occurrence de l'objet passé en argument ; -1 s'il n'y figure pas.

#### La classe Dictionary 18.4

C'est une classe abstraite qui permet d'implanter les tableaux associatifs.

```
public abstract class Dictionary {
public abstract class Dictionary { { \simpublic Dictionary()
   public abstract int size()
  public abstract boolean isEmpty()
   public abstract Enumeration keys()
   public abstract Enumeration elements()
  public abstract Object get(Object key)
   public abstract Object put(Object key, Object value)
   public abstract Object remove(Object key)
J
}
```
Vous l'aurez remarquer, cette classe ressemble plutôt à une interface qu'à une classe abstraite. Les sous classes de Dictionary doivent implanter les méthodes :

- size qui rend le nombre de clés
- isEmpty qui rend vrai si il n'y aucune association (clé, valeur).
- keys retourne une énumération des clés.
- elements retourne une énumération des valeurs.
- get qui rend la valeur associée à une clé
- put qui permet d'associer une valeur à une clé. Cette méthode retourne l'ancienne valeur associée à la clé ; null si l'ancienne association n'existe pas.

#### 18.5 La classe Hashtable

Sous classe de la classe Dictionary, la table de hachage est une manière de stocker des couple (clé, valeur). Dans une table de hachage, les objets utilisés comme clé doivent implanter les méthodes hoshCode et equals. En effet, un facteur important d'ecacité des tables de hachage est la génération des codes de hachage pour les clés.

```
public class Hashtable extends Dictionary implements Cloneable, Serializable {
  public Hashtable(int initialCapacity, float loadFactor)
   public Hashtable(int initialCapacity)
  public Hashtable()
   public int size()
  public boolean isEmpty()
   public synchronized Enumeration keys()
   public synchronized Enumeration elements()
  public synchronized boolean contains(Object value)
   public synchronized boolean containsKey(Object key)
   public synchronized Object get(Object key)
   protected void rehash()
   public synchronized Object put(Object key, Object value)
  public synchronized Object remove(Object key)
   public synchronized void clear()
   public synchronized void clear()
   public synchronized Object clone()
   public synchronized String toString()
```
Une table de hachage est redimensionnée lorsque le rapport du nombre d'éléments dans la table sur la capacité totale de la table dépasse une certaine valeur qu'on appelle facteur de charge.

La classe Hashtable définit trois constructeurs :

}

- Hashtable() construit une table de hachage avec un capacité et un facteur de charge par défaut.
- Hashtable(int t) construit une table de hachage avec un capacité de t et un facteur de charge par défaut.
- Hashtable(int t, float fdc) construit une table de hachage avec un capacité de t et un facteur de charge fdc.

Outre les méthodes définies dans la classe Dictionary, la classe Hashtable définit les méthodes :

- containsKey(Object Key) qui retourne vrai si key est une clé de cette table.
- contains(Object value) qui retourne vrai si value est une valeur de cette table.
- rehash qui recalcule la table des codes avec une capacité supérieure.
- clear qui vide une table de hachage.
- clone qui crée une copie de la table des codes. Attention ! Seuls la table est copiée, pas les éléments et les clés.

Voici une exemple d'utilisation que l'on trouve dans la documentation de *jdk*.

```
Hashtable numbers = new Hashtable();
Hashtable numbers = new Hashtable();
numbers.put("one", new Integer(1));
numbers.put("two", new Integer(2));
numbers.put("three", new Integer(3)); new Integer(3), new Integer(3), new Integer(3), new Integer(3), new Integer
```
Pour aller recher un élément dans cette table, on fera :

```
Integer n = (Integer)numbers.get("two");
if (n := null) { System.out.println("two = " + n); }
```
#### La classe BitSet **186**

La classe BitSet permet de manipuler des vecteurs de bits ; vecteurs redimensionable.

```
public final class BitSet implements Cloneable, Serializable {
  public BitSet()
   public BitSet(int nbits)
  public void set(int bit)
   public void clear(int bit)
  public boolean get(int bit)
  public void and(BitSet set)
   public void or(BitSet set)
   public void xor(BitSet set)
  public int hashCode()
  public int size()
  public boolean equals(Object obj)
   public Object clone()
   public String toString()
}
```
Les noms des méthodes sont assez explicites et il n'y a donc pas besoin de commenter cette classe.

## 18.7 La classe StringTokenizer

Cette classe fournit les outils pour décomposer une chaîne de caractères en unité lexicale. Contrairement à la classe StreamTokenizer (voir 15.8), StringTokenizer ignore tout de la syntaxe des nombres, des identicateurs, des chaînes, com mentaires, etc.

A la création d'une instance d'un StringTokenizer, un ensemble de délimiteurs est déni qui permet de découper une chaîne de caractères en unité lexicale.

```
public class StringTokenizer implements Enumeration {
  public StringTokenizer(String str, String delim, boolean returnTokens)
   public StringTokenizer(String str, String delim)
  public StringTokenizer(String str)
  public boolean hasMoreTokens()
  public String nextToken()
  public String nextToken(String delim)
   public boolean hasMoreElements()
   public Object nextElement()
   public int countTokens()
```
Cette classe possède trois constructeurs :

```
public StringTokenizer(String str, String delim, boolean returnTokens)
public StringTokenizer(String str, String delim)
public StringTokenizer(String str)
```
str est la chaîne à découper en unité lexicale, delim est l'ensemble des délimiteurs et le boolean returnTokens à vrai rend également les délimiteurs comme unité lexicale. Par défaut, delim est dénie par la chaîne "\t\n\r\f" et returnTokens est à faux.

Les méthodes

}

- countTokens() rend le nombre d'unité lexicale restant
- hasMoreElements() et hasMoreToken() rendent vrai s'il reste encore des unités lexicalesrend vrai s'il reste encore des unités lexicales dans la chaîne.
- nextElement() rend la prochaine unité sous la forme d'une instance d'un Object.
- nextTocken() rend la prochaine unité sous la forme d'une instance d'un String.
- nextTocken(String delim) rend la prochaine unité sous la forme d'une instance d'un String et ce en prenant delim comme nouvel ensemble de délimiteurs.

#### La classe Random 18.8

La classe Random permet de générer des séquences de nombres pseudo-aléatoires. Pourquoi ses séquences sont elles qualiées de pseudo-aléatoire et non pas, tout simplement, aléatoires ? La raison en est que les quences engendrées sont dépendante d'une valeur initiale. A une valeur initiale, correspond une séquence bien précise qui est, tout à fait, reproductible. C'est cette valeur initiale que la constructeur de cette classe prend en argument. Le constructeur sans argument prend comme valeur initiale, une valeur basée sur le le temps courant.

```
public class Random implements Serializable {
   public Random()
   public Random(long seed)
   public synchronized void setSeed(long seed)
   protected synchronized int next(int bits)
   public void nextBytes(byte bytes[])
   public int nextInt()
   public long nextLong()
   public float nextFloat()
   public double nextDouble()
   public synchronized double nextGaussian()
}
```
Les méthodes nextInt, nextLong, nextFloat et nextDouble retournent une valeur (du type voulu) pseudo-aléatoire. La méthode nextGaussian retourne une valeur double pseudo-aléatoire distribuée selon avec une moyenne de 0 et un écart type de

#### La classe Date 18.9

J.

La classe Date permet de manipuler les dates et les instants du système utilisé. Sachez que le temps que vous obtenez sur votre ordinateur est généralement imprécis et n'utilise pas le système de temps universel (UTC : Universel Time Coordiante).

```
public class Date {
public class Date {\bf r} date {\bf r} date {\bf r} and {\bf r}public Date()
   public Date(long date)
   public Date(int year, int month, int date)
   public Date(int year, int month, int date, int hrs, int min)
   public Date(int year, int month, int date, int hrs, int min, int sec)
   public Date(String s)
   public static long UTC(int year, int month, int date, int hrs, int min, int sec)
   public static long parse(String s)
   public int getYear()
   public void setYear(int year)
   public int getMonth()
   public void setMonth(int month)
   public int getDate()
   public void setDate(int date)
   public int getDay()
   public int getHours()
   public void setHours(int hours)
   public int getMinutes()
   public void setMinutes(int minutes)
   public int getSeconds()
   public void setSeconds(int seconds)
   public long getTime()
   public void setTime(long time)
   public boolean before(Date when)
   public boolean after(Date when)
   public boolean equals(Object obj)
   public int compareTo(Date anotherDate)
   public int compareTo(Object o)
   public int hashCode()
   public String toString()
   public String toLocaleString()
   public String toGMTString()
   public int getTimezoneOffset()
```
}

#### 18.10 Le package java.util jdk 1.2

La version de jdk1.2Beta3 fournit :

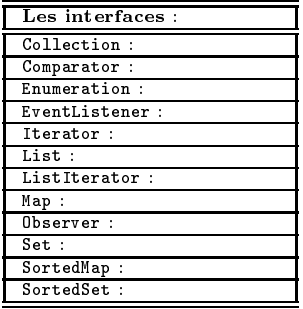

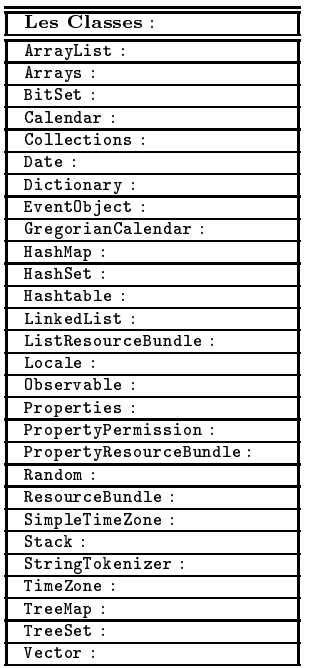

A TER-MINER

# 19. Les types

# Sommaire

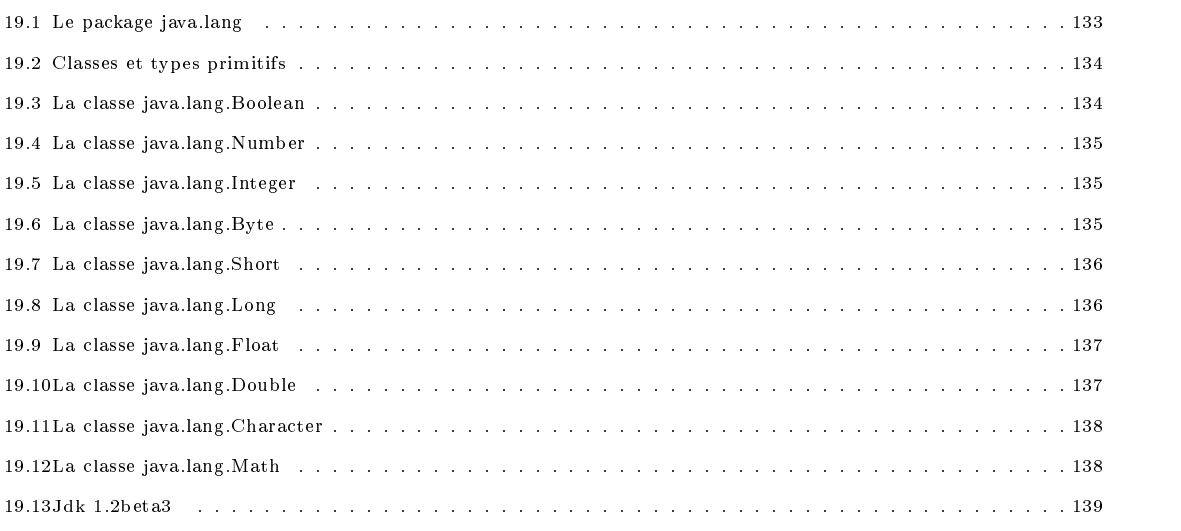

# 19.1 Le package java.lang

Le package java. lang définit un ensemble de classes et interfaces qui consitue le noyau du langage Java.

Java, comme tout langage de programmation orienté objets, offre un certain nombre de classes et interfaces utiles au programmeur. L'ensemble de ces classes et interfaces sont regroupés dans le package java.util.

La version de jdk1.1 fournit pour ce package :

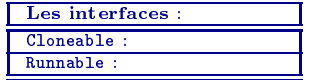

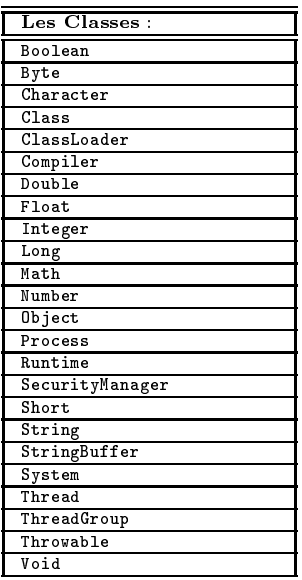

## 19.2 Classes et types primitifs

Rappelons qu'il n'est pas possible de transformer les types primitifs en objets par une opération de changement de type (cast). Par contre, Java définit pour des classes spéciales pour un certain nombre de types primitifs (Integer, Float, Boolean, etc. Par exemple, on créera une instance de la classe Integer (qui n'est pas un int) ayant pour valeur 10 de la manière suivante :

```
Integer instanceInteger = new Integer(10);
```
Inversement la classe Integer dispose de méthode qui permettent d'obtenir la valeur du champ entier d'une instance de cette classe.

```
int i = instanceInteger.intValue(); // retourne 10
```
Les classes définies par Java pour les type primitifs sont les classes Boolean, Character, Number, Integer, Long, Float et Double.

## 19.3 La classe java.lang.Boolean

```
public final class Boolean {
   public static final Boolean TRUE = new Boolean(true)
   public static final Boolean FALSE = new Boolean(false)
   public Boolean(boolean value)
   public Boolean(String s)
   public String toString()
   public boolean equals(Object obj)
   public int hashCode()
   public boolean booleanValue()
   public static Boolean valueOf(String s)
   public static boolean getBoolean(String name) ;
\mathbf{I}
```
public Boolean (boolean value)

Constructeur de la classe Boolean qui prend en argument l'un des deux valeurs : true ou false.

```
public Boolean (String s)
```
}

Constructeur de la classe Boolean qui prend en argument une chaîne de caractères. La chaîne de caractères "true" est transformée en instance de la classe Boolean contenant la valeur true et ce quelque soit la combinaison majuscule/minuscule. Tout autre chaîne de caractères sera considérée comme représentant false.

```
public String toString ()
```
Redénition de la méthode toString de la classe Object.

public boolean equals (Object obj)

Redénition de la méthode equals de la classe Object. Des instances de la classe Boolean sont égales si elles contient toutes deux la même valeur booléenne.

```
public int hashCode ()
```
Retourne le hash code de l'ob jet.

```
public boolean booleanValue ()
```
Retourne la valeur booléenne de l'objet.

```
public static Boolean valueOf (String s)
```
Retourne la valeur booléenne représentée par la chaîne passé en argument. Equivalent à new Boolean(s).booleanValue(). public static boolean getBoolean (String name)

Retourne true si name est la chaîne "true" avec n'importe quelle combinaison ma juscule/miniscule.

#### La classe java.lang.Number 19.4

La classe Number est une classe abstraite qui est déribée pour implaneter les classes Byte, Short, Int, Long, Float, Double.

```
public final class Number {
   public Number()
   public abstrct int intValue()
   public abstrct short shortValue()
   public abstrct int intValue()
   public abstrct long longValue()
   public abstrct float floatValue()
   public abstrct double doubleValue()
}
```
#### La classe java.lang.Integer 19.5

Cette classe permet de représenter un int sous forme de classe.

```
public final class Integer extends Number implements Comparable {
  public static final int MIN_VALUE
   public static final int MAX_VALUE
   public static final Class TYPE
  public Integer(int value)
   public Integer(String s) throws NumberFormatException
   public static String toString(int i, int radix)
  public static String toHexString(int i)
   public static String toOctalString(int i)
  public static String toBinaryString(int i)
   public static String toString(int i)
   public static int parseInt(String s, int radix) throws NumberFormatException
  public static int parseInt(String s) throws NumberFormatException
   public static Integer valueOf(String s, int radix) throws NumberFormatException
   public static Integer valueOf(String s) throws NumberFormatException
   public byte byteValue()
   public short shortValue()
  public int intValue()
   public long longValue()
   public float floatValue()
  public double doubleValue()
  public String toString()
  public int hashCode()
   public boolean equals(Object obj)
   public static Integer getInteger(String nm)
  public static Integer getInteger(String nm, int val)
   public static Integer getInteger(String nm, Integer val)
   public static Integer decode(String nm) throws NumberFormatException
   public int compareTo(Integer anotherInteger)
   public int compareTo(Object o)
```
Les méthodes parseInt renvoie la valeur du nombre représenté de chaîne passée en argument. Une exception NumberFormatException est levée en cas d'erreur de syntaxe.

#### La classe java.lang.Byte 19.6

```
public final class Byte extends Number implements Comparable {
  public static final byte MIN_VALUE
   public static final byte MAX_VALUE
   public static final Class TYPE
```
}

```
public Byte(byte value)
public Byte(String s) throws NumberFormatException
public static String toString(byte b)
public static byte parseByte(String s) throws NumberFormatException
public static byte parseByte(String s, int radix) throws NumberFormatException
public static Byte valueOf(String s, int radix) throws NumberFormatException
public static Byte valueOf(String s) throws NumberFormatException
public static Byte decode(String nm) throws NumberFormatException
public byte byteValue()
public short shortValue()
public int intValue()
public long longValue()
public float floatValue()
public double doubleValue()
public String toString()
public int hashCode()
public boolean equals(Object obj)
public int compareTo(Byte anotherByte)
public int compareTo(Object o)
```
# 19.7 La classe java.lang.Short

}

 $\overline{\phantom{a}}$ 

}

```
public final class Short extends Number implements Comparable {
   public static final short MIN_VALUE
   public static final short MAX_VALUE
   public static final Class TYPE
   public Short(short value)
   public Short(String s) throws NumberFormatException
   public static String toString(short s)
   public static short parseShort(String s) throws NumberFormatException
   public static short parseShort(String s, int radix) throws NumberFormatException
   public static Short valueOf(String s, int radix) throws NumberFormatException
   public static Short valueOf(String s) throws NumberFormatException
   public static Short decode(String nm) throws NumberFormatException
   public byte byteValue()
   public short shortValue()
   public int intValue()
   public long longValue()
   public float floatValue()
   public double doubleValue()
   public String toString()
   public int hashCode()
   public boolean equals(Object obj)
   public int compareTo(Short anotherShort)
   public int compareTo(Object o)
\overline{\phantom{a}}
```
#### La classe java.lang.Long 19.8

```
public final class Long extends Number implements Comparable {
   public static final long MIN_VALUE
   public static final long MAX_VALUE
   public static final Class TYPE
   public Long(long value)
   public Long(String s) throws NumberFormatException
   public static String toString(long i, int radix)
   public static String toHexString(long i)
   public static String toOctalString(long i)
   public static String toBinaryString(long i)
   public static String toString(long i)
   public static long parseLong(String s, int radix) throws NumberFormatException
   public static long parseLong(String s) throws NumberFormatException
   public static Long valueOf(String s, int radix) throws NumberFormatException
   public static Long valueOf(String s) throws NumberFormatException
   public byte byteValue()
   public short shortValue()
   public int intValue()
   public long longValue()
```
136

}

 $\overline{\phantom{a}}$ 

```
public float floatValue()
public double doubleValue()
public String toString()
public int hashCode()
public boolean equals(Object obj)
public static Long getLong(String nm)
public static Long getLong(String nm, long val)
public static Long getLong(String nm, Long val)
public int compareTo(Long anotherLong)
public int compareTo(Object o)
```
### 19.9 La classe ja vallang.Float in the float of the float of the float of the float of the float of the float o

```
public final class Float extends Number implements Comparable {
   public static float MAX_VALUE
   public static float MIN_VALUE
    public static static members
    public static static float NEGATIVE_INFINITY AND INFINITY ARRANGEMENT OF A STATIC STATIC STATIC STATIC STATIC
   public static float POSITIVE_INFINITY
   public static Class TYPE
   public Float(float value)
   public Float(double value)
   public Float(String s)
   public byte byteValue()
   public int compareTo(Float anotherFloat)
   public int compareTo(Object o)
   public double doubleValue()
   public boolean equals(Object obj)
   public static int floatToIntBits(float value)
   public float floatValue()
   public int hashCode()
   public static float intBitsToFloat(int bits)
   public int intValue()
   public static boolean isInfinite(float v)
   public boolean isInfinite()
   public static boolean isNaN(float v)
   public boolean isNaN()
   public long longValue()
   public short shortValue()
   public static String toString(float f)
   public String toString()
   public static Float valueOf(String s)
- 7
```
#### }

#### 19.10 19.10 La classe ja va.lang.Double

```
public final class Double extends Number implements Comparable {
   public static double MAX_VALUE
  public static double MIN_VALUE
  public static double NaN
  public static double NEGATIVE_INFINITY
  public static double POSITIVE_INFINITY
  public static Class TYPE
  public Double(double value)
  public Double(String s)
   public byte byteValue()
  public int compareTo(Double anotherFloat)
  public int compareTo(Object o)
  public static long doubleToLongBits(double value)
   public double doubleValue()
   public boolean equals(Object obj)
  public float floatValue()
  public int hashCode()
   public int intValue()
   public static boolean isInfinite(double v)
  public boolean isInfinite()
  public static boolean isNaN(double v)
```

```
public boolean isNaN()
public static double longBitsToDouble(long bits)
public long longValue()
public short shortValue()
public static String toString(double f)
public String toString()
public static Float valueOf(String s)
```
# 19.11 La classe java.lang.Character

Cette classe représente un caractère sous la forme de classe.

```
public final class Number {
   public Character(char c)
   public int hashCode()
   public boolean equals(Object o)
   public String toString()
   public static boolean isLowerCase(char ch)
   public static boolean isTitleCase(char ch)
   public static boolean isDigit(char ch)
   public static boolean isDefined(char ch)
   public static boolean isLetter(char ch)
   public static boolean isLetterOrDigit(char ch)
   public static boolean isJavaIdentifierPart(char ch)
   public static boolean isJavaIdentifierStart(char ch)
   public static boolean isUnicodeIdentifierPart(char ch)
   public static boolean isUnicodeIdentifierStart(char ch)
   public static boolean isIdentifierIgnorable(char ch)
   public static char toLowerCase(char ch)
   public static char toUpperCase(char ch)
   public static char toTitleCase(char ch)
   public static int digit(char ch, int radix)
   public static int getNumericValue(char ch, int radix)
   public static boolean isSpaceChar(char ch)
   public static boolean isWhiteChar(char ch)
   public static boolean isISOControl(char ch)
   public static int getType(char ch)
   public static char forDigit(char ch)
่า
}
```
### 19.12 La classe java.lang.Math

La classe Math constitue la bibliothèque mathématique de Java. Toutes les méthodes de cette classe sont publiques et statiques.

```
public final class Math {
   public static final double E
   public static final double PI
   public static double sin(double a)
   public static double cos(double a)
   public static double tan(double a)
   public static double asin(double a)
   public static double acos(double a)
   public static double atan(double a)
   public static double exp(double a)
   public static double log(double a)
   public static double sqrt(double a)
   public static double IEEEremainder(double f1, double f2)
   public static double ceil(double a)
   public static double floor(double a)
   public static double rint(double a)
   public static double atan2(double a, double b)
   public static double pow(double a, double b)
   public static int round(float a)
   public static long round(double a)
   public static double random()
   public static int abs(int a)
   public static long abs(long a)
   public static float abs(float a)
```
}

```
public static double abs(double a)
    public static intervals for a static intervals of \mathbf{I}public static long max(long a, long b)
   public static float max(float a, float b)
   public static double max(double a, double b)<br>public static int min(int a, int b)
    public static intervals in the minimal static intervals in the static intervals in \mathcal{E}public static long min(long a, long b)
   public static float min(float a, float b)
    public static double min(double a, double b)
}
```
# 19.13 Jdk 1.2beta3

La version 1.2 de ce même package comporte :

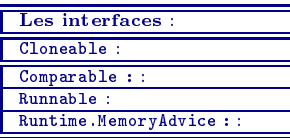

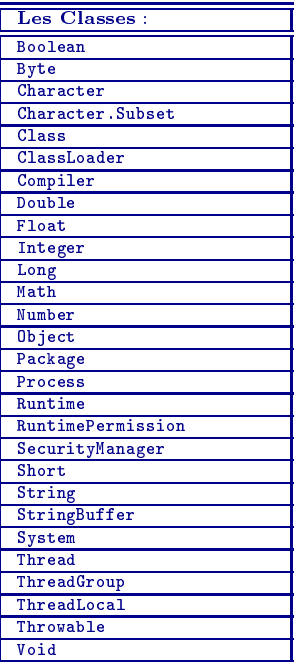

# 20. Programmation système

### Sommaire

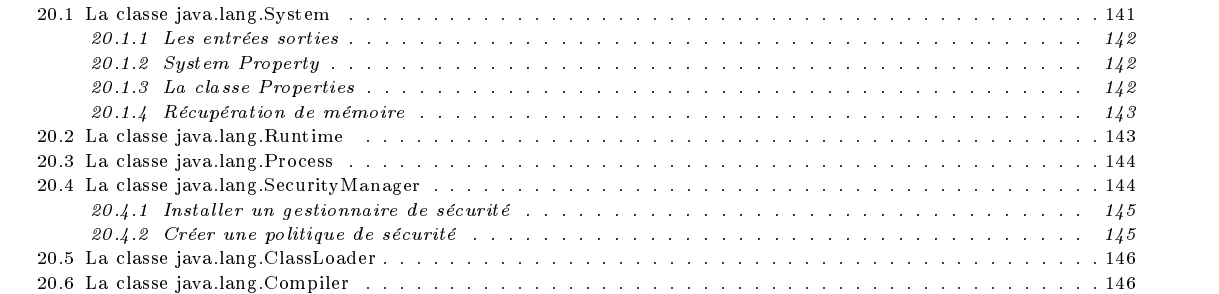

# 20.1 La classe java.lang.System

}

La classe System définit un ensemble de champs et méthodes statiques; ses contructeurs sont privés et il n'est donc pas possible de créer des instance de cette classe. Comme toutes les méthodes sont statiques, on pourra donc les utilisersans avoir à créer une instance de cette classe.

```
class System {
  public static final InputStream in
   public static final PrintStream out
  public static final PrintStream err
  public static void setIn(InputStream in)
  public static void setOut(PrintStream out)
   public static void setErr(PrintStream err)
  public static void setSecurityManager(SecurityManager s)
  public static SecurityManager getSecurityManager()
  public static native long currentTimeMillis()
  public static native void arraycopy(Object src, int src_position, Object dst, int dst_position, int length)
   public static native int identityHashCode(Object x)
  public static Properties getProperties()
   public static void setProperties(Properties props)
   public static String getProperty(String key)
  public static String getProperty(String key, String def)
  public static String getenv(String name)
  public static void exit(int status)
  public static void gc()
   public static void runFinalization()
  public static void runFinalizersOnExit(boolean value)
  public static void load(String filename)
  public static void loadLibrary(String libname)
```
#### $20.1.1$ Les entrées sorties

En particulier, cette classe dénit les entrése sorties standard : System.in, System.out et System.err. Les méthodes print, println et write de classe PrintStream sont utilisées pour effectuer des sorties. Pour plus de précisions, se reporter au chapitre sur les entres sorties (voir ??)

#### 20.1.2 **System Property**

Cette classe permet également de gérer une suite de caractéristiques du système (System Propreties à l'image des variables d'environnement. Une proriété est constitué d'un doublet clé/valeur ; uu démarrage de la machine virtuelle Java, un certain nombre de caratéristiques sont disponibles :

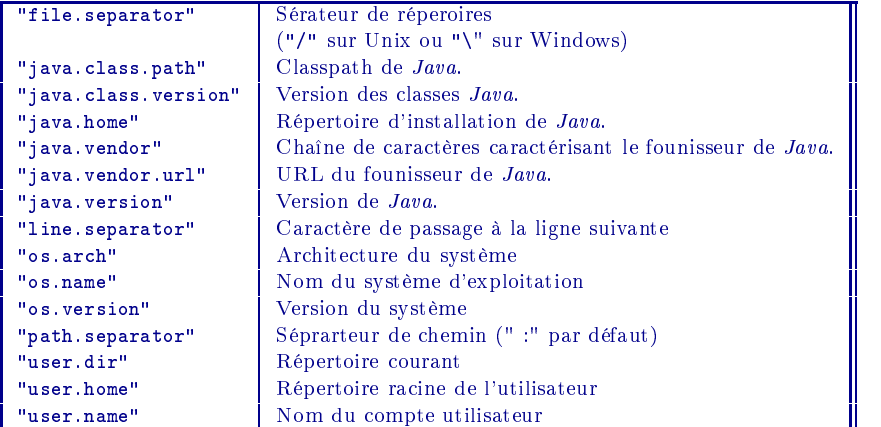

Les programmes Java peuvent

 consulter ces propriétés avec les méthodes getProperty et getProperties. Par exemple, on pourra connaître le nom du système d'exploitation utilisé avec

```
System.getProperty("os.name");
```
Pour avoir la listes de toutes propriétés qui ont été dénies, on utlisera la méthode getPropreties

```
Properties p = System.getProperties();
for (Enumeration enum = p.propertyNames(); enum.hasMoreElements(); ) {
    String cle = (String)enum.nextElement();
    System.out.println(cle + " = " + (String)(p.get(key)));
\overline{\mathbf{r}}}
```
- ajouter de nouvelles propriétés ou modifier les valeurs des propriétés

```
Properties p = System.getProperties();
p.put("une.cle", "/tmp");
System.setProperties(p);
System.out.println("une.cle: " + System.getProperty("une.cle"));
```
### 20.1.3 La classe Properties

Une liste de propriétes est donc une liste de couple (clé/valeur) ; c'est une sorte de dictionnaire dont les clés sont des chaînes de caractères.

```
public class Properties extends Hashtable {
  public Properties()
   public Properties(Properties defaults)
   public synchronized void load(InputStream in) throws IOException
  public synchronized void save(OutputStream out, String header)
   public String getProperty(String key)
  public String getProperty(String key, String defaultValue)
   public Enumeration propertyNames()
   public void list(PrintStream out)
  public void list(PrintWriter out)
}
```
Les méthodes getProprety et setProprety recherchent et affectent la valeur à partir d'une clé. Les méthodes save et load sauvegardent ou rechargent une liste de propriétés à partir d'un flot. La méthode PropretyNames donne une enumation des clés dipsonibles et la méthode list affiche la liste des couples clé/valeur disponibles.

#### 20.1.4 Récupération de mémoire

Autre tâche dédiée à la classe System, la gestion de la mémoire. A priori, la récupération de mémoire fonctionne constament en arrière plan et les objets Java qui ne sont plus référencés sont récupérés. Mais avant d'effectuer la récupération de mémoire, la machine virtuelle Java invoque la méthode finalize sur les objets devenus inutiles. Tant qu'il s'agit d'objets Java, il n'est pas utile d'implanter cette méthode ; elle n'est nécessaire que dans le cas où l'on utilise des ressources non Java.

La classe System fournit la méthode unFinalization afin de contraindre la machine virtuelle à invoquer les méthodes finalise sur les objets à récupérer.

Le moment où cette récupération a lieu est non prévisible. Dans certaines applications, il peut s'avérer utile d'eectuer une récupération de mémoire à la demande. Ainsi, la méthode gc de la classe System permet de lancer la récupération de mémoire à la demande du programmeur.

#### 20.2 La classe java.lang.Runtime

```
public class Runtime {
   public static Runtime getRuntime()
   public void exit(int status)
   public static void runFinalizersOnExit(boolean value)
   public Process exec(String command) throws IOException
   public Process exec(String command, String envp[]) throws IOException
   public Process exec(String cmdarray[]) throws IOException
   public Process exec(String cmdarray[], String envp[]) throws IOException
   public native long freeMemory()
   public native long totalMemory()
   public native void gc()
   public native void runFinalization()
   public native void traceInstructions(boolean on)
   public native void traceMethodCalls(boolean on)
   public synchronized void load(String filename)
   public synchronized void loadLibrary(String libname)
   public InputStream getLocalizedInputStream(InputStream in)
   public OutputStream getLocalizedOutputStream(OutputStream out)
\overline{\phantom{a}}}
```
Un objet de type Runtime code l'état du système et les opérations qu'il est en droit d'effectuer. La méthode statique Runtime.getRuntime() permet de récupérer l'ob jet Runtime de l'état courant.

Bien des méthodes que l'on trouve dans la classe System se contente de faire appel aux méthodes de même nom de la classe Runtime. C'est la cas, par exemple, des méthodes exit, gc, runFinalization, loadLibrary, etc.

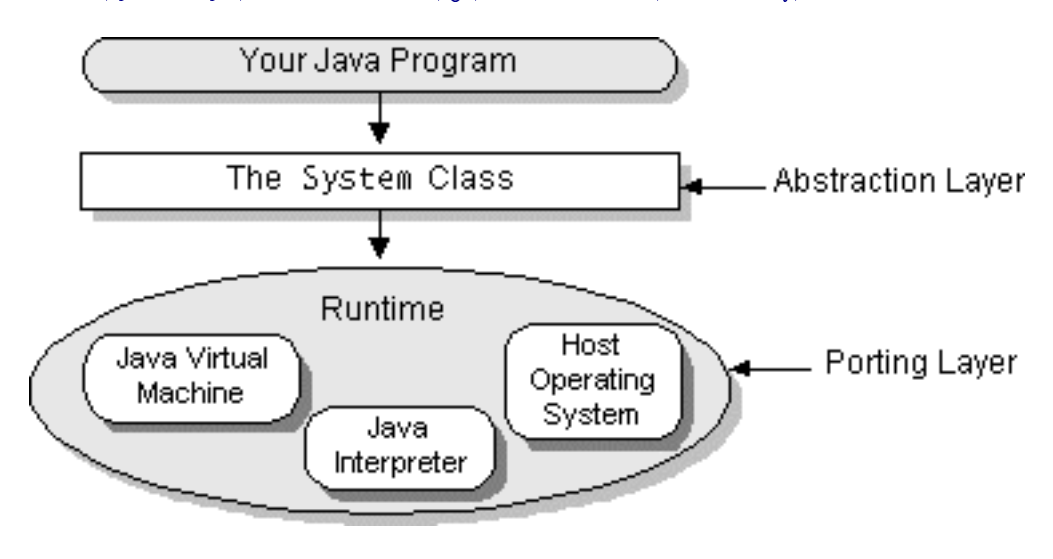

 $\mathbf{r}$  . 20.1: Runtime

Un ob jet Runtime est intimmement lié au système utilisé ; ce qui n'est pas le cas de la classe System. Par exemple, on pourra, selon les systèmes, trouver des dénitions diérente de cette classe. La classe System est une abstraction de la classe Runtime et qui a la propriété d'être indépendant de l'architecture utilisée.

Cette classe dénit les méthodes exec que nous verrons dans la section suivante.
#### 20.3 La classe java.lang.Process

```
public abstract class Process {
  public Process()
   public abstract OutputStream getOutputStream()
   public abstract InputStream getInputStream()
   public abstract InputStream getErrorStream()
   public abstract int waitFor() throws InterruptedException
   public abstract int exitValue()
   public abstract void destroy()
```
La plupart des systèmes d'exploitation actuels sont capable d'exécuter plusieurs processus en meme temps. La classe Process de Java permet d'utiliser cette facilter pour lancer plusieurs exécution en "parallèle"<sup>1</sup>. On ne rentrera pas dans le détail de la gestions des process ici. gestions des process ici.

Les processus que l'on exécuter ne sont évidemment pas réduits aux applications Java; toute application résidant sur le système hôte peut être lancé à partir de Javagrâce à la méthode exec de la classe Runtime.

```
public Process exec(String[] cmdarray) throws IOException
public Process exec(String cmd) throws IOException
```
Ces méthodes renvoie un objet de type Process pour chaque process fils crée. Cet objet premet d'avoir accès aux flots d'entrées sorties du process crée (getInputStream, getOutputStream et getErrorStream).

```
class TestProc {
  public static void main(String args[]) throws Exception {
    Process p = Runtime.getRuntime().exec("/bin/ls");
    String ligne;
    InputStreamReader in = new InputStreamReader(p.getInputStream());
    BufferedReader bin = new BufferedReader(in);
    while ((ligne = bin.readLine()) != null)
      System.out.println(ligne);
  }
\rightarrow}
```
On dispose également, dans cette classe, des méthodes pour contrôler l'exécution des process :

- La méthode waitFor attend la fin de l'exécution du process fils rt retourne sa valeur de sortie.

- La méthode exitValue renvoie la valeur de sortie du process
- La méthode destroy tue le process.

# 20.4 La classe java.lang.SecurityManager

Le gestionnaire de sécurité (Security Manager) est en charge des problèmes de sécurité au niveau de l'application. Clui-ci est consulté à chaque fois qu'une application accède aux ressources du système (fichier, ports réseaux, processus, etc.).

Le langage Java permet de définir, pour chaque application, sa propre politique de sécurité. Une application Java ne installer un gestionnaire de sécurité qu'une et une seule fois. Une fois le gestionnaire installé, toute utilisation es ressources systèmes sont filtrés par celui-ci. Pour les applications que ne possèdent pas de politique de sécurité particulière, il n'existe pas de politique par défaut. Autrement dit, sans gestionnaire de sécurité, une application Java a exactement les mêmes privilèges que n'importe quelle autre application et les seules protections sont celles mises en place le système utilisé.

La classe en charge de gestion de la sécurité est la classe SecurityManager du package java.lang. La classe Système, avec la méthode getSecurityManager, rend l'objet gestionnaire de sécurité. Cette méthode rend la valeur null si aucune politique de sécurité n'est définie.

La classe SecurityManager est une classe abstraite qui conteint les méthodes pour le contrôle de l'accès aux ressources du système. En implantant les méthodes de cette interface, chaque application dénit les permissions d'utilisation de ses ressources.

```
public abstract class SecurityManager {
     protected SecurityManager()
      public boolean getInCheck()
      protected native Class[] getClassContext()
     protected native ClassLoader currentClassLoader()
      protected Class currentLoadedClass()
     protected native int classDepth(String name)
      protected native int classLoaderDepth()
      protected boolean inClass(String name)
     protected boolean inClassLoader()
      public Object getSecurityContext()
      public void checkCreateClassLoader()
      public void checkAccess(Thread g)
      public void checkAccess(ThreadGroup g)
```
 $^1$ Nous verrons au chapiter refthreads que ce n'est pas la seule manière d'exécuter des activités en parallèle.

```
public void checkExit(int status)
  public void checkExec(String cmd)
  public void checkLink(String lib)
  public void checkRead(FileDescriptor fd)
  public void checkRead(String file)
  public void checkRead(String file, Object context)
  public void checkWrite(FileDescriptor fd)
  public void checkWrite(String file)
  public void checkDelete(String file)
  public void checkConnect(String host, int port)
  public void checkConnect(String host, int port, Object context)
  public void checkListen(int port)
  public void checkAccept(String host, int port)
  public void checkMulticast(InetAddress maddr)
  public void checkMulticast(InetAddress maddr, byte ttl)
  public void checkPropertiesAccess()
  public void checkPropertyAccess(String key)
  public boolean checkTopLevelWindow(Object window)
  public void checkPrintJobAccess()
  public void checkAwtEventQueueAccess()
  public void checkPackageAccess(String pkg)
  public void checkPackageDefinition(String pkg)
  public void checkSetFactory()
  public void checkMemberAccess(Class clazz, int which)
  public ThreadGroup getThreadGroup()
}
```
#### 20.4.1 Installer un gestionnaire de sécurité

Pour installer un gestionnaire de sécurité, il suffit de

- créer une sous classe de la classe SecurityManager
- créer une instance de cette sous classe
- invoquer la méthode setSecurityManager de la classe System.

```
class BloquerTout extends SecurityManager { }
class Exemple {
 public static void main(String args[]) {
   System.setSecurityManager(new BloquerTout());
    ...
 }
```
Bien qu'abstraite, la classe SecuirtyManager implante toutes les méthodes : elles se contentent de lancer l'exception SecurityException. Ainsi, notre sous classe BloquerTout met en place une politique très restrictive : on peut accéder à aucune ressource du système.

Une fois ce gestionnaire installer, il n'est plus possible de le modifier en cours de route. Le gesionnaire de sécurité ne s'installe qu'une et une seule fois!!!

La méthoe setSecurityManager engendre l'exception SecurityException en cas de tentative d'installation d'un nouveau gestionnaire :

```
try { System.setSecurityManager(new BloquerTout()); }
catch (SecurityException e) {
   System.out.println("Vous n'avez pas le droit de changer de gestionnaire");
}
```
# 20.4.2 Créer une politique de sécurité

Comme nous vennons de la dire, pour créer une politique de sécurité, il tout d'abord créer une sous classe de la classe SecurityManager qui se charge de permettre l'accès aux diérentes ressources du système.

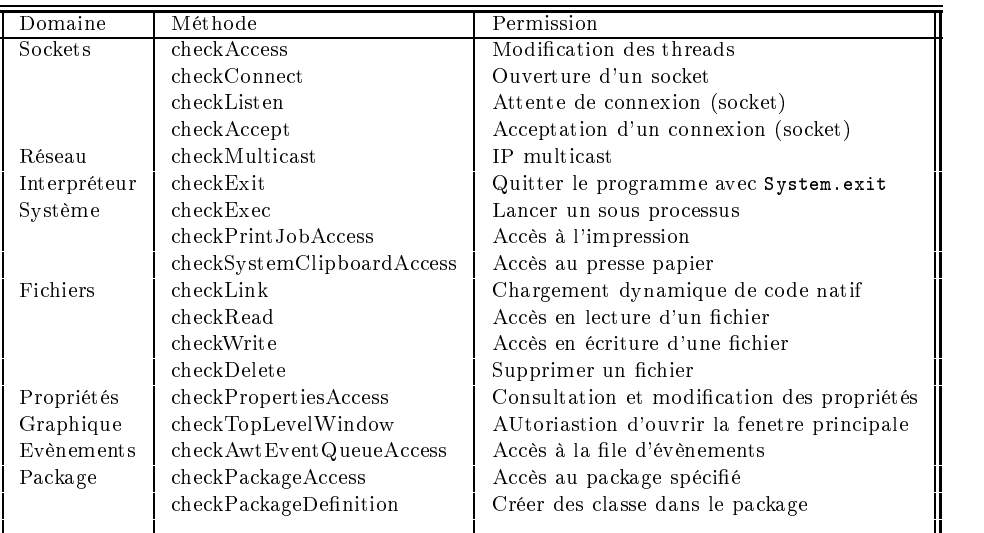

Un gestionnaire qui choisirait de ne permettre que le lecture de fichier et ce restreint aux fichiers .html devrait implanter ceci:

```
class LectureHtml extends SecurityManager {
  public void checkRead(String s) {
     if (! s.endsWith(".html"))
      if (! s.endsWith(".html"))
        throw new SecurityException("Interdiction d'accéder aux fichiers non HTML");
   }
}
```
... ... ... ... ... ... ... ... ... ... ... ... ... ... ... ... ... ... ... ... ... ... ... ... ... ... ... ..

#### La classe java.lang.ClassLoader 20.5

L'environnement d'exécution de Java (Runtime) se charge du chargement des classes, de leur verification et de leur exécution à partir du code intermédiaire Java. Comme nous l'avons déjà dit (voir 9.1.3), la variable d'environnement CLASSPATH permet de préciser à la machine virtuelle  $Java$  où se trouvent les classes utilisées dans le système local de fichiers.

Parallèlement à cette manière de rechercher et charger les classes, Java permet au programmeur, grâce à la classe java.lang.CLassLoader, de définir sa propre stratégie de recherche et chargement des classes. C'est le cas du browser HotJava, écrit en Java, qui est capable de charger les applets à travers le réseau.

```
public abstract class ClassLoader {
   protected ClassLoader()
   public Class loadClass(String name) throws ClassNotFoundException
   protected abstract Class loadClass(String name, boolean resolve) throws ClassNotFoundException
   protected final Class defineClass(byte data[], int offset, int length)
   protected final Class defineClass(String name, byte data[], int offset, int length)
   protected final void resolveClass(Class c)
   protected final Class findSystemClass(String name) throws ClassNotFoundException
   protected final void setSigners(Class cl, Object signers[])
   protected final Class findLoadedClass(String name)
   public static final InputStream getSystemResourceAsStream(String name)
   public static final URL getSystemResource(String name)
   public InputStream getResourceAsStream(String name)
   public URL getResource(String name)
\overline{\phantom{a}}
```
# 20.6 La classe java.lang.Compiler

```
public final class Compiler {
                               public static native boolean compileClass(Class clazz)
                                public static native boolean compileClasses(String string)
                                public static native Object command(Object any)
                               public static native void enable()
                               public static native void disable()
                           \overline{\phantom{a}}A TER-
                            } MINER
```
# 21. Programmation dynamique

# Sommaire

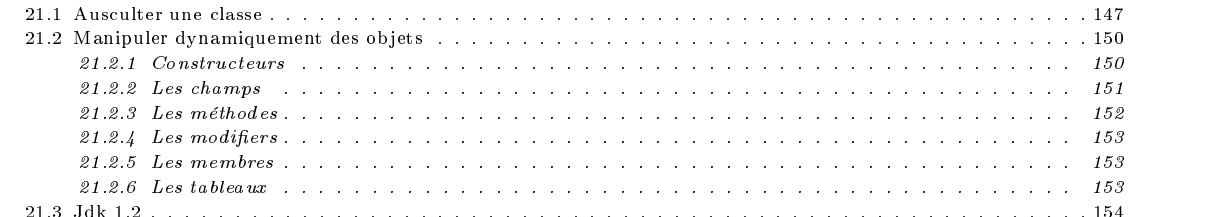

22.3 January 2021, 2021, 2021, 2021, 2021, 2021, 2021, 2021, 2021, 2021, 2021, 2021, 2022, 2022, 2022, 2022, 20

Java désigne par le terme de Core Reflection l'API en charge de l'introspection des classes et objets de la machine virtuelle

Java.<br>Avec la classe java.lang.Class, il est possible de déterminer la classe à laquelle appartient un objet, obtenir des informations sur les méthodes, les champs, les constructeurs, les super classes etc. Il permet également de créer des objets alors que l'on ne connaît la classe à laquelle ils appartiennent qu'à l'exécution.

# 21.1 Ausculter une classe

Les instances de la classe Class représente les classes et interfaces existants dans une application Java. Chaque classe, interface, tableau d'un type particulier sont représentés par une instance de la classe Class. Il en est de même des types primitifs et du type void. Cette classe ne fournit pas de constructeur, les instances de cette classe sont créées par la machine Java.

```
public final class Class implements java.io.Serializable {
   private Class()
   public String toString()
   public static native Class forName(String className) throws ClassNotFoundException;
   public native Object newInstance() throws InstantiationException, IllegalAccessException;
   public native boolean isInstance(Object obj)
   public native boolean isAssignableFrom(Class cls)
   public native boolean isInterface()
   public native boolean isArray()
   public native boolean isPrimitive()
   public native String getName()
   public native ClassLoader getClassLoader()
   public native Class getSuperclass()
   public native Class[] getInterfaces()
   public native Class getComponentType()
   public native int getModifiers()
   public native Object[] getSigners()
   native void setSigners(Object[] signers)
   public Class getDeclaringClass()
   public Class[] getClasses()
   public Field[] getFields() throws SecurityException
   public Method[] getMethods() throws SecurityException
   public Constructor[] getConstructors() throws SecurityException
```

```
public Field getField(String name) throws NoSuchFieldException, SecurityException
  public Method getMethod(String name, Class[] parameterTypes) throws NoSuchMethodException, SecurityException
  public Constructor getConstructor(Class[] parameterTypes) throws NoSuchMethodException, SecurityException
  public Class[] getDeclaredClasses() throws SecurityException
  public Field[] getDeclaredFields() throws SecurityException
  public Method[] getDeclaredMethods() throws SecurityException
  public Constructor[] getDeclaredConstructors() throws SecurityException
  public Field getDeclaredField(String name) throws NoSuchFieldException, SecurityException
  public Method getDeclaredMethod(String name, Class[] parameterTypes) throws NoSuchMethodException, SecurityException
  public Constructor getDeclaredConstructor(Class[] parameterTypes) throws NoSuchMethodException, SecurityException
  public InputStream getResourceAsStream(String name)
  public java.net.URL getResource(String name)
}
```
On ne peut qu'obtenir des instances de cette classe qu'à travers les différentes méthodes de cette classe, de la classe Object, de la classe ClassLoader, etc. de la classe Classe Classe Classe Classe Classe Classe Classe Classe Classe Classe Classe Classe Classe Classe

Lorsqu'un nom de la classe  $C$  est connu à la compilation, il est possible de créer l'instance de la classe Class qui représente  $C$  en suffixant le nom complet de la classe par ".class" ou en utilisant la méthode forName de la classe Class

```
Class c = iava.util.DataFrame.class:
Class c = java.util.Date.class;
```
Class c = Class.forName("java.util.Date");

Si le nom de la classe C n'est connu qu'à l'exécution, la méthode getCalss appliqué à un objet permet d'obtenir une instance de la classe Class.

#### Class c = obj.getClass();

Ainsi, avec une chaine de caractères, on peut parler de toutes les classes. Comment faire pour parler des tableaux, matrices, etc. Pour ce faire, Java dénit représentation textuelle permet de parler d'un type de donnée sans devoir créer une instance de cet objet. cet object to the central control of the central control of the central control of the central control of the c

Un tableau d'éléments de type T est représenté par la chaîne "[T". Les types primitifs sont représentés par une chaîne de caractères d'un caractère (B pour byte, C pour char, D pour double, F pour float,Member I pour int, J pour long, S pour short, Z pour boolean). Une classe ou interface est représentée par la chaîne "LNomDeClasse; ".

Par exemple, un objet de la classe Date est représenté par la chaîne "java.util.Date" et une matrice d'objets de classe Date se représente par la chaîne "[[Ljava.util.Date ;".

#### public String getName ()

 $\overline{\phantom{a}}$ 

Retourne la représentation textuelle d'une classe.

```
(new Object[3]).getClass().getName()
(new Date())..getClass().getName()
```

```
retournent les chaînes
```

```
"[Ljava.lang.Object;"
```
"java.util.Date"

### public static native Class forName (String className) throws ClassNotFoundException

Retourne un objet de type Class qui code la classe désigné par la chaîne className.

```
Class t = Class.forName("java.lang.Thread");
```
public Object newInstance () throws InstantiationException, IllegalAccessException

Créé une instance d'une classe

```
Class c = Class.forName("java.util.Date");
c.newInstance(); // Création d'une instance de java.util.Date
```
#### public native int getModifiers () throws InstantiationException, IllegalAccessException

Retourne les modifiers de la classe ou de l'interface sou la forme d'un entier. Un modifier est un de ces mots clés qui précède la la dénition d'une classe, d'une méthode ou d'un champ : public, protected, private, final, etc. Ces modifiers sont représentés par des entiers dont les valeurs sont définies dans la classe Modifier qui correspondent à un champ de bits.

```
Class c = Class.forName("java.util.Date");
int m = c.getModifiers();
if (Modifier.isPublic(m)) System.out.print("Public ");
if (Modifier.isabstract(m)) System.out.print("Abstract ");
```
#### public native Class getSuperclass ()

 $\sim 100$ 

Retourne l'instance de la classe Class qui représente la super classe. Si l'instance sur laquelle cette méthode s'applique est un objet de classe Object, la valeur null est renvoyée.

```
Class c = Class.forName("java.util.Stack");
Class supclass = c.getSuperclass();
String supername = (supclass == null) ? "Aucun" : supclass.getName();
```
#### public class[] getInterfaces ()

Retourne un tableau d'instance de la classe Class qui représente toutes les interfaces qu'implante l'objet sur lequel cette méthode s'applique.

```
Class c = Class.forName("java.util.Stack");
class interfaces in s.g. class interfaces ();
for (int i = 0; i < ifs.length; i++)
  System.out.println("Interface[" + i + "] = " + ifs[i]);
```
#### public Field[] getFields () throws SecurityException

Retourne un tableau d'instance de la classe Field qui représente tous les champs publiques de l'objet sur lequel cette méthode s'applique.

public Field[] getDeclaredFields () throws SecurityException

Retourne que les champs (public, protected, private) dénis dans cette classe uniquement ; pas les champs hérités des supers superstands and super

```
Class c = Class.forName("java.util.Stack");
Field [] ch = c.getDeclaredFields();
for (int i = 0; i < ch. length; i++)System.out.println("Champs[" + i + "] = " + ch[i]);
```
#### public Field[] getMethods () throws SecurityException

Retourne un tableau d'instance de la classe Method qui représente toutes les méthodes publiques de l'objet sur lequel cette méthode s'applique.

```
public Field[] getDeclaredMethods () throws SecurityException
```
Retourne toutes les méthodes (public, protected, private) dénies dans cette classe uniquement ; pas les méthodes héritées des super classes.

```
Class c = Class.formatTime("java.util.start");<br>Field [] mt = c.getDeclaredMethods();
Field [] mt = c.getDeclaredMethods();
for (int i = 0; i < mt.length; i++)
   System.out.println("Méthodes[" + i + "] = " + mt[i]);
```
#### public Constructor[] getConstructors () throws SecurityException

Retourne un tableau d'instance de la classe Constructor qui représente tous les constructeurs publiques de la classe de l'ob jet sur lequel cette méthode s'applique.

```
public Field[] getDeclaredConstructors () throws SecurityException
```
Retourne tous les constructeurs définis dans cette classe (public; private, protected).

```
Class c = Class.forName("java.util.Stack");
   Field [] mt = c.getDeclaredMethods();
   for (int i = 0; i < mt. length; i++)System.out.println("Méthodes[" + i + "] = " + mt[i]);
import java.lang.Class;
import java.lang.Boolean;
import java.io.*;
import java.lang.reflect.*;
class InfoClass InfoClass (InfoClass InfoClass InfoClass InfoClass InfoClass InfoClass InfoClass InfoClass InfoClass InfoClass InfoClass InfoClass InfoClass InfoClass InfoClass InfoClass InfoClass InfoClass InfoClass InfoC
   public static void main (String args[]) throws Exception {
       Class s = Class.forName(args[0]);
       Class supclass = s.getSuperclass();
       String supername = (supclass == null) ? "Aucun" : supclass.getName();
       Class ifs[] = s.getInterfaces();
       ClassLoader loader = s.getClassLoader();
       Field \Box characters \Box characters \Box s.g. \Box s.g. \Box s.g. \Box s.g. \Boxmethod <u>is</u> m s.getDeclaredMethods();
       imprimerModifier(s.getModifiers());
       System.out.println("Nom de la classe : " + s);
       System.out.println("Nom de la super classe : " + supername);
       System.out.println("Class Loader : " + loader);
       for (int i = 0; i < ifs.length; i++)System.out.println("Interface[" + i + "] = " + ifs[i]);
       for (int i = 0; i < ch.length; i++)
           System.out.println("Champs[" + i + "] = " + ch[i]);
       for (int i = 0; i < m.length; i++)System.out.println("Méthodes[" + i + "] = " + m[i]);
       if (s.isInterface())if (s.isinterface), and if \mathcal{N}
```

```
System.out.println(s+ " est une Interface");
              else
                  System.out.println(s+ " n'est pas une Interface");
           }
           static void imprimerModifier(int c) {
               \mathcal{S} : and \mathcal{S} : \mathcal{S} : \mathcal{S} : \mathcal{S} : \mathcal{S} : \mathcal{S} : \mathcal{S} : \mathcal{S} : \mathcal{S} : \mathcal{S} : \mathcal{S} : \mathcal{S} : \mathcal{S} : \mathcal{S} : \mathcal{S} : \mathcal{S} : \mathcal{S} : \mathcal{S} : \mathcal{S}if (i.e. \cdots ) is defined as \cdots . Outlier. \cdots out.print( \cdots ); and \cdots ); and \cdots is a public of \cdots is a public of \cdots . Then \cdots is a public of \cdots is a public of \cdots is a public of \cdots is a p
               if ((c & Modifier.PRIVATE) != 0) System.out.print("PRIVATE ");
               if ((c & Modifier.PROTECTED) != 0) System.out.print("PROTECTED ");
               if ((c & Modifier.STATIC) != 0) System.out.print("STATIC ");
               if ((c & Modifier.FINAL) != 0) System.out.print("FINAL ");
               if ((c & Modifier.Synchronized) := 0) system.out.print("Sinchronized" \, );
               if ((c & Modifier.VOLATILE) != 0) System.out.print("VOLATILE ");
               if ((c & Modifier.TRANSIENT) != 0) System.out.print("TRANSIENT ");
               if ((c & Modifier.NATIVE) != 0) System.out.print("NATIVE ");
               if ((c & Modifier.INTERFACE) != 0) System.out.print("INTERFACE ");
               if ((c & Modifier.ABSTRACT) != 0) System.out.print("ABSTRACT ");
              System.out.println();
           }
       }
Voici les affichages produit par l'exécution suivante :
   % java InfoClass java.util.StackModifier(s) : PUBLIC
   Nom de la classe : class java.util.Stack
   nom de la classe : classe java.util.stack.
   Nom de la super classe : java.util.Vector
   Class Loader : null
   Champs[0] = private static final long java.util.Stack.serialVersionUID
   Champs[0] = public java.lang.Object java.util.Stack.push(java.lang.Object)
```

```
Champs[1] = public synchronized java.lang.Object java.util.Stack.pop()
Champs[2] = public synchronized java.lang.Object java.util.Stack.peek()
Champs[3] = public boolean java.util.Stack.empty()
Champs[4] = public synchronized int java.util.Stack.search(java.lang.Object)
class java.util.Stack n'est pas une Interface
```

```
\mathbf{w} . The contract of the contract of the contract of the contract of the contract of the contract of the contract of the contract of the contract of the contract of the contract of the contract of the contract of th
Dans cet exemple, nous nous sommes contenté d'afficher ce que les méthodes ont retournées comme valeurs. Nous n'avons
```
pas du tout parler des diérents types de données qui interviennent dans ce programme. Par exemple, la méthode getMethods retourne un tableau d'objet de la classe Method. Le package java.lang.reflect définit un ensemble de classes pour manipuler ce type d'ob jets.

La version de jdk1.1 fournit pour ce package :

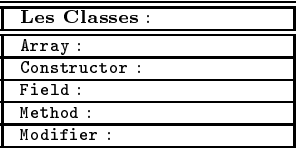

Les interfaces :

# 21.2 Manipuler dynamiquement des objets

### 21.2.1 Constructeurs

Lorsque le type de l'objet à créer n'est connu qu'à l'exécution, il n'est pas possible d'utiliser les constructeurs de manière standard :

```
Vector v = new Vector();
```
Il faut alors passer par la méthode newInstance :

```
try {
   Class c = Class.forName("java.util.vector");
   v = c.newInstance();
\overline{\phantom{a}}}
catch (InstantiationException e) { System.out.println(e); }
catch (IllegalAccessException e) { System.out.println(e); }
catch (ClassNotFoundException e) { System.out.println(e); }
```
Vector v = new Vector(100);

Il reste toutefois un point à éclaircir : comment créer dynamiquement un ob jet en utilisant un constructeur avec arguments : Vector  $\bar{v}$  = new Vector(100):

Remarquons l'argument que l'on passe dans ce constructeur est de type primitif (c'est un int). Or la méthode newInstance n'admet qu'un tableau d'ob jets ; il faut donc convertir notre int en un ob jet de type Integer.

```
try {
    Class c = Class.forName("java.util.Vector");
    Class [] argsClass = int.class;
   Object \boxed{\phantom{a}} args = new Integer(100);
    constr = c.getConstructor(argsClass);
    v = \text{constr} \cdot \text{newInstance}(\text{args});}
catch (InstantiationExceptionExceptionExceptionExceptionExceptionExceptionExceptionExceptionExceptionExceptionExceptionExceptionExceptionExceptionExceptionExceptionExceptionExceptionExceptionExceptionExceptionExceptionExce
catch (IllegalAccessException e) { System.out.println(e); }
catch (ClassNotFoundException e) { System.out.println(e); }
catch (InvocationTargetException e) { System.out.println(e); }
   public final class Constructor implements Member {
        public Class getDeclaringClass()
        public String getName()
        public native int getModifiers()
        public Class[] getParameterTypes()
        public Class[] getExceptionTypes()
        public boolean equals(Object obj)
        public int hashCode()
        public intervals in the second public intervals in the second public intervals in the second public intervals of \mathcal{N}(t)public String toString()
        public native Object newInstance(Object initargs[]) throws InstantiationException, IllegalAccessException,
                                                                                       IllegalArgumentException, InvocationTargetException
   \overline{\phantom{a}}
```
A partir d'une instance de Constructor, les méthodes getDeclaringClass, getName, getModifier getParameterTypes et getExceptionTypes permettent de récupérer la classe à laquelle ce constructeur appartient, le nom du du constructeur, les qualifiers du constructeur et les types des arguments et les exceptions que ce constructeur peut engendrer.

# 21.2.2 Les champs

}

Il est, dans certaisn cas, intéressant de récupérer les insformations sur les champs d'une classe; à cette fin, la classe Field propose un ensemble de méthodes dans la classe Field.

```
public final class Field implements Member {
  public Class getDeclaringClass()
   public String getName()
  public Class getType()
   public boolean equals(Object obj)
   public int hashCode()
   public String toString()
   public native Object get(Object obj) throws IllegalArgumentException, IllegalAccessException
   public native boolean getBoolean(Object obj) throws IllegalArgumentException, IllegalAccessException
   public native byte getByte(Object obj) throws IllegalArgumentException, IllegalAccessException
   public native char getChar(Object obj) throws IllegalArgumentException, IllegalAccessException
   public native short getShort(Object obj) throws IllegalArgumentException, IllegalAccessException
   public native int getInt(Object obj) throws IllegalArgumentException, IllegalAccessException
   public native long getLong(Object obj) throws IllegalArgumentException, IllegalAccessException
   public native float getFloat(Object obj) throws IllegalArgumentException, IllegalAccessException
   public native double getDouble(Object obj) throws IllegalArgumentException, IllegalAccessException
   public native void set (Object obj, Object value) throws IllegalArgumentException, IllegalAccessException
   public native void set(Object obj, Object value) throws IllegalArgumentException, IllegalAccessException
   public native void setBoolean(Object obj, boolean z) throws IllegalArgumentException, IllegalAccessException
   public native void setByte(Object obj, byte b) throws IllegalArgumentException, IllegalAccessException
   public native void setChar(Object obj, char c) throws IllegalArgumentException, IllegalAccessException
   public native void setShort(Object obj, short s) throws IllegalArgumentException, IllegalAccessException
   public native void setInt(Object obj, int i) throws IllegalArgumentException, IllegalAccessException
   public native void setLong(Object obj, long l) throws IllegalArgumentException, IllegalAccessException
   public native void setFloat(Object obj, float f) throws IllegalArgumentException, IllegalAccessException
   public native void setDouble(Object obj, double d) throws IllegalArgumentException, IllegalAccessException
}
```
Le méthode get générique ne revoie que des instances de classes, jamais des types primitifs. Avec cette méthodes, les types primitifs sont transformés en leur équivalent class wrapper. Les autres méthodes get sont là pour récupérer des type primitifs.

```
class Xclass \sim \simint i:
      <u>int is a</u>
      Integer I;
     int \prod t = ...int a second contract of the second contract of the second contract of the second contract of the second contract of
h
}
```

```
class Y {
  public printFields(Object o) {
     try {
        Integer I;
         int i;
        Array t;
        Class c = o.getClass();
        Field fi = c.getField("i");
        I = c.getField("i").get(o);
        i = c.getField("i").getInt(o);
        I = c.getField("I").get(o);i = c.getField("I").getInt(o); // Erreur !!!
        t = c.getField("t").get(o);
      \rightarrow}
     catch (...) ...
    }
```

```
}
```
Les méthodes set et settype permettent affecter des champs.

A partir d'une instance de Field, les méthodes getDeclaringClass, getName, getModifier et getType permettent de récupérer la classe à laquelle ce champ appartient, le nom du champ, les qualifiers du champ et le type (sous la forme d'un objet de type Class) du champ.

```
try {
    Class c = Class.formatTime("...");
   Object o = c.newInstance();
    Field f = c.getField("...");
    Interger nouveau = new Integer(200);
    f.set(o, nouveau);
\Delta\mathbf{v} and \mathbf{v} are all \mathbf{v} and \mathbf{v} are all \mathbf{v}catch(...) { ...}
\sim 100}
```
#### 21.2.3 Les méthodes

Le sméthodes peuvent également se manipuler dynamiquement. Outre la manipulation des attributs d'une méthode, il est possible d'invoquer dynamiquement une méthode.

```
public final class Method implements Member {
   public Class getDeclaringClass()
   public String getName()
  public native int getModifiers()
   public Class getReturnType()
   public Class[] getParameterTypes()
   public Class[] getExceptionTypes()
   public boolean equals(Object obj)
   public int hashCode()
   public String toString()
   public native Object invoke(Object obj, Object args[])
                            throws IllegalAccessException,
                                     IllegalArgumentException,
                                     InvocationTargetException
}
```
Voici un exmple d'invocation dynamique d'une méthode avec la méthode invoque de la classe Method.

```
try\bar{\chi}Class c = Class.forName("...");
   Object o = c.newInstance();
   Class[] argsClass = {...};
  Method m = c.getMethod("Nom", argsClass);
  res = (type) m.invoke(...);\}
catch (NoSuchMethodException e) \{ System.out.println(e); \}
catch (IllegalAccessException e) \{ System.out.println(e); \}
catch (InvocationTargetException e) \{ System.out.println(e); \}
```
A partir d'une instance de Method, les méthodes getDeclaringClass, getName, getModifier getParameterTypes getReturnType et getExceptionTypes permettent de récupérer la classe à laquelle cette méthode appartient, son nom, ses qualifiers et le type des arguments et de la valeur retournée ainsi que les exceptions que cette méthode peut engendrer.

### 21.2.4 Les modifiers

```
public final class Modifier {
   public static final int PUBLIC
   public static final int PRIVATE
   public static final int PROTECTED
   public static final int STATIC
   public static final int FINAL
   public static final int SYNCHRONIZED
   public static final int VOLATILE
   public static final int TRANSIENT
   public static final int NATIVE
   public static final int INTERFACE
   public static final int ABSTRACT
   public Modifier()
   public static boolean isPublic(int mod)
   public static boolean isPrivate(int mod)
   public static boolean isProtected(int mod)
   public static boolean isStatic(int mod)
   public static boolean isFinal(int mod)
   public static boolean isSynchronized(int mod)
   public static boolean isVolatile(int mod)
   public static boolean isTransient(int mod)
   public static boolean isNative(int mod)
   public static boolean isInterface(int mod)
   public static boolean isAbstract(int mod)
   public static String toString(int mod)
}
```

```
TER-
```
### 21.2.5 Les membres

 $\overline{\phantom{a}}$ 

```
public interface Member {
   public static final int PUBLIC
   public static final int DECLARED
   public abstract Class getDeclaringClass()
   public abstract String getName()
   public abstract int getModifiers()
- 7
}
```
#### $21.2.6$ Les tableaux

Comme nous l'avons déjà présenté plus haut (voir 21.1), les tableaux d'ob jets ont une représentation textuelle de la forme "[[Ljava.util.Date ;" pour désigner les matrices d'ob jets de type java.util.Date.

```
public final class Array {
public final class Array { \simpublic static Object newInstance(Class componentType, int length)
                            throws NegativeArraySizeException
  public static Object newInstance(Class componentType, int dimensions[])
                            throws IllegalArgumentException, NegativeArraySizeException
  public static native int getLength(Object array) throws IllegalArgumentException
  public static native Object get(Object array, int index)
                            throws IllegalArgumentException, ArrayIndexOutOfBoundsException
  public static native boolean getBoolean(Object array, int index)
                            throws IllegalArgumentException, ArrayIndexOutOfBoundsException
  public static native byte getByte(Object array, int index)
                            throws IllegalArgumentException, ArrayIndexOutOfBoundsException
  public static native char getChar(Object array, int index)
                            throws IllegalArgumentException, ArrayIndexOutOfBoundsException
  public static native short getShort(Object array, int index)
                            throws IllegalArgumentException, ArrayIndexOutOfBoundsException
  public static native int getInt(Object array, int index)
                            throws IllegalArgumentException, ArrayIndexOutOfBoundsException
  public static native long getLong(Object array, int index)
                             throws IllegalArgumentException, ArrayIndexOutOfBoundsException
  public static native float getFloat(Object array, int index)
                            throws IllegalArgumentException, ArrayIndexOutOfBoundsException
  public static native double getDouble(Object array, int index)
                            throws IllegalArgumentException, ArrayIndexOutOfBoundsException
  public static native void set(Object array, int index, Object value)
                            throws IllegalArgumentException, ArrayIndexOutOfBoundsException
  public static native void setBoolean(Object array, int index, boolean z)
```
throws IllegalArgumentException, ArrayIndexOutOfBoundsException public static native void setByte(Object array, int index, byte b) throws IllegalArgumentException, ArrayIndexOutOfBoundsException public static native void setChar(Object array, int index, char c) throws IllegalArgumentException, ArrayIndexOutOfBoundsException public static native void setShort(Object array, int index, short s) throws IllegalArgumentException, ArrayIndexOutOfBoundsException public static native void setInt(Object array, int index, int i) throws IllegalArgumentException, ArrayIndexOutOfBoundsException public static native void setLong(Object array, int index, long l) throws IllegalArgumentException, ArrayIndexOutOfBoundsException public static native void setFloat(Object array, int index, float f) throws IllegalArgumentException, ArrayIndexOutOfBoundsException public static native void setDouble(Object array, int index, double d) throws IllegalArgumentException, ArrayIndexOutOfBoundsException

}

La classe Array permet un certain nombre de manipulation sur les tableaux. Les méthodes get (resp. get Type) et set (resp. set Type) de récupérer et d'affecter un élément du tableau.

La création dynamique d'un tableau peut se faire avec la méthode newInstance de cette classe, la méthode getLength donne A TER- la taille du tableau.

**MINER** 

#### 21.3 **Jdk 1.2**

La version de jdk1.2 fournit pour ce package :

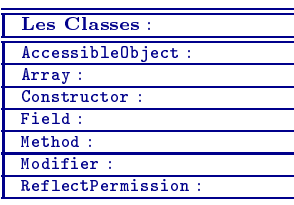

Les interfaces : Membre :

 $\overline{A}$ TER-MINER

# 22. Threads

# Sommaire

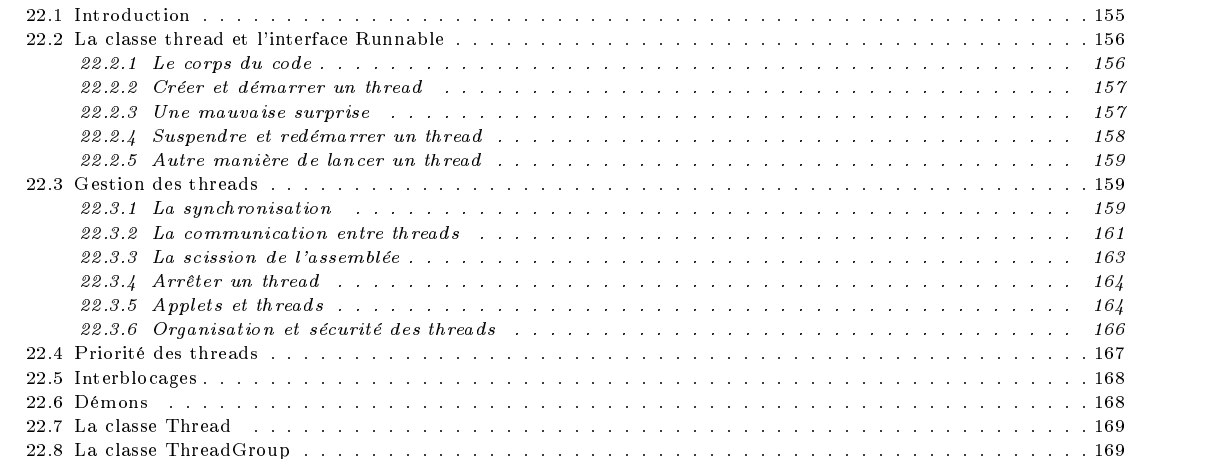

# 22.1 Introduction

Les programmes que nous avons l'habitue d'écrire sont conçus pour être exécutés de manière séquentielle. A partir d'un point de départ (par exemple, la méthode main pour une application autonome), tout ce que la machine exécute peut être suivi à la trace, pas à pas.

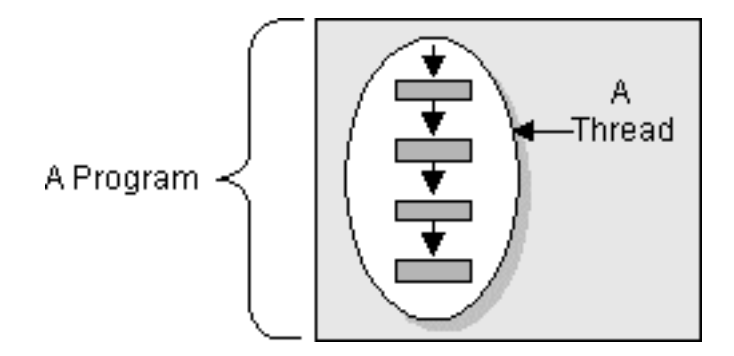

Fig. 22.1: Programme mono thread

Les programmes dont nous allons parler ici sont d'une tout autre nature : il s'agit d'applications dans lesquelles, il n'y a pas un unique "fil d'exécution" mais plusieurs fils d'exécutions qui se déroulent en parallèle, ou du moins qui laisse à l'utilisateur l'impression qu'ils se déroulent en parallèle.

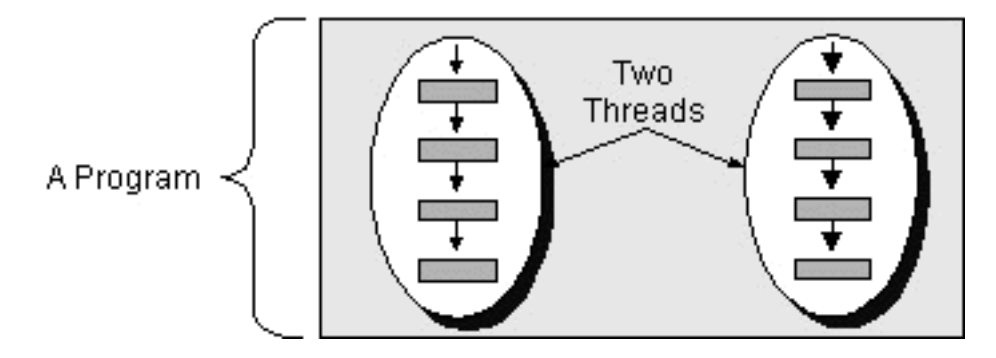

Fig. 22.2: Programme multi thread

Dans les langages habituels, la programmation des plusieurs fils d'exécution qu'on appelle threads est généralement un domaine réservé du spécialiste du système utilisé. Bien peu de programmeurs s'y risquent! Avec Java, la programmation des threads et si simple que l'on peut l'évoquer très tôt dans la présentation du langage.

Ceux qui ont déjà vus des applets ont pu se rendre compte qu'ils utilisent généralement de multiples threads. Par exemple, pendant que l'applet réalise une tâche précise, on y voit également des animations graphiques, de la musique etc. ; et toutes ces tâches se déroulent en "parallèle".

Pour qui connaissent les processus (UNIX par exemple), on peut dire qu'un thread est un processus léger qui partagent le même espace de travail. Excepté les variables locales et les paramètres des méthodes qui sont dupliqués dans un espace propre à chaque thread, tout le reste est mis en commun pour tous les threads d'un même programme (mémoire, code et ressources partagés).

Comme les processus, les threads se trouvent, à tout instant, dans un état particulier. Ces divers états sont :

- 
- Actif
- Endormi
- Mort

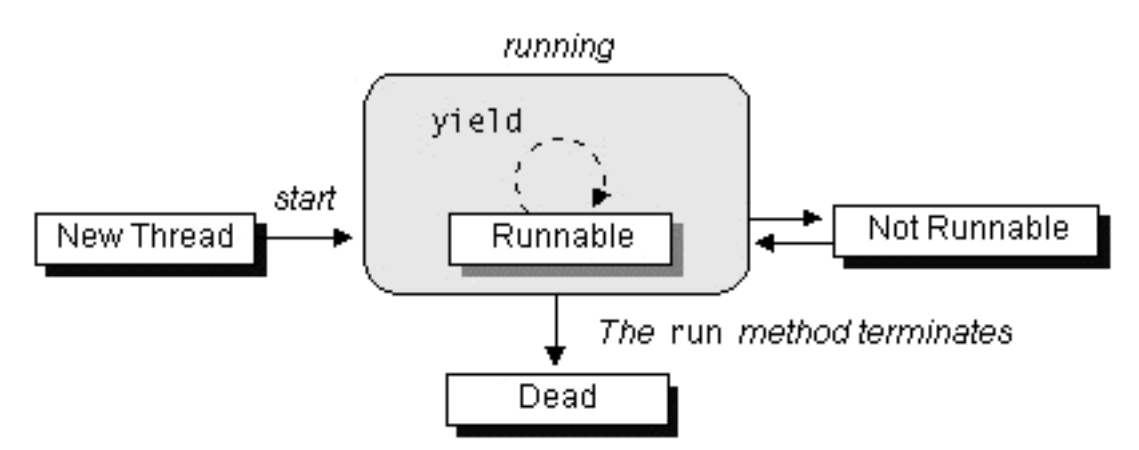

Fig. 22.3: Cycle de vide d'un thread

# 22.2 La classe thread et l'interface Runnable

22.2.1 Le corps du code

La première chose que l'on doit définir un filet d'exécution en parallèle, c'est évidemment les instructions que l'on veut faire exécuter dans ce filet. Java ne disposant pas de concept de pointeurs vers les fonctions, on effectue un petit détour pour arriver au résultat souhaité : on utilise une interface java.lang.Runnable qui dénit une méthode unique run qui contient ces fameuses instructions que l'on veut faire exécuter au thread.

```
public abstract interface Runnable {
       public abstract void run();
D,
```
La création du filet d'exécution en parallèle consiste donc à exécuter la méthode run sur un objet particulier ; tout ce qui doit être exécuté doit être contenu cette méthode. La méthode publique run n'a pas d'argument et ne retourne rien. Il ne peut non plus lancer des exceptions. N'importe quelle classe peut donc contenir la méthode run et déclarant qu'elle implante l'interface

```
class TestThread inplements Runnable {
   public void run() {
```

```
}
\overline{\mathbf{r}}}
```
}

Une fois définies les instructions que l'on veut exécuter, il faut arriver à créer ce fameux filet d'exécution. Pour ce faire, on doit créer, comme on l'a déjà dit, un objet de la classe java.lang.thread. Il existe plusieurs constructeurs pour cette classe : en particulier, il en existe une qui prend en argument un objet qui implante la classe Runnable. La création d'un thread n'implique pas le démarrage de l'exécution des instructions qui lui sont associées : il existe mais n'est pas encore actif.

```
TestThread test = new TestThread ();
Thread monThread = new Thread(test);
```
Une fois le thread crée, il faut le rendre *actif* explicitement pour pouvoir démarrer l'exécution de ce thread ; ce qui se fait en invoquant la méthode start de la classe Thread.

monThread.start();

La méthode start est une méthode de la classe Thread qui alloue les diverses ressources nécessaires à l'exécution d'un thread et invoque la méthode run de l'objet passé en argument du constructeur de notre thread. Notre thread passe alors dans un état actif. Rendre actif un thread ne signifie pas qu'il s'exécute en continu jusqu'à la fin de son exécution : il ne fait que rejoindre les autres existants pour partager avec eux le temps d'exécution. Le système se charge de lui allouera régulièrement une tranche de temps pour qu'il puisse exécuter ces instructions. Ces tranches de temps alloués à tous les threads actifs sont assez fines pour que l'utilisateur ait l'impression que tous les threads s'exécutent en même temps.

# 22.2.3 Une mauvaise surprise

Nous en savons assez pour commencer un premier exemple simple où deux threads s'exécutent en parallèle. Pour se convaincre que ces deux threads s'exécutent en parallèle, nous allons faire en sorte que chaque thread affiche à l'écran une chaîne de caractères qui le caractérise (par exemple, ils afficherons respectivement les chaînes TIC et TAC).

```
class ThreadTest implements Runnable {
    java.lang.String s;
    ThreadTest(String s) { this.s = s; }
    public void run() {
        while (true) System.out.println(s);
    }
\overline{\mathbf{r}}}
public class TicTac {
    public static void main(String argv[]) {
        ThreadTest tic = new ThreadTest("TIC");
        ThreadTest tac = new ThreadTest("TAC");
        Thread ThrTic = new Thread(tic);
        Thread ThrTac = new Thread(tac);
        ThrTic.start();
        ThrTac.start();
    \rightarrow}
n,
```
Une version bien plus agréable de ce programme peut être écrite en remarquant qu'il faut systématiquement créer un thread et le démarrer à chaque création d'un objet ThreadTest. Il est alors tout à fait judicieux ceci fasse partie du constructeur de la classe ThreadTest.

```
class ThreadTest implements Runnable {
   java.lang.String s;
    Thread t ;
   ThreadTest(String s) {
                           \overline{f}this.s = s;
       t = new Thread(this); t.start();
   \mathbf{L}}
    public void run() {
       while (true) System.out.println(s);
   -1
    }
}
public class TicTac {
   public static void main(String argv[]) {
       ThreadTest tic = new ThreadTest("TIC");
       ThreadTest tac = new ThreadTest("TAC");
   - 7
    }
```
Voilà un programme qui devrait, à priori, afficher des TIC et des TAC. Si vous exécutez ce programme et selon le système d'exploitation que vous utilisez, vous aurez la désagréable surprise de ne voir que des TIC et jamais des TAC ! Est-ce à dire que la programmation avec les threads n'est pas portable ? Oui, un peu mais nous verrons plus loin pourquoi il en est ainsi et comment, malgré tout, arriver à écrire des programmes portables avec les threads. En attendant, nous allons modier ce programme pour qu'il fasse ce que l'on attend de lui.

#### Suspendre et redémarrer un thread 22.2.4

Il existe des situations où il est utile de suspendre provisoirement un thread : c'est, par exemple, le cas des animations graphique que l'on voit sur les applets. Imaginons qu'une page  $HTML$  contienne une applet qui affiche une animation graphique. Celle-ci n'a pas besoin de s'exécuter lorsque la partie de la page HTML où apparaît l'applet n'est plus visible temporairement. Une solution simple pour ne pas effectuer les opérations inutiles d'affichages de l'animation consiste à détruire le thread qui gère cette animation et à la recréer une fois que cette partie de la page redevient visible. Ces opérations de destruction et de création des threads peuvent être coûteuses : une solution bien plus efficace consiste à suspendre l'animation le temps que l'animation sorte du champ de vision de l'utilisateur et à reprendre son exécution quand nécessaire. Pour ce faire, on dispose des méthodes suspend et resume de la classe Thread.

#### Les méthodes suspend et resume

L'utilisation de la méthode *suspend* pour endormir un thread doit se faire avec précaution : il faut s'assurer qu'on finira par invoquer la méthode resume ou stop pour rendre actif ou pour tuer ce thread.

#### La méthode sleep

}

Une autre manière de suspendre un thread consiste à l'endormir pendant une certain durée. Encore une fois, si l'on réalise une animation graphique, pour éviter que les différentes images qui constituent l'animation ne s'affichent de manière trop rapide, on utilisera la méthode sleep pour suspendre l'exécution pendant un laps de temps que l'on donnera en argument de cette méthode. Cet argument correspond au nombre de millisecondes durant lesquelles on veut suspendre l'exécution. La méthode sleep lance l'exception InterruptedException si le thread est stoppé pendant son sommeil. L'invocation de la méthode sleep doit donc gérer cette exception.

```
try {
   monThread.sleep(500) ;
}
catch (InterruptedException e) { ... }
```
Il existe, en fait, deux méthodes sleep dans la classe Thread. La première prend en argument un entier de type long donnant la durée en milli secondes du temps d'interruption. Quant à la deuxième, elle prend un argument supplémentaire (de type int) ; la durée de suspension est alors augmentée d'un nombre de nano secondes donné par ce dernier argument.

public static native void sleep(long ms) throws InterruptedException public static void sleep(long ms, int ns) throws InterruptedException

#### Le sommeil réparateur

On va, à présent, modifier l'exemple précédant pour réussir à faire exécuter en parallèle les deux threads. Puisque le premier thread qui s'exécute ne fait aucun cas de celui en attente d'exécution, on va forcer chacun de ces threads à s'endormir régulièrement de manière à permettre à l'autre de s'exécuter un peu. La méthode sleep va nous permettre de réaliser cela :

}

```
class ThreadTest implements Runnable {
class ThreadTest implements Runnable {\bf r} is the following {\bf r}java.lang.String s;
     Thread t ;
    ThreadTest(String s) { this.s = s; t = new Thread(this) ; t.start() ; ]
    public void run() {
         while (true) {
             System.out.println(s);
             try { t.sleep(100) ; }
             catch (InterruptedException e) { }
        }
     }
\overline{\mathbf{a}}
```
Avec cette modification, on voit enfin apparaître les TIC et Les TAC entrelacés ! Preuve que ces deux threads s'exécutent bien en parallèle.

#### Autre manière de lancer un thread 22.2.5

L'interface Runnable permet à tout objet d'une classe qui l'implantant d'être la cible d'un thread. Une autre manière de lancer un thread est de dénir une sous classe de la classe Thread. En fait, la classe Thread implante elle-même l'interface Runnable. La méthode qu'elle dénit est une méthode run vide. En redénissant la méthode run dans la sous classe, il est possible de dénir les actions que l'on veut faire exécuter à notre thread.

```
class ThreadTest extends Thread {
    java.lang.String s;
    ThreadTest(String s) { this.s = s; }
    public void run() {
          while (true) {
              System.out.println(s);
              try { this.sleep(100) ; }
               catch (InterruptedException e) { }
         \mathcal{F}}
     }
}
public class TicTac {
    public static void main(String argv[]) {
          ThreadTest tic = new ThreadTest("TIC");
          ThreadTest tac = new ThreadTest("TAC");
          tic.start():
          tic.start(); where \mathcal{S} is the start of \mathcal{S} is the start of \mathcal{S} is the start of \mathcal{S}tac.start();
    \overline{\phantom{a}}}
\rightarrow}
```
La méthode start de la classe Thread invoque immédiatement, après initialisation du thread, la méthode run. En redéfinissant cette dernière dans la classe dérivée, on obtient le même résultat qu'avec le programme donné en 22.2.4 ci-dessus.

#### 22.3 Gestion des threads

# 22.3.1 La synchronisation

Comme nous l'avons déjà dit, les threads partagent quasiment toutes les données entre eux. L'utilisation des threads est bien plus simple et efficace que l'utilisation des processus. Le prix à payer pour cette simplicité et cette efficacité est que le programmeur est tenu d'être vigilant dans l'utilisation de ces ob jets partagés. C'est à lui qu'incombe la responsabilité de la sunchronisation des différents threads. synchronisation des diérents threads.

Le mot est lâché : synchronisation ! Partager des données entre diérents threads impliquent un minimum d'entente entre les threads pour garantir l'intégrité des données manipulées. Nous verrons plus loin, dans ce chapitre, pourquoi et comment on peut réaliser cette synchronisation. Imaginons que deux thread exécutent la même séquence d'instructions suivante :

```
int a :
  interesting and interesting and the set of the set of the set of the set of the set of the set of the set of the set of the set of the set of the set of the set of the set of the set of the set of the set of the set of the
a = d.quelAnnée() ;
a = a + 1;
d.affecterAnnée(d) ;
```
La variable a est une variable locale et existe donc en deux exemplaires, un pour chaque thread. Si l'objet d n'est pas un ob jet locale, il est alors partagé par les deux threads. Chaque thread récupère dans la variable a la valeur du champ année de l'objet d. Puis, cette valeur est incrémentée de 1 et est rangée dans le champ année de l'objet d. Si ces threads s'exécutent en même temps, la valeur rangée dans le champ année, après exécution des deux threads, ne sera incrémentée que de 1, alors que l'on s'attend à ce qu'il soit incrémenté de 2 (incrémenté de 1, une fois par chaque thread).

Pourquoi en est-il ainsi? Un thread peut être interrompu à tout moment pour permettre à un autre thread de pouvoir s'exécuter. Il est tout à fait possible que les threads exécutant la séquence d'instructions donnée plus haut soit interrompus entre l'instruction d'incrément et celle du stockage de la valeur dans le champ année.

```
THREAD<sub>1</sub>
a = d.quelAnnée() ; Suspendu
and a set of the set of the set of the set of the set of the set of the set of the set of the set of the set of the set of the set of the set of the set of the set of the set of the set of the set of the set of the set of
Suspendu a = d.quelAnnée() ;
Suspendu a = a + 1;<br>d.affecterAnnée(d);<br>d.affecterAnnée(d);
                                                                                Suspendu
d.affecter_annex_double_double_annex_double_annex_double_annex_double_annex_double_annex_double_annex_double_a
suspendum de la fecte de la fecte de la fecte de la fecte de la fecte de la fecte de la fecte de la fecte de l
```
### Les méthodes synchronized

La solution à ce problème consiste à interdire l'exécution de ce bout de code par plusieurs threads simultanément. En fait, Java ne permet pas de protéger n'importe quel partie du code contre les exécutions concurrentes. Il offre uniquement la possibilité de verrouiller un objet (pas une variable de type primitif) pour empêcher les accès concurrents. Lorsqu'une méthode qualifiée de synchronized est invoquée sur un objet par un thread, ce dernier est interdit pour toutes les méthodes qualifiées de synchronized s'appliquant sur le même ob jet par d'autres threads.

Imaginons que l'on dispose d'un unique mégaphone et de plusieurs orateurs qui veulent s'exprimer ; il va bien falloir coordonner la prise de parole de chaque orateur. Lorsqu'un orateur prend la parole, on attend qu'il ait fini pour passer la parole au suivant.

```
class MegaPhone {
    synchronized void parler(String qui, String dit, Thread t) {
        for (int i = 0; i<=10; i++) {
           System.out.println(qui + " affirme : "+ dit) ;
            try { t.sleep(200); }
            catch (InterruptedException e) {};
        }
   \overline{\mathbf{r}}}
}
class Orateur extends Thread {
   String nom, discours ; MegaPhone mph;
    public Orateur(String n, String d, MegaPhone m) {
        nom = n; discours = d ; mph = m; start();
   \overline{\phantom{a}}}
   public void run() { mph.parler(nom, discours, this); }
}
class Assemblee {
class assemblee { \simpublic static void main(String args[]) {
       MegaPhone mph = new MegaPhone() ;
        new Orateur("Orateur 1", "Je suis 1", mph) ;
        new Orateur 2013, "Je suis 2014 is 2014 is 2014 in 2014 in 2014 in 2014 in 2014 in 2014 in 2014 in 2014 in 20
        new Orateur("Orateur 3", "Je suis 3", mph) ;
    }
}
```
Dans cet exemple, les trois orateurs utilisent un même mégaphone. Chaque orateur est constitué par un thread. La méthode parler est qualifiée de synchronized. Il en découle que l'objet de la classe MegaPhone est verrouillée dès lors qu'il est pris par un orateur même si celui-ci ne l'utilise pas à "plein temps" (sleep). Les autres orateurs ne pourront parler que lorsque celui qui détient le mégaphone a fini.

#### Synchronisation des classes

Une méthode synchronized pose un verrou sur l'objet sur lequel elle s'applique. Une méthode statique (méthodes de classes) peut elle être qualiée de synchronized ? Eh bien, oui ! Les méthodes synchronized statiques pose un verrou sur la classe plutôt que sur un objet. Deux méthodes statiques et synchronized d'une même classe ne s'exécuter en même temps. En cela, ces méthodes sont proches des méthodes d'instance synchronized.

Par contre, il n'y aucun lien entre les verrous de classe et les verrous des objets. Une classe verrouillée (par une méthode synchronized static) n'empêche pas l'exécution d'une méthode d'instance synchronized et inversement. Les verrous de classe (resp. d'instance) ne synchronisent que les méthodes de classes (resp. d'instance)

#### Redénition des méthodes synchronized

# MINER <sup>L</sup>'instruction synchronized

Avec le mot clé synchronized, nous avons pu verrouiller un ob jet sur tout une méthode. Il existe une instruction synchronized qui permet de verrouiller une partie d'une méthode. Cette instruction est constitué de deux parties : l'ob jet à verrouiller et le ou les instructions à exécuter.

```
synchronized (objet)
synchronized (objet)
   instruction-simple-ou-bloc-d-instructions
```
En reprenant l'exemple de la modification de la date, on pourrait écrire le code suivant :

```
synchronized (d) {
       a = d. quellAnnée () :
        a d.quelannée () ; a d.quelannée () ; a d.quelannée () ; a d.quelannée () ; a d.quelannée () ; a d.quelannée (
       a = a + 1;
       d.affecterAnnée(d) ;
\overline{\mathbf{r}}}
```
Une méthode qualiée de synchronized est équivalente à la méthode non synchronized et composée de l'instruction synchronized.

```
synchronized type méthode (...) {
     corps de la méthode
\overline{\mathbf{a}}}
type méthode (...) {
    synchronized (this) {
         corps de la méthode
    \rightarrow}
\overline{\mathbf{r}}}
```
#### 22.3.2 La communication entre threads

Les méthodes et instructions synchronized permettent de contrôler l'interférence entre les threads. Nous allons à présent voir comment faire coopérer divers threads.

La méthode wait de la classe thread suspend l'exécution d'un thread en attendant qu'une certaine condition se réalise. La réalisation de cette condition est signalé par un autre thread par la méthode notify ou notifyAll. Toutes ces méthodes font partie de la classe Object et donc disponible par héritage à tous les classes.

#### La méthode yield

Une méthode peut décider de s'interrompre pour laisser la place à un autre thread de s'exécuter. La méthode yield est celle qui permet à un thread de ne pas être égoïste. Reprenons l'exemple ci-dessus (voir 22.2.4) : nous avons dit que, selon l'architecture du système utilisée, il était possible que les threads s'exécutent de manière séquentielle et non concurrente. Il a fallu a jouter des appels à la méthode sleep pour suspendre, pendant une durée fixe, le thread en cours d'exécution. Cette solution simple n'est évidemment pas très agréable puisqu'il faut décider d'une durée de sommeil arbitraire alors que l'on aurait voulu que les ressources soient partagées au mieux. Avec cette approche, les deux threads que l'on voulait exécuter pouvaient être en sommeil en même temps et les ressources CPU sont perdus pour tout le monde.

La méthode yield indique que le thread en cours d'exécution accepte de s'interrompre pour laisser la possibilité aux autres threads de s'exécuter. Le temps de sommeil sera laissé à l'appréciation du scheduler.

```
class ThreadTest implements Runnable {
   java.lang.String s;
   ThreadTest(String s) { this.s = s; }
   public void run() {
       while (true) {
          System.out.println(s);
          vield():
           y = -1}
   \rightarrow}
```
Avec cette modification, on devrait obtenir le même résultat qu'avec l'exemple de la section 22.2.4 avec toutefois une meilleur répartition du temps CPU.

#### La méthode join

}

Un thread peut décider d'attendre la fin d'un autre thread pour continuer son exécution. Les méthodes join de la classe Thread permettent cela. La méthode join lance l'exception InterruptedException si le thread est stoppé pendant son attente. L'invocation de la méthode join doit donc gérer cette exception.

```
try {
     UnThread.join(500) ;
\overline{\phantom{a}}}
catch (InterruptedException e) { ... }
```
Il existe, en fait, trois méthodes join dans la classe Thread. La première est sans argument et attend la fin de l'exécution du thread sur lequel cette méthode s'applique. La deuxième prend en argument un entier de type long donnant la durée en milli secondes du temps d'attente maximale. Si cet argument vaut 0, cette méthode est équivalent à la première forme. Quant à la troisième, elle prend un argument supplémentaire (de type int) ; la durée d'attente est alors augmentée d'un nombre de nano secondes donné par ce dernier argument.

```
public final synchronized void join(long millis) throws InterruptedException
public final synchronized void join(long millis, int nanos) throws InterruptedException
public final void join() throws InterruptedException
```
Illustrons ceci avec l'exemple de la section 22.2.4 ci-dessus et a joutons un nouvel orateur qui doit clôturer la séance. Il faut qu'il attende que tous les orateurs se soient exprimés pour prononcer son allocution de fin de séance.

```
class Assemblee {
    public static void main(String args[]) {
        MegaPhone mph = new MegaPhone() ;
        Orateur o1 = new Orateur("Orateur 1", "Je suis 1", mph) ;
        Orateur o2 = new Orateur("Orateur 2", "Je suis 2", mph) ;
       Orateur o3 = new Orateur("Orateur 3", "Je suis 3", mph) ;
        try { o1.join(); o2.join() ; o3.join(); }
        catch (InterruptedException e) {};
        new Orateur("Président", "Je suis le président et je clotûre la séance", mph) ;
    }
\Delta
```
### La méthode wait

}

Lorsque la méthode wait est invoquée à partir d'une méthode synchronized, en même temps que l'exécution est suspendue, le verrou posé sur l'objet à partir de laquelle cette méthode à été invoquée est relâché. Dès que la condition de réveil survient, le thread attend de pouvoir reprendre le verrou et continuer l'exécution.

public final void wait() throws InterruptedException

Une autre version de wait prend en argument un entier de type long. Cet argument dénit la durée d'attente maximale (en millisecondes)de la survenue de l'évènement. Lorsque ce temps d'attente est dépassée, même si la condition espérée ne survient pas. para la contrattura del contratto del contratto del contratto del contratto del contratto del contratto del co

public final native void wait(long ms) throws InterruptedException

Une dernière version de wait prend en argument un entier de type long et un entier de type int. Dans ce cas, la durée d'attente est de ms millisecondes plus ns nanosecondes.

```
public final void wait(long ms, int ns) throws InterruptedException
```
Une dernière version de wait prend en argument un entier de type long et un entier de type int. Dans ce cas, la durée d'attente est de ms millisecondes plus ns nanosecondes.

#### La méthode notify et notifyAll

La méthode notify réveille un et un seul thread qui est attente. Si plusieurs threads sont en attente, le thread réveillé est celui qui a été suspendu le plus longtemps. La notification n'est pas conditionnée par un évènement : les threads ne savent pas quelle condition à été satisfaite. C'est au code qui à invoqué la méthode wait de vérifier après coup s'il s'agit bien de la condition qu'il attendait. Tout ceci pour signaler que la mise en attente d'un thread doit tester la condition de réveil.

while ( ! condition) wait() ; // Code a exécuter quand la condition sera vraie

Lorsque plusieurs threads sont en attente et que l'on veut les réveiller tous, on utilisera la méthode notifyAll. Dans la plupart des cas, c'est plutôt cette méthode que l'on utilisera.

#### Les orateurs sympas

}

Notre assemblée est constitué d'orateurs "sympas" : au lieu d'accaparer le mégaphone jusqu'à la fin de leur discours, ils acceptent d'interrompre leur discours de temps en temps, de libérer le mégaphone et de se mettre en attente de la disponibilité du mégaphone.

```
class MegaPhone {
    boolean libre = true;
    synchronized void parler(String qui, String dit, Thread t) {
        for (int i = 0 ; i<=10 ; i++ ) {
            System.out.println(qui + " affirme : "+ dit) ;
            notifyAll() ; \frac{1}{2} // Libère le mégaphone
            try { if (! libre) wait() ; }
             catch (InterruptedException e) {};// se met en attente du mégaphone
         \overline{\mathbf{r}}}
    }
\rightarrow
```
On remarquera que cette méthode est qualiée de synchronized et le verrou posé est libéré lors de l'appel de wait pour permettre l'exécution des autres threads.

# 22.3.3 La scission de l'assemblée

Supposons à présent que, suite à des conflits internes, une scission de cette assemblée se produit : les protagonistes se retrouvent à présent avec deux mégaphones.

```
class LesMegaPhones {
 class Les Mega-Phones (1992). The contract of the contract of the contract of the contract of the contract of the contract of the contract of the contract of the contract of the contract of the contract of the contract of 
             boolean estLibre[]={true, true};
```
Et malgré le conflit, les orateurs reste courtois et se partagent les mégaphones. La méthode disponible donne ne numéro du mégaphone libre. Si les deux mégaphones sont pris, elle retourne -1.

```
synchronized int disponible() {
   for (int i=0; i<estLibre.length; i++)
       if (esterne in) return i;
   return -1:
   return -1;
}
```
Un orateur qui vent prendre possession d'un mégaphone, recherche un mégaphone libre. Si aucun n'est disponible, il se met en attente.

```
synchronized int accaparer() {
    int i;
    while ((i = disponible()) == -1) {
        try \{ wait(); \}catch (InterruptedException e) {};
    \rightarrow}
    estLibre[i]=false;
    return i;
\rightarrow
```
Lorsque l'orateur a fini de s'exprimer, il libère le mégaphone et le signale à tous les autres orateurs.

```
synchronized void liberer(int i) {
    estLibre[i]=true;
     notifyAll();
\overline{\mathbf{r}}}
```
}

}

}

Comme dans l'exemple précédent, la classe Orateur est une classe dérivée de la classe Thread.

```
class Orateur extends Thread {
    String nom, discours ;
    LesMegaPhones m;
    public Orateur(String n, String d, LesMegaPhones m) {
        nom = n; discours = d ; this.m = m; start();
    }
    public void run() {
        parler();
    \overline{\phantom{a}}
```
new Orateur 4", "Je suis 4", "Je suis 4", "Je suis 4", "Je suis 4", "Je suis 4", "Je suis 4", "Je suis 4", "Je new Orateur("Orateur 5", "Je suis 5", mph) ;

Pour parler, l'orateur prend un mégaphone (si possible), dit ce qu'il a dire, libère le mégaphone et répète ces opérations plusieurs fois.

```
synchronized void parler() {
            int numMega;
            for (int j = 0; j < 5; j++) {
                numMega = m.accaparer(); // prend un mégaphone ou se met en attente
                try {sleep(1000); }
                catch (InterruptedException e) {};
                System.out.println(nom + " affirme avec le megaphone " + numMega + " " + discours) ;
                m.liberer(numMega); // libère le mégaphone
            }
       }
   \overline{\mathbf{r}}}
Et enfin, la classe principale :
   class Assemblee {
   class assemblee { \simpublic static void main(String args[]) {
            LesMegaPhones mph = new LesMegaPhones();
            new Orateur 1", "Orateur 1", "Je suis 1", "Je suis 1", "Je suis 1", "Je suis 1", "Je suis 1", "Je suis 1", "Je
            new Orateur("Orateur 2", "Je suis 2", mph) ;
            new Orateur 3", "Je suis 3", "Je suis 3", "Je suis 3", "Je suis 3", "Je suis 3", "Je suis 3", "Je suis 3", "Je
```
 $\rightarrow$ 

} }

#### 22.3.4 Arrêter un thread

}

Lorsqu'une application Javadémarre, un premier thread s'exécute : il s'agit du thread principal, celui qui démarre l'exécution de la méthode main dans le cas des applications autonomes. Lorsque la méthode main se termine et si aucun autre thread n'a été crée, l'application s'arrête. Par contre, si des threads ont été crées, même si la méthode main arrive à la fin de son exécution, l'application ne s'arrêtera que lorsque tous les autres threads arriveront en fin d'exécution<sup>1</sup>.

La fin de l'exécution d'un thread survient lorsque toutes les instructions de la méthode run correspondante ont été exécutées. Que se passe-t-il si la méthode run est conçue pour fonctionner indéniment, comme c'est le cas, par exemple, pour les animations graphiques ? Notre thread continue à s'exécuter indéniment : et ce même si le code l'ayant lancer est terminé. Un programme Javane se termine que lorsque tous les threads sont terminés. Un thread qui s'exécute indéniment force donc l'interpréteur Javaà ne pas s'arrêter. Les threads orphelins continuent à mobiliser des ressources système et l'interpréteur.

Comment donc arrêter les threads en cours (actifs ou endormis) ? Il y plusieurs méthodes :

 Une solution simple consiste à utiliser un variable booléenne que l'on positionnera à vrai lorsque l'application désire s'arrêter et le corps de la méthode run sera modié pour tester cette valeur avant de poursuivre l'exécution.

```
void run() {
   while ( ! stoperLesThreads) { ... }
```
- Une autre manière, plus directe, consiste à invoquer la méthode stop de la classe Thread. Cette méthode, tout comme la méthode run, n'a ni argument et ne retourne rien. Cette méthode lance une erreur ThreadDeath qui un objet de dérivé de la classe Error.
- Une autre forme de la méthode stop prend en argument une exception autre que ThreadDeath. Le code de la méthode run sera alors conçu de telle sorte qu'il capture cette exception et donc termine la méthode run. A titre d'exemple, modions le fonctionnement de notre assemblée (voir 22.3.1) avec un président bien pressé qui veut mettre fin rapidement à la réunion que les orateurs ait fini ou pas.

```
class MegaPhone {
  synchronized void parler(String qui, String dit, Thread t) {
    for (int i = 0 ; i \le 1 ; i++) {
      System.out.println(qui + " affirme : "+ dit) ;
      try { t.sleep(200); }
      catch (InterruptedException e) {};
    \rightarrow}
  }
\rightarrow}
class Orateur extends Thread {
  String nom, discours ; MegaPhone mph;
  public Orateur(String n, String d, MegaPhone m) {
    nom = n; discours = d ;  mph = m; start();
  }
  public void run() {
    for (int i = 0 ; i<=1 ; i++ ) {
      mph.parler(nom, discours, this);
      yield();
     }
  }
\overline{\mathbf{a}}}
class assembleed as a contract \alphapublic static void main(String args[]) {
    MegaPhone mph = new MegaPhone() ;
    Orateur o1 = new Orateur("Orateur 1", "Je suis 1", mph) ;
    Orateur o2 = new Orateur("Orateur 2", "Je suis 2", mph) ;
    Orateur o3 = new Orateur("Orateur 3", "Je suis 3", mph) ;
    try { o1.join(200); o2.join(200); o3.join(200); }
    catch (InterruptedException e) {};
    System.out.println("Je suis le président et je suis préssé") ;
    01.\text{stop}():
                    02.\,\text{stop}():
                                     03.5 \text{top}():
     opisario; o2.stop(); o2.stop(); o3.stop(); o3.stop(); o3.stop(); o3.stop(); o3.stop(); o3.stop(); o
    new Orateur("Président", "Je suis le président et je clotûre la séance", mph) ;
 ា
  }
```
# 22.3.5 Applets et threads

 $^1$ Ceci n'est pas complètement exact : il y a le cas particulier des thread démons (daemons, en anglais) que nous verrons plus  $\frac{\sin(\sqrt{100})}{22.6}$ . loin (voir 22.6).

Comme nous l'avons déjà vu, les applets sont des applications qui sont capables de démarrer et de s'arrêter en fonction de l'action de l'utilisateur. Les méthodes init, start et stop permettent respectivement d'initialiser, de démarrer et d'arrêter. Contrairement aux threads, les applets sont susceptibles d'être démarrés et arrêtés autant de fois que nécessaire : le concept de suspension n'existe pas pour les applets. On peut calquer le comportement des threads que l'on veut gérer dans une applet avec celui de l'applet elle-même :

- Créer et démarrer un thread lors du démarrage de l'applet
- Arrêter le thread lorsque l'applet s'arrête.

#### Un premier exemple d'applet avec un thread

A titre d'exemple, créons une applet qui affiche toutes les secondes l'heure. Il s'agit tout d'abord de définir une classe dérivée de classe java.applet. Applet et qui implente l'interface Runnable. Cette classe possède pour champ privé un objet de la classe Thread.<br>public class clockApp extends java.applet.Applet implements Runnable {

```
private Thread t;
      ...
\overline{\mathbf{r}}}
```
Cette applet crée un nouveau thread à chaque fois que l'applet démarre et le détruit lorsque celle-ci s'arrête. On invoque la méthode stop sur ce thread et on affecte à null la variable qui référence ce thread pour que Javarécupère la mémoire utilisée pour celui-ci.

```
public void start() { t = new Thread(this); t.start(); }
```

```
public void stop() { t . stop(); t = null; }
```
Même si cela ne justie pas ici, une bonne habitude de programmation lors de la programmation des threads consiste à tester les valeurs des threads avant leur utilisation : pour éviter de créer par inadvertance plusieurs threads inutilement ou tenter de détruire des threads inexistants :

```
public void start() {
    if (t == null) { t = new Thread(this); t.start(); }
}
public void stop() {
    if (t := null) { t . stop(); t = null; }
\overline{\phantom{a}}}
```
Le filet d'exécution confié au thread associé à cette applet consiste tout simplement à s'endormir pendant une seconde puis à invoquer la méthode repaint pour rafraîchir l'affichage de l'applet.

```
public void run() {
    while (true) {
        try { t.sleep(1000); }
        catch (InterruptedException e) {}
        repaint();
    \mathcal{P}}
```
}

}

La méthode repaint de l'applet se contente d'afficher la date donnée par le système.

```
public void paint(java.awt.Graphics g) {
          g.drawString(new java.util.Date().toString(), 10, 20);
     \overline{\mathbf{r}}}
\overline{\mathbf{a}}
```
Une fois compilé et créé le fichier HTML qui fait appel à cette classe clockApp, on devrait voir s'égrener les secondes sur notre page HTML.

```
\langleHEAD><TITLE>Et le temps passe !!!</TITLE>
         </HEAD>
           and the contract of the contract of the contract of the contract of the contract of the contract of the contract of the contract of the contract of the contract of the contract of the contract of the contract of the contra
         <BODY>
                   <APPLET CODE="clockApp.class" WIDTH=250 HEIGHT=25> </APPLET>
         </BODY>
</HTML>
```
#### Améliorons cet exemple

Dans cet exemple, le thread est systématiquement détruit chaque fois que l'applet invoque la méthode stop ce qui implique que l'on est obligé de récréer un nouveau thread avec la méthode start. En imaginant que l'initialisation de notre thread implique des opérations coûteuses, il serait bien plus judicieux de suspendre le thread. Le problème qui se pose alors est de déterminer le moment où l'on détruira effectivement ce thread. Le comportement d'utilisateur devant sa page HTML n'étant pas prévisible, on ne pourra jamais être assuré de pouvoir détruire le thread. A moins que l'on remarque que la méthode destroy de la classe Applet est invoquée lorsque l'applet doit être détruite entièrement (généralement lors de sa disparition du cache). Cette méthode permet donc de libérer toutes les ressources mobilisées par une applet.

Grâce à cette méthode destroy, nous allons pouvoir suspendre et reprendre l'exécution du thread lorsque l'applet s'arrête et redémarre ; et on laissera le soin à la méthode destroy de tuer le thread.

```
public void start() {
    if (t == null)\{ t = new Thread(this); t.start(); \}else
        t.resume() :
        t.resume() ;
}
public void stop() {
   if (t := null) t.suspend();
\overline{\mathbf{a}}}
public void destroy() { t.stop(); t = null; }
```
#### 22.3.6 Organisation et sécurité des threads

Chaque thread appartient à un groupe de threads. Par défaut, les threads que l'on crée (sauf contre indication) font partie du même groupe que le thread qui l'a créé. Au démarrage d'une application Java, il existe un premier groupe de thread main qui contient le thread principal et le thread qui se charge de la récupération de mémoire.

Pour créer un nouveau thread appartenant un nouveau groupe de threads, on crée tout d'abord le groupe de thread qui est un objet de la classe ThreadGroup et ensuite on crée le thread en utilisant une des constructeurs qui prend en argument un objet de la classe ThreadGroup.

```
ThreadGroup monGroupe = new ThreadGroup("Mon groupe de threads") ;
Thread t = new Thread(monGroupe);
```
Les goupes de threads sont constitués de threads et d'autres groupes de threads. Du groupe principal appelé main, on peut alors créer une arborescence complète de threads et de groupes de threads. L'orgranisation des threads en groupes pour des raisons

- facilité de gestion des threads
- de sécurité et contrôler les actions qu'un thread peut réaliser sur un autre thread.

166

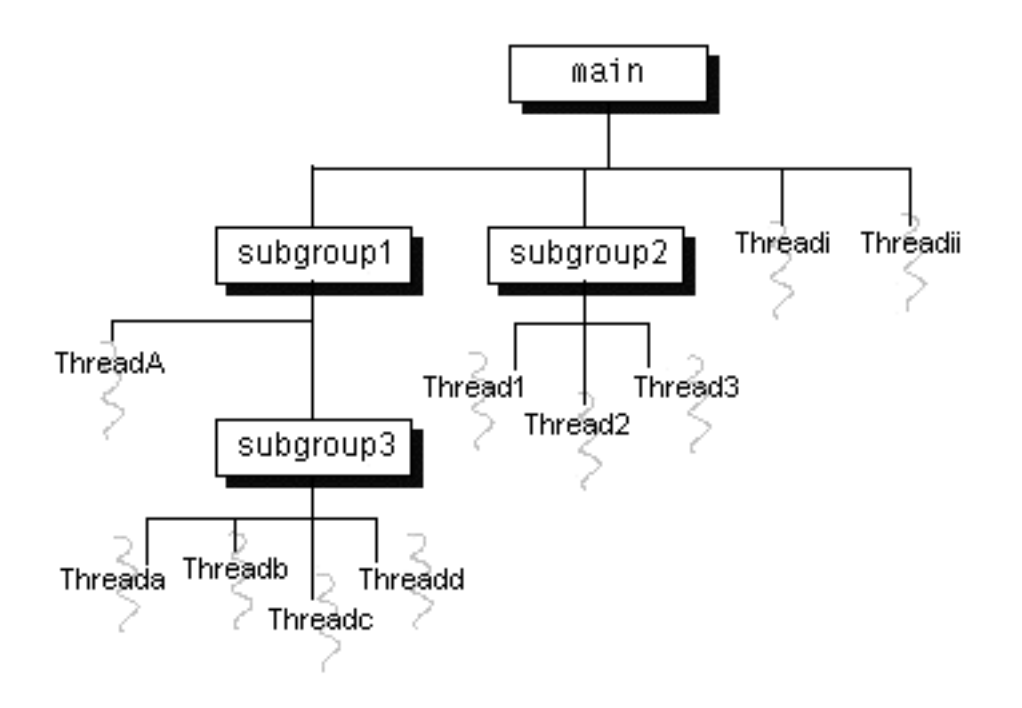

Fig. 22.4: Organisation des threads

La classe ThreadGroup fournit un ensemble de méthodes pour gérer les threads et les sous groupes de threads ainsi que pour obtenir les caractéritiques des groupes de threads. Par exemple, il existe une méthode activeCount qui donne le nombre de threads actifs dans un groupe. Il existe également une méthode enumerate qui donne la liste des threads actifs dans un groupe. Voici un exemple de programme qui remplit un tableau de threads actifs dans le groupe de thread courant.

```
class ListeDeThreads {
    void listeDesThreadsCourants() {
        ThreadGroup groupeCourant = Thread.currentThread().getThreadGroup();
        int nbreThreads;
        Thread[] listeDeThreads;
        nbreThreads = groupCourant.activeCount();
        listeDeThreads = new Thread[nbreThreads];
        GroupCourant.enumerate(listeDeThreads);
        for i and interesting interesting interesting interesting in i . In the set of iSystem.out.println("Thread numéro " + i + "="+ listeDeThreads[i].getName());
        Ą,
        }
    }
```
A FINIR

#### Priorité des threads 22.4

}

Comme nous l'avons déjà dit, les threads ne s'exécutent pas forcément en parallèle. En pratique, en particulier sur les machines mono processeur, chaque thread s'exécutent tout seul. C'est la répartition du temps CPU à chaque thread qui nous donne l'illusion qu'ils s'exécutent tous en même temps. Cette technique de distribution des ressources aux threads (ou processus) s'appelle l'ordonnancement (scheduling). Le langage Java dispose d'un algorithme déterministe simple basé sur la notion de priorité des threads.

A chaque thread est associé une priorité. Une priorité est un entier compris entre les valeurs MIN\_PRIORITY and MAX\_PRIORITY dénies dans la classe Thread. Lorsque plusieurs threads sont démarrés, celui qui a la priorité la plus forte s'exécute en premier. C'est uniquement lorsque les threads de priorité le plus élevé ont fini leur exécution ou qu'ils sont suspendus pour une raison quelconque que les autres threads sont exécutés. S'il existe deux threads de même priorité en attente d'exécution, java choisit un des threads et l'exécute jusqu'à ce que l'un des évènements suivants se produisent :

- Un thread de priorité plus élevé est en attente d'exécution
- Le thread en cous d'exécution se termine
- Le thread en cous d'exécution demande de partager le temps d'exécution

 $S$ ur les systèmes supportant le time-slicing, le temps imparti à ce thread touche à sa fin.

Lorsqu'on crée un nouveau thread, il hérite de la priorité du thread qui l'a crée. Cette priorité peut être modifié à tout moment grâce à la méthode setPriority.

L'algorithme d'ordonnancement de Javaest préemptif : a tout moment, Javapeut interrompre un thread en cous d'exécution pour donner la main à un thread de priorité plus forte.

#### Un président insupportable

```
class Président extends Orateur {
class Président extends Orateur (Président extends Orateur { ) and (Président extends Orateur { ) orateur { ) 
    private Orateurs [] listeOrateurs ;
    Président(String n, String d, MégaPhone m, Orateurs [] o) {
         super(n, d, m);
         listelrateurs = 0:
         liste\Gammaset in the priority (MAX) is the priority of the priority of the priority of the priority of the priority of the \sim}
     public void run() {
         for (int i = 0 ; i < o.length ; i++) o[i].join(100) ;
              for (int i = 0; i \le 3; i++) {
                  mph.parler(nom, discours, this);
                   try { t.sleep(20); }
                   catch (InterruptedException e) {}
              D,
              }
         for (int i = 0; i < o.length; i++) o[i].stop(100);
     }
}
class Assemblée {
class assemblee to the contract of the contract of the contract of the contract of the contract of the contract of the contract of the contract of the contract of the contract of the contract of the contract of the contrac
    public static void main(String args[]) {
          MegaPhone mph = new MegaPhone() ;
          Orateur [] lesOrateur = { new Orateur("Orateur 1", "Je suis 1", mph),
                                             new Orateur("Orateur 2", "Je suis 2", mph),
                                             new Orateur("Orateur 3", "Je suis 3", mph)
                                           } ;
          new Président("Président", "Je suis le président et je clotûre la séance", mph, lesOrateurs) ;
     }
```
#### Time-slicing

}

Certains systèmes comme  $95/NT$ , implante la technique du time-slicing pour lutter contre les threads égoïstes qui accaparent les ressources CPU. Le time-slicing n'a d'intérêt que lorsque plusieurs threads de même priorité sont en activité. C'était le cas de notre exemple de la section 22.2.4 des threads TIC et TAC. Dans les systèmes ne possédant pas le time-slicing, cet exemple produit une succession de TIC et comme il s'agit d'une boucle infini, on aura jamais aucun TAC à l'écran. En effet, dans de tels systèmes, une fois un thread choisi pour être exécuté, celui conserve cette ressource jusqu'à ce que

- qu'il se termine
- $q = qu'$ il décide volontairement de partager cette ressources (sleep(), yield())
- qu'un thread de priorité supérieure réclame cette ressource.

Dans les systèmes supportant le time-slicinq, cet exemple produit une succession de TIC TAC car le time-slicinq s'arrange pour faire partager le temps CPU entre les threads de même priorité. Rappelons encore que s'il existe des threads de priorité supérieure à ces derniers, le système les ignorera tant qu'il existe des threads de priorité supérieure.

Si l'on veut réaliser des applications portable, il ne faut pas utiliser les possibilités du time-slicing.

# 22.5 Interblocages

#### A **MINER**

#### $\bf 22.6$ Démons

Nous avons dit plus haut qu'une application s'arrêtait que lorsque tous les threads avaient terminé leur exécution. C'est n'est vrai qu'en partie. En effet, il existe deux sortes de threads : les threads utilisateurs et les threads démons (de l'anglais daemon). Les threads daemon sont conçus pour exécuter une tache en arrière plan aussi longtemps que le programme tourne. Autrement, ils s'arrêtent tout seul lorsque tous les threads utilisateurs arrivent en fin d'exécution.

Généralement les threads daemons fournissent un certain service pour un autre thread qui lui est un thread utilisateur. Il est par conséquent raisonnable les threads daemons s'arrêtent dès qu'il n'y a plus personne à qui offrir une service. C'est le cas, par exemple, du thread qui s'occupent de charger les images dans le browser HotJava.

Rien, dans la programmation, ne distingue les threads daemons des autres. La méthode setDaemon(true) transforme un utilisateur en thread daemon.

#### 22.7 La classe Thread

```
public class Thread
   public static final int MIN_PRIORITY
   public static final int NORM_PRIORITY
   public static final int MAX_PRIORITY
  public Thread()
   public Thread(Runnable target)
   public Thread(ThreadGroup group, Runnable target)
  public Thread(String name)
  public Thread(ThreadGroup group, String name)
  public Thread(Runnable target, String name)
   public static native Thread currentThread()
   public static native void yield()
  public static native void sleep(long millis) throws InterruptedException
  public static void sleep(long millis, int nanos) throws InterruptedException
   public native synchronized void start()
  public void run()
   public final void stop()
  public final synchronized void stop(Throwable o)
   public void interrupt()
   public static boolean interrupted()
  public boolean isInterrupted()
  public void destroy()
  public final native boolean isAlive()
  public final void suspend()
  public final void resume()
  public final void setPriority(int newPriority)
   public final int getPriority()
   public final void setName(String name)
  public final String getName()
   public final ThreadGroup getThreadGroup()
  public static int activeCount()
   public static int enumerate(Thread tarray[])
   public native int countStackFrames()
  public final synchronized void join(long millis) throws InterruptedException
  public final synchronized void join(long millis, int nanos) throws InterruptedException
  public final void join() throws InterruptedException
   public static void dumpStack()
   public final void setDaemon(boolean on)
  public final boolean isDaemon()
   public void checkAccess()
   public String toString()
```
# 22.8 La classe ThreadGroup

```
public class ThreadGroup
   public ThreadGroup(String name)
   public ThreadGroup(ThreadGroup parent, String name)
   public final String getName()
   public final ThreadGroup getParent()
   public final int getMaxPriority()
   public final boolean isDaemon()
   public synchronized boolean isDestroyed()
   public final void setDaemon(boolean daemon)
   public final void setMaxPriority(int pri)
   public final boolean parentOf(ThreadGroup g)
   public final void checkAccess()
   public int activeCount()
   public int enumerate(Thread list[])
   public int enumerate(Thread list[], boolean recurse)
   public int enumerate(ThreadGroup list[])
   public int enumerate(ThreadGroup list[], boolean recurse)
   public final void stop()
   public final void suspend()
   public final void resume()
   public final void destroy()
   public void list()
   public void uncaughtException(Thread t, Throwable e)
   public boolean allowThreadSuspension(boolean b)
```
public String toString()

Deuxième partie

Java : Programmation graphique

# Table des Matières

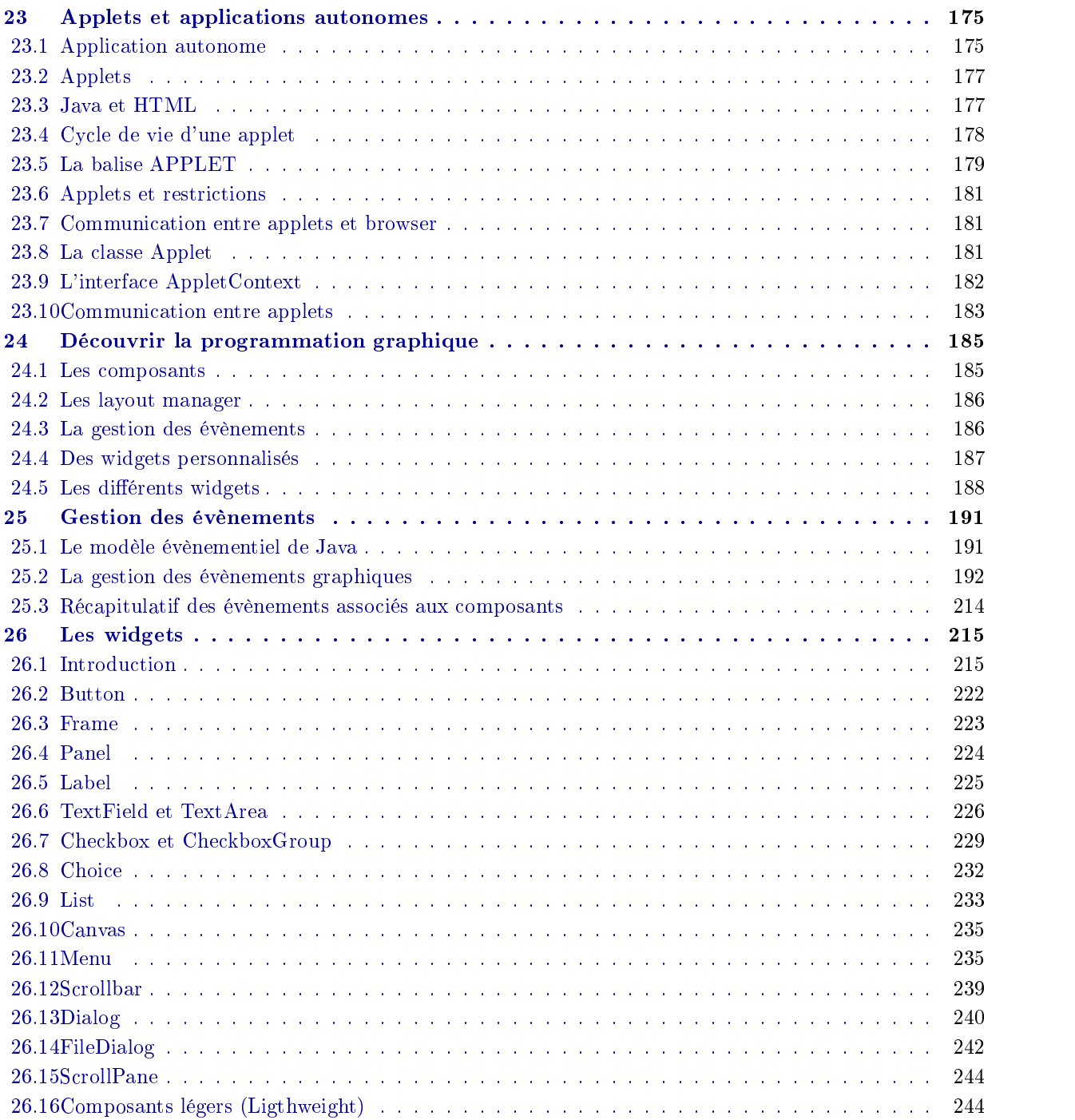

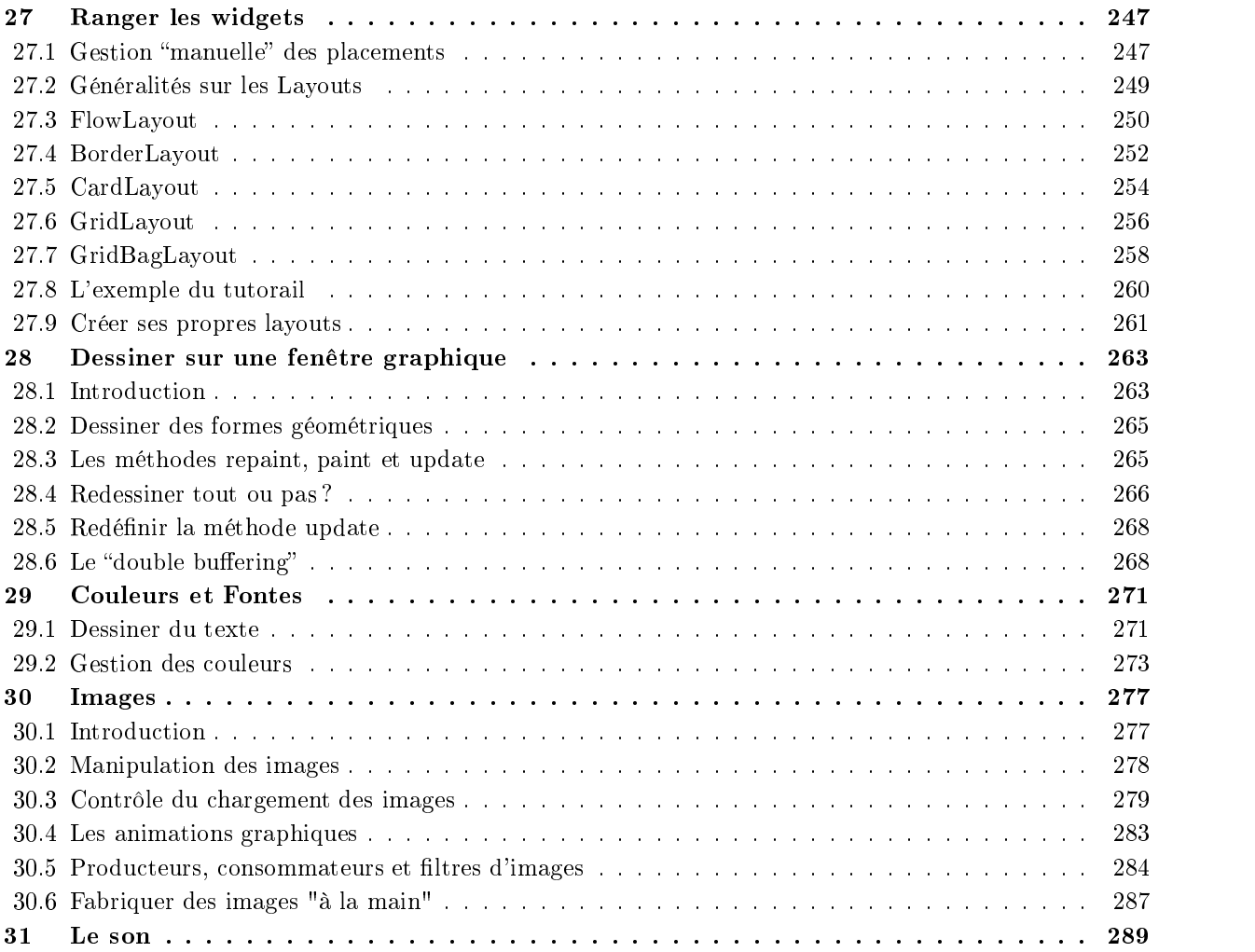

# 23. Applets et applications autonomes

# Sommaire

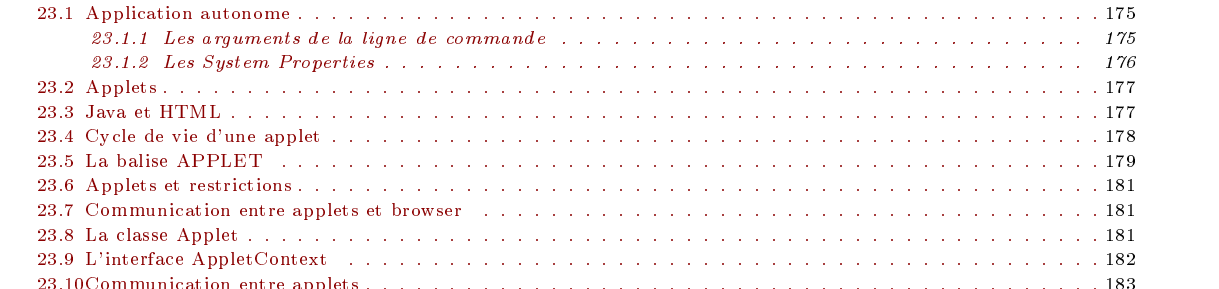

23.10Communication entre applets . . . . . . . . . . . . . . . . . . . . . . . . . . . . . . . . . . . . . . . . . . . . 183

#### 23.1 Application autonome

Un programme Javaest constitué d'une ou de plusieurs classes. Parmi toutes ces classes, il doit exister au moins une classe qui contient la méthode statique et publique main qui est le point d'entrée de l'exécution du programme. Comme d'habitude, commençant une tout petit exemple :

```
// Fichier Bonjour.java
public class Bonjour {
    public static void main(String args[]) {
         System.out.println("Bonjour !") ;
\overline{\mathbf{r}}
```
Cette classe dénit une classe Bonjour qui ne possède qu'une seule méthode. La méthode main doit être déclarée static et public pour qu'elle puisse être invoquée par l'interpréteur Java. L'argument args est un tableau de String qui correspond aux arguments de la ligne de commande lors du lancement du programme.

Avant de pouvoir exécuter ce programme, il faut tout d'abord le compiler avec la commande javac.

#### javac Bonjour.java

}

La commande javac traduit le code source en code intermédiaire Java. Ce code est évidemment indépendant de la plate forme sur laquelle il a été compilé. Le compilateur Javaproduit alors autant de fichiers que classes qui ont été définies dans le fichier source. Les fichiers compilés ont l'extension . class.

Enfin, pour exécuter ce programme, il faut utiliser l'interpréteur de code Java et lui fournir le nom de la classe publique que l'on veut utiliser comme point de départ de notre programme.

java Bonjour

# 23.1.1 Les arguments de la ligne de commande

Les arguments de la ligne de commande permettent de passer des options, des valeurs etc. lors de l'exécution d'un programme. Les arguments de ligne de commandes sont passés à la méthode main dans un tableau de chaînes de caractères.

public static void main (String[] args)

```
A titre d'exemple, le programme suivant :
```

```
class Echo {
class Echo { \simpublic static void main (String[] args) {
   for (int i = 0; i < args.length; i++)System.out.println(args[i]);
 \overline{\phantom{a}}}
}
```
affiche tous les arguments de la ligne de commande

```
% java Echo Bonjour et Bonne Année
Bonjour
et
Bonne
```
Dans les langages  $C$  et  $C_{++}$ , les arguments de la ligne de commande sont définis par

argc : qui donne le nombre d'arguments

argv : qui est pointeur vers un tableau de chaînes de caractères

Quant aux applications Java, le système ne passe qu'un seul paramètre qui est un tableau de String. On connaît le nombre d'arguments en examinant le champ length du tableau.

Contrairement à  $C$  et  $C_{++}$ , Java n'inclut pas le nom de l'application dans les arguments.

```
class ParseCmdLine {
   public static void main(String[] args) {
       int i = 0, j;String arg;
       char flag;
       boolean vflag = false;
       String outputfile = "";
       while (i < args.length && args[i].startsWith("-")) {
           arg = args[i++];if (arg.equals("-verbose")) {
           System.out.println("mode verbose"); vflag = true;
           ា
            }
           else if (arg.equals("-output")) {
           if (i < args.length)
               outputfile = args[i++];else
               System.err.println("-output doit etre suivi d'un nom de fichier");
           if (vflag)
               System.out.println("output file = " + outputfile);
           - 7
            }
           else {
               for (j = 1; j < arg.length(); j++) {
               flag = arg.charAt(j);switch (flag) {
                   case 'x':
                       if (vflag) System.out.println("Option x");
                       break;
                   case 'n':
                       if (vflag) System.out.println("Option n");
                       break;
                   default:
                      System.err.println("ParseCmdLine: option inconnue " + flag);
                      break;
               }
             }
          }
       }
      if (i == args.length)
          System.err.println("Usage: ParseCmdLine [-verbose] [-xn] [-output afile] filename");
          System.out.println("Success!");
    }
}
```
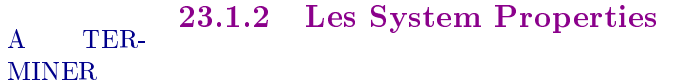

#### 23.2 Applets

Les applets ne sont pas des applications java. Cette affirmation a de quoi surprendre puisque vous avez déjà sûrement vu, en naviguant sur *Internet*, de très jolies exemples qui "tournent". Ce qui distingue une application autonome d'une applet, c'est :

- Une application Java s'exécute directement sous le contrôle de l'interpréteur de code Java, alors qu'une applet s'exécute sous le contrôle un browser ou d'un appletviewer.
- Une application peut accéder à toutes les ressources du système alors qu'une applet ne peut accéder qu'un ensemble limité de ressources. Par exemple, il ne sera pas possible d'ouvrir n'importe quel fichier qui réside sur votre système. Il est interdit aux applets d'ouvrir les résidant localement. On est presque rassuré par ces restrictions : il s'agit d'assurer la sécurité.

Une applet qui est une sorte d'application graphique est un objet de la classe java.applet.Applet.

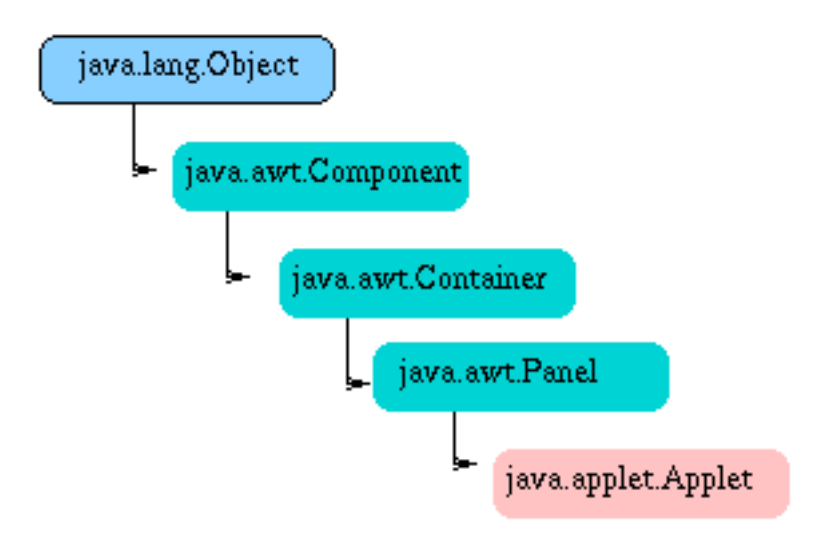

 $\mathbf{1}$   $\mathbf{2}$   $\mathbf{3}$   $\mathbf{4}$   $\mathbf{4}$   $\mathbf{5}$   $\mathbf{5}$   $\mathbf{6}$   $\mathbf{6}$   $\mathbf{1}$   $\mathbf{5}$   $\mathbf{6}$   $\mathbf{1}$   $\mathbf{5}$   $\mathbf{6}$   $\mathbf{1}$   $\mathbf{5}$   $\mathbf{6}$   $\mathbf{1}$   $\mathbf{5}$   $\mathbf{6}$   $\mathbf{1}$   $\mathbf{6}$   $\mathbf{1}$   $\mathbf{$ 

Du point du browser chargé d'exécuter du code Java une applet est tout simplement un type d'objet particulier à visualiser. Par exemple, les browsers sont, depuis bien longtemps, capable de reconnaître et d'interpréter un clip vidéo inséré dans une page HTML. Généralement ce n'est pas le browser qui est capable d'interpréter un clip vidéo . Par contre, il est capable de faire appel à un programme externe pour l'interpréter : ce sont les helper applications.

Cette technique peut évidemment s'utiliser pour exécuter du code Java. Il suffit de disposer d'un programme externe (fourni avec JDK) capable d'exécuter les applets Java et configurer le browser pour qu'il fasse appel à ce programme. Un tel programme existe est c'est le fameux appletviewer.

Cette approche n'est pas la plus agréable du point de vue visuel. En effet, l'appletviewer, en tant programme autonome, ouvre sa propre fenêtre pour exécuter le code Java. C'est pourquoi, SUN avec HotJava, NetScape et MicroSoft avec Internet Explorer ont implanté dans leur browser leur propre appletviewer de manière à insérer les sorties (généralement graphiques) au sein même de leur browser.

# 23.3 Java et HTML

Pour insérer une applet Javadans une page HTML, il faut : Une classe public (par exemple, Bonjour.class), point de départ de l'applet Un fichier  $\hat{HTML}$  contenant la balise :

```
<applet
        code = Bonjour.class
```

```
width = 200,height = 200</applet>
```
Il suffit alors d'utiliser l'appletviewer ou n'importe quel browser HTML qui reconnaît la balise applet pour visualiser cette page. Les balises applet indiquent qu'il faut exécuter du code Javalors de l'ouverture de la page. L'argument code de cette balise HTML précise la classe Java, point de départ de l'applet. Les arguments width et height définissent les dimensions en pixels du cadre réservé à l'applet dans la page HTML. Si vous essayez cet exemple, vous aurez une bien mauvaise surprise : la chaîne de caractères "Bonjour" s'affiche, non pas dans la page HTML, mais dans la console Java. C'est décevant !

Pourquoi les sorties ne s'affichent pas sur la page HTML ? Contrairement aux applications autonomes, une applet est d'emblée une application graphique. Par conséquent, les entrées/sorties standard s'effectue sur une console. Le comportement de note applet est tout à fait normal.

Comment faire pour afficher ces sorties sur la page HTML? La partie de la page HTML réservée à l'applet Java doit être vue comme une fenêtre graphique. Il faut donc, non pas utiliser les entrées/sorties standard, mais plutôt dessiner du texte dans la partie de la page HTML réservée à l'applet.

Nous détaillerons, plus tard, les possibilités graphiques de Java. En attendant, contentons nous simplement du fait que la méthode paint est invoquée (redénition de la méthode paint de la classe de base de l'applet) chaque fois que l'applet passe à l'état "visible". Il appartient donc à l'applet de définir de qui doit être fait dans cette méthode.

#### public void paint(Graphics g)

Sans rentrer dans les détails, signalons que l'objet g de la classe **Graphics** est celui rattaché à notre applet et c'est sur cet objet<br>que les modifications graphiques seront effectuées. Parmi les multiples méthodes de la

#### public void drawString(String s, int x, int y)

permet de dessiner le texte contenue dans la chaîne s à partir de la position donnée par les coordonnées (x, y) relativement au coin supérieur gauche de la zone réservée à l'applet dans la page.

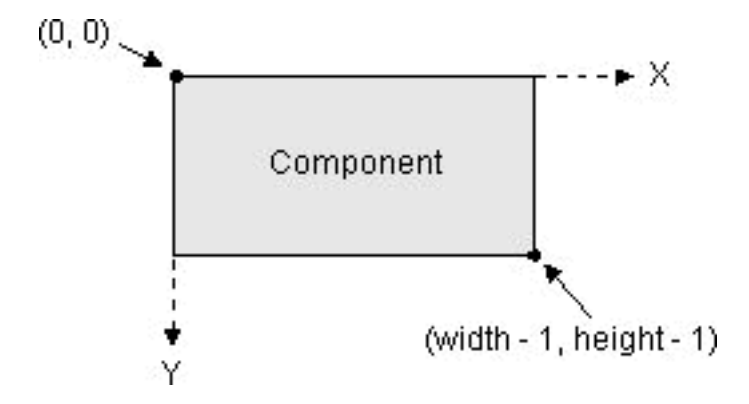

Fig. 23.2: Le système de coordonnées

Nous avons, à présent, tout ce qu'il nous faut pour faire en sorte que l'applet écrive le texte "Bonjour" directement sur la page HTML page HTML.

```
/** Classe Bonjour qui se contente d'écrire la chaîne Bonjour
      */
    public class Bonjour extends java.applet.Applet {
          /** La méthode paint est une redéfinition de la méthode paint de la classe Applet.
                 Elle a pour rôle de dessiner la chaîne Bonjour chaque fois que nécessaire
           *′*/
           public void paint(java.awt.Graphics g) {
                  g.drawString("Bonjour", 100, 100) ;
           - 1
            }
    }
On associe un fichier HTML qui devrait permettre de visualiser l'applet :
    \hbox{\tt \{html2}}<head>
           <title>Bonjour</title>
            head and the contract of the contract of the contract of the contract of the contract of the contract of the contract of the contract of the contract of the contract of the contract of the contract of the contract of the c

            the contract of the contract of the contract of the contract of the contract of the contract of the contract of
                  Vous devriez voir la chaîne de caractères "Bonjour" ci-dessous
                  Vous devriez voir la chaîne de caractères "Bonjour" ci-dessous
                  <applet
                         code=Bonjour.class
                         width=200,
                        height=200>
                  \langle /applet>
           </body>
    \langle/html>
     \mathcal{L} . The contract of the contract of the contract of the contract of the contract of the contract of the contract of the contract of the contract of the contract of the contract of the contract of the contract of th
```
Ce petit exemple illustre bien des concepts que nous avons détaillés (langage Java) ou que nous détaillerons plus tard (création des programmes Javaavec environnement graphique : Abstract Windowing Toolkit - AWT ).

# 23.4 Cycle de vie d'une applet

Une applet hérite beaucoup de propriétés des objets graphiques. En particulier, il se découpe en quatre parties :

- Initialisation : c'est la phase où l'appletviewer charge l'applet et lui demande d'effectuer les initialisations prévues dans le code Java.
- Visible : chaque fois que l'applet devient ou redevient visible à l'utilisateur, il est demandé à l'applet d'effectuer les opérations nécessaires pour se dessiner de nouveau.
- Invisible : chaque fois que l'applet devient ou redevient invisible à l'utilisateur, il est demander à l'applet d'effectuer les opérations nécessaires pour éventuellement libérer les ressources ou interrompre certaines de ces activités. Par exemple, si l'applet consiste une animation graphique, pendant qu'elle est invisible à l'utilisateur, l'animation peut être suspendue.
- Arrêt dénitif : lorsque l'applet doit s'arrêter (changement de page HTML, par exemple), il est demander à l'applet de se terminer proprement.
	- A chacun de ses états correspond une méthode de la classe Applet.

```
import java.awt.*;
import java.applet.*;
public class Simple extends Applet {
 public void init() \{// Initialisation
    System.out.println("Initialisation");
  \rightarrow}
  public void start() { // Visible
   System.out.println("Start");
  \Delta}
  public void stop() {
                              // Invisible
    System.out.println("Stop");
  \rightarrow}
  public void destroy() { // Arret définitif
   System.out.println("destroy");
  \mathbf{L}}
  public boolean mouseDown(Event event, int x, int y) {
   System.out.println("Mouse Down");
    return true:
    return true;
  }
\overline{\mathbf{r}}}
```
Essayer cet exemple et voyez les affichages produits sur la sortie standard pour voir les différents états par lesquels passe cet applet.

#### La balise APPLET 23.5

Les applets, contrairement aux applications autonomes, ne peuvent utiliser les variables d'environnement du système. Par contre, en vue de configurer l'applet, les paramètres données dans la balise HTML <applet> peuvent être récupérés par la méthode Applet.getParmeter.

La forme générale de la balise APPLET est :

```
< APPLET
   CODE = appletFileWIDTH = pixelsHEIGHT = pixels[ CODEBASE = codebaseURL ]
    L ALI = alternateText J[ NAME = appletInstanceName ]
    [ ALIGN = alignment ]
    [V SPACE = p are l s jl HSPACE = p \, \textit{z} els j\rightarrow[ < PARAM NAME = appletParameter1 VALUE = value >]
[ < PARAM NAME = appletParameter2 VALUE = value >]
[alternateHTML]
\langle/APPLET>
```
CODEBASE= codebaseURL

and the contract of the contract of the contract of the contract of the contract of the contract of the contract of the contract of the contract of the contract of the contract of the contract of the contract of the contra

Attribut optionnel précisant la base URL de la classe de l'applet. Si cet attribut n'est pas spécié, la base du document HTML est pris comme base URL de la classe.

CODE = nom de fichier .class

Attribut obligatoire qui donne le nom de la classe qui contient l'applet. Ce nom de classe est toujours relatif à l'attribut CODEBASE ; il n'est pas possible de donner un nom absolu.

 $ALT = Texte$ 

Permet d'afficher un message pour les browser qui comprennent la balise applet mais qui sont incapable d'exécuter les applets.
#### $NAME = appletInstanceName$

Attribut optionnel donne l'instance d'une applet dans la même page HTML de manière à établir une communication entre applets.

#### WIDTH =  $p \, i \, x \, e \, l \, s$  et HEIGHT =  $p \, i \, x \, e \, l \, s$

Attributs obligatoire fixant la taille initiale de l'applet en pixels.

 $ALIGN = alignment$ 

Positionnement de l'applet dans une page  $HTML$ ; les valeurs permises sont left, right, top, texttop, middle, absmiddle, baseline, bottom, absbottom. Ce sont les mêmes valeurs que celles que l'on utilise pour la balise HTML

#### $VSPACE = pixels$  et  $HSPACE = pixels$

Nombre de pixels entre l'applet et le reste de la page HTML comme pour la balise IMG.

#### $\leq$  PARAM NAME = appletParameter1 VALUE = value >

Ces balises PARAM sont les seuls moyens de passer des arguments à une applet. C'est l'équivalent des arguments de la ligne de commande pour les applets. C'est le code l'applet qui se charge de récupérer ces arguments avec les méthodes getParameter.

#### alternateHTML

Texte HTML affiché dans les browsers qui ne reconnaissent pas les balises APPLET. Ce texte est complètement ignoré par les autres browsers.

```
\hbox{\tt \{html>}}<head>
     <title>Les balises HTML</title>
  </head>

   \sim and \sim and \sim and \sim and \sim<h1>Les balises HTML</h1>
           <applet
                 code=Balise.class
                 width = 200height=100
                alt = "Votre browser ne peut exécuter cet applet"
                align = top<br>
vspace = 10van die 10ste jaar van die 10ste eeu n.C. In die 10ste eeu n.C. In die 10ste eeu n.C. In die 10ste eeu n.C. In
                  hspace = 10
           \overline{\phantom{1}}<param name=chaine1 value=Bonjour>
           <param name=chaine2 value="tout le monde">
Votre browser ne peut exécuter les applets Java
           </applet>
   </body>
\langle/html>
public class Balise extends java.applet.Applet {
   string string string string string string string string string string string string string string string stri
  public void init() {
     s1 = getParameter("chaine1");
     s2 = getParameter("chaine2");
  \overline{\mathbf{r}}}
  public void paint(java.awt.Graphics g) {
     g.drawString(s1 + "\n" + s2 + "\n", 50, 50) ;
   }
\overline{\mathbf{r}}
```
Comme toute application graphique, une applet peut contenir les composants graphiques suivantes :

- des boutons (java.awt.Button (voir 26.2))

- des "Checkboxes" (java.awt.Checkbox (voir 26.7))
- des lignes de texte (java.awt.TextField (voir 26.6))
- des zones de texte éditables (java.awt.TextArea (voir 26.6))
- des étiquettes (java.awt.Label (voir 26.5))
- des listes défilants (java.awt.List (voir 26.9))
- des listes déroulants (java.awt.Choice (voir 26.8))
- des glisières et ascenceurs (java.awt.Scrollbar (voir 26.12))
- des zones de dessin (java.awt.Canvas (voir 26.10))
- des menus (java.awt.Menu (voir 26.11), java.awt.MenuItem (voir 26.11), java.awt.CheckBox (voir 26.7), java.awt.MenuItem (voir 26.11))
- des containers (java.awt.Panel (voir 26.4), java.awt.Window (voir 26.3) et leurs classes dérivées)
- Une applet, comme toute application graphique, peut également réagir aux actions de l'utilisateur :
- gestion de la souris
- gestion du clavier
- $-$  etc.

#### 23.6 Applets et restrictions

L'exécution d'une applet est une opération "sensible" puisqu'une machine cliente exécute un code provenant d'une autre machine. Pour des raisons de sécurité, les applets ne peuvent accéder à toutes les ressources de la machine cliente. Chaque browser adopte sa propre politique de sécurité et sont susceptibles d'évoluer. Quoiqu'il en soit, ils ont en commun un certain nombre de caractéristiques. Une applet

- ne peut charger de bibliothèques ou définir des méthodes natives.
- ne peut avoir accès aux fichiers (en lecture ou écriture) de la machine cliente.
- ne peut établir de connections avec une machine différente de la machine hébergeant l'applet.
- ne peut démarrer aucune programme sur la machine cliente.
- ne peut lire toutes les propriétés du système client (System Properties).
- possède un "look" différent de celui d'une application.

#### 23.7 Communication entre applets et browser

La classe Applet et l'interface AppletContexte permettent d'établir la communication entre une applet et le browser qui l'exécute.

Par exemple, la méthode showStatus de la classe Applet permet d'afficher une chaîne de caractères dans le coin du browser. La méthode showDocumentde l'interface AppletContext affiche sur le browser le document spécifié en argument.

```
public void showDocument(java.net.URL url)
public void showDocument(java.net.URL url, String targetWindow)
```
## 23.8 La classe Applet

```
public final void setStub (AppletStub stub)
```

```
public boolean isActive ()
```
Détermine si l'applet est dans un état actif.

public URL getDocumentBase ()

Retourne l'URL du document qui contient l'applet.

public URL getCodeBase ()

Retourne l'URL de l'applet.

public String getParameter (String name)

Retourne la valeur du paramètre (voir 23.5) de l'applet.

public AppletContext getAppletContext ()

Retourne le contexte (voir 23.7) de l'applet.

public void resize (int width, int height)

Redimensionne l'applet selon les valeurs données en arguments.

```
public void resize (Dimension d)
```
Idem avec en argument un objet de type Dimension.

public void showStatus (String msg)

Ecrit la chaîne spéciée en argument dans la fenêtre d'état des browsers.

public Image getImage (URL url)

Retourne un objet de type Image pour l'image spécifié en argument. Le paramètre url est une URL absolue. Si l'image spécié n'est pas trouvé, il n'y aucun message d'erreur.

public Image getImage (URL url, String name)

 $\bf{A}$ TER-**MINER** 

Retourne un objet de type Image pour l'image spécifié en argument. Le paramètre url est une URL absolue et le fichier image est donnée par l'argument name relativement à url. Si l'image spécifié n'est pas trouvé, il n'y aucun message d'erreur.

#### public AudioClip getAudioClip (URL url)

Retourne un objet de type AudioClip pour le clip audio spécifié en argument. Si clip audio spécifié n'est pas trouvé, il n'y aucun message d'erreur.

#### public AudioClip getAudioClip (URL url, String name)

Retourne un objet de type AudioClip pour le clip audio spécifié en argument. Le paramètre url est une URL absolue et le fichier clip audio est donnée par l'argument name relativement à url. Si clip audio spécifié n'est pas trouvé, il n'y aucun message d'erreur.

#### public String getAppletInfo ()

Retourne les informations concernant l'applet : auteur, version et copyright.

#### A terminer public String[][] getParameterInfo ()

```
public void play (URL url)
```
Déclenche la diffusion du clip audio.

```
public void play (URL url, String name)
```
Déclenche la diffusion du clip audio.

```
public void init ()
```
La méthode init est invoquée lors de l'l'initialisation (voir 23.4) de l'applet.

```
public void start ()
```
La méthode start est invoquée lors du démarrage (voir 23.4) de l'applet.

```
public void stop ()
```
La méthode stop est invoquée lors du arrêt (voir 23.4) de l'applet.

```
public void destroy ()
```
La méthode destroy est invoquée lors du destruction (voir 23.4) de l'applet.

## 23.9 L'interface AppletContext

```
public abstract AudioClip getAudioClip (URL url)
```
Retourne l'ob jet AudioClip correspondant au clip audio spécié par url. Le paramètre url est une URL absolue.

```
public abstract Image getImage (URL url)
```
Retourne un objet de type Image pour l'image spécifié en argument. Le paramètre url est une URL absolue. Si l'image spécié n'est pas trouvé, il n'y aucun message d'erreur.

```
public abstract Applet getApplet (String name)
```
Retourne l'objet Applet représentant l'applet en cours d'exécution sur la page HTML. Le paramètre name est une chaîne gurant soit dans la balise applet soit dans la balise param. Si aucune applet de ce nom n'existe, une référence null est retourné.

public abstract Enumeration getApplets ()

Retourne la liste de tous les applets gurant dans le document du contexte de l'applet.

```
public abstract void showDocument (URL url)
```
Remplace la page HTML courante par celle spécifiée par le paramètre url. Le paramètre url est une URL absolue.

```
public abstract void showDocument (URL url, String target)
```
Affiche la page HTML spécifiée par le paramètre url dans le frame spécifié par le paramètre target. Le paramètre url est une URL absolue. Le paramètre target est l'une des chaînes suivantes :

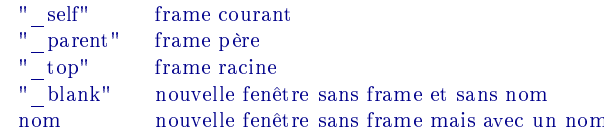

public abstract void showStatus (String status)

Ecrit la chaîne spécifiée en argument dans la fenêtre d'état des browsers.

#### Communication entre applets 23.10

Deux applets d'une même page HTML peuvent communiquer entre elles. Pour cela il suffit de :

- Donner un nom à l'applet avec qui on veut communiquer ; ce qui peut se faire soit en l'ajoutant dans la balise HTML applet

```
<applet codebase=Programmes/awt/applet CODE=Recepteur.class WIDTH=450 HEIGHT=200 NAME="Recepteur">
\langle /applet>
```
soit en ra joutant un paramètre supplémentaire dans la liste des paramètres d'une applet.

```
<applet codebase=Programmes/awt/applet CODE=Recepteur.class WIDTH=450 HEIGHT=200>
<param name="nom" value="Recepteur">
\langle/applet>
```
De récupérer le contexte de l'applet cible :

Applet r = getAppletContext().getApplet("Recepteur");

D'exécuter une action que l'applet cible peut faire :

((Recepteur)r).faireQuelqueChose("Message de l'émetteur");

```
Ne marche (pour le moment) que sur HotJava.
```

```
public class Emetteur extends java.applet.Applet {
 String s = "coucou !";
 public void init() {
   // java.applet.Applet r = null;
   Recepteur r = (Recepteur) getAppletContext().getApplet("Recepteur");
   r.faireQuelqueChose("Message de l'émetteur !! ");
  }
 public void paint(java.awt.Graphics g) {
   g.drawString(s, 50, 50) ;
  }
}
public class Recepteur extends java.applet.Applet {
 String s = "J'attends quelque chose"
 public void paint(java.awt.Graphics g) {
   g.drawString(s, 50, 50) ;
 \Delta}
 public void faireQuelqueChose(String s) {
   this.s = s; repaint();
 }
```
# 24. Découvrir la programmation graphique

### Sommaire

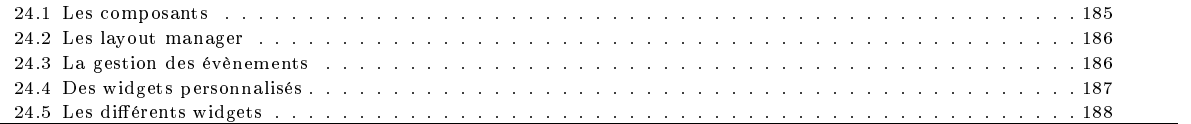

Une application graphique Java est une application possédant une certain nombre de fenêtre graphiques et qui va interagir avec l'utilisateur de cette application. Le concept de base d'une application graphique est le widget. Un widget est l'entité de base d'une interface graphique qui réagit aux actions d'un utilisateur : manipulation de la souris, du clavier et tout autre évènement du système graphique.

Les widgets sont de forme rectangulaires sont organisés hiérarchiquement. Un widget particulier appelé widget principal widget racine ou se trouve au sommet de cette hiérarchie.

Du point de vue du programmeur, une application graphique Java est un objet d'une classe contenant un ou plusieurs composants graphiques. L'ensemble des composants graphiques sont disponibles à travers les classes du package java.awt.

Généralement, à partir de ses composants standards et des comportements prédénis aux actions de l'utilisateurs, le programmeur, à travers l'héritage, crée de nouvelles classes pour son application en redénissant l'apparence et le comportement prédénis.

Nous verrons, plus loin, en détail les diérents type de composants (voir 26) que l'on dispose en Java, ainsi que de la gestion des évènements (voir 25).

#### 24.1 Les composants

Commençons par une toute petite applet. Une applet est une application graphique dans lequel on peut a jouter toutes sortes de widgets. Nous allons insérer dans notre applet, deux boutons qui sont des objets de la classe java.awt.Button

```
Button b1 = new Button("Coucou !");
Button b2 = new Button("! uocuoc");
add(b);
```
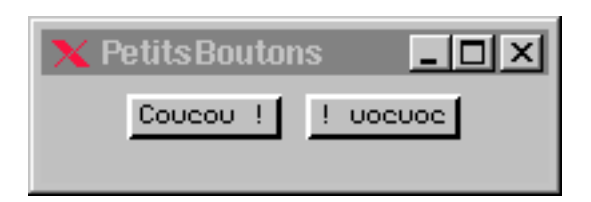

Fig. 24.1: Un premier exemple

```
import java.applet.*;
import java.awt.*;
public class PetitsBoutons extends Applet {
 public void init() {
   Button b1 = new Button("Coucou !");
   Button b2 = new Button("! uocuoc");add(b1);add(b2);
    }
public static void main(String) args[]) {
 PetitsBoutons m = new PetitsBoutons():
  PetitsBoutons m = new PetitsBoutons();
 m.init();
 Frame f = new Frame("PetitsBoutons");
 f.setSize(200,70);
 f.pack();
 f.\text{show}();
 f.add(m);
  }
```

```
Une applet est un container(Containers en anglais). Les containers sont constitués de composants qui s'affiche à l'écran dès
la portion de la fenêtre dans laquelle ils sont placés devient visible à l'utilisateur. Le fait d'a jouter un composant avec la méthode
add conduit le système à dessiner les objets devenus visibles.
```
#### 24.2 Les layout manager

}

Nous venons de parler de la position des composants dans une fenêtre. Le code que nous avons écrit ne contient aucune précision quant à ces positions. Comment cela marche ? Par défaut, les containers se débrouillent pour placer leurs composants selon une configuration prédéfinie. Ainsi, à chaque container est associé un gestionnaire de placement (Layout manager (voir 27)). Il existe plusieurs manière de placer des composants dans une fenêtre : il existe donc plusieurs type de gestionnaires dans

Java. Nous verrons cela en détail dans le chapitre 27 entièrement consacré aux (Layout (voir 27).)Layout. Contentons nous de remarquer que le gestionnaire par défaut, pour certains containers, place les objet les un à la suite des

autres, de gauche à droit, selon l'ordre dans lequel ils ont été insérés. Si la place vient à manquer sur une même ligne, les objets restants sont placés dans les lignes suivantes. Lorsqu'on redimentionne la fenêtre, c'est le rôle de ce gestionnaire de replacer correctement les objets.

#### La gestion des évènements 24.3

Comme vous avez pu le remarquer, l'action de l'utilisateur sur le bouton de notre applet ne produit aucun effet ou presque. Le bouton s'enfonce bien (comme tout bouton qui se respecte) mais aucune autre action ne survient. Comment associer à la pression sur le bouton une action particulière ?

Tout ob jet peut décider d'être à l'écoute d'évènements. En particulier, s'il décide de réagir aux actions de la souris, la classe à laquelle appartient ce ob jet devra implanter l'interface MouseListener.

```
public void mouseClicked(MouseEvent e)
public void mousePressed(MouseEvent e)
public void mouseReleased(MouseEvent e)
public void mouseEntered(MouseEvent e)
public void mouseExited(MouseEvent e)
```
Supposons que notre applet décide d'être à l'écoute de la souris.

public class UnPetitBoutonPression extends Applet implements MouseListener { ... }

La classe UnPetitBoutonPression devra donc implanter toutes les méthode de l'interface MouseListener. L'implantation de ces méthodes va dénir les actions à réaliser lorsqu'un des cinq évènements se produit :

```
import java.applet.*:
import java.applet.*;
import java.awt.*;
import java.awt.event.MouseListener;
import java.awt.event.MouseEvent;
public class PetitsBoutonsPression extends Applet implements MouseListener {
 Button b1, b2;
 public void init() {
   b1 = new Button("Coucou !");b2 = new Button("! uocuoc");
   add(b1):\frac{1}{2}add(b2);b1.addMouseListener(this);
   b2.addMouseListener(this):
    b2.addMouseListener(this);
```
}

```
\overline{\mathbf{a}}}
 public void mousePressed(MouseEvent e) {
   String s = b1.getLabel(); b1.setLabel(b2.getLabel()); b2.setLabel(s);
   ገ-
    }
 public void mouseReleased(MouseEvent e) { }
 public void mouseEntered(MouseEvent e) { }
 public void mouseExited(MouseEvent e) { }
 public void mouseClicked(MouseEvent e) { }
public static void main(String args[]) {
 PetitsBoutonsPression m = new PetitsBoutonsPression();
 minif()m.init();
 Frame f = new Frame("PetitsBoutonsPression");
 f.setSize(200,70);
 f.pack();
  f.show();
 f.add(m);
  }
```
#### Des widgets personnalisés 24.4

L'applet que nous venons de voir est extrêmement réduit et les évènements à gérer sont en petit nombre. Dans la pratique, il y peut avoir un nombre incalculable (ou presque) d'action à gérer. Il est alors fastidieux de programmer toute cette gestion dans le code des méthodes de l'interface M**ouseListener**. Il est évidement bien plus agréable de "décentraliser" le code de gestion des évènements de la souris. Chaque composant dénit sa propre gestion facilitant ainsi une programmation bien plus modulaire. Notre bouton, par exemple, devrait gérer toute seule la gestion des évènements sans se reposer sur celle de l'applet. Pour ce faire, il convient de dénir, pour notre bouton, une classe dérivée de la classe java.awt.button dans laquelle, on redénira les méthodes de l'interface MouseListener.

```
import java.applet.*;
import java.awt.*;
import java.awt.event.MouseListener;
import java.awt.event.MouseEvent;
public class MeilleursPetitsBoutons extends Applet {
  MonBouton b1, b2;
  public void init() {
    b1 = new MonBouton("Coucou !", this);
    b2 = new MonBouton("! uocuoc", this);
  \rightarrow}
  public void echanger() {
    String s = b1.getLabel(); b1.setLabel(b2.getLabel()); b2.setLabel(s);
  }
public static void main(String) args[]) {
 MeilleursPetitsBoutons m = new MeilleursPetitsBoutons();
  m.init();
  Frame f = new Frame("MeilleursPetitsBoutons");
 f.setSize(200,70);
 f.pack():
  f.pack();
  f.show();
  f.add(m);
  }
\overline{\mathbf{a}}}
class MonBouton extends Button implements MouseListener {
  MeilleursPetitsBoutons pere;
  public MonBouton(String s, MeilleursPetitsBoutons pere) {
    super(s);
    this.pere = pere;
    setForeground(Color.red);
    setBackground(Color.blue);
     setBackground(Color.blue); blue in the color.blue in the color. In the color of the color. In the color. In the color
    pere.add(this);
    addMouseListener(this);
  \rightarrow}
  public void mousePressed(MouseEvent e) { pere.echanger(); }
  public void mouseReleased(MouseEvent e) { }
  public void mouseEntered(MouseEvent e) { }
  public void mouseExited(MouseEvent e) { }
  public void mouseClicked(MouseEvent e) { }
\overline{\mathbf{a}}
```
Déporter la gestion des évènements sur les boutons permet de maîtriser mieux la programmation de ces évènements. Cette remarque est également vraie pour l'apparence et autres propriétés des composants. Si l'on désire, donner une apparence particulière à nos boutons, plutôt que de le faire dans la classe principale, on déportera également ce code dans la nouvelle classe que l'on vient de se créer :

```
class MonBouton extends Button implements MouseListener {
 MeilleursPetitsBoutons pere;
  public MonBouton(String s, MeilleursPetitsBoutons pere) {
   super(s);
   this.pere = pere;
   setForeground(Color.red);
   setBackground(Color.blue);
   pere.add(this);
   addMouseListener(this);
 \overline{\mathbf{a}}}
 public void mousePressed(MouseEvent e) { pere.echanger(); }
 public void mouseReleased(MouseEvent e) { }
 public void mouseEntered(MouseEvent e) { }
 public void mouseExited(MouseEvent e) { }
 public void mouseClicked(MouseEvent e) { }
}
```
#### Les différents widgets 24.5

Comme nous l'avons déjà dit, un widget est un composant graphique. Il existe plusieurs natures de widgets. Tous ces widgets sont dérivées de la classe Component.

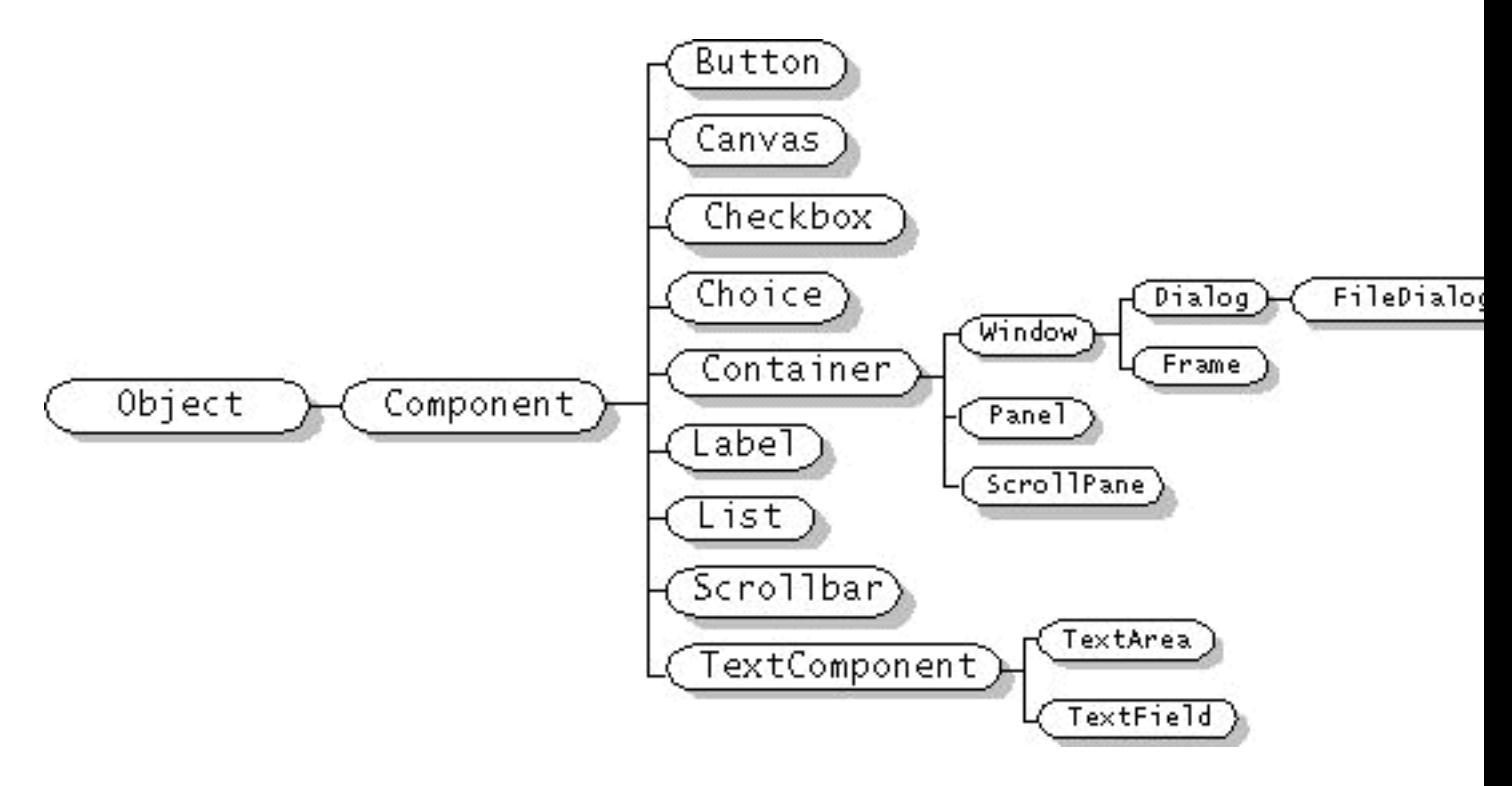

Fig. 24.2: Les diérents widgets

Nous consacrerons un chapitre entier à ces widgets (voir 26). En attendant, voici un exemple, provenant du tutorial de jdk, réunissant une certain nombre de widgets.

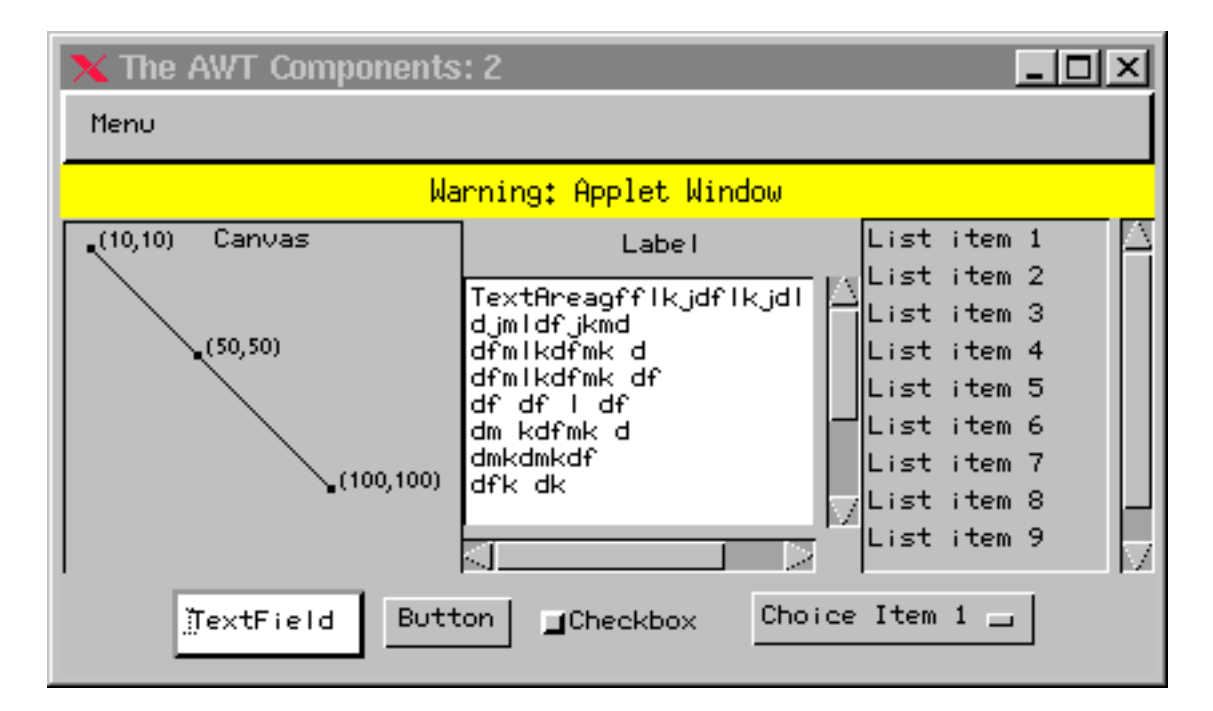

 $\mathbf{r}$   $\mathbf{r}$   $\mathbf{r}$   $\mathbf{r}$   $\mathbf{r}$   $\mathbf{v}$   $\mathbf{v}$  and  $\mathbf{r}$   $\mathbf{v}$   $\mathbf{r}$   $\mathbf{r}$   $\mathbf{r}$   $\mathbf{r}$   $\mathbf{r}$   $\mathbf{r}$   $\mathbf{r}$   $\mathbf{r}$   $\mathbf{r}$   $\mathbf{r}$   $\mathbf{r}$   $\mathbf{r}$   $\mathbf{r}$   $\mathbf{r}$   $\mathbf{r}$ 

# 25. Gestion des évènements

## Sommaire

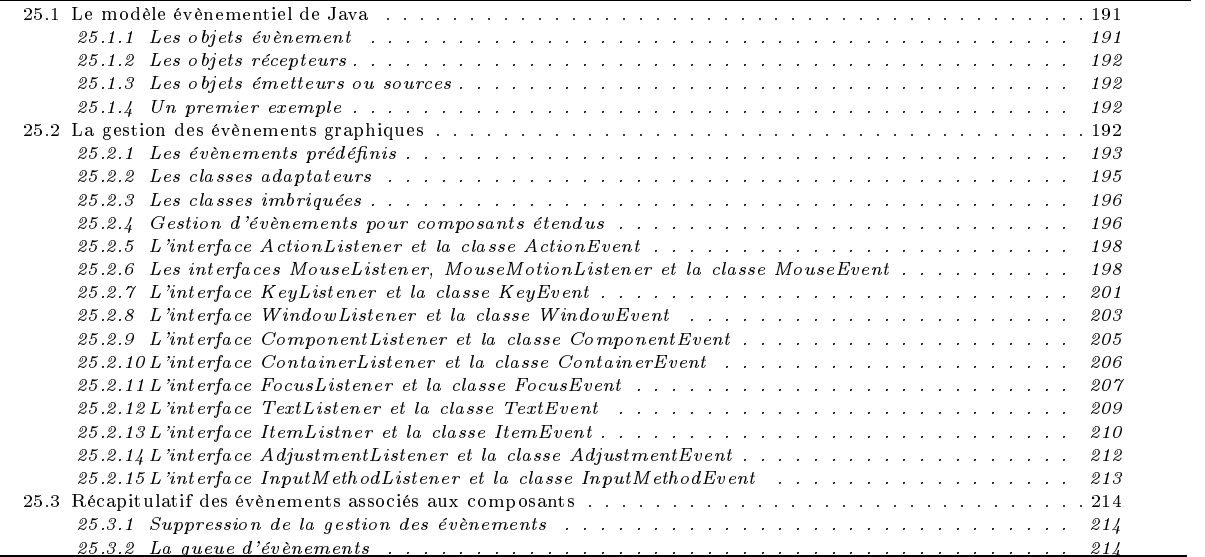

#### Le modèle évènementiel de Java 25.1

Un évènement est une message qu'un objet envoie à un autre objet lui signalant la survenue de quelque chose de "remarquable". Il y a donc un émetteur et un récepteur. Dans une application graphique, il y a généralement une quantité importante d'ob jets et d'évènements possibles. Tous les objets ne sont forcément intéressés par l'ensemble des évènements. Par exemple, un bouton graphique ne s'intéresse qu'aux seules évènements souris ; les évènements clavier ne l'intéressent pas. Aussi, pour être récepteur d'un évènement, un objet devra signaler son intérêt pour cet évènement. Un même évènement peut intéresser plusieurs objets et inversement un même ob jet peut s'intéresser à plusieurs évènements.

Le modèle évènementiel de Java est basé sur les objets évènements, les objets récepteurs et sources d'évènements.

#### 25.1.1 Les objets évènement

}

La classe de base pour les évènements est la classe java.util.EventObject

```
public class EventObject implements java.io.Serializable {
    protected transient Object source;
    public EventObject(Object source);
    public Object getSource();
    public String toString();
```
Le champ source code l'ob jet source de l'évènement.

Un évènement est alors une instance de cette classe ou d'une de ses sous classes. Par exemple, l'ensemble des évènements graphiques sont des ob jets des classes dérivées de java.util.EventObject.

```
class TestEvent extends java.util.EventObject {
 public TestEvent(Object o) { super(o); }
```
### 25.1.2 Les ob jets récepteurs

Un récepteur est un ob jet à qui le système signale la survenue d'un évènement et ce chaque fois qu'il se produit. L'émetteur de l'évènement doit savoir quelle méthode il faut invoquer lorsqu'un évènement particulier survient. Les récepteurs sont implantés à l'aide d'interfaces et l'interface de base de tous les récepteurs est java.util.EventListener. Le nombre de méthodes dénies dans un récepteur est variable.

```
interface TestListener extends java.util.EventListener {
  void TestEvènement1(TestEvent e)
  void TestEvènement2(TestEvent e)
```
La signature des méthodes de ces interfaces est toujours de la forme void nom(TypeEvénement e).

#### 25.1.3 Les ob jets émetteurs ou sources

Les émetteurs sont les objets qui déclenchent les évènements. Ce sont des objets d'une classe qui doit implanter les méthodes pour permettre à d'autres ob jets se s'abonner pour recevoir un évènement et éventuellement se désabonner.

```
public void addTestListener(TestListener l);
public void removeTestListener(TestListener l);
```
#### 25.1.4 Un premier exemple

```
class TestEmetteur {
  private TestListener AlEcoute = new TestListener[3];
  int sommet = 0:
  intervalse \mathbf{I}public synchronized void addTestListener(TestListener l) {
    if (sommet < AlEcoute.length) AlEcoute[sommet++] = l;
  }
  public synchronized void removeTestListener(TestListener l) {
    for (int i = 0; i \le sommet && AlEcoute[i] != 1; i++);
    if (i \leq <i>sommet</i>)for (; i \leq sommet; AlEcoute[i] = AlEcoute[i+1], i++);
    sommet--;
  \overline{\phantom{a}}}
 public void notifyTestEvènement1() {
    TestEvent e = new TestEvent(this);
11 clone
// clone
     for \mathbf{r} , and it is introduced into its interval function \mathbf{r} is a contribution of \mathbf{r}Testimation is a construction of the Alecoute and the Alecoute of the Alecoute and Alecoute and Alecoute and A
      l.TestEvènement(e);
       }
 \overline{\phantom{a}}}
```
#### 25.2 La gestion des évènements graphiques

La gestion des évènements graphiques suit le schémas général que nous venons d'exposer :

- Les évènements sont engendrés par des émetteurs
- Les récepteurs s'inscrivent auprès d'un ou plusieurs émetteurs pour signaler leur intérêt pour les évènements.
- L'action à réaliser lorsque le ou les évènements attendus surviennent.

Les objets qui veulent gérer les évènements graphiques sont des instances d'une classe qui implante l'interface ActionListener. On devra donc trouver dans tout programme qui veut gérer les évènements les trois choses suivantes :

- une classe qui implante une interface ActionListener

public class X implements ActionListener { ... }

une composant qui s'inscrit auprès d'un ou plusieurs émetteurs

un\_composant.addActionListener(objet\_de\_la\_class\_X);

}

}

l'implantation des méthodes de l'interface ActionListener i.e. l'action a réaliser

```
public void actionPerformed(ActionEvent e) {
}
```
Voici un exemple d'une application graphique qui réagit lorsqu'on appuie sur le bouton.

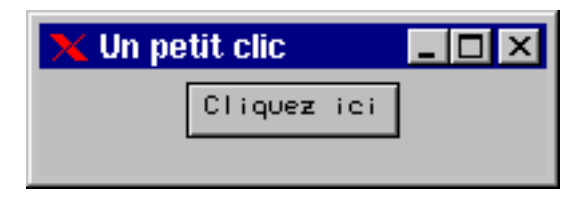

Fig. 25.1: Exemple de gestion d'évènements graphiques

```
public class Click extends java.applet.Applet
                 implements java.awt.event.ActionListener {
 java.awt.Button bouton;
 boolean b = true;
 public void init() {
   bouton = new java.awt.Button("Cliquez ici");
   add("Center", bouton);
   bouton.addActionListener(this);
  }
 public void actionPerformed(java.awt.event.ActionEvent e) {
   b = !b;bouton.setLabel(b ? "Cliquez ici" : "ici zeuqilC");
  }
}
```
## 25.2.1 Les évènements prédénis

Java définit un ensemble d'interfaces pour la gestion des évènements graphiques ; toutes ces interfaces sont dérivées de l'interface vide java.util.EventListener. Chacune de ces interfaces est composée d'une ou de plusieurs méthodes. Par exemple, comme nous l'avons déjà vu précédemment (voir 24.3), l'interface MouseListener permet la gestion des actions de la souris sur un composant graphique. Cette interface contient les méthodes suivantes :

```
public void mouseClicked(MouseEvent e)
public void mousePressed(MouseEvent e)
public void mouseReleased(MouseEvent e)
public void mouseEntered(MouseEvent e)
public void mouseExited(MouseEvent e)
```
Un composant graphique qui est à l'écoute des évènements de la souris doit implanter cette interface MouseListener. En implantant cette interface, on définit les opérations que l'on veut voir effectuer à chacune des actions de l'utilisateur sur la souris.

Comme pour la souris, d'autres interfaces permettent la gestion de l'ensemble des évènements qui peuvent survenir dans une application graphique.

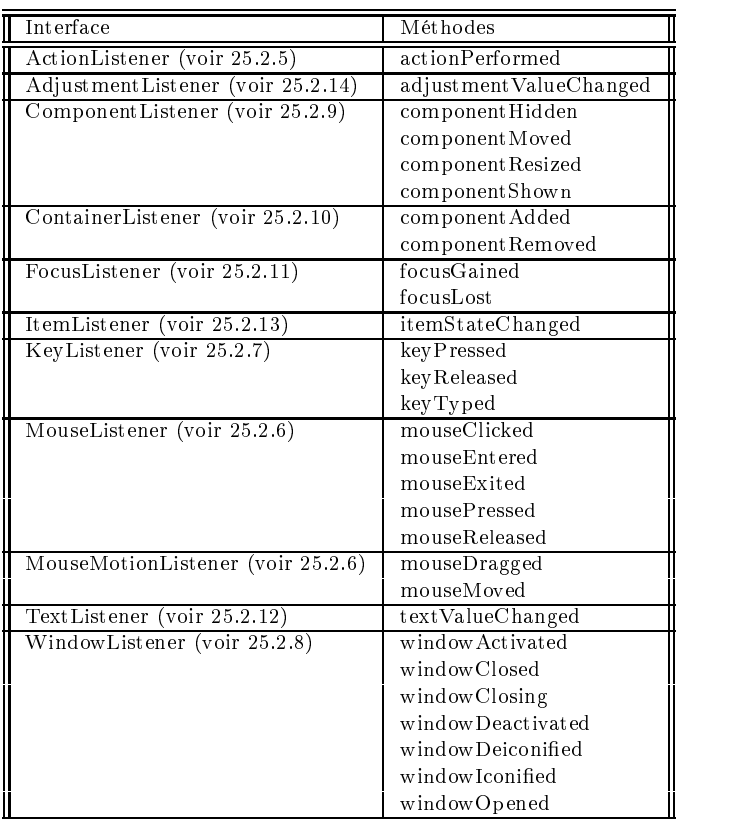

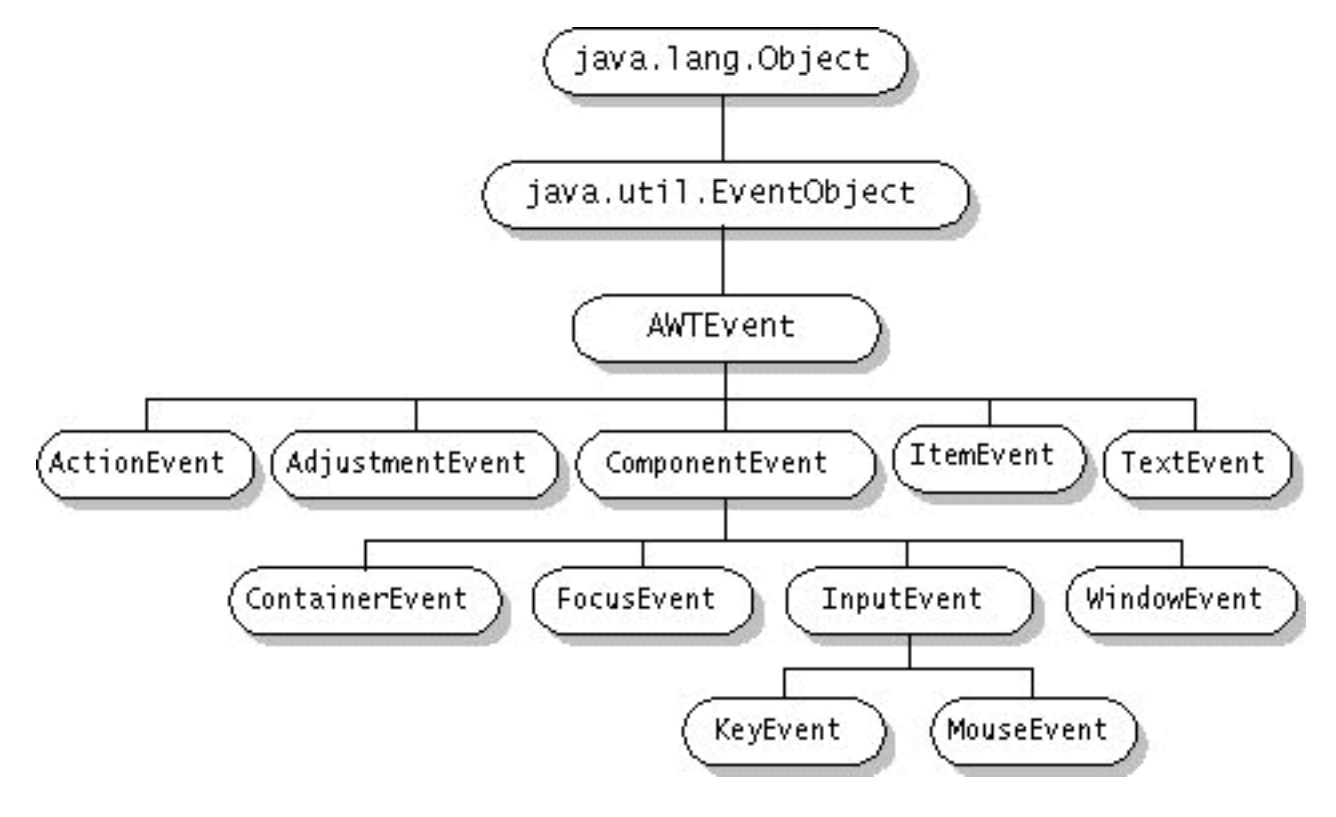

Fig. 25.2: Les ob jets évènements

#### 25.2.2 Les classes adaptateurs

Un composant graphique qui est à l'écoute d'un évènement de la souris doit implanter l'interface MouseListener i.e. donner une implantation pour les toutes les méthodes de l'interface. Or, bien souvent, un composant ne s'intéresse pas à tous les évènements possibles mais qu'à un nombre limité d'entre eux. Par exemple, un bouton peut s'intéresser qu'au fait de cliquer. Dans ces cas, le composant qui implante l'interface MouseListener doit fournir l'implantation de toutes les méthodes de cette interface. Ce qui conduit le programmeur à fournir tout un ensemble de méthode vide.

```
public class Click1 extends java.applet.Applet implements java.awt.event.MouseListener {
  java.awt.Button bouton;
  boolean b = true;
 public void init() {
   bouton = new java.awt.Button("Cliquez ici");
   add("Center", bouton);
   bouton.addMouseListener(this);
 \overline{\phantom{a}}}
 public void mousePressed(java.awt.event.MouseEvent e) {
   b = !b;bouton.setLabel(b ? "Cliquez ici" : "ici zeuqilC");
 - 7
  }
public void mouseClicked(java.awt.event.MouseEvent e) {}
public void mouseReleased(java.awt.event.MouseEvent e) {}
public void mouseEntered(java.awt.event.MouseEvent e) {}
public void mouseExited(java.awt.event.MouseEvent e) {}
}
```
Pour éviter cette inflation de méthodes vides, Java fournit, pour certaines des ces interfaces, une classe qui l'implante avec des méthodes vides. Par exemple, la classe MouseAdapter est dénie comme suit :

```
public class MouseAdapter implements MouseListener {
  public void mouseClicked(MouseEvent e) {}
  public void mousePressed(MouseEvent e) {}
 public void mouseReleased(MouseEvent e) {}
 public void mouseEntered(MouseEvent e) {}
 public void mouseExited(MouseEvent e) {}
```
 $\overline{\mathbf{r}}$ }

196

Il suffit alors de se définir une sous classe de l'une de celles-ci et de ne redéfinir que les méthodes qui nous intéressent.

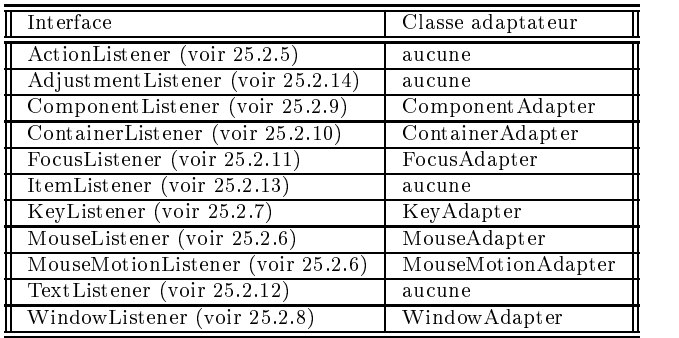

#### 25.2.3 Les classes imbriquées

Que si l'on veut pas hériter d'une classe adaptateur. N'oublions pas que Java ne permet que l'héritage simple.

```
class SourisAdaptateur extends java.awt.event.MouseAdapter {
  Click2 c;
  public SourisAdaptateur(Click2 c) {
     super();
    this.c = c:
     this.c = c;
  \rightarrow}
  public void mousePressed(java.awt.event.MouseEvent e) {
    c.b = lc.b:
     c.b; .c.b; .c.b; .c.b; .c.b; .c.b; .c.b; .c.b; .c.b; .c.b; .c.b; .c.b; .c.b; .c.b; .c.b; .c.b; .c.b; .c.b; .c
    c.bouton.setLabel(c.b ? "Cliquez ici" : "ici zeuqilC");
 \rightarrow}
\overline{\phantom{a}}}
public class Click2 extends java.applet.Applet {
  java.awt.Button bouton;
  boolean b = true;
  public void init() {
    bouton = new java.awt.Button("Cliquez ici");
    add("Center", bouton);
    bouton.addMouseListener(new SourisAdaptateur(this));
   }
}
```
Cette approche est hélas lourde et une meilleur approche consiste à utiliser les classes imbriquées (voir 13).

```
public class Click3 extends java.applet.Applet {
  java.awt.Button bouton;
   boolean b = true;public void init() {
      bouton extensive in the new java.Button is a series of the contract of the contract of the contract of the contract of the contract of the contract of the contract of the contract of the contract of the contract of the con
      add("Center", bouton);
     bouton.addMouseListener(new SourisAdaptateur());
  \mathbf{A}}
  class SourisAdaptateur extends java.awt.event.MouseAdapter {
    public void mousePressed(java.awt.event.MouseEvent e) {
       b = !b; bouton.setLabel(b ? "Cliquez ici" : "ici zeuqilC");
      }
 \rightarrow}
}
```
#### 25.2.4 Gestion d'évènements pour composants étendus

Une autre manière de gérer les évènement est fournie dans  $AWT$ . Il s'agit de de gérer de manière globale les évènements : une méthode protected void processEvent(AWTEvent e) de la classe Component qui en fonction de l'argument e capture les évènements.

- des méthodes spécifique selon le type d'évènements :
	- protected void processActionEvent(ActionEvent e)
	- protected void processAdjustmentEvent(AdjustmentEvent e)
	- protected void processComponentEvent(ComponentEvent e)
- protected void processComponentKeyEvent(KeyEvent e)
- protected void processContainerEvent(ContainerEvent e)
- protected void processFocusEvent(FocusEvent e)
- protected void processInputMethodEvent(InputMethodEvent e)
- protected void processItemEvent(ItemEvent e)
- protected void processKeyEvent(KeyEvent e)
- protected void processMouseEvent(MouseEvent e)
- protected void processTextEvent(TextEvent e)
- protected void processWindowEvent(WindowEvent e)

Il est important de noter lorsqu'on redénit l'une de ses méthodes dans un container, il ne faut pas oublier d'invoquer la méthode de même nom dans la classe père.

```
protected void processActionEvent(ActionEvent e) {
  // Faire ce qu'il faut
  super.processActionEvent(e);
```
Comme pour les EventListener, il faut pour pouvoir gérer les évènements par cette méthode, être à l'écoute des évènements qui nous intéressent ; ce qui se fait en invoquant la méthode protected final void enableEvents(long typeEvent). Le paramètre typeEvent est un masque de bits :

 $-$  ACTION\_EVENT\_MASK

}

- ADJUSTMENT\_EVENT\_MASK
- COMPONENT\_EVENT\_MASK
- CONTAINER\_EVENT\_MASK
- $-$  FOCUS\_EVENT\_MASK
- $-$  ITEM\_EVENT\_MASK
- KEY\_EVENT\_MASK
- $-$  MOUSE\_EVENT\_MASK
- $-$  MOUSE\_MOTION\_EVENT\_MASK
- TEXT\_EVENT\_MASK
- WINDOW\_EVENT\_MASK

```
public class Click4 extends java.applet.Applet {
     UnButton bouton1:
      und a contract to the contract of the contract of the contract of the contract of the contract of the contract of the contract of the contract of the contract of the contract of the contract of the contract of the contract
     UnButton bouton2;
     public void init() {
          bouton1 = new UnButton();bouton2 = new UnButton();add(bouton1);
          add(bouton2);
      }
\rightarrow}
class UnButton extends java.awt.Button {
     boolean b = true;public UnButton() {
          super("Cliquez ici");
           enableEvents(java.awt.AWTEvent.MOUSE_EVENT_MASK);
      }
     protected void processMouseEvent(java.awt.event.MouseEvent e) {
           if (e.getID() == java.awt.event.MouseEvent.MOUSE_CLICKED) {
               b = 1b:
                b \mathbf{b} = \mathbf{b}; \mathbf{b} = \mathbf{b}; \mathbf{b}; \mathbf{b}; \mathbf{b}; \mathbf{b}; \mathbf{b}; \mathbf{b}; \mathbf{b}; \mathbf{b}; \mathbf{b}; \mathbf{b}; \mathbf{b}; \mathbf{b}; \mathbf{b}; \mathbf{b}; \mathbf{b}; \mathbf{b}; \mathbf{b}; \mathbf{b}setLabel(b ? "Cliquez ici" : "ici zeuqilC");
               System.out.println("kjh");
          \overline{\mathbf{r}}}
    }
 }
```
A quelques rares exceptions près, il n'est généralement pas nécessaire de gérer les évènements de cette manière. Vous trouverez un exemple d'utilisation avec les PopupMenu (voir popupEx.

## 25.2.5 L'interface ActionListener et la classe ActionEvent

L'interface ActionListener est l'interface la plus simple d'utilisation. Elle est composée d'une unique méthode actionPerformed.

```
Interface java.awt.event.ActionListener extends EventListener {
    public void actionPerformed(ActionEvent e);
\overline{\mathbf{a}}}
```
Cette méthode est invoquée lorsque l'un des évènements suivants survient :

- clic sur un bouton (java.awt.Button)
- double clic sur un élément d'une liste (java.awt.List)
- choix d'un élément d'un menu (java.awt.MenuItem)
- retour chariot sur un champ texte (java.awt.TextField)

Les instances de la classe java.awt.event.ActionEvent contiennent des informations sur l'évènement.

```
public class java.awt.event.ActionEvent extends java.awt.AWTEvent {
  public static static ship into SHIFT_MASK
  public static final int CTRL_MASK
  public static final int META_MASK
  public static final int ALT_MASK
  public static final int ACTION_FIRST
  public static final int ACTION_LAST
  public static final int ACTION_PERFORMED
 public ActionEvent(Object source, int id, String command)
 public ActionEvent(Object source, int id, String command, int modifiers)
 public String getActionCommand()
  public int getModifiers()
 public String paramString()
\overline{1}
```

```
public String getActionCommand ()
```
Retourne la chaîne de caractères associées à l'évènement.

```
public String getModifiers ()
```
Retourne un entier représentant le ou les "modifier keys" enfoncés lors de la survenue de l'évènement.

public String paramString () A terminer

}

#### 25.2.6 Les interfaces MouseListener, MouseMotionListener et la classe MouseEvent

Les interfaces MouseListener et MouseMotionListener permettent la gestion de la souris pour un composant donnée. Pour des raisons d'efficacité (la gestion du déplacement de la souris étant plus lourde que la simple gestion des clics), la gestion de la souris est divisée en deux :

l'interface MouseListener s'occupe de la position par rapport au composant et des actions simples de la souris (clic)

```
Interface java.awt.event.MouseListener extends EventListener {
public void mouseClicked(MouseEvent e)
 public void mousePressed(MouseEvent e)
public void mouseReleased(MouseEvent e)
public void mouseEntered(MouseEvent e)
public void mouseExited(MouseEvent e)
\overline{1}}
```
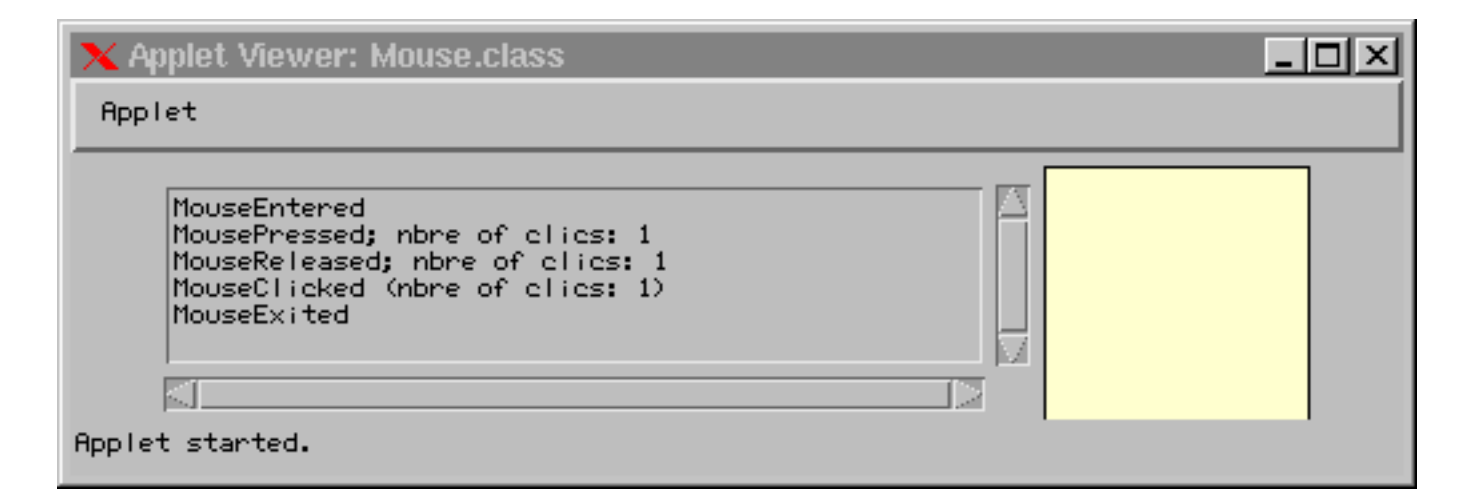

FIG. 25.3: MouseListener

```
import java.applet.Applet;
import java.awt.*;
import java.awt.event.MouseListener;
import java.awt.event.MouseEvent;
public class Mouse extends Applet implements MouseListener {
  TextArea textArea;
  ZoneVierge blankArea;
  public void init() {
    textArea = new TextArea(5, 50);
    textArea.setEditable(false);
    add(textArea);
    blankArea = new ZoneVierge(new Color(0.98f, 0.97f, 0.85f));
    add(blankArea);
    blankArea.addMouseListener(this);
  \overline{1}}
  public void mousePressed(MouseEvent e) {
    afficher("MousePressed; nbre of clics: " + e.getClickCount(), e);
   }
   public void mouse encourages and move en and \alphaafficher ("MouseReleased; nbre of clics: " \mathbf{m}" + e.g.t.: " + e.g.t.: " + e.g.t.: " + e.g.t.: " + e.g.t.: " + e.g.t.: " + e.g.t.: " + e.g.t.: " + e.g.t.: " + e.g.t.: " + e.g.t.: " + e.g.t.: " + e.g.t.: " + e.g.t.: " 
  - 7
   }
  public void mouseEntered(MouseEvent e) {
    afficher("MouseEntered", e);
   }
   public void mouseExited(MouseEvent e) {
    afficher("MouseExited", e);
   }
  public void mouseClicked(MouseEvent e) {
    afficher("MouseClicked (nbre of clics: " + e.getClickCount() + ")", e);
  \rightarrow}
  void afficher(String eventDescription, MouseEvent e) {
    textArea.append(eventDescription + System.getProperty("line.separator"));
    textArea.setCaretPosition(2000);
     textArea.setCarea.setCarea.setCarea.setCarea.setCarea.setCarea.setCarea.setCarea.setCarea.setCarea.setCarea.se
   }
\mathbf{A}}
```
l'interface MouseMotionListener s'occupe la gestion du déplacement de la souris

```
Interface java.awt.event.MouseMotionListener extends EventListener {
   public void mouseDragged(MouseEvent e)
    public void mouseMoved(MouseEvent e)
- 7
}
```
Toutes ces méthodes ont un unique paramètre qui une instance de la classe MouseEvent.

```
public class java.awt.event.MouseEvent extends java.awt.InputEvent {
   public static final int MOUSE_FIRST
   public static final int MOUSE_LAST
```
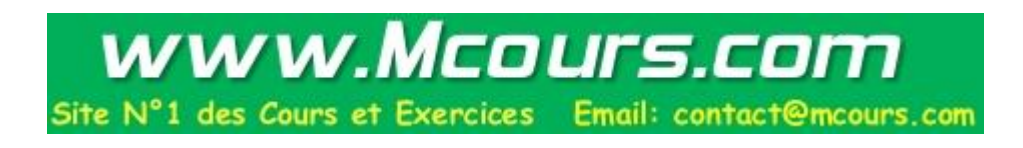

```
public static final int MOUSE_CLICKED
                          public static final int MOUSE_PRESSED
                          public static final int MOUSE_RELEASED
                          public static final int MOUSE_MOVED
                          public static final int MOUSE_ENTERED
                          public static final int MOUSE_EXITED
                          public static final int MOUSE_DRAGGED
                          public MouseEvent(Component source, int id, long when, int modifiers,
                                        int x, int y, int clickCount, boolean popupTrigger)
                          public int getX()
                          public int getY()
                          public Point getPoint()
                          public void translatePoint(int x, int y)
                          public int getClickCount()
                          public boolean isPopupTrigger()
                          public String paramString()
                       }
                public int getX ()
                       Retourne l'abscisse de la position (relativement au composant) de l'évènement.
                public int getY ()
                       Retourne l'ordonnée de la position (relativement au composant) de l'évènement.
                public Point getPoint ()
                       Retourne la position (relativement au composant) de l'évènement.
A terminer public void translatePoint (int x, int y)
                public int getClickCount ()
                       Retourne le nombre de clics survenus.
```

```
A terminer public boolean isPopupTrigger ()
```
Cette applet est une feuille de dessin simpliée pour faire des dessins à main levée avec la souris. On reparlera de cet applet dans le chapitre 28.

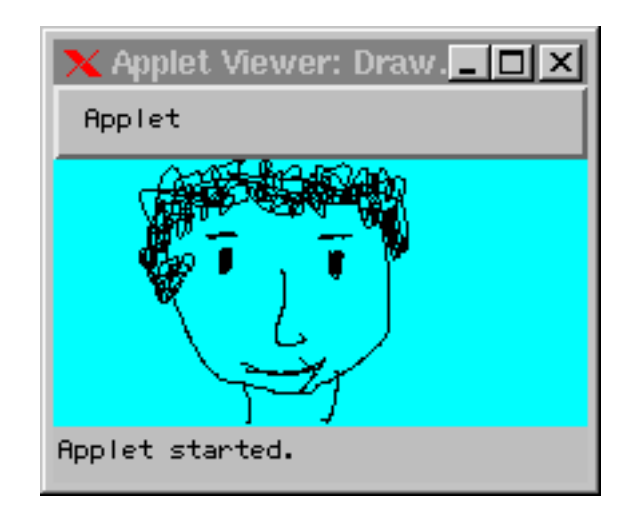

 $\mathbf{r}$  is  $\mathbf{r}$   $\mathbf{r}$  is a denoted define the design of  $\mathbf{r}$ 

```
public class Draw extends java.applet.Applet {
  int x=0, y=0;
 public Draw() {
    super();
   setBackground(java.awt.Color.cyan);
   addMouseListener(new java.awt.event.MouseAdapter() {
     public void mousePressed(java.awt.event.MouseEvent e) {
```

```
x = e.getX(); y = e.getY();
      }
    \mathcal{V}});
    addMouseMotionListener(new java.awt.event.MouseMotionAdapter() {
      public void mouseDragged(java.awt.event.MouseEvent e) {
        java.awt.Graphics g = getGraphics();
        g.drawLine(x, y, e.getX(), e.getY());
        x = e.getX(); y = e.getY();
      \rightarrow}
   });
  }
\overline{\mathbf{a}}}
```

```
Remarque
sur
```
## 25.2.7 L'interface KeyListener et la classe KeyEvent le DnD

L'interface KeyListener permette la gestion du clavier pour un composant donnée. Les évènements clavier surviennent lorsque l'utilisateur effectue une frappe clavier. L'évènement est reçu par le composant en premier plan (celui qui a le focus).

Interface java.awt.event.KeyListener extends EventListener { public void keyTyped(KeyEvent e) public void keyPressed(KeyEvent e) public void keyReleased(KeyEvent e)}

Toutes ces méthodes ont un unique paramètre qui une instance de la classe KeyEvent.

```
public class java.awt.event.KeyEvent extends java.awt.InputEvent {
          public static final int KEY_FIRST, KEY_LAST, KEY_TYPED, KEY_PRESSED
          public static final int KEY_RELEASED, VK_ENTER, VK_BACK_SPACE, VK_TAB
          public static final int VK_CANCEL, VK_CLEAR, VK_SHIFT, VK_CONTROL, VK_ALT
          public static final int VK_PAUSE, VK_CAPS_LOCK, VK_ESCAPE, VK_SPACE
          public static final int VK_PAGE_UP, VK_PAGE_DOWN, VK_END, VK_HOME
          public static final int VK_LEFT, VK_UP, VK_RIGHT, VK_DOWN
          public static final int VK_COMMA, VK_PERIOD, VK_SLASH
          public static final int VK_0, ... VK_9;
          public static final int VK_SEMICOLON, VK_EQUALS
          public static final int VK_A, ..., VK_Z
          public static final int VK_OPEN_BRACKET, VK_BACK_SLASH, VK_CLOSE_BRACKET
          public static final int VK_NUMPAD0, ..., VK_NUMPAD9
          public static final int VK_MULTIPLY, VK_ADD, VK_SEPARATER, VK_SUBTRACT, VK_DECIMAL, VK_DIVIDE
          public static final int VK_F1, ..., VK_F12
          public static final int VK_DELETE, VK_NUM_LOCK, VK_SCROLL_LOCK
          public static final int VK_PRINTSCREEN, VK_INSERT, VK_HELP, VK_META
          public static final int VK_BACK_QUOTE, VK_QUOTE, VK_KP_UP, VK_KP_DOWN
          public static final int VK_KP_LEFT, VK_KP_RIGHT, VK_DEAD_GRAVE, VK_DEAD_ACUTE
          public static final int VK_DEAD_CIRCUMFLEX, VK_DEAD_TILDE, VK_DEAD_MACRON, VK_DEAD_BREVE
          public static final int VK_DEAD_ABOVEDOT, VK_DEAD_DIAERESIS, VK_DEAD_ABOVERING
          public static final int VK_DEAD_DOUBLEACUTE, VK_DEAD_CARON, VK_DEAD_CEDILLA
          public static final int VK_DEAD_OGONEK, VK_DEAD_IOTA, VK_DEAD_VOICED_SOUND
          public static final int VK_DEAD_SEMIVOICED_SOUND, VK_AMPERSAND, VK_ASTERISK
          public static final int VK_QUOTEDBL, VK_LESS, VK_GREATER, VK_BRACELEFT
          public static final int VK_BRACERIGHT, VK_FINAL, VK_CONVERT, VK_NONCONVERT
          public static final int VK_ACCEPT, VK_MODECHANGE, VK_KANA, VK_KANJI, VK_UNDEFINED
          public static final char CHAR_UNDEFINED
          public KeyEvent(Component source, int id, int modifiers, int keyCode, char keyChar)
          public KeyEvent(Component source, int id, long when, int modifiers, int keyCode)
          public int getKeyCode()
          public void setKeyCode(int keyCode)
          public void setKeyChar(char keyChar)
          public void setModifiers(int modifiers)
          public char getKeyChar()
          public static String getKeyText(int keyCode)
          public static String getKeyModifiersText(int modifiers)
          public boolean isActionKey()
          public String paramString()
       }
public char getKeyChar () public static String getKeyText (int keyCode) A terminer
```

```
public static String getKeyModifiersText (int modifiers)
```
A terminer public boolean isActionKey ()

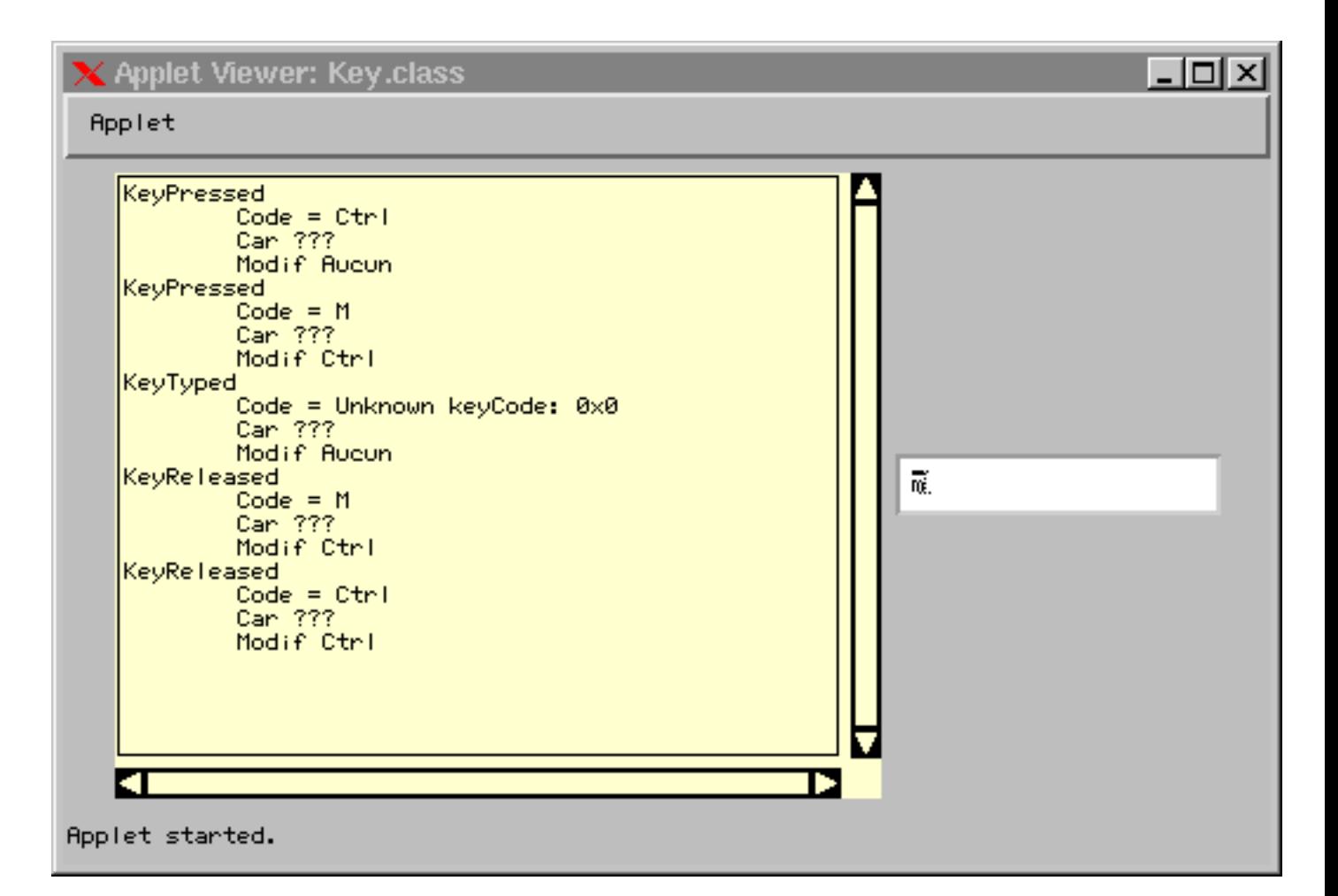

 $\mathbf{r}$  . 25.5:  $\mathbf{r}$   $\mathbf{r}$  and  $\mathbf{r}$  and  $\mathbf{r}$ 

```
import java.applet.Applet;
import java.awt.*;
import java.awt.event.KeyListener;
import java.awt.event.KeyEvent;
public class Key extends Applet implements KeyListener {
  TextArea textArea;
  TextField textField;
 String rc = System.getProperty("line.separator");
 public void init() {
   textArea = new TextArea(20, 50);
    textArea.setEditable(false);
   textArea.setBackground(new Color(0.98f, 0.97f, 0.85f));
   add(textArea);
   textField = new TextField(20);
   add(textField);
   textField.addKeyListener(this);
  }
```
public void keyTyped(KeyEvent e) { afficher("KeyTyped " + rc + decoder(e)); }

A terminer

```
public void keyPressed(KeyEvent e) { afficher("KeyPressed " + rc + decoder(e)); }
  public void keyReleased(KeyEvent e) { afficher("KeyReleased " + rc + decoder(e)); }
  String decoder(KeyEvent e) {
    char car = e.getKeyChar();
    String carStr = Character.isISOControl(car) ? "???" : "'"+ car + "'";
    int code = e.getKeyCode();
    String codeStr = KeyEvent.getKeyText(code);int modif = e.getModifiers();
    String modifStr = KeyEvent.getKeyModifiersText(modif);
    if (modifStr.length() == 0) modifStr = "Aucun";
   return "\tCode = " + codeStr + rc + "\tCar " + carStr + rc + "\tModif " + modifStr ;
 \overline{\mathbf{r}}}
  void afficher(String s) {
   textArea.append(s + rc);
    textArea.setCaretPosition(2000);
 \overline{\phantom{a}}}
\rightarrow}
```
## 25.2.8 L'interface WindowListener et la classe WindowEvent

Les évènements de l'interface WindowListener sont générés lorsqu'une fenêtre s'ouvre (windowOpened), se ferme (windowClosing et windowClosed), s'iconifie (windowIconified), se déiconifie (windowDeiconified), devient active (windowActivated) ou inactive (windowDeactivated).

```
Interface java.awt.event.WindowListener extends EventListener {
    public void windowOpened(WindowEvent e)
    public void windowClosing(WindowEvent e)
    public void windowClosed(WindowEvent e)
    public void windowIconified(WindowEvent e)
    public void windowDeiconified(WindowEvent e)
    public void windowActivated(WindowEvent e)
    public void windowDeactivated(WindowEvent e)
\overline{\mathbf{r}}}
```
Toutes ces méthodes ont un unique paramètre qui une instance de la classe WindowEvent.

```
public class java.awt.event.WindowEvent extends java.awt.ComponentEvent {
    public static final int WINDOW_FIRST
    public static final int WINDOW_LAST
    public static final int WINDOW_OPENED
    public static final int WINDOW_CLOSING
    public static final int WINDOW_CLOSED
    public static final int WINDOW_ICONIFIED
    public static final int WINDOW DEICONIFIED
    public static final interest in WINDOW_DEICONIFIEDO.
    public static final int WINDOW_ACTIVATED
    public static final int WINDOW_DEACTIVATED
    public WindowEvent(Window source, int id)
    public Window getWindow()
    public String paramString()
\overline{\mathbf{r}}}
```
A terminer

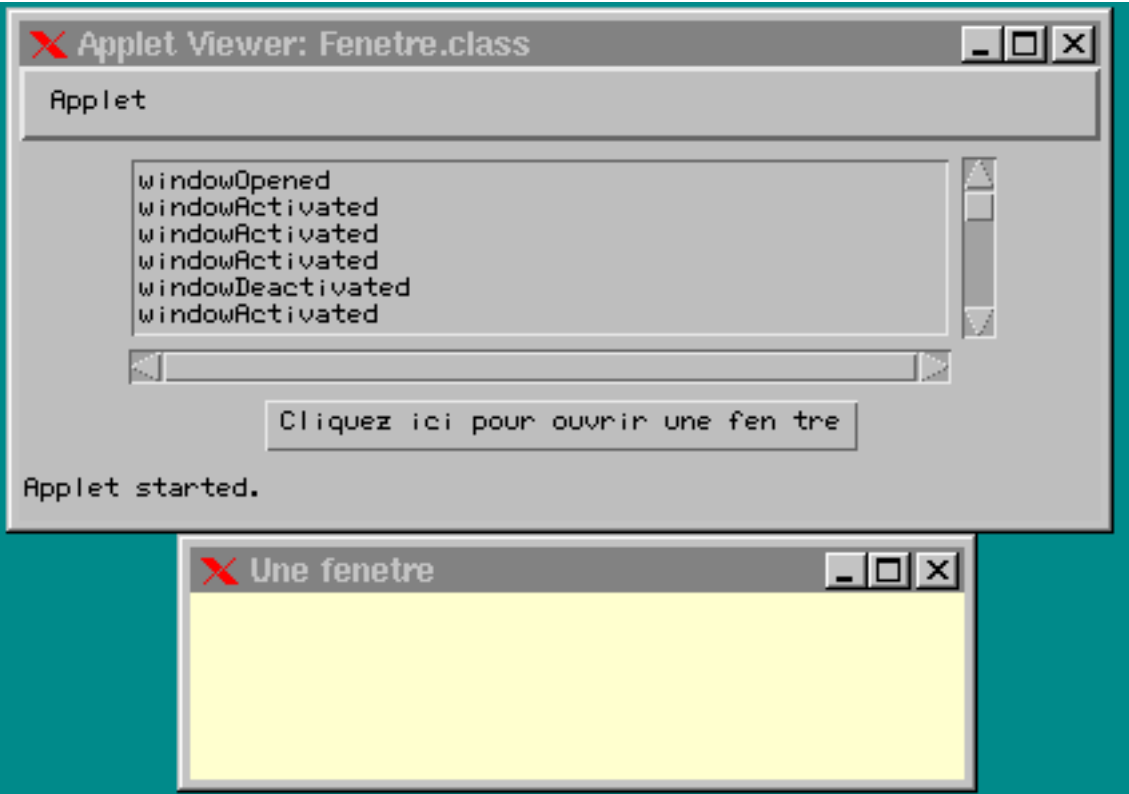

Fig. 25.6: WindowListener

```
import java.applet.Applet;
import java.awt.*;
import java.awt.event.*;
public class Fenetre extends Applet implements WindowListener, ActionListener {
 java.awt.Button b;
  TextArea textArea;
 Frame fenetre;
 String rc = System.getProperty("line.separator");
 public void init() {
   textArea = new TextArea(5, 50);textArea.setEditable(false);
   add(textArea):
    add(textarea);
   b = new Button("Cliquez ici pour ouvrir/fermer une fenetre");
   add(b);
   b.addActionListener(this);
   fenetre = new Frame("Une fenetre");
   fenetre.setSize(300, 100);
   fenetre.setBackground(new Color(0.98f, 0.97f, 0.85f));
   fenetre.addWindowListener(this);
  }
 void afficher(String s) {
   textArea.append(s + rc);
   textArea.setCaretPosition(2000);
 \Delta}
 public void actionPerformed(ActionEvent e) {
   if (! fenetre.isShowing()) fenetre.setVisible(true);
   else fenetre.setVisible(false);
 \rightarrow}
 public void windowClosing(WindowEvent e) {
   afficher("windowClosing");
   fenetre.setVisible(false);
```

```
public void windowOpened(WindowEvent e) { afficher("windowOpened");
                                                                                    \overline{\phantom{a}}public void windowIconified(WindowEvent e) { afficher("windowIconified"); }
  public void windowDeiconified(WindowEvent e) { afficher("windowDeIconified"); }
 public void windowActivated(WindowEvent e) { afficher("windowActivated");
                                                                                   - 1
 public void windowDeactivated(WindowEvent e) { afficher("windowDeactivated"); }
 public void windowClosed(WindowEvent e) { }
\overline{\mathbf{a}}
```
### 25.2.9 L'interface ComponentListener et la classe ComponentEvent

L'interface ComponentListener et la classe ComponentAdapter permettent de gérer les évènements concernant les caractéristiques d'un composant : taille, déplacement et visibilité. Comme d'habitude, un composant qui veut gérer ces évènements s'inscrit avec la méthode addComponentListener.

```
Interface java.awt.event.ComponentListener extends EventListener {
 public void componentResized(ComponentEvent e)
  public void componentMoved(ComponentEvent e)
 public void componentShown(ComponentEvent e)
 public void componentHidden(ComponentEvent e)
\overline{\mathbf{a}}}
```
Toutes ces méthodes ont un unique paramètre qui une instance de la classe ComponentEvent.

```
public class java.awt.event.ComponentEvent extends java.awt.AWTEvent {
  public static final int COMPONENT_FIRST
  public static final int COMPONENT_LAST
  public static final int COMPONENT_MOVED
  public static final int COMPONENT_RESIZED
  public static final int COMPONENT_SHOWN
  public static final int COMPONENT_HIDDEN
  public ComponentEvent(Component source, int id)
  public Component getComponent()
 public String paramString()
\overline{\phantom{a}}}
```

```
public ComponentEvent ()
```
}

A terminer

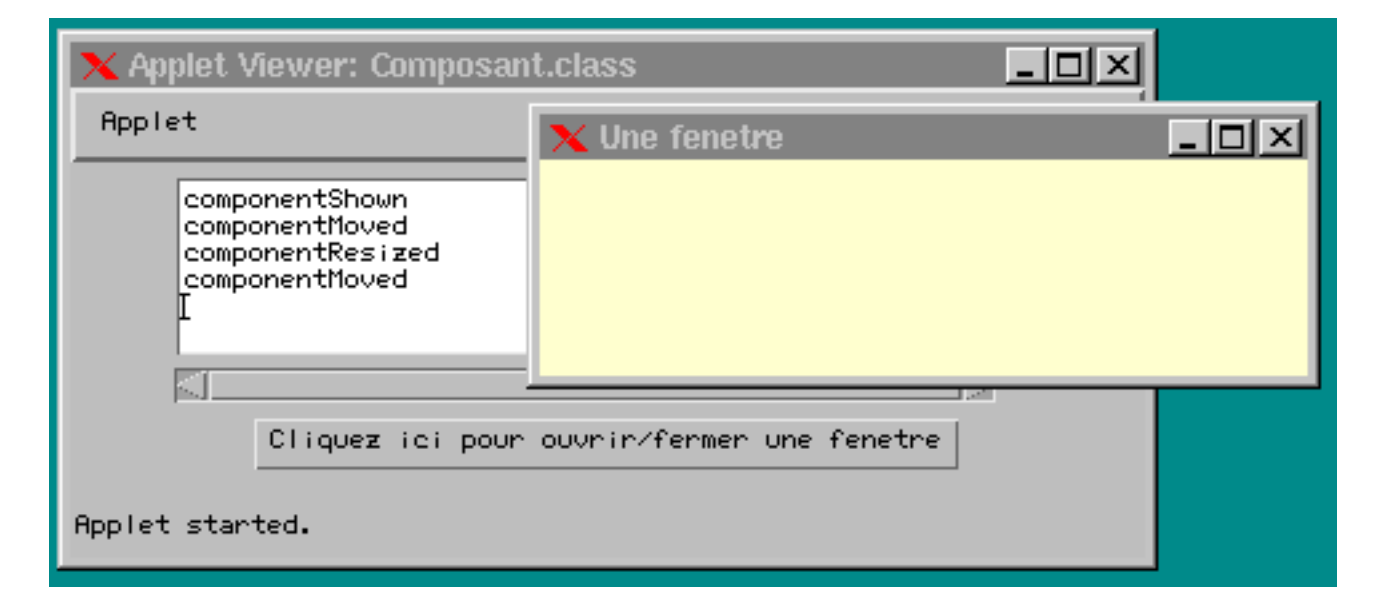

Fig. 25.7: ComponentListener

```
import java.applet.Applet;
import java.awt.*;
import java.awt.event.*:
import java.awt.event.event.event.event.event.event.event.event.event.event.event.event.event.event.event.even
public class Composant extends Applet implements WindowListener, ComponentListener, ActionListener {
```

```
java.awt.Button b;
  TextArea textArea;
  Frame fenetre;
 String rc = System.getProperty("line.separator");
 public void init() {
   textArea = new TextArea(5, 50);textArea.setEditable(true);
    add(textArea);
   b = new Button("Cliquez ici pour ouvrir/fermer une fenetre");
   add(b);
    b.a.addaction_data.com/ , children.com/ , ,
   fenetre = new Frame("Une fenetre"):
    fenetre = new Frame("Une fenetre");
   fenetre.setSize(300, 100);
   fenetre.setBackground(new Color(0.98f, 0.97f, 0.85f));
   fenetre.addWindowListener(this);
   fenetre.addComponentListener(this);
 ገ-
  }
 void afficher(String s) {
   textArea.append(s + rc);
   textArea.setCaretPosition(2000):
    textArea.setCaretPosition(2000);
 -1
  }
 public void actionPerformed(ActionEvent e) {
   if (! fenetre.isShowing()) fenetre.setVisible(true);
   else fenetre.setVisible(false);
 \mathbf{r}}
 public void windowClosing(WindowEvent e) { fenetre.setVisible(false); }
 public void windowOpened(WindowEvent e) { }
 public void windowIconified(WindowEvent e) { }
  public void windowDeiconified(WindowEvent e) { }
  public void windowActivated(WindowEvent e) { }
 public void windowDeactivated(WindowEvent e) { }
 public void windowClosed(WindowEvent e) { }
 public void componentResized(ComponentEvent e) { afficher("componentResized"); }
 public void componentMoved(ComponentEvent e) { afficher("componentMoved"); }
 public void componentShown(ComponentEvent e) { afficher("componentShown"); }
 public void componentHidden(ComponentEvent e) { afficher("componentHidden"); }
\overline{\mathbf{a}}
```
## 25.2.10 L'interface ContainerListener et la classe ContainerEvent

Un composant peut être à l'écoute de l'ajout (add) et/ou de la suppression (remove) d'autre composants.

```
Interface java.awt.event.ContainerListener extends EventListener {
    public void componentAdded(ContainerEvent e)
    public void componentRemoved(ContainerEvent e)
}
public class java.awt.event.ContainerEvent extends java.awt.ComponentEvent {
    public static final int CONTAINER_FIRST
    public static final int CONTAINER_LAST
    public static final int COMPONENT_ADDED
    public static final int COMPONENT_REMOVED
    public ContainerEvent(Component source, int id, Component child)
    public Container getContainer()
    public Container getContainer()
    public Component getChild()
    public String paramString()
\overline{\mathbf{r}}}
```
public ContainerEvent () A terminer

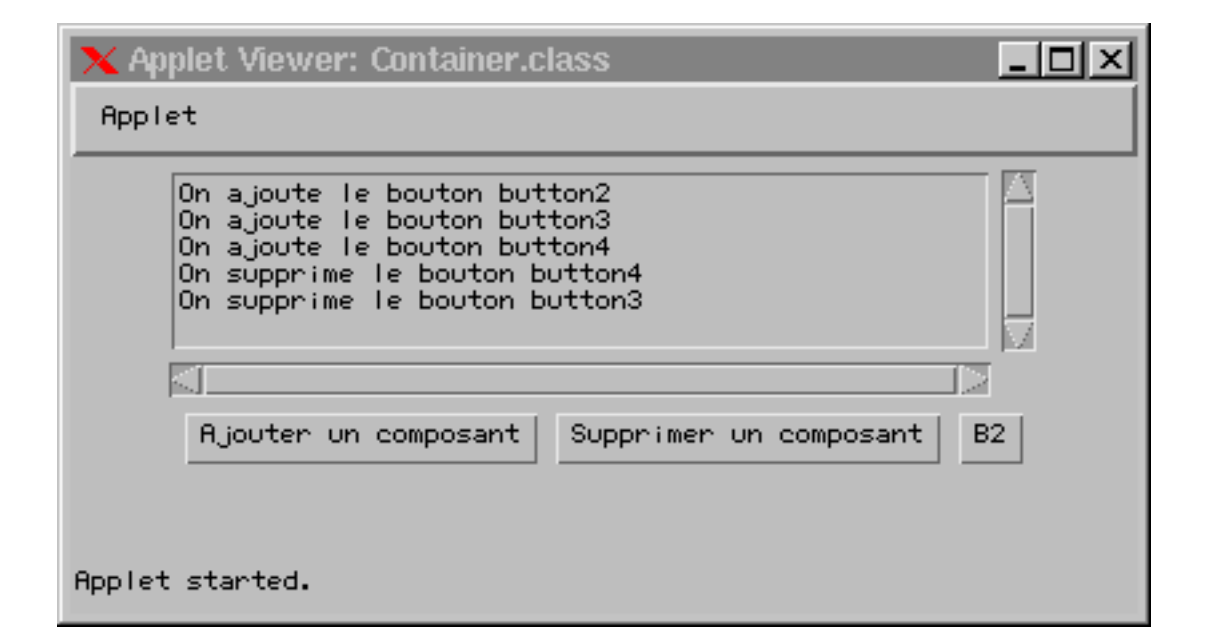

```
import java.applet.Applet;
import java.awt.*;
import java.awt.event.*;
public class Container extends Applet implements ActionListener, ContainerListener {
 private static final int MAX = 10;
  java.awt.Button ajout, suppression;
  TextArea textArea:
  TextArea; TextArea; TextArea; TextArea; TextArea; TextArea; TextArea; TextArea; TextArea; TextArea; TextArea;
 String rc = System.getProperty("line.separator");
 Button [] tab = new Button[MAX];
  int sommet = 0;
 public void init() {
    textArea = new TextArea(5, 50):textArea = new TextArea(5, 50);
    textArea.setEditable(false);
    add(textArea);
    ajout = new Button("Ajouter un composant");
    ajout.setActionCommand("Ajouter");
    add(ajout);
    ajout.addActionListener(this);
    suppression = new Button("Supprimer un composant");
    suppression.setActionCommand("Supprmier");
    add(suppression);
    suppression.addActionListener(this);
    addContainerListener(this);
 \overline{\mathbf{a}}}
 void afficher(String s) {
    textArea.append(s + rc);
    textArea.setCaretPosition(2000);
 \rightarrow}
  public void actionPerformed(ActionEvent e) {
    if (e.getActionCommand() == "Ajouter") {
      if (sommet < MAX) { add(tab[sommet++] = new Button("B"+(sommet+1))); validate(); }
    - 7
    }
   else if (sommet > 0) { remove(tab[--sommet]); tab[sommet] = null; validate(); }
 \Delta}
 public void componentAdded(ContainerEvent e) { afficher("On ajoute le bouton " + e.getChild().getName()); }
 public void componentRemoved(ContainerEvent e) { afficher("On supprime le bouton " + e.getChild().getName()); }
\overline{\mathbf{r}}
```
## 25.2.11 L'interface FocusListener et la classe FocusEvent

Ces évènements sont générés lorsqu'un composant devient actif (focus) ou passif.

```
Interface java.awt.event.FocusListener extends EventListener {
    public void focusGained(FocusEvent e)
    public void focusLost(FocusEvent e)
\rightarrow}
public class java.awt.event.FocusEvent extends java.awt.ComponentEvent {
  public static final int FOCUS_FIRST
  public static final int FOCUS_LAST
  public static final int FOCUS_GAINED
  public static final int FOCUS_LOST
  public FocusEvent(Component source, int id, boolean temporary)
  public FocusEvent(Component source, int id)
  public boolean isTemporary()
  public String paramString()
```

```
A terminer public FocusEvent ()
```
}

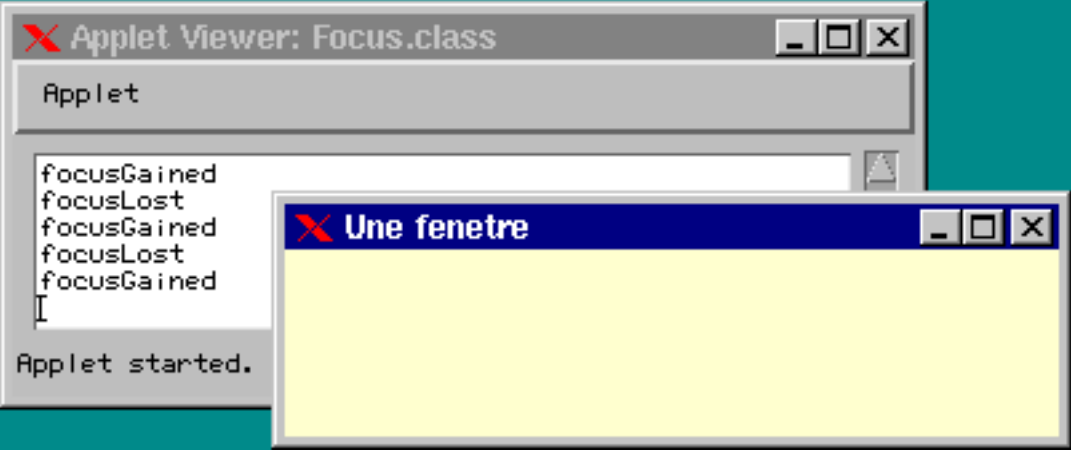

FIG. 25.9: FocusListener

```
import java.applet.Applet;
import java.awt.*;
import java.awt.event.*;
public class Focus extends Applet implements FocusListener, ActionListener {
 TextArea textArea;
 Button b;
 Frame fenetre;
 String rc = System.getProperty("line.separator");
 public void init() {
   textArea = new TextArea(5, 50);
   textArea.setEditable(true);
    add(textarea);
   b = new Button("Cliquez ici pour ouvrir/fermer une fenetre");
   add(b);
   b.addActionListener(this);
   fenetre = new Frame("Une fenetre");
   fenetre.setSize(300, 100);
   fenetre.setBackground(new Color(0.98f, 0.97f, 0.85f));
   fenetre.setVisible(false);
   fenetre.addFocusListener(this);
    fenetre.addFocusListener(this);
    fenetre.addWindowListener(new WindowAdapter() {
     public void windowClosing(WindowEvent e) { fenetre.setVisible(false); }
   });
  }
 public void actionPerformed(ActionEvent e) {
   if (! fenetre.isShowing()) fenetre.setVisible(true);
   else fenetre.setVisible(false);
 \mathbf{A}}
```
void afficher(String s) {

```
textArea.append(s + rc);
  textArea.setCaretPosition(2000);
\overline{\mathbf{r}}}
public void focusGained(FocusEvent e) { afficher("focusGained "); }
public void focusLost(FocusEvent e) { afficher("focusLost "); }
```
## 25.2.12 L'interface TextListener et la classe TextEvent

Les évènements de l'interface TextListener sont générés lorsqu'un composant de type texte (TextArea et TextField) subissent des changements.

```
Interface java.awt.event.TextListener extends EventListener {
public void textValueChanged(TextEvent e)
}
public class java.awt.event.TextEvent extends java.awt.AWTEvent {
public static final int TEXT_FIRST
public static final int TEXT_LAST
public static final int TEXT_VALUE_CHANGED
public TextEvent(Object source, int id)
public String paramString()
}
```

```
public TextEvent ()
```
}

A terminer

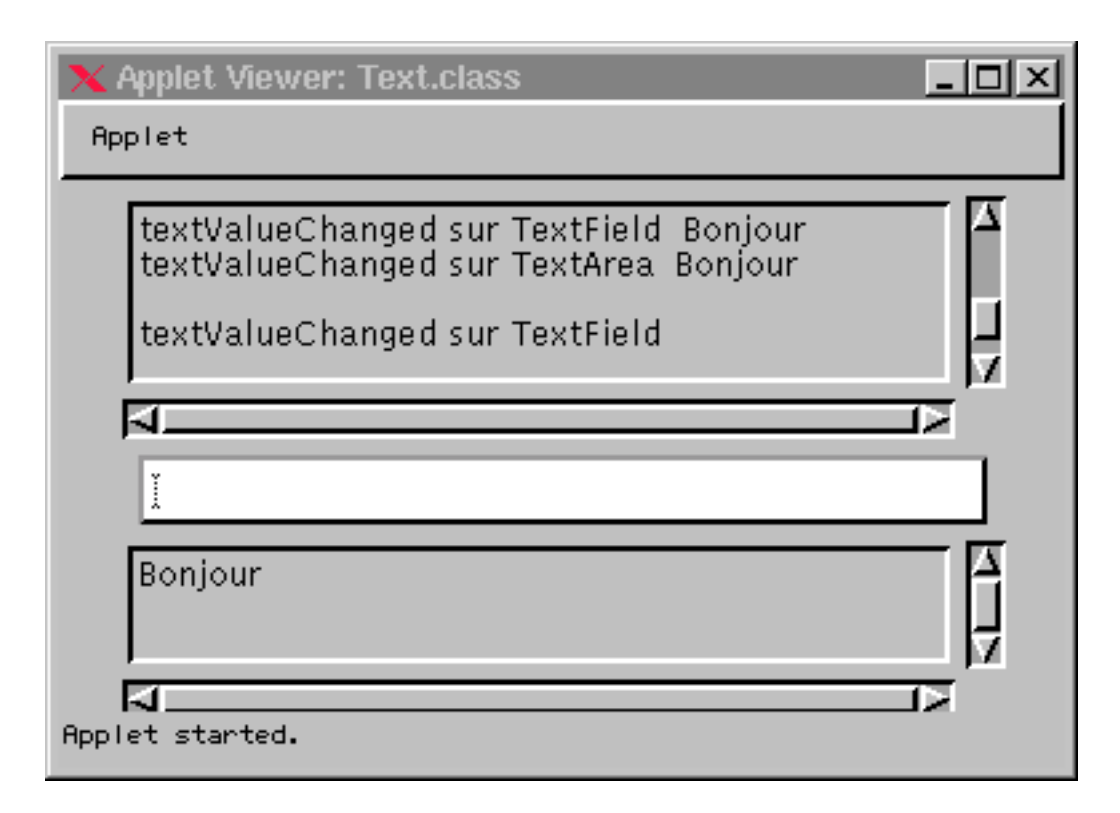

FIG. 25.10: TextListener

```
import java.applet.Applet;
import java.awt.*;
import java.awt.event.*;
public class Text extends Applet implements TextListener, ActionListener {
 TextArea textArea;
  TextArea TA;
 TextField TF;
 String rc = System.getProperty("line.separator");
```

```
public void init() {
   textArea = new TextArea(5, 50);textArea.setEditable(false);
    add(textArea);
    TF = new TextField(50);
    TF.setEditable(true);
   add(TF);
    TA = new TextArea(3, 50);
    TA.setEditable(false);
    add(TA);
    ta.addu.com/1999/1999/1999
   TF.addTextListener(this);
   TF.addActionListener(this);
  \overline{1}}
 void afficher(String s) {
    textArea.append(s + rc);
    textArea.setCaretPosition(2000);
  }
  public void text text text and the changed \simTextComponent tc = (TextComponent)e.getSource();
    String s = tc.getText();
    afficher("textValueChanged sur " + ((tc==TA) ? "TextArea " : "TextField ") + " " + s);
 \rightarrow}
  public void action actions (ActionEvent e) {
    TextComponent tc = (TextComponent)e.getSource();
    String s = tc.getText();
    if (s.equals("")) return;
    TA.append(s + rc);
    TA.setCaretPosition(2000);
   TF.setText("");
 }
}
```
## 25.2.13 L'interface ItemListner et la classe ItemEvent

Les évènements de l'interface ItemListener sont générés par les composant qui implantent l'interface ItemSelectable (Checkbox, MenuItem, Choice et list)

```
Interface java.awt.event.ItemListener {
public void itemStateChanged(ItemEvent e)
}
public class java.awt.event.ItemEvent extends java.awt.AWTEvent {
public static final int ITEM_FIRST
public static final int ITEM_LAST
public static final int ITEM_STATE_CHANGED
public static final int SELECTED
public static final int DESELECTED
public ItemEvent(ItemSelectable source, int id, Object item, int stateChange)
public ItemSelectable getItemSelectable()
public Object getItem()
public int getStateChange()
public String paramString()
```
public ItemEvent ()

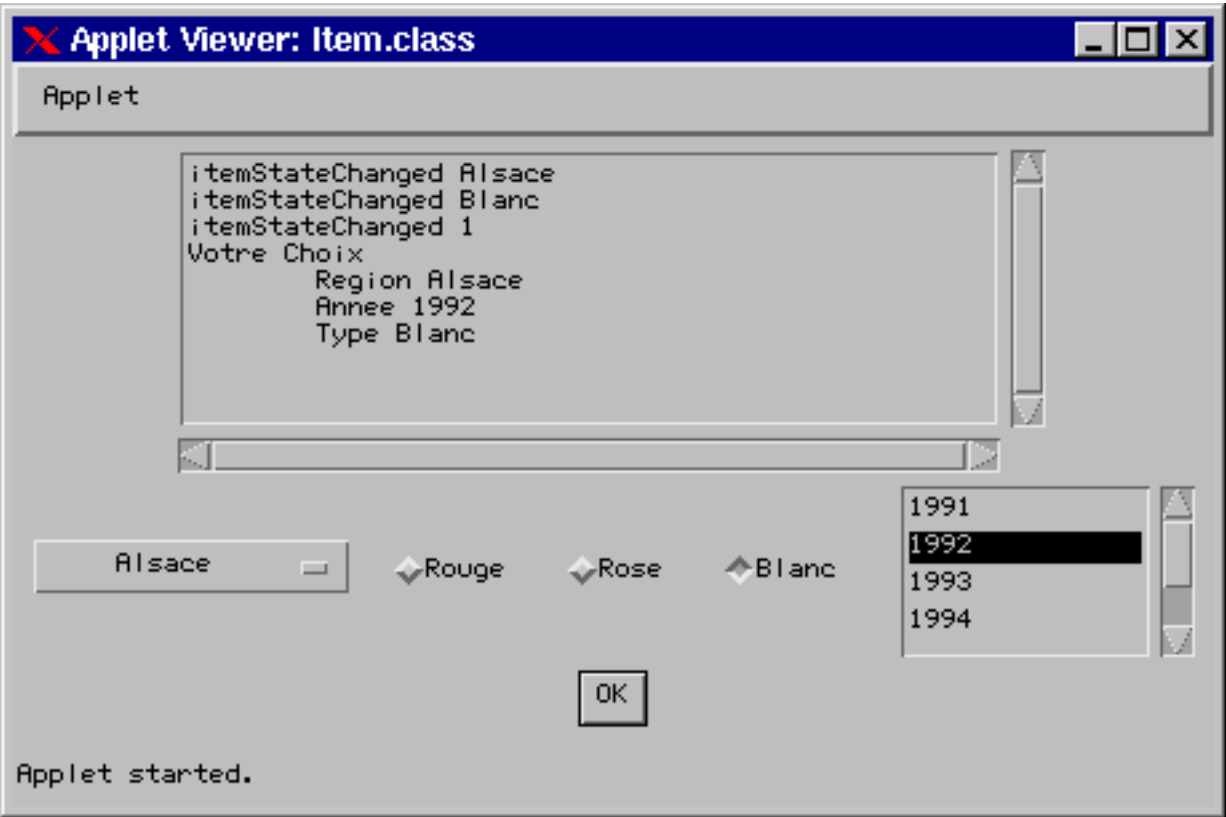

Fig. 25.11: ItemListener

```
import java.applet.Applet;
import java.awt.*;
import java.awt.event.*;
public class Item extends Applet implements ActionListener {
 TextArea textArea;
 String rc = System.getProperty("line.separator");
 MesChoix meschoix;
 MesCases mescases; MaListe maliste;
 public void init() {
   text{textArea} = new TextArea(8, 50);textArea.setEditable(false);
   add(textArea);
   meschoix = new MesChoix(this);
   mescases = new MesCases(this);
   maliste = new MaListe(this);
   Button b = new Button("OK");
   add(meschoix); add(mescases); add(maliste); add(b);
   b.addActionListener(this);
  }
 void afficher(String s) { textArea.append(s + rc); textArea.setCaretPosition(2000); }
 public void actionPerformed(ActionEvent e) {
   afficher("Votre Choix ");
   afficher("\tRegion " + meschoix.getSelectedItem());
   afficher("\tAnnee " + maliste.getSelectedItem());
   afficher("\tType " + mescases.getSelectedCheckbox());
 }
}
class MesChoix extends Choice implements ItemListener {
 Item t;
 public MesChoix(Item t) {
   super();
   this.t = t;
```

```
addItem("Bordeaux"); addItem("Bourgogne"); addItem("Alsace"); addItem("Cotes du Rhones");
    addItemListener(this);
 \overline{\mathbf{r}}}
 public void itemStateChanged(ItemEvent e) { t.afficher("itemStateChanged " + e.getItem()); }
}
class MaListe extends List implements ItemListener {
  Item t:
  Item t;
  MaListe(Item t) {
    super();
    this.t = t;
    add("1991"); add("1992"); add("1993"); add("1994"); add("1995"); add("1996");
    addItemListener(this):
     additional contracts \lambda , and a set of \lambdapublic void itemStateChanged(ItemEvent e) { t.afficher("itemStateChanged " + e.getItem()); }
  }
}
class MesCases extends Container implements ItemListener {
  Item t;
  CheckboxGroup cbg;
  public MesCases(Item t) {
    super():= \sim \sim \sim \simthis.t = t;
     communication of the new CheckboxGroup(); and the new CheckboxGroup(); and the new CheckboxGroup(); and the new CheckboxGroup(); and the new CheckboxGroup(); and the new CheckboxGroup(); and the new CheckboxGroup(); and th
     Checkbox c1 = new Checkbox("Rouge", cbg, true);
     called the case of the case of the checkbox cases, \alphacheckbox c3 = new Checkbox("Blanc", cr<sub>a</sub>; false;);
    add(c1); add(c2); add(c3);
    c1.addItemListener(this); c2.addItemListener(this); c3.addItemListener(this);
  }
  public String getSelectedCheckbox() { return cbg.getSelectedCheckbox().getLabel(); }
 public void itemStateChanged(ItemEvent e) { t.afficher("itemStateChanged " + e.getItem()); }
```
## 25.2.14 L'interface AdjustmentListener et la classe AdjustmentEvent

L'interface AdjustmentListener est celle qui permet la gestion des ascenseurs (java.awt.ScrollBar).

```
Interface java.awt.event.AdjustmentListener {
                          public void adjustmentValueChanged(AdjustmentEvent e)
                           }
                          public class java.awt.event.ActionEvent extends java.awt.AWTEvent {
                            public static final int ADJUSTMENT FIRST
                             public static static static final interaction of the static final interaction of the static static static static static static static static static static static static static static static static static static static stat
                            public static final int ADJUSTMENT_LAST
                            public static final int ADJUSTMENT_VALUE_CHANGED
                            public static final int UNIT_INCREMENT
                            public static final int UNIT_DECREMENT
                            public static final int BLOCK_DECREMENT
                            public static final int BLOCK_INCREMENT
                            public static final int TRACK
                            public AdjustmentEvent(Adjustable source, int id, int type, int value)
                            public Adjustable getAdjustable()
                            public int getValue()
                            public int getAdjustmentType()
                            public String paramString()
                          \mathbf{A}}
                   public AdjustmentEvent (Adjustable source, int id, int type, int value) public Adjustable getAdjustable ()
                          Retourne la source de l'évènement ; remplace la méthode getSource. public int getAdjustmentType ()
                           Retourne le type de l'évènement qui est l'un des constantes : UNIT_INCREMENT, UNIT_DECREMENT, BLOCK_INCREMENT, BLOCK_DECREMENT, TRACK. public int getValue ()
                           Rtourne la valeur du composant après que l'évènement se soit produit.
A terminer public String paramString ()
```
}

A terminer

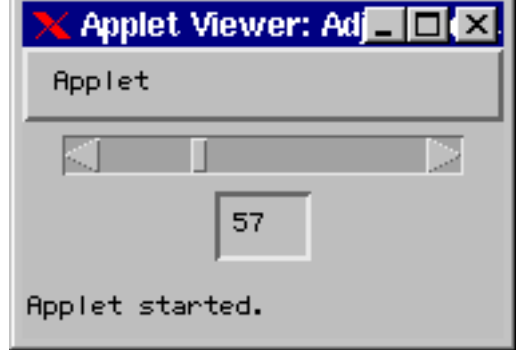

Fig. 25.12: AdjustmentListener

```
import java.applet.Applet;
import java.awt.*;
import java.awt.event.*;
public class Adjustment extends Applet implements AdjustmentListener {
  TextField tf;
  SC scb;
  public void init() {
     scb = new SC();
     tf = new TextField(3);
     add(scb); add(tf);
     scb.addAdjustmentListener(this);
     tf.setEditable(false);
     tf.setText("50");
   }
  public void adjustmentValueChanged(AdjustmentEvent e) { tf.setText(Integer.toString(e.getValue())); }
\overline{\mathbf{a}}}
class SC extends Scrollbar {
  Dimension minSize;
   public SC() {
     superficient and superficient and superficient and superficient and superficient and superficient and superficient and superficient and superficient and superficient and superficient and superficient and superficient and s
     minSize = new Dimension(150, 15);
   }
  public Dimension getPreferredSize() { return getMinimumSize(); }
  public synchronized Dimension getMinimumSize() { return minSize; }
```

```
\overline{\mathbf{a}}}
```
## 25.2.15 L'interface InputMethodListener et la classe InputMethodEvent

a partir L'interface InputMethodListener se charge de la gestion de l'édition des composants de type texte (TextField et TextArea).  $\frac{1}{1.2}$ 

```
Interface java.awt.event.InputMethodListener extends EventListener {
    public void inputMethodTextChanged(InputMethodEvent event)
    public void caretPositionChanged(InputMethodEvent event)
}
public class java.awt.event.InputMethodEvent extends java.awt.AWTEvent {
public static final int INPUT_METHOD_FIRST
public static final int INPUT_METHOD_TEXT_CHANGED
public static final int CARET_POSITION_CHANGED
public static final int INPUT_METHOD_LAST
public static final int ALL_CHARACTERS_COMMITTED
public InputMethodEvent(Component source, int id,
                        AttributedCharacterIterator text, int committedCharacterCount,
                        TextHitInfo caret, TextHitInfo visiblePosition)
public InputMethodEvent(Component source, int id, TextHitInfo caret,
                        TextHitInfo visiblePosition)
public AttributedCharacterIterator getText()
public int getCommittedCharacterCount()
public TextHitInfo getCaret()
public TextHitInfo getVisiblePosition()
public void consume()
```
public boolean isConsumed()

A terminer public InputMethodEvent ()

}

# 25.3 Récapitulatif des évènements associés aux composants

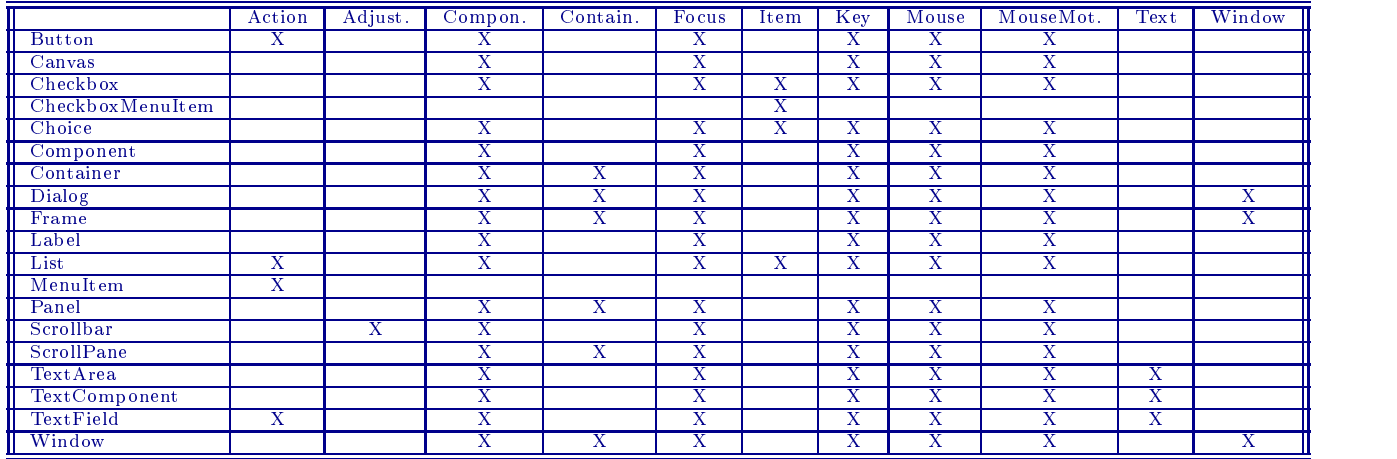

25.3.1 Suppression de la gestion des évènements

MINER 25.3.2 La queue <sup>d</sup>'évènements

A TER-A TER-MINER

# 26. Les widgets

## Sommaire

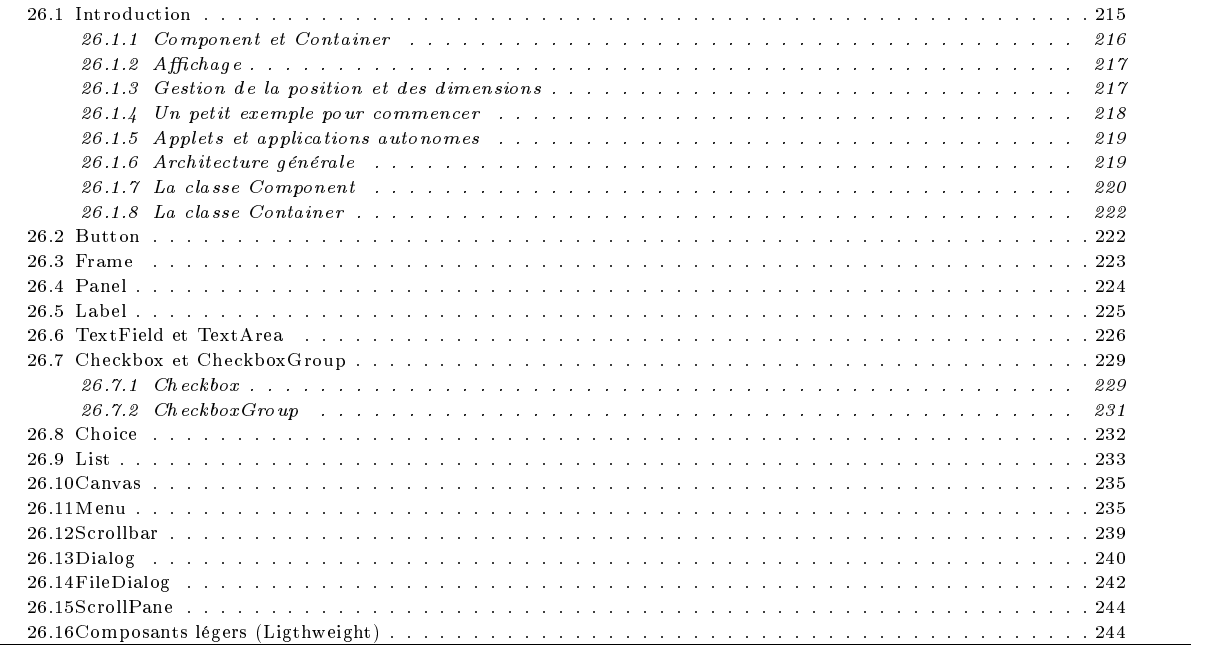

## 26.1 Introduction

Java possède plusieurs types de widgets :

Button : un bouton à cliquer Nous avons déjà rencontré ce type de widget ; il s'agit d'un bouton etiquetté. Un bouton émet le signal lorsque l'utilisateur presse sur le bouton.

Checkbox : bouton à cocher etiquetté.

Choices : menu déroulant.

List : menu défilant.

MenuItem : items de la barre de menu.

Canvas : zone vierge sur laquelle on peut dessiner ou inclure d'autres widgets.

Scrollbar : Asscenceurs et glissières

TextField : zone de texte sur une ligne
TextArea : zone de texte multi lignes

### etc.

Avant d'examiner en détail chacun de ses widgets, voici un exemple, provenant du tutorial de jdk, réunissant une certain nombre de widgets.

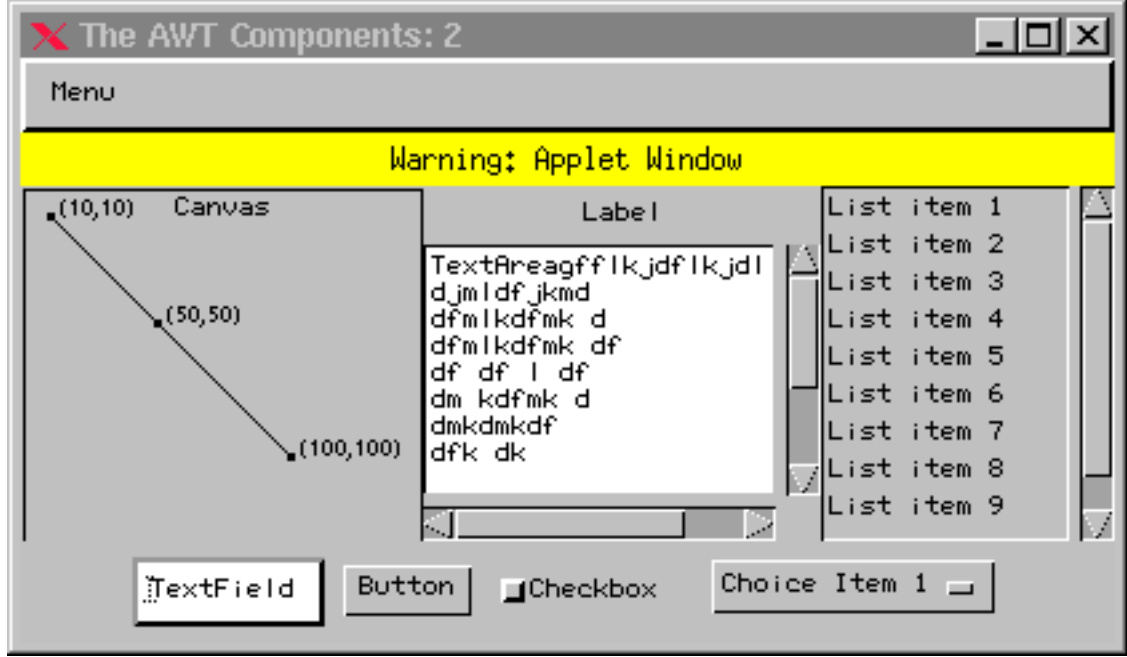

 $\mathbf{r}$   $\mathbf{r}$   $\mathbf{$ 

## 26.1.1 Component et Container

Tous les widgets que nous pouvons utiliser sont toutes dérivée de la classe abstraite Component. Par exemple, la classe Button est une classe dérivée de la classe Component.

Touraïvane

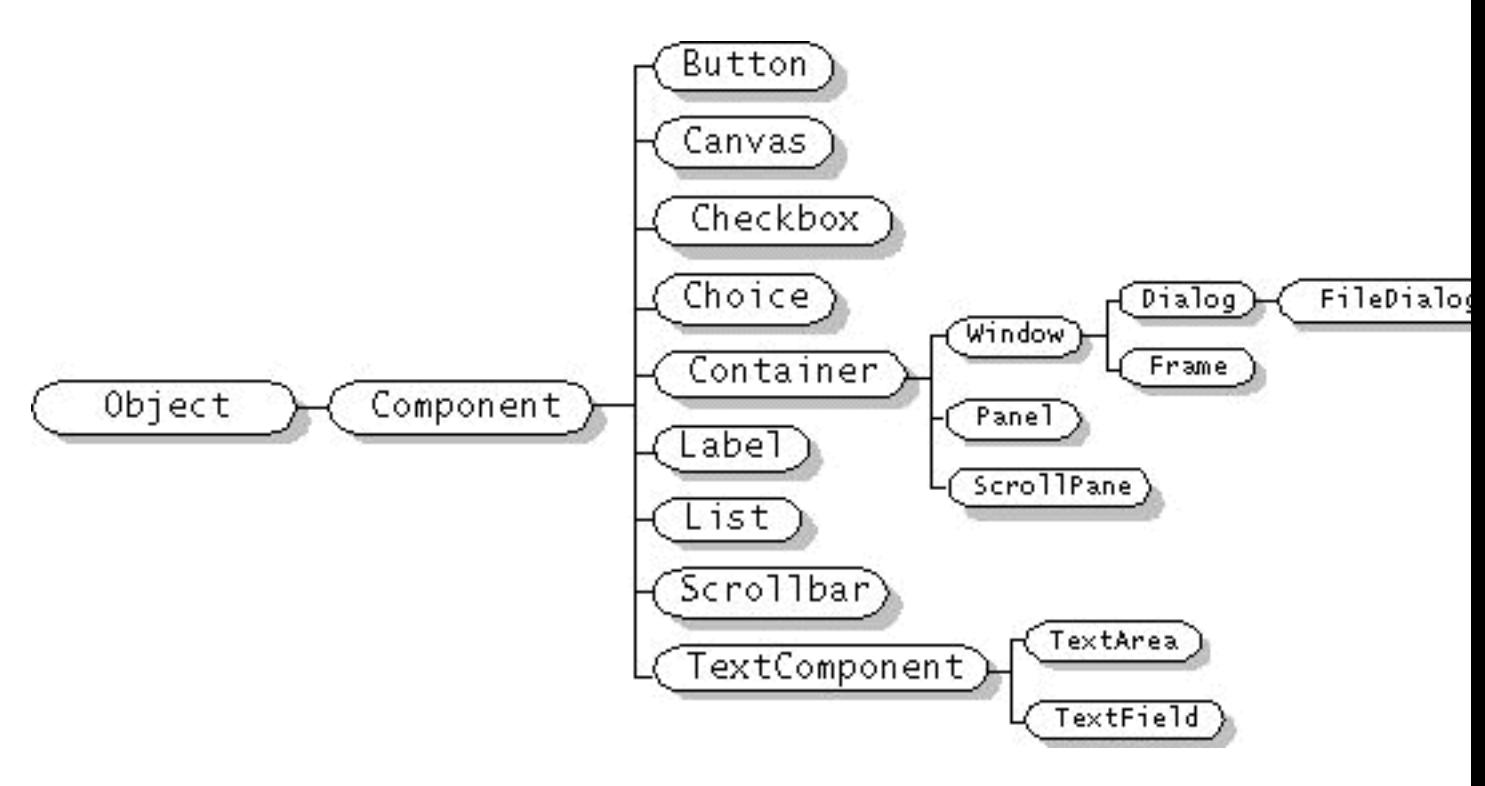

Fig. 26.2: Les diérents widgets

Les composants graphiques sont généralement organisés de manière hiérarchique : un composant principal contient d'autres composant qui, à leur tout, peuvent contenir d'autres composants et ainsi de suite.

Parmis tous les composants graphiques, seuls les composants de type Container sont susceptibles de contenir d'autres composants. La classe Container est elle-même dérivée de la classe Component comme le montre la figure 26.2 Un composant s'a joute dans un container avec la méthode add de la classe Component.

```
public Component add(Component comp)
public Component add(String name, Component comp)
public Component add(Component comp, int index)
public void add(Component comp, Object constraints)
public void add(Component comp, Object constraints, int index)
protected void addImpl(Component comp, Object constraints, int index)
```
En tant que classe abstraite, il n'est pas permis de créer des instances de cette classe. La classe Component factorise à un certain nombre de propriétés et comportements communs à tous les widgets :

- la gestion de la position et des dimensions
- $-$  la gestion de l'affichage (voir 28)
- La gestion d'évènements (voir 25)
- Le contrôle des couleurs (voir 29) et fontes (voir 29)
- La gestion des images (voir 30)

## $26.1.2$  Affichage

La posibilité de se dessiner à l'écran est une fonctionnalité commune à tous les composants.

Les composants des applications graphiques doivent pouvoir se dessiner et se redessiner. Lorsqu'un composant nécessite de se dessiner ou redessiner, le composant principal commence par se dessiner. Puis, il dessine un à un tous les composants qu'il contient et ce de manière récursive et sans aucune interruption.

Nous consacrerons un chapitre complet (voir 28) aux problèmes liés à l'affichage.

## 26.1.3 Gestion de la position et des dimensions

La position et des dimensions d'un composant dans une fenêtre sont généralement gérés par le gestionnaire de placement (Layout Manager). Les méthodes getPreferredSize et getMinimumSize informent ce gestionnaire des contraintes que l'on se fixe sur la taille du composant. En l'abscence de ces précisions, le gestionnaire décidera tout seul de la configuration des composants.

Il existe plusieurs stratégie de placement possible ; à chacune d'elle correspond un gestionnaire particulier. Nous verrons ces diérents gestionnaire dans un chapitre suivant (voir 27). En attendant, dans les exemples à venir, on utilisera toujours le gestionnaire FlowLayout.

#### 26.1.4 Un petit exemple pour commencer

Commençons une première applet qui contient un bouton pemettant d'ouvrir une fenêtre dans laquelle se trouve trois boutons.

```
- création de l'applet avec un premier bouton
```

```
public class Exemple1 extends Applet implements ActionListener {
         Button b;
         DesBoutons fenetre; - création du bouton pour ouvrir une nouvelle fenêtre
         public void init() {
           b = new Button("Cliquez ici pour ouvrir/fermer une fenetre");
            add(b);- création de la fenêtre dans laquelle se trouve trois boutons
           fenetre = new DesBoutons("Des boutons");
```

```
 Attente du clic sur ce bouton
```
}

```
b.addActionListener(this);
```
} - gestion du clic

```
public void actionPerformed(ActionEvent e) {
    if (! fenetre.isShowing()) fenetre.setVisible(true);
    else fenetre.setVisible(false);
  }
\overline{\mathbf{a}}
```
- Définition de fenêtre avec les trois boutons

```
class DesBoutons extends Frame {
         public DesBoutons(String s) {
            super(s);
            setLayout(new FlowLayout());
            Button b[] = {new Button("Bouton 1"), new Button("Bouton 2"), new Button("Bouton 3")};
            add(b[0]); add(b[1]); add(b[2]);
            pack(); - Gestion de la fermeture de la fenêtre
            addWindowListener(new WindowAdapter() {
             public void windowClosing(WindowEvent e) { setVisible(false); }
           });
```

```
}
\Delta
```
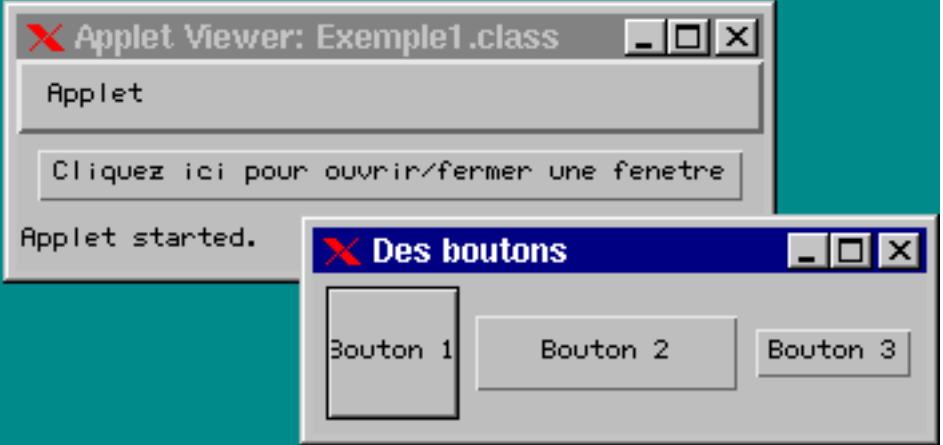

Fig. 26.3: Un premier exemple

#### 26.1.5 Applets et applications autonomes

Comme nous l'avons déjà dit, une applet est une application graphique et bien de initialisations nécessaires pour une application graphique autonome sont faites par défaut dans la classe Applet.

Voyons comment faire pour transformaer cette applet en application autonome. Ce qui nous manque c'est la fenêtre principale dans laquelle s'inscrit notre applet. Ainsi, pour transformer notre applet en application autonome, il nous faut créer cette fenêtre principale :

```
import java.awt.*;
import java.awt.event.*;
public class Appli extends Frame implements ActionListener {
  DesBoutons fenetre;
   public Application of the Application of the Application of the Application of the Application of the Application of the Application of the Application of the Application of the Application of the Application of the Applic
    setLayout(new FlowLayout());
     setTitle("Application Autonome");
    Button b = new Button("Cliquez ici pour ouvrir/fermer une fenetre");
    b.addActionListener(this);
    add(b):\frac{1}{2}fenetre = new DesBoutons("Des boutons");
    pack();
     show();
    addWindowListener(new WindowAdapter() {
       public void windowClosing(WindowEvent e) { System.exit(0); }
    });
   \rightarrow}
  public static void main(String args[]) {
    Appli window = new Appli();
   }
  public void actionPerformed(ActionEvent e) {
    if (! fenetre.isShowing()) fenetre.setVisible(true);
    else fenetre.setVisible(false);
  - 1
   }
}
```
#### $26.1.6$ Architecture générale

Les composants de AWT (Abstract Window Toolkit) sont conçus pour être indépendant des plateformes ; i.e. le même code tourne sur tous les plates formes. Un bouton AWT sun Windows ressemble à un bouton Windows et ce même code exécuter sur un Macintosh donne au bouton l'apparence d'un bouton Macintosh.

Autrement dit, si le code du programmeur reste le même quelque soit la plate forme, l'implantation fournie pour AWT ne l'est pas. Ainsi, à chaque composant AWT correspond un objet natif spécifique à chaque plate forme. Ce dernier est désigné par le terme de Peers et correspond à une classe Java. A la classe des boutons Java (java.awt.Button) est associée la classe (java.awt.peer.PeerButton) et il en va de même pour rous les composants de AWT.

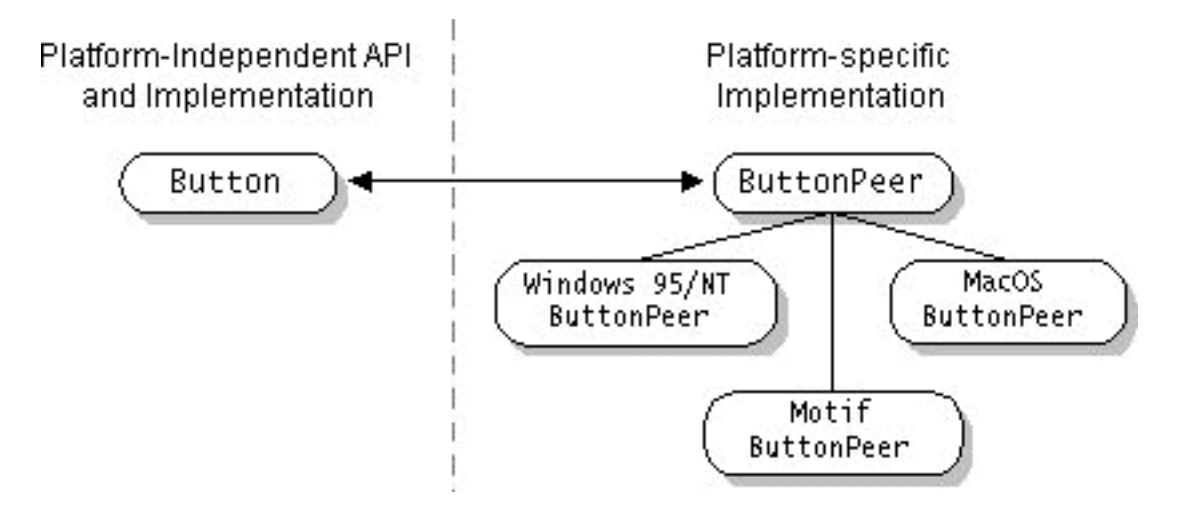

 $\mathbf{F}$  .  $\mathbf{F}$  and  $\mathbf{F}$  and  $\mathbf{F}$  are composition and  $\mathbf{F}$  . The set of  $\mathbf{F}$ 

A priori, le programmeur n'a pas à se soucier des objets Peer. Tout ceci est bien caché derrière la classe java.awt.component. Mais la clarification du mécanisme des objets Peer permet de comprendre certaines limitations imposées dans AWT.

A la création d'un composant (un bouton par exemple), le constructeur de la classe Component demande à la classe Toolkit de créer l'objet natif correspondant.

La classe Toolkit est une espèce d'atelier qui se charge de la gestion de la création des objets natifs. Cette classe Toolkit sert en quelque sorte de barrière de séparation entre le monde idylique de Java et le monde réel où beaucoup de choses dépendent de l'architecture, du système d'exploitation, du gestionnaire graphique etc.

Au moment d'afficher un container, tous les composants sont crées (Javaet Peer). Si un nouveau composant est a jouté au container après qu'il ait été rendu visible, il faut explicitement faire appel à la méthode validate pour que le composant Peer soit créé. On peut faire appel à la méthode validate

- de la classe du composant que l'on veut ajouter

- ou de la classe Container qui contient le composant.

## 26.1.7 La classe Component

public abstract class Component extends Object implements ImageObserver, MenuContainer, Serializable { public static final float TOP\_ALIGNMENT public static final float CENTER\_ALIGNMENT public static final float BOTTOM\_ALIGNMENT public static final float LEFT\_ALIGNMENT public static final float RIGHT\_ALIGNMENT protected Component() public String getName() public void setName(String name) public Container getParent() public void setDropTarget(DropTarget dt) throws IllegalArgumentException, SecurityException public DropTarget getDropTarget() public final Object getTreeLock() public Toolkit getToolkit() public boolean isValid() public boolean isVisible() public boolean isShowing() public boolean isEnabled() public void setEnabled(boolean b) public void setEnabled(book) setEnabled(book) setEnabled(book) setEnabled(book) setEnabled(book) setEnabled(bo public void set visible (boolean b) public void setForeground(Color c) public Color getBackground() public void setBackground(Color c) public Font getFont() public void setFont(Font f) public Locale getLocale() public void setLocale(Locale l) public ColorModel getColorModel() public Point getLocation() public Point getLocationOnScreen() public void setLocation(int x, int y) public void setLocation(Point p) public Dimension getSize() public void setSize(int width, int height) public void resize(Dimension d) public Rectangle getBounds() public void setBounds(int x, int y, int width, int height) public void setBounds(Rectangle r) public Dimension getPreferredSize() public Dimension getMinimumSize() public Dimension getMaximumSize() public float getAlignmentX() public float getAlignmentY() public void doLayout() public void validate() public void invalidate() public Graphics getGraphics() public FontMetrics getFontMetrics(Font font) public void setCursor(Cursor cursor) public Cursor getCursor() public void paint(Graphics g) public void update(Graphics g) public void paintAll(Graphics g) public void repaint()

221

public void repaint(long tm) public void repaint(int x, int y, int width, int height) public void repaint(long tm, int x, int y, int width, int height) public void print(Graphics g) public void printAll(Graphics g) public boolean imageUpdate(Image img, int flags, int x, int y, int w, int h) public Image createImage(ImageProducer producer) public Image createImage(int width, int height) public boolean prepareImage(Image image, ImageObserver observer) public boolean prepareImage(Image image, int width, int height, ImageObserver observer) public int checkImage(Image image, ImageObserver observer) public int checkImage(Image image, int width, int height, ImageObserver observer) public boolean contains(int x, int y) public boolean contains(Point p) public Component getComponentAt(int x, int y) public Component getComponentAt(Point p) public final void dispatchEvent(AWTEvent e) public void addComponentListener(ComponentListener l) public void removeComponentListener(ComponentListener l) public void addFocusListener(FocusListener l) public void removeFocusListener(FocusListener l) public void addKeyListener(KeyListener l) public void removeKeyListener(KeyListener l) public void addMouseListener(MouseListener l) public void removeMouseListener(MouseListener l) public void addMouseMotionListener(MouseMotionListener l) public void removeMouseMotionListener(MouseMotionListener l) public void addInputMethodListener(InputMethodListener l) public void removeInputMethodListener(InputMethodListener l) public InputMethodRequests getInputMethodRequests() public InputContext getInputContext() protected final void enableEvents(long eventsToEnable) protected final void disableEvents(long eventsToDisable) protected void processEvent(AWTEvent e) protected void processComponentEvent(ComponentEvent e) protected void processFocusEvent(FocusEvent e) protected void processKeyEvent(KeyEvent e) protected void processMouseEvent(MouseEvent e) protected void processMouseMotionEvent(MouseEvent e) protected void processInputMethodEvent(InputMethodEvent e) public void addNotify() public void removeNotify() public void requestFocus() public void transferFocus() public void add(PopupMenu popup) public void remove(MenuComponent popup) protected String paramString() public String toString() public void list() public void list(PrintStream out) public void list(PrintStream out, int indent) public void list(PrintWriter out) public void list(PrintWriter out, int indent) public void addPropertyChangeListener(PropertyChangeListener listener) public void removePropertyChangeListener(PropertyChangeListener listener) public void addPropertyChangeListener(String propertyName, PropertyChangeListener listener) public void removePropertyChangeListener(String propertyName, PropertyChangeListener listener) protected void firePropertyChange(String propertyName, Object oldValue, Object newValue)

On ne décrira pas, ici, la totalité des méthodes de cette classe. Nous en verrons un certain nombre au fur et à mesure des exemples qui suivent.

```
public boolean isValid ()
       Vrai si le composant est valide.
public void validate ()
      Spublic boolean isVisible ()
      Vrai si le composant est visible.
public boolean isShowing ()
      Vrai si le composant est visible et le container qui le contient est visible et l'affiche.
```
}

 $\mathbf{r}$ 

## 26.1.8 La classe Container

```
public abstract class Container extends Component {
   protected Container()
   public int getComponentCount()
   public Component getComponent(int n)
   public Component[] getComponents()
   public Insets getInsets()
   public Component add(Component comp)
   public Component add(String name, Component comp)
   public Component add(Component comp, int index)
   public void add(Component comp, Object constraints)
   public void add(Component comp, Object constraints, int index)
   protected void addImpl(Component comp, Object constraints, int index)
   public void remove(int index)
   public void remove(Component comp)
   public void removeAll()
   public LayoutManager getLayout()
   public void setLayout(LayoutManager mgr)
   public void doLayout()
   public void invalidate()
   public void validate()
   protected void validateTree()
   public Dimension getPreferredSize()
   public Dimension getMinimumSize()
   public Dimension getMaximumSize()
   public float getAlignmentX()
   public float getAlignmentY()
   public void paint(Graphics g)
   public void update(Graphics g)
   public void print(Graphics g)
   public void paintComponents(Graphics g)
   public void printComponents(Graphics g)
   public void addContainerListener(ContainerListener l)
   public void removeContainerListener(ContainerListener l)
   protected void processEvent(AWTEvent e)
   protected void processContainerEvent(ContainerEvent e)
   public Component getComponentAt(int x, int y)
   public Component getComponentAt(Point p)
   public void addNotify()
   public void removeNotify()
   public boolean isAncestorOf(Component c)
   protected String paramString()
   public void list(PrintStream out, int indent)
   public void list(PrintWriter out, int indent)
\overline{\phantom{a}}}
```
## 26.2

}

Nous avons déjà rencontré ce type de widget ; il s'agit d'un bouton etiquetté.

```
public class Button extends Component {
   public Button()
   public Button(String label)
   public void addNotify()
   public String getLabel()
   public void setLabel(String label)
   public void setActionCommand(String command)
   public String getActionCommand()
   public void addActionListener(ActionListener l)
   public void removeActionListener(ActionListener 1)
   protected void processEvent(AWTEvent e)
   protected void processActionEvent(ActionEvent e)
   protected String paramString()
\overline{\mathbf{a}}
```
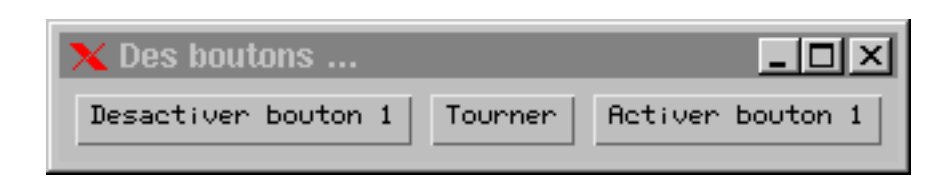

```
import java.applet.Applet;
import java.awt.*;
import java.awt.event.*;
public class WBouton extends Applet implements ActionListener {
  int milieu = 1:
  intervalse military \mathbf{1}Button b[] = { new Button("Desactiver bouton " + milieu
                                                                \lambda.
   new Button("Tourner"),
  new Button("Activer bouton " + milieu)
                 };
  public void init() {
   for (int i = 0; i < b.length; i++) b[i].addActionListener(this);
    for (int i = 0; i < b. length; i++) add(b[i]);
   b[milieu].setActionCommand("Tourner");
    b[(milieu-1)%3].setActionCommand("Désactiver");
    b[(milieu+1)%3].setActionCommand("Activer");
  \mathcal{F}}
  public void actionPerformed(ActionEvent e) {
    String s;
     System.out.println(((milieu-1)%3) + " " + milieu + " " + ((milieu+1)%3));
    s = e.getActionCommand();
     System.out.println(s);
    if ("Désactiver".equals(s))
     b[milieu].setEnabled(false);
    else if ("Activer".equals(s))
     b[milieu].setEnabled(true);
    else {
     milieu = (milieu+1)\%3;System.out.println(((milieu-1+3)%3) + " " + milieu + " " + ((milieu+1)%3));
      b[milieu].setActionCommand("Tourner");
      b[(milieu-1+3)%3].setActionCommand("Désactiver");
      b[(milieu+1)%3].setActionCommand("Activer");
      b[milieu].setLabel("Tourner");
      b[(milieu-1+3)%3].setLabel("Desactiver bouton " + milieu);
      b[(milieu+1)%3].setLabel("Activer bouton " + milieu);
      doLayout();
    }
 \rightarrow}
  public static void main(String[] args) {
    Frame f = new Frame("Des boutons ...");
    WBouton p = new WBouton();
    f.addWindowListener(new WindowAdapter() {
      public void windowClosing(WindowEvent e) { System.exit(0); }
   });
   p.init();
    f.add(p);f.setSize(350, 170);
   f.pack();
    f.show();
  }
\overline{\mathbf{r}}
```
}

Les objets de la classe Frame sont des fenêtres graphiques que l'on utilise dans les applets et les applications. Comme nous l'avons déjà dit, toute application graphique possède au moins un objet de type Frame.

```
public class Frame extends Window implements MenuContainer {
```

```
public Frame()
public Frame(String title)
public void addNotify()
public String getTitle()
public void setTitle(String title)
public Image getIconImage()
public void setIconImage(Image image)
public MenuBar getMenuBar()
public void setMenuBar(MenuBar mb)
public boolean isResizable()
public void setResizable(boolean resizable)
public void remove(MenuComponent m)
public void dispose()
protected String paramString()
```
## 26.4 Panel

}

h

}

Les objets de type Panel sont des containers. Une applet est un Panel avec quelques particularités pour pouvoir être exécutée dans un Browser.

```
public class Panel extends Container {
   public Panel()
   public Panel(LayoutManager layout)
   public void addNotify()
```
Par défaut, le gestion de placement FlowLayout est associé aux Panel. On peut décider d'utiliser un autre gestionnaire en le fournissant en argument du constructeur ou en utilisant la méthode setLayout de la classe Container.

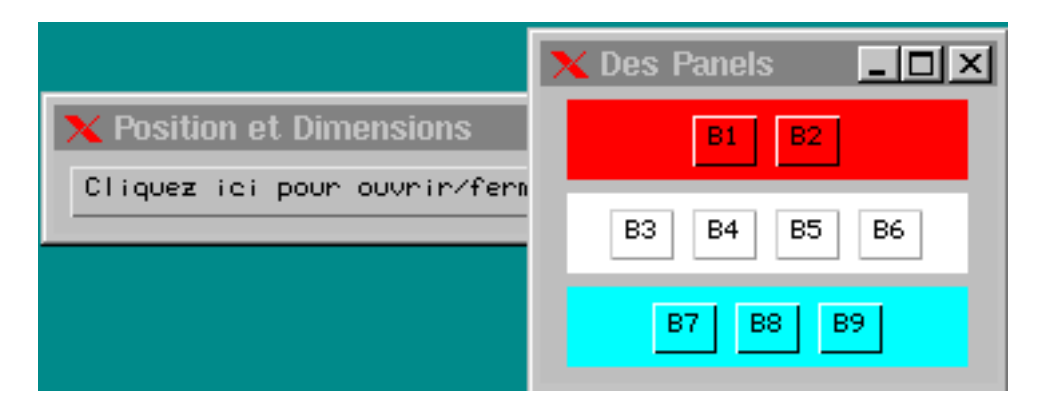

 $\mathbf{r}$  is  $\mathbf{r} = \mathbf{r}$ ,  $\mathbf{r} = \mathbf{r}$  and  $\mathbf{r} = \mathbf{r}$ 

```
import java.applet.Applet;
import java.awt.*;
import java.awt.event.*;
public class WPanel extends Applet implements ActionListener {
  Button b;
 DesPanels fenetre;
 public void init() {
   b = new Button("Cliquez ici pour ouvrir/fermer une fenetre");
    add(b);
    b.addActionListener(this);
    fenetre = new DesPanels("Des Panels");
 \overline{\mathbf{a}}}
 public void actionPerformed(ActionEvent e) {
    if (! fenetre.isShowing()) fenetre.setVisible(true);
    else fenetre.setVisible(false);
 \overline{\phantom{a}}}
 public static void main(String[] args) {
    Frame f = new Frame("Position et Dimensions");
    WPanel p = new WPane1();
    f.addWindowListener(new WindowAdapter() {
```

```
public void windowClosing(WindowEvent e) { System.exit(0); }
    });
     p.init();
     f.add(p);
     f.pack();
     f.show();
   }
}
class DesPanels extends Frame {
  Dimension d = new Dimension(180, 150);
  public DesPanels(String s) {
     super(s);
     setLayout(new FlowLayout());
     addWindowListener(new WindowAdapter() {
       public void windowClosing(WindowEvent e) { setVisible(false); }
     });
      mesPanels [] p = new MesPanels [3]; p = new MesPanels [3]; p = new MesPanels [3]; p = new MesPanels [3]; p = n
      Button book [] = {new Button("B1"), new Button("B2");;;;;;;;;;;;;;;;;;;;;;;;;;;;;
     Button b2 [] = {new Button("B7"), new Button("B8"), new Button("B9")};
      Button b1 [] = {new Button("B3"), new Button("B4"), new Button("B5"), new Button("B6")};
     p[0] = new MesPanels(b0, Color.red);
     p[1] = new MesPanels(b1, Color.white);
     p[2] = new MesPanels(b2, Color.cyan);
     add(p[0]); add(p[1]); add(p[2]);
     pack();
   }
   public Dimension getMinimum \mathcal{D} and \mathcal{D} and \mathcal{D} and \mathcal{D} and \mathcal{D} and \mathcal{D} and \mathcal{D} and \mathcal{D} and \mathcal{D} and \mathcal{D} and \mathcal{D} and \mathcal{D} and \mathcal{D} and \mathcal{D} and \mathcal{D} an
  public Dimension getPreferredSize() { return d;}
\rightarrow}
class MesPanels extends Panel {
  Dimension d = new Dimension(150, 30);
  public MesPanels(Button [] b, Color c) {
     setBackground(c);
     for (int i = 0; i < b. length; i++) add(b[i]);
   }
  public Dimension getMinimumSize() {return d;}
  public Dimension getPreferredSize() { return d;}
}
```
### 26.5 Label

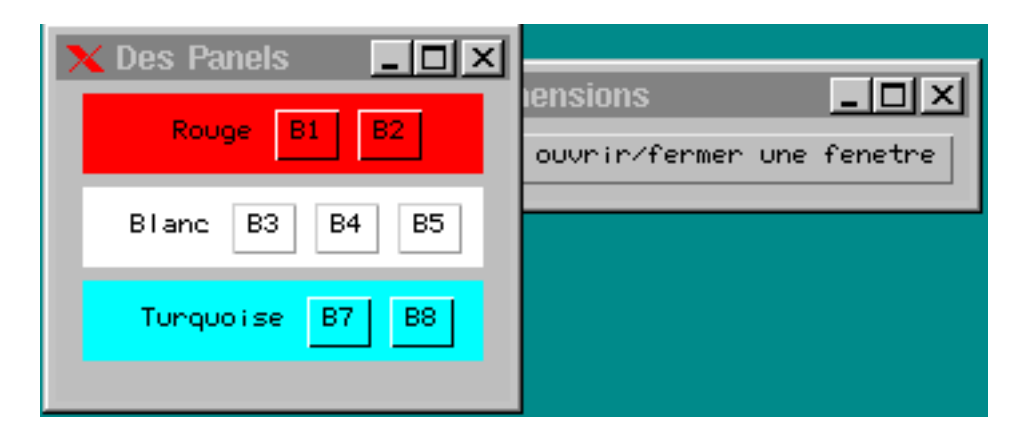

Fig. 26.7: Label

```
import java.applet.Applet;
import java.awt.*;
import java.awt.event.*;
public class WLabel extends Applet implements ActionListener {
 Button b;
```

```
DesPanelsL fenetre;
  public void init() {
    b = new Button("Cliquez ici pour ouvrir/fermer une fenetre");
    add(b);
    b.addActionListener(this);
    fenetre = new DesPanelsL("Des Panels");
  \overline{\mathbf{r}}}
  public void actionPerformed(ActionEvent e) {
    if (! fenetre.isShowing()) fenetre.setVisible(true);
    else fenetre.setVisible(false);
  -1
  }
  public static void main(String[] args) {
    Frame f = new Frame("Position et Dimensions");
    WLabel p = new WLabel();
    f.addWindowListener(new WindowAdapter() {
      public void windowClosing(WindowEvent e) { System.exit(0); }
    \left| \cdot \right|});
    p.init();
    f.add(p);f.pack();
    f.show();
  }
}
class DesPanelsL extends Frame {
  Dimension d = new Dimension(180, 150);
  public DesPanelsL(String s) {
    super(s);
    setLayout(new FlowLayout());
    addWindowListener(new WindowAdapter() {
      public void windowClosing(WindowEvent e) { setVisible(false); }
    });
    MesPanelsL [] p = new MesPanelsL[3];Button b0 [] = {new Button("B1"), new Button("B2")};
    Button b1 [] = {new Button("B3"), new Button("B4"), new Button("B5"), new Button("B6")};
    Button b2 [] = {new Button("B7"), new Button("B8"), new Button("B9")};
    p[0] = new MesPanelsL(b0, Color.red, "Rouge");
    p[1] = new MesPanelsL(b1, Color.white, "Blanc");
    p[2] = new MesPanelsL(b2, Color.cyan, "Turquoise");
    add(p[0]); add(p[1]); add(p[2]);pack();
  }
  public Dimension getMinimumSize() {return d;}
 public Dimension getPreferredSize() { return d;}
}
class MesPanelsL extends Panel {
  Dimension d = new Dimension(150, 30);
  public MesPanelsL(Button [] b, Color c, String s) {
    Label 1:\overline{\phantom{a}} . \overline{\phantom{a}}setBackground(c);
    add(l=new Label(s));
    l.setAlignment(Label.RIGHT);
    for (int i = 0; i<br/>b.length; i++) add(b[i]);
  }
  public Dimension getMinimumSize() {return d;}
  public Dimension getPreferredSize() { return d;}
\overline{\mathbf{a}}
```
#### **TextField et TextArea** 26.6

zone de texte sur une ligne et multi ligne

```
public class TextComponent extends Component {
 protected transient TextListener textListener
 public void removeNotify()
 public void setText(String t)
 public String getText()
 public String getSelectedText()
 public boolean isEditable()
 public void setEditable(boolean b)
```

```
public int getSelectionStart()
 public void setSelectionStart(int selectionStart)
 public int getSelectionEnd()
 public void setSelectionEnd(int selectionEnd)
 public void select(int selectionStart, int selectionEnd)
 public void selectAll()
 public void setCaretPosition(int position)
 public int getCaretPosition()
 public void addTextListener(TextListener l)
 public void removeTextListener(TextListener l)
 protected void processEvent(AWTEvent e)
 protected void processTextEvent(TextEvent e)
 protected String paramString()
\overline{\mathbf{r}}
```

```
}
```
}

```
class TextField extends TextComponent {
 public TextField()
  public TextField(String text)
  public TextField(int columns)
 public TextField(String text, int columns)
 public void addNotify()
 public char getEchoChar()
  public void setEchoChar(char c)
  public boolean echoCharIsSet()
 public int getColumns()
  public void setColumns(int columns)
  public Dimension getPreferredSize(int columns)
  public Dimension getPreferredSize()
  public Dimension getMinimumSize(int columns)
 public Dimension getMinimumSize()
  public void addActionListener(ActionListener l)
  public void removeActionListener(ActionListener l)
  protected void processEvent(AWTEvent e)
  protected void processActionEvent(ActionEvent e)
 protected String paramString()
\overline{\mathbf{a}}
```

```
public class TextArea extends TextComponent {
 public static final int SCROLLBARS_BOTH
 public static final int SCROLLBARS_VERTICAL_ONLY
 public static final int SCROLLBARS_HORIZONTAL_ONLY
 public static final int SCROLLBARS_NONE
 public TextArea()
 public TextArea(String text)
 public TextArea(int rows, int columns)
 public TextArea(String text, int rows, int columns)
 public TextArea(String text, int rows, int columns, int scrollbars)
 public void addNotify()
 public void insert(String str, int pos)
 public void append(String str)
 public void replaceRange(String str, int start, int end)
 public int getRows()
 public void setRows(int rows)
 public int getColumns()
 public void setColumns(int columns)
 public int getScrollbarVisibility()
 public Dimension getPreferredSize(int rows, int columns)
 public Dimension getPreferredSize()
 public Dimension getMinimumSize(int rows, int columns)
 public Dimension getMinimumSize()
 protected String paramString()
\overline{\mathbf{a}}
```
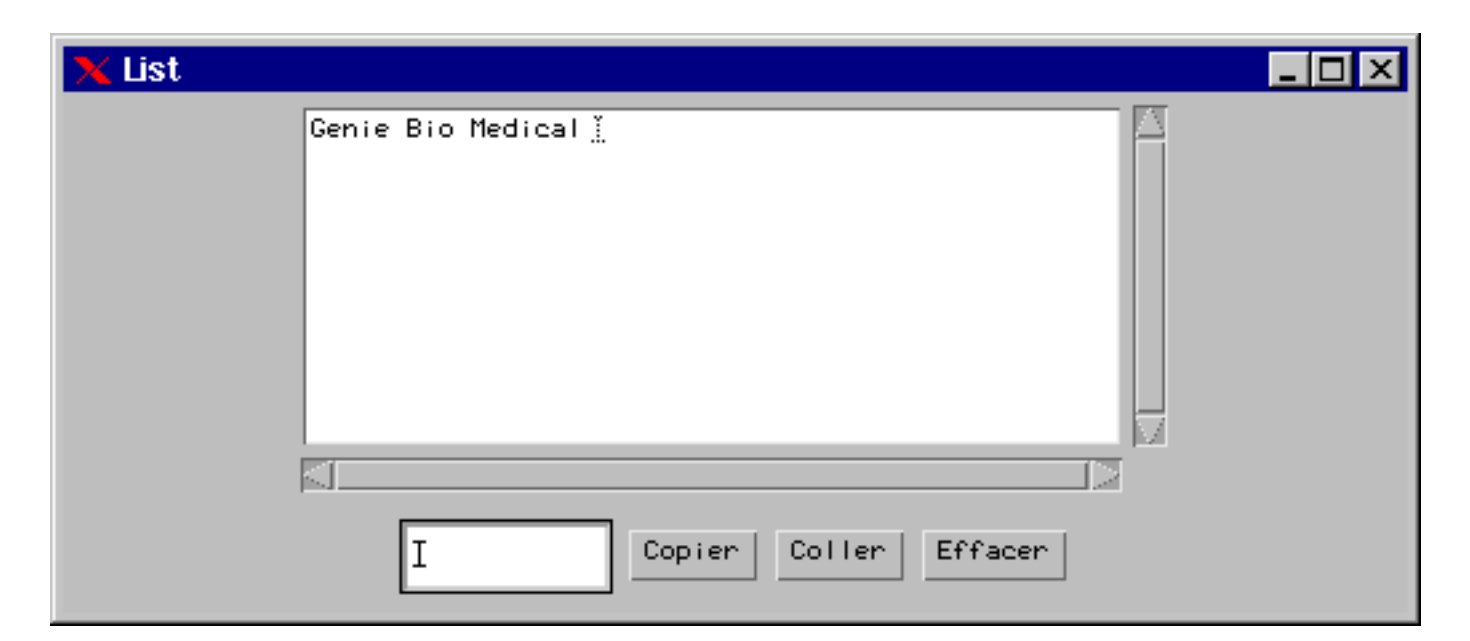

```
import java.applet.Applet;
import java.awt.*;
import java.awt.event.*;
public class WText extends Applet implements TextListener, ActionListener {
  TextArea TA;
  TextField TF;
  String rc = System.getProperty("line.separator");
  public void init() {
    TA = new TextArea("", 10, 50, TextArea.SCROLLBARS_BOTH);
    TA.setEditable(true);
    add(TA);
     TF = new TextField(10);TF.setEditable(true);
     TA.addTextListener(this);
     TF.addTextListener(this);
     TF.addActionListener(this);
    add(new UnPanel(TF, TA));
   }
   public void text \mathbf{u} and \mathbf{v} and \mathbf{v} and \mathbf{v} and \mathbf{v} and \mathbf{v} and \mathbf{v} and \mathbf{v} and \mathbf{v} and \mathbf{v} and \mathbf{v} and \mathbf{v} and \mathbf{v} and \mathbf{v} and \mathbf{v} and \mathbf{v} a
     TextComponent textComponent textComponent textComponent textComponent \mathcal{S}String s = tc.getText();
   }
  public void actionPerformed(ActionEvent e) {
    {\tt TextComponent\ to\ =\ (TextComponent)\ e\ .getSource();}s = te.getText();
     if (s.equals("gbm")) s = "Genie Bio Medical ";
     else if (s.e.g. in the case if \ell if (s.e.g. in the second second second second second second second second s
     else if (s.equals("gbma")) s = "Genie Biologique et Micro Biologie appliquée ";
     TA.append(s);
     TA.setCaretPosition(2000);
     TF.setText("");
   }
  public static void main(String[] args) {
    Frame f = new Frame("Text");
     WText p = new WText();<br>f.addWindowListener(new WindowAdapter() {
     f.addwindowListener() \Lambda and \Lambda adduce \Lambda and \Lambda and \Lambdapublic void windowClosing(WindowEvent e) { System.exit(0); }
    });
    p.init();
     f.add(p);f.pack();
     f.show();
```

```
}
}
class UnPanel extends Panel implements ActionListener {
   TextField tf; TextArea ta;
   String selection = "";
   public UnPanel(TextField TF, TextArea TA) {
      tf = TF; ta = TA;
     add(tf);
     Button copier = new Button("Copier");
     add(copier);
     Button coller = new Button("Coller");
     add(coller);
     Button effacer = new Button("Effacer");
     add(effacer);
     copier.addActionListener(this);
     coller.addActionListener(this);
     effacer.addActionListener(this);
   }
   public void actionPerformed(ActionEvent e) {
     String tc = e.getActionCommand();
     System.out.println(tc + " ... " + selection);
     if (tc.equals("Coller")) { ta.insert(selection, ta.getCaretPosition()); }
     else if (tc.equals("Copier")) selection = ta.getSelectedText();
     else {
         setting \mathbb{R} and \mathbb{R} are talget \mathbb{R} . The setting \mathbb{R} and \mathbb{R} are taken \mathbb{R} and \mathbb{R} are taken \mathbb{R} and \mathbb{R} are taken \mathbb{R} and \mathbb{R} are taken \mathbb{R} and \mathbb{R} are tak
         ta.replaceText() - selection () - selection (), ta.getCaretPosition.length(), ta.getCaretPosition(), ta.getCaretPosition() ); ta.getCaretPosition(), ta.getCaretPosition(), ta.getCaretPosition(), ta.getCaretPosition(), ta.
     \rightarrow}
     System.out.println(tc + " " + selection);
  }
\overline{\mathbf{r}}}
```
## 26.7 Checkbox et CheckboxGroup

Bouton à cocher etiquetté.

## 26.7.1 Checkbox

```
public class Checkbox extends Component implements ItemSelectable {
   public Checkbox()
   public Checkbox(String label)
   public Checkbox(String label, boolean state)
   public Checkbox(String label, boolean state, CheckboxGroup group)
   public Checkbox(String label, CheckboxGroup group, boolean state)
   public void addNotify()
   public String getLabel()
   public void setLabel(String label)
   public boolean getState()
   public void setState(boolean state)
   public Object[] getSelectedObjects()
   public CheckboxGroup getCheckboxGroup()
   public void setCheckboxGroup(CheckboxGroup g)
   public void addItemListener(ItemListener l)
   public void removeItemListener(ItemListener l)
   protected void processEvent(AWTEvent e)
   protected void processItemEvent(ItemEvent e)
   protected String paramString()
\overline{\phantom{a}}}
```
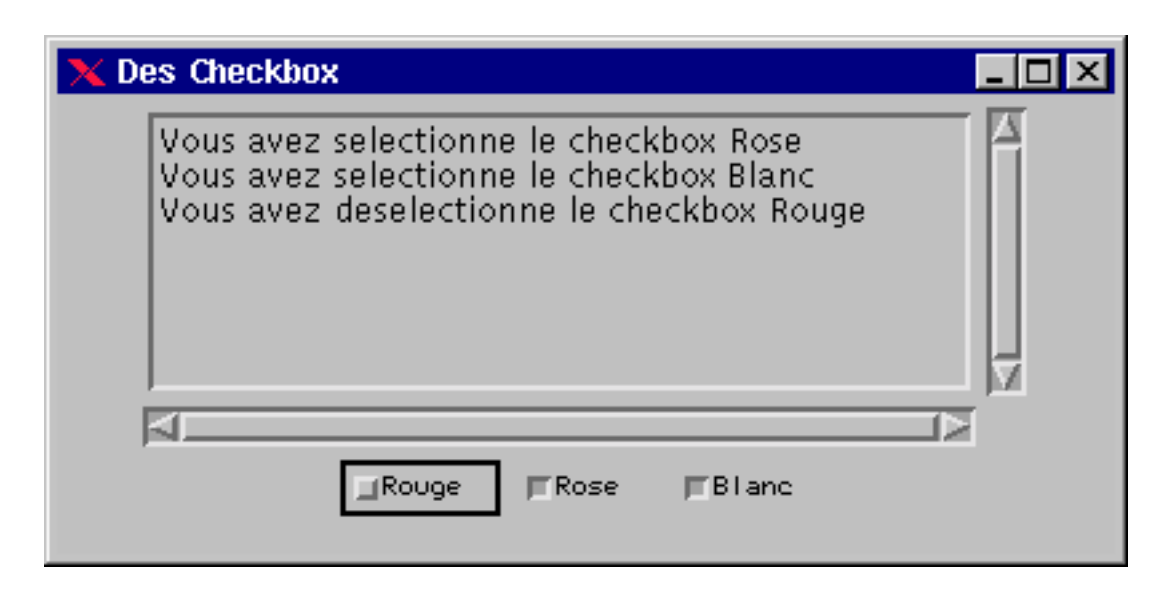

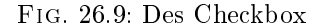

```
import java.applet.Applet;
import java.awt.*;
import java.awt.event.*;
public class WCheckbox extends Applet implements ActionListener, ItemListener {
 TextArea textArea;
 String rc = System.getProperty("line.separator");
 Button b;
 public void init() {
   textArea = new TextArea(8, 50);
   textArea.setEditable(false);
   add(textArea);
   Checkbox c1 = new Checkbox("Rouge", true);
   Checkbox c2 = new Checkbox("Rose", false);
   Checkbox c3 = new Checkbox("Blanc", false);
   add(c1); add(c2); add(c3);c1.addItemListener(this);
    c2.additemporary.cadditectures.com
   c3.addItemListener(this);
   b = new Button("O.K."); b.addActionListener(this);
 \rightarrow}
 void afficher(String s) { textArea.append(s + rc); textArea.setCaretPosition(2000); }
 public void actionPerformed(ActionEvent e) { afficher(e.toString()); }
 public void itemStateChanged(ItemEvent e) {
   String sel;
   sel = (e.getStateChange()==e.SELECTED) ? "selectionne" : "deselectionne";
   afficher("Vous avez " + sel +
     " le checkbox " + e.getItem());
 \rightarrow}
  public static void main(String[] args) {
   Frame f = new Frame("Des Checkbox");
   WCheckbox p = new WCheckbox();
   f.addWindowListener(new WindowAdapter() {
     public void windowClosing(WindowEvent e) { System.exit(0); }
   \sump.init();
   f.add(p);f.pack();
   f.show();
  }
```
#### $26.7.2$ CheckboxGroup

```
public class CheckboxGroup implements Serializable {
   public CheckboxGroup()
   public Checkbox getSelectedCheckbox()
   public void setSelectedCheckbox(Checkbox box)
   public String toString()
\overline{\phantom{a}}}
```
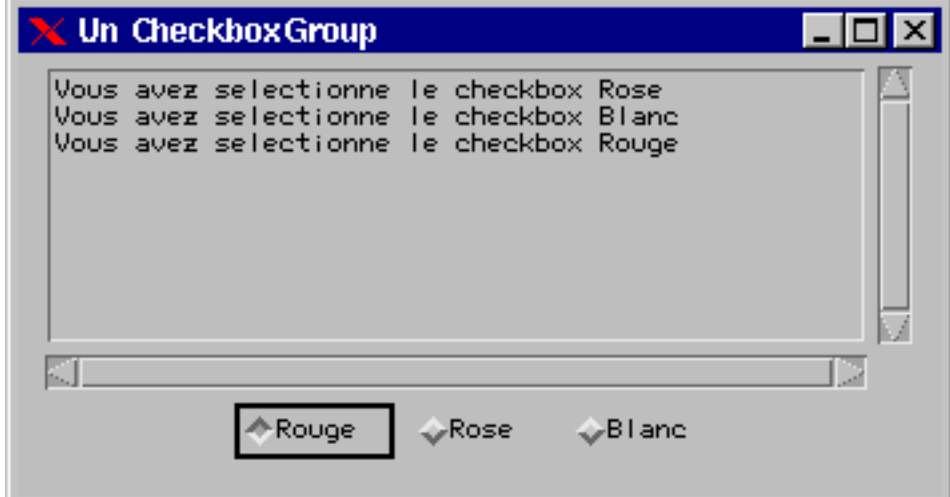

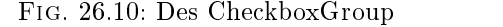

```
import java.applet.Applet;
import java.awt.*;
import java.awt.event.*;
public class WCheckboxGroup extends Applet implements ActionListener, ItemListener {
  TextArea textArea;
 String rc = System.getProperty("line.separator");
 Button b;
 public void init() {
   textArea = new TextArea(8, 50);
   textArea.setEditable(false);
   add(textArea);
    CheckboxGroup cbg = new CheckboxGroup();
    Checkbox c1 = new Checkbox("Rouge", cbg, true);
    Checkbox c2 = new Checkbox("Rose", cbg, false);
   Checkbox c3 = new Checkbox("Blanc", cbg, false);
   add(c1); add(c2); add(c3);
   c1.addItemListener(this);
    c2.additemporary.cadditectures.com
   c3.addItemListener(this);
   b = new Button("O.K."); b.addActionListener(this);
 \rightarrow}
  \alpha affichers (string s) { textIn for append(s + re); textIns for the caretres. (2000); }
 public void actionPerformed(ActionEvent e) { afficher(e.toString()); }
 public void itemStateChanged(ItemEvent e) {
   String sel;
   sel = (e.getStateChange()==e.SELECTED) ? "selectionne" : "deselectionne";
   afficher("Vous avez " + sel +
     " le checkbox " + e.getItem());
 \rightarrow}
 public static void main(String[] args) {
   Frame f = new Frame("Un CheckboxGroup");
   WCheckboxGroup p = new WCheckboxGroup();
   f.addWindowListener(new WindowAdapter() {
     public void windowClosing(WindowEvent e) { System.exit(0); }
   \sum_{i=1}^{n}
```

```
p.init();
 f.add(p);f.pack();
 f.show();
}
```
### Choice 26.8

}

### menu déroulant.

```
class Choice extends Component implements ItemSelectable {
 public Choice()
 public void addNotify()
 public int getItemCount()
 public String getItem(int index)
 public void add(String item)
 public void addItem(String item)
 public void insert(String item, int index)
 public void remove(String item)
 public void remove(int position)
 public void removeAll()
 public String getSelectedItem()
 public Object[] getSelectedObjects()
 public int getSelectedIndex()
 public void select(int pos)
 public void select(String str)
 public void addItemListener(ItemListener l)
 public void removeItemListener(ItemListener l)
 protected void processEvent(AWTEvent e)
 protected void processItemEvent(ItemEvent e)
 protected String paramString()
```
 $\Delta$ 

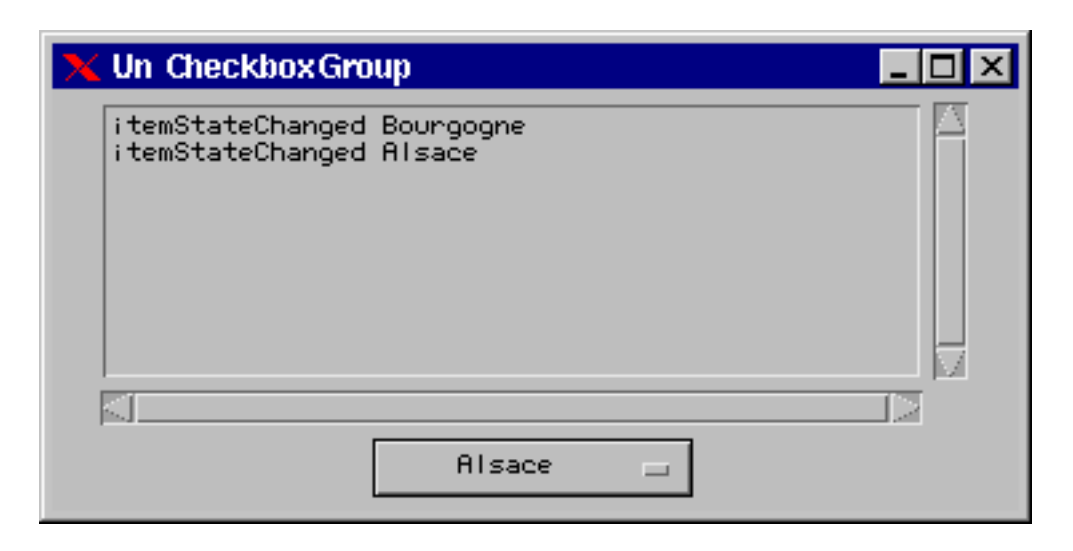

 $\blacksquare$  .  $\blacksquare$  .  $\blacksquare$ 

```
import java.applet.Applet;
import java.awt.*;
import java.awt.event.*;
public class WChoice extends Applet implements ItemListener {
  TextArea textArea;
  String rc = System.getProperty("line.separator");
  Choice meschoix;
 public void init() {
```

```
textArea = new TextArea(8, 50);
 textArea.setEditable(false);
  add(textArea);
 meschoix = new Choice();meschoix.addItem("Bordeaux");
 meschoix.addItem("Bourgogne");
 meschoix.addItem("Alsace");
  meschoix.addItem("Cotes du Rhones");
 meschoix.addItemListener(this);
 add(meschoix);
}
public void itemStateChanged(ItemEvent e) { afficher("itemStateChanged " + e.getItem()); }
void afficher(String s) { textArea.append(s + rc); textArea.setCaretPosition(2000); }
public static void main(String[] args) {
 Frame f = new Frame("Choice");
 WChoice p = new WChoice();
 f.addWindowListener(new WindowAdapter() {
   public void windowClosing(WindowEvent e) { System.exit(0); }
 });
 p.init();
 f.add(p);
 f.pack();
 f.show();
}
```
#### 26.9 List

menu défilant.

```
public class List extends Component implements ItemSelectable {
   public List()
   public List(int rows)
   public List(int rows, boolean multipleMode)
   public void addNotify()
   public void removeNotify()
   public int getItemCount()
   public String getItem(int index)
   public String[] getItems()
   public void add(String item)
   public void add(String item, int index)
   public void replaceItem(String newValue, int index)
   public void removeAll()
   public void remove(String item)
   public void remove(int position)
   public int getSelectedIndex()
   public int[] getSelectedIndexes()
   public String getSelectedItem()
   public String[] getSelectedItems()
   public Object[] getSelectedObjects()
   public void select(int index)
   public void deselect(int index)
   public boolean isIndexSelected(int index)
   public int getRows()
   public boolean isMultipleMode()
   public void setMultipleMode(boolean b)
   public into get interesting in \sqrt{ }public void makeVisible(int index)
   public Dimension getPreferredSize(int rows)
   public Dimension getPreferredSize()
   public Dimension getMinimumSize(int rows)
   public Dimension getMinimumSize()
   public void addItemListener(ItemListener l)
   public void removeItemListener(ItemListener l)
   public void addActionListener(ActionListener l)
   public void removeActionListener(ActionListener 1)
   protected void processEvent(AWTEvent e)
   protected void processItemEvent(ItemEvent e)
   protected void processActionEvent(ActionEvent e)
   protected String paramString()
```
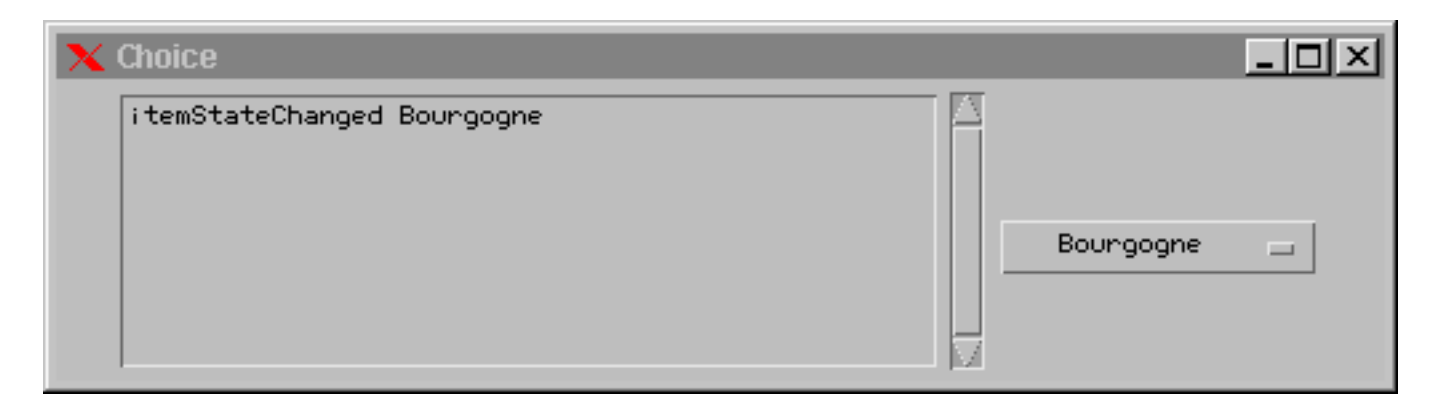

 $\blacksquare$  .  $\blacksquare$  .  $\blacksquare$ 

```
import java.applet.Applet;
import java.awt.*;
import java.awt.event.event.event.event.event.event.event.event.event.event.event.event.event.event.event.even
public class WLIST extends Applet implements ItemListener {
  TextArea textArea;
  List l1, l2, l3;
  String rc = System.getProperty("line.separator");
  public void init() {
    textArea = new TextArea(8, 50);
    textArea.setEditable(false);
    add(textArea);
     l1 = new List(3, true);
    13 = new List(2, false);<u>-- --- -------</u>
    add(11); add(12); add(13);
    l1.add("1991"); l1.add("1992"); l1.add("1993"); l1.add("1994"); l1.add("1995"); l1.add("1996");
    l2.add("Rouge"); l2.add("Rose"); l2.add("Blanc");
    l3.add("Bordeaux"); l3.add("Bourgogne"); l3.add("Alsace"); l3.add("Rhone");
    l1.addItemListener(this);
    l2.addItemListener(this);
    l3.addItemListener(this);
   }
   public void itemStateChanged(ItemEvent e) {
    List 1 = (List)(e.getSource());
    String sl;
    String s[];
     if (light) since the single single single \alphaelse sl = "Region";
     else if (let if \mathcal{L} = \{ \mathcal{L} \mid \mathcal{L} = \mathcal{L} \}sl += "-> votre choix: ";
    int i;
    for (s=1.getSelectedItems(), i=0; i\leq .length; s1 += s[i++] + " ");\frac{1}{2} . The same \frac{1}{2} , \frac{1}{2} , \frac{1}{2} , \frac{1}{2} , \frac{1}{2} , \frac{1}{2} , \frac{1}{2} , \frac{1}{2} , \frac{1}{2} , \frac{1}{2} , \frac{1}{2} , \frac{1}{2} , \frac{1}{2} , \frac{1}{2} , \frac{1}{2} , \frac{1}{2} , \frac{1}{2}\rightarrow}
  void afficher(String s) { textArea.append(s + rc); textArea.setCaretPosition(2000); }
  public static void main(String[] args) {
    Frame f = new Frame("List");
    WList p = new WList();
    f.addWindowListener(new WindowAdapter() {
      public void windowClosing(WindowEvent e) { System.exit(0); }
     });
     p.init();
    \mathtt{f} . \mathtt{add}\hspace{.01in}(\mathtt{p}) ;
    f.pack();
    f.show();
 }
```
}

#### 26.10 Canvas

}

Zone vierge sur laquelle on peut insérer des dessins et des immages et capturer les évènements utilisateur. C'est, en particulier, utile pour implenter des composants non standard. Par exemple, si l'on veut dénir un bouton ayant une image en fond, on utilisera un objet de type Canvas. Nous verrons au chapitre 30 la manipulation des images.

```
public class Canvas extends Component {
   public Canvas()
   public void addNotify()
   public void paint(Graphics g)
```
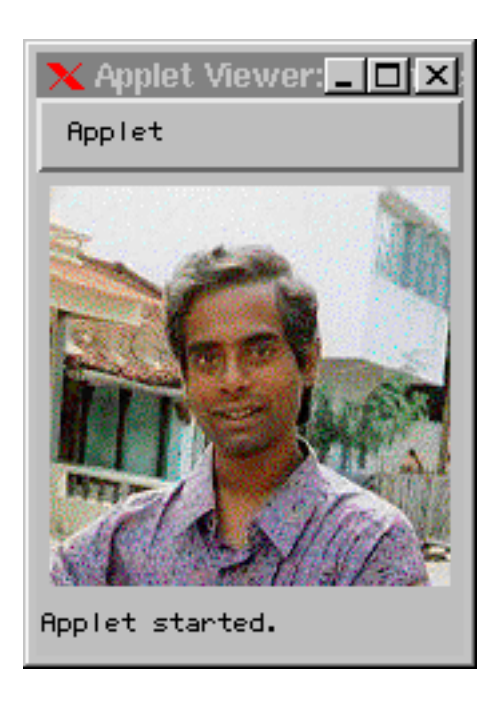

 $\mathbf{r}$  . 26.13: Canvas

```
import java.awt.*;
import java.applet.Applet;
public class WCanvas extends Applet {
  public void init() {
    Image img1 = getImage(getCodeBase(), "tourai.gif");
    MonCanvas mc = new MonCanvas(img1);
    add(mc);
  }
}
class MonCanvas extends Panel {
  Image image;
  Dimension size = new Dimension(150, 150);
  public MonCanvas(Image image) { this.image = image; }
  public Dimension getPreferredSize() { return getMinimumSize(); }
  public Dimension getMinimumSize() { return size; }
  public void paint (Graphics g) {
    g.drawImage(image, 0, 0, this);
  \overline{\mathbf{r}}}
}
```
### Menu 26.11

Menu.

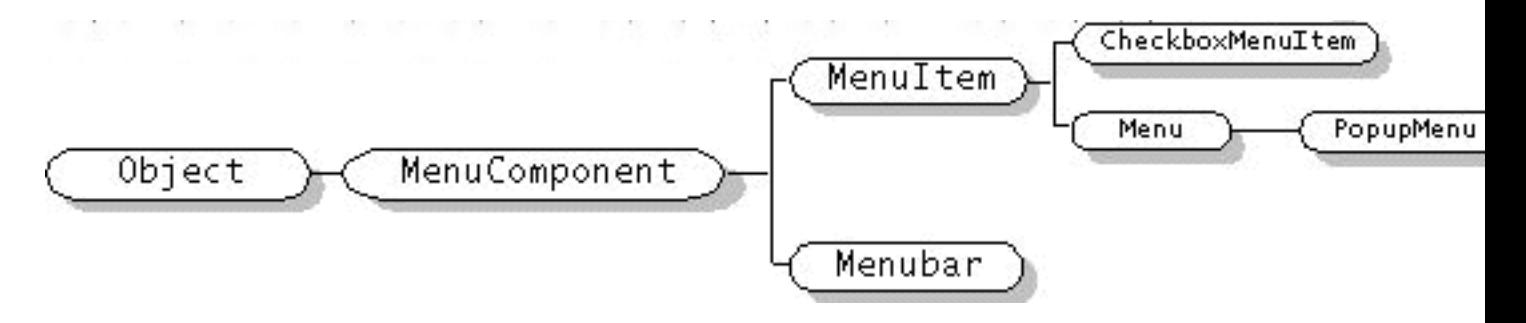

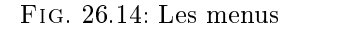

```
public class Menu extends MenuItem implements MenuContainer {
   public Menu()
   public Menu(String label)
   public Menu(String label, boolean tearOff)
   public void addNotify()
   public void removeNotify()
   public boolean isTearOff()
   public int getItemCount()
   public MenuItem getItem(int index)
   public MenuItem add(MenuItem mi)
   public void add(String label)
   public void insert(MenuItem menuitem, int index)
   public void insert(String label, int index)
   public void addSeparator()
   public void insertSeparator(int index)
   public void remove(int index)
   public void remove(MenuComponent item)
   public void removeAll()
   public String paramString()
\overline{\phantom{a}}}
```

```
public class MenuItem extends MenuComponent {
   public MenuItem()
   public MenuItem(String label)
   public MenuItem(String label, MenuShortcut s)
   public void addNotify()
   public String getLabel()
   public void setLabel(String label)
   public boolean isEnabled()
   public void setEnabled(boolean b)
    public MenuShortcut getShortcut getShortcut getShortcut getShortcut getShortcut getShortcut getShortcut getShortcut getShortcut getShortcut getShortcut getShortcut getShortcut getShortcut getShortcut getShortcut getShortcu
    public void setShortcut (Menushortcut s)
   public void deleteShortcut()
   protected final void enableEvents(long eventsToEnable)
   protected final void disableEvents(long eventsToDisable)
   public void setActionCommand(String command)
   public String getActionCommand()
   public void addActionListener(ActionListener l)
   public void removeActionListener(ActionListener l)
   protected void processEvent(AWTEvent e)
   protected void processActionEvent(ActionEvent e)
   public String paramString()
```
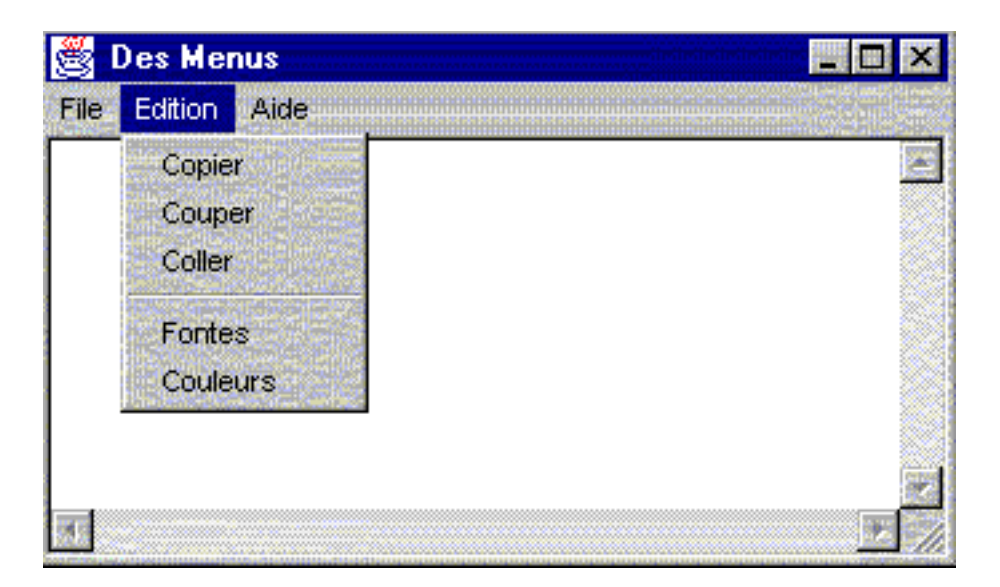

 $\mathbf{r}$  .  $\mathbf{r}$  and  $\mathbf{r}$  is measured.

```
import java.applet.Applet;
import java.awt.*;
import java.awt.event.*;
public class WMenu extends Applet implements ActionListener {
   Button b;
  FenetreMenu fenetre;
   public void init() {
     b = new Button("Cliquez ici pour ouvrir/fermer une fenetre");
     add(b);b.addActionListener(this);
     fenetre = new FenetreMenu(" Des Menus");
   }
   public void actionPerformed(ActionEvent e) {
      if (! fenetre.isShowing())
        fenetre.setVisible(true);
      else
        fenetre.setVisible(false);
   \overline{\mathbf{r}}}
   public static void main(String[] args) {
      Frame f = new Frame("Des menus");
      WMenu p = new WMenu();
     f.addWindowListener(
                            new WindowAdapter() {
                               public void windowClosing(WindowEvent e) {
                                  System.exit(0); }
                            });
     p.init();
     f.add(p);
     f.pack();
     f.show();
   }
}
class MonTextArea extends TextArea implements ActionListener {
   PopupMenu popup;
   String rc = System.getProperty("line.separator");
   public MonTextArea(int l, int c) {
     super(l,c);
      setEditable(false);
     popup = new PopupMenu("Un Popup Menu");
     add(popup);
     popup.add(new MenuItem("item 1"));
     popup.add(new MenuItem("item 2"));
     popup.addActionListener(this);
```

```
enableEvents(AWTEvent.MOUSE_EVENT_MASK);
   public void processMouseEvent(MouseEvent e) {
   }
      if (e.isPopupTrigger()) {
        popup.show(e.getComponent(), e.getX(), e.getY());
      \mathcal{F}}
      super.process.com/super.process.com/
   }
   public void actionPerformed(ActionEvent e) {
      afficher(e.getActionCommand());
   }
   public void afficher (String s) {
      append(s + rc);
      setCaretPosition(2000);
   }
}
class FenetreMenu extends Frame implements ActionListener {
   mana textarea;
   String rc = System.getProperty("line.separator");
   public FenetreMenu(String s) {
      super(s);
      setSize(200, 150);
      textarea = new MonTextArea(8, 50);add(textarea):
      additional and any property of the set of the set of the set of the set of the set of the set of the set of th
      MenuBar mb = new MenuBar();
      setMenuBar(mb);
      Menu file:
      Menu file;
      mb.add(file = new Menu("File"));
      file.add(new MenuItem("Nouveau"));
      file.add(new MenuItem("Ouvrir"));
      file.add(new MenuItem("Enregistrer"));
      file.addSeparator();
      file.add(new MenuItem("Imprimer"));
      file.add(new MenuItem("Quitter"));
      file.addActionListener(this);
      Menu edition;
      mb.add(edition = new Menu("Edition"));
      edition.add(new MenuItem("Copier"));
      edition.add(new MenuItem("Couper"));
      edition.add(new MenuItem("Coller"));
      edition.addSeparator();
      edition.add(new MenuItem("Fontes"));
      edition.add(new MenuItem("Couleurs"));
      edition.addActionListener(this);
      Menu aide;
      mb.add(aide = new Menu("Aide"));
      mb.setHelpMenu(aide);
      MenuItem ap;
      aide.add(ap=new MenuItem("A propos"));
      ap.setShortcut(new MenuShortcut(KeyEvent.VK_5));
      aide.add(new MenuItem("Aide en ligne"));
      aide.add(new MenuItem("Mise a jour"));
      aide.addActionListener(this);
   }
   public void actionPerformed(ActionEvent e) {
      afficher(e.getActionCommand());
   }
   void afficher(String s) {
      textarea.append(s + rc);
      textarea.setCaretPosition(2000);
  }
}
```
#### Scrollbar 26.12

}

Les Scrollbar servent dans deux cas de figure :

- comme glissière pour modifier une valeur graphiquement

```
public class Scrollbar extends Component implements Adjustable {
  public static final int HORIZONTAL
  public static final int VERTICAL
  public Scrollbar()
  public Scrollbar(int orientation)
  public Scrollbar(int orientation, int value, int visible, int minimum, int maximum)
  public void addNotify()
  public int getOrientation()
  public void setOrientation(int orientation)
  public int getValue()
 public void setValue(int newValue)
  public int getMinimum()
  public void setMinimum(int newMinimum)
  public int getMaximum()
  public void setMaximum(int newMaximum)
  public int getVisibleAmount()
  public void setVisibleAmount(int newAmount)
  public void setUnitIncrement(int v)
  public int getUnitIncrement()
  public void setBlockIncrement(int v)
  public int getBlockIncrement()
  public void setValues(int value, int visible, int minimum, int maximum)
  public void addAdjustmentListener(AdjustmentListener l)
 public void removeAdjustmentListener(AdjustmentListener l)
  protected void processEvent(AWTEvent e)
  protected void processAdjustmentEvent(AdjustmentEvent e)
 protected String paramString()
\overline{\mathbf{a}}
```
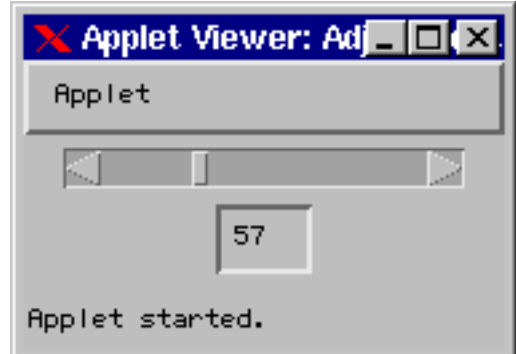

 $\mathbf{r}$  .  $\mathbf{r}$   $\mathbf{r}$  is separate to the set of  $\mathbf{r}$ 

```
import java.applet.Applet;
import java.awt.*;
import java.awt.event.*;
public class Adjustment extends Applet implements AdjustmentListener {
 TextField tf;
 SC scb;
 public void init() {
   scb = new SC();
    tf = new TextField(3);
    add(scb); add(tf);
    scb.addAdjustmentListener(this);
    tf.setEditable(false);
    tf.setText("50");
 ា
  }
 public void adjustmentValueChanged(AdjustmentEvent e) { tf.setText(Integer.toString(e.getValue())); }
\overline{\mathbf{r}}
```

```
class SC extends Scrollbar {
 Dimension minSize;
 public SC() {
   super(Scrollbar.HORIZONTAL, 50, 1, 0, 200);
   minSize = new Dimension(150, 15);
 - 7
  }
  public dimension get P returns \mathcal{L} . The ferred get \mathcal{L} and \mathcal{L}public synchronized Dimension getMinimumSize() { return minSize; }
```
- comme ascenseurs pour contrôler la visiblité d'un composant (ScrollPane).

```
public class ScrollPane extends Container {
  public static final int SCROLLBARS_AS_NEEDED
  public static final int SCROLLBARS_ALWAYS
  public static final int SCROLLBARS_NEVER
  public ScrollPane()
  public ScrollPane(int scrollbarDisplayPolicy)
  protected final void addImpl(Component comp, Object constraints, int index)
  public int getScrollbarDisplayPolicy()
  public Dimension getViewportSize()
  public int getHScrollbarHeight()
  public int getVScrollbarWidth()
  public Adjustable getVAdjustable()
  public Adjustable getHAdjustable()
  public void setScrollPosition(int x, int y)
  public void setScrollPosition(Point p)
  public Point getScrollPosition()
  public final void setLayout(LayoutManager mgr)
  public void doLayout()
  public void printComponents(Graphics g)
  public void addNotify()
  public String paramString()
\overline{1}}
```
## 26.13 Dialog

}

Les objets de type Dialog sont des fenêtres rattachées à une autre fenêtre. Les fenêtres Dialog doivent s'iconifier et se fermer en même temps que la fenêtre à laquelle elle est rattachée.

Par défaut, le gestionnaire de placement est le BorderLayout.

```
public class Dialog extends Window {
      public Dialog(Frame owner)
      public Dialog(Frame owner, boolean modal)
      public Dialog(Frame owner, String title)
      public Dialog(Frame owner, String title, boolean modal)
      public Dialog(Dialog owner)
      public Dialog(Dialog owner, String title)
      public Dialog(Dialog owner, String title, boolean modal)
      public void addNotify()
      public boolean isModal()
      public void setModal(boolean b)
      public String getTitle()
      public void setTitle(String title)
      public void show()
      public boolean isResizable()
      public void setResizable(boolean resizable)
      protected String paramString()
   \overline{\phantom{a}}}
```
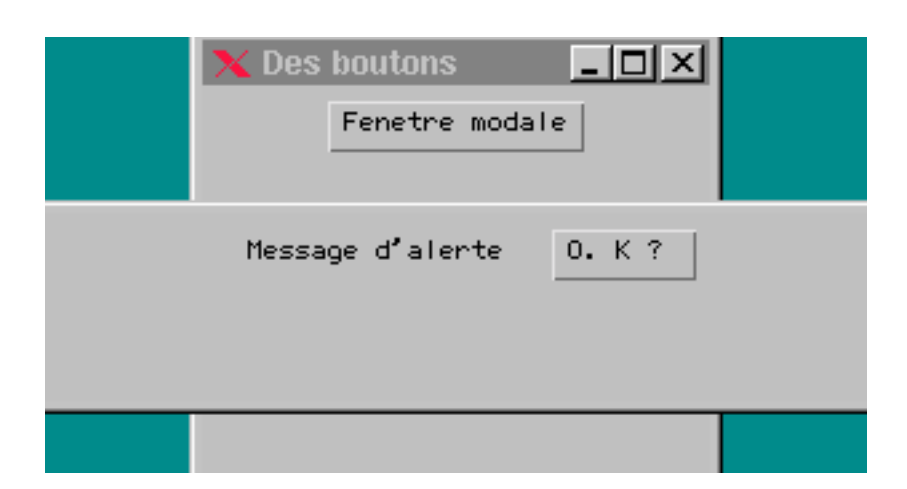

 $F: I \cup I$  . Dialog  $\bigcap$ 

```
import java.applet.Applet;
import java.awt.*;
import java.awt.event.*;
public class WDialog extends Applet implements ActionListener {
 Button b;
 DesDialogs fenetre;
  public void init() {
   b = new Button("Cliquez ici pour ouvrir/fermer une fenetre");
   add(b);
    b.addActionListener(this);
   fenetre = new DesDialogs("Des boutons");
 \rightarrow}
 public void actionPerformed(ActionEvent e) {
   if (! fenetre.isShowing()) fenetre.setVisible(true);
   else fenetre.setVisible(false);
  }
 public static void main(String[] args) {
   Frame f = new Frame("Des Dialog");
    WDialog p = new WDialog();
   f.addWindowListener(new WindowAdapter() {
   public void windowClosing(WindowEvent e) { System.exit(0); } });
    });
    p.init();
   f.add(p);f.setSize(350, 170);
   f.pack();
   f.show();
 \rightarrow}
}
class DesDialogs extends Frame implements ActionListener {
 Dialog d1, d2;
  public DesDialogs(String s) {
    super(s);
    setLayout(new FlowLayout());
    Button b = new Button("Fenetre modale");
   b.addActionListener(this);
    add(b);
    setSize(200,200);
    addMinister Courses (new Windows Windows Windows () {
      public void windowClosing(WindowEvent e) { setVisible(false); }
   });
  }
  public void actionPerformed(ActionEvent e) {
    if (d1 == null) {
     d1 = new FModale(this, "Modal", true);
     d1.setBounds(getLocationOnScreen().x, getLocationOnScreen().y, 400, 100);
    \rightarrow}
    d1.setVisible(true);
```

```
}
}
class FModale extends Dialog implements ActionListener {
 public FModale(Frame owner, String title, boolean modal) {
    super(owner, title, modal);
    setLayout(new FlowLayout());
   Button b;
   add(new Label("Message d'alerte"));
   add(b = new Button("0. K ? "));b.addActionListener(this);
 \rightarrow}
  public void actionPerformed(ActionEvent e) { setVisible(false); }
```
26.14 FileDialog

```
public class FileDialog extends Dialog {
   public static final int LOAD
    public static static static final interaction of the static static static static static static static static s
    public FileDialog(Frame parent)
   public FileDialog(Frame parent, String title)
   public FileDialog(Frame parent, String title, int mode)
   public void addNotify()
   public int getMode()
   public void setMode(int mode)
   public String getDirectory()
   public void setDirectory(String dir)
   public String getFile()
   public void setFile(String file)
   public FilenameFilter getFilenameFilter()
   public void setFilenameFilter(FilenameFilter filter)
   protected String paramString()
}
```
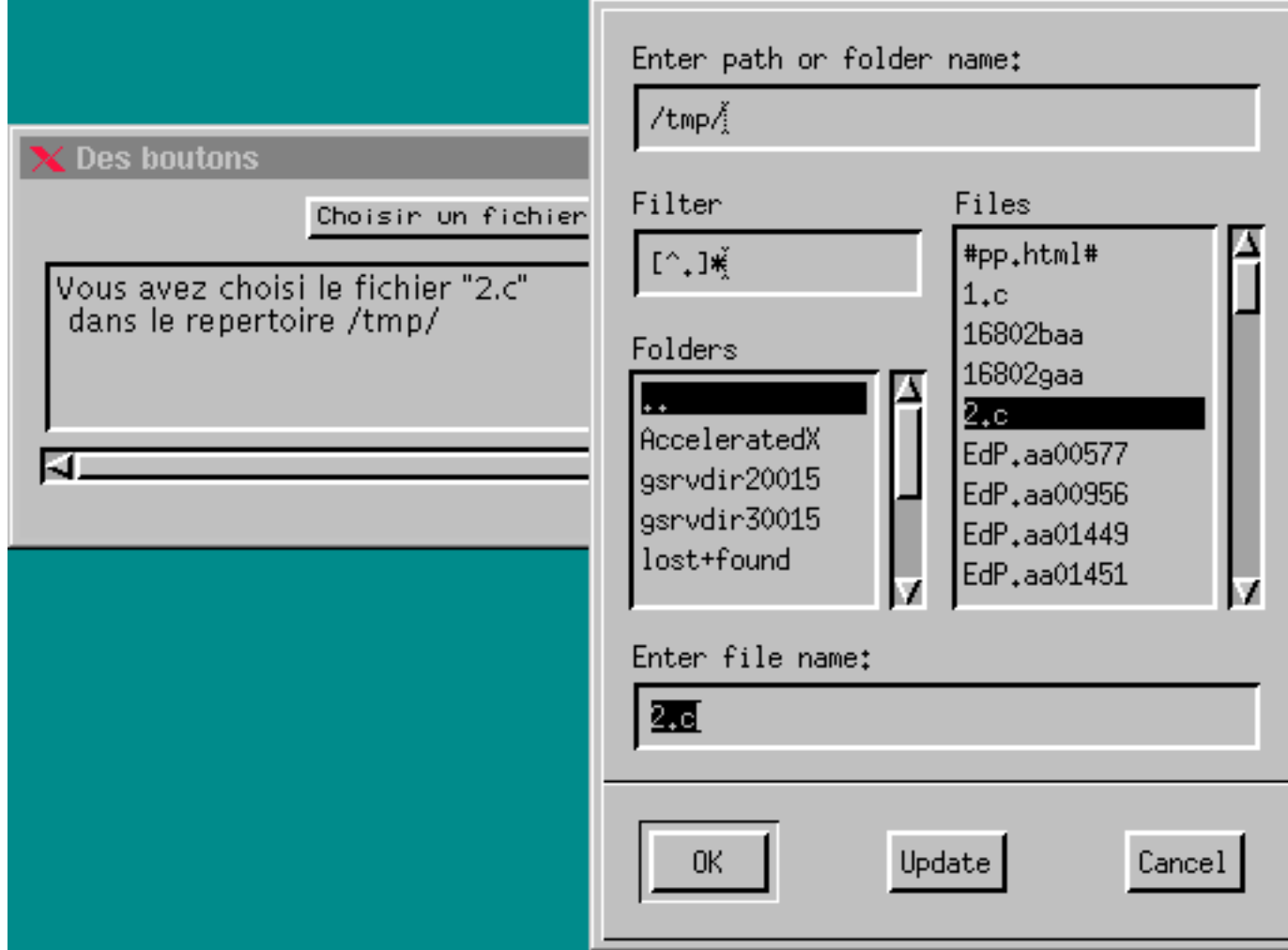

 $\mathbf{F}$  .  $\mathbf{F}$  and  $\mathbf{F}$  is  $\mathbf{F}$  and  $\mathbf{F}$  . The set of  $\mathbf{F}$ 

```
import java.applet.Applet;
import java.awt.*;
import java.awt.event.*;
public class WFileDialog extends Applet implements ActionListener {
   Button b;
   DesFDialogs fenetre;
  public void init() {
    b = new Button("Cliquez ici pour ouvrir/fermer une fenetre");
    add(b);b.addActionListener(this);
    fenetre = new DesFDialogs("Des boutons");
  }
   public void actionPerformed(ActionEvent e) {
     if the feature is feature. It is shown in the set of \mathcal{N} is the set of \mathcal{N} is the set of \mathcal{N} is the set of \mathcal{N} is the set of \mathcal{N} is the set of \mathcal{N} is the set of \mathcal{N} is the set of \mathcal{N}else fenetre.setVisible(false);
  }
  public static void main(String[] args) {
    Frame f = new Frame("Des FileDialog");
    WFileDialog p = new WFileDialog();
    f.addWindowListener(new WindowAdapter() {
    public void windowClosing(WindowEvent e) { System.exit(0); } });
     });
     p.init();
```

```
f.add(p);
   f.setSize(350, 170);
   f.pack();
   f.show();
  }
\overline{\mathbf{r}}}
class DesFDialogs extends Frame implements ActionListener {
 FileDialog d1, d2;
 String rc = System.getProperty("line.separator");
  TextArea ta;
 public DesFDialogs(String s) {
   super(s);
    setLayout(new FlowLayout());
   Button b = new Button("Choisir un fichier");
   b.addActionListener(this);
   add(b);
   ta = new TextArea(5, 50);ta.setEditable(false):
    ta.setEditable(false);
    add(ta);
   pack();
   addWindowListener(new WindowAdapter() {
     public void windowClosing(WindowEvent e) { setVisible(false); }
   \mathcal{V}:
    });
  }
 void afficher(String s) { ta.append(s + rc); ta.setCaretPosition(2000); }
 public void actionPerformed(ActionEvent e) {
    if (e.getSource() == d1)
     System.out.println(e);
   else {
      if (d1 == null) d1 = new FileDialog(this, "File Dialog", FileDialog.LOAD);
     d1.setDirectory("/tmp");
      d1.setVisible(true);
      afficher("Vous avez choisi le fichier \"" + d1.getFile() +
       "\"\n dans le repertoire " + d1.getDirectory());
    }
 ጉ
  }
}
```
### **ScrollPane** 26.15

## 26.16 Composants légers (Ligthweight)

Lorsque l'on crée un nouveau composant, celui-ci est souvent dérivé de Canvas ou Panel. Ces composants sont intimement liés aux fenêtrex du système utilisé (fenêtres natives). Il en résulte :

- les fenêtres natives sont des composants lourds et il est préférable de minimiser leur nombre.
- les fenêtres natives sont opaques et il n'est donc pas possible de dénir des composants qui utilisent la transparence
- les fenêtres natives se comportent parfois diéremment selon l'architecture du système utilisé.

Les composants légers ont été introduits pour pallier ces défauts. Il s'agit d'objets dérivés directement de la classe Component et Container. Il n'y donc pas de zone opaque associée à ces composants. Ces composants gardent toutes les propriétés classiques des composants : affichage, gestion de configuration (layout) et gestion d'évènements. Ils ont en outre les avantage suivants :

- La transparence est assurée par le fait de ne pas dénir une couleur pour le fond du composant
- Ces composants sont légers au sens où il ne nécessite pas un objet peer.
- Ces composants sont entièrement programmés en Java et donc parfaitement portables.

Composants légers et lourds Par opposition aux composants légers, nous appellerons composants lourds (Heavyweight Components ) les composants classiques que nous avons décrit tout au long de ce chapitre.

Une application peut faire cohabiter les composants légers et lourds. Un container lourd peut contenir des composants légers, un composant lourd peut être contenu dans un container léger. La seule restriction est que le container racine soit un container lourd.

Affichage et gestion d'évènements L'affichage et la gestion des évènements des composants légers se fait par l'intermédiaire d'un Container. Pour gérer l'affichage, il suffit d'implanter correctement la méthode paint. En effet, si le container est un objet dérivé de la classe Container et que la méthode paint() du container est redéfinie, il ne faut surtout pas oublier de faire appel à la méthode super.paint() sous peine de ne pas voir afficher vos composants légers.

Optimiser l'affichage Comme vous le savez, à présent, les composants légers sont affichés en les dessinant dans une méthode paint. Aussi, nous retrouverons pour l'affichage des composants légers, les mêmes problèmes que nous avons rencontré pour dessiner dans une fenêtre graphique (voir 28). Une bonne habitude de programmation consiste à utiliser le double buffering (voir 28.6) pour afficher les composants légers.

Voici l'exemple fourni dans la documentation officielle de  $JDK$ :

```
public class DoubleBufferPanel extends Panel {
  Image offscreen:
   Image of the contract of the contract of the contract of the contract of the contract of the contract of the contract of the contract of the contract of the contract of the contract of the contract of the contract of the c
   public void invalidate() {
     super.invalidate();
     offscreen = null;
  \rightarrow}
  public void update(Graphics g) { paint(g); }
  public void paint(Graphics g) {
     if(offscreen == null)
       offscreen = createImage(getSize().width, getSize().height);
     Graphics og = offscreen.getGraphics();
     og.setClip(0,0,getSize().width, getSize().height);
     super.paint(og);
     g.drawImage(offscreen, 0, 0, null); og.dispose();
 \mathbf{r}}
```
### Un exemple de bouton

}

```
import java.lang.*;
   import java.util.*;
   import java.awt.*;
   import java.awt.event.*;
   import java.applet.*;
   class LWButton extends Component {
      String label;
      protected boolean pressed = false;
      public LWButton(String label) {
         this.label = label;
         enableEvents(AWTEvent.MOUSE_EVENT_MASK);
      \overline{\mathbf{r}}}
      public void paint(Graphics g) {
            FontMetrics fm = getFontMetrics(getFont());
         int s = Math.min(getSize().width - 1, getSize().height - 1);
         if(pressed) g.setColor(getBackground().darker().darker());
         else g.setColor(getBackground());
         g.fillRect(0, 0, fm.stringWidth(label), fm.getHeight() );
         g.setColor(getBackground().darker().darker().darker());
         g.drawRect(0, 0, fm.stringWidth(label), fm.getHeight() );
         Font f = getFont();if (f := null)fm = getFontMetrics(getFont());
            g.setColor(getForeground());
            g.drawString(label, s/2 - fm.stringWidth(label)/2, s/2 + fm.getMaxDescent());}
       }
      public Dimension getPreferredSize() {
         Font f = getFont();
         if (f := null) {
          if(f ) = numbers ( ) = numbers ( ) = numbers ( ) = numbers ( ) = numbers ( ) = numbers ( ) = numbers ( ) = numbers (
            FontMetrics fm = getFontMetrics(getFont());
             int max = Math.max(fm.stringWidth(label) + 40, fm.getHeight() + 40);
// return new Dimension(max, max);
            return new Dimension(fm.stringWidth(label) + 40, fm.getHeight() + 40);
         \overline{\mathbf{a}}}
         else return new Dimension(100, 100);
      \mathbf{r}
```

```
public Dimension getMinimumSize() {
                                   return new Dimension(100, 100);
                                }
                                public void processMouseEvent(MouseEvent e) {<br>Graphics g;
                                    switch(e.getID()) {
                                    switch(e.getID()) {
                                       case MouseEvent.MouseEvent.MouseEvent.
                                           pressed \overline{t}repaint();
                                           break;
                                       case Mouse Event.Mouse Event.Mouse I
                                           \sim trues \sim trues \simpressed = false; and false; and false; and false; and false; and false; and false; and false; and false; and f
                                             repaint();
                                           }
                                          break;
                          /*
                                       case MouseEvent.MOUSE_EXITED:
                                           \sim trues \sim trues \simpressed \overline{f}repaint();
                                          }
                                          break;
                          */
                                   }
                                   super.processMouseEvent(e);
                                }
                             }
                             public class Leger extends Applet {
                                public void init() {
                                   add(new LWButton("cccccccccccccc"));
                                }
A TER- \}
```
Un exemple de bouton animé

# 27. Ranger les widgets

## Sommaire

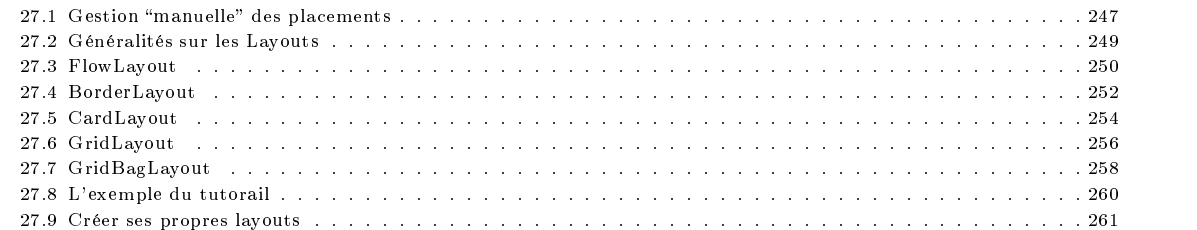

Nous avons, volontairement, jusqu'ici négligé le problème de la gestion de la disposition des composants dans un container. Comme vous avez pu le constater, dans tous les exemples que nous avons vus jusqu'ici, nous nous sommes contenté d'a jouter des composants dans un container sans préciser quoi ce soit, quant à la position de ce composant dans le container.

Comme nous l'avons déjà signalé rapidement, certains containers disposent par défaut une gestion de placement (Layout  $Management$ ", qui se charge de placer les composants "correctement".

Qu'entend-t-on pas correctement ? Le problème essentiel que doit résoudre un gestionnaire de placement est de déterminer la position et la taille des composants les uns par rapport aux autres et ce quelle que soit la taille de la fenêtre dans laquelle ils s'inscrivent.

Cour ce faire, il n'existe pas une seule manière de gérer le placement des composants ; il existe plusieurs politiques de placement des composants dans un container. Aussi Java propose plusieurs type de gestionnaires.

Par exemple, le gestionnaire

- FlowLayout est associée aux Panel.

- BorderLayout est associée aux Window.

## 27.1 Gestion "manuelle" des placements

Avant d'entrer dans la description et l'utilisation des divers gestionnaires de placement, remarquons qu'il est tout à fait possible de se passer d'un gestionnaire. En effet, si l'on est très courageux, il suffira de placer "à la main"les différents composants : en donnant la taille et la position que chaque composant doit avoir dans un container.

Cette manière de faire présente deux défauts ma jeurs :

- elle oblige de déterminer de manière précise la configuration des différents composants ; tâche souvent très fastidieuse.
- la taille par défaut des composants peut varier d'un système à l'autre et la belle conguration sur un système peut avoir une allure catastrophique sur un autre système.

Aussi, il est toujours conseillé d'utiliser un gestionnaire de placement. Si malgré tout, on veut se passer de gestionnaire de placement, il suffira de préciser qu'un container ne possède pas de gestionnaire de placement en invoquant la méthode

### setLayout(null);

Avec cet appel, le programmeur prendre la responsabilité de placer correctement les composants. Il lui appartient de dénir précisément où les composant s'inscrivent dans un container en précisant avec la méthode setBounds.

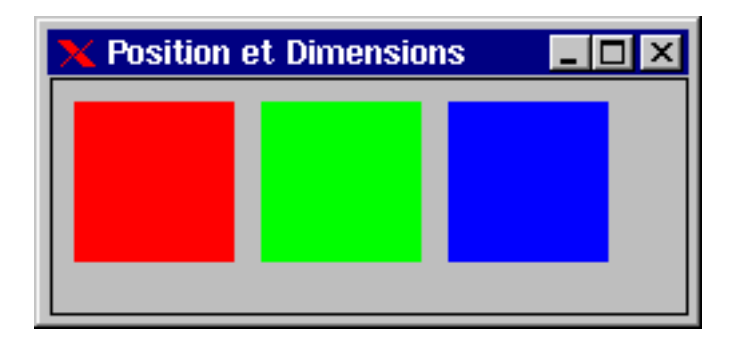

 $\mathbf{r}$  . 27.1: Sans layout

```
import java.applet.Applet;
import java.awt.*;
import java.awt.event.*;
public class Null extends Applet {
  Panel p1, p2, p3;
  public void init() {
    setLayout(null);
    add(p1 = new Panel());
    add(p2 = new Panel());
    add(p3 = new Panel());
    p1.setBackground(Color.red);
    p2.setBackground(Color.green);
    p3.setBackground(Color.blue);
    p1.setBounds(10, 10, 60, 60);
    p2.setBounds(80, 10, 60, 60);
    p3.setBounds(150, 10, 60, 60);
  -1
  }
  public void paint(Graphics g) {
     Dimension d = getSize();
     \mathbb{R}. drawnch-2, d.m.c. drawect -2, d.m.c. d.h.c. d.h.c. d.h.c. d.h.c. d.h.c. d.h.c. d.h.c. d.h.c. d.h.c. d.h.c. d.h.c. d.h.c. d.h.c. d.h.c. d.h.c. d.h.c. d.h.c. d.h.c. d.h.c. d.h.c. d.h.c. d.h.c. d.h.c. d.h.c. d.h.c.
  \rightarrow}
  public static void main(String[] args) {
    Frame f = new Frame("Position et Dimensions");
    Null p = new Null();
    f.addWindowListener(new WindowAdapter() {
      public void windowClosing(WindowEvent e) { System.exit(0); }
    });
    p.init();
    f.add(p);
    f.pack();
    f.setSize(250, 120);
    f.show();
  }
```
Reprenons l'exemple (voir 26.2) précédemment vu et supprimons le gestionnaire de placement que nous avons utilisé. Rappelons que ce gestionnaire se chargeait et du placement des boutons et la gestion de la taille de ces dernier en fonction de la modification de leur étiquette. En supprimant ce gestionnaire, il appartient au programmeur d'effectuer toutes ses taches.

public class TroisBoutons extends Applet implements ActionListener {

}

```
public void initial \mathcal{N}setLayout(null);
}
public void paint(Graphics g) {
  int p0, p1, p2;
  int x0, x1, x2;<br>
p0 = 5*(b[0].getLabel().length() + 4); x0 = 10;p0 = 5*(b[0].getLabel().length()+4); x0 = 10;
   pt is the parameter of the sequence of the state of the state of the 10 minutes of 200 minutes and position of
  p2 = 5*(b[2] .getLabel() .length() +4); x2 = x1 + 10 + p1 + 10;b[0].setBounds(x0, 10, p0, 30);
  b[1].setBounds(x1, 10, p1, 30);
  b[2].setBounds(x2, 10, p2, 30);
\overline{\mathbf{a}}
```
 $\overline{\mathbf{r}}$ 

```
public void actionPerformed(ActionEvent e) {
  repaint();
   }
 ...
}
```
Vous aurez compris que cette façon de faire est évidemment fastidieuse : il faut calculer "à la main" la taille des widgets, leur position, leur redimensionnement, etc. Cette programmation peut s'avérer relativement délicate si l'on tient compte des problèmes de redimentionnement de la fenêtre, de la tailles des fontes, etc.

Pour simplifier cette programmation, Java offre la possibilité de spécifier la disposition globale que l'on désire obtenir et laisser le soin au gestionnaire de placement le soin de gérer leur position et leur redimensionnement.

#### 27.2 Généralités sur les Layouts

Un gestionnaire de placement est une instance d'une classe qui implante l'un des deux interfaces LayoutManager ou LayoutManager2.

```
public interface LayoutManager {
   public void addLayoutComponent(String name, Component comp)
   public void removeLayoutComponent(Component comp)
   public Dimension preferredLayoutSize(Container parent)
   public Dimension minimumLayoutSize(Container parent)
   public void layoutContainer(Container parent)
\overline{\phantom{a}}}
public interface LayoutManager2 extends LayoutManager {
   public void addLayoutComponent(Component comp, Object constraints)
   public Dimension maximumLayoutSize(Container target)
   public float getLayoutAlignmentX(Container target)
   public float getLayoutAlignmentY(Container target)
   public void invalidateLayout(Container target)
\overline{\phantom{a}}}
```
Sauf contre indication, lors de la création d'un container, il lui est automatiquement associé un LayoutManger par défaut. Java fournit plusieurs type de gestionnaires :

- FlowLayout
- Border Layout 2014
- CardLayout
- GridLayout
- GridBagLayout

Si l'on veut associer un LayoutManager particulier à un container, on invoque la méthode setLayout.

```
FlowLayout gestionnaire = new FlowLayout();
unContainer.setLayout(gestionnaire);
```
Chaque container dispose d'une ou de plusieurs méthodes add pour a jouter un composant dans un container. Cette méthode fait appel au LayoutMagener associé au container pour la gestion de la configuration des composants. De même, les méthodes remove et removeAll permettent de supprimer des composants d'un container.

Les méthodes getPreferredSize et getMinimumSize retournent la taille idéale et la taille minimale d'un composant. Lorsqu'on choisit de donner à un composant une taille non standard, il faut préciser, en rédénissant ces méthodes, la taille idéale et celle minimale que l'on veut voir attribuer à notre composant.

```
class Bouton extends Button {
  Dimension d;
 public Bouton(String s, int x, int y) { super(s); d = new Dimension(x, y); }
 public Dimension getMinimumSize() { return d; }
 public Dimension getPreferredSize() { return getMinimumSize(); }
\overline{\mathbf{a}}}
```
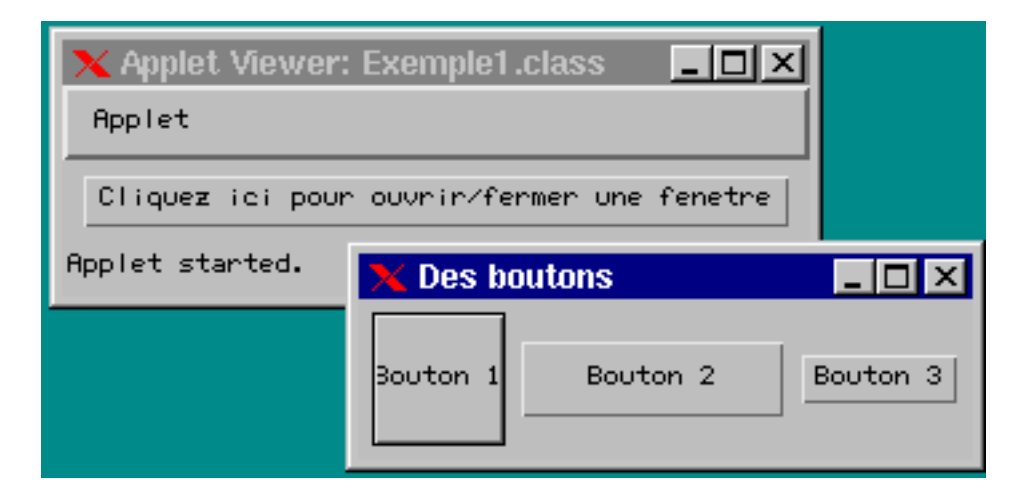

Fig. 27.2: Composants de taille non standard

La configuration choisie par un LayoutManager peut devenir obsolète dans les situations suivantes :

- Modification de la taille du container
- Modification de la taille ou de la position d'un des composants d'un container
- Ajout, suppression, affichage ou masquage d'un des composants d'un container

Il convient alors de demander au LayoutManager de trouver une nouvelle configuration; ce qui se fait en invoquant la méthode validate (ou doLayout) du container. La méthode validate (ou doLayout) se charge de disposer "correctement" tous les composants contenus dans le container.

## 27.3 FlowLayout

}

Le gestionnaire FlowLayout dispose les composants de gauche à droite dans l'ordre de leur insertion dans le container. Lorsque la taille du container est trop petite pour contenir tous les composants sur une même ligne, le gestionnaire passe à la ligne suivante ; chaque ligne est centrée.

```
public class FlowLayout extends Object implements LayoutManager, Serializable {
  public static final int LEFT
   public static final int CENTER
   public static final int RIGHT
   public FlowLayout()
   public FlowLayout(int align)
   public FlowLayout(int align, int hgap, int vgap)
   public int getAlignment()
   public void setAlignment(int align)
   public int getHgap()
   public void setHgap(int hgap)
   public int getVgap()
   public void setVgap(int vgap)
   public void addLayoutComponent(String name, Component comp)
   public void removeLayoutComponent(Component comp)
   public Dimension preferredLayoutSize(Container target)
   public Dimension minimumLayoutSize(Container target)
   public void layoutContainer(Container target)
   public String toString()
\overline{\mathbf{a}}
```
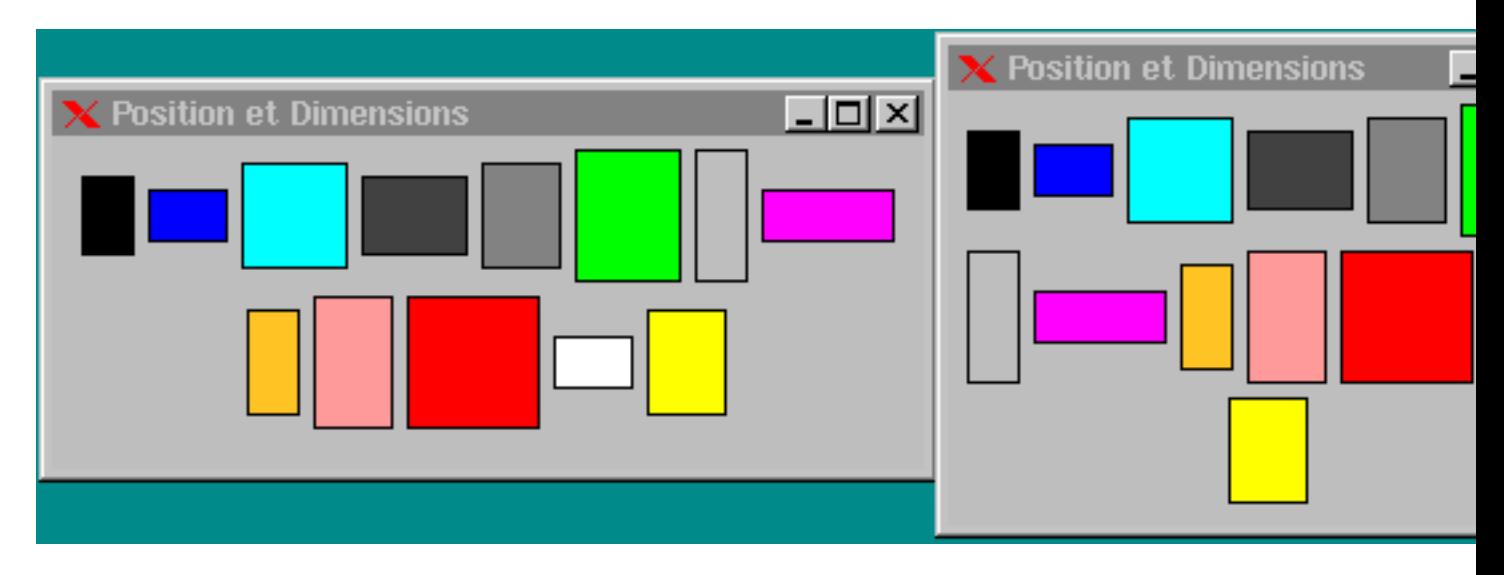

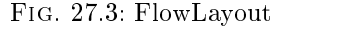

Redimensionner la fenêtre contenant les divers panels pour voir les composants se placer "correctement".

```
import java.applet.Applet;
import java.awt.*;
import java.awt.event.*;
public class LFlow extends Applet implements ActionListener {
 Button b;
 FenetreFlow fenetre;
 public void init() {
   b = new Button("Cliquez ici pour ouvrir/fermer une fenetre");
   add(b):\frac{1}{2}b.addActionListener(this);
   fenetre = new FenetreFlow("FlowLayout Manager");
  }
 public void actionPerformed(ActionEvent e) {
   if (! fenetre.isShowing()) fenetre.setVisible(true);
   else fenetre.setVisible(false);
 \mathcal{P}}
  public static void main(String[] args) {
   Frame f = new Frame("Position et Dimensions");
   LFlow p = new LFlow();
   f.addWindowListener(new WindowAdapter() {
     public void windowClosing(WindowEvent e) { System.exit(0); }
   \mathcal{V}:
    });
   p.init();
   f.add(p);
   f.pack();
   f.show();
 }
}
class FenetreFlow extends Frame {
  static Color [] couleurs = {Color.black, Color.blue, Color.cyan,
       Color.darkGray, Color.gray, Color.green,
       Color.lightGray, Color.magenta, Color.orange,
      Color.pink, Color.red, Color.white, Color.yellow};
  static Dimension [] dim = {new Dimension(20, 30), new Dimension(30, 20),
                            new Dimension(40, 40), new Dimension(40, 30),
    new Dimension(30, 40), new Dimension(40, 50),
    new Dimension(20, 50), new Dimension(50, 20),
    new Dimension(20, 40), new Dimension(30, 50),
    new Dimension(50, 50), new Dimension(30, 20),
    new Dimension(30, 40)};
 public FenetreFlow(String s) {
   super(s);
```
```
setLayout(new FlowLayout());
   for (int i = 0; i<couleurs.length; i++) add(new MonPanel(couleurs[i], dim[i]));
   setSize(250, 200);
 \rightarrow}
}
class MonPanel extends Panel {
 Dimension d;
 public MonPanel(Color c, Dimension dim) { setBackground(c); d = dim; }
 public Dimension getMinimumSize() { return d; }
 public Dimension getPreferredSize() { return getMinimumSize(); }
  public void paint(Graphics g) {
    Dimension d = getSize(); g.drawRect(0,0, d.width-1, d.height-1);
 }
}
```
## 27.4 BorderLayout

```
public class BorderLayout extends Object implements LayoutManager2, Serializable {
  public static final String NORTH
   public static final String SOUTH
  public static final String EAST
  public static final String WEST
   public static final String CENTER
   public BorderLayout()
   public BorderLayout(int hgap, int vgap)
   public int getHgap()
  public void setHgap(int hgap)
   public int getVgap()
   public void setVgap(int vgap)
   public void addLayoutComponent(Component comp, Object constraints)
   public void addLayoutComponent(String name, Component comp)
   public void removeLayoutComponent(Component comp)
   public Dimension minimumLayoutSize(Container target)
   public Dimension preferredLayoutSize(Container target)
   public Dimension maximumLayoutSize(Container target)
   public float getLayoutAlignmentX(Container parent)
   public float getLayoutAlignmentY(Container parent)
   public void invalidateLayout(Container target)
   public void layoutContainer(Container target)
   public String toString()
\overline{\mathbf{a}}}
```
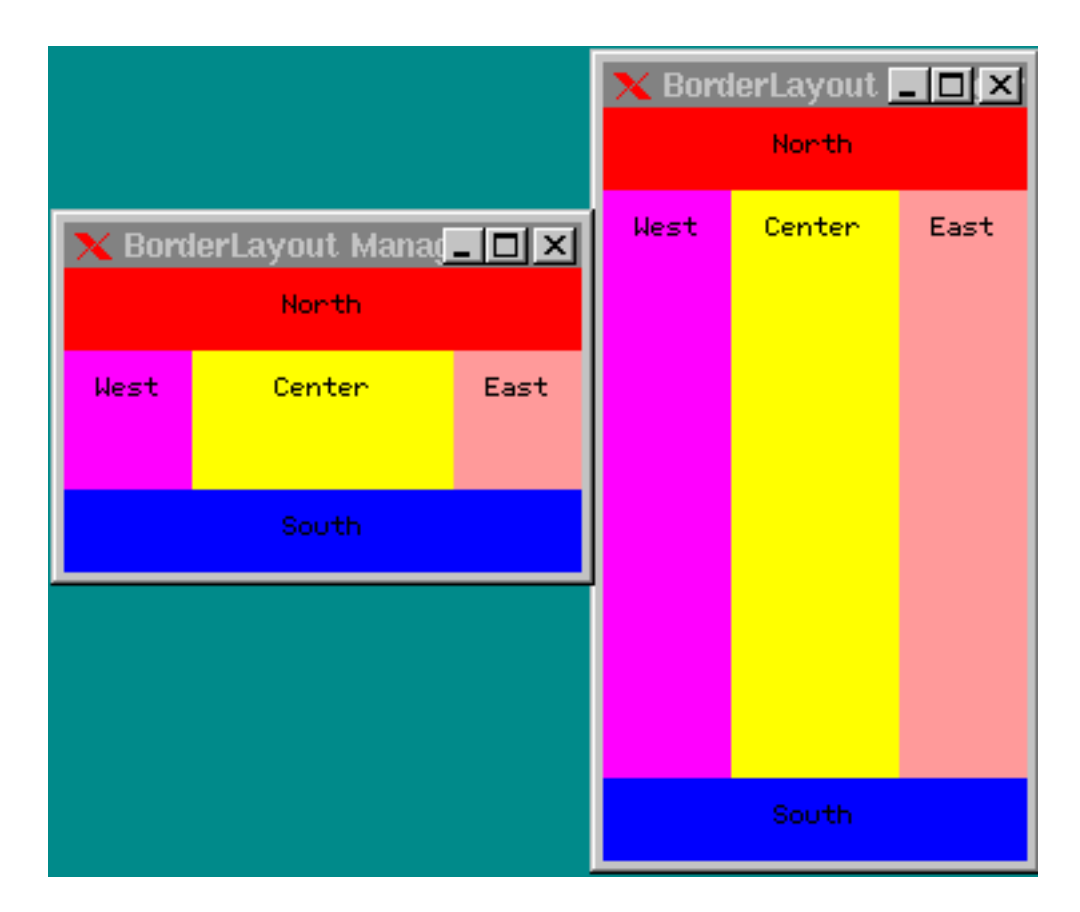

Fig. 27.4: BorderLayout

Redimentionner la fenêtre contenant les divers "panels" pour voir les composants se placer "correctement".

```
import java.applet.Applet;
import java.awt.*;
import java.awt.event.*;
public class LBorder extends Applet implements ActionListener {
 Button b;
 FenetreBorder fenetre;
 public void init() {
   b = new Button("Cliquez ici pour ouvrir/fermer une fenetre");
   add(b);
   b.addActionListener(this);
   fenetre = new FenetreBorder("BorderLayout Manager");
 \mathbf{R}}
 public void actionPerformed(ActionEvent e) {
   if (! fenetre.isShowing()) fenetre.setVisible(true);
   else fenetre.setVisible(false);
  }
 public static void main(String[] args) {
   Frame f = new Frame("Position et Dimensions");
   LBorder p = new LBorder();
   f.addWindowListener(new WindowAdapter() {
     public void windowClosing(WindowEvent e) { System.exit(0); }
    });
    p.init();
    f.add(p);
    f.pack();
   f.show();
 }
```

```
class FenetreBorder extends Frame {
  public FenetreBorder(String s) {
    super(s);
    setSize(200, 150);
    setLayout(new BorderLayout());
    add(new MonPanel("1/5", Color.blue), "North");
    add(new MonPanel("2/5", Color.red), "East");
    add(new MonPanel("3/5", Color.pink), "South");
    add(new MonPanel("4/5", Color.magenta), "West");
    add(new MonPanel("5/5", Color.yellow), "Center");
  }
}
class MonPanel extends Panel {
  public MonPanel(String s, Color c) {
    super(new BorderLayout());
    setBackground(c);
   add("Center", new Label(s, Label.CENTER));
  }
\overline{\mathbf{r}}}
```
#### 27.5 CardLayout

}

Le gestionnaire CardLayout range les composants comme on pourrait le faire avec un paquet de cartes. Un seul composant est visible à la fois.

```
public class CardLayout extends Object implements LayoutManager2, Serializable {
  public CardLayout()
   public CardLayout(int hgap, int vgap)
   public int getHgap()
   public void setHgap(int hgap)
   public int getVgap()
   public void setVgap(int vgap)
   public void addLayoutComponent(Component comp, Object constraints)
   public void addLayoutComponent(String name, Component comp)
   public void removeLayoutComponent(Component comp)
   public Dimension preferredLayoutSize(Container parent)
   public Dimension minimumLayoutSize(Container parent)
   public Dimension maximumLayoutSize(Container target)
   public float getLayoutAlignmentX(Container parent)
   public float getLayoutAlignmentY(Container parent)
   public void invalidateLayout(Container target)
   public void layoutContainer(Container parent)
   public void first(Container parent)
   public void next(Container parent)
   public void previous(Container parent)
   public void last(Container parent)
   public void show(Container parent, String name)
   public String toString()
\overline{\mathbf{a}}
```
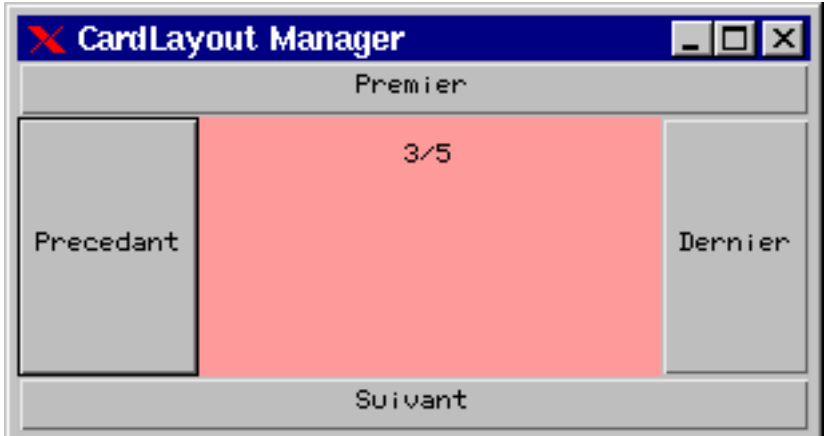

 $\mathbf{r}$  . 27.5:  $\mathbf{r}$  can define the case of  $\mathbf{r}$ 

Cliquez sur les boutons pour voir rendre visible le composant souhaité.

```
import java.applet.Applet;
import java.awt.*;
import java.awt.event.*;
public class LCard extends Applet implements ActionListener {
  Button b;
  FenetreCard fenetre;
 public void init() {
   b = new Button("Cliquez ici pour ouvrir/fermer une fenetre");
    add(b);
    b.addActionListener(this);
   fenetre = new FenetreCard("CardLayout Manager");
  }
  public void actionPerformed(ActionEvent e) {
    if (! fenetre.isShowing()) fenetre.setVisible(true);
   else fenetre.setVisible(false);
  \overline{\mathbf{r}}}
  public static void main(String[] args) {
   Frame f = new Frame("Position et Dimensions");
    LCard p = new LCard();
    f.addWindowListener(new WindowAdapter() {
      public void windowClosing(WindowEvent e) { System.exit(0); }
   });
   p.init();
    f.add(p);
   f.pack();
    f.show();
 }
}
class FenetreCard extends Frame implements ActionListener {
  CardLayout card;
  FenetreCard1 f;
  Button b1, b2, b3, b4;
  public FenetreCard(String s) {
    super(s);
    card = new CardLayout();
    setLayout(new BorderLayout());
    add("Center", f = new FenetreCard1(card));
    add("North", b1 = new Button("Premier"));
    add("East", b2 = new Button("Dernier")); add("South", b3 = new Button("Suitant"));add("South", b3 = new Button("Suivant"));
    add("West", b4 = new Button("Precedant"));
    b1.addActionListener(this);
    b2.addActionListener(this);
    b3.addActionListener(this);
    b4.addActionListener(this);
```

```
setSize(250, 200);
 \overline{\mathbf{r}}}
 public void actionPerformed(ActionEvent e) {
System.out.println(e.getActionCommand());
    if ("Premier".equals(e.getActionCommand())) card.first(f);
    else if ("Dernier".equals(e.getActionCommand())) card.last(f);
    else if ("Suivant".equals(e.getActionCommand())) card.next(f);
    else card.previous(f);
 \rightarrow}
\overline{\mathbf{a}}}
class FenetreCard1 extends Panel {
 public FenetreCard1(CardLayout c) {
    setLayout(c);
    Panel pO=new Panel(), p1=new Panel(), p2=new Panel(), p3=new Panel(), p4=new Panel();
    add("1", p0); p0.setBackground(Color.blue); p0.add(new Label("1/5", Label.CENTER));
    add("2", p1); p1.setBackground(Color.red); p1.add(new Label("2/5", Label.CENTER));
    add("3", p2); p2.setBackground(Color.pink); p2.add(new Label("3/5", Label.CENTER));
    add("4", p3); p3.setBackground(Color.magenta); p3.add(new Label("4/5", Label.CENTER));
    add("5", p4); p4.setBackground(Color.yellow); p4.add(new Label("5/5", Label.CENTER));
 }
}
```
## 27.6 GridLayout

}

Le gestionnaire GridLayout dispose les composants à l'intérieure d'une grille dont chaque case est de taille égale et de telle sorte que chaque composant occupe la plus grande place possible dans une case de la grille.

```
public class GridBagLayout extends Object implements LayoutManager2, Serializable {
     protected static final int MAXGRIDSIZE
     protected static final int MINSIZE
     protected static final int PREFERREDSIZE
      protected Hashtable comptable
     protected GridBagConstraints defaultConstraints
      protected GridBagLayoutInfo layoutInfo
     public int[] columnWidths
      public int[] rowHeights
      public double[] columnWeights
      public double[] rowWeights
      public GridBagLayout()
      public void setConstraints(Component comp, GridBagConstraints constraints)
      public GridBagConstraints getConstraints(Component comp)
      protected GridBagConstraints lookupConstraints(Component comp)
      public Point getLayoutOrigin()
      public int[][] getLayoutDimensions()
      public double[][] getLayoutWeights()
      public Point location(int x, int y)
      public void addLayoutComponent(String name, Component comp)
      public void addLayoutComponent(Component comp, Object constraints)
      public void removeLayoutComponent(Component comp)
      public Dimension preferredLayoutSize(Container parent)
      public Dimension minimumLayoutSize(Container parent)
      public Dimension maximumLayoutSize(Container target)
      public float getLayoutAlignmentX(Container parent)
      public float getLayoutAlignmentY(Container parent)
      public void invalidateLayout(Container target)
     public void layoutContainer(Container parent)
      public String toString()
      protected GridBagLayoutInfo GetLayoutInfo(Container parent, int sizeflag)
      protected void AdjustForGravity(GridBagConstraints constraints, Rectangle r)
      protected Dimension GetMinSize(Container parent, GridBagLayoutInfo info)
      protected void ArrangeGrid(Container parent)
  J.
```
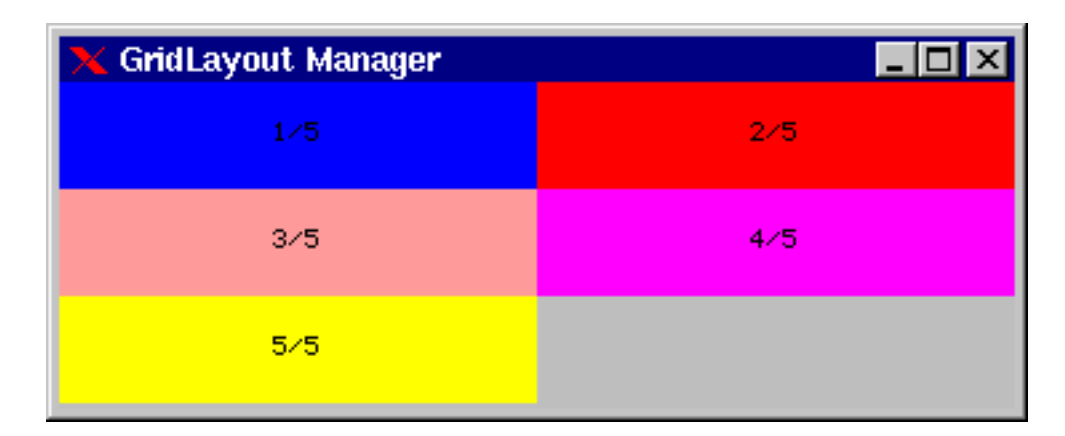

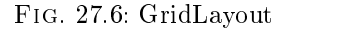

```
import java.applet.Applet;
 import java.awt.*;
 import java.awt.event.*;
public class LGrid extends Applet implements ActionListener {
   Button b;
    FenetreGrid fenetre;
   public void init() {
      b = new Button("Cliquez ici pour ouvrir/fermer une fenetre");
      add(b);
      b.addActionListener(this);
      fenetre = new FenetreGrid("GridLayout Manager");
   \rightarrow}
   public void actionPerformed(ActionEvent e) {
      if (! fenetre.isShowing()) fenetre.setVisible(true);
      else fenetre.setVisible(false);
    }
    public static static void \mathcal{N} arguments \mathcal{N} arguments \mathcal{N} arguments \mathcal{N} arguments \mathcal{N} arguments \mathcal{N} arguments \mathcal{N} arguments \mathcal{N} arguments \mathcal{N} arguments \mathcal{N} arguments \mathcal{Frame for \Gamma and \Gamma and \Gamma and \Gamma and \Gamma and \Gamma and \Gamma is \Gamma and \Gamma is \Gamma and \Gamma is \Gamma is \Gamma is \Gamma is \Gamma is \Gamma is \Gamma is \Gamma is \Gamma is \Gamma is \Gamma is \Gamma is \Gamma is \Gamma is \Gamma is \GammaLGrid p = new LGrid();
      f.addWindowListener(new WindowAdapter() {
      public void windowClosing(WindowEvent e) { System.exit(0); } });
       });
       p.init();
      f.add(p);
      f.pack();
      f.show();
    }
\rightarrow}
class FenetreGrid extends Frame {
  public FenetreGrid(String s) {
      super(s);
      setLayout(new GridLayout(0,2));
      add(new MonPanel("1/5", Color.blue));<br>add(new MonPanel("2/5", Color.red));
       add(new Montpanel); \mathcal{O}(\mathcal{A}) , \mathcal{O}(\mathcal{A}) , \mathcal{O}(\mathcal{A}) , \mathcal{O}(\mathcal{A}) , \mathcal{O}(\mathcal{A}) , \mathcal{O}(\mathcal{A}) , \mathcal{O}(\mathcal{A}) , \mathcal{O}(\mathcal{A}) , \mathcal{O}(\mathcal{A}) , \mathcal{O}(\mathcal{A}) , \mathcal{O}(\mathcal{A}) , \mathcal{O}(\mathcal{A})add(new MonPanel("3/5", Color.pink));
      add(new MonPanel("5/5", Color.yellow));
       add(new MonPanel("4/5", Color.magenta));
      setSize(250, 200);
  }
 }
class MonPanel extends Panel {
   public MonPanel(String s, Color c) {
      super(new BorderLayout());
      setBackground(c);
      add("Center", new Label(s, Label.CENTER));
```
}

#### **GridBagLayout** 27.7

Le gestionnaire GridBagLayout permet une gestion plus fine du placement des composants. Il permet d'aligner les composants à l'intérieure d'une grille sans imposer que chaque case de la grille soit de même taille et où une composant peut éventuellement occuper plusieurs cases. occuper plus in the control of the control of the control of the control of the control of the control of the c

A chaque composant géré par le GridBagLayout est associé un ensemble de contraintes d'occupation sur la grille. La spécification des contraintes associées à un composant sont données par une instance de la classe GridBagConstraints.

```
GridBagLayout gridbag = new GridBagLayout();
GridBagConstraints c = new GridBagConstraints();
setLayout(gridbag);
\sim \sim
```
La disposition des composants par un GridBagLayout dépend des contraintes données par le GridBagConstraints et par les tailles minimales (getMinimumSize) et préférées (getPreferredSize).

```
gridbag.setConstraints(unComposant, c);
add(uncomposant);
\sim 100
```
La classe GridBagConstraints définit un ensemble de variables d'instance qui permettent de spécifier les contraintes de placement des composants.

```
public class GridBagConstraints implements Cloneable, Serializable {
   public static final int RELATIVE
   public static final int REMAINDER
   public static final int NONE
   public static final int BOTH
   public static final int HORIZONTAL
   public static final int VERTICAL
   public static final int CENTER
   public static final int NORTH
   public static final int NORTHEAST
   public static final int EAST
   public static final int SOUTHEAST
   public static final int SOUTH
   public static final int SOUTHWEST
   public static final int WEST
   public static final int NORTHWEST
   public int gridx
   public int gridy
   public int gridwidth
   public int gridheight
   public double weightx
   public double weighty
   public int fill
   public Insets insets
   public int anchor
    public interactions are all the contract of the contract of the contract of the contract of the contract of the
   public int ipadx
   public int ipady
   public GridBagConstraints()
   public Object clone()
\overline{\phantom{a}}
```
} public int gridx, gridy

> énit la ligne et la colonne de la case supérieure gauche occupé par le composant (numérotaion de 0 à n-1). On pourra utiliser la valeur GridBagContraints.RELATIVE pour gridx (resp. gridy) pour placer un composant à droite (resp. en bas) du composant précédemment ajouté.

```
public int gridwidth, gridheight
```
énit le nombre de colonnes et de lignes occupé par le composant. Par défaut, gridwidth et gridheight valent 1. On pourra utiliser la valeur

- GridBagContraints.REMAINDER pour gridwidth (resp. gridheight) pour que le composant soit le dernier la ligne (resp. de la colonne).
- GridBagContraints.RELATIVE pour gridwidth (resp. gridheight) pour que le composant soit le suivant du dernier la ligne (resp. de la colonne).

public int fill

a varibale d'instance fill précise ce qu'il faut faire lorsque l'espace associé à un composant est plus grand que le composant. Les valeurs permises pour cette variable sont

- GridBagConstraints.NONE (valeur par défaut)
- GridBagConstraints.HORIZONTAL : le composant occupe toute la largeur de l'espace réservé.
- GridBagConstraints.VERTICAL : le composant occupe toute la hauteur de l'espace réservé.
- GridBagConstraints.BOTH : le composant occupe tout l'espace réservé.

#### public Insets insets

énit l'espace entre le composant et le bord des cases de la grille

### public int anchor

énit, lorsque le composant est plus petit que la case de la grille qui le contient, la position du composant dans l'espace qui est associé. Les valeurs permises sont :

```
GridBagConstraints.CENTER (valeur par défaut),
GridBagConstraints.NORTH, GridBagConstraints.NORTHEAST, GridBagConstraints.EAST, GridBagConstraints.SOUTHEAST, GridBagConstraints.SOUTH, GridBagConstraints.SOUTHWEST, GridBagConstraints.WEST, GridBagConstraints.NORTHWEST
```
Les identificateurs sont assez parlants pour se passer d'expli-

#### public int ipadx, ipady

es valeurs de ipadx et ipady dénissent l'espace, autour d'un composant, à a jouter à la taille minimale du composant.

### public int weightx, weighty

es valeurs de weightx et weighty permettent de spécifier la manière de disposer l'espace libre autour d'un composant dans une case de la grille.

Voici, pour finir, un exemple pour illustrer ce gestionnaire.

```
import java.applet.Applet;
import java.awt.*;
import java.awt.event.*;
public class BagLayout extends Applet implements ActionListener {
  MonFrame fenetre;
  public void init() {
     Button b = new Button("Cliquez ici pour ouvrir/fermer une fenetre");
     add(b):
     b.addActionListener(this);
     fenetre = new MonFrame("Une fenetre");
     fenetre.setSize(300, 100);
     fenetre.setVisible(false);
      fenetre.addWindowListener(
           new WindowAdapter() {
              public void windowClosing(WindowEvent e) {
                 fenetre.setVisible(false); }
           });
   }
  public void actionPerformed(ActionEvent e) {
      if (! fenetre.isShowing()) fenetre.setVisible(true);
      else fenetre.setVisible(false);
   }
}
class UnComposant extends Label {
  public UnComposant(String s, GridBagLayout gridbag, GridBagConstraints cstr, Color c) {
      super(s); gridbag.setConstraints(this, cstr); setBackground(c);
      setAlignment(Label.CENTER);
  }
}
```

```
class MonFrame extends Frame {
      public MonFrame(String s) {
         super("GridBagLayout");
         setLayout(new GridBagLayout());
         GridBagLayout gridbag = new GridBagLayout();
         GridBagConstraints c = new GridBagConstraints();
         setLayout(gridbag);
         c.fill = GridBagConstraints.BOTH;
         c. weightx = 1;add(new Uncomposition), gridbag, c, Color.red));
         add(new Uncomposant); gridbag, c, Color.blue, Color.blue, Color.blue, c, Color.blue, Color.blue, Color.blue, C
         add(new UnComposant("Button3", gridbag, c, Color.green));
         c. gridx = 0;c.gridy = 1;
         c.fill = GridBagConstraints.NONE;
         add(new UnComposant("Button4", gridbag, c, Color.cyan));
         c. gridx = 1;c.gridwidth = 2;
         c.gridheight = 2;
         c.fill = GridBagConstraints.HORIZONTAL;
         add(new UnComposant("Button5", gridbag, c, Color.magenta));
// c.gridx = GridBagConstraints.RELATIVE;
         c.gridwidth = 1;
         c.gridheight = 1;
         c.gridy = GridBagConstraints.RELATIVE;
         add(new UnComposant("Button6", gridbag, c, Color.yellow));
      }
  }
```
## 27.8 L'exemple du tutorail

```
import java.awt.*;
import java.awt.event.*;
public class GridBagWindow extends Frame {
   boolean inAnApplet = true;
   protected void makebutton(String name,
                            GridBagLayout gridbag,
                            GridBagConstraints c) {
       Button button = new Button(name);
       gridbag.setConstraints(button, c);
       add(button);
   \mathbf{L}}
    public GridBagWindow() {
        GridBagLayout gridbag = new GridBagLayout();
       GridBagConstraints c = new GridBagConstraints();
       setFont(new Font("SansSerif", Font.PLAIN, 14));
       setLayout(gridbag);
       c.fill = GridBagConstraints.BOTH;
       c. weightx = 1.0;makebutton, buttoning, gridbag, c);
        makebutton, buttoning, gridbag, c);
        makebutton, buttons, gridbag, c);
       c.gridwidth = GridBagConstraints.REMAINDER; //end of row
       makebutton("Button4", gridbag, c);
```

```
c.weightx = 0.0; //reset to the default
       makebutton("Button5", gridbag, c); //another row
       c.gridwidth = GridBagConstraints.RELATIVE; //next-to-last
       makebutton("Button6", gridbag, c);
       c.gridwidth = GridBagConstraints.REMAINDER; //end of row
       makebutton("Button7", gridbag, c);
                                          //reset to the default
       c.gridwidth = 1;<br>c.gridheight = 2;
       c.\overline{weighty} = 1.0;makebutton("Button8", gridbag, c);
       c.weighty = 0.0; //reset to the default
       c.gridwidth = GridBagConstraints.REMAINDER; //end of row
        c.gridheight = 1; //reset to the default
        makebutton, button, gridbag, c);
        makebutton, button is griddelight in the control of the control of the control of the control of the control o
       addWindowListener(new WindowAdapter() {
           public void windowClosing(WindowEvent e) {
               if (inAnApplet) {
                   dispose();
               } else {
                   System.exit(0);
               }
          }
       });
   }
   public static void main(String args[]) {
       GridBagWindow window = new GridBagWindow();
       window.inAnApplet = false;
       window.setTitle("GridBagWindow Application");
       window.pack();
       window.setVisible(true);
    }
}
```
## 27.9 Créer ses propres layouts

TER-**MINER** 

# 28. Dessiner sur une fenêtre graphique

## Sommaire

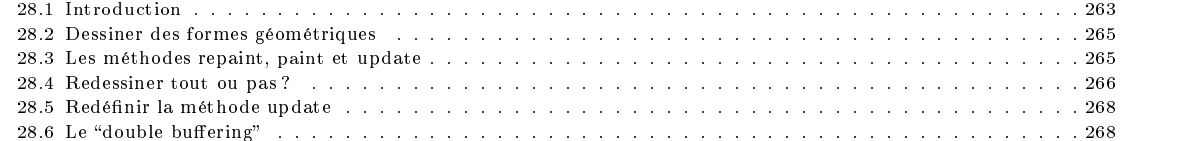

## 28.1 Introduction

La classe java.awt.Graphics fournit un ensemble de méthodes pour dessiner des formes géométriques, du texte ainsi que des images sur une fenêtre graphique :

- des traits (drawLine) qui dessine un trait dans un objet de type Graphics avec la couleur par défaut. Cette couleur peut être modifiée en changement la couleur par défaut (foreground).
- des rectangles ( drawRect, fillRect et clearRect).
- des rectangles en 2D (draw3DRect et fill3DRect)
- des rectangles aux bords arrondis (drawRoundRect et fillRoundRect)
- des ovales (drawOval et fillOval)
- des arcs (drawArc and fillArc)
- des polygones (drawPolygon and fillPolygon)

```
public abstract class Graphics {
   public Graphics()
   public void clearRect(int x, int y, int width, int height)
   public void clipRect(int x, int y, int width, int height)
   public void copyArea(int x, int y, int width, int height, int dx, int dy)
   public Graphics create()
   public Graphics create(int x, int y, int width, int height)
   public void dispose()
   public void draw3DRect(int x, int y, int width, int height, boolean raised)
   publicvoid drawArc(int x, int y, int width, int height, int startAngle, int arcAngle)
   public void drawBytes(byte[] data, int offset, int length, int x, int y)
   public void drawChars(char[] data, int offset, int length, int x, int y)
   public boolean drawImage(Image img, int x, int y, ImageObserver observer)
   public boolean drawImage(Image img, int x, int y, int width, int height, ImageObserver observer)
   public boolean drawImage(Image img, int x, int y, Color bgcolor, ImageObserver observer)
   public boolean drawImage(Image img, int x, int y, int width, int height, Color bgcolor, ImageObserver observer)
   public boolean drawImage(Image img, int dx1, int dy1, int dx2, int dy2, int sx1, int sy1, int sx2, int sy2, ImageObserver observer)
   public boolean drawImage(Image img, int dx1, int dy1, int dx2, int dy2, int sx1, int sy1, int sx2, int sy2, Color bgcolor, ImageObser
   public void drawLine(int x1, int y1, int x2, int y2)
   public void drawOval(int x, int y, int width, int height)
   public void drawPolygon(int[] xPoints, int[] yPoints, int nPoints)
   public void drawPolygon(Polygon p)
```

```
public void drawPolyline(int[] xPoints, int[] yPoints, int nPoints)
public void drawRect(int x, int y, int width, int height)
public void drawRoundRect(int x, int y, int width, int height, int arcWidth, int arcHeight)
public void drawString(String str, int x, int y)
public void fill3DRect(int x, int y, int width, int height, boolean raised)
public void fillArc(int x, int y, int width, int height, int startAngle, int arcAngle)
public void fillOval(int x, int y, int width, int height)
public void fillPolygon(int[] xPoints, int[] yPoints, int nPoints)
public void fillPolygon(Polygon p)
public void fillRect(int x, int y, int width, int height)
public void fillRoundRect(int x, int y, int width, int height, int arcWidth, int arcHeight)
public void finalize()
public Shape getClip()
public Rectangle getClipBounds()
public Rectangle getClipBounds(Rectangle r)
public Rectangle getClipRect()
public Color getColor()
public Font getFont()
public FontMetrics getFontMetrics()
public FontMetrics getFontMetrics(Font f)
public boolean hitClip(int x, int y, int width, int height)
public void setClip(int x, int y, int width, int height)
public void setClip(Shape clip)
public void setColor(Color c)
public void setFont(Font font)
public void setPaintMode()
public void setXORMode(Color c1)
public String toString()
public void translate(int x, int y)
```
Pour effetuer une opération graphique sur une composant, il nous faut disposer d'une instance de la classe Graphics. Cette instance est créée par la classe Component (qui crée un instance d'une classe dérivée de Graphics) et est passée en argument des méthode paint et update.

Chaque composant possède son propre système de coordonnées : le coin gauche supérieur est en (0,0) et le coin droit inférieur est en (width-1, height-1). L'échelle de mesure est en pixels.

Voici une exemple simple qui illustre l'utilisation des objets de type Graphics et de la méthode drawLine. Cette applet est une feuille de dessin simpliée pour faire des dessins à main levée avec la souris.

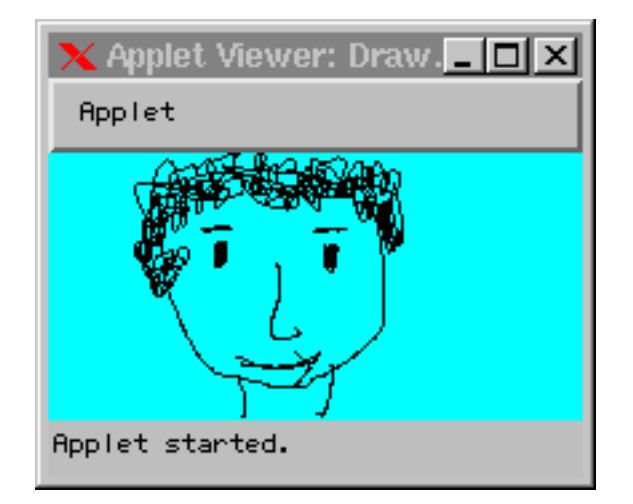

 $\mathbf{r}$  is  $\mathbf{r}$  as  $\mathbf{r}$  and  $\mathbf{r}$  denotes the design of  $\mathbf{r}$ 

```
public class Draw extends java.applet.Applet {
  int x=0, y=0;
 public Draw() {
    super();
    setBackground(java.awt.Color.cyan);
   addMouseListener(new java.awt.event.MouseAdapter() {
     public void mousePressed(java.awt.event.MouseEvent e) {
        x = e.getX(); y = e.getY();
```
}

 $\overline{\phantom{a}}$ 

```
\rightarrow}
   });
   addMouseMotionListener(new java.awt.event.MouseMotionAdapter() {
     public void mouseDragged(java.awt.event.MouseEvent e) {
      java.awt.Graphics g = getGraphics();
       g.drawLine(x, y, e.getX(), e.getY());
      x = e.getX(); y = e.getY();
     }
  });
}
}
```
## 28.2 Dessiner des formes géométriques

**Des lignes** La méthode drawLine dessiner une ligne d'un pixel de large entre les points  $(x0, y0)$  et  $(x1, y1)$ .

void drawLine(int x0, int y0, int x1, int y1)

Cette ligne n'est dessiné que dans les limites du composant sur lequel cette méthode s'applique. La couleur du dessin est désignée par le terme foregound color et peut être modifiée par la méthode setForeground.

### Des rectangles

void drawRect(int x, int y, int w, int h) void fillRect(int x, int y, int w, int h) void drawRoundRect(int x, int y, int w, int h, int arcWidth, int arcHeight) void fillRoundRect(int x, int y, int w, int h, int arcWidth, int arcHeight) void draw3DRect(int x, int y, int w, int h, boolean raised) void fill3DRect(int x, int y, int w, int h, boolean raised)

```
void drawOval(int x, int y, int w, int h)
void fillOval(int x, int y, int w, int h)
void drawArc(int x, int y, int w, int h, int startAngle, int arcAngle)
void fillArc(int x, int y, int w, int h, int startAngle, int arcAngle)
```
#### Des polygônes

```
void drawPolygon(int xPoints[], int yPoints[], int nPoints)
void drawPolygon(Polygon p)
void fillPolygon(int xPoints[], int yPoints[], int nPoints)
void fillPolygon(Polygon p)
```
#### 28.3 Les méthodes repaint, paint et update

Chaque fois qu'une application graphique a besoin de se dessiner ou se redessiner, le composant principal commence par se dessiner. Puis, il dessine un à un tous les composants qu'il contient et ce de manière récursive et sans aucune interruption.

Outre les moments "naturels" (démarrage de l'application et composants redevenus visibles), on peut demander à un composant de se redessiner par un appel explicite à l'une des méthodes repaint.

```
public void repair()public void repaint()
```

```
public void repaint(long time)
```
public void repaint(int x, int y, int width, int height)

public void repaint(long time, int x, int y, int width, int height)

Lorsque l'application décide de se redessiner (automatiquement ou par un appel explicite à la méthode repaint), les composants se redessinent en faisant appel à la méthode update. La classe Component (classe mère de toutes les objets graphiques) fournit une implantation de la méthode update qui se consiste à

- Effacer le fond (background) du composant *i.e.* remplir le fond avec la couleur du fond,
- Invoquer la méthode paint. L'implantation de la méthode paint de la classe Component est vide. Lorsque le fait de dessiner un composant nécessite des opérations particulières, il suffit de redéfinir la méthode paint.
- La méthode paint possède un argument qui est un objet de type java.awt.Graphics :

public void paint(java.awt.Graphics g) { ... }

et toutes opérations de dessin que l'on veut réaliser devra se faire sur cet objet.

g.drawString("Bonjour !", 10, 10);

Dans l'exemple qui suit, l'applet décide d'afficher une chaîne de caractères ; il faut donc redéfinir la méthode paint.

```
public class Bonjour extends java.applet.Applet {
    public void paint(java.awt.Graphics g) {
         g.drawString("Bonjour", 50, 50) ;
    \overline{\phantom{a}}}
```
Reprenons l'exemple de la feuille de dessin 28.1. Si l'on exécute ce programme, on voit apparaître une fenêtre dans un fond bleu turquoise (setBackground(java.awt.Color.cyan)) et à l'aide la souris on arrive à dessiner des formes.

A présent, si l'on cache cette fenêtre par une autre fenêtre ou qu'on "l'iconifie" et qu'on la fait fait réapparaître, tous nos dessins ont disparus. Par contre, le fond de la fenêtre est toujours bleu turquoise.

Que s'est-il passé? N'ayant pas implanté la méthode paint, Java ne sait pas ce qu'il faut redessiner. Tout ce qu'il est capable de faire (comportement par défaut) consiste à redonner à la fenêtre l'apparence qu'il avait avant que l'on commence à dessiner : il a bien mis un fond bleu turquoise (et non pas gris comme tous les widgets par défaut).

Pour corriger ceci, il faut absolument dénir la méthode paint pour que, à tout moment, on puisse être capable de refaire le dessin réalisé par l'utilisateur. Une manière simple (voire simpliste) consiste à mémoriser tous les points par lesquels la souris est passée. On pourra alors refaire le dessin réalisé par l'utilisateur chaque fois que le contenu de la fenêtre doit être redessiné.

On prendra une implantation simpliste : Deux tableaux d'entiers pouvant contenir les coordonnées des points; tableaux qu'on limitera à ne contenir qu'un millier de points.

```
public class Persistant extends java.applet.Applet {
  private final int maxpts = 1000;
  int [] x = new int[maxpts];
  int [] y = new int [naxyts];
  int sommet;
  public Persistant() {
    super();
    sommet = 0;
    setBackground(java.awt.Color.cyan);
    addMouseListener(new java.awt.event.MouseAdapter() {
      public void mousePressed(java.awt.event.MouseEvent e) {
        empiler(-1, -1);empiler(e.getX(), e.getY());
      - 7
      }
      public void mouseReleased(java.awt.event.MouseEvent e) {
        java.awt.Graphics g = getGraphics();empiler(e.getX(), e.getY());
        \texttt{System.out.println}(\texttt{x[sommet-2]} + " " + \texttt{y[sommet-2]} + " " + \texttt{x[sommet-1]} + " " + \texttt{y[somet-1]})\texttt{;}g.drawLine(x[sommet-2], y[sommet-2], x[sommet-1], y[sommet-1]);
      }
    });
    addMouseMotionListener(new java.awt.event.MouseMotionAdapter() {
      public void mouseDragged(java.awt.event.MouseEvent e) {
        java.awt.Graphics g = getGraphics();
        empiler(e.getX(), e.getY());
        g.drawLine(x[sommet-2], y[sommet-2], x[sommet-1], y[sommet-1]);
      \rightarrow}
   });
  }
  void empiler(int i, int j) {
    if (sommet < maxpts) { x[sommet] = i; y[sommet++] = j; }
  }
  public void paint(java.awt.Graphics g) {
    for (int i=0; i<sommet; )
      if (x[i]==-1) i+=2;
      else { g.drawLine(x[i-1], y[i-1], x[i], y[i]); i++; }
  }
\overline{\mathbf{r}}
```
#### Redessiner tout ou pas? 28.4

Nous avons dit que la méthode paint est utilisée chaque fois que la méthode update ; et elles le sont soit automatiquement par Java soit explicitement par le programmeur. La méthode update efface tout le contenu du widget et le redessine entièrement (en utilisant la méthode paint).

Dans beaucoup de cas, l'implanatation par défaut de la méthode update est suffisante. Mais il existe des cas où cette manière de faire peut conduire un appleffet de clignotement désagréable. Voici un exemple qui permet de visualiser cet effet de clignotement.

```
import java.util.*;
import java.awt.*;
import java.applet.*:
important java.applet. In the contract of the contract of the contract of the contract of the contract of the c
import java.awt.event.*;
```
}

```
public class Cligno extends Applet implements Runnable, ActionListener {
 Thread t;
  \blacksquarePanel p;
  static public int crayon;
  static public int pas;
 public void init() {
    b = new Button("Demarrer"); p = new MonPanel(); add(b);add(p); b.addActionListener(this);
  }
 public void stop() { t.stop(); }
 public void run() {
    while (true) {
      crayon = (crayon + 10) % p.getSize().width;
      pas = (pas + 5) % p.getSize().width;;
      try {t.sleep(500);}
      catch (InterruptedException e){}
      p.repaint();
   \rightarrow}
  }
  public void action actions (ActionEvent e) {
    if ( ) is common to the quality ( ) \alpha , \beta , \beta , \beta , \beta , \beta , \beta , \beta , \beta , \beta , \beta , \beta , \beta , \beta , \beta , \beta , \beta , \beta , \beta , \beta , \beta , \beta , \beta , \beta , \beta , \beta , \betab.setLabel("Arreter");
      if (t!=null) t.resume();
      else { t = new Thread(this); t.start(); }
    } else {
      b.setLabel("Demarrer");
      if (t != null) t.suspend();
    }
 \rightarrow}
}
class MonPanel extends Panel {
  int pave = 5;
  Font f = new Font("Courier", Font.BOLD, 24);
  static Color [] couleurs = {Color.black, Color.blue, Color.cyan,
                        Color.darkGray, Color.gray, Color.green,
                        Color.lightGray, Color.magenta, Color.orange,
                        Color.pink, Color.red, Color.white, Color.yellow};
  static Vector fond ;
 Dimension minSize = new Dimension(200, 200);
 public MonPanel() {
   fond = new Vector():
    fond = new Vector();
    for (int j=0; j<200; j+= pave)
      for (int i=0; i<200; i+=pave)
fond.addElement(new Color(i, j, (i+j)%256));
 \rightarrow}
 public boolean blanc = true;
 public Dimension getPreferredSize() { return getMinimumSize(); }
 public synchronized Dimension getMinimumSize() { return minSize; }
 public void paint(java.awt.Graphics g) {
    int c = 0;
    for (int j=0; j<200; j+= pave)
     for (int i=0; i<200; i+=pave) {
g.setColor((Color)fond.elementAt(c++));
g.fillRect(j,i, pave, pave);
     }
    c = Cligno.crayon;
    g.setColor(couleurs[c++%couleurs.length]);
    g.setFont(f);
    g.drawString("Coucou !", Cligno.pas, Cligno.pas);
  }
```
Dans cet exemple, l'effet de clignotement provient du fait que on efface complètement le fond, qu'on le remplit avec la couleur de fond (Background) fenêtre pour redessiner.

Or, le fond d'écran ne change pas ; seul les emplacements des chaînes de caractères diffèrent à chaque rafraîchissement. Il est alors indiqué de restreindre la zone à redessiner à l'aide de la méthode repaint :

```
public void repaint(int x, int y, int width, int height)
```

```
import java.awt.*;
import java.applet.*;
import java.awt.event.*;
public class NonCligno extends Applet implements Runnable, ActionListener {
  Thread t;
 Button b:
  Button b;
 Panel p;
  static public int blanc;
 public void init() {
   b = new Button("Demarrer"); add(b); b.addActionListener(this);
   p = new MonPane1(); add(p);
  }
 public void stop() { t.stop(); }
 public void run() {
    where \lambda is the \lambdaint x = blanc;
     blanc = (blanc + 10) % p.getSize().width;
     try {t.sleep(300);}
      catch (InterruptedException e){}
     p.repaint(x, x, 70, 30);
   \rightarrow}
  }
 public void actionPerformed(ActionEvent e) {
   if ("Demarrer".equals(e.getActionCommand())) {
     b.setLabel("Arreter");
      if (t!=null) t.resume();
     else { t = new Thread(this); t.start(); }
    } else {
     b.setLabel("Demarrer");
     if (t := null) t.suspend();
    }
 \rightarrow}
}
class MonPanel extends Panel {
 Dimension minSize = new Dimension(200, 200);;
 public boolean blanc = true;
 public Dimension getPreferredSize() { return getMinimumSize(); }
 public synchronized Dimension getMinimumSize() { return minSize; }
 public void paint(java.awt.Graphics g) {
   for (int j=0; j<200; j+= 20)
     for (int i=0; i<200; i+=20) {
g.setColor(new Color(i, j, 25)); g.fillRect(j,i, 20, 20);
      }
    g.draw-Douglasser : , Noncligno.blanc, Noncligno.blanc, 1
```
Cette techniwue qui consiste à restreindre à la zone de rafraîssissement est souvent appelé cliping.

#### Redéfinir la méthode update 28.5

L'exemple précédant est parfaitement adapté pour l'utilisation du cliping. Est-on réduit, dans les cas ou le clipping ne se prête pas, à supporter le clignotement ?

Pas forcément ! Comme on l'a déjà dit, le clignotement est dû à l'implantation par défaut de la méthode update. Une autre manière d'éviter le clignotment, consiste à redéfinir la méthode update pour l'empêcher de réinitialiser la zone à afficher avant l'appel à la méthode paint.

```
public void update(Graphics g) {
 paint(g);
D,
}
```
## 28.6 Le "double buffering"

On diminue encore le clignotement en utilisant la technique du double buffering. Il s'agit de conserver une copie de l'image visible en mémoire.

A TERMIER

} }

-7

```
Image offScreenImage;
 public void update(java.awt.Graphics g) {
      if (offset \mathbb{R}^n ) and \mathbb{R}^n if \mathbb{R}^n if \mathbb{R}^n if \mathbb{R}^n if \mathbb{R}^n if \mathbb{R}^n if \mathbb{R}^n if \mathbb{R}^n if \mathbb{R}^n if \mathbb{R}^n if \mathbb{R}^n if \mathbb{R}^n if \mathbb{R}^n if \mathbb{R}^n 
          offscreening \mathbb{R}^n in the create \mathbb{R}^n is the create \mathbb{R}^n is the contract of the create \mathbb{R}^n\Boxpaint(offGr);
      \mathbb{R} are the sample (of \mathbb{R} are the sample \mathbb{R} , \mathbb{R} , \mathbb{R} , \mathbb{R} , \mathbb{R} , \mathbb{R} , \mathbb{R} , \mathbb{R} , \mathbb{R} , \mathbb{R} , \mathbb{R} , \mathbb{R} , \mathbb{R} , \mathbb{R} , \mathbb{R} , \mathbb}
```
# 29. Couleurs et Fontes

## Sommaire

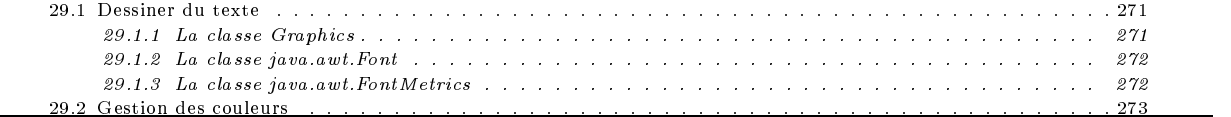

#### Dessiner du texte 29.1

Dans cette section, nous allons voir comment écrire (ou plus exactement dessiner du texte) sur une fenêtre graphique en choisissant les fontes, les couleurs etc. Comme nous l'avons déjà vu, la classe Graphics fournit les les méthodes pour dessiner du texte avec la méthode drawString. Les classes java.awt.Font et java.awt.FontMetrics met à la disposition du programmeur un ensemble d'outils pour la gestion des caractères. Rappelons que la classe Graphics maintient ce que nous avons appelé contexte graphique i.e. les informations sur les opérations graphiques : couleurs, fontes, emplacement et dimension du rectangle de clipping. Le contexte graphique dénit également la destination des opérations graphiques.

#### La classe Graphics  $29.1.1$

}

La classe Graphics dénit trois méthodes pour dessiner du texte dans une fenêtre graphique.

```
void drawString(String str, int x, int y)
void drawChars(char [] data, int offset, int length, int x, int y)
void drawBytes(byte [] data, int offset, int length, int x, int y)
```
Dans la méthode drawString(String str, int x, int y), str est la chaîne de caractères que l'on veut dessiner et  $(x, y)$ les coordonnées de la localisation du début du texte.

public void paint(Graphics g) { g.drawString("coucou !", 25, 25); }

Dans la méthode void drawChars(char [] data, int offset, int length, int x, int y), data est un tableau de caractères, offset d'indice du début du texte à dessiner, length le nombre de carcatère à dessiner et (x, y) les coordonnées de la localisation du début du texte.

```
public void paint(Graphics g) {
 char [] texte = {'c', 'o', 'u', 'c', 'o', 'u', ' ', '!'};
 g.drawString(texte, 0, 3, 25, 25);
 g.drawString(texte, 3, 5, 25, 50);
}
```
Dans la méthode void drawBytes(byte [] data, int offset, int length, int x, int y), data est un tableau d'octets, offset d'indice du début du texte à dessiner, length le nombre de carcatère à dessiner et  $(x, y)$  les coordonnées de la localisation du début du texte.

```
public void paint(Graphics g) {
  byte[] texte = {'c', 'o', 'u', 'c', 'o', 'u', '', '!'};
  g.drawByte(texte, 0, 3, 25, 25);
  g.drawByte(texte, 3, 5, 25, 50);
\overline{\mathbf{a}}
```
#### 29.1.2 La classe java.awt.Font

La classe java.awt.Font permet de dénir et manipuler les fontes : famille, style, taille, etc. Pour écrire avec une fonte particulière, il faut associer la fonte choisie avec l'objet Graphics :

```
Font f = new Font("Dialog", Font.PLAIN, 12);
g.setFont(f);
```
Les différentes familles de fontes sont Dialog, Helvetica, TimesRoman, Courier, Symbol, etc. A TER- Le style d'une fonte est donnée par l'une des valeurs suivantes : PLAIN, BOLD et ITALIC.

#### 29.1.3 La classe java.awt.FontMetrics

L'écriture d'un texte dans une fenêtre graphique n'est qu'un cas particulier de dessin. Un texte (comme une quelconque dessin) peut être positionné n'importe où dans la zone dédiée. La position du texte dans une fenêtre ne peut être le fait du hasard ; particulièrement lorsque le texte tient sur plusieurs lignes. Pour pouvoir positionner correctement du texte, il nous faut connaître les caractéristiques graphique de la fonte utilisée :

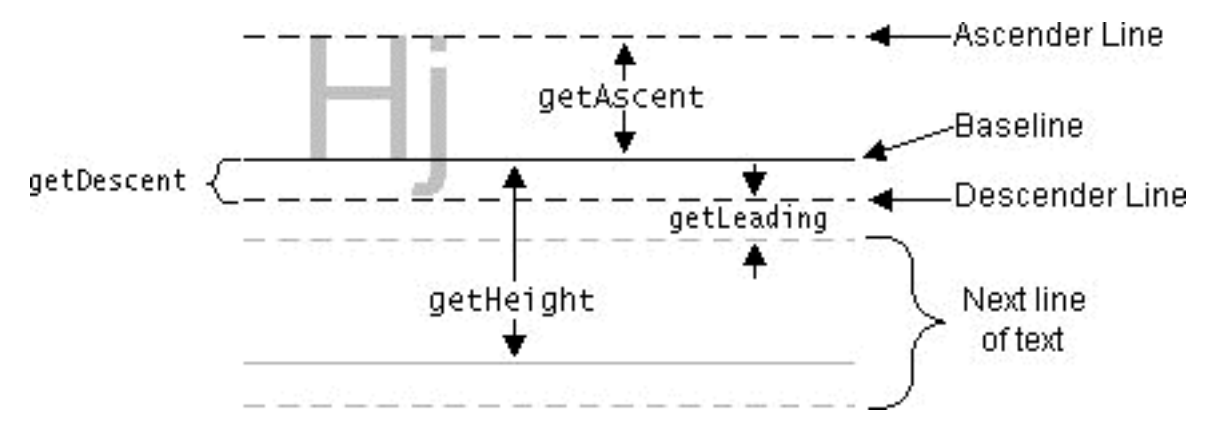

Fig. 29.1: Lignes d'écriture

Nous avons dit que les arguments (x, y) des méthodes drawString drawChars drawBytes dénissent la position du début du texte. On peut, à présent, être plus précis : les arguments  $(x, y)$  de ces méthodes définissent la position du baseline du début du texte.

```
public abstract class FontMetrics extends Object implements Serializable {
  protected Font font
   protected FontMetrics(Font font)
   public Font getFont()
   public int getLeading()
   public int getAscent()
   public int getDescent()
   public int getHeight()
   public int getMaxAscent()
   public int getMaxDescent()
   public int getMaxDecent()
   public int getMaxAdvance()
   public int charWidth(int ch)
   public int charWidth(char ch)
   public int stringWidth(String str)
   public int charsWidth(char[] data, int off, int len)
   public int bytesWidth(byte[] data, int off, int len)
   public int[] getWidths()
   public String toString()
```
La classe java.awt.FontMetrics fournit les caractéristiques de la fonte utilisée. Par exemple, si l'on veut encadrer un texte, on pourra utiliser les méthodes getAscent, stringWidth et getHeight :

```
import java.awt.*;
public class Fontes extends java.applet.Applet {
  String str = "Coucou !!!";
   public void paint(java.awt.Graphics g) {
      g.setFont(new Font("Dialog", Font.BOLD, 32));
      FontMetrics fm = g.getFontMetrics(g.getFont());
```

```
g.drawString(str, 20+3, 20+fm.getAscent()+3);
     g.drawRect(20, 20, fm.stringWidth(str) + 3, fm.getHeight() + 3);
  \rightarrow}
}
```
#### 29.2 **Gestion des couleurs**

Il existe plusieurs manières de coder les couleurs :

- le système RGB (Red, Green, Blue) qui représente une couleur par un mélange des couleurs rouge, vert et blue.
- $-$  le système HSV (**Hue**, Saturation, Value)
- le système  $HLS$  (*Hue*, *Ligthness*, *Saturation*)
- $e^{-}$  etc.

 $\rightarrow$ 

De plus, l'information sur une couleur peut être donnée en spéciant la couleur de chaque pixel

- selon l'un des système de couleurs précédants (direct color model)
- $-$  par un indice dans une table de couleurs *(indexed color model)*

Par défaut, AWT utilise le modèle de couleurs (color model) nommée ARGB où A désigne la transparence (Alpha) et RGB désigne le système évoqué précédemment.

Dans ce modèle, chaque est représenté par un entier de 4 octets; chaque octet désignant la quantité d'un des quatre composants.

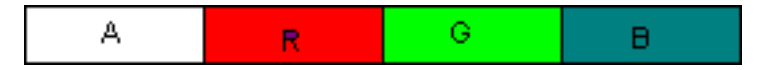

 $\mathbf{F}$  . 29.2: Codage Arrors  $\mathbf{F}$ 

```
public class Color extends Object implements Paint, Serializable {
  public static final Color white
  public static final Color lightGray
  public static final Color gray
   public static final Color darkGray
   public static final Color black
  public static final Color red
  public static final Color pink
  public static final Color orange
  public static final Color yellow
  public static final Color green
  public static final Color magenta
  public static final Color cyan
   public static final Color blue
  public Color(int r, int g, int b)
   public Color(int r, int g, int b, int a)
  public Color(int rgb)
   public Color(int rgba, boolean hasalpha)
   public Color(float r, float g, float b)
  public Color(float r, float g, float b, float a)
   public Color(ColorSpace cspace, float[] components, float alpha)
   public int getRed()
  public int getGreen()
  public int getBlue()
  public int getAlpha()
   public int getRGB()
   public int getRGBA()
  public Color brighter()
   public Color darker()
  public int hashCode()
   public boolean equals(Object obj)
   public String toString()
  public static Color decode(String nm) throws NumberFormatException
   public static Color getColor(String nm)
  public static Color getColor(String nm, Color v)
   public static Color getColor(String nm, int v)
   public static int HSBtoRGB(float hue, float saturation, float brightness)
   public static float[] RGBtoHSB(int r, int g, int b, float[] hsbvals)
   public static Color getHSBColor(float h, float s, float b)
```

```
public float[] getRGBComponents(float[] compArray)
   public float[] getRGBColorComponents(float[] compArray)
   public float[] getComponents(float[] compArray)
   public float[] getColorComponents(float[] compArray)
   public float[] getComponents(ColorSpace cspace, float[] compArray)
   public float[] getColorComponents(ColorSpace cspace, float[] compArray)
   public ColorSpace getColorSpace()
   public PaintContext createContext(ColorModel cm, Rectangle r, Rectangle2D r2d, AffineTransform xform)
   public int getTransparency()
\rightarrow}
import java.awt.*;
import java.awt.event.*;
import java.applet.*;
public class Couleurs extends Applet implements AdjustmentListener {
   <u>====</u> ===;
   int g = 255;
   int b = 255;
   Scrollbar sbRed = new Scrollbar(Scrollbar.VERTICAL, 0, 1, 1, 257);
   Scrollbar sbGreen = new Scrollbar(Scrollbar.VERTICAL, 0, 1, 1, 257);
   Scrollbar sbBlue = new Scrollbar(Scrollbar.VERTICAL, 0, 1, 1, 257);
   Scrollbar sbH = new Scrollbar(Scrollbar.VERTICAL, 0, 1, 1, 1002);
   Scrollbar sbS = new Scrollbar(Scrollbar.VERTICAL, 0, 1, 1, 1002);
   Scrollbar sbB = new Scrollbar(Scrollbar.VERTICAL, 0, 1, 1, 1002);
   TextField status = new TextField();
   float[] hsb;
   public void init() {
      sbRed.addAdjustmentListener(this);
      sbGreen.addAdjustmentListener(this);
      sbBlue.addAdjustmentListener(this);
      sbH.addAdjustmentListener(this);
      sbS.addAdjustmentListener(this);
      sbB.addAdjustmentListener(this);
      add(makeScrollbars("R", sbRed, "G", sbGreen, "B", sbBlue),
        BorderLayout.WEST);
      add(makeScrollbars("H", sbH, "S", sbS, "B", sbB), BorderLayout.EAST);
      status.setEditable(false);
      add(status, BorderLayout.SOUTH);
      setSize(300, 300);
      show():
      show();
      setBackground(adjustmentstate=======());
      adjustRGBScrollbars();
   \rightarrow}
   Panel makeScrollbars(String l1, Scrollbar sb1,
   String l2, Scrollbar sb2, String l3, Scrollbar sb3) {
      double[] rowWeights = \{0.0, 1.0\};
      GridBagLayout gbl = new GridBagLayout();
      Panel p = new Panel(gb1);gbl.rowWeights = rowWeights;
      p.setLayout(gbl);
      add(p, gbl, new Label(l1, Label.CENTER),
         0, 0, GridBagConstraints.NONE);
      add(p, gbl, sb1, 0, 1, GridBagConstraints.VERTICAL);
      add(p, gbl, new Label(l2, Label.CENTER),
        1, 0, GridBagConstraints.NONE);
      add(p, gbl, sb2, 1, 1, GridBagConstraints.VERTICAL);
      add(p, gbl, new Label(l3, Label.CENTER),
        2, 0, GridBagConstraints.NONE);
      add(p, gbl, sb3, 2, 1, GridBagConstraints.VERTICAL);
      return p;
   }
   void add(Panel p, GridBagLayout gbl, Component comp, int x, int y, int fill) {
      GridBagConstraints gbc = new GridBagConstraints();
      gbc.gridx = x;gbc.gridy = y;
      gbc.fill = fil1;gbl.setConstraints(comp, gbc);
```

```
p.add(comp);
}
public void adjustmentValueChanged(AdjustmentEvent evt) {
   Color c = getBackground();
   Object src = evt.getSource();
  // Value from scrollbar is one greater than actual RGB or HSB value
   if (src == sbRed) {
      r = 255-(sbbRed.getValue() - 1);c = \text{adjustHSBScrollbars} ();
   else if (src == sbGreen) {
    }
      g = 255-(sbGreen.getValue() - 1);c = adjustHSBScrollbars();
   \rightarrow}
   else if (src == sbBlue) {
      b = 255-(s bBlue.getValue() - 1);c = \text{adjustHSBScrollbars}();
    }
   else if (src == sbH) {
      hsb[0] = (1000-(sbH.getValue()-1)) / 1000.0f;
       c = adjustRGBScrollbars();
   \mathbf{r}}
   else if (src == sbS) {
      hsb[1] = (1000-(sbS.getValue()-1)) / 1000.0f;
      c = adjustRGBScrollbars();
   \rightarrow}
   else if (src == sbB) {
      hsb[2] = (1000-(sbB.getValue()-1)) / 1000.0f;
       c = \text{adjustRGBScrollbars} ();
   \lambda}
   setBackground(c);
   repaint();
   status.setText("RGB("+r+","+g+","+b+" / "+
       "#"+Integer.toString(c.getRGB()&0xffffff, 16)+")"+
           HSB("+hsb[0]+", "+hsb[1]+", "+hsb[2]+")";}
Color adjustHSBScrollbars() {
   hsb = Color.RGBtoHSB(r, g, b, null);
  // need to offset values by 1 to account for 'visible' part
  // of scrollbar
   sbH.setValue(1001-(int)(hsb[0] * 1000));
   sbS.setValue(1001-(int)(hsb[1] * 1000));
   sbB.setValue(1001-(int)(hsb[2] * 1000));
   return new Color(r, g, b);
R
Color adjustRGBScrollbars() {
 }
   Color c = Color.getHSBColor(hsb[0], hsb[1], hsb[2]);
  // An alternate way of converting the HSB values to RGB:
  // Color c = new Color(Color.HSBtoRGB(hsb[0], hsb[1], hsb[2]));
  // need to offset values by 1 to account for 'visible' part
  // of scrollbar
    set \mathbb{R} and \mathbb{R} and \mathbb{R} and \mathbb{R} and \mathbb{R} and \mathbb{R} and \mathbb{R} are contributed.
    set is a contract the contract of the contract of the contract of the contract of the contract of the contract 
    sbBlue.setCalue.com/setCalue.com/////
   return c;
}
```
TER- $\Lambda$ MINER

## 30. Images

## Sommaire

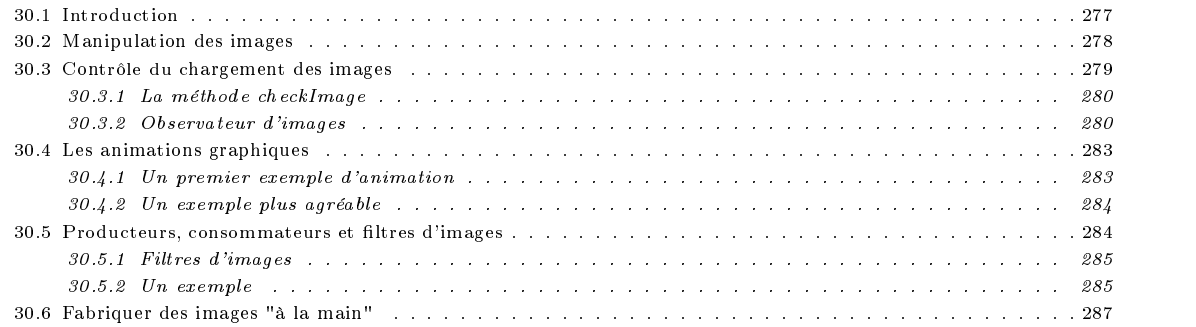

## 30.1 Introduction

Java fournit des facilités pour manipuler des images au format GIF et JPEG. On trouvera dans les packages java.awt et java.awt.image tout un ensemble de classes pour le faire. Une image est un objet de la classe java.awt.Image. On crée généralement un ob jet de type Image en invoquant la méthode getImage de la classe java.applet.Applet ou java.awt.Toolkit

```
uneImage = uneApplet.getImage(URL);
uneImage = uneApplet.getImage(URL, String);
uneImage = unComposant.getToolkit().getImage(URL);
uneImage = unComposant.getToolkit().getImage(String);
uneImage = unComposant.getToolkit().getImage(URL);
uneImage = Toolkit.getDefaultToolkit().getImage(URL);
uneImage = ToolKit.getDefaultToolkit().getImage(String);
uneImage = Toolkit.getDefaultToolkit().getImage(URL);
```
La méthode getImage ne se préoccupe pas du chargement de l'image; elle se termine dès que le fichier image est trouvé. Le chargement de l'image ne se fait que lorsque celle-ci doit être réellement nécessaire : par exemple, lors de l'invocation de la méthode drawImage. Ce chargement se fait de manière asynchrone. Ceci permet de ne pas attendre la fin du chargement de l'image pour continuer la suite du programme. Cette approche est évidemment essentielle pour pouvoir télécharger des images sur le réseau sans bloquer l'application. C'est, par exemple, des browser WEB qui peuvent afficher les images au fur et mesure de leur chargement tout en permettant de continuer à exécuter d'autres tâches.

Dans certaines applications, il faut donc contrôler le chargement effectif de l'image; ce que l'on fera en utilisant un MediaTracker ou en implantant la méthode imageUpdate de l'interface ImageObserver.

L'exemple qui suit affiche une image à l'écran. Par souci de simplicité, l'implantation est plutôt sommaire. Nous verrons un peu plus loin les diverses manières de contrôler le chargement des images.

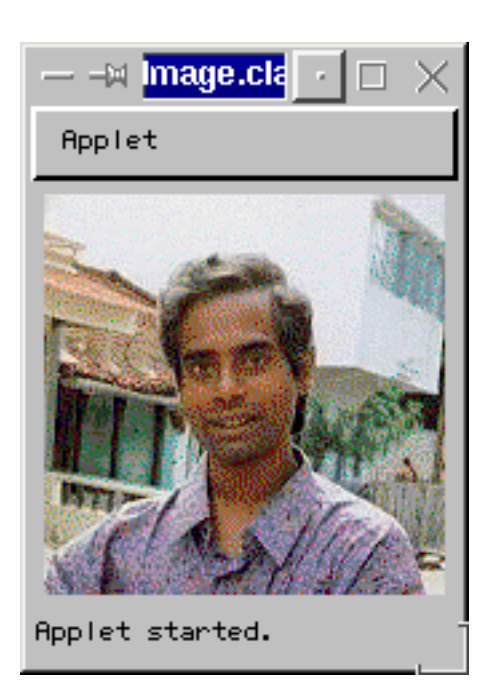

Fig. 30.1: Acher une image

```
public class UneImage extends java.applet.Applet {
  java.awt.Image image;
  public void init() {
    image = getImage(getCodeBase(), "tourai.gif");
    prepareImage(image, this);
  -1
  }
 public void paint(java.awt.Graphics g) { g.drawImage(image, 0, 0, this); }
\overline{\mathbf{r}}}
```
L'affichage d'un objet de type Image se fait en invoquant la méthode drawImage sur le contexte graphique

drawImage(Image, int, int, ImageObserver)

## 30.2 Manipulation des images

La méthode drawImage se décline sous les formes suivantes :

```
drawImage(Image img, int x, int y, Color bgc, ImageObserver o)
drawImage(Image img, int x, int y, ImageObserver o)
drawImage(Image img, int x, int y, int l, int h, Color bgc, ImageObserver o)
drawImage(Image img, int x, int y, int 1, int h, ImageObserver o)
drawImage(Image img, int dx1, int dy1, int dx2, int dy2, int sx1, int sy1, int sx2, int sy2, Color bgc, ImageObserver o)
drawImage(Image img, int, int, int, int, int, int, int, ImageObserver o)
```
où

- $-$  img est l'image à afficher
- $-$  (x, y) la position du coin supérieur gauche dans le composant
- 1 et h sont la largeur et la hauteur de la portion de image
- bgc est la couleur du fond de l'image pour les zones transparentes
- o est l'objet qui reçoit la notification du chargement de l'image
- (dx1, dy1) et (dx2, dy2) sont les coins (supérieur gauche et inférieur droit) de l'image destination
- (sx1, sy1) et (sx2, sy2) sont les coins (supérieur gauche et inférieur droit) de l'image source

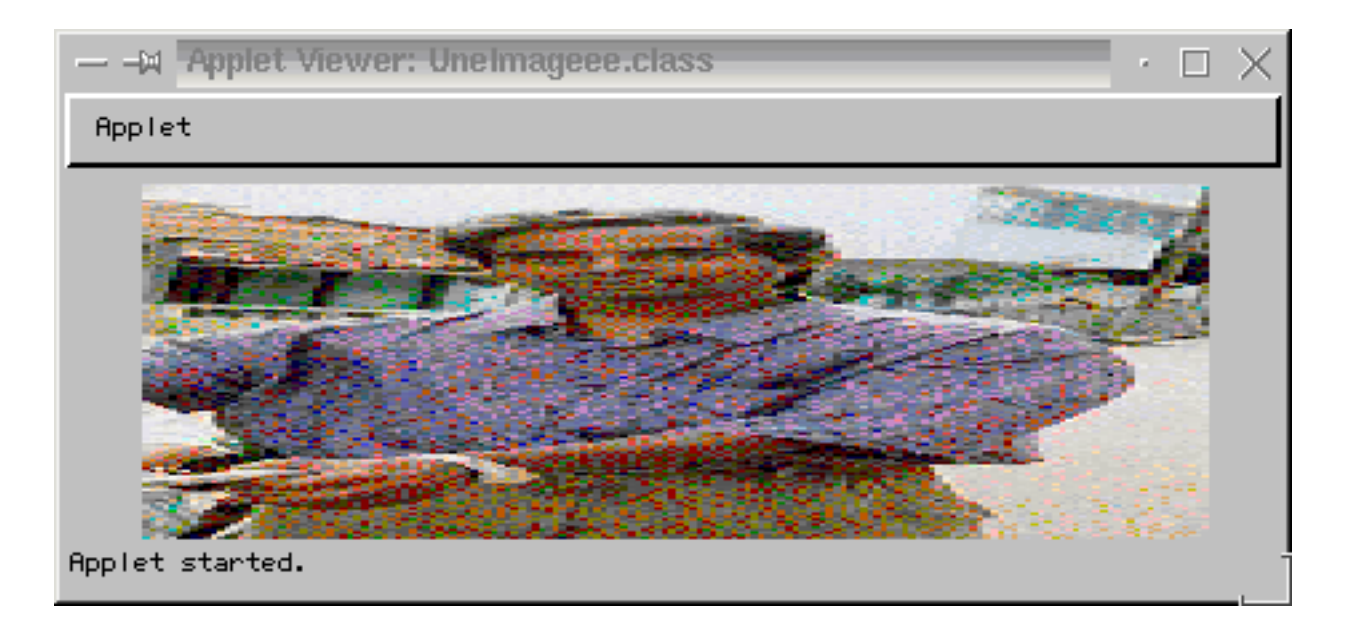

Fig. 30.2: Déformer une image

```
public class UneImageee extends java.applet.Applet {
  java.awt.Image image;
  public void init() {
   image = getImage(getCodeBase(), "photo.jpg");
 \overline{\mathbf{r}}}
 public void paint (java.awt.Graphics g) {
   g.drawImage(image, 0, 0, 400, 150, this);
   g.drawImage(image, 0, 0, 80, 80, this);
  }
}
```
Comme nous l'avons dit, le chargement d'une image ne se fait que lors qu'on en a réellement besoin :

```
- Affichage de l'image (drawImage)
```
- Détermination des propriétés de l'image getWidth(ImageObserver o) et getHeight(ImageObserver o)). Si ces dimensions ne sont pas connus, la valeur -1 est retounée et au fur et à mesure du chargement de l'image, l'observateur d'image reçoit une notification.
- Demande explicite de chargement (prepareImage(ImageObserver o))

```
public void init(){
   im = getImage(getDocumentBase(), "tourai.gif");
   prepareImage(im, this);
\overline{\mathbf{a}}}
```
Au fur et à mesure du chargement, l'observateur d'image reçoit notification.

#### 30.3 30.3 Contrôle du chargement des images

Les objets qui manipulent les images se rangent dans trois catégories :

- Les producteurs d'images qui implantent l'interface ImageProducer. Ceux-ci créent des pixels et le distribuent à des consommateurs d'images.
- Les consommateurs d'images qui implantent l'interface ImageConsumer. Ils récupèrent des pixels et les utilisent pour les afficher ou les analyser.
- Les observateurs d'images qui implantent l'interface ImageObserver. Les observateurs d'images prennent connaissance de l'état de chargement du ou des images qu'ils observent. Le dernier argument de la méthode drawImage est un observateur d'image. Dans les exemples que nous venons de voir, l'observateur d'image que nous avons fournit est un ob jet de type Applet. En effet, la classe Component implante l'interface ImageObserver et fournit une implantation de la méthode ImageUpdate.

#### La méthode checkImage  $30.3.1$

Lorsqu'on utilise des images (particulièrement avec les applets pour lesquelles leur chargement est généralement long), il convient de vérifier si l'image est effectivement disponible pour affichage ou pas.

```
public void paint(Graphics g) {
  int n = checkImage(im, this) & ImageObserver.ALLBITS;
  if (n == ImageObserver.ALLBITS) g.drawImage(im, 50, 50, this);
  else g.drawString("Chargement en cours ...")
}
```
Nous verrons dans la section suivante tous les champs de la classe ImageObserver.

## 30.3.2 Observateur d'images

L'interface ImageObserver dénit une seule méthode imageUpdate qui est invoquée chaque fois qu'une portion d'image est chargée. En implantant cette méthode, un composant peut dénir ce qu'il convient de faire à chaque acquisition d'une partie de l'image (l'afficher ou le transformer etc.)

```
public interface ImageObserver {
   public static final int WIDTH
   public static final int HEIGHT
   public static final int PROPERTIES
   public static final int SOMEBITS
   public static final int FRAMEBITS
   public static final int ALLBITS
   public static final int ERROR
   public static static final interest
   public abstract boolean imageUpdate(Image img, int infoflags, int x, int y, int width, int height)
\rightarrow}
```
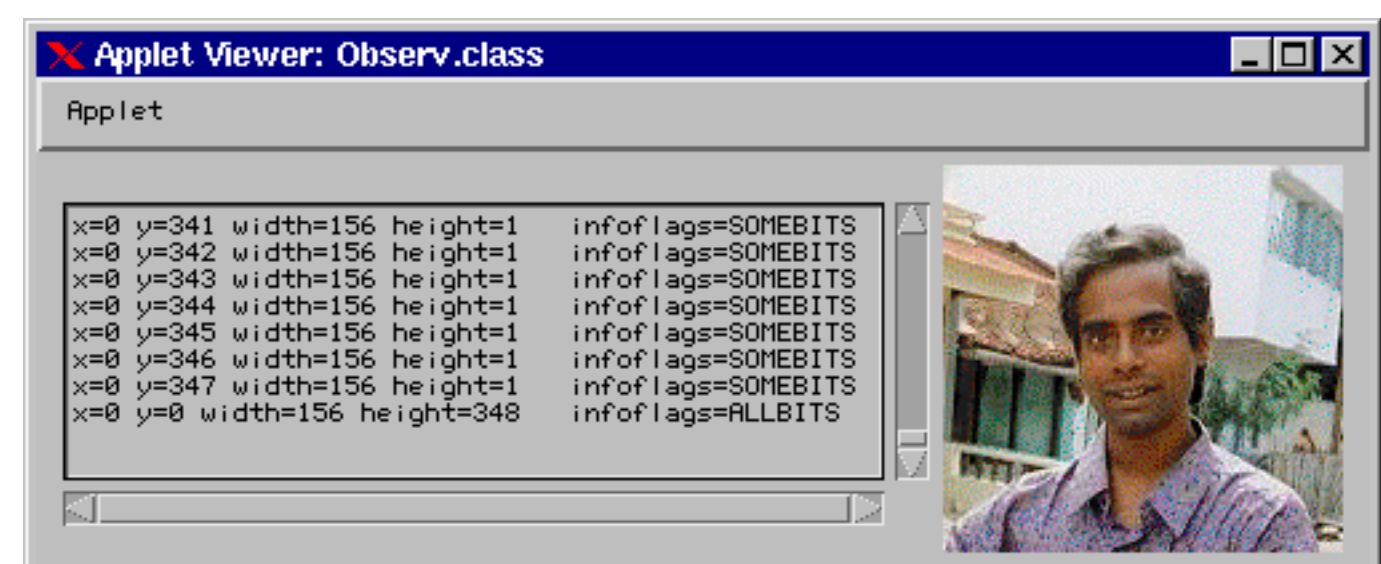

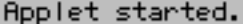

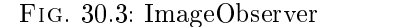

```
public class Observ extends java.applet.Applet {
  java.awt.TextArea textArea;
  java.awt.Image image;
  Trombine panel;
  String rc = System.getProperty("line.separator");
  public void init() {
    textArea = new java.awt.TextArea(8, 50);
    textArea.setEditable(false);
    add(textArea):
     additional and the contract of the contract of the contract of the contract of the contract of the contract of
     image = getImage(getCodeBase(), "photo.jpg");
```

```
panel = new Trombine(image, this);
    add(panel);
    prepareImage(image, panel);
 ገ-
  }
 public void afficher(String s) { textArea.append(s + rc); textArea.setCaretPosition(2000); }
}
class Trombine extends java.awt.Panel {
  java.awt.Dimension d = new java.awt.Dimension(150, 150);
  java.awt.Image image;
  Observ app;
  boolean tout = false;
  public Trombine(java.awt.Image image, Observ app) { this.image = image; this.app = app; }
 public void paint(java.awt.Graphics g) { if (tout) g.drawImage(image, 0, 0, this); }
  public java.awt.Dimension getMinimumSize() { return d; }
  public java.awt.Dimension getPreferredSize() { return getMinimumSize(); }
  public boolean imageUpdate(java.awt.Image img, int infoflags, int x, int y, int width, int height) {
    String str = "x="+x+" ";
    str += "y="+y+" ";
    str += "width="+width+" ";
    str += "height="+height+" ";
    str += " infoflags=";
    if ((infoflags & \overline{AB}ORT) != 0) str += "ABORT ";
    if ((infoflags & ALLBITS) != 0)
      { str += "ALLBITS "; tout = true; repaint(); }
     if the ERR is the extension of the ERR is the extension of the \mathcal{E}if \mathcal{N} is the frame \mathcal{N} is the straight straight in the straight straight straight in the straight straight straight in the straight straight straight in the straight straight in the straight straight straight s
    if ((infoflags & HEIGHT) != 0) str += "HEIGHT ";
    if ((infoflags & PROPERTIES) != 0) str += "PROPERTIES ";
    if ((infoflags & SOMEBITS) != 0) str += "SOMEBITS ";
    if ((\text{infoflags } k \text{ WIDTH}) != 0) \text{ str } += \text{WIDTH} ";
    app.afficher(str);
    return true;
  }
```
On a rarement besoin d'un contrôle si fin du chargement des images; en général, on veut juste savoir si notre image est disponible ou pas. Dans ces cas, on pourra utiliser la classe MediaTracker qui fournit les méthodes pour charger des images (chechID, checkAll) et attendre que les images soit chargées (waitForID, waitAll).

```
public class MediaTracker implements Serializable {
   public static final int LOADING
   public static final int ABORTED
   public static final int ERRORED
   public static final int COMPLETE
   public MediaTracker(Component comp)
   public void addImage(Image image, int id)
   public void addImage(Image image, int id, int w, int h)
   public boolean checkAll()
   public boolean checkAll(boolean load)
   public boolean isErrorAny()
   public Object[] getErrorsAny()
   public void waitForAll() throws InterruptedException
   public boolean waitForAll(long ms) throws InterruptedException
   public int statusAll(boolean load)
   public boolean checkID(int id)
   public boolean checkID(int id, boolean load)
   public boolean isErrorID(int id)
   public Object[] getErrorsID(int id)
   public void waitForID(int id) throws InterruptedException
   public boolean waitForID(int id, long ms) throws InterruptedException
   public int statusID(int id, boolean load)
   public void removeImage(Image image)
   public void removeImage(Image image, int id)
   public void removeImage(Image image, int id, int width, int height)
\overline{\phantom{a}}
```
}

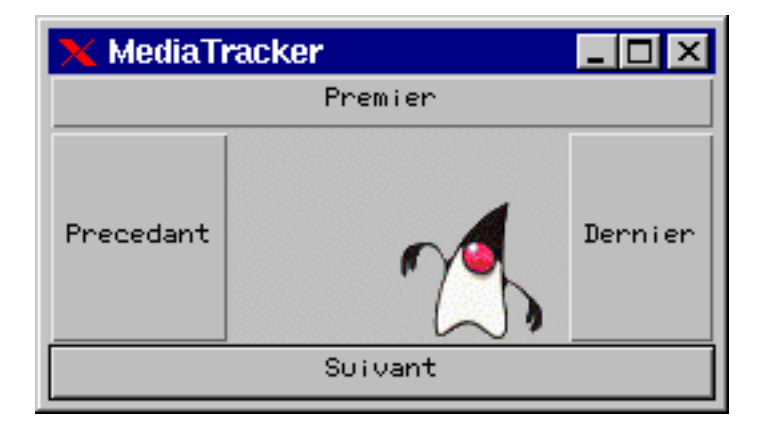

Fig. 30.4: MediaTracker

```
import java.applet.Applet;
import java.awt.*;
import java.awt.event.*;
public class MTracker extends Applet implements ActionListener {
    Button b;
    Fenetre fenetre;
    Image[] images;
    MediaTracker tracker;
    public void init() {
       b = new Button("Cliquez ici pour ouvrir/fermer une fenetre");
       add(b);b.addActionListener(this);
       images = new Image[16];
        tracker = new MediaTracker(this);<br>for (int i = 1; i <= 16; i++) {
        for \mathbf{r} = \mathbf{r} , i.e., i.e., i.e., i.e., i.e., i.e., i.e., i.e., i.e., i.e., i.e., i.e., i.e., i.e., i.e., i.e., i.e., i.e., i.e., i.e., i.e., i.e., i.e., i.e., i.e., i.e., i.e., i.e., i.e., i.e., i.e., i.e., i.e., i
            images[i-1] = getImage(getCodeBase(), "tumble/t"+i+".gif");
            tracker.addImage(images[i-1], 0);
        }
       fenetre = new Fenetre("MediaTracker", images, tracker);
    \overline{\mathbf{r}}}
    public void actionPerformed(ActionEvent e) {
        if (! fenetre.isShowing()) fenetre.setVisible(true);
       else fenetre.setVisible(false);
     }
    public static void main(String[] args) {
        Frame f = new Frame("Position et Dimensions");
        MTracker p = new MTracker();f.addWindowListener(
                                    new WindowAdapter() {
                                        public void windowClosing(WindowEvent e) {
                                            System.exit(0); }
                                    });
       p.init();
       f.add(p);f.pack();
       f.show();
     }
}
class Fenetre extends Frame implements ActionListener {
    MCanvas f:
     MCanvas f;
     Betton b2, b2, b3, b3, b4;
    public Fenetre(String s, Image [] images, MediaTracker tracker) {
       super(s);
        setLayout(new BorderLayout());
       add("Center", f = new MCanvas(images, tracker));
        add("North", b1 = new Button("Premier"));
        add("East", b2 = new Button("Dernier"); b2 = new Button("Dernier"); b2 = new Button("Dernier")); b2 = new Butt
       add("West", b4 = new Button("Precedant"));
        add("South \mathcal{S} = new Button("Suivant")); ("Suivant")); ("Suivant")); ("Suivant")); ("Suivant")); ("Suivant"); ("Suivant"); ("Suivant"); ("Suivant"); ("Suivant"); ("Suivant"); ("Suivant"); ("Suivant"); ("Suivant"); ("
```

```
b1.addActionListener(this);
   b2.addActionListener(this);
    b3.addActionListener(this);
   b4.addActionListener(this);
   setSize(250, 100);
}
public void actionPerformed(ActionEvent e) {
   String s = e.getActionCommand();
   if ("Premier".equals(s)) f.num = 0;
    else if ("Dernier". et al. 1991) from extensive in the 15 state in the 15 state in the 15 state in the 15 state in the 15 state in the 15 state in the 15 state in the 15 state in the 15 state in the 15 state in the 15 stat
   else if ("Precedant", equals(s)) f.num = (f.num+15)%16;
    else if ("Suivant".equals(s)) f.num = (f.num+1)%16 ;
   f.repaint();
}
class MCanvas extends Canvas {
   Image[] images;
   MediaTracker tracker;
   int num = 0;
   Dimension d = new Dimension(130, 80);public MCanvas(Image[] images, MediaTracker tracker) {
       setBackground(Color.white);
      this.images = images;
      this.tracker = tracker;
      try {
          tracker.waitForAll(); // Attendre le chargement
      \overline{1}}
          catch (InterruptedException e) {
          - 7
           }
       setSize(130, 80);
   }
    public void public void paint g) {
       if () tracker.checkall()) { g.drawstring("Please wait...", 10, 10); }
       else g.drawImage(images[num], 0, 0, this);
    }
    public Dimension getMinimum \mathcal{M} and \mathcal{M} and \mathcal{M} and \mathcal{M}public Dimension getPreferredSize() { return d;}
}
```
## 30.4 Les animations graphiques

## 30.4.1 Un premier exemple d'animation

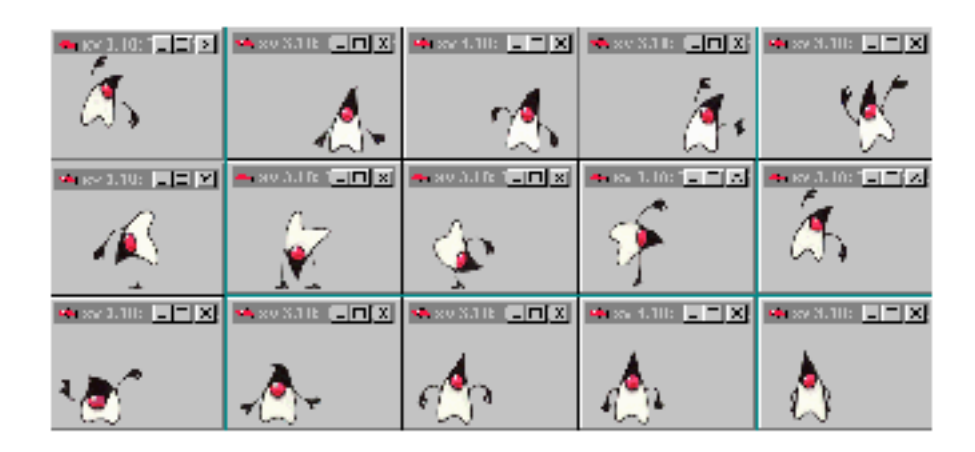

Fig. 30.5: Animation graphique

```
package td.threads;
import java.applet.*;
import java.awt.*;
public class Tumble extends Applet implements Runnable {
  Image im[] = new Image[32];
  Image imCourant;
  Image Ivir;
  Graphics Gvir;
  Thread th:
  Thread th;
  public void init() {
   Ivir = \text{createImage}(300, 300);
   Gvir = Ivir.getGraphics();
   for (int i=0; i<16; i++) {
      im[i] = getImage(getCodeBase(), "tumble/T"+(i+1)+".gif");
      im[31-i] = getImage(getCodeBase(), "tumble/T"+(i+1)+".gif");
      imCount = im[0]:imate the image of \sim in \sim in \sim in \sim in \sim}
 \rightarrow}
 public void start() { if (th == null) { th = new Thread(this); th.start(); } }
 public void stop() { if (th != null) { th.stop(); th = null; } }
 public void run() {
   while (true) {
     for (int i=0; i<32; i++) {
try { th.sleep(100); }
catch (InterruptedException e) {}
imCurrent = im[i];repaint();
      }
      try { th.sleep(1000); }
      catch (InterruptedException e) {}
    }
 \mathbf{L}}
 public void paint(Graphics g) {
   Gvir.drawImage(imCourant, 15, 50, this);
   //g.drawImage(imCourant, 15, 50, this);
   g.drawImage(Ivir, 0, 0, this);
 ٦,
  }
}
```
## 30.4.2 Un exemple plus agréable

```
TER-
A
MINER
```
#### 30.5 Producteurs, consommateurs et filtres d'images

Un producteur d'images est un objet d'une classe qui implante l'interface ImageProducer. Il produit des images pour un ou plusieurs consommateurs. Dans beaucoup de cas, il n'est pas nécessaire de soucier des producteurs et consommateurs d'images. La production et la consommation d'images se fait de manière transparente pour le programmeur.

Décrivons un peu la face caché d'une utilisation standard d'une image. De manière simpliée, un code comme celui suit devrait exister dans une telle application :

```
public class UneApplet extends Applet {
   private Image img = null;
   public void init() {
       img = getImage(getDocumentBase(), "image.gif");
      prepareImage(img, this);
   \overline{\phantom{a}}}
   public void paint(Graphics g) { g.drawImage(img, 50, 50, this); }
\overline{\mathbf{r}}}
```
La création d'une image nécessite un producteur d'images. Ici, ce producteur est caché profondément dans l'implantation de la classe Component.

La préparation de l'image et son affichage requiert un consommateur d'images qui, lui aussi, est caché profondément dans l'implantation de la classe Component.

Enfin, au fur et à mesure du chargement de l'image, l'observateur d'images reçoit une notification de l'état du chargement. Cet observateur est également caché l'implantation de la classe Component.

## 30.5.1 Filtres d'images

Entre la production d'images et la consommation d'images, il est possible de placer un filtre de transformation.

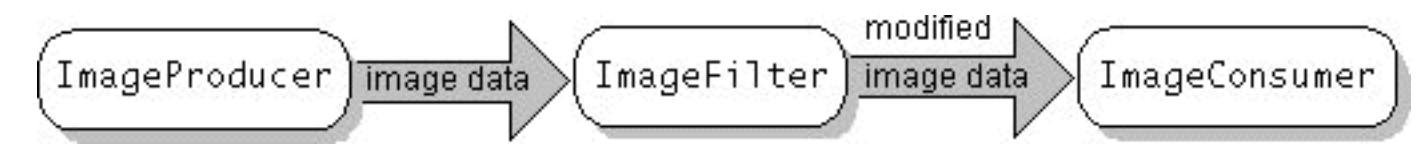

Fig. 30.6: Filtre d'images

Un filtre de transformation est un objet la classe ImageFilter ou de l'une de ses classes dérivées :

- ReplicateScaleFilter : qui permet de redimensionner une image selon un algorithme relativement simpliste. On utilise généralement une instance de cette classe en conjonction avec une instance de la classe FilteredImageSource pour produire une image redimensionnée.

```
Image src = getImage(...);ImageFilter colorfilter = new UnFiltreQuelconque();
Image img = createImage(new FilteredImageSource(src.getSource(), colorfilter);
```
- AreaAveragingScaleFilter : sous classe de la classe ReplicateScaleFilter qui également de redimessioner une image avec un algorithme différent du précédant et donne un rendu plus attenué.

public class AreaAveragingScaleFilter extends ReplicateScaleFilter

- $-$  BufferedImageFilter :
- CropImageFilter : qui permet d'extraire une partie rectangulaire d'une image et le fournit une source ne contenant que  $\;$  A la partie de l'image selectonnée. On utilise généralement une instance de cette classe en conjonction avec une instance de MINER la classe FilteredImageSource.

```
ImageFilter cropfilter = new CropImageFilter(x0, y0, x1-x0, y1-y0);
ImageProducer prod = im.getSource();
prod = new FilteredImageSource(prod, cropfilter);
imm = createImage(prod);
```
- RGBImageFilter : qui permet de créer un filtre de couleurs. On utilise généralement une instance de cette classe en conjonction avec une instance de la classe FilteredImageSource pour produire une image dont les couleurs sont altérées selon ce que la méthode filterRGB décide de faire. C'est une classe abstraite et il appartient au programmeur de dénir une classe dérivée spéciant le type d'altération qu'il désire en implantant la méthode filterRGB.

```
class EchangerRougeEtBleuFilter extends RGBImageFilter {
 public int filterRGB(int x, int y, int rgb) {
   return ((rgb & 0xff00ff00) | ((rgb & 0xff0000) >> 16) | ((rgb & 0xff) << 16));
  }
}
```
#### 30.5.2 Un exemple

```
import java.awt.*;
import java.applet.*;
import java.awt.image.*;
import java.awt.event.*;
public class Filtre extends Applet implements AdjustmentListener {
    Image in the second contract of the second contract of the second contract of the second contract of the second contract of the second contract of the second contract of the second contract of the second contract of the se
    int x0=0, y0=0;
    int x1=0, y1=0;
    Image imm;
    Button b1, b2;
    CopieImage cp;
    PlusOuMoinsRouge colorfilter ;
    ImageProducer prodCrop;
    public void init() {
        cp = new CopieImage(this);
        im = getImage(getCodeBase(), "pp.gif");
        setForeground(Color.white);
        addMouseMotionListener(
                                           new MouseMotionAdapter() {
```
TER-

```
x1 = e.getX(); y1 = e.getY(); repaint();}
                                         }
                                );
       addMouseListener(
                              new MouseAdapter() {
                                 public void mousePressed(MouseEvent e) {
                                     x1 = x0 = e.getX(); y1 = y0 = e.getY();\rightarrow}
                                 public void mouseReleased(MouseEvent e) {
                                     x1 = e.getX(); y1 = e.getY(); BoutDImage(); repaint();
                                 \overline{\mathbf{r}}}
                              }
                           );
    }
   public void update(Graphics g) {
       paint(g);
       cp.redessiner(imm);
    }
    public void paint(Graphics g) {
       g.drawImage(im, 0, 0, this);
       g.drawRect((x0 < x1) ? x0 : x1, (y0 < y1) ? y0 : y1, Math.abs(x1-x0), Math.abs(y1-y0));
    }
   void BoutDImage() {
       ImageFilter cropfilter = new CropImageFilter((x0 < x1) ? x0 : x1, (y0 < y1) ? y0 : y1, Math.abs(x1-x0), Math.abs(y1-y0));
       ImageProducer prod = im.getSource();
       prodCrop = new FilteredImageSource(prod, cropfilter);
       colorfilter = new PlusOuMoinsRouge();
        prod = new FilteredImageSource(prodCrop, colorfilter);
        immediately in the created product \mathbf{r} is a created product of \mathbf{r}}
   public static int i = 100;
   public void adjustmentValueChanged(AdjustmentEvent e) {
       i = e.getValue();
       cp.redessiner(imm);
    }
}
class CopieImage extends Frame {
   Copie c;
    ImageFilter colorfilter;
   FilteredImageSource prod;
   Filtre f;
   Scrollbar scb:
    scrollation school in the second second second second second second second second second second second second 
   public CopieImage(Filtre f) {
       this f = f;
       setLayout(new BorderLayout());
       c = new Copie(f);add(c, "Center");
       scb = new Scrollbar(Scrollbar.HORIZONTAL, 0, 1, 0, 360);
        add(scb), "South", "South Text", "South Text", "South Text", "South Text", "South Text", "South Text", "South
        schedadentlisten und datum (f);
       setVisible(true);
        additional and additional contract of the contract of the contract of the contract of the contract of the contract of the contract of the contract of the contract of the contract of the contract of the contract of the cont
                               new WindowAdapter() {
                                   public void windowClosing(WindowEvent e) { setVisible(false); }
                               \rightarrow}
                            );
    }
   void redessiner(Image imm) {
       setVisible(true);
       c.redessiner(f.imm);
   \rightarrow}
}
class Copie extends Canvas {
    Filtre f;
    int x0 = 50, y0 = 50;
```

```
public Copie(Filtre f) {
     this f = f;
     addKeyListener(
                     new KeyAdapter() {
                        public void keyTyped(KeyEvent e) {
                           \cos^3 : System.out.println("agrandir");
                                break;
                              case 'r' : System.out.println("reduire");
                              case 'g' :
                                 \cdots . \cdotsrepaint();
                              case 'd' :
                                x0++;
                                repaint();
                                break;
                              case 'h' :
                                if (-y0 < 0) y0=0;
                                repaint();
                                break;
                              case 'b' :
                                y0++;
                                repaint();
                                break;
                          }
                       }
                     }
                  );
  }
   void redessiner(Image imm) { repaint(); }
   public void paint(Graphics g) {
      if (f.imm != null) g.drawImage(f.imm, x0, y0, this);
     else g.drawString("Aucune portion d'image selectionnée", 10, 10);
  }
}
class PlusOuMoinsRouge extends RGBImageFilter {
  public int filterRGB(int x, int y, int rgb) {
     return (rgb & 0xff000000) | ((rgb & 0x00000ff) << 16)
                             | (rgb & 0x0000ff00) | ((rgb & 0x00ff0000) >> 16) ;
   }
}
```
30.6 Fabriquer des images "à la main"

A TER-MINER
# 31. Le son

Sommaire

Troisième partie

Java : JFC

# Table des Matières

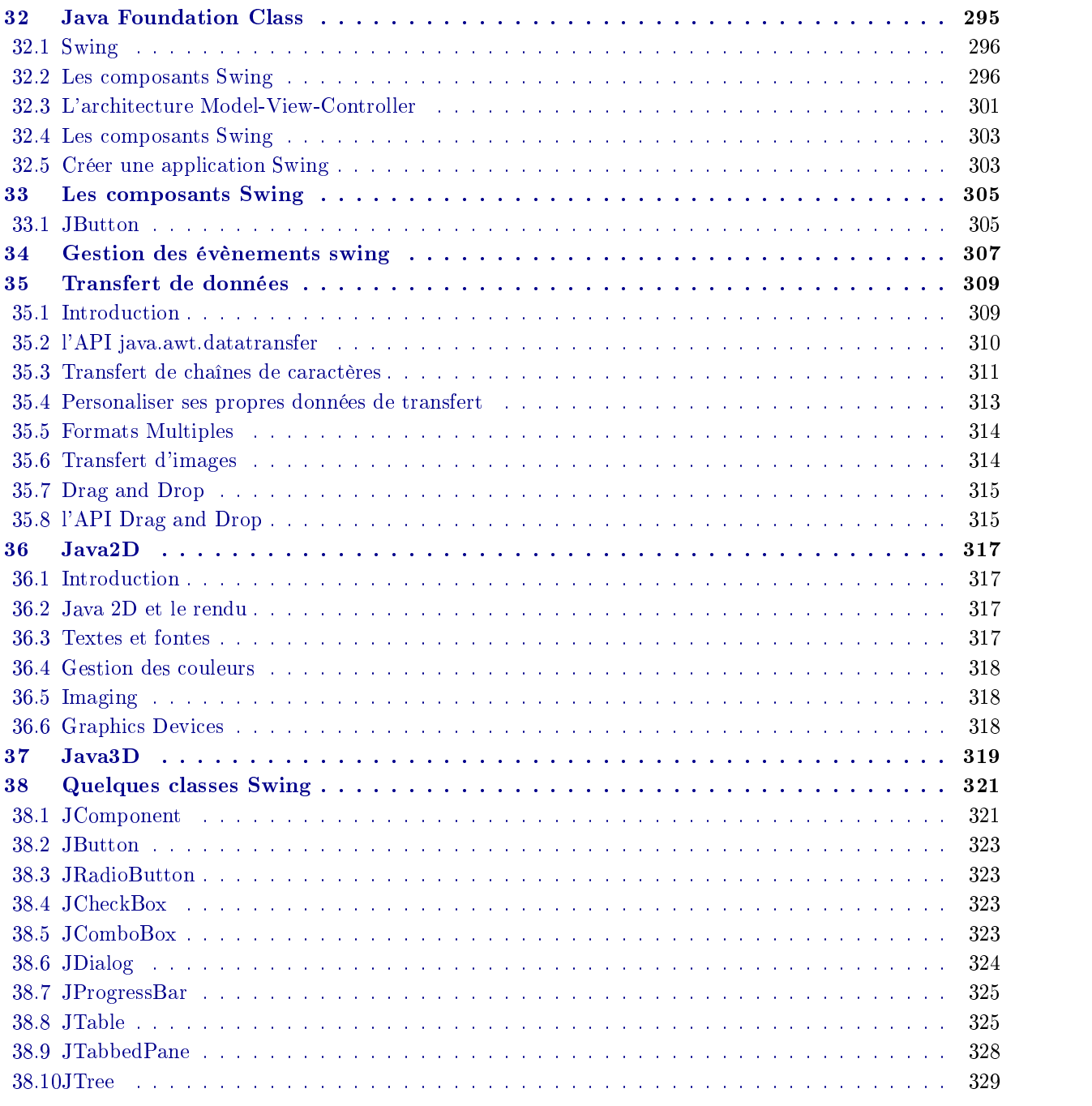

# 32. Java Foundation Class

## **Sommaire**

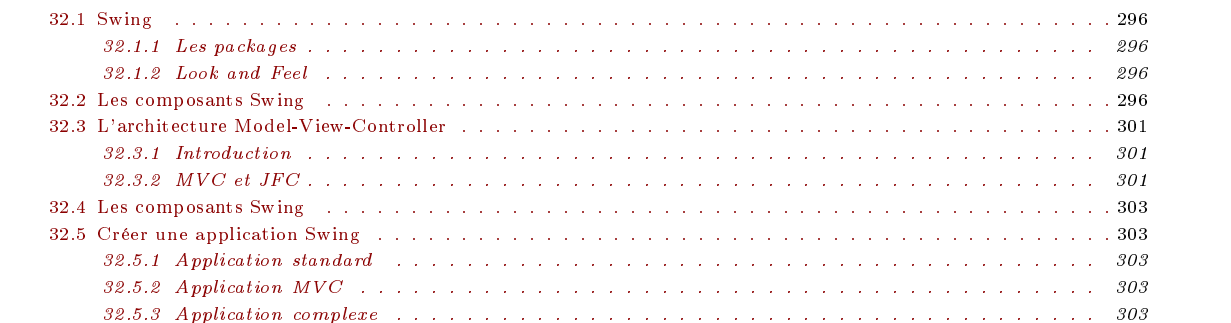

L'objectif des JFC (Java Foundation Class) est de fournir, à l'image des MFC (Microsoft Foundation classes) un ensemble de classes de plus haut niveau que les classes de AWT.

Pour être précis, les Java Foundation Classes sont constitués de

- $AWT$ :
- $-$  Swing :
- $-$  Java 2D :
- $Accessibility$ :
- Drag and Drop :

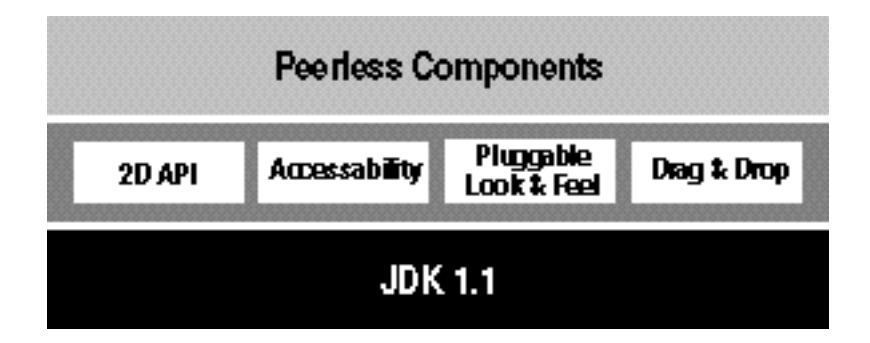

Fig. 32.1: Java Foundation Class

#### 32.1 **Swing**

Les packages Swing sont intégrés à la version 1.2 de JDK et se nomment java.awt.swing, java.awt.swing.event,

Cette partie du document est conforme à la version Java 1.2beta3

Comme JFC s'inspire des IFC, les widgets JFC-Swing ont généralement un air de famille avec les widgets IFC. Les widgets AWT et les widgets de JFC-Swing coexistent dans JDK. Le nom des composants Swing commence par la lettre J (JButton, JLabel, etc.) On retrouve donc dans les Swing et des concepts identiques que ceux rencontrés dans AWT et des widgets et des fonctionnalités supplémentaires.

Par contre, contrairement aux composants de AWT, les composants Swing n'implante le modèle évènementiel de jdk 1.1 et quelques autres fonctionnalités propres à Swing

Rappellons que les objets de la classe java.awt.Container de AWT sont conçus pour pouvoir contenir des composants graphiques (java.awt.Component). Tous les composants Swing sont dérivées de la classe JComponent. Cette dernière est une classe dérivée de la classe java.awt.component. Autrement dit, n'importe quel composant Swing peut contenir un ou plusieurs autres composants AWT ou Swing. Cette approche permet de définir des composants beaucoup plus riches (souvenons nous qu'un bouton  $AWT$  ne pouvait contenir une image !!!)

## 32.1.1 Les packages

JFC-Swing est composé des packages suivants :

- java.awt.swing qui contient les composants, adaptateurs et autres classes et interfaces pour les composants.
- java.awt.swing.event qui les évènements spécifiques aux composants Swing.
- java.awt.swing.table qui contient les outils pour la gestion des tables.
- java.awt.swing.text qui contient les outils pour la gestion du texte.
- java.awt.swing.text.html qui contient les outils pour la gestion des liens HTML.
- java.awt.swing.text.rtf
- java.awt.swing.tree qui contient les extensions des widgets JTree.
- java.awt.swing.undo
- java.awt.swing.border qui contient le rendu des bords des composants.

## 32.1.2 Look and Feel

Sauf contre indication, le "look" des widgets sont prédéfinis et correspondnet au "look" Java. Il est possible de donner un look plus personnalisé en fonction de la plate forme utilisée. A cette fin, Swing définit la classe UIManager qui se charge de configuration du "look" des widgets.

#### 32.2 Les composants Swing

Swing possède plusieurs types de widgets :

- JApplet
- $-$  JButton
- JCheckBox
- 
- $-$  JComboBox
- JComponent
- JDesktopPane
- JDialog
- 
- JFrame
- JInternalFrame
- JLabel
- JLayeredPane
- $-$  JList
- $-$  JMenu
- JMenuBar
- JMenuItem
- JOptionPane
- JPanel
- JPasswordField
- JPopupMenu
- $\,$   $\,$  JP rogressBar
- JRadioButton
- JRadioButtonMenuItem
- JRootPane
- JScrollBar
- JScrollPane
- JSeparator
- JSlider
- JSplitPane
- JTabbedPane
- $-$  JTable
- $-$  JTextArea
- JTextField
- JTextPane
- JToggleButton
- $-$ JToolBar
- JToolTip
- $-$  JTree
- JViewport
- JWindow

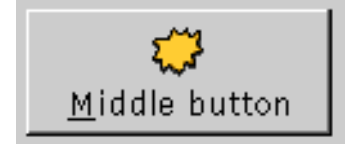

Fig. 32.2: JButton

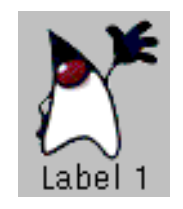

| Pad Amount: |  |  |  |  |  |
|-------------|--|--|--|--|--|
| ⊙ Default   |  |  |  |  |  |
|             |  |  |  |  |  |
| 10          |  |  |  |  |  |

Fig. 32.4: JRadioButton

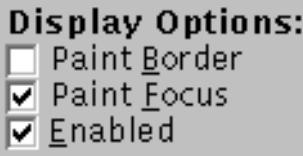

 ${\rm Fig.~32.5~JCheckbox}$ 

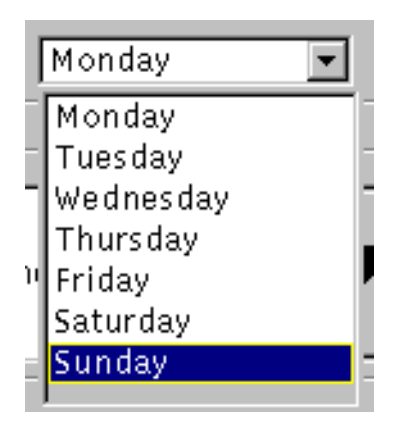

FIG. 32.6: JComboBox

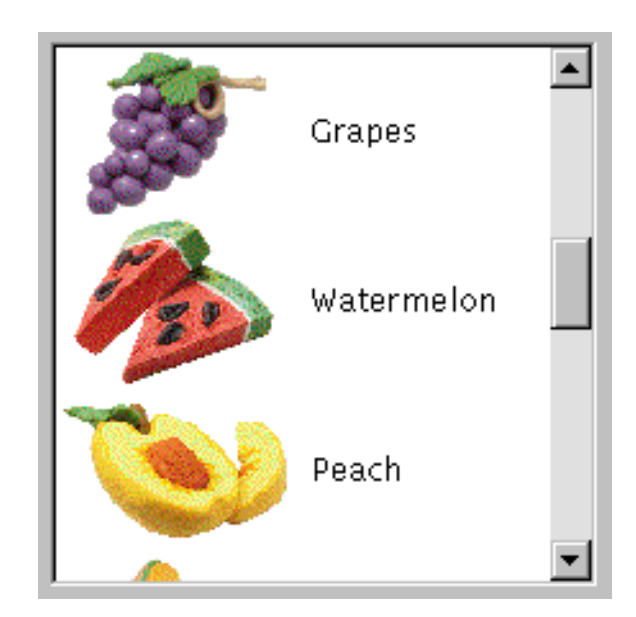

 ${\rm Fig.~32.7~JList}$ 

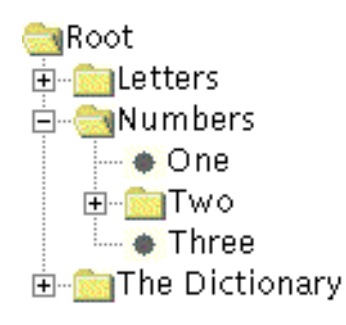

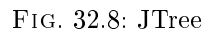

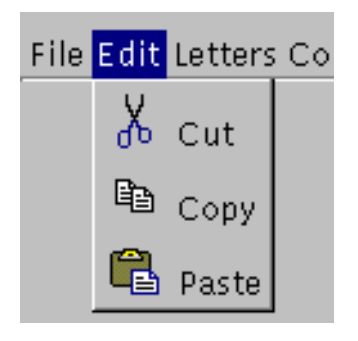

 $\mathbf{r}$  is  $\mathbf{r}$  and  $\mathbf{r}$  and  $\mathbf{r}$ 

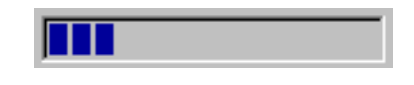

Fig. 32.10: JProgressBar

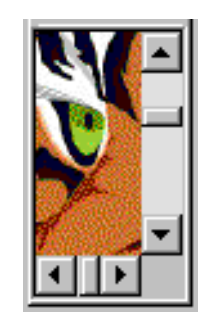

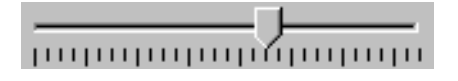

Fig. 32.12: JSlider

www.Mcours.com Site N°1 des Cours et Exercices Email: contact@mcours.com

| First Name | Last Name | Favorite Color | Favorite Number | Vegetar |  |
|------------|-----------|----------------|-----------------|---------|--|
| lTim.      | Prinzing  | Blue           | 22              |         |  |
| ∣Chester   | Rose      | Black          | 0               |         |  |
| Ray        | Ryan      | Gray           | 77              |         |  |
| ∥Georges:  | Saab      | Red            | 4               |         |  |
| Kathy      | Walrath   | Blue           | 8               |         |  |
| lArnaud    | Weber     | Green          | 44              |         |  |
|            |           |                |                 |         |  |

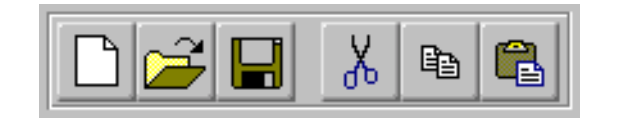

 $\mathbf{r}$  is  $\mathbf{r}$  and  $\mathbf{r}$  is a set of  $\mathbf{r}$ 

Click this button to disable the middle button.

Fig. 32.15: JTooltip

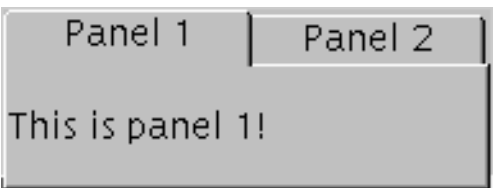

 $F: G \to G$  ,  $G \to G$ 

## 32.3 L'architecture Model-View-Controller

Swing ne se contente pas de définir des composants et fonctionnalités supplémentaires par rapport à  $AWT$ ; elle introduit une approche nouvelle de la programmation graphique : l'architecture Model-View-Controller (MVC) qui permet une meilleure gestion de

- l'apparence des composants
- des évènements
- de la représentation des données

Une interface utilisateur obéissant à l'architecture MVC est composé de trois type d'ob jets qui communiquent entre-elles :

- un modèle qui une représentation logique de l'interface utilisateur
- une vue qui est la représentaion "visuelle" du modèle
- $-$  un *contrôleur* qui gère l'interaction avec l'utilisateur.

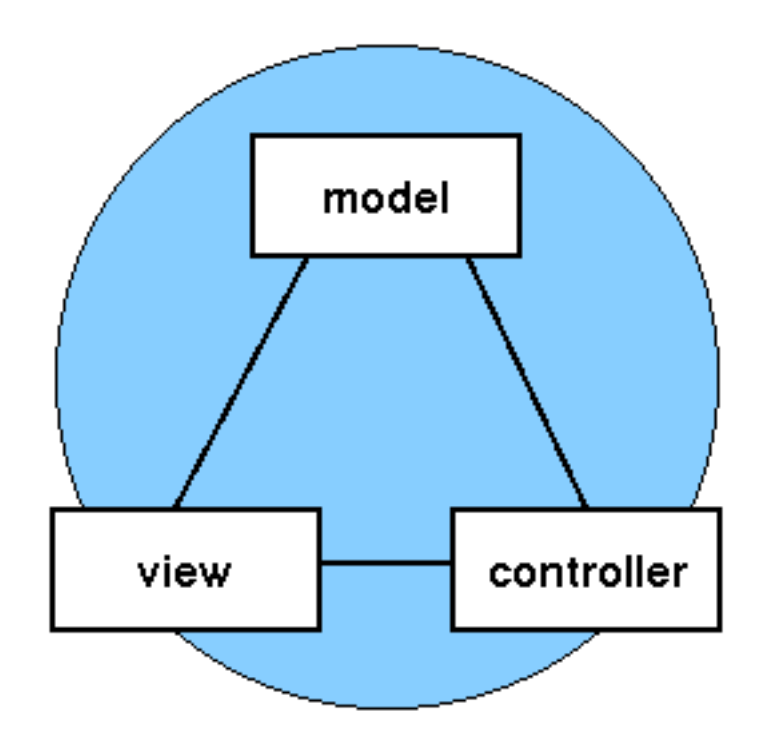

Fig. 32.17: Architecture Model/View/Controller

Cette approche permet

- De dissocier la représentation visuelle de sa représentation logique ; ce qui permet de dénir plusieurs représentations visuelles pour un même mdoèle (Ex. Histogramme, Camembert )
- de changer le ou les vues sans rien modifier à la représentation logique.
- L'association modèle/représentation visuelle est effectuée dynamiquement i.e. intervient à l'exécution

Cette approche n'est pas forcément lié à la programmation des interfaces graphiques même si elle s'applique parfaitement à de telles applications.

#### 32.3.2 MVC et JFC

La modèle Swing effectue une adaptation du modèle MVC dans lequel la vue et le contrôleur sont combinés en un même objet appelé delegate. Cette adaptation est relativement classique et permet de simplifier la communication entre la vue et le contrôleur.

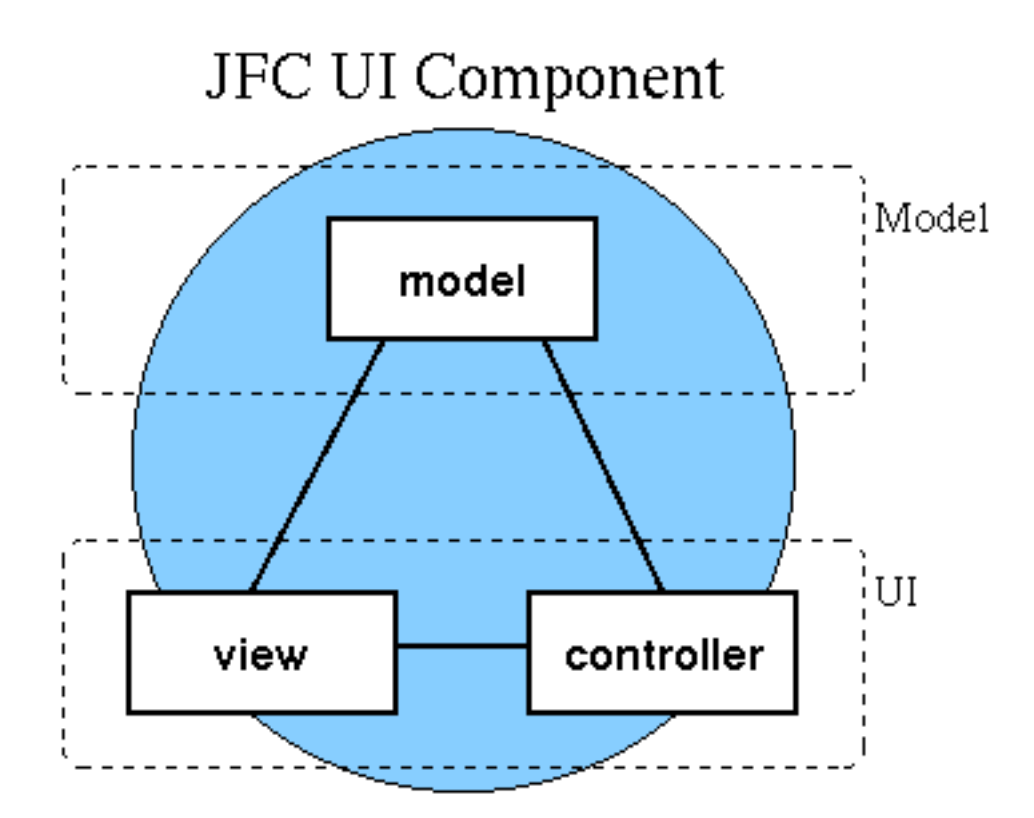

Fig. 32.18: Composant graphique JFC

Voici pour éclairer le modèle MVC, l'exemple d'un bouton.

Le modèle Le modèle d'un bouton est illustré par l'interface ButtonModel qui est implantée par la classe DefaultButtonModel. Ce modèle schématise l'état interne d'un bouton et ses comportements :

Consultation de l'état interne

```
String getActionCommand()
int getMnemonic()
boolean isArmed()
boolean isEnabled()
boolean isPressed()
boolean isRollover()
boolean isSelected()
```
- Modification de l'état interne

```
void setActionCommand(String s)
        setArmed(boolean b)
void
void setarment by set and by the set of the set of the set of the set of the set of the set of the set of the
void setEnabled(boolean b)
void setGroup(ButtonGroup group)
void setMnemonic(int key)
void setPressed(boolean b)
void setRollover(boolean b)
void setSelected(boolean b)
```
Ajout et suppression de l'écoute des évènements

```
void addActionListener(ActionListener l)
void
      addChangeListener(ChangeListener 1)
void addItemListener(ItemListener l)
void removeActionListener(ActionListener l)
void removeChangeListener(ChangeListener l)
void removeItemListener(ItemListener l)
```
- Déclencher la gestion des évènements

```
void
      fireActionPerformed(ActionEvent e)
void
      fireItemStateChanged(ItemEvent e)
void fireStateChanged()
```
Le contrôleur et la vue graphique Le comportement de la vue et du contrôler est défini par l'interface ButtonUI. Les classes qui implante cette interface sont responsables de la représentation visuelle et de la gestion des évènements :

- Affichage du bouton
- Consultation de la position du bouton
- gestion des évènements clavier et souris

## Un exemple

```
\mathbf{A}TER-
MINER
```
### 32.4 Les composants Swing

# 32.5 Créer une application Swing

Bien des points que nous vennons d'évoquer peuvent être ignorés lorsqu'on dénit une application Swing de base. Il y a en fait plusieurs manières d'aborder la création d'une application Swing :

- Utiliser la composants Swing comme un composant  $AWT$  en lui ajoutant quelques fonctionnalités supplémentaires qui ne disponible que dans Swing ; par exmple, le Look and feel.
- Réaliser une application plus complexe qui implante une architecture MVC où un composant joue le rôle de contrôleur en réagissant aux actions de l'utilisation pour modifier un modèle de données ; modification qui en retour la vue des autres composants.
- Réaliser des applications plus complexes à l'aides des composants complexes de Swing tels que les Jlist, Jtree et autres composants texte.

## 32.5.1 Application standard

- 32.5.2 Application MVC
- 32.5.3 Application complexe

# 33. Les composants Swing

## Sommaire

33.1

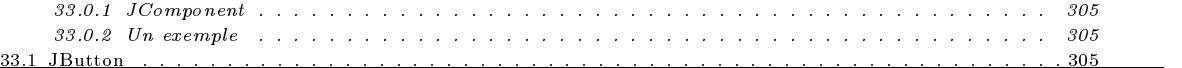

## 33.0.1 JComponent

Les widgets disponibles dans Swing sont toutes dérivée de la classe abstraite JComponent. Par exemple, la classe JButton est une classe dérivée de la classe JComponent.

- Gestion statique et dynamique de l'apparence des composants
- Facilité de créer de nouveaux composants en combinant des composants standards.
- $\equiv$

#### 33.0.2 Un exemple

#### 33.1 **J**Button

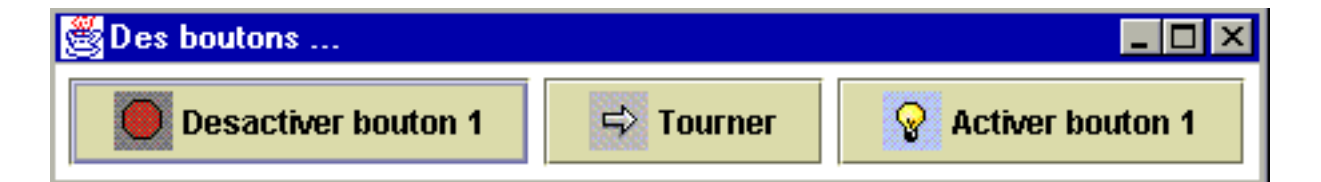

Fig. 33.1: Des boutons Swing

```
import java.applet.Applet;
import java.awt.swing.*;
import java.awt.event.*;
import java.awt.*;
public class SwingBouton extends Applet implements ActionListener {
  int milieu = 1;
  Image imActiver = getToolkit().getImage("activer.gif");
  Image imTourner = getToolkit().getImage("tourner.gif");
  Image imDesactiver = getToolkit().getImage("desactiver.gif");
   Image imPressed = getToolkit().getImage("pressed.gif");
   Icon iconActiver, iconTourner, iconDesactiver, iconPressed = new ImageIcon(imPressed);
```

```
JButton b[] = {
      new JButton("Desactiver bouton " + milieu, iconDesactiver=new ImageIcon(imDesactiver)),
      new JButton("Tourner", iconTourner = new ImageIcon(imTourner)),
      new JButton("Activer bouton " + milieu, iconActiver = new ImageIcon(imActiver))
   };
   public void init() {
      for (int i = 0; i < b. length; i++) {
         b[i].addActionListener(this);
          add and add by the state of the state of the state of the state of the state of the state of the state of the
          b[i].setPressedIcon(iconPressed);
      \mathbf{r}}
      b[milieu].setActionCommand("Tourner");
      b[(milieu-1)%3].setActionCommand("Désactiver");
      b[(milieu+1)%3].setActionCommand("Activer");
    }
   public void actionPerformed(ActionEvent e) {
      String s = e.getActionCommand();
      if ("Désactiver".equals(s)) b[milieu].setEnabled(false);
      else if ("Activer".equals(s)) b[milieu].setEnabled(true);
      else {
         milieu = (milieu+1)%3;
         b[milieu].setActionCommand("Tourner");
         b[(milieu-1+3)%3].setActionCommand("Désactiver");
         b[(milieu+1)%3].setActionCommand("Activer");
         b[milieu].setText("Tourner");
         b[(milieu-1+3)%3].setText("Desactiver bouton " + milieu);
         b[(milieu+1)%3].setText("Activer bouton " + milieu);
         b[milieu].setIcon(iconTourner);
         b[(milieu-1+3)%3].setIcon(iconDesactiver);
         b[(milieu+1)%3].setIcon(iconActiver);
         validate();
      \rightarrow}
   }
   public static void main(String[] args) {
      Frame f = new Frame("Des menus");
      SwingBouton p = new SwingBouton();
      f.addWindowListener(
            new WindowAdapter() {
               public void windowClosing(WindowEvent e) { System.exit(0); }
            });
      p.init();
      f.add(p);
      f.pack();
      f.show();
   \overline{\mathbf{r}}}
}
```
# 34. Gestion des évènements swing

Sommaire

# 35. Transfert de données

## Sommaire

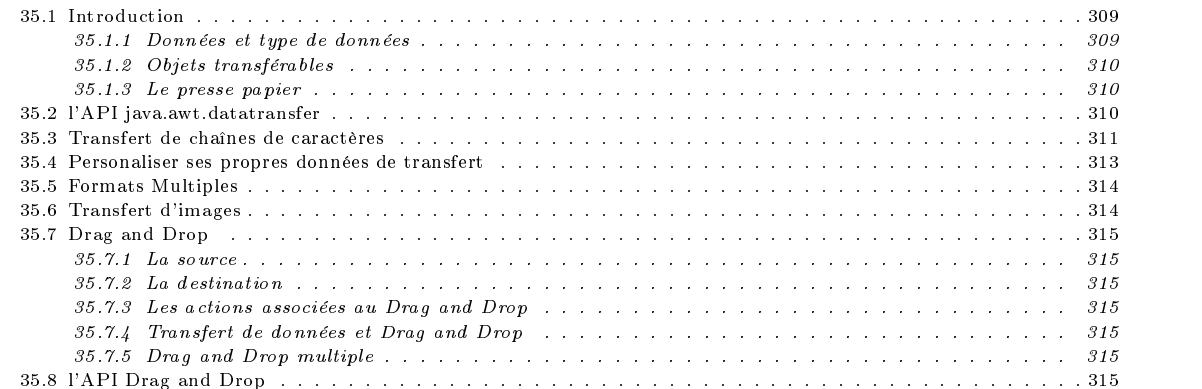

### Introduction  $35.1$

Java fournit avec le package Java.awt.datatransfer des facilités pour le transfert de données au sein d'une même application ou entre différentes applications. Par exemple, une application Java peut utiliser le presse papier (Clipboard) en exporter ou importer des données.

L'architecture retenu pour Java obéit aux exigences suivantes :

- Disposer d'un mécanisme assez général pour manipuler toutes sortes de données transférable
- Permettre au programmeur de créer et transférer de nouveaux types de données
- Permettre le transfert de données entre applications  $Java$  et application non- $Java$ .

## 35.1.1 Données et type de données

Tranférer des données nécessite de connaître de type de données. Les données peuvent apparaître sous diverses formes :

- texte simple
- images
- $e^{-}$  etc.

Et chacune de ces données peut apparaître sous différents formats; Java utilise le terme de flavor pour désigner les formats. Un exemple typique de formats diérents pour un même type de données concerne les formats reconnus par un formateur de texte comme Word :

- Format Word 7
- Format Word 6
- Format Word 2
- Format RTF
- $-$  Format texte brut

Un format est représenté par un objet de type java.awt.datatransfer.DataFlavor qui se compose des informations suivantes:

- Un nom parlant pour l'humain
- Un nom logique qui identifie sans ambiguïté le format de données. Ce nom utilise la notation standard MIME (voir RFC 1521) de la forme type/soustype
	- $-$  text/ ${\rm ht}$ ml
	- $-$  text/plain
	- Videa/mpeg
	- $-$  text/jpeg
	- $-$  text/gif
	- $-$  etc.

- Une classe qui code l'objet à transférer. Les données transférer sont toujours des instances d'une certaine classe.

- Il existe deux formats de données prédénis dans JDK 1.1 :
- $-$  format représentant une classe  $Java:$

## application/x-java-serialized-object; class=[Java class]

- format représentant un type MIME :

application/<mime-subtype>; class=java.io.InputStream

**MINER** 

#### 35.1.2 Objets transférables

Un objet transférable est une instance d'une classe qui implante l'interface java.awt.datatransfer.Transferable. Cette interface doit dénir une liste de formats (DataFlavor) pour des données. Ces formats sont ordonnés du plus complexe au plus simple. De plus, un tel objet doit pouvoir fournir une donnée selon un format spécifié ou signaler que le format n'est pas connu pour cet objet. pour cet ob jet.

Il existe, pour des facilité la vie du programmeur, des classes prédénies. Un exemple d'une telle classe est la classe java.awt.datatransfer.StringSelection.

## 35.1.3 Le presse papier

Le presse papier ((Clipboard) définit un mécanisme standard pour implanter les opérations couper/copier/coller (cut/copy/paste). On peut soit créer des presses papier privées ou utiliser le presse papier du système hôte. Ce dernier permet de tranférer des données entre applications Java et non-Java.

Un Clipboard est un objet, partagé par plusieurs clients, susceptible de contenir un objet Transferable. A tout moment, un seul client est proprétaire du Clipboard : c'est le dernier client à y avoir stocké une donnée. Lorsqu'un client perd la propriété du Clipboard, celui-ci reçoit une notification par l'invocation de la méthode lostOwnership de l'interface java.awt.datatransfert.ClipboardOwner.

## 35.2 l'API java.awt.datatransfer

```
Ce package java.awt.datatransfer comprend
```
- l'interface ClipboardOwner : cette interface est utilisée pour définir l'objet à qui appartient le presse papier (clipboard) et qui en détient le contrôle.

```
Interface ClipboardOwner {
 public void lostOwnership(Clipboard cb, Transferable contenu);
}
```
- l'interface Transferable : Cette interface permet de stocker le contenu d'un objet dans le presse papier. Tout objet susceptible d'être stocké dans le presse papier doit être l'instance d'une classe qui implante cette interface. La méthode getTransferData de cette interface est utilisée pour convertir l'ob jet en un format qui puisse être mis dans le presse papier.

```
Interface Transferable {
             Object getTransferData(DataFlavor flavor);
             DataFlavor[] getTransferDataFlavors();
             boolean isDataFlavorSupported(DataFlavor flavor);
          \overline{1}} - la classe Clipboard :
la classe Clipboard : la classe Clipboard : la classe Clipboard : la classe Clipboard : la classe Clipboard :
```
Cette classe implante les fonctionnalités liés au effacer/copier/coller/ (cut/copy/paste).

}

}

ា

```
public class Clipboard {
  protected ClipboardOwner owner
  protected Transferable contents
  public Clipboard(String name)
  public String getName()
  public void setContents(Transferable contents,
  public Transferable getContents(Object requestor)
ា
```
- la classe DataFlavor : Cette classe est utilisée par l'interface Transferable pour spécifier le format des données tel qu'il est stocké dans le presse papier. est stocké dans le presse papier. Le presse papier de la presse papier. Le presse papier de la presse papier.

```
public class DataFlavor {
public class DataFlavor {
   public static final DataFlavor stringFlavor
   public static final DataFlavor plainTextFlavor
   public DataFlavor(String primaryType, String subType, MimeTypeParameterList params,
                Class representationClass, String humanPresentableName)
   public DataFlavor(Class representationClass, String humanPresentableName)
   public DataFlavor(String mimeType, String humanPresentableName)
  public DataFlavor(String mimeType) throws MimeTypeParseException, ClassNotFoundException
   public DataFlavor()
   public String getMimeType()
   public Class getRepresentationClass()
   public String getHumanPresentableName()
  public String getPrimaryType()
   public String getSubType()
   public String getParameter(String paramName)
  public void setHumanPresentableName(String humanPresentableName)
   public boolean equals(Object o)
  public boolean equals(MimeType mt)
   public boolean equals(DataFlavor dataFlavor)
   public boolean equals(String s)
  public boolean isMimeTypeEqual(String mimeType)
   public final boolean isMimeTypeEqual(DataFlavor dataFlavor)
   public final boolean isMimeTypeEqual(DataFlavor dataFlavor)
   public boolean isMimeTypeEqual(MimeType mtype)
   public boolean isMimeTypeSerializedObject()
   public boolean isRepresentationClassInputStream()
  public boolean isRepresentationClassSerializable()
   public void writeObject(ObjectOutputStream oos) throws IOException
   public void readObject(ObjectInputStream ois) throws IOException, ClassNotFoundException
   public Object clone() throws CloneNotSupportedException
   protected String normalizeMimeTypeParameter(String parameterName, String parameterValue)
   protected String normalizeMimeType(String mimeType)
```
- la classe StringSelection : Les instances de cette classe représentent des objets String qui sont susceptible d'être mis dans le presse papier. Elle implante les interface ClipboardOwner et Transferable.

```
public class StringSelection {
implements Transferable, ClipboardOwner
 public StringSelection(String data)
  public DataFlavor[] getTransferDataFlavors()
  public boolean isDataFlavorSupported(DataFlavor flavor)
  public Object getTransferData(DataFlavor flavor) throws UnsupportedFlavorException, IOException
  public void lostOwnership(Clipboard clipboard, Transferable contents)
\overline{\mathbf{a}}}
```
### Transfert de chaînes de caractères 35.3

La classe Clipboard contient deux méthodes getContents et setContents qui permettent d'interagir avec le presse papier. La classe Toolkit possède la méthode getSystemClipboard qui retourne une référence vers le presse papier du système utilisé. Dans l'applet qui suit, vous devrez pouvoir importer et exporter le contenu du presse papier de votre système.

Fig. 35.1: Transfert du et vers le presse papier

import java.awt.\*; import java.io.\*: import java.io.\*; import java.awt.datatransfer.\*;

```
import java.awt.event.*;
import java.applet.*;
public class AppletClip extends Applet {
   The state \mathcal{L}_{\mathcal{F}} is the new TextField textField state \mathcal{L}_{\mathcal{F}}TextDisplay textDisplay = new TextDisplay(textField);
   public void init() {
      setLavout(new BorderLavout()):
      setLayout(new BorderLayout());
      add(textDisplay, BorderLayout.CENTER);
      add(textField, BorderLayout.SOUTH);
   }
}
class TextDisplay extends Canvas implements TextListener {
   String text = "";
   \mathbf{F}Font f = new Font("Monospaced", Font.BOLD, 24);
   Clipboard cb = getToolkit().getSystemClipboard();
   TextDisplay(TextField textField) {
      this.textField = textField;
      setFont(new Font("Monospaced", Font.BOLD, 24));
      addMouseListener(new MouseEventHandler());
      textField.addTextListener(this);
   }
   public void paint(Graphics g) {
      FontMetrics fm = getFontMetrics(f);
      g.setFont(f);
      g.drawString(text, (getSize().width-fm.stringWidth(text))/2,
         (getSize().height-fm.getHeight())/2+fm.getAscent());
   }
   public void textValueChanged(TextEvent e) {
      StringSelection c = new StringSelection(textField.getText());
      cb.setContents(c, c);
   \rightarrow}
   class MouseEventHandler extends MouseAdapter {
      public void mousePressed(MouseEvent evt) {
        Transferable t = cb.getContents(this);
         try {
            if (t != null && t.isDataFlavorSupported(DataFlavor.stringFlavor))
               text = (String)t.getTransferData(DataFlavor.stringFlavor);
            else text = "Presse papier vide ou ne contient pas une chaîne";
            textField.setText(text);
        \rightarrow}
         catch (UnsupportedFlavorException e) { e.printStackTrace(); }
         catch (IOException e) { e.printStackTrace(); }
        repaint();
      }
  }
}
```
### Récupérer des données du presse papier

- Récupérer une instance de type Clipboard à partir du Toolkit

Clipboard cb = getToolkit().getSystemClipboard();

- Récupérer le contenu du presse papier qui est un objet qui implante l'interface Transferable.

Transferable t = cb.getContents(this);

- Convertir le contenu du presse papier en objet reconnu par Java. Dans notre exemple, on désire récupérer des chaînes de caractères (String) et on spécifie cette conversion en passant en argument de la méthode getTransferData, la valeur DataFlavor.stringFlavor.

```
try {
 text = (String)t.getTransferData(DataFlavor.stringFlavor);
}
catch (UnsupportedFlavorException e) { ... }
catch (IOException e) { ... }
```
## Stocker des données dans le presse papier

cb.setContents(c, c);

- Récupérer une instance de type Clipboard à partir du Toolkit

```
Clipboard cb = getToolkit().getSystemClipboard();
```
- Créer une instance de StringSelection qui une chaîne de caractères transferable à partir du texte contenu dans le textField.

```
StringSelection c = new StringSelection(textField.getText());
```
- Transférer cette instance de StringSelection dans le presse papier. La méthode setContents admet pour argument un objet Transferable et un objet ClipboardOwner. La classe StringSelection implante ces deux interfaces.  $cb.setContents(c, c):$ 

### 35.4 Personaliser ses propres données de transfert 35.4

Fig. 35.2: Transfert d'un tableau de chaînes

```
import java.awt.*;
import java.awt.datatransfer.*;
import java.awt.event.*;
import java.io.*;
import java.applet.*;
public class TabChaines extends Applet implements ActionListener {
   static Clipboard cb = new Clipboard("Clipboard Principal");
   List lst ;
   TextArea textArea;
  String rc = System.getProperty("line.separator");
   public void init() {
      setLayout(new BorderLayout());
     Button copy = new Button("Copy");
     add(copy, "South");
      copy.addActionListener(this);
      Button coller = new Button("Coller");
     add(coller, "North");
      coller.addActionListener(this);
     Panel p = new Panel();
     add(p, "Center");
      textArea = new TextArea():
      textArea = new TextArea();
      p.add(textArea);
      lst = new List(4, true);lst.add("Lune");
     lst.add("Mars");
      lst.add("Mercure");
     lst.add("Jupiter");
     lst.add("Venus");
     lst.add("Saturne");
     lst.add("Soleil");
     lst.add("Terre");
     lst.add("Pluton");
     p.add(lst);
   }
   public void actionPerformed(ActionEvent e) {
      if (e.getActionCommand().equals("Copy"))
        copier();
      else if (e.getActionCommand().equals("Coller"))
        coller();
   }
```

```
private void coller() {
     Transferable t = cb.getContents(this);
     // Make sure the clipboard is not empty.
      if (t == null) {
        System.out.println("The clipboard is empty.");
         return;
     }
     try {
        String[] strs = (String[])t.getTransferData(
                          IntegersSelection.arrayFlavor);
        System.out.println(strs);
        for (int i=0; i < strs.length; i ++)
           afficher(strs[i] + " "");
        afficher(rc + "-------------------" + rc);
      }
         catch (IOException e) {
           afficher("Données non disponible");
         }
         catch (UnsupportedFlavorException e) {
           afficher("DataFlower de mauvais type");
         }
   \overline{\mathbf{r}}}
   private void copier() {
      cb.setContents(new IntegersSelection(lst.getSelectedItems()), null);
   }
   void afficher(String s) {
     textArea.append(s);
      textArea.setCaretPosition(2000);
  \rightarrow}
}
class IntegersSelection implements Transferable {
   static DataFlavor arrayFlavor;
   String[] strs;
   static {
     try {
        arrayFlavor = new DataFlavor(Class.forName("[Ljava.lang.String;"), "Tableau de String");
      }
         catch (ClassNotFoundException e) {
        }
   }
   DataFlavor[] flavors = {
     arrayFlavor};
   IntegersSelection(String[] strs) {
      this.strs = strs; }
   public Object getTransferData(DataFlavor flavor) throws UnsupportedFlavorException, IOException {
      if (flavor.equals(arrayFlavor))
        return strs:
         return strs;
      else
        throw new UnsupportedFlavorException(flavor);
   }
   public DataFlavor[] getTransferDataFlavors() {
     return flavors; }
   public boolean isDataFlavorSupported(DataFlavor flavor) {
     return flavor.equals(arrayFlavor); }
\rightarrow}
```
## 35.5 Formats Multiples

TER-**MINER** 35.6 A TER-MINER

35.6 Transfert d'images

### 35.7 Drag and Drop

L'objectif du Drag and Drop est permettre de faire glisser des objets à l'intérieur d'une même application ou mieux encore d'une application à une autre application  $-$  application  $Java$  ou native.

- Une opération classique de Drag and Drop se décompose en les trois états suivants :
- Une source  $(DragSource)$  associée à un composant graphique et des données transferables.
- Une cible (ou plusieurs cibles) associée à un composant graphique et capable de recevoir des données transferables.
- Une action de l'utilisateur sur un composant graphique

#### 35.7.1 La source

La source est un composant à partir de laquelle une opération de Drag peut être effectué. Pour qu'un composant puisse permettre cette opération, il faut qu'il implante l'interface java.awt.dnd.DragSource.

- Cette interface permet de préciser :
- $\equiv$
- 
- $\equiv$
- 35.7.2 La destination
- 35.7.3 Les actions associées au Drag and Drop

#### 35.7.4 Transfert de données et Drag and Drop 35.7.4

## 35.7.5 Drag and Drop multiple

## 35.8 l'API Drag and Drop

La gestion du Drag and Drop se fait l'aide du pachage java.awt.dnd. On trouve dans ce package les

- les interfaces
	- Autoscroll
	- DragSourceListener
	- DropTargetListener
	- FlavorMap

Classes

- $-$  DnDConstants
- DragSource
- DragSourceContext
- DragSourceDragEvent
- DragSourceDropEvent
- DragSourceEvent
- DropTarget
- DropTargetContext
- DropTargetContext.TransferableProxy
- DropTargetDragEvent
- DropTargetDropEvent
- DropTargetEvent
- Exceptions
	- InvalidDnDOperationException

# 36. Java2D

## Sommaire

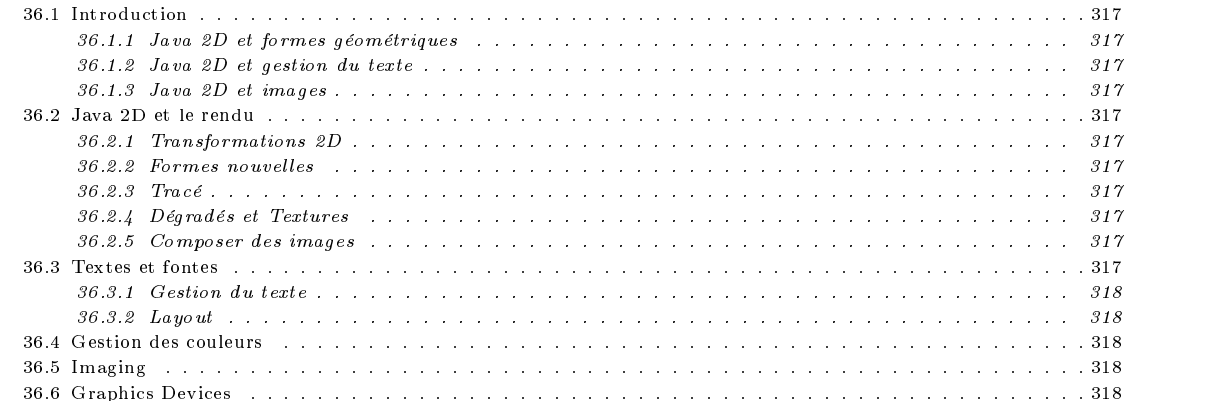

### **Introduction** 36.1

- 36.1.1 Java 2D et formes géométriques
- 36.1.2 Java 2D et gestion du texte
- 36.1.3 Java 2D et images
- 36.2 Java 2D et le rendu
- 36.2.1 Transformations 2D 36.2.1
- $36.2.2$ **Formes nouvelles**
- 36.2.3 Tracé
- 36.2.4 Dégradés et Textures
- 36.2.5 Composer des images
- 36.3 Textes et fontes
- 36.3.1 Gestion du texte
- 36.3.2 Layout
- 36.4 Gestion des couleurs
- 36.5 Imaging
- 36.6 Graphics Devices

# 37. Java3D

Sommaire

# 38. Quelques classes Swing

## Sommaire

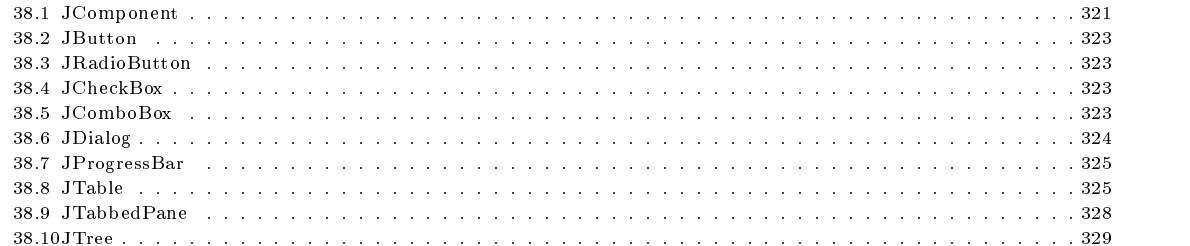

## 38.1 JComponent

```
public abstract class JComponent extends Container implements Serializable {
 protected ComponentUI ui
 protected EventListenerList listenerList
 public static static static final interaction of the WHENLFOCUSED static static static static static static st
 public static final int WHEN_ANCESTOR_OF_FOCUSED_COMPONENT
 public static final int WHEN_IN_FOCUSED_WINDOW
 public static final int UNDEFINED_CONDITION
 public static final String TOOL_TIP_TEXT_KEY
 protected AccessibleContext accessibleContext
 public JComponent()
public void updateUI()
 protected void setUI(ComponentUI newUI)
 public String getUIClassID()
 protected Graphics getComponentGraphics(Graphics g)
 protected void paintComponent(Graphics g)
 protected void paintChildren(Graphics g)
 protected void paintBorder(Graphics g)
 public void update(Graphics g)
 public void paint(Graphics g)
 public boolean isPaintingTile()
 public boolean isFocusCycleRoot()
 public boolean isManagingFocus()
 public void setNextFocusableComponent(Component aComponent)
 public void setRequestFocusEnabled(boolean aFlag)
 public void requestFocus()
 public void setPreferredSize(Dimension preferredSize)
 public void setMaximumSize(Dimension maximumSize)
```

```
public Dimension getMaximumSize()
```

```
public void setMinimumSize(Dimension minimumSize)
```

```
public Dimension getMinimumSize()
```
public boolean contains(int x, int y) public void setBorder(Border border) public Border getBorder() public Insets getInsets() public float getAlignmentY() public void setAlignmentY(float alignmentY) public float getAlignmentX() public void setAlignmentX(float alignmentX) public Graphics getGraphics() public void setDebugGraphicsOptions(int debugOptions) public int getDebugGraphicsOptions() public void registerKeyboardAction(ActionListener anAction, String aCommand, KeyStroke aKeyStroke, int aCondition) public void registerKeyboardAction(ActionListener anAction,KeyStroke aKeyStroke, int aCondition) public void unregisterKeyboardAction(KeyStroke aKeyStroke) public KeyStroke[] getRegisteredKeyStrokes() public int getConditionForKeyStroke(KeyStroke aKeyStroke) public ActionListener getActionForKeyStroke(KeyStroke aKeyStroke) public void resetKeyboardActions() public boolean requestDefaultFocus() public void setVisible(boolean aFlag) public boolean isFocusTraversable() protected void processFocusEvent(FocusEvent e) protected void processComponentKeyEvent(KeyEvent e) protected void processKeyEvent(KeyEvent e) public void setToolTipText(String text) public String getToolTipText() public String getToolTipText(MouseEvent event) public Point getToolTipLocation(MouseEvent event) public JToolTip createToolTip() public void scrollRectToVisible(Rectangle aRect) public void setAutoscrolls(boolean autoscrolls) public boolean getAutoscrolls() protected void processMouseMotionEvent(MouseEvent e) public AccessibleContext getAccessibleContext() public final Object getClientProperty(Object key) public final void putClientProperty(Object key, Object value) public static boolean isLightweightComponent(Component c) public void reshape(int x, int y, int w, int h) public void setBounds(Rectangle r) public Rectangle getBounds(Rectangle rv) public Dimension getSize(Dimension rv) public Point getLocation(Point rv) public int getX() public int getY() public int getWidth() public int getHeight() public boolean hasFocus() public boolean isOpaque() public void setOpaque(boolean isOpaque) public void computeVisibleRect(Rectangle visibleRect) public Rectangle getVisibleRect() protected void firePropertyChange(String propertyName, Object oldValue, Object newValue) public void firePropertyChange(String propertyName, byte oldValue, byte newValue) public void firePropertyChange(String propertyName, char oldValue, char newValue) public void firePropertyChange(String propertyName, short oldValue, short newValue) public void firePropertyChange(String propertyName, int oldValue, int newValue) public void firePropertyChange(String propertyName, long oldValue, long newValue) public void firePropertyChange(String propertyName, float oldValue, float newValue) public void firePropertyChange(String propertyName, double oldValue, double newValue) public void firePropertyChange(String propertyName, boolean oldValue, boolean newValue) public synchronized void addPropertyChangeListener(PropertyChangeListener listener) public synchronized void removePropertyChangeListener(PropertyChangeListener listener) protected void fireVetoableChange(String propertyName, Object oldValue, Object newValue) throws PropertyVetoException public synchronized void addVetoableChangeListener(VetoableChangeListener listener) public synchronized void removeVetoableChangeListener(VetoableChangeListener listener) public Container getTopLevelAncestor() public void addAncestorListener(AncestorListener listener) public void removeAncestorListener(AncestorListener listener) public void addNotify()

```
public void removeNotify()
public void repaint(long tm, int x, int y, int width, int height)
public void repaint(Rectangle r)
public void revalidate()
public boolean isValidateRoot()
public boolean isOptimizedDrawingEnabled()
public void paintImmediately(int x, int y, int w, int h)
public void paintImmediately(Rectangle r)
public void setDoubleBuffered(boolean aFlag)
public boolean isDoubleBuffered()
public JRootPane getRootPane()
\overline{\mathbf{u}}}
```
### 38.2 **J**Button

}

```
public class JButton extends AbstractButton implements Accessible {
   public JButton()
   public JButton(Icon icon)
   public JButton(String text)
   public JButton(String text, Icon icon)
   public void updateUI()
   public String getUIClassID()
   public AccessibleContext getAccessibleContext()
\overline{\phantom{a}}
```
### 38.3 **JRadioButton**

```
public class JRadioButton extends JToggleButton implements Accessible {
 public JRadioButton()
 public JRadioButton(Icon icon)
 public JRadioButton(Icon icon, boolean selected)
 public JRadioButton(String text)
 public JRadioButton(String text, boolean selected)
 public JRadioButton(String text, Icon icon)
 public JRadioButton(String text, Icon icon, boolean selected)
 public void updateUI()
 public String getUIClassID()
 public AccessibleContext getAccessibleContext()
\overline{\phantom{a}}}
```
### **JCheckBox** 38.4

```
public class JCheckBox extends JToggleButton implements Accessible {
 public JCheckBox()
 public JCheckBox(Icon icon)
 public JCheckBox(Icon icon, boolean selected)
 public JCheckBox(String text)
 public JCheckBox(String text, boolean selected)
 public JCheckBox(String text, Icon icon)
 public JCheckBox(String text, Icon icon, boolean selected)
public void updateUI()
 public String getUIClassID()
public AccessibleContext getAccessibleContext()
}
```
#### 38.5 **JComboBox**

```
public class JComboBox extends JComponent
                      implements ItemSelectable, ListDataListener,
                                 ActionListener, Accessible {
protected ComboBoxModel dataModel
protected ListCellRenderer renderer
protected ComboBoxEditor editor
protected int maximumRowCount
```
protected boolean isEditable protected Object selectedItemReminder protected JComboBox. KeySelectionManager keySelectionManager protected String actionCommand protected boolean lightWeightPopupEnabled public JComboBox(ComboBoxModel aModel) public JComboBox(Object items[]) public JComboBox(Vector items) public JComboBox() public void setUI(ComboBoxUI ui) public void updateUI() public String getUIClassID() public ComboBoxUI getUI() public void setModel(ComboBoxModel aModel) public ComboBoxModel getModel() public void setLightWeightPopupEnabled(boolean aFlag) public boolean isLightWeightPopupEnabled() public void setEditable(boolean aFlag) public boolean isEditable() public void setMaximumRowCount(int count) public int getMaximumRowCount() public void setRenderer(ListCellRenderer aRenderer) public ListCellRenderer getRenderer() public void setEditor(ComboBoxEditor anEditor) public ComboBoxEditor getEditor() public void setSelectedItem(Object anObject) public Object getSelectedItem() public void setSelectedIndex(int anIndex) public int getSelectedIndex() public void addItem(Object anObject) public void insertItemAt(Object anObject, int index) public void removeItem(Object anObject) public void removeItemAt(int anIndex) public void removeAllItems() public void showPopup() public void hidePopup() public void addItemListener(ItemListener aListener) public void removeItemListener(ItemListener aListener) public void addActionListener(ActionListener l) public void removeActionListener(ActionListener l) public void setActionCommand(String aCommand) public String getActionCommand() protected void fireItemStateChanged(ItemEvent e) protected void fireActionEvent() protected void selectedItemChanged() public Object[] getSelectedObjects() public void actionPerformed(ActionEvent e) public void contentsChanged(ListDataEvent e) public boolean selectWithKeyChar(char keyChar) public void intervalAdded(ListDataEvent e) public void intervalRemoved(ListDataEvent e) public void setEnabled(boolean b) public void configureEditor(ComboBoxEditor anEditor, Object anItem) public void processKeyEvent(KeyEvent e) public boolean isFocusTraversable() public void setKeySelectionManager(JComboBox. KeySelectionManager aManager) public JComboBox. KeySelectionManager getKeySelectionManager() public int getItemCount() public Object getItemAt(int index) public boolean isOpaque() public AccessibleContext getAccessibleContext()  $\overline{1}$ 

# 38.6 JDialog

}

```
public class JDialog extends Dialog
                    implements WindowConstants, Accessible, RootPaneContainer {
protected JRootPane rootPane
protected boolean rootPaneCheckingEnabled
protected AccessibleContext accessibleContext
```

```
public JDialog()
 public JDialog(Frame owner)
 public JDialog(Frame owner, boolean modal)
public JDialog(Frame owner, String title)
public JDialog(Frame owner, String title, boolean modal)
 protected void dialogInit()
 protected JRootPane createRootPane()
protected void processWindowEvent(WindowEvent e)
public void setDefaultCloseOperation(int operation)
public int getDefaultCloseOperation()
public void update(Graphics g)
public void setJMenuBar(JMenuBar menu)
public JMenuBar getJMenuBar()
protected boolean isRootPaneCheckingEnabled()
protected void setRootPaneCheckingEnabled(boolean enabled)
protected void addImpl(Component comp, Object constraints, int index)
public void setLayout(LayoutManager manager)
public JRootPane getRootPane()
protected void setRootPane(JRootPane root)
public Container getContentPane()
public void setContentPane(Container contentPane)
public JLayeredPane getLayeredPane()
public void setLayeredPane(JLayeredPane layeredPane)
public Component getGlassPane()
public void setGlassPane(Component glassPane)
public void setLocationRelativeTo(Component c)
public AccessibleContext getAccessibleContext()
\overline{\mathbf{r}}}
```
### 38.7 JProgressBar 38.7

```
public class JProgressBar extends JComponent implements SwingConstants, Accessible {
protected int orientation
protected boolean paintBorder
protected BoundedRangeModel barModel
protected transient ChangeEvent changeEvent
 protected ChangeListener changeListener
```
public JProgressBar()

```
public void update(Graphics g)
 public int getOrientation()
 public void setOrientation(int newOrientation)
 public boolean isBorderPainted()
 public void setBorderPainted(boolean b)
 protected void paintBorder(Graphics g)
 public ProgressBarUI getUI()
 public void setUI(ProgressBarUI ui)
 public void updateUI()
 public String getUIClassID()
 protected ChangeListener createChangeListener()
 public void addChangeListener(ChangeListener l)
 public void removeChangeListener(ChangeListener l)
 protected void fireStateChanged()
 public BoundedRangeModel getModel()
 public void setModel(BoundedRangeModel newModel)
 public int getValue()
public int getMinimum()
 public int getMaximum()
 public void setValue(int n)
 public void setMinimum(int n)
 public void setMaximum(int n)
 public AccessibleContext getAccessibleContext()
- 7
```
#### 38.8 **JTable**

}

```
public class JTable extends JComponent
                    implements TableModelListener, Scrollable, TableColumnModelListener,
                               ListSelectionListener, CellEditorListener, Accessible {
public static final int AUTO_RESIZE_OFF
public static final int AUTO_RESIZE_LAST_COLUMN
public static final int AUTO_RESIZE_ALL_COLUMNS
protected TableModel dataModel
 protected TableModel dataModel
protected TableColumnModel columnModel
 protected ListSelectionModel selectionModel
protected JTableHeader tableHeader
protected int rowHeight
protected int rowMargin
 protected into row marginal into the property of the contract of \mathcal{D}_\mathbf{r}protected Color gridColor
protected boolean showHorizontalLines
protected boolean showVerticalLines
 protected int autoResizeMode
 protected boolean autoCreateColumnsFromModel
protected Dimension preferredViewportSize
 protected boolean rowSelectionAllowed
protected boolean cellSelectionEnabled
 protected boolean cellSelectionEnabled
protected transient Component editorComp
 protected transient TableCellEditor cellEditor
protected transient int editingColumn
protected transient int editingRow
protected transient Hashtable defaultRenderersByColumnClass
protected transient Hashtable defaultEditorsByColumnClass
protected Color selectionForeground
protected Color selectionBackground
 public JTable()
public JTable(TableModel dm)
public JTable(TableModel dm, TableColumnModel cm)
public JTable(TableModel dm, TableColumnModel cm, ListSelectionModel sm)
 public JTable(int numColumns, int numRows)
 public JTable(Vector data, Vector columnNames)
public JTable(Object data[][], Object columnNames[])
public static JScrollPane createScrollPaneForTable(JTable aTable)
public void setTableHeader(JTableHeader newHeader)
public JTableHeader getTableHeader()
public void setRowHeight(int newHeight)
public int getRowHeight()
 public void setIntercellSpacing(Dimension newSpacing)
public Dimension getIntercellSpacing()
 public void setGridColor(Color newColor)
public Color getGridColor()
public void setShowGrid(boolean b)
 public void setShowHorizontalLines(boolean b)
public void setShowVerticalLines(boolean b)
 public boolean getShowHorizontalLines()
 public boolean getShowVerticalLines()
public void setAutoResizeMode(int mode)
public int getAutoResizeMode()
public void setAutoCreateColumnsFromModel(boolean createColumns)
 public boolean getAutoCreateColumnsFromModel()
 public void createDefaultColumnsFromModel()
public void setDefaultRenderer(Class columnClass, TableCellRenderer renderer)
 public TableCellRenderer getDefaultRenderer(Class columnClass)
public void setDefaultEditor(Class columnClass, TableCellEditor editor)
 public void setClassic void void void columnalistic providers column column \rhopublic TableCellEditor getDefaultEditor(Class columnClass)
 public void setSelectionMode(int selectionMode)
public void setRowSelectionAllowed(boolean flag)
 public boolean getRowSelectionAllowed()
 public void setColumnSelectionAllowed(boolean flag)
public boolean getColumnSelectionAllowed()
public void setCellSelectionEnabled(boolean flag)
public boolean getCellSelectionEnabled()
public void selectAll()
 public void clearSelection()
public void setRowSelectionInterval(int index0, int index1)
 public void setColumnSelectionInterval(int index0, int index1)
```
public void addColumnSelectionInterval(int index0, int index1) public void removeRowSelectionInterval(int index0, int index1) public void removeColumnSelectionInterval(int index0, int index1) public int getSelectedRow() public int getSelectedColumn() public int[] getSelectedRows() public int[] getSelectedColumns() public int getSelectedRowCount() public int getSelectedColumnCount() public boolean isRowSelected(int row) public boolean isColumnSelected(int column) public boolean isCellSelected(int row, int column) public boolean isCellSelected(int row, int column) public Color getSelectionForeground() public void setSelectionForeground(Color selectionForeground) public Color getSelectionBackground() public void setSelectionBackground(Color selectionBackground) public TableColumn getColumn(Object identifier) public int convertColumnIndexToModel(int viewColumnIndex) public int convertColumnIndexToView(int modelColumnIndex) public int getRowCount() public int getColumnCount() public String getColumnName(int column) public Class getColumnClass(int column) public Object getValueAt(int row, int column) public void setValueAt(Object aValue, int row, int column) public boolean isCellEditable(int row, int column) public void addColumn(TableColumn aColumn) public void removeColumn(TableColumn aColumn) public void moveColumn(int column, int targetColumn) public int columnAtPoint(Point point) public int rowAtPoint(Point point) public Rectangle getCellRect(int row, int column, boolean includeSpacing) public void sizeColumnsToFit(boolean lastColumnOnly) public String getToolTipText(MouseEvent event) public boolean editCellAt(int row, int column) public boolean editCellAt(int row, int column, EventObject e) public boolean isEditing() public Component getEditorComponent() public int getEditingColumn() public int getEditingRow() public TableUI getUI() public void setUI(TableUI ui) public void updateUI() public String getUIClassID() public void setModel(TableModel newModel) public TableModel getModel() public void setColumnModel(TableColumnModel newModel) public TableColumnModel getColumnModel() public void setSelectionModel(ListSelectionModel newModel) public ListSelectionModel getSelectionModel() public void tableChanged(TableModelEvent e) public void columnAdded(TableColumnModelEvent e) public void columnRemoved(TableColumnModelEvent e) public void columnMoved(TableColumnModelEvent e) postes void columnations, columnation model that e) public void columnMarginChanged(ChangeEvent e) public void columnSelectionChanged(ListSelectionEvent e) public void valueChanged(ListSelectionEvent e) public void editingStopped(ChangeEvent e) public void editingCanceled(ChangeEvent e) public void setPreferredScrollableViewportSize(Dimension size) public Dimension getPreferredScrollableViewportSize() public int getScrollableUnitIncrement(Rectangle visibleRect, int orientation, int dir) public int getScrollableBlockIncrement(Rectangle visibleRect, int orientation, int dir) public boolean getScrollableTracksViewportWidth() public boolean getScrollableTracksViewportHeight() protected void createDefaultRenderers() protected void createDefaultEditors() protected void created created created () protected void initializeLocalVars() protected TableModel createDefaultDataModel() protected TableColumnModel createDefaultColumnModel() protected ListSelectionModel createDefaultSelectionModel() protected JTableHeader createDefaultTableHeader()

```
protected void resizeAndRepaint()
public TableCellEditor getCellEditor()
 public void setCellEditor(TableCellEditor anEditor)
public void setEditingColumn(int aColumn)
public void setEditingRow(int aRow)
public boolean isOpaque()
public Component prepareEditor(TableCellEditor editor, int row, int column)
public void removeEditor()
public AccessibleContext getAccessibleContext()
\overline{\mathbf{r}}
```
#### 38.9 **JTabbedPane**

}

}

```
public class JTabbedPane extends JComponent
                        implements Serializable, Accessible, SwingConstants {
protected int tabPlacement
protected SingleSelectionModel model
protected ChangeListener changeListener
protected transient ChangeEvent changeEvent
 public JTabbedPane()
 public JTabbedPane(int tabPlacement)
public TabbedPaneUI getUI()
public void setUI(TabbedPaneUI ui)
public void updateUI()
public String getUIClassID()
protected ChangeListener createChangeListener()
 public void addChangeListener(ChangeListener l)
 public void removeChangeListener(ChangeListener l)
protected void fireStateChanged()
public SingleSelectionModel getModel()
public void setModel(SingleSelectionModel model)
public int getTabPlacement()
 public void setTabPlacement(int tabPlacement)
public int getSelectedIndex()
public void setSelectedIndex(int index)
public Component getSelectedComponent()
public void setSelectedComponent(Component c)
public void insertTab(String title, Icon icon, Component component, String tip, int index)
public void addTab(String title, Icon icon, Component component, String tip)
 public void addTab(String title, Icon icon, Component component)
 public void addTab(String title, Component component)
public void removeTabAt(int index)
public int getTabCount()
public int getTabRunCount()
public String getTitleAt(int index)
public Icon getIconAt(int index)
public Icon getDisabledIconAt(int index)
 public Color getBackgroundAt(int index)
public Color getForegroundAt(int index)
public boolean isEnabledAt(int index)
public Component getComponentAt(int index)
public Rectangle getBoundsAt(int index)
 public void setTitleAt(int index, String title)
 public void setIconAt(int index, Icon icon)
public void setDisabledIconAt(int index, Icon disabledIcon)
public void setBackgroundAt(int index, Color background)
public void setForegroundAt(int index, Color foreground)
public void setEnabledAt(int index, boolean enabled)
public void setComponentAt(int index, Component component)
public int indexOfTab(String title)
public int indexOfTab(Icon icon)
public int indexOfComponent(Component component)
public String getToolTipText(MouseEvent event)
public AccessibleContext getAccessibleContext()
\overline{\mathbf{r}}
```
#### 38.10 **J**Tree

```
public class JTree extends JComponent implements Scrollable, Accessible {
public class JTree extends JComponent implements Scrollable, Accessible {
protected transient TreeModel treeModel
protected transient TreeSelectionModel selectionModel
protected boolean rootVisible
 protected transient TreeCellRenderer cellRenderer
protected int rowHeight
protected boolean showsRootHandles
protected JTree. TreeSelectionRedirector selectionRedirector
protected transient TreeCellEditor cellEditor
 protected boolean editable
protected boolean largeModel
protected int visibleRowCount
protected boolean invokesStopCellEditing
public static final String CELL_RENDERER_PROPERTY
public static final String TREE_MODEL_PROPERTY
 public static static static final String Root \mathbf{H} . The static static static static static static static static static static static static static static static static static static static static static static static 
 public static final String SHOWS_ROOT_HANDLES_PROPERTY
public static final String ROW_HEIGHT_PROPERTY
public static final String CELL_EDITOR_PROPERTY
public static final String EDITABLE_PROPERTY
 public static static static final String LARGE_MODEL_PROPERTY STRING LARGELY AND LOCAL LARGELY AND LOCAL LARGE
 public static final String SELECTION_MODEL_PROPERTY
 public static final String VISIBLE_ROW_COUNT_PROPERTY
public static final String INVOKES_STOP_CELL_EDITING_PROPERTY
public JTree()
public JTree(Object value[])
public JTree(Vector value)
public JTree(Hashtable value)
public JTree(TreeNode root)
public JTree(TreeNode root, boolean asksAllowsChildren)
public JTree(TreeModel newModel)
protected static TreeModel getDefaultTreeModel()
protected static TreeModel createTreeModel(Object value)
public TreeUI getUI()
public void setUI(TreeUI ui)
public void updateUI()
public String getUIClassID()
public TreeCellRenderer getCellRenderer()
public void setCellRenderer(TreeCellRenderer x)
public void setEditable(boolean flag)
public boolean isEditable()
public void setCellEditor(TreeCellEditor cellEditor)
public TreeCellEditor getCellEditor()
public TreeModel getModel()
public void setModel(TreeModel newModel)
public boolean isRootVisible()
public void setRootVisible(boolean rootVisible)
public void setShowsRootHandles(boolean newValue)
public boolean getShowsRootHandles()
public void setRowHeight(int rowHeight)
public int getRowHeight()
public boolean isFixedRowHeight()
public void setLargeModel(boolean newValue)
public boolean isLargeModel()
 public void setInvokesStopCellEditing(boolean newValue)
public boolean getInvokesStopCellEditing()
public boolean isPathEditable(TreePath path)
public String getToolTipText(MouseEvent event)
public String convertValueToText(Object value, boolean selected, boolean expanded,
                                                   boolean leaf, int row, boolean hasFocus)
public int getRowCount()
public void setSelectionPath(TreePath path)
public void setSelectionPaths(TreePath paths[])
public void setSelectionRow(int row)
public void setSelectionRows(int rows[])
public void addSelectionPath(TreePath path)
public void addSelectionPaths(TreePath paths[])
```
public void addSelectionRow(int row) public void addSelectionRows(int rows[]) public Object getLastSelectedPathComponent() public TreePath getSelectionPath() public TreePath[] getSelectionPaths() public int[] getSelectionRows() public int getSelectionCount() public int getMinSelectionRow() public int getMaxSelectionRow() public int getLeadSelectionRow() public TreePath getLeadSelectionPath() public boolean isPathSelected(TreePath path) pathselected and the pathology path path) public boolean isRowSelected(int row) public boolean isExpanded(TreePath path) public boolean isExpanded(int row) public boolean isCollapsed(TreePath path) public boolean isCollapsed(int row) public void makeVisible(TreePath path) public boolean isVisible(TreePath path) public Rectangle getPathBounds(TreePath path) public void scrollPathToVisible(TreePath path) public void scrollRowToVisible(int row) public TreePath getPathForRow(int row) public int getRowForPath(TreePath path) public void expandPath(TreePath path) public void expandRow(int row) public void collapsePath(TreePath path) public void collapseRow(int row) public TreePath getPathForLocation(int x, int y) public int getRowForLocation(int x, int y) public TreePath getClosestPathForLocation(int x, int y) public int getClosestRowForLocation(int x, int y) public boolean isEditing() public boolean stopEditing() public void startEditingAtPath(TreePath path) public TreePath getEditingPath() public void setSelectionModel(TreeSelectionModel selectionModel) public TreeSelectionModel getSelectionModel() protected TreePath[] getPathBetweenRows(int index0, int index1) public void setSelectionInterval(int index0, int index1) public void addSelectionInterval(int index0, int index1) public void removeSelectionInterval(int index0, int index1) public void removeSelectionPath(TreePath path) public void removeSelectionPaths(TreePath paths[]) public void removeSelectionRow(int row) public void removeSelectionRows(int rows[]) public void clearSelection() public boolean isSelectionEmpty() public void addTreeExpansionListener(TreeExpansionListener tel) public void removeTreeExpansionListener(TreeExpansionListener tel) public void fireTreeExpanded(TreePath path) public void fireTreeCollapsed(TreePath path) public void addTreeSelectionListener(TreeSelectionListener tsl) public void removeTreeSelectionListener(TreeSelectionListener tsl) public void removement and removement (TreeSelectionListener tree) protected void fireValueChanged(TreeSelectionEvent e) public void treeDidChange() public void setVisibleRowCount(int newCount) public int getVisibleRowCount() public boolean isOpaque() public Dimension getPreferredScrollableViewportSize() public int getScrollableUnitIncrement(Rectangle visibleRect, int orientation, int direction) public int getScrollableBlockIncrement(Rectangle visibleRect, int orientation, int direction) public boolean getScrollableTracksViewportWidth() public boolean getScrollableTracksViewportHeight() public AccessibleContext getAccessibleContext()

 $\overline{\mathbf{r}}$ } Quatrième partie

# Java : Programmation avancée

# Table des Matières

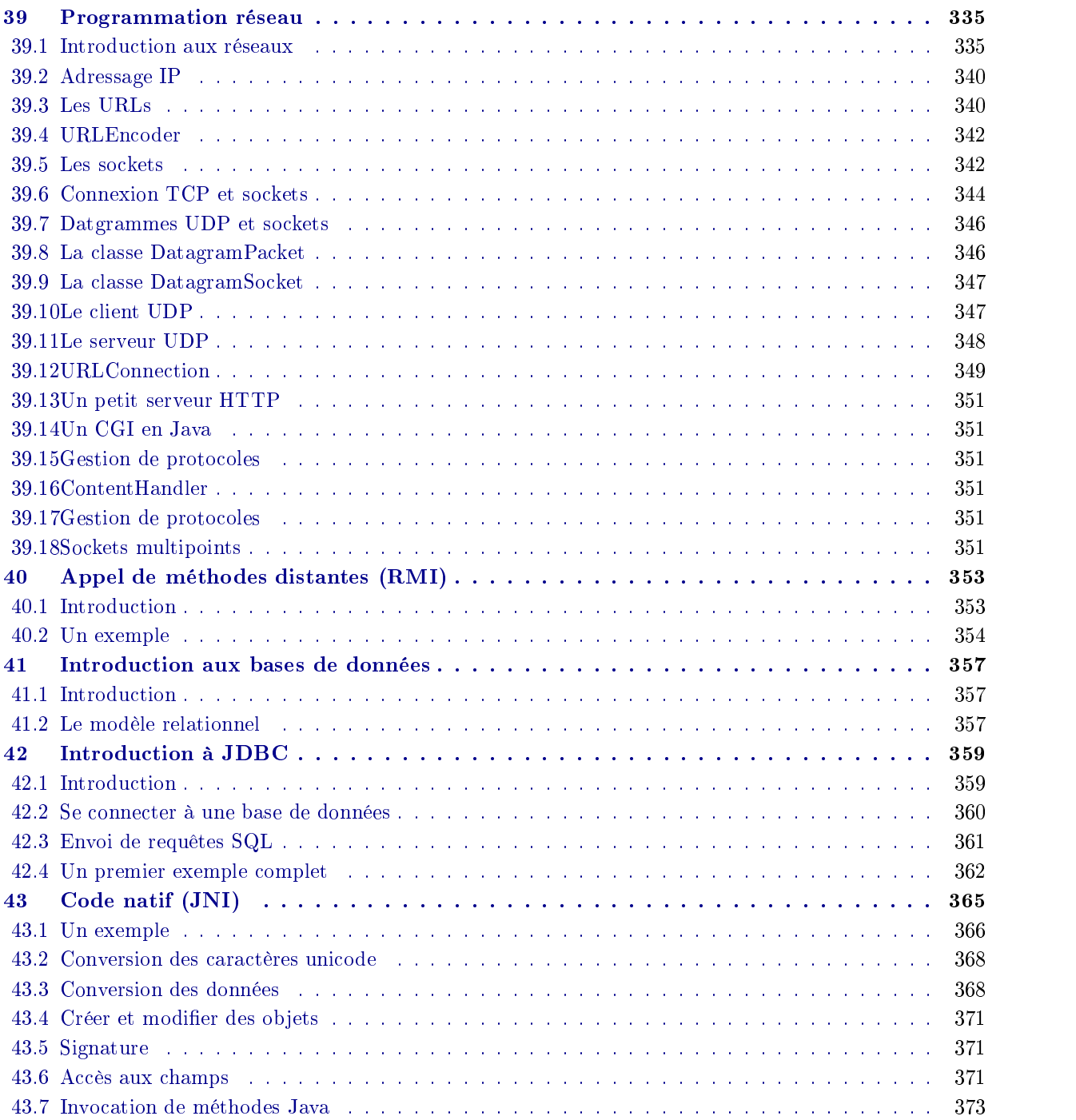

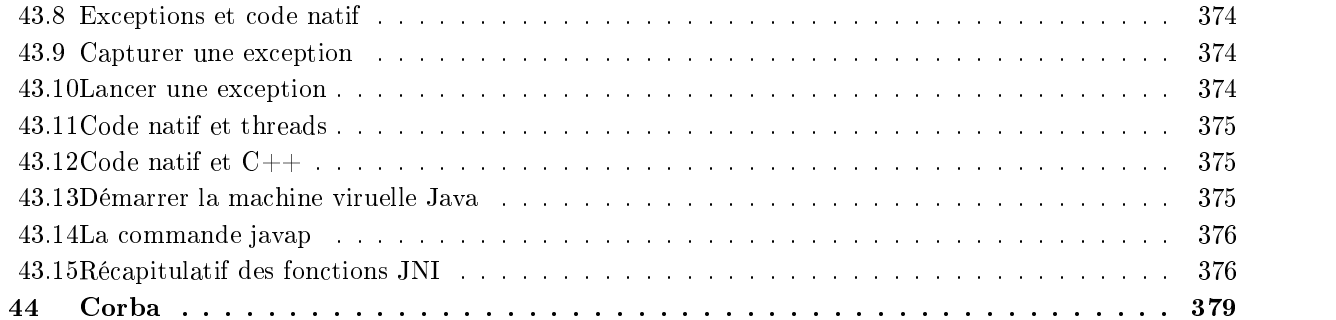

# 39. Programmation réseau

# Sommaire

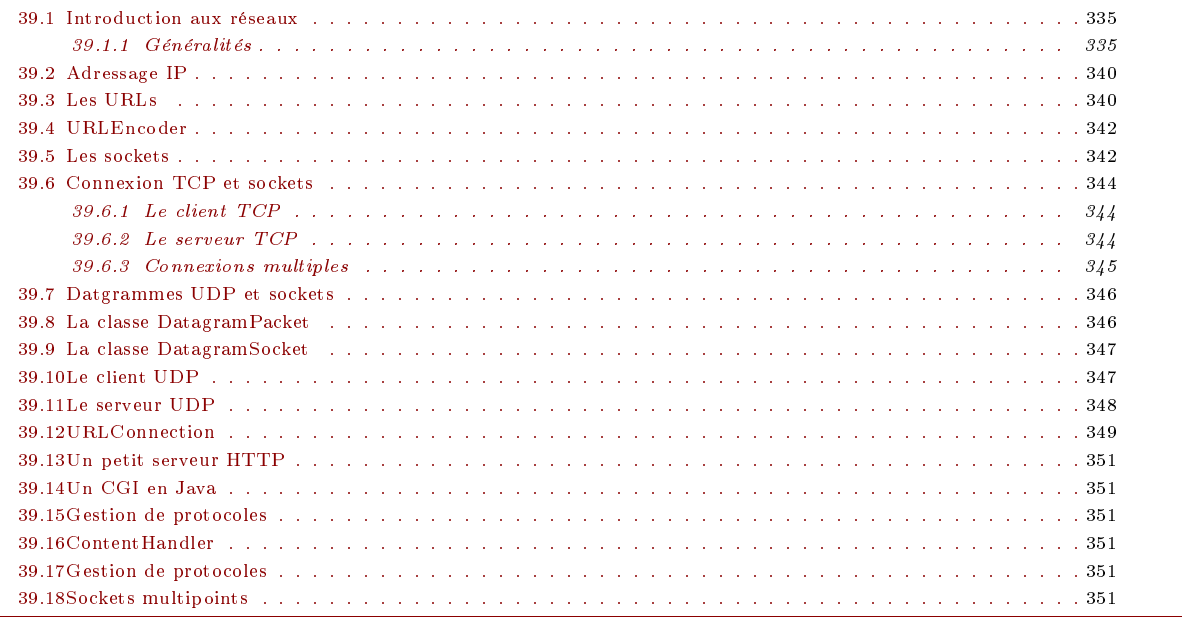

# 39.1 Introduction aux réseaux

Ce chapitre passe en revue, très rapidement, les quelques notions nécessaires pour la programmation réseau.

Un réseau informatique est constitué d'un ensemble d'ordinateurs et de périphériques interconnectés. Un næud du réseau qui correspond à un ordinateur est généralement appelé hôte.

TCP/IP est l'architecture réseau la plus répandue. Contrairement à ce que son nom laisse croire, TCP/IP n'est pas une architecture réduite à deux protocoles : IP (Internet Protocol) et TCP (Transmission Control Protocol). L'architecture TCP/IP inclut de nombreux "services d'application", des protocoles élaborés et complexes, sur lesquels les applications distribuées peuvent s'appuyer. Sans rentrer dans les détails, le schéma suivant précise les divers couches du réseau où interviennent les protocoles IP, TCP, et UDP.

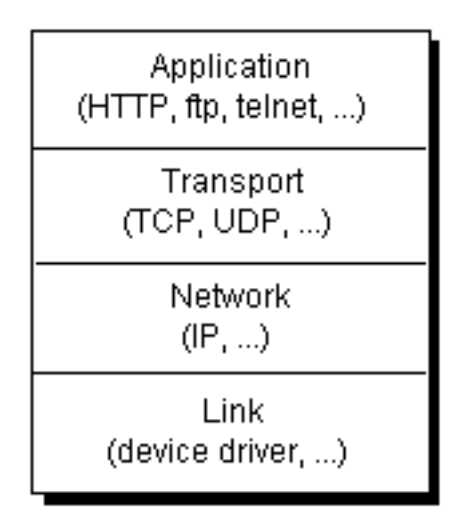

F<sub>IG</sub>. 39.1: Les couches réseau

Les couches les plus basses, Ligne, Physique, et Réseau ne sont pas incluses dans l'architecture TCP/IP. En fait, TCP/IP s'appuie sur n'importe quelles couches basses existantes :

- réseaux locaux IEEE 802.3 ou 802.5 et le protocole LLC IEEE 802.2,
- réseau local Ethernet (Ethernet Specification II de Xerox),
- réseaux longue distance propriétaires (SNA, DECNet),
- réseaux longue distance normalisés (X.25, Relais de Trames, ATM),
- liaisons spécialisées (fixes) ou commutées (RTC, RNIS) utilisant divers protocoles de niveau ligne,
- liaisons radio, satellite,
- etc.

## Protocole IP

Le protocole IP ne se préoccupe que de routage et contrôle dans un environnement "inter-réseau". Le protocole IP permet l'échange de datagrammes (en mode non connecté), entre des hôtes connectés à des réseaux physiques divers. Le protocole IP (Internet Protocol) est un protocole ouvert et indépendant du système. Des nœud d'un réseau sont potentiellement reliés par plusieurs chemins. Chaque paquet suit un chemin particulier mais une succession de paquets provenant un même bloc de données ne suivent pas forcément le même chemin.

Le protocole IP comporte des limitations notables :

- adressage au niveau des hôtes, et non au niveau des applications ;
- livraison non garantie;
- erreurs possibles sur les données transportées ;
- déséquencement possible.

Les applications désirant communiquer via IP disposent de deux alternatives :

- utiliser un protocole de transport fiable (TCP : Transmission Control Protocol) ;
- utiliser un protocole de transport rapide (UDP : User Datagram Protocol).

## Protocole TCP

Le protocole TCP est un protocole plus sûr bâti au dessus du protocole IP. Le rôle de TCP est de sécuriser l'envoi et la réception des données par un système d'accusé de réception. . C'est un protocole de type "orienté connexion", c'est à dire que les échanges de données ont lieu de façon ordonnée, fiable, après négociation préliminaire des caractéristiques de transfert. En particulier, le protocole TCP garde de lui-même une copie des données émises tant que celles-ci n'ont pas été acquittées. TCP utilise également un mécanisme de checksum pour garantir l'intégrité des données, ainsi que des numéros de séquence assurant la réception ordonnée des données Lorsque des paquets sont perdus, TCP demande la réexpédition des ces derniers. Il reconstitue également les paquets suivant l'ordre de leur expédition. TCP est donc un protocole plus fiable mais bien moins économique.

## Protocole UDP

Il existe des applications toutes les données sont vitales et aucune perte de données n'est tolérable ; dans ces cas, on choisira d'utiliser le protocole TCP. Par contre, il existe d'autres applications ou un perte de quelques données est sans conséquence : dans ces, on utilisera plutôt le protocole UDP.

### Adresse internet

Chaque nœud du réseau possède une adresse internet composée d'une série d'octets. L'attribution d'une adresse à un nœud du réseau dépend du type de réseau. Pour ce qui nous concerne, nous pouvons ignorer la manière dont ces adresses sont attribués aux n÷uds du réseau. Par exemple, l'adresse de la machine du serveur du département GBM de l'ESIL est constitué des octets 139, 124, 32 et 249 que l'on a l'habitude de noter sous la forme 139.124.32.249.

Parallèlment aux adresses, les nœuds possèdent un nom plus parlant pour l'être humain. Le serveur du département GBM de l'ESIL ne nomme gbm.esil.univ-mrs.fr. Ce nom est totalement indépendant de l'adresse internet ce qui permet de changer l'adresse internet d'une machine sans devoir forcément changer son nom.

### DNS

Le DNS (Domain Name System) permet la mise en correspondance des adresses internet et des noms de nœuds.

Les données qui circulent dans un réseau sont découpés en tronçons d'une certaine taille; ces tronçon sont appelés paquets. Les ordinateurs communiquent entre eux à travers un protocole : il s'agit d'une convention que reconnaît les machines émettrices et les machines réceptrices. Un exemple typique d'une protocole est le protocole HTTP qui dénit les modalités de communication entre un navigateur WEB et un serveur de pages HTML. Il existe bien d'autres protocoles : file, ftp, gopher, news, telnet, WAIS, etc.

## Architecture Client/Serveur

Le mode de communication qu'un hôte établit avec un autre hôte qui fournit un service quelconque est désigné par le terme Client/Serveur. Les notions de base de l'architecture client/serveur sont :

- Client : Processus demandant l'exécution d'une opération à un autre processus par un envoi de message et attendant la réponse à cette question par un message en retour.
- Serveur : Processus accomplissant une opération sur demande d'un client et transmettant la réponse à ce client.
- Requête : Message transmis par un client à un serveur décrivant l'opération à exécuter pour le compte du client.
- Réponse : Message transmis par un serveur à un client suite à l'exécution d'une opération contenant les paramètres de retour de l'opération

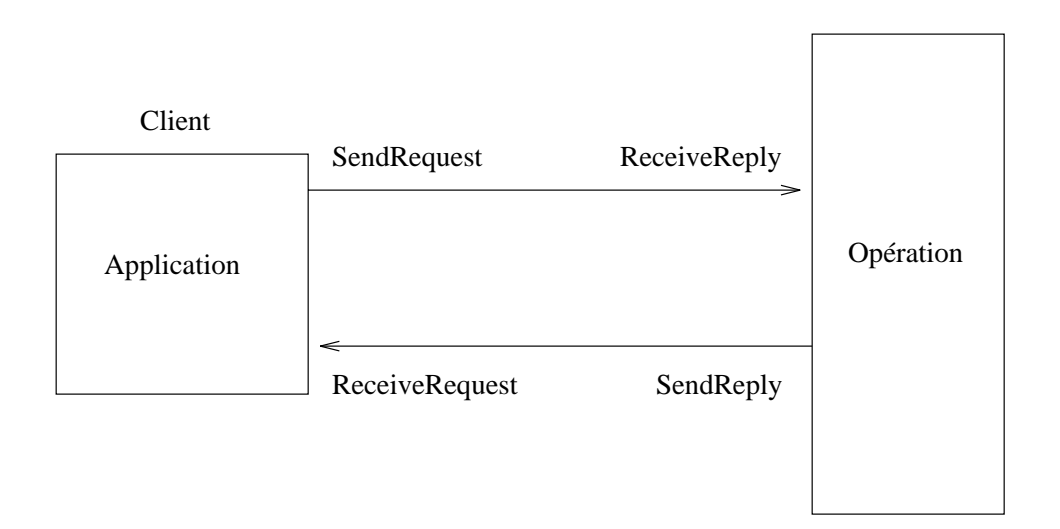

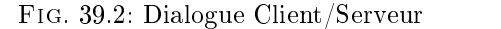

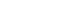

Serveur

## Port UDP et TCP

Chaque hôte est susceptible de fournir plusieurs services simultanément : serveur HTTP, FTP, MAIL, etc. Selon le type de service que l'on veut utiliser, une machine cliente s'adressera à une machine serveur sur un canal dédié ; on appelle ports logiques ces

Chaque machine sous IP possède quelques 65 535 ports ; par exemple, le service HTTP est lié au port 80, le service SMTP (courrier électronique) est relié au port 25, etc.

Une machine cliente qui s'adresse à une machine serveur le fait en spéciant son adresse internet et le numéro de port qui l'intéresse.

Une diérence importante au niveau de l'utilisation des ports TCP et UDP est la suivante

- tous les messages UDP destinés à un numéro de port UDP seront livrés en un même " point" ; il y a une seule file d'attente de messages pour le port.
- alors que les messages TCP sur des connexions TCP vers un même port peuvent être discriminés : il y a une file d'attente de messages par connexion

Avec TCP, il sera aisé de concevoir des applications serveur "multi-processus" : chaque processus sera en charge de gérer une relation client-serveur, via une connexion TCP ; chaque processus possède une le d'attente propre. Avec UDP, c'est impossible : la même file d'attente sera utilisée par tous les processus.

Avec UDP, les seules applications serveur qui pourront fonctionner en version "multi-processus" seront celles conçues pour accepter une requête et renvoyer immédiatement une réponse, et une seule. C'est le cas de nombreuses applications dites " transactionnelles" : les requêtes sont sérialisées par le port UDP ; chacune est traitée par un processus, la réponse est ensuite envoyée. Les requêtes consécutives ne doivent pas être corrélées.

Les applications serveurs nécessitent des ports connus de façon globale : un port de serveur est équivalent à un numéro de téléphone publié dans un annuaire.

Avec TCP et UDP, un certain nombre de ports sont réservés à des services bien connus. Par exemple, sur TCP :

- Serveur FTP, toujours en attente sur le port 21;

- Serveur Telnet, toujours en attente sur le port 23;
- Serveur SMTP, toujours en attente sur le port 25.

 $Sur UDP:$ 

Agent SNMP, sur le port 161 (voir chapitre 7),

- Logger SNMP, sur le port 162 (voir chapitre 7),
- Serveur rwhod, sur le port 513,

Ces ports alloués statiquement, aussi appelés Well Known Ports, correspondant à des Well Known Services (WKS), dans un espace de port réservé au serveur :

 $-de$  1 à 1024, ce sont des services fondamentaux (gérés par des administrateurs) ;

de 1025 à 5000, ils sont disponibles aux utilisateurs pour implanter des serveurs de nature quelconque.

Sous Unix, les ports réservés pour les "services bien connus" sont visibles dans le fichier /etc/services. Par exemple :

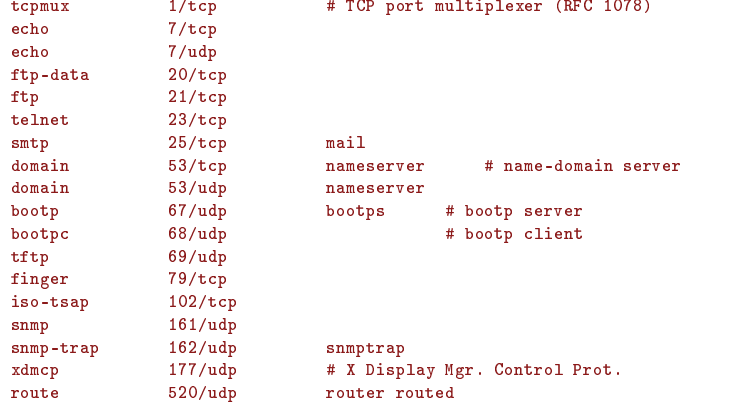

### Les URLs

On appelle URL (Uniform Resource Location) la manière de nommer une ressource sur le réseau Internet. Par exemple, http ://gbm.esil.univ-mrs.fr/eleves/index.html désigne la page WEB d'accueil des élèves du département GBM de l'E-SIL. Un URL se compose de trois parties : le protocole, l'hôte et le document. La syntaxe générale d'un URL est :

<protocole>://<nom\_hote>[:<port>]/<chemin>/<nom\_fichier>#<section>

338

Tout comme pour les fichiers dans un système de fichiers, une ressource internet peut être spécifié soit par son URL absolu soit par son URL relatif. Un URL relatif désigne une ressource qui peut être désigné relativement au document courant. Les URL relatifs ne peuvent référencer que des ressources qui se trouvent dans le même hôte que le document où figure l'URL.

## Le protocole HTTP

Le protocole de communication HHTP consiste :

- 1. établir une connexion TCP avec le serveur sur le port dédié (80 par défaut, ou bien le port spécié dans l'URL).
- 2. émettre la requête d'extraction du document spécié par l'URL
- 3. Réception de la réponse
- 4. clôture de connexion

## Le protocole MIME

## **CGI**

Les CGI (Commun Gateway Interface) sont des programmes qui résident et s'exécutent sur le serveur. ces programmes sont déclenchés en réponse à la demande d'un client à travers une page HTML. C'est une manière de réaliser des pages WEB dynamiques.

Comme ce sont des programmes qui résident sur le serveur et qui s'exécutent sur le serveur, il n'y a aucune restriction quant au choix du langage utilisé. Dans la pratique, on constante que les CGI sont, le plus souvent, des programmes réalisés en C, Perl ou AppleScript ; même s'il est tout à fait possible de réaliser des CGI en Java, C++, Pascal, Prolog, Lisp, et tout autre langage de programmation.

## Le package java.net

Tout ce qui concerne la programmation réseau est contenu dans le package java.net excepté les manipulations spécifiques aux applets que l'on trouve dans le package java.applet.

la classe java.net contient les classes

- Authenticator
- ContentHandler
- DatagramPacket
- DatagramSocket
- DatagramSocketImpl
- HttpURLConnection
- Inet Address
- JarURLConnection
- MulticastSocket
- $-$  NetPermission
- 
- ServerSocket
- Socket
- SocketImpl
- SocketPermission
- URL
- URLClassLoader
- URLConnection
- URLEncoder
- URLStreamHandler
- et les interfaces
- ContentHandlerFactory
- FileNameMap
- SocketImplFactory
- URLStreamHandlerFactory

A TER-MINER

TER-

MINER

 $\bf{A}$ 

#### Adressage IP 39.2

Comme nous l'avons dit, un hôte sur le réseau peut être nommé soit par son adresse internet soit son nom DNS ; leur manipulation se fait par la classe java.net.InetAddress.

```
public final class InetAddress extends Object implements Serializable {
public boolean isMulticastAddress()
public String getHostName()
public byte[] getAddress()
public String getHostAddress()
public int hashCode()
public boolean equals(Object obj)
public String toString()
public static InetAddress getByName(String host) throws UnknownHostException
public static InetAddress[] getAllByName(String host) throws UnknownHostException
public static InetAddress getLocalHost() throws UnknownHostException
```
Cette classe ne possède pas de constructeur. En général, les instances de InetAddress s'obtiennent comme résultat des méthodes static : getByName, getAllByName et getLocalHost.

```
public static InetAddress getByName (String host) throws UnknownHostException
```
Retourne un ob jet de la classe InetAddress codant l'adresse IP d'un hôte. L'argument host est le nom DNS de l'hôte ou son adresse IP.

```
public static InetAddress[] getAllByName (String host) throws UnknownHostException
      Retourne un tableau d'objets de la classe InetAddress codant toutes les adresses IP d'un hôte. L'argument host
      est le nom DNS de l'hôte ou son adresse IP.
```
public static InetAddress getLocalHost () throws UnknownHostException

Retourne un ob jet de la classe InetAddress codant l'adresse IP du hôte local.

```
public String getHostName ()
```
}

Retourne une chaîne de caractères contenant le nom d'hôte de l'ob jet InetAddress ou son adresse IP (si le nom n'existe pas).

```
public byte[] getAddress ()
```
Retourne un tableau d'octet contenant les 4 octets de l'adresse IP de l'objet InetAddress.

```
public String getHostAddress ()
```
Retourne une chaîne de caractères contenant les 4 octets de l'adresse IP de l'ob jet InetAddress ; cette chaîne est de la forme "%d.%d.%d.%d".

```
import java.net.*;
```

```
public class Adresses {
  public static void main(String[] args) {
     for(int i=0 ; i< args.length; i++) {
        try {
           InetAddress[] inetadrs = InetAddress.getAllByName(args[i]);
           System.out.println(args[i] + ":");
           for(int j=0; j<inetadrs.length; j++) System.out.println(inetadrs[j]);
         }
           catch (UnknownHostException e) { System.out.println(args[i] + " inconnu !!! "); }
      }
   }
}
```
Applet Demo

## 39.3

Comme nous l'avons déjà dit, une URL désigne une ressource dans une réseau sous le format suivant :

protocole://nom\_hote[:port]/chemin/nom\_fichier#section

En Java, l'URL n'est pas représenté par une chaîne de caractères mais par une instance de la classe java.net.URL

```
public final class URL extends Object implements Serializable, Comparable {
   public URL(String protocol, String host, int port, String file) throws MalformedURLException
   public URL(String protocol, String host, String file) throws MalformedURLException
   public URL(String spec) throws MalformedURLException
   public URL(URL context, String spec) throws MalformedURLException
   protected void set(String protocol, String host, int port, String file, String ref)
   public int getPort()
   public intervals in the public intervals of \mathcal{M}public String getProtocol()
```

```
public String getHost()
        public String getFile()
        public String getRef()
        public boolean equals(Object obj)
        public int hashCode()
        public int compareTo(Object url)
        public boolean sameFile(URL other)
        public String toString()
        public String toExternalForm()
        public URLConnection openConnection() throws IOException
        public final InputStream openStream() throws IOException
        public final Object getContent() throws IOException
        public static void setURLStreamHandlerFactory(URLStreamHandlerFactory fac)
     \overline{\mathbf{r}}}
La classe URL dispose de quatre constructeurs : - public URL (String prot, String h, int p, String f) throws MalformedURLException
        Crée une instance de URL à partir du protocole prot, de l'hôte h, du port p et du fichier f.
             URL url = new URL("http", "gbm.esil.univ-mrs.fr", 80, "eleves/index.html"); - public URL (String protocol, String host, String file) throws MalformedURLException
        Crée une instance de URL à partir du protocole prot, de l'hôte h et du fichier f. Le port choisi est le port par
        défaut du protocole spécié.
             URL url = new URL("http", "gbm.esil.univ-mrs.fr", "eleves/index.html"); - public URL (String spec) throws MalformedURLException
        Crée une instance de URL à partir de sa représentation textuelle.
             URL url = new URL("http://gbm.esil.univ-mrs.fr/eleves/index.html"); - public URL (URL context, String spec) throws MalformedURLException
             URL gbm = new URL("http://gbm.esil.univ-mrs.fr");
             URL eleves = new URL(gbm, "eleves/index.html");
```
Tous ces constructeurs lève l'exception MalformedURLException lorsque le protocole spécié est inconnu. Vous aurez noté qu'une instance de URL est une sorte de constante puisque la classe URL ne fournit aucune méthode pour modifier le protocole ou l'hôte, etc.

Par contre, il est possible de consulter les attributs d'une URL. Les méthodes getPort, getProtocol, getHost, getFile et getRef permettent de récupérer le port, le protocole, l'hôte, le fichier et la section du fichier.

Pour illustrer tout ceci, voici un exemple provenant du tutorial de JDK :

```
import java.net.*;
import java.io.*;
public class ParseURL {
   public static void main(String[] args) throws Exception {
       URL aURL = new URL("http://java.sun.com:80/docs/books/tutorial/intro.html#DOWNLOADING");
       System.out.println("protocol = " + aURL.getProtocol());
       System.out.println("host = " + aURL.getHost());
       System.out.println("filename = " + aURL.getFile());
       System.out.println("port = " + aURL.getPort());
       System.out.println("ref = " + aURL.getRef());
    }
}
```
et voici le résultat de l'exécution de ce programme :

```
protocol = http
host = java.sun.com
filename = /docs/books/tutorial/intro.html
port = 80ref = DOWNLOADING
```
Pour récupérer des données à partir d'une URL, la classe URL fournit les méthodes openConnection, openStream et getContent : public URLConnection openConnection () throws IOException

Retourne une instance de la classe URLConection qui représente une connexion vers vers l'objet désigné par l'url. Ceci peut sembler un peu mystérieux pour le moment ; tout ceci devrai s'éclaircir un peu plus loin (voir 39.12).

```
public final Object getContent () throws IOException
```
Retourne le contenu de l'url. C'est un raccourci pour openConnection().getContent()

public final InputStream openStream () throws IOException

Cette méthode établit la communication entre le client et le serveur en ouvrant un InputStream. Equivalent à openConnection().openStream().

```
import java.io.*;
                                      import java.net.*;
                                      public class OpenURL {
                                         public static void main(String[] args) {
                                             BufferedReader in = null;
                                             try {
                                                 if (args.length != 1) {
                                                    System.out.println("usage: java OpenURL <URL>");
                                                    System.exit(0);
                                                 }
                                                 \mathcal{L} are new under \mathcal{L} and \mathcal{L} arguments \mathcal{L}in = new BufferedReader(new InputStreamReader(url.openStream()));
                                                String s;
                                                while ( (s=in.readLine()) != null) System.out.println(s);
                                             \overline{\phantom{a}}}
                                                 catch (IOException e) {System.out.println("Erreur1");}
                                                 catch (Exception e) {System.out.println("Erreur2");}
                                                 finally {
                                                    try { if (in != null) in.close(); }
                                                        catch (Exception e) {System.out.println("Erreur3");}
                                                 }
                                      \overline{\mathbf{a}}}
                                      }
                            et voici une partie de l'affichage produit :
                                   Java OpenURL http://gbm.esil.univ-mrs.fr/~tourai/index.htmlCHEAD>
                                  <TITLE> Toura&iuml; vane
                                  \langle/TITLE>
                                   the contract of the contract of the contract of the contract of the contract of the contract of the contract of the contract of the contract of the contract of the contract of the contract of the contract of the contract o
                                  <!-- Changed by: Utilisateur Extra, 25-Jun-1996 -->
                                  <!-- Changed by: Touraivane , 15-Jul-1996 -->
                                  <BASE HREF="http://gbm.esil.univ-mrs.fr/Staff/Enseignants/tourai/"></BASE>
                                  </HEAD>
                                  <BODY background="fonds/white.gif" link="#FF0000" vlink="#FF00FF" alink="#FF00FF
                                   n_{\geq}... A TER- public boolean sameFile (URL other)
A TER- public String toString ()
A TER- public String toExternalForm ()
A TER- public static void setURLStreamHandlerFactory (URLStreamHandlerFactory fac)
```
#### URLEncoder 39.4

#### Les sockets 39.5

TCP/IP offre, en particulier, une interface dite sockets pour l'écriture d'applications communicantes. Les sockets a été introduit avec le système d'exploitation UNIX de Berkeley. L'idée des sockets est de faire en sorte que deux programmes sur des hôtes différents puissent communiquer l'un avec l'autre à travers sans se soucier des détails de bas niveau de la communication réseau.

- Les primitives TCP pour les sockets permettent :
- l'attente passive de connexions TCP initiées par des applications distantes ;
- l'initiation de connexions "actives" vers des applications distantes en attente passive ;
- l'acceptation ou le refus d'une connexion initiée par une application distante ;
- l'envoi et la réception de données sur une connexion établie ;
- la terminaison brutale ou ordonnée d'une connexion établie;
- le test d'une connexion.

**MINER** 

**MINER** 

**MINER** 

Les sockets ne sont pas des objets spécifiquement réseaux, et encore moins spécifiquement TCP/IP. Ce sont des objets génériques qui doivent être paramétrés lors de leur création selon l'utilisation prévue :

- socket pour communication inter-processus classique
- socket pour communication réseau en mode datagramme
- socket pour communication réseau en mode connecté

Dans la communication par sockets, il existe toujours une machine qui joue le rôle du serveur et l'autre (ou les autres) qui joue le rôle de client.

Le serveur est une application qui tourne sur un hôte et qui est à l'écoute des requêtes d'un ou de plusieurs clients sur un port particulier. port particulier.

Le client est une application qui tourne un hôte (pas forcément diérent de celui sur lequel tourne le serveur). Il doit connaître l'hôte et le port sur lequel le serveur est à l'écoute ; le client tente alors une connexion au serveur sur l'hôte et le port approprié. Lorsque le serveur est conçu pour communiquer avec plusieurs clients, quand tout se passe bien,

- il connecte le client sur un nouveau numéro de port
- il se remet en attente de connexion sur le port original

Le client et le serveur peuvent alors communiquer l'un avec l'autre en écrivant et en lisant sur les sockets.

Les programmes serveurs doivent toujours être actifs lorsque des clients initient une connexion. Il existe deux façons d'assurer que ces serveurs soient activés :

- lancement "manuel" des programmes serveurs,
- utilisation du "super serveur INETD".

## Activation "manuelle"

Le lancement manuel signie que le programme serveur s'exécute en permanence, même s'il n'est pas appelé par des programmes clients. Compte tenu du grand nombre de services réseaux disponibles sur une machine donnée, de nombreux processus, oisifs en attente mais consommant du temps CPU et des ressources, existent sur le système. Cette solution est peu recommandée.

## Utilisation de INETD sous UNIX

La deuxième solution est l'utilisation d'un serveur particulier, le démon inetd, qui réalise les attentes pour le compte d'autres programmes serveurs. De plus, l'utilisation du réseau par un démon lancé par inetd est cachée : le programmeur utilise les descripteurs de fichiers correspondant à l'entrée et à la sortie standard du programme. La redirection de ces deux descripteurs vers un socket est réalisée de façon implicite et systématique par le processus inetd lui-même.

## Le fichier /etc/inetd.conf

Le démon inetd, lors de son activation, consulte un fichier de configuration décrivant les services à assurer sur le système. Le fichier s'appelle /etc/inetd.conf, et contient un ensemble de lignes au format suivant :

service stream tcp nowait root /usr/etc/progd progd

Une telle ligne signifie que service est implanté sur cette machine, que les sockets utilisés sont de type stream, que le protocole utilisé est tcp, que le programme à activer lors d'une demande de service est /usr/etc/progd, que le nom à donner au programme sera progd, que le programme doit s'exécuter avec comme propriétaire root.

Le paramètre nowait indique que plusieurs instances de ce programme peuvent être activées sans attendre la terminaison des instances précédantes.

## Le fichier /etc/services

Les ports à utiliser pour les sockets (ici les sockets TCP) sont définis dans un fichier particulier, /etc/services, qui contiendra la ligne suivante :

### service 78/tcp alias\_service

Cette ligne indique que pour le service défini dans le fichier inetd.conf, il faut utiliser le port 78 du protocole tcp. Le reste de la ligne est un alias possible pour le nom du service. Une fois ces informations récupérées, le serveur inetd va créer un socket, lui associer le numéro de port, et se mettre en attente d'une indication d'établissement de connexion à ce port. Comme de nombreux services existent, le superserveur inetd crée de nombreux sockets, assigne les numéros de port adéquats, se met en attente, etc..

### Cas de services UDP

Dans le cas de service utilisant udp, le fichier inetd.conf contient des informations légèrement différentes :

service  $d$ *oram*  $udp$  $/usr/etc/proved$ progd service dgram udp wait root /usr/etc/progd progd

Le paramètre dgram identifie un socket de type datagramme, udp indique que le protocole utilisé est UDP, wait indique qu'il faut attendre la terminaison d'une instance du service avant de pouvoir en lancer la suivante. Notons que si les programmes serveurs sont conçus pour s'exécuter en parallèle (voir chapitre 5), on peut trouver la ligne suivante dans le fichier /etc/inetd.conf :

```
service
          dgram udp nowait root /usr/etc/progd progd
```
Dans les deux cas, on devra trouver la ligne correspondante dans le fichier /etc/services :

```
service 78/udp alias_service
```
#### **Connexion TCP** et sockets 39.6

Java fournit deux classes pour la gestion des sockets :

- la classe Socket qui permet d'initialiser la connexion avec un serveur
- la classe ServerSocket qui permet de créer un serveur à l'écoute des connexions à venir.

## 39.6.1 Le client TCP

```
public class Socket {
public class Society ( ) and (
   protected Socket()
   protected Socket(SocketImpl impl) throws SocketException
   public Socket(String host, int port) throws UnknownHostException, IOException
   public Socket(InetAddress address, int port) throws IOException
   public Socket(String host, int port, InetAddress localAddr, int localPort) throws IOException
   public Socket(InetAddress address, int port, InetAddress localAddr, int localPort) throws IOException
   public Socket(String host, int port, boolean stream) throws IOException
   public Socket(InetAddress host, int port, boolean stream) throws IOException
   public InetAddress getInetAddress()
   public InetAddress getLocalAddress()
   public int getPort()
   public int getLocalPort()
   public InputStream getInputStream() throws IOException
   public OutputStream getOutputStream() throws IOException
   public void setTcpNoDelay(boolean on) throws SocketException
   public boolean getTcpNoDelay() throws SocketException
   public void setSoLinger(boolean on, int val) throws SocketException
   public int getSoLinger() throws SocketException
   public void setSoTimeout(int timeout) throws SocketException
   public int getSoTimeout() throws SocketException
   public void close() throws IOException
   public String toString()
   public static void setSocketImplFactory(SocketImplFactory fac) throws IOException
```
 $\overline{\phantom{a}}$ }

Une application cliente doit ouvrir une connexion sur en créant un socket.

```
try {
   socket sock = new Socket("gbm.esil.univ-mrs.fr", 2000);
\overline{\mathbf{r}}}
catch (UnknoxnHostException e) { System.out.println("Hôte inconnu"); System.exit(-1); }
catch (IOException e) { System.out.println("Erreur lors de connexion"); System.exit(-1);}
```
La connexion établie, les canaux d'entrée/sortie s'obtiennent grâce aux méthode getInputStream et getOutputStream. Pour tester le client, mous allons utiliser une application serveur qui existe sur tous les systèmes UNIX et qui est à l'écoute du port 7 : il s'agit du serveur echo qui se contente de renvoyer au client la chaîne que ce dernier lui envoie.

```
import java.io.*;
import java.net.*;
public class Client {
   public static void main(String[] args) throws Exception, NumberFormatException {
      Socket serveur = new Socket("gbm.esil.univ-mrs.fr", Integer.parseInt(args[0]));
      PrintWriter Sout = new PrintWriter(serveur.getOutputStream());
       BufferedReader Sin = new BufferedReader(new InputStreamReader(serveur.getInputStream()));
       BufferedReader in = new BufferedReader(new InputStreamReader(System.in));
      String jEnvoie, jeReçois;
      do f
       do a contractor de la contractor de la contractor de la contractor de la contractor de la contractor de la con
         jEnvoie = in.readLine();
          Sout.println(jEnvoie);
         Sout.flush();
          jeReçois = Sin.readLine();
          System.out.println(jeReçois);
       þ
       }
      while (! iEnvoie.equals("fin"));
      Sin.close():
       Sin.close();
      Sout.close();
       serveur.close();
   \overline{\mathbf{a}}}
}
```
#### $39.6.2$ Le serveur TCP

public class ServerSocket {

}

```
public ServerSocket(int port) throws IOException
  public ServerSocket(int port, int backlog) throws IOException
  public ServerSocket(int port, int backlog, InetAddress bindAddr) throws IOException
  public InetAddress getInetAddress()
  public int getLocalPort()
  public Socket accept() throws IOException
  protected final void implAccept(Socket s) throws IOException
  public void close() throws IOException
  public void setSoTimeout(int timeout) throws SocketException
  public int getSoTimeout() throws IOException
  public String toString()
  public static void setSocketFactory(SocketImplFactory fac) throws IOException
}
```
Une application serveur doit créer un instance ServerSocket :

```
try {
   ServerSocket sock = new ServerSocket(2000);
\overline{\phantom{a}}}
catch (IOException e) {
   System.out.println("Erreur de création du serveur sur le port 2000");
   System.exit(-1);
```
Une fois le serveur crée, il va se mettre en attente d'une connexion cliente :

```
Socket sockClient;
try {
   sockClient= serverSocket.accept();
\rightarrow}
catch (IOException e) {
   System.out.println("Echec de la mise en attente sur le port 2000");
   System.exit(-1);
}
```
La méthode accept permet au serveur d'être à l'écoute du port 2000 et d'attendre une future connexion cliente. Lorsqu'une telle connexion s'établit, la varibale sockClient permet de récupérer le canal de communication établit avec le client grâce aux méthodes getInputStream et getOutputStream.

Pour illustrer le fonctionnement du serveur, programmons le fameux serveur echo.

```
import java.io.*;
import java.net.*;
public class TestEcho {
   public static void main(String[] args) throws Exception {
      ServerSocket serveur = new ServerSocket(2000);
      while (true) {
         Socket client = serveur.accept();
         PrintWriter Cout = new PrintWriter(client.getOutputStream());
         BufferedReader Cin = new BufferedReader(new InputStreamReader(client.getInputStream()));
        String jeReçois;
         do {
           jeReçois = Cin.readLine();
            Cout.println("Vous avez dit " + jeReçois);
            Cout.flush();
        \rightarrow}
         while (! jeReçois.equals("fin"));
         Cin.close();
         \text{Cout}.\text{close}():
         courses and \alpha; \alphaclient.close();
      }
  }
}
```
## 39.6.3 Connexions multiples

Le serveur TestEcho est bien trop simpliciste. En effet, ce serveur n'accepte qu'un client à la fois. Que se passe-t-il si plusieurs clients essayent de se connecter en même temps ? Le premier qui se connecte monopolise la connexion et les autres clients doivent attendre la fin de communication du premier pour pouvoir dialoguer avec le serveur à tour de rôle.

Cette solution est très restrictive. Nous allons modifier le serveur pour qu'il puisse répondre à plusieurs clients à la fois. Pour ce faire, le serveur devra créer un thread par client connecté de manière à pouvoir se remettre en attente d'un éventuel futur client.

Le squelette d'un programme qui réalise ceci est de la forme :

```
while (true) {
   attente d'un connexion
    créer un thread pour dialoguer avec le client qui s'est connecté
n
}
    import java.io.*:
    import java.io.*;
    import java.net.*;
   public class TestEchoMultiple {
        public static void main(String[] args) throws Exception {
            ServerSocket serveur = new ServerSocket(2000);
            while (true) {
               Socket client = serveur.accept(); System.out.println("C'est par");
               new EncoreUnClient(client).start();
           \rightarrow}
       }
    }
    class EncoreUnClient extends Thread {
    class Encore United States Encore United States Thread { Thread { Thread { Thread { Thread { Thread { Thread { Thread { Thread { Thread { Thread { Thread { Thread { Thread { Thread { Thread } }. The second states Thread { 
        Socket client:
        socket client;
        public EncoreUnClient(Socket client) {
            super("Clients");
            this.client = client;
        \rightarrow}
        public void run() {
            PrintWriter Cout = null:
            Print, and the countries of the countries of the countries of the countries of the countries of the countries of the countries of the countries of the countries of the countries of the countries of the countries of the cou
           BufferedReader Cin = null:
            Buffered Reader Cin = nulles, and number of the number of the number of the number of the number of the number
            try {
            System.out.println("C'est parti");
                Cout = new PrintWriter(client.getOutputStream());
                Cin = new BufferedReader(new InputStreamReader(client.getInputStream()));
               String jeReçois;
                do {
                    jeReçois = Cin.readLine();
                    Cout.println("Vous avez dit " + jeReçois);
                    Cout.flush();
                \overline{1}}
                while (! jeReçois.equals("fin"));
                if (Cin != null) Cin.close();
                if (Cout != null) Cout.close();
                client.close();
            €
            }
                catch (IOException e) { e.printStackTrace(); }
        \overline{\mathbf{r}}}
```
#### 39.7 39.7 Datgrammes UDP et sockets

}

On dispose de deux classes pour la communication par UDP :

- la class DatagramPacket qui en charge de l'emballage et du déballage des données en paquets.

- la class DatagramSocket qui se charge d'envoyer et de recevoir les paquets frabriqués par un DatagramPacket.

Ainsi, l'envoi de données par UDP consite à les confier à un DatagramPacket en vue de leur emballage sous forme de paquets et à envoyer ce DatagramPacket à un DatagramSocket pour leur expédition. Un DatagramSocket se charge de la récéption ; les paquets reçus doivent être mis dans un DatagramPacket en vue de leur déballage.

# 39.8 La classe DatagramPacket

```
public final class DatagramPacket {
   public DatagramPacket(byte ibuf[], int ilength)
   public DatagramPacket(byte ibuf[], int ilength, InetAddress iaddr, int iport)
   public synchronized InetAddress getAddress()
   public synchronized int getPort()
   public synchronized byte[] getData()
   public synchronized int getLength()
   public synchronized void setAddress(InetAddress iaddr)
   public synchronized void setPort(int iport)
```

```
public synchronized void setData(byte ibuf[])
   public synchronized void setLength(int ilength)
\overline{\mathbf{r}}}
```
La classe DatagramPacket dispose de deux constructeurs La classe DatagramPacket dispose de deux constructeurs

```
public DatagramPacket(byte ibuf[], int ilength)
public DatagramPacket(byte ibuf[], int ilength, InetAddress iaddr, int iport)
```
- ibuf désigne le tampon,

ilength désigne la taille du paquet à envoyer (forcément inférieure à la taille du tampon),

- iaddr l'adresse de destination,

- iport le port de destination.

Le premier constructeur est utiliser pour recevoir les paquets et le deuxième pour en envoyer.

Les méthodes getAddress, getPort, getLength et getData permettent de récupérer respectivement l'adresse de destination, le port de destination, la taille du paquet et les données contenues dans le paquet.

Les méthodes setAddress, setPort, setLength et setData assigne respectivement l'adresse de destination, le port de destination, la taille du paquet et les données contenues dans le paquet.

#### 39.9 La classe DatagramSocket

```
Class java.net.DatagramSocket {
   public DatagramSocket() throws SocketException
   public DatagramSocket(int port) throws SocketException
   public DatagramSocket(int port, InetAddress laddr) throws SocketException
   public void send(DatagramPacket p) throws IOException
   public synchronized void receive(DatagramPacket p) throws IOException
   public InetAddress getLocalAddress()
   public int getLocalPort()
   public synchronized void setSoTimeout(int timeout) throws SocketException
   public synchronized int getSoTimeout() throws SocketException
   public void close()
\overline{\phantom{a}}}
```
La classe DatagramSocket possède trois constructeurs :

```
 public DatagramSocket() throws SocketException
```
Crée un socket datagramme et l'associe à un port quelconque de la machine locale.

- public DatagramSocket(int numport) throws SocketException
- Crée un socket datagramme et l'associe à un port numport de la machine locale.
- public DatagramSocket(int numport, InetAddress laddr) throws SocketException

Crée un socket datagramme et l'associe à un port numport de la machine d'adresse laddr.

Les méthodes send et receive de cette classe permettent d'envoyer et de recevoir les packets UDP.

La méthode send lève une exception lorsque le SecurityManager refuse l'envoi d'un paquet vers l'hôte spécié. C'est le cas ou une erreur peut se produire.

La méthode receive (tout comme la méthode accept de la classe SocketServer) se met en attente et lève également une exception lorsqu'il y une erreur dans la reception du paquet UDP. La méthode receive doit disposer d'un tampon assez grand pour le packet à recevoir. Dans le cas contraire, le paquet est tronqué à la taille du tampon.

# 39.10

Une application cliente doit ouvrir une connexion sur en créant un socket.

```
try {
   socket sock = new Socket("gbm.esil.univ-mrs.fr", 2000);
\rightarrow}
catch (UnknoxnHostException e) { System.out.println("Hôte inconnu"); System.exit(-1); }
catch (IOException e) { System.out.println("Erreur lors de connexion"); System.exit(-1);}
```
La connexion établie, les canaux d'entrée/sortie s'obtiennent grâce aux méthode getInputStream et getOutputStream. Pour tester le client, mous allons utiliser une application serveur qui existe sur tous les systèmes UNIX et qui est à l'écoute du port 7 : il s'agit du serveur echo qui se contente de renvoyer au client la chaîne que ce dernier lui envoie.

```
import java.io.*;
import java.net.*;
public class Client {
   public static void main(String[] args) throws Exception, NumberFormatException {
      Socket serveur = new Socket("gbm.esil.univ-mrs.fr", Integer.parseInt(args[0]));
```

```
PrintWriter Sout = new PrintWriter(serveur.getOutputStream());
      BufferedReader Sin = new BufferedReader(new InputStreamReader(serveur.getInputStream()));
      BufferedReader in = new BufferedReader(new InputStreamReader(System.in));
      String jEnvoie, jeReçois;
      do {
          jene de la provincia de la provincia de la provincia de la provincia de la provincia de la provincia de la prov
          sout.println(),println();
          S = S \cdot S = S \cdot S \cdot SjeReçois = Sin.readLine();
         System.out.println(jeReçois);
      }
      while (! jEnvoie.equals("fin"));
      Sin.close();
      Sout.close();
      serveur.close();
   }
}
```
#### Le serveur UDP 39.11

Et voici à présent un serveur UDP à l'image du serveur TCP que nous vu. Il faut donc :

- Créer un DatagramSocket

 $\rightarrow$ 

DatagramSocket socket = new DatagramSocket(2001);

Créer un paquet pour recevoir les données

DatagramPacket paquet = new DatagramPacket(buf, buf.length);

- Se mettre en attente d'un paquet

socket.receive(paquet);

Récupérer l'expéditeur (hôte et port) et le contenu du message

```
InetAddress address = paquet.getAddress();
int port = paquet.getPort();
jeReçois = new String(paquet.getData(), 0, paquet.getLength());
```
Renvoyer un message à l'expéditeur dans un paquet

```
paquet = new DatagramPacket(buf, buf.length, address, port);
socket.send(paquet);
```
Et voici le programme complet.

```
import java.io.*;
import java.net.*;
public class UdpTestEcho {
   public static void main(String[] args) throws Exception {
      String jeReçois;
      DatagramSocket socket = new DatagramSocket(2001);
      while (true) {
         byte[] but = new byte[56];DatagramPacket paquet = new DatagramPacket(buf, buf.length);
         socket.receive(paquet);
         jeReçois = new String(paquet.getData(), 0, paquet.getLength());
        System.out.println("j'ai recu : " + jeReçois + " " + jeReçois.length());
         InetAddress address = paquet.getAddress();
         int port = paquet.getPort();
        paquet = new DatagramPacket(buf, buf.length, address, port);
         socket.send(paquet);
     \rightarrow}
  }
}
```
#### URLConnection 39.12

La classe URLConection est une une classe abstraite qui permet une interaction de plus haut niveau que l'utilisation brute de la classe URL. En fait, cette classe permet de manipuler le contenu d'une URL bien plus simplement : entete MIME, téléchargement, requete CGI, etc. requete CGI, etc.

On entend par gestion de protocole la prise en charge du protocole, le traitement des données spéciques et leur présentation à l'utilisateur. La classe URLConnection sert également à cette gestion ; ce que nous verrons dans la section suivante.

```
public abstract class URLConnection {
  protected URL url
  protected boolean doInput
  protected boolean doOutput
  protected boolean allowUserInteraction
  protected boolean useCaches
  protected long ifModifiedSince
  protected boolean connected
  protected URLConnection (URL url)
   protected URLConnection(URL url)
  public static FileNameMap getFileNameMap()
  public static void setFileNameMap(FileNameMap map)
  public abstract void connect() throws IOException
  public URL getURL()
  public int getContentLength()
  public String getContentType()
  public String getContentEncoding()
  public long getExpiration()
  public long getDate()
  public long getLastModified()
  public String getHeaderField(String name)
  public int getHeaderFieldInt(String name, int Default)
  public long getHeaderFieldDate(String name, long Default)
  public String getHeaderFieldKey(int n)
  public String getHeaderField(int n)
  public Object getContent() throws IOException
  public InputStream getInputStream() throws IOException
  public OutputStream getOutputStream() throws IOException
  public String toString()
  public void setDoInput(boolean doinput)
  public boolean getDoInput()
  public void setDoOutput(boolean dooutput)
  public boolean getDoOutput()
  public void setAllowUserInteraction(boolean allowuserinteraction)
  public boolean getAllowUserInteraction()
  public static void setDefaultAllowUserInteraction(boolean defaultallowuserinteraction)
  public static boolean getDefaultAllowUserInteraction()
  public void setUseCaches(boolean usecaches)
  public boolean getUseCaches()
  public void setIfModifiedSince(long ifmodifiedsince)
  public long getIfModifiedSince()
  public boolean getDefaultUseCaches()
  public void setDefaultUseCaches(boolean defaultusecaches)
  public void setRequestProperty(String key, String value)
  public String getRequestProperty(String key)
  public static void setDefaultRequestProperty(String key, String value)
  public static String getDefaultRequestProperty(String key)
  public static synchronized void setContentHandlerFactory(ContentHandlerFactory fac)
  protected static String guessContentTypeFromName(String fname)
  public static String guessContentTypeFromStream(InputStream is) throws IOException
```
On obtient généralement une instance de la classe URLConection en retour de l'invocation de la méthode openConnection de la classe URL.

```
URL u = new URL("http://gbm.esil.univ-mrs.fr/index.html");
URLConnection uc = u.openConnection();
```
La seule méthode abstraite de cette classe est la méthode connect ; toutes les autres méthodes sont implantées.

Les méthodes principales de cette classe sont connect, getContent, getInputStream et getOutputStream.

La méthode abstraite connect permet d'ouvrir une connection vers un url. Cette méthode est redénie par les sous classes de la classe URLConnection ; c'est le cas de la classe HttpURLConnection. La méthode connect est rarement utilisé, c'est la méthode openConnection qui invoque cette méthode pour la bonne version de protocole.

}

La méthode getContent est celle invoquée par la méthode de même nom de la classe URL : elle retoune le contenu d'une url. L'exception UnknownServiceException est levée si le protocole et/ou le type MIME de l'url n'est pas reconnu.

La méthode getInputStream peut être utilisé lorsque getContent ne peut l'être. L'utilisation de cette méthode est similaire à la méthode openStream de la classe URL.

```
URL = u = new URL(...);URLConnection uc = u.openConnection();
BufferedReader in = new BufferedReader(new InputStreamReader(url.openInputStream()));
String s = in.readLine();
...
```
La méthode getOutputStream permet d'envoyer des données à une url (méthode POST des CGI par exemple). Avant d'utiliser cette méthode, il faut invoquer la méthode setDoOutput car, par défaut, les URLConnection ne permettent pas d'envoyer des données.

```
URL = u = new URL("http://gbm.esil.univ-mrs/cgi_bin/programme);
URLConnection uc = u.openConnection();
uc.setDoOutput(true):
uc.setDoutput(true);
PrintWriter out = new PrintWriter(url.openOutputStream());
out.writeln(...);
...
```
Les méthodes getContentType, getContentLength,getContentEncoding permettent de consulter le type MIME, la longueur et le type d'encodage.

Les méthodes getHeaderField, getHeaderFieldKey, getHeaderFieldKeyDate et getHeaderFieldKeyInt permettent de récupérer les informations insérées dans les entêtes MIME.

```
import java.io.*;
import java.net.*;
import java.util.*;
public class TestContent {
    public static void main(String[] args) {
       BufferedReader in = null;
        try {
            if (args.length != 1) {
               System.out.println("usage: java OpenURL <URL>");
               System.exit(0);
            n
            }
            URL ur1 = new URL(args[0]);URLConnection uc = url.openConnection();
           System.out.println(uc.getContentType());
           System.out.println(uc.getContentLength());
           System.out.println(uc.getContentEncoding());
           System.out.println(new Date(uc.getDate()));
           System.out.println(new Date(uc.getExpiration()));
           System.out.println(new Date(uc.getLastModified()));
            int i=0;
           String nom=null;
            do {
               System.out.println(uc.getHeaderFieldKey(i) + ": " + (nom=uc.getHeaderField(i++)));
           \rightarrow}
            while \sim 1000 \sim 1000 \sim 1000 \sim 1000 \simSystem.out.println(uc.getHeaderField("content-type"));
            System.out.println(uc.getHeaderField("content-length"));
            system.out.println(uc.getHeaderField("date"));
        }
            catch (IOException e) {
               System.out.println("Erreur1");}
            catch (Exception e) {
            catch (Exception e) \mathcal{L} = \mathcal{L} = \mathcal{LSystem.out.println("Erreur2");}
            finally {
               try {
                    if (in != null) in.close(); }
                    catch (Exception e) {
                       System.out.println("Erreur3");}
           }
   }
}
```
A priori, si toutes les conventions de nommage sont respectées, le type MIME peut se déduire aisément de l'extension du nom du la ressource url spécié.

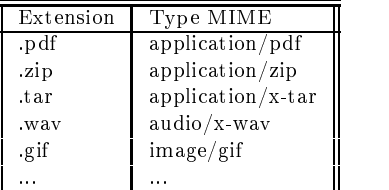

En exécutant l'exemple précédant, on obtient bien le type des fihciers spécifiés :

% java TestContent http://gbm.esil.univ-mrs.fr/~tourai/images/photo.jpgContent-type: text/html

Par contre si l'extension n'est pas correct, on alors des surprises; le fichier photo est une copie renommée du fichier photo.jpg % java TestContent http://gbm.esil.univ-mrs.fr/~tourai/images/photo

Content-type: text/plain

Aussi, Java dispose de deux méthodes pour deviner le type MIME associé à un fichier :

 $\equiv$ protectd Static String guessContentTypeFromName(String)

qui tente d'associer un type MIME en fonction de l'extension du nom

 $\frac{1}{2}$ protectd Static String guessContentTypeFromStream(InputStream is)

qui tente d'associer un type MIME en analysant les premier octets.

39.13 Un petit serveur HTTP 39.13

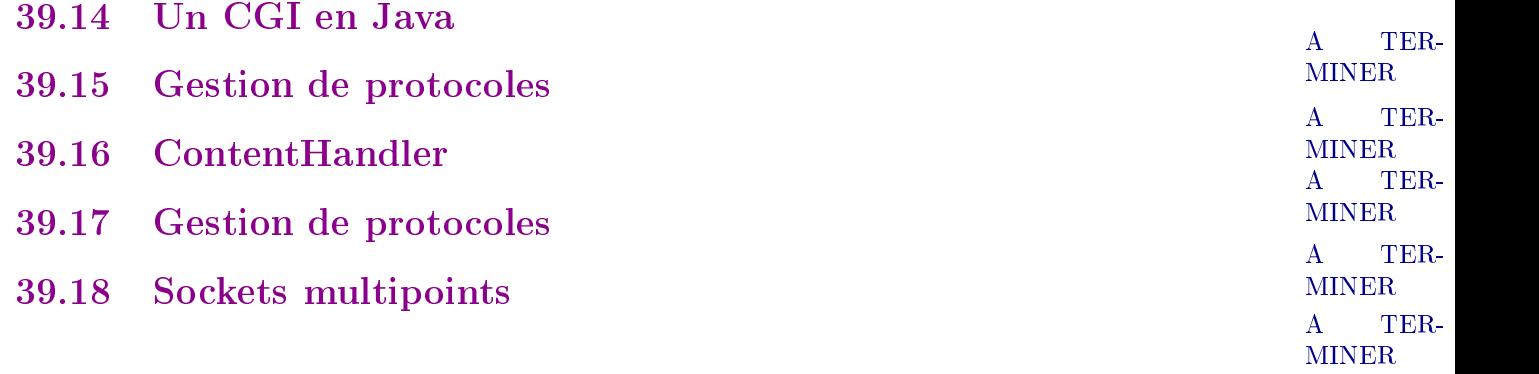

# 40. Appel de méthodes distantes (RMI)

## Sommaire

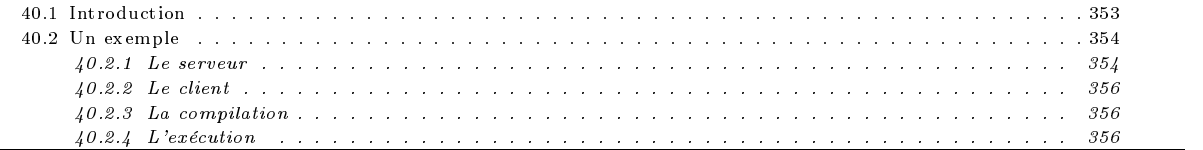

# 40.1

Les systèmes distribuées sont des applications sur des espaces d'adressage diérents : ou sur un même hôte ou des hôtes diérents. Le problème central de ce type d'applications est la communication entre les diérentes applications.

Pour le moment, nous nous sommes contenté de tranférer des données à travers le réseau. Nous l'avons fait les divers protocoles existants : FTP, HTTP, etc. Nous avons vu, qu'avec les sockets, il existe un moyen simple de communication en une application serveur et une application cliente pour transférer des données. Jusqu'à présent, nous ne connaisons que les CGI qui permettent de lancer un programme sur une machine distante.

Les appels de procédures distantes (RPC : Remote Procedure Call) est un autre moyen pour exécuter des programmes distants. Le but du service RPC est de permettre la programmation aisée de programmes client-serveur sous une forme transparente aux utilisateurs.

L'idée de base est que le paradigme d'appel de procédure est bien connu des programmeurs. Le RPC va permettre de distribuer (ou répartie) le programme principal et les procédures sur des systèmes distants :

- le programme principal devient un programme client,

- les procédures appelées constituent un programme serveur.

Ainsi, au lieu de manipuler directement des sockets, avec le RPC, le programmeur va avoir l'illusion de faire des appels à des procédures locales alors même que ces appels impliquent une communication avec un hôte distant pour envoyer et recevoir des données.

La difficulté essentielle à résoudre pour offrir un service d'appel de procédures à distance est le maintien des propriétés implicitement associées à un appel de procédure local :

- Codage et décodage des arguments des procédures et de la valeur retournée par les fonctions,
- ininterruptibilité (le programme appelant est suspendu),
- effets de bord permanents,
- fiabilité (la procédure retourne toujours).

## Le client

Le RPC maintient une certaine transparence : du point de vue du client, la procédure appelée apparaît comme une procédure locale. En fait, la procédure distante appelée est représentée localement par une procédure particulière appelée stub client ou souche cliente : c'est cette procédure locale que le client invoque réellement. Cette souche cliente utilise ensuite le réseau pour contacter la procédure distante implantée par le serveur. Le rôle de la souche cliente est multiple :

- prendre en charge les communications nécessaires pour l'échange des paramètres et résultats de la procédure,
- prendre en charge les mécanismes de détection et reprise sur erreur,
- assurer le formatage correct des paramètres et résultats.

Au niveau du serveur, on dénit la notion de programme serveur : il est identié par un numéro de programme non ambigu, un numéro de version qui permet éventuellement la coexistence de versions successives du même programme serveur, et il est constitué d'un ensemble de procédures. Un module particulier contrôle l'accès aux procédures du serveur, le "stub serveur".

## Communication stub client/Serveur

- La communication entre le *stub client* et le *stub serveur* se fait indirectement via deux services :
- le service XDR (eXternal Data Representation) qui assure la mise en forme des paramètres échangés (codage, élimination des pointeurs, etc.) ;
- le service RPC qui envoie les requêtes, les réponses, reprend les erreurs, etc.

Les échanges à travers le réseau peuvent se faire soit via TCP, soit via UDP

## **RPC** et RMI

RPC a été conçu pour la programmation procédurale et ne prévoit rien en ce qui concerne la programmation objet. L'adaptation de RPC à la programmation objet a pour nom RMI (Remote Method Invocation). S'il existe des RMI qui peuvent s'adapter aux objets Java, le langage Java fournit un RMI qui est propre aux objets Java. Il s'agit ici de travailler dans un monde homogène Java ; contrairement à CORBA qui présuppose une environnement hétérogène, des langages diérents.

## Java Remote Invocation Method

On appelle objets distants tout objet dont les méthodes sont susceptibles d'être invoquées par une machine virtuelle Java autre que celle sur laquelle réside cet objet. Il s'agit généralement d'une machine distante.

Lors de l'invocation d'une méthode distante, il reste un problème délicat posé par le passage de ses arguments et l'objet éventuellement retourné par celle-ci.

MINER L'ensemble des classes qui prennent en charge la gestion des RMI sont regroupées dans les packages java.rmi, java.rmi.server, java.rmi.registry et java.rmi.dgc.

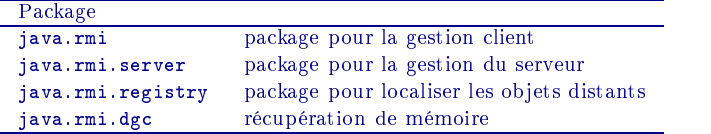

#### 40.2 Un exemple

Avant d'entrer dans les détails, voici l'exemple fournit dans le tutorial de jdk.

#### $40.2.1$ Le serveur

}

## L'interface java.rmi.Remote

Un objet distant se doit d'implanter une ou plusieurs interfaces distantes ; une interface distante est une interface qui étend directement ou indirectement l'interface java.rmi.Remote.

L'interface java.rmi.Remote ne définit aucune méthode propre, c'est une interface vide qui ne sert qu'à identifer les objets suscpetibles d'être des objets distants.

L'ensemble des exceptions que l'invocation d'une méthode distante peut générée est regroupé dans la classe java.rmi.RemoteException et toutes les méthodes implantant cette interface se doivent de renvoyer cette exception.

```
public interface Hello extends java.rmi.Remote {
         String sayHello() throws java.rmi.RemoteException;
\overline{\mathbf{r}}
```
TER<sub>-</sub> A

## L'implantation de l'interface

A présent, nous allons définir une classe qui implante cette interface ce qui va nous permettre de définir (plus tard) des objets distants qui seront des instances de cette classe. Cette classe doit être une sous classe de la classe java.rmi.server.UnicastRemoteObject.

public class HelloImpl extends java.rmi.server.UnicastRemoteObject implements Hello {

Sans plus de détails, disons que cette classe java.rmi.server.UnicastRemoteObject fournit un ensemble de méthodes qui vont permettre l'invocation des méthodes distantes.

Il nous faut, maintenant, implanter la méthod sayHello de l'interface Hello dénit précédemment.

public String sayHello() throws java.rmi.RemoteException { return "Coucou !"; }

C'est la seule méthode (d'après notre interface) qui peut être invoqué par le client. Elle se contente de retourner au client la chaîne de caractères "Coucou !". A priori, rien ne distingue cette méthode des autres méthodes que l'on pourrait fournir avec cette classe. Seule son appartenance à l'interface Hello lui confère un statut particulier.

Il nous reste à terminer l'implantation de la classe en fournissant la méthode main, et le constructeur de notre classe.

Le constructeur de cette classe ne fait rien d'autre que d'appeler le constructeur de la classe mère ; ce qui est le comportement par défaut si l'on ne dénit aucun constructeur. Pourtant, ici, il va falloir impérativement, la dénir à cause de l'exception qu'elle peut engendrer.

public HelloImpl() throws RemoteException { super(); }

La méthode main se charge des opérations à effectuer sur le serveur. On crée tout d'objet une instance de cette classe que l'on enregistre le registre de nommage avec la méthode statique rebind de la classe java.rmi.Naming.

```
HelloImpl obj = new HelloImpl("Hello");
java.rmi.Naming.rebind("Hello", obj);
System.out.println("Le serveur RMI Hello est actif");
\end{alltt}\end{formatprog}
```

```
C'est cet enregistrement qui met à la disposition du client ces objets.
Les clients peuvent alors accès à cet objet ou à la liste des objets disponibles.
```
Voici le code complet de cette classe.

```
\begin{formatprog}
\verbatimfile{Programme/rmi/HelloImpl.java}
\end{formatprog}
```
 $\frac{1}{2}$  . Fabrication  $\frac{1}{2}$  abrication  $\frac{1}{2}$  above squelet the studies et squelettes  $\frac{1}{2}$  , which are set of the studies of the studies of the studies of the studies of the studies of the studies of the stu

```
La partie du codage en \Java\ de notre serveur est à présent fini. IL nous reste à fabriquer les \emph{stubs} et \texttt{squelettes} indisp
```
L'utilitaire \texttt{rmic} prend la fichier \texttt{.class} et produit ces \emph{stubs} et \emph{squelettes}:

\begin{formatprog}\begin{alltt} \emph{% javac HelloImpl.java}  $\mathcal{L}$  respectively. Hence, the interaction of the interaction of  $\mathcal{L}$ \end{alltt}\end{formatprog}

Cette dernière commande produit les deux fichiers \texttt{HelloImpl\\_Skel.class} et \texttt{HelloImpl\ Stub.class} et \texttt\mentionplay=\formal=toxicass}

```
\formatsection\subsubsection{Mise en route du serveur}\formattext
```
A présent, tout est prêt pour la mise en route du serveur. Avant toute chose, il faut lancer le programme \texttt{rmiregistry} \begin{formatprog}\begin{alltt} \emph{% rmigestry 2000 & \emph{// sous unix}} \emph{% start rmirestry 2000 \emph{// sous Windows}} \end{alltt}\end{formatprog}

```
Ce programme s'exécute en tâche de fond et se connect par défaut au port 1099.
Si ce port est pris, il suffit de spécifier le port que l'on veut utiliser.
Ce numéro de port est celui utilisé par le programme \texttt{HelloImpl}:
\begin{formatprog}\begin{verbatim}
```
java.rmi.Naming.rebind("//gbm.esil.univ-mrs.fr:2048", obj);

Le lancement du serveur proprement dit se fait en excéutant la programme HelloImpl :

```
% java HelloImpl &Le serveur RMI Hello est actif
%
```
A présent tout est prêt pour recevoir des appels distants ! ! !

#### $40.2.2$ Le client

Le client doit définir l'objet distant dont il veut obtenir une référence. Comment un client peut-il désigné un objet distant? La syntaxe utilisé est propre de la syntaxe des URL HTTP. Le protocole utilisé est rmi, l'objet réside sur la machine gbm.esil.univ-mrs.fr et le serveur est à l'écoute sur le port 2048 et l'objet recherché s'est fait inscrire sous le nom de Hello.<br>Le client désigne alors cet objet par :

rmi://gbm.esil.univ-mrs.fr/Hello

La classe Naming dispose d'une méthode statique lookup qui permet de récupérer cet objet :

Objet o = Naming.lookup("rmi://gbm.esil.univ-mrs.fr:2048/Hello");

Une fois extrait cet objet, il suffit d'invoquer la méthode sayHello sur cet objet.

Objet o = Naming.lookup("rmi://gbm.esil.univ-mrs.fr/Hello");

\verbatimfile{Programmes/rmi/CallHello.java}

## 40.2.3 La compilation

javac Hello.java HelloImpl.java rmic HelloImpl rmic HelloImpl

## 40.2.4 L'exécution

start rmiregistry 2048 // Windows rmiregistry 2048 & // Unix java HelloImpl & java CallHello

# 41. Introduction aux bases de données

# Sommaire

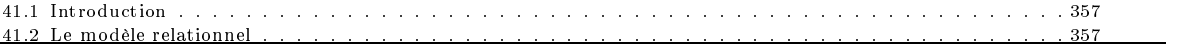

# 41.1 Introduction

# 41.2 Le modèle relationnel

Une realtion R est un sous enseble du produit cartésien de n ensembles  $D_1, D_2, \ldots D_n$ 

# 42. Introduction à JDBC

## Sommaire

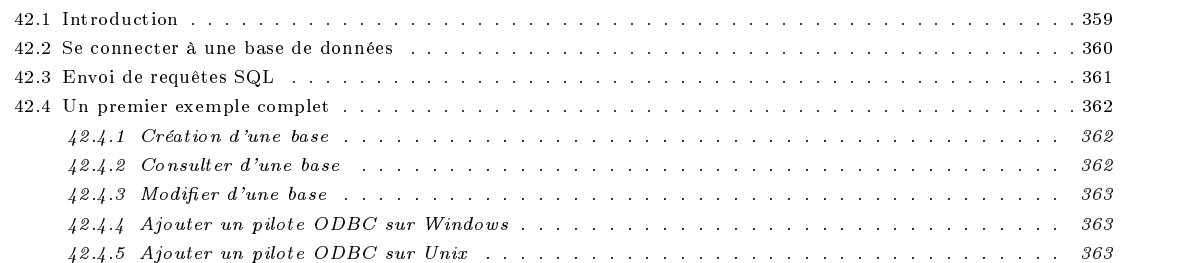

#### 42.1 Introduction

JDBC (Java DataBase Connectivity) est un ensemble de classes servant à manipuler les bases de données. Avec JDBC, Java est capable de communiquer avec des bases de variées. Il faut entendre par base de données aussi bien les très grosses bases de données industrielles (tels que Oracle, Informix, Sybase, etc.) que les des bases de données plus modestes tels que FoxPro, MS Access, mSQL. Il permet de manipuler également les fichiers textes ou les feuilles de calculs Excel.

Avec JDBC, Java communique avec potentiellement toutes les bases de données ; autrement dit, une même application peut interagir avec un fichier texte, une feuille de calcul Excel, une base de données Access, Oracle, Informix, Sybase, etc. Il n'est pas nécessaire d'écrire une application par type de base de données.

L'interaction avec une base de données se déroulent principalement en ces quatre phases successives :

- Chargement et configuration du client qui veut interroger une base de donnée
- Connexion à la base de données
- $-$  Exécution des commandes  $SQL$ .
- Inspection des résultats (si disponible).
- A chacune de ces phases, correspond une classe Java que l'on trouvera dans le package java.sql :
- DriverManager
- Connection
- Statement
- ResultSet

JDBC fournit un moyen de communication de bas niveau avec les bases de données : Java se contente d'envoyer des commandes SQL à la base de données.
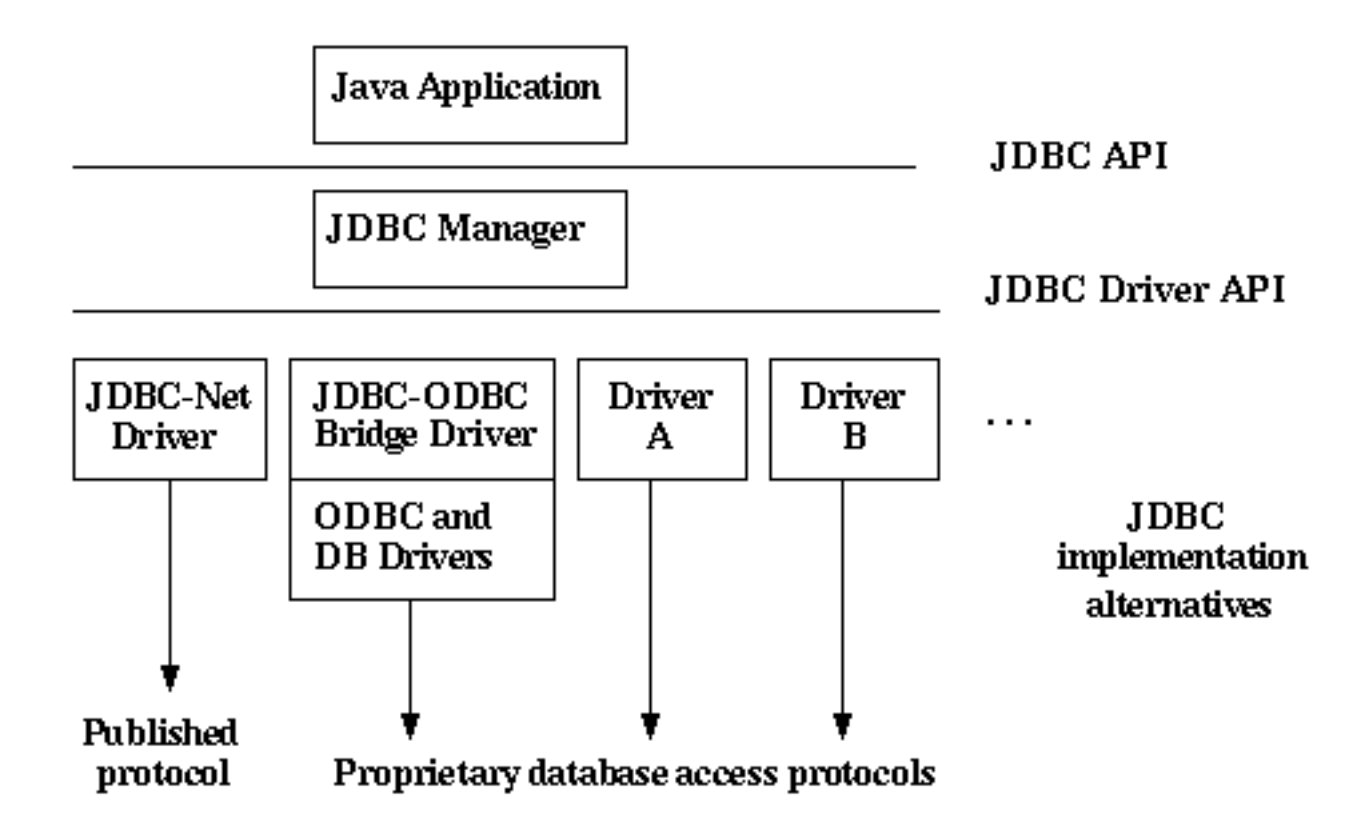

FIG. 42.1: Interface JDBC

#### JDBC, ODBC, et Cie

Microsoft propose une API permettant d'accéder à diverses bases de données. Cette API, appelé ODBC (Open DataBase Connectivity) est très certainement l'API la plus répandue dans le monde.

Pourquoi avoir alors créé une API particulière pour Java? ODBC est orienté langage C et cela obligerait à écrire des méthodes natives en Javace que l'on veut absolument éviter pour des raisons de portabilité, sécurité, etc. De plus, ODBC est relativement complexe et JDBC se veut bien plus simple.

Au lieu de réinventer la roue, JDBC est bâti au dessus de ODBC<sup>1</sup> et permet une programmation relativement simple des applications orientées bases de données.

### SQL

TER-**MINER** 

MINER

 $\mathbf{A}$ 

Applets, applications et bases de données A TER-

#### 42.2 Se connecter à une base de données

Une connexion est constituée des commandes  $SQL$  qui sont exécutées et des résultats qui sont retournés. Une même application peut établir plusieurs connexions avec une même base de données et/ou avoir des connexions avec plusieurs bases de données.

La manière standard d'établir une connexion consiste à invoquer la méthode DriverManager.getConnection. Cette méthode retourne, lorsque la connexion a pu s'établir avec la base de données, un objet de type Connection.

MicroSoft semble également s'orienter vers des APIs plus simple à appréhender avec RDO, ADO et OLE DB qui sont également bâtis au dessus ODBC

Voic à titre d'exemple, un bout de code classique qui établit une connexion vers une base de données désigné par jdbc :odbc :Test avec pour nom d'utilisateur "CoursJava" et pour mot de passe "j !a-v a"

```
String url = "jdbc:odbc:Test";
Connection con = DriverManager.getConnection(url, "CoursJava", "\j!a-v~a");
```
#### Divers types de pilotes JDBC

TER- $\Lambda$ MINER

TER-

 $\bf{A}$ 

## URL JDBC

Une base de données est donc désignée par une URL. Rappelons qu'on appelle URL (Uniform Resource Location) la manière de nommer une ressource sur le réseau Internet. Par exemple, http ://gbm.esil.univ-mrs.fr/eleves/index.html désigne la page WEB d'accueil des élèves du département GBM de l'ESIL. Un URL se compose de trois parties : le protocole, l'hôte et le document. La syntaxe générale d'un URL est :

#### <protocole>://<nom\_hote>[:<port>]/<chemin>/<nom\_fichier>#<section>

La syntaxe des URLs JDBC suivent le même schéma pour identifier une base de données et le pilote approprié pour établir une connexion avec la base :

#### jdbc:<sous protocol>:<nom>

La première partie est le protocole utilisé : avec Java ce protocole est toujours jdbc.

Le sous protocole est le nom du pilote ou le nom de la connectivité pour la base choisie. Dans ce qui va suivre, nous utiliserons le pilote odbc. A TER-

MINER dcenaming Le nom est le moyen d'identifier la base proprement dite. Selon le pilote utilisé, ce nom pourra être subdivisé en plusieurs parties.

Par exemple, si l'on dispose du sous protocole générique dbnet, l'URL

#### jdbc:dbnet:\\//gbm:500/eleves

identifie la base de données eleves qui est accessible à travers le port 500 sur l'hôte gbm

#### Le sous protocole odbc

Le sous protocole odbc admet des noms de base suivant la syntaxe :

jdbc:odbc:<data-source-name>[;<attribute-name>=<attribute-value>]\*

Voici des exemples d'URL JDBC :

```
jdbc:odbc:qeor7
jdbc:odbc:wombat
jdbc:odbc:wombat;CacheSize=20;ExtensionCase=LOWER
jdbc:odbc:qeora;UID=kgh;PWD=fooey
```
# 42.3 Envoi de requêtes SQL

Une fois la connexion établie, pour pouvoir envoyer des requêtes SQL, il faut obtenir une instance de Statement sur laquelle on invoque une des méthodes executeQuery, executeUpdate, etc.

```
Statement stmt = con.createStatement();
ResultSet resultat = stmt.executeQuery("SELECT Nom, Age FROM Etudiant;");
```
Les résultats sont retournés dans une instance de la classe ResultSet. Ce résultat est constitué d'une suite de ligne, le passage d'une ligne à la suivante se fait par la méthode next de la la classe ResultSet. En outre, cette classe fournit un ensemble de méthodes getXX pour extraire les champs.

```
while (resultat.next()) {
  String nom = result.getString("Nom");
   int age = result.getInt("Age");
   System.out.println("Nom: " + nom + " Age: ", age);
\overline{\mathbf{r}}}
```
#### Un premier exemple complet 42.4

# 42.4.1 Création d'une base

```
import java.sql.*;
public class CreerUneBD {
   public static void main (String args[]) {
       try { Class.forName("sun.jdbc.odbc.JdbcOdbcDriver"); }
          catch (Exception e) {
             System.out.println("Erreur de chargement du pilote JDBC/ODBD.");
             return:
              return; and the contract of the contract of the contract of the contract of the contract of the contract of the
          \rightarrow}
       statement study = number
       Connection con=null;
       trv ftry and the second control of the second control of the second control of the second control of the second control of the second control of the second control of the second control of the second control of the second contr
           con = DriverManager.getConnection ("jdbc:odbc:"+args[0], "", "");
          stmt = con.createStatement();
       \overline{\mathbf{r}}}
          catch (Exception e) { System.err.println("Erreur de connexion à jdbc:odbc:ElevesJdbc"); }
       try {
          stmt.execute("create table toto (Nom varchar (10), Sexe varchar (1), ExamMars integer, ExamJuin integer;");
          stmt.execute("insert into toto values ('Jean', 'M', 10, 12);");
          stmt.execute("insert into toto values ('Pierre', 'M', 10, 10);");
           stmt.execute("insert into toto values ('Julie', 'F', 16, 12);");
           stmt.execute("insert into toto values ('Paul', 'M', 16, 14);");
          stmt.execute("insert into toto values ('Nathalie', 'F', 12, 12);");
          stmt.execute("insert into toto values ('Jacques', 'M', 8, 6);");
          stmt.execute("insert into toto values ('Renée', 'F', 8, 8);");
          stmt.execute("insert into toto values ('Jean', 'M', 5, 0);");
          stmt.execute("insert into toto values ('Nicole', 'F', 9, 18);");
          stmt.execute("insert into toto values ('Claude', 'M', 11, 13);");
           stmt.execute("insert into toto values ('Marie', 'F', 12, 6);");
           stmt.execute("insert into toto values ('Dominique', 'M', 14, 14);");
          stmt.execute("insert into toto values ('Sylvie', 'F', 6, 7);");
          con.close();
      \overline{1}}
          catch (Exception e) { e.printStackTrace(); }
    }
}
```
# 42.4.2 Consulter d'une base

```
import java.sql.*;
public class ConsulterUneBD {
   public static void main (String args[]) {
       try { Class.forName("sun.jdbc.odbc.JdbcOdbcDriver"); }
           catch (Exception e) {
              System.out.println("Erreur de chargement du pilote JDBC/ODBD.");
              return;
           }
       Statement stmt = null;
       Connection con=null:
        Connection con=null;
       try {
           con = DriverManager.getConnection ("jdbc:odbc:"+args[0], "", "");
           stmt = con.createStatement():statement \mathbf{v} and \mathbf{v} and \mathbf{v} and \mathbf{v} and \mathbf{v} and \mathbf{v} and \mathbf{v} and \mathbf{v} and \mathbf{v} and \mathbf{v} and \mathbf{v} and \mathbf{v} and \mathbf{v} and \mathbf{v} and \mathbf{v} and \mathbf{v} and \math\mathbf{R}}
           catch (Exception e) { System.err.println("Erreur de connexion à jdbc:odbc:ElevesJdbc"); }
       try {
           ResultSet result = stmt.executeQuery("SELECT Nom, ExamJuin, ExamMars FROM toto ;");
           while (result.next()) {
              String name = result.getString("Nom");
              double m = result.getInt("ExamMars");
              double j = result.getInt("ExamJuin");
```

```
System.out.println("La moyenne de "+name+" est : " + ((m+j)/2));
    }
     con.close();
}
       catch (Exception e) \mathcal{L} , \mathcal{L} , \mathcal{L} , \mathcal{L} , \mathcal{L} , \mathcal{L} , \mathcal{L} , \mathcal{L} , \mathcal{L} , \mathcal{L} , \mathcal{L} , \mathcal{L} , \mathcal{L} , \mathcal{L} , \mathcal{L} , \mathcal{L} , \mathcal{L} , \mathcal{L} , \math
```
42.4.3 Modifier d'une base

} }

- 42.4.4 Ajouter un pilote ODBC sur Windows
- 42.4.5 Ajouter un pilote ODBC sur Unix

# 43. Code natif (JNI)

# Sommaire

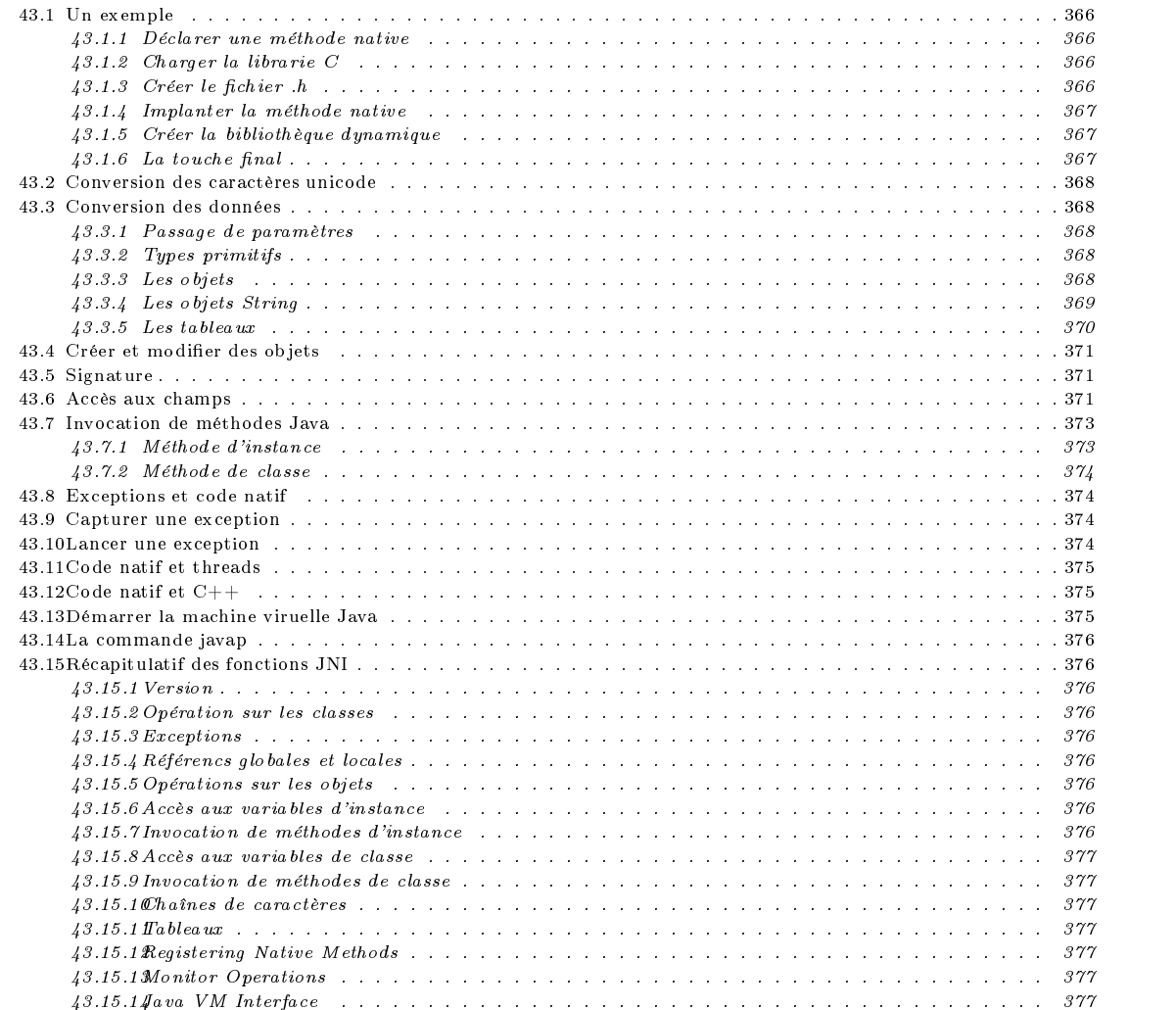

Dans ce chapitre, nous allons voir comment on peut mélanger du code écrit dans un autre langage à l'intérieur du code Java.

Précisons tout de suite que cette possibilité ne doit être utilisé que dans des cas exceptionnels. En effet, le fait d'introduire du code natif dans Java enlève un certain nombre d'attraits de ce langage : la portabilité, l'indépenance de la plate forme utilisé, possibilité de téléchargement etc...

Pourquoi donc vouloir mélanger Java avec un autre langage ?

Tout d'abord, Java ne permet d'accéder aux fonctionnalités spécifique d'un système. Par exemple, il n'est pas possible avec Java de manipuler des cartes d'acquisition. Toutes ces manipulations proches du système se fera donc dans un autre langage et sera interfacer avec Java pour le reste de l'application.

Ensuite, il peut être intéressant d'interfacer un code récent Java avec une application existante écrite dans un autre langage. La récriture complète serait bien trop fastidieuse.

Enfin, il existe des application dans lesquelles des bouts critiques doivent s'exécuter de manière extrèmement efficace. On pourra alors récrire ces parties cruciales dans un langage plus efficace (plus proche de la machine).

L'interface Java permettant de lier du code natif au code Java est désigné par le terme JNT (Java Native Interface) Dans ce qui va suivre nous allons plus particulièrement nous intéresser à la programmation des méthodes natives en C et la fin du chapitre présentera les particularité de ce type de lien avec  $C_{++}$ .

Dans la communication entre Java et un autre langage comme C qui n'est pas un langage orienté objet, il y a plusieurs problèmes à résoudre :

- Mise en correspondance des identificateurs  $Java(Unicode)$  en identificateurs C ou  $C_{++}$ .
- Mise en correspondance des méthodes : C ne dispose ni d'objets ni de packages, il faut trouver, malgré tout un moyen de faire correpondre une méthode Java (qui est sous la forme package.classe.méthode) à une fonction C.
- Les méthodes (non statiques) s'applique sur des objets (implicitement this)
- Lier l'invocation d'une méthode à l'exécution d'une fonction, par exemple
- transmettre les paramètres entre la méthode  $Java$  et la focntion C
- Manipulation des champs des classes
- Gestion des erreurs avec des exceptions ; C ne dispose d'un système d'exception.
- Fiabilité du code : par exemple, les problèmes de gestion mémoire, de sécurité d'accès aux élements d'un tableaux, etc.
- Création d'objets Java depuis C.

Applet et natif

# 43.1 Un exemple

 $-$  etc.

Une méthode native est une méthode dont l'implantation est réalisée dans un autre langage que Java généralement du C ou  $C++$ . Une méthode est qualifiée de native, lorsque il comporte le qualifier (ou modifier) natif.

public native void afficherHello();

Il n'est évidemment pas question de donner une quelconque implantation de cette méthode puisqu'elle censé être faite dans un autre langage que Java.

# 43.1.2 Charger la librarie C

Après implantation du code natif C, on devra la copiler et produire une bibliothèque dynamique (voir 43.1.5). Cette bibliothèque devra être chargée au chargement de la classe Hello. Le chargement d'une bibliothèque se fait avec la méthode System.load(...) ou System.loadLibrary(...). En supposons que cette bibliothèque se nomme libhello.so (pour UNIX) ou libhello.dll (pour Windows), voici le code complet de la classe Hello.

```
public class Hello
  public native void afficherHello();
   static System.load("Hello");
```
#### 43.1.3

Avant d'implanter la fonction C qui sera mis en correspondance avec la méthode afficherHello, il faut

- compiler le fichier Hello.java
- $\overline{c}$  créer la *glue* qui va permettre de lier le code C et le code *Java*.

La glue est constituée par un fichier .h qui sera automatiquement produit par la commande javah.

```
% javac Hello
% javah -jni Hello
```
Cette commande produit le fichier Hello.h

```
#include <native.h>
/* Header for class Hello */
#ifndef _Included_Hello
#define _Included_Hello
#pragma pack(4)
typedef structure companions.
   char PAD; /* ANSI C requires structures to have a least one member */
 ClassHello:
 ClassHello;
HandleTo(Hello);
#pragma pack()
#ifdef __cplusplus
extern "C"
#endif
extern void Hello_afficherHello(struct HHello *);
#ifdef __cplusplus
#endif
#endif
```
vous aurez noté que ce fichier convient également pour interfacer Java avec  $C_{++}$ .

# 43.1.4 Implanter la méthode native

Ce fichier va servir de glue en Java et C. A présent, on va pouvoir implanter la méthode native; il faudra respecter un certain nombre de conventions dans cette implantation :

- Inclure le fichier jni.h fourni avec la distribution de jdk ainsi le fichier Hello.h précédemment produit.

Chacune des méthodes à implanter devra être de la forme

JNIEXPORT type JNICALL Java\_NomDePackage\_NomDeClasse\_NomDeLaMethode (JNIEnv \*env, jobject obj, ...)

Lorsque la classe appartient au package sans, comme dans notre exemple, le nom du package et le caractère \_ le précédant sont omis. Pour cet exemple, le prototype de fonction C sera donc de la forme

JNIEXPORT void JNICALL Java\_Hello \_afficherHello (JNIEnv \*env, jobject obj)

On remarquera que toutes ces méthodes admenttent au moins deux arguments : JNIEnv \*env et jobject obj.

La variable env est un pointeur vers l'environnment Javaet c'est cette dernière qui permet de récupérer les arguments de la méthode et tout autre information provenant de l'environnement Java.

La variable obj est une référence vers l'objet sur lequel la méthode s'applique. Lorsqu'il s'agit d'une méthode static, la valeur de cette référence est nulle.

```
#include <jni.h>
#include "Hello.h'
#include <stdio.h>
JNIEXPORT void JNICALL Java_Hello_afficherHello(JNIEnv *env, jclass obj) {
   printf("Coucou !!!\n");
\overline{\mathbf{u}}
```
# 43.1.5 Créer la bibliothèque dynamique

Il faut à présent compiler le fichier  $C$  et produire une bibliothèque dynamique

gcc -shared -I/usr/include/jdk-1.1.5/ -I/usr/include/jdk-1.1.5/genunix/ HelloImpl.c -o libHello.so

Cette commande est évidemment dépendante du système et de la conguration du système utilisée.

#### 43.1.6 La touche final

}

A présent, tous les ingrédients sont là ; il ne nous reste plus qu'à programmer un exemple d'utilisation.

```
public class Test
       public static void main(String args[]) {
           Hello h = new Hello():Hello h = new Hello(); h = new Hello(); h = new Hello(); h = new Hello(); h = new Hello(); h = new Hello(); h
           h.afficherHello();
        }
   \overline{\mathbf{r}}}
Une fois compilé cette classe, il ne reste plus qu' exécuter :
   % javac Test.java
   % java Test
   Hello !!!%
```
#### 43.2 43.2 Conversion des caractères unicode

Les caractères Unicode compris entre \u0000 et \u007f (caractères ASCII) ne sont pas modifiés. Quant aux caractères Unicode qui ne sont pas dans cette plage, le caractère \udddd est transformer en la suite de caractères \_0dddd.

#### 43.3 Conversion des données

## 43.3.1 Passage de paramètres

Pour implanter correctement les méthodes, il faut établir un moyen de convertir les données Java en données et inversement. A chaque classe Java correspond une structure (struct) C et chaque membre de la classe garde le même qu'en Java, à la conversion des caractères Unicode près.

#### 43.3.2 Types primitifs

A chaque type primitif, il existe un type C :

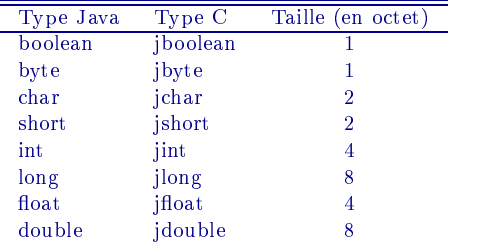

long ?

Lorsq'un type primitif est passé en argument d'une méthode native, ce passage sa fait par valeur.

#### Param.java

```
class Param {
   public static native int somme(int x, int y);
   static f
   static {
      System.loadLibrary("Param");
   }
}
```
#### ParamEx.java

```
class ParamEx {
   public static void main(String[] args) {
System.out.println(Param.somme(3, 5));
    - 7
     }
\overline{\mathbf{a}}}
```
ParamImpl.java

}

```
#include <jni.h>
#include "Param.h"
#include <stdio.h>
JNIEXPORT jint JNICALL Java_Param_somme(JNIEnv *env, jobject obj, jint X, jint Y) {
  return X + Y;
\overline{\mathbf{a}}
```
# 43.3.3 Les ob jets

Les objets Java ou les tableaux sont désigné en C par un jobject. Lorsq'une instance d'une classe est passée en argument d'une méthode native, ce passage sa fait par référence.

 $Java$  met également à notre disposition les types plus fin pour minimiser les erreurs de programmation.

jobject tous les objets.

jclass Les instances de classes. jstring Les chaines

```
jarray Les tableaux.
     jobjectArray Tableaux d'objets.
     jbooleanArray Tableaux de boolean. jbyteArray Tableaux de byte
     jcharArray Tableaux de char
     jshortArray Tableaux de short
     jintArray Tableaux de int
     jlongArray Tableaux de long
     jfloatArray Tableaux de float
     jdoubleArray Tableaux de double
jthrowable Les exceptions
```
# 43.3.4 Les ob jets String

Les objets de type String ont besoin d'une conversion avant leur utilisation en C; et pour ce faire, on dipose de la méthode GetStringUTFChars. Inversement, la méthode NewStringUTF transforme une chaîne C en jstring. La méthode ReleaseStringUTFChars informe la machine Java qu'il peut récupérer la place consommer par la transformation de la chaîne.

#### Str.java

```
class Str {
    public static native Str conc(String s1, String s2);
    static {
     static {
         System.loadLibrary("Str");
    \overline{\mathbf{r}}}
\overline{\mathbf{r}}
```
#### StrEx.java

}

```
class StrEx {
   public static void main(String[] args) {
System.out.println(Str.conc("Coucou, ", "Tout le monde"));
   }
\Delta}
```
#### StrImpl.java

```
#include <jni.h>
#include "Str.h"
#include <string.h>
JNIEXPORT jobject JNICALL Java_Str_conc(JNIEnv * env, jclass obj, jstring js1, jstring js2) {
  jstring js ;
   const char *s1 = (*env)->GetStringUTFChars(env, js1, 0);
   const char *s2 = (*env)->GetStringUTFChars(env, js2, 0);
   char *s = (char *)malloc(strlen(s1)+strlen(s2));
   s = struct(strcpy(s, s1), s2);(*env)->ReleaseStringUTFChars(env, js1, s1);
   (*env)->ReleaseStringUTFChars(env, js2, s2);
  js = (*env)->NewStringUTF(env, s);
  free(s);
   return js;
\overline{\mathbf{a}}}
```
**NewString** GetStringLength **GetStringChars** ReleaseStringChars NewStringUTF GetStringUTFLength GetStringUTFChars ReleaseStringUTFChars

#### 43.3.5 Les tableaux

Comme les jstring, les tableaux Java ne peuvent se manipuler directement : il faut passer par une phase de conversion. A TER-

- Get Array Length
- GetIntArrayElements
- ReleaseIntArrayElements
- GetBooleanArrayElements accesses elements in a Java boolean array.
- GetByteArrayElements accesses elements in a Java byte array.
- GetCharArrayElements accesses elements in a char array.
- GetShortArrayElements accesses elements in a short array.
- GetIntArrayElements accesses elements in an int array.
- GetLongArrayElements accesses elements in a long array.
- GetFloatArrayElements accesses elements in a float array.
- GetDoubleArrayElements accesses elements in a double array.
- Get/Set<type>ArrayRegion
- GetObjectArrayElement returns the object element at a given index.
- SetObjectArrayElement updates the object element at a given index.

## Tab.java

```
class Tab {
    public static native int max(int [] t);
    static f
    static {
        System.loadLibrary("Tab");
    \overline{\mathbf{r}}}
}
```
# TabEx.java

```
class TabEx {
   public static void main(String[] args) {
       int [] tab = {4, 7, 5, 9, 2, 0, 1};
System.out.println(Tab.max(tab));
   \mathcal{F}}
}
```
## TabImpl.java

```
#include <jni.h><br>#include "Tab.h"
#include <string.h>
JNIEXPORT jint JNICALL Java_Tab_max(JNIEnv * env, jclass obj, jintArray t) {
 int i;
  jsize len = (*env)->GetArrayLength(env, t), max = -1;
  jint *body = (*env)->GetIntArrayElements(env, t, 0);
 for (max = body[0], i=1; i<1en; i++)if (max < body[i]) max = body[i];
 (*env)->ReleaseIntArrayElements(env, arr, body, 0);
 return max;
}
```
Newtype Array Get *type* Array Elements Releasetype ArrayElements Gettype ArrayRegion Settype ArrayRegion

**MINER** 

#### 43.4 Créer et modifier des objets

```
A TER-
MINER
```
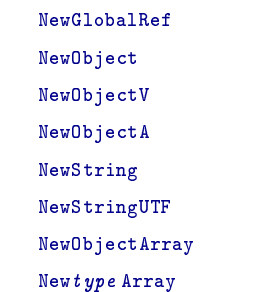

#### 43.5 **Signature**

JNI utilise la représentation e la machine virtuuelle Java pour les signatures :

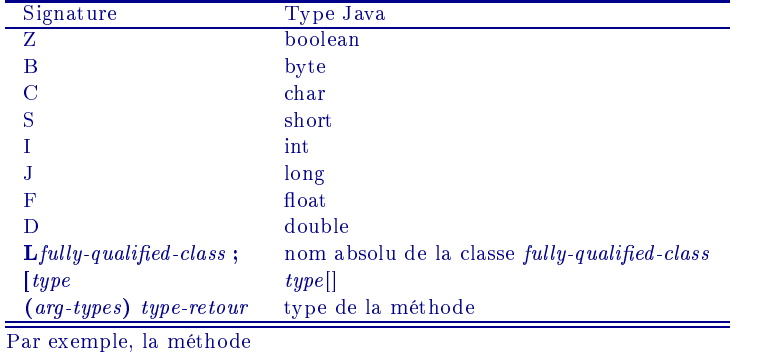

long f (int n, String s, int[] arr);

a pour signature

(ILjava/lang/String;[I)J

# 43.6 Accès aux champs

Un programme C peut avoir accès aux champs (static ou pas) d'une classe Javaet ce à travers les deux méthodes GetStaticFieldID et GetFieldID. Ces fonctions retournent un jfieldID.

```
jfieldID fid1 = (*env)->GetStaticFieldID(env, cls, "ii", "I");
jfieldID fid2 = (*env)->GetFieldID(env, cls, "ss", "Ljava/lang/String;");
jfieldID fid3 = (*env)->GetFieldID(env, cls, "tab", "[I");
```
Dans cet exemple, fid1, fid2 et fid2 sont respectivement des pointeurs vers les champs ii de type int, ss de type String et tab de type tableau d'int.

Avec ces jFieldID, il est alors poosible d'accéder aux valeurs de ces champs et/ou de les modifier. Les fonctions d'accès aux champs sont

jTypePrimitif GetTypePrimitifField(jobject obj, jfieldID fid) jobject GetObjectField(jobject obj, jfieldID fieldID)  $j$ TypePrimitif GetStaticTypePrimitifField(jobject obj, fid fid) jobject GetStaticObjectField(jclass clazz, jfieldID fieldID)

Quant à la modification des valeures de champs, on devra utiliser le sméthodes suivantes :

```
void SetTypePrimitifField(jobject obj, jfieldID fieldID, jTypePrimitif val)
void SetObjectArrayElement(jobjectArray array, jsize index, jobject val)
void SetStaticObjectField(jclass clazz, jfieldID fieldID, jobject value)
void SetStaticTypePrimitifField(jobject obj, jfieldID fieldID, jTypePrimitif val)
```
#### Obj.java

```
class Obj {
   static int ii = 2222;
  int iii = 2222:
   int iii = 2222;
   float ff = 234.34F;
   String ss = "Coucou !";
    int [] tab;
    static f
    static field of the static static static static static static static static static static static static static
         System.loadLibrary("Obj");
    }
   public Obj(int s) {
       tab = new int[s]:table to the new integration of the second control of the second control of the second control of the second c
        for (int i = 0; i < s; i++) tab[i] = i;
   \rightarrow}
    public String toString() {
         String s = nullimities = nullimities = nullimities = nullimities = nullimities = nullimities = nullimities = n
        s += "float : " + ff + "\n";
         s += "int : " + ii + "\n";
        s += "String : " + ss + "\n\overline{u}";
        s += "int [\tilde{]} : [";
        for (int i = 0; i < tab.length ; i++) s += tab[i]+" ";
        s += "]\n\lambda n";
       return s;
    }
   public native void afficher() ;
```
#### ObjEx.java

}

```
class ObjEx {
  public static void main(String[] args) {
     Obj t = new 0bj(10);t.afficher();
     System.out.println(t);
    }
}
```
### ObjImpl.java

```
#include <jni.h>
#include "Obj.h"
#include <string.h>
JNIEXPORT void JNICALL Java_Obj_afficher(JNIEnv * env, jobject obj) {
  int i;
 jint *tab, ii;
  jsize len;
  jfloat ff;
 jstring jstr;
  const char *ss;
  jobject jtab;
 jfieldID fid;
  jclass cls = (*env)->GetObjectClass(env, obj);
  fid = (*env)->GetStaticFieldID(env, cls, "ii", "I");
 if (fid == 0) return;
  ii = (*env)->GetStaticIntField(env, cls, fid);
  printf("int : \lambda d \n\lambda^n, ii);
  (*env)->SetStaticIntField(env, cls, fid, 444);
 fid = (*env)->GetFieldID(env, cls, "ff", "F");
  if (fid == 0) return;
  ff = (*env)->GetFloatField(env, obj, fid);
 printf("float : \forall f \in \mathbb{R}^n, ff);
  (*env)->SetFloatField(env, obj, fid, 0.5f);
  fid = (*env)->GetFieldID(env, cls, "ss", "Ljava/lang/String;");
  if (fid == 0) return;
  jstr = (*env)->GetObjectField(env, obj, fid);
  ss = (*env)->GetStringUTFChars(env, jstr, 0);
 printf("String : \sqrt[8]{s \sqrt{n}}", ss);
  (*env)->ReleaseStringUTFChars(env, jstr, ss);
  jstr = (*env)->NewStringUTF(env, "Bonjour !");
```

```
(*env)->SetObjectField(env, obj, fid, jstr);
  fid = (*env)->GetFieldID(env, cls, "tab", "[I");
  if (fid == 0) return;
  jtab = (*env)->GetObjectField(env, obj, fid);
  tab = (*env)->GetIntArrayElements(env, jtab, 0);
  len = (*env)->GetArrayLength(env, jtab);
  printf("int [] : [");
 for (i = 0; i < len ; i++) printf("\',d ", tab[i]);
  print(f("]\n\cdot);
\overline{\mathbf{a}}
```
#### 43.7 Invocation de méthodes Java

Cette section présente la manière d'invoquer une méthode Java à partir d'une fonction C.

## 43.7.1 Méthode d'instance

Pour l'invocation d'une méthode d'instance (non statique), il faut

- Récupérer la classe à laquelle on s'intéresse avec la fonction GetObjectClass

jclass GetObjectClass(JNIEnv \*env, jobject obj);

 Récupérer la méthode que l'on veut invoquer avec la fonction GetMethodID. Cette fonction retourne la valeur 0 et lance l'exception NoSuchMethodError si la méthode spéciée n'existe pas.

jmethodID GetMethodID(JNIEnv \*env, jclass clazz, const char \*name, const char \*sig);

clazz désigne la classe, name le nom de la méthode, sig la signature de la méthode sous la forme d'une chaîne de caractères selon les conventions exposées en 43.5.

 $-$  invoquer la méthode avec la fonction call XX Method.

NativeType Call<type>Method(JNIEnv \*env, jobject obj, jmethodID methodID, ...);

#### CtoJava.java

}

```
class CtoJava {
   static int ii = 2222;
  int iii = 2222;
   float ff = 234.34F;
   String ss = "Coucou !";
   int [] tab;
   static {
       System.loadLibrary("CtoJava");
   ่า
   }
   public CtoJava(int s) {
      tab = new int[s];for (int i = 0; i \le s; i++) tab[i] = i;
   \overline{\mathbf{r}}}
   public String toString() {
      String s = new String();
      s += "int : " + ii + "\n";
      s += "float : " + ff + "\n";
      s += "String : " + ss + "\n";
      s += "int [] : [" ;
      for (int i = 0; i < tab.length ; i++) s += tab[i]+" ";
      s += "]\n\ln";
      return s;
   \rightarrow}
   public native void jafficher() ;
\overline{\mathbf{a}}
```
CtoJavaEx.java

}

```
class CtoJavaEx {
   public static void main(String[] args) {
      CtoJava t = new CtoJava(10);
      t.jafficher();
      System.out.println(t);
    }
\overline{\mathbf{r}}}
```
#### CtoJavaImpl.java

```
#include <jni.h>
#include "CtoJava.h"
#include <string.h>
JNIEXPORT void JNICALL Java_CtoJava_jafficher(JNIEnv * env, jobject obj) {
  const char *str;
  jclass cls = (*env)->GetObjectClass(env, obj);
 jstring s;
  jmethodID mid = (*env)->GetMethodID(env, cls, "toString", "()Ljava/lang/String;");
 if (mid == 0) return;
 print('--------\n\frac{n}{n}:
  s = (*env)->CallObjectMethod(env, obj, mid);
  str = (*env)->GetStringUTFChars(env, s, 0);
 printf("%s", str);<br>(*env)->ReleaseStringUTFChars(env, s, str);
  \mathcal{L} - Release \mathcal{L} - Release \mathcal{L} - Stringute \mathcal{L}printf("-------------------------------------\n");
}
```
#### 43.7.2 Méthode de classe

Pour l'invocation d'une méthode de classe (statique), il faut

- Récupérer la classe à laquelle on s'intéresse avec la fonction GetObjectClass
- Récupérer la méthode que l'on veut invoquer avec la fonction GetStaticMethodID. Cette fonction retourne la valeur 0 et lance l'exception NoSuchMethodError si la méthode spécifiée n'existe pas.

jmethodID GetStaticMethodID(JNIEnv \*env, jclass clazz, const char \*name, const char \*sig);

clazz désigne la classe, name le nom de la méthode, sig la signature de la méthode sous la forme d'une chaîne de caractères selon les conventions exposées en 43.5.

 $-$  invoquer la méthode avec la fonction callStaticXXMethod.

NativeType CallStatic<type>Method(JNIEnv \*env, jobject obj, jmethodID methodID, ...);

#### 43.8 Exceptions et code natif

Des méthodes Java sont suceptibles de générer des exceptions ; il en est de même de certaines fonctions de l'interface JNI. Par exemple, la méthode getFieldID peut lever l'exception NoSuchFieldError. La pluspart des fonction JNI à la fois retourne Asynchronous un code d'erreur et lancent un exception.

```
Exceptions
```
# 43.9 Capturer une exception

Lorsqu'une exception est lancée, le code natif peut choisir

- $\alpha$  de terminer l'exécution ce qui a pour effet de renvoyer l'exception au code Java appellant
- de prendre en charge la gestion de l'exception. Lorsqu'une exception est levée, les seules fonctions JNI qui peuvent être appelées sont celles concernant la gestion des exception : ExceptionOccurred, ExceptionDescribe et ExceptionClear. Aussi, la première opération à effectuer, lorsque le code natif décide de gérer l'exception, est d'annuler l'exception de manière à pouvoir utiliser toutes les fonctions JNI nécessaires pour la suite du traitement.

La structure de donnée jthrowable code une exception en C. La méthodeExceptionClear annule l'exception et laméthode ExceptionOccurred retourne

```
jthrowable exception;
... // méthode ou fonction JNI engendrant une exception
exception = (*env)->ExceptionOccurred(env);
if (exception) {
   (*env)->ExceptionDescribe(env);
   (*env)->ExceptionClear(env);
```
#### 43.10 Lancer une exception

Une fonction native peut lever une exception avec les fonctions ThrowNew ou Throw dont l'un des arguments est une structure de type jclass.

```
jint Throw(JNIEnv *env, jthrowable obj);
jint ThrowNew(JNIEnv *env, jclass clazz, const char *message);
```
}

 $\rightarrow$ 

```
jclass newExceptionCls = (*env)->FindClass(env, "java/lang/IllegalArgumentException");
 if the contract of the contract of \alpha return; \alpha return; \alpha return; \alpha return; \alpha return; \alpha return; \alpha return; \alpha return; \alpha return; \alpha return; \alpha return; \alpha return; \alpha return; \alpha return; \alpha\left\{ \begin{array}{ccc} 0 & -\frac{1}{2} & -\frac{1}{2} & -\frac{1}{2} \end{array} \right\} . The contract of \left\{ \begin{array}{ccc} 0 & -\frac{1}{2} & -\frac{1}{2} \end{array} \right\}
```
#### 43.11 Code natif et threads

```
43.12
      Code natif et C++
```

```
43.13
      43.13 Démarrer la machine viruelle Java
```

```
public class Prog {
  public static void main(String[] args) {
     System.out.println("Hello World" + args[0]);
   \overline{\phantom{a}}}
}
#include <jni.h>
main() {
   JNIEnv *env;
    JavaVM *jvm;
   JDK1_1InitArgs vm_args;
   jint res;
    jclass cls;
    jmethodID mid;
    jstring jstr;
    jobjectArray args;
   /* IMPORTANT: specify vm_args version # if you use JDK1.1.2 and beyond */
    vm\_{args.version} = 0x00010001;JNI_GetDefaultJavaVMInitArgs(&vm_args);
    vm_args.classpath = "/disk2/linux/tourai/Java/Perso/JavaPoly/Programmes/jni:\
/usr/lib/jdk-1.1.5/classes.zip";
    res = JNI_CreateJavaVM(&jvm,&env,&vm_args);
    fprintf(stderr, "Can't create Java VM\n");
        exit(1);
    \rightarrow}
    cls = (*env)->FindClass(env, "Prog");
    if (cls == 0) {
        fprintf(stderr, "Can't find Prog class\n");
        exit \sim \sim \sim \sim \sim\mathbf{R}}
    mid = (*env)->GetStaticMethodID(env, cls, "main", "([Ljava/lang/String;)V");
    if (mid == 0) {
       fprintf(stderr, "Can't find Prog.main\n");
        exit(1);}
    jstr = (*env)->NewStringUTF(env, " from C!");
    if (jstr == 0) {
        fprintf(stderr, "Out of memory\n");
        exit(1);\rightarrow}
    args = (*env)->NewSettArray(env)-Di
                        (*env)->FindClass(env, "java/lang/String"), jstr);
    if (args == 0) {
        fprintf(stderr, "Out of memory\n");
        exit \sim \sim \sim \sim \sim\mathbf{L}}
    (*env)->CallStaticVoidMethod(env, cls, mid, args);
    (*jvm)->DestroyJavaVM(jvm);
```
A TER-MINER  $\overline{A}$ TER-**MINER** 

```
unix: cc -I<where jn i.h is> -L<where libjava.so is> -ljava invoke.c
windows: cl -I<where jni.h is> -MT invoke.c -link <where java i.1ib is> \lb
```
# 43.14 La commande javap

TER- $\mathbf{A}$ **MINER** 

#### 43.15 Récapitulatif des fonctions JNI

#### **Version** 43.15.1

}

 $\overline{\mathbf{r}}$ 

jint GetVersion(JNIEnv \*env);

# 43.15.2 Opération sur les classes

jclass DefineClass(JNIEnv \*env, jobject loader, const jbyte \*buf, jsize bufLen); jclass FindClass(JNIEnv \*env, const char \*name); jclass GetSuperclass(JNIEnv \*env, jclass clazz); jboolean IsAssignableFrom(JNIEnv \*env, jclass clazz1, jclass clazz2);

# 43.15.3 Exceptions

jint Throw(JNIEnv \*env, jthrowable obj); jint ThrowNew(JNIEnv \*env, jclass clazz, const char \*message); jthrowable ExceptionOccurred(JNIEnv \*env); void ExceptionDescribe(JNIEnv \*env); void ExceptionClear(JNIEnv \*env); void FatalError(JNIEnv \*env, const char \*msg);

#### 43.15.4 Référencs globales et locales

jobject NewGlobalRef(JNIEnv \*env, jobject obj); void DeleteGlobalRef(JNIEnv \*env, jobject globalRef); void DeleteLocalRef(JNIEnv \*env, jobject localRef);

# 43.15.5 Opérations sur les objets

jobject AllocObject(JNIEnv \*env, jclass clazz); jobject NewObject(JNIEnv \*env, jclass clazz, jmethodID methodID, ...); jobject NewObjectA(JNIEnv \*env, jclass clazz, jmethodID methodID, jvalue \*args); jobject NewObjectV(JNIEnv \*env, jclass clazz, jmethodID methodID, va\_list args); jclass GetObjectClass(JNIEnv \*env, jobject obj); jboolean IsInstanceOf(JNIEnv \*env, jobject obj, jclass clazz); jboolean IsSameObject(JNIEnv \*env, jobject ref1, jobject ref2);

### 43.15.6 Accès aux variables d'instance

```
jfieldID GetFieldID(JNIEnv *env, jclass clazz, const char *name, const char *sig);
NativeType Get<type>Field(JNIEnv *env, jobject obj, jfieldID fieldID);
void Set<type>Field(JNIEnv *env, jobject obj, jfieldID fieldID,
NativeType value);
```
# 43.15.7 Invocation de méthodes d'instance

jmethodID GetMethodID(JNIEnv \*env, jclass clazz, const char \*name, const char \*sig); native Type Called Captain Called Called The Called Called The Called Methods of the Called Called Called Call NativeType Call<type>MethodA(JNIEnv \*env, jobject obj, jmethodID methodID, jvalue \*args); NativeType Call<type>MethodV(JNIEnv \*env, jobject obj, jmethodID methodID, va\_list args); NativeType CallNonvirtual<type>Method(JNIEnv \*env, jobject obj, jclass clazz, jmethodID methodID, ...); NativeType CallNonvirtual<type>MethodA(JNIEnv \*env, jobject obj, jclass clazz, jmethodID methodID, jvalue \*args); NativeType CallNonvirtual<type>MethodV(JNIEnv \*env, jobject obj, jclass clazz, jmethodID methodID, va\_list args);

#### Accès aux variables de classe  $43.15.8$

jfieldID GetStaticFieldID(JNIEnv \*env, jclass clazz, const char \*name, const char \*sig); NativeType GetStatic<type>Field(JNIEnv \*env, jclass clazz, jfieldID fieldID); void SetStatic<type>Field(JNIEnv \*env, jclass clazz, jfieldID fieldID, NativeType value);

## 43.15.9 Invocation de méthodes de classe

jmethodID GetStaticMethodID(JNIEnv \*env, jclass clazz, const char \*name, const char \*sig); NativeType CallStatic<type>Method(JNIEnv \*env, jclass clazz, jmethodID methodID, ...); NativeType CallStatic<type>MethodA(JNIEnv \*env, jclass clazz, jmethodID methodID, jvalue \*args); NativeType CallStatic<type>MethodV(JNIEnv \*env, jclass clazz, jmethodID methodID, va\_list args);

# 43.15.10 Chaînes de caractères

jstring NewString(JNIEnv \*env, const jchar \*unicodeChars, jsize len); jsize GetStringLength(JNIEnv \*env, jstring string); const jchar \* GetStringChars(JNIEnv \*env, jstring string, jboolean \*isCopy); void ReleaseStringChars(JNIEnv \*env, jstring string, const jchar \*chars); jstring NewStringUTF(JNIEnv \*env, const char \*bytes); jsize GetStringUTFLength(JNIEnv \*env, jstring string); const char\* GetStringUTFChars(JNIEnv \*env, jstring string, jboolean \*isCopy); void ReleaseStringUTFChars(JNIEnv \*env, jstring string, const char \*utf);

#### 43.15.11 Tableaux

jsize GetArrayLength(JNIEnv \*env, jarray array); jarray NewObjectArray(JNIEnv \*env, jsize length, jclass elementClass, jobject initialElement); jobject GetObjectArrayElement(JNIEnv \*env, jobjectArray array, jsize index); void SetObjectArrayElement(JNIEnv \*env, jobjectArray array, jsize index, jobject value); ArrayType New<PrimitiveType>Array(JNIEnv \*env, jsize length); NativeType \*Get<PrimitiveType>ArrayElements(JNIEnv \*env, ArrayType array, jboolean \*isCopy); void Release<PrimitiveType>ArrayElements(JNIEnv \*env, ArrayType array, NativeType \*elems, jint mode); void Get<PrimitiveType>ArrayRegion(JNIEnv \*env, ArrayType array,jsize start, jsize len, NativeType \*buf); void Set<PrimitiveType>ArrayRegion(JNIEnv \*env, ArrayType array, jsize start, jsize len, NativeType \*buf);

# 43.15.12 Registering Native Methods

jint RegisterNatives(JNIEnv \*env, jclass clazz, const JNINativeMethod \*methods, jint nMethods); jint UnregisterNatives(JNIEnv \*env, jclass clazz);

## 43.15.13 Monitor Operations

jint MonitorEnter(JNIEnv \*env, jobject obj); jint MonitorExit(JNIEnv \*env, jobject obj);

jint GetJavaVM(JNIEnv \*env, JavaVM \*\*vm);

# 44. Corba

Sommaire

Cinquième partie

Java : Beans

# Table des Matières

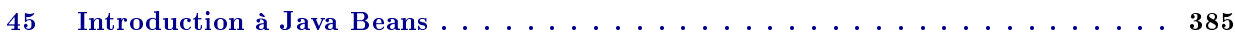

# 45. Introduction à Java Beans

Sommaire

Sixième partie

Java : Annexes

# Table des Matières

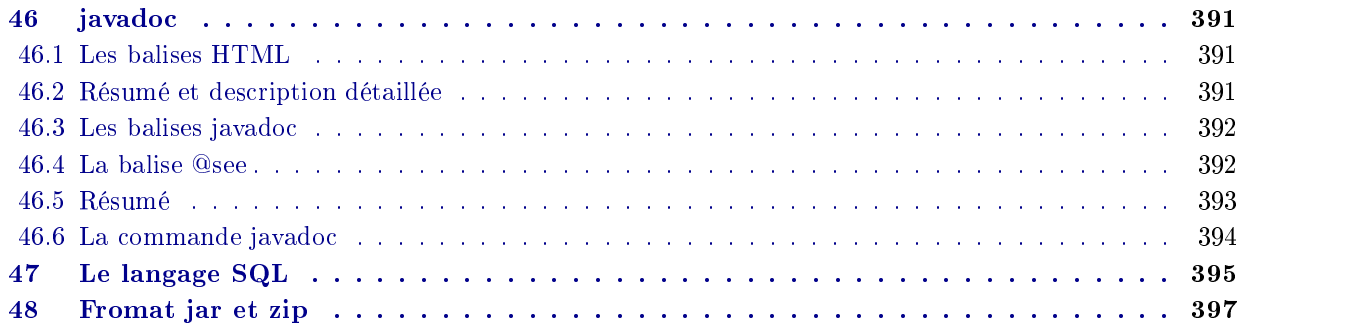

# 46. javadoc

# Sommaire

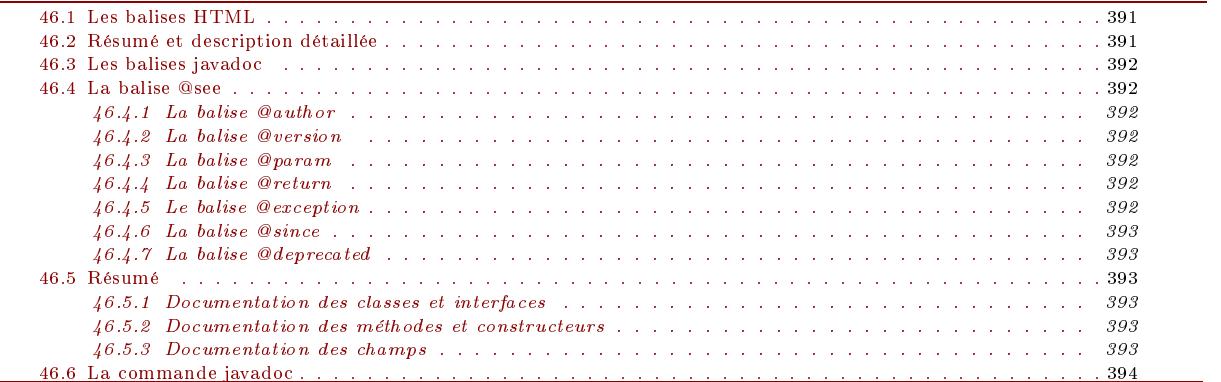

Comme nous l'avons déjà dit (voir 3.2.3) , Java permet d'inclure dans un programme sous forme de commentaires toute la documentation que l'on veut voir donner sur les classes et interfaces que l'on programme. L'utilitaire javadoc extrait du code Java ces commentaires pour les transformer en fichier HTML à l'image de la document des API de SUN.

Ces commentaires de documentation peuvent contenir des balises HTML et des balises javadoc facilitant la présentation de

La documentation est constitué des caractères compris entre "/\*\*" et "\*/". De plus, si les premiers caractères non blancs (espace et tabulation) sont des  $**$ , alors ils sont ignorés. Tous les caractères blanc précédants le caractère  $**$  sont également ignorés. Ces commentaires peuvent apparaître avant chaque définition de classes, d'interface ainsi qu'avant les méthodes, les constructeurs ou champs.

# 46.1 Les balises HTML

Ces commentaires peuvent contenir des balises HTML. Il convient toutefois d'éviter les balises : <H1>, <H2>, <H3>, <H4>, <H5>, <H6>, et <HR>. Ces balises peuvent entrer en conit avec celles générées par l'outil javadoc.

- /\*\*
	- \* Ceci est un commentaire de <b>documentation</b>.

```
*/
        \mathbf{r} . The set of the set of the set of the set of the set of the set of the set of the set of the set of the set of the set of the set of the set of the set of the set of the set of the set of the set of the set of t
```
#### 46.2 Résumé et description détaillée

La première phrase figurant dans ce type de commentaire servira de résumé de la documentation de l'entité commenté. Il convient donc de donner une description succincte et complète de l'entité. La fin de la première phrase est déterminée par le caractère "." suivi d'un espace, d'une tabulation ou d'une retour chariot.

Attention aux phrases du genre : This is a simulation of Prof. Knuth's MIX computer.

Les phrases qui suivent et qui sont placées avant toute balise javadoc serviront de texte pour la description détaillée.

#### Les balises javadoc 46.3

Les commentaires de documentation ne analysés par l'utilitaire javadoc. Celui-ci reconnaît un certain nombre de balises qui lui sont propres. Une ligne de commentaire commençant par un des mots clés suivant : @see, @author, @version, @param, @return et @exception. Ces balises sont utiles pour mettre en forme la documentation et pour générer les références croisées.

#### La balise @see 46.4

La balise @see permet de définir des références vers d'autres classes, interfaces, méthodes, constructeurs, champs ou URL.

```
@see java.lang.String
```
- @see String @see java.io.InputStream;
- @see String#equals
- @see java.lang.Object#wait(int)
- @see java.io.RandomAccessFile#RandomAccessFile(File, String)
- @see Character#MAX RADIX @see Character#MAX\_RADIX
- @see <a href="spec.html">Java Spec</a>

Le caractère "#" est un séparateur entre le nom de classe et le nom d'un champ, d'une méthode ou d'un constructeur. Il peut y avoir autant de balises @see que nécessaires.

Les balises Cauthor permettent de spécifier le ou les auteurs. Elles peuvent figurer dans les documentations de classes et des interfaces.

- @author Mary Wollstonecraft
- @author Hildegard von Bingen @author Dorothy Parker
- Il peut y avoir autant de balises @author que nécessaire. On peut également spécier plusieurs auteurs par balise :
	- @author Mary Wollstonecraft, Hildegard von Bingen

Dorothy Parker

Toutefois, les concepteurs du langage recommande d'utiliser une balise par auteur de manière permettre une mise en forme plus agréable.

## 46.4.2

Les balises @version peuvent figurer dans les documentations de classes et des interfaces.

@version 493.0.1beta

Il ne peut y avoir qu'au plus une balise @version par paragraphe.

## 46.4.3 La balise @param

Les balises @param permettent de commenter les paramètres des méthodes et des constructeurs. Elles ne peuvent figurer que dans les documentations de méthodes et des constructeurs.

@param fic le fichier dans lequel il faut effectuer la recherche

@param motif le motif à rechercher

@param nbre le nombre de lignes à afficher à chaque correspondance

La structure d'un paragraphe de type @param est constitué du nom du paramètre suivi par une courte description.

La convention adoptée par Java veut que l'on choisisse soit de ne commenter aucun paramètre, soit de commenter tous les paramètres dans l'ordre où ils apparaissent.

Les balises @return permettent de documenter les valeurs retournées par les méthodes. Elles peuvent figurer dans les documentations des méthodes dont le type de retour est autre que void.

@return Le nombre de lignes contenant le motif recherché

Par convention, la balise @return est suivi d'une courte description de la valeur retournée. Il ne peut y avoir qu'au plus une balise @return.

#### $46.4.5$ Le balise @exception

Les balises @exception permettent de commenter les exceptions lancées par une méthode ou un constructeur. Elles ne peuvent donc figurer que dans les documentations de méthodes et des constructeurs.

```
@exception IndexOutOfBoundsException Débordement de la matrice
@exception java.io.FileNotFoundException le fichier
                                         n'existe pas
```
#### 46.4.6 La balise @since

46.4.7 La balise @deprecated

# 46.5.1 Documentation des classes et interfaces

- $-$  Cauthor nom de l'auteur
- @version identiant de la version
- $-$  Osee non de classe
- $-$  @since  $text$

}

```
- @deprecated texte "deprecated"
```

```
7**
 * A class representing a window on the screen.
 * For example:
 * <pre>
         Window \sin = new Window(parent);win.show();
  * </pre>
 * @author Sami Shaio
 * @version %I%, %G%
 * @see java.awt.BaseWindow
 * @see java.awt.Button
 *1\mathbf{r} . The set of the set of the set of the set of the set of the set of the set of the set of the set of the set of the set of the set of the set of the set of the set of the set of the set of the set of the set of t
class Window extends BaseWindow {
       ...
```
#### 46.5.2 46.5.2 Documentation des méthodes et constructeurs

@param description des paramètres @return description du retour de la méthode @exception nom-complet-de-l'exception description @see nom de la classe @since texte  $\label{eq:degree} \texttt{ã} = \texttt{et} + \texttt{et} + \texttt$ /\*\* \* Returns the character at the specified index. An index \* ranges from  $\langle code \rangle 0 \langle /code \rangle$  to  $\langle code \rangle 1 \text{length}() - 1 \langle /code \rangle.$ 

```
* @param index the index of the desired character.
 * @return the desired character.
 * @exception StringIndexOutOfRangeException
  \starif the index is not in the range <code>O</code>
 \mathbf{g}(\cdot)to <code>length()-1</code>.
 * @see java.lang.Character#charValue()
  * /
public char charAt(int index) {
  \mathbf{r} . The set of the set of the set of the set of the set of the set of the set of the set of the set of the set of the set of the set of the set of the set of the set of the set of the set of the set of the set of t
      ...
}
```
# 46.5.3 Documentation des champs

A field comment can contain only the @see, @since and @deprecated tags (as described above).

```
/**
 * The X-coordinate of the window.
 \mathbf{R}^{\mathrm{d}}* @see window#1
 */
int x = 1263732;
```
# 46.6 La commande javadoc

La forme générale de la commande javadoc est de la forme

javadoc [ options ] [ package | source.java ]\*

```
où les options sont les suivantes :
  -classpath chemin
```
-public

- -protected
- -package
- -private
- $-J$   $flags$
- -encoding nom
- -docencoding *nom*
- -version
- -author
- -noindex
- -notree
- -d répertoire
- -verbose
- -sourcepath chemin
- -nodeprecated

# $47.$  Le langage  $\mathop{\rm SQL}\nolimits$

Sommaire
# 48. Fromat jar et zip

Sommaire

Septième partie Java : Travaux dirigés

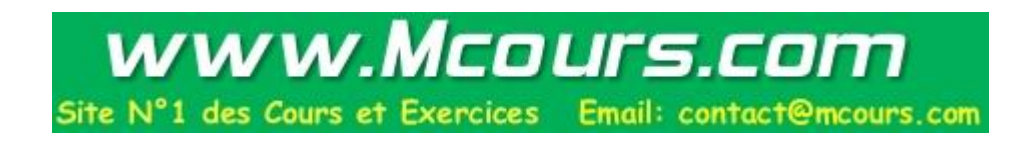

# Fiche 1. Eleménts de base

## Exercise 1.1

Déterminer l'ordre d'évaluation des expressions :

 $- x + 2 * 5$  $- x - 2 - 3$  $- y = ++x + x +$  $- y = ++x + ++x$  $- x + 2 * 5 : x + (2 * 5)$  $- x - 2 - 3 : (x - 2) - 3$ -  $y = +x + x + x +$ ;  $y = (+x) + (x+)$  i.e.  $y = 2 * (x + 1) e^{x} = x + 2$ -  $y = ++x + ++x : y = (++x) + (++x)$  i.e.  $y = 2 * (x + 2) e^{tx} = x + 2$ 

## Exercise 1.2

Ecrire un programme qui affiche la somme et le produit de deux entiers données en argument de la ligne de commande.

### Exercise 1.3

Ecrire un programme affiche l'inverse de l'entier donnée argument de la ligne de commande.

### Exercise 1.4

Ecrire un programme qui converti les francs et écus, sachant qu'un écu vaut 7; <sup>22</sup> francs.

### Exercise 1.5

Ecrire un programme qui affiche la décomposition en base 10 d'un entier. Par exemple, le nombre 123 sera affiché sous la forme  $3 + 2 \times 10 + 1 \times 10^{-1}$ .

### **Exercise 1.6**

Ecrire un programme qui calcule la  $n^{ime}$ valeur de la suite de Fibonacci qui définie par

```
u_0 = 1u_1 = 1u_n = u_{n-1} + u_{n-2}, pour n>2
```
Ecrire un programme qui imprime le nombre d'indice i tels que  $A_i = B_j$  où A et B sont deux tableaux d'entiers de longueur N.

### Exercise 1.8

Ecrire un programme qui imprime le plus grand élément d'un tableau A de longueur N.

## Exercise 1.9

### Recherche Séquentielle.

Ecrire un programme qui recherche un entier  $x$  dans un tableau d'entiers  $A$  de longueur  $N$  et qui imprime le premier indice  $i$  tel que  $A_i = x$ .

Tasser un tableau d'entiers  $A$ , tableau de taille  $N$ , en supprimant tous les zéros qui y figurent.

### Exercise 1.11

### Insertion Séquentielle.

Soit A un tableau ordonné d'entiers; tableau de taille NA. Insérer un enter  $x$  (s'il n'existe pas déjà) dans ce tableau tout en conservant la relation d'ordre sur les éléments de ce tableau.

### Suppression Séquentielle.

Soit A un tableau ordonné d'entiers ; tableau de taille NA. Supprimer (s'il existe) l'entier x de ce tableau.

Soient A et B deux tableaux d'entiers ordonné ; tableaux de taille NA et NB. Créer un troisième tableau ordonné C constitué de la fusion des deux tableaux précédents.

### Exercise 1.14

Ecrire un programme qui lit un entier et qui affiche ce même nombre dans sa notation binaire, octale, décimale. Par rapport à l'exercice ??, l'ordre dans lequel les chiffres doivent être affichés est inversé; il faut donc utiliser un tableau pour stocker les valeurs et les afficher à la fin du calcul.

## Exercise 1.15

### Schéma de Horner.

Un polynome  $P(x) \equiv a_0 \Delta \ldots a_{n_1} \Delta + a_n$  est representé par la suite de valeurs  $(a_0, \ldots, a_{n_1}, a_n)$  de ses coenicients. Ecrire un programme q ui calcule la valeur de  $P(X)$  pour une valeur donnée de X en utilisant le schéma d'Horner suivant :

$$
P(X) = (\dots ((a_0 \times X + a_1) \times X) + a_2 \times X + a_{n-1}) \times X + a_n.
$$

Estimer le nombre de multiplication effectué par ce programme et comparer avec des programmes plus simples.

### Exercise 1.16

### Recherche dicothomique.

Ecrire un programme qui recherche un entier  $x$  dans un tableau d'entiers  $A$  de longueur  $N$  et qui imprime tous les indices  $i$  tel que  $A_i = x$ .

### Exercise 1.17

Calculer la somme et le produit de deux matrices carrés de taille N.

### Exercise 1.18

Etant donné une matrice A de taille  $N \times M,$  on dit qsu'un couple d'indice (p, q) est un min-max de cette matrice si la valeur  $a_{n,q}$  est un minimum de la ligne p et un maximum de la colonne q, i.e. :

$$
a_{p,q} = min\{A_{p,1},\ldots,a_{p,M}\} = max\{A_{1,q},\ldots,a_{N,q}\}.
$$

Ecrire un programme qui affiche l'ensemble de tels couples  $(p, q)$ . La méthode pro posée consiste à effectuer le travail suivant pour chaque ligne p :

- trouver les minima de la ligne p et en mémoriser les numéros de colonne,
- pour chacun de ces rangs q, déterminer si  $a_{p,q}$  est un maximum pour sa colonne.

## Exercise 1.19

Ecrire un programme qui détermine tous les nombres premier compris en 1 et  $n$  en utilisant le « crible d'Erastothène ». L'algorithme proposé consiste à disposer d'un tableau des n valeurs consécutifs et on commence par cocher l'entier 1 du tableau. Puis on réitère le procédé suivant tant que le nombre premier que nous allons trouver est inférieur à la racine carrée de n :

A partir du dernier nombre premier trouvé (au démarrage on supposera que c'est 1), chercher un entier non coché. On démontre que ce entier est bien premier. Cocher alors tous les multiples de ce nombre premier.

## Exercise 1.20

Programmer le tri à bulles

# Fiche 2. Classes et objets

## Exercise 2.1

Compléter la classe Date en implantant toutes les méthodes de cette classe et donner un exemple d'utilisation.

```
class Date {
   private int jour, mois, annee;
   public void affecter(int j, int m, int a);
   public int quelJour();
   public int quelMois();
   public int quelleAnnee();
   public void lendemain() ;
   public void imprimer();
   public static void listerDates();
-1
```
## Exercise 2.2

}

Réaliser une classe Point permettant de manipuler un point du plan. On prévoira

- $-$  un constructeur
- les méthodes pour accéder aux coordonnés et pour les modifier,
- $-$  une méthode deplacer qui effectue une translation définie par les arguments.
- une méthode afficher qui affiche les coordonnées du point.

Donner un exemple d'utilisation.

Dénir une classe PileEnt d'entiers munis de son ou ses constructeurs, les méthodes empile et depiler.

## Exercise 2.4

Dénir une classe Individu composée d'un nom, d'une adresse et d'un numéro de téléphone. Donner le constructeur, les méthodes d'affectation et de consultation des noms, adresse et numéro de téléphone.

Modifier le classe Individu pour pouvoir afficher le nombre d'objets créés.

### Exercise 2.6

Modier le classe Individu de manière à

- 1. gérer une liste des individus créés
- 2. afficher la liste des individus créés

## Exercise 2.7

Dénir une classe vecteur et une classe matrice carrée. Dénir une fonction multiplier qui calcule le produit d'une matrice par un vecteur.

## Exercise 2.8

Modifier le programme précédant pour que la fonction multiplier utilisent les champs privés des classes Matrice et Vecteur.

## Exercise 2.9

Compléter les classes Vecteur et Matrice en surchargeant le méthode equals de la classe Object et de manière à pouvoir imprimer de la manière suivante :

Matrice m;

Vecteur v; ... System.out.println( $v + m$ );

## Exercise 2.10

Créer une classe liste permettant de manipuler des listes chaînées dans laquelle la nature de l'information associé à chaque noeud n'est pas connu.

## Exercise 2.11

Java fournit la classe java.util.Vector. En consultant la documentation de la cette classe, programmer cette dernière.

# Fiche 3. Héritage, interfaces et packages

En se basant sur la classe Point, créer une classe PointA comportant une méthode supplémentaire distance qui détermine la distance d'un point au centre.

- Les coordonnés sont des champs privés de la classe Point.
- Les coordonnés sont des champs privés de la classe Protected.

### Exercise 3.2

Dénir une classe PointColore destiné à contenir la couleur d'un point. On dotera cette classe d'une nouvelle fonction imprimer qui affiche également la couleur du point.

### Exercise 3.3

Même question en n'utilisant pas une classe dérivée.

Compléter la classe Forme suivante et dénir les sous classes Rectangle, Ovale et LigneBrisée.

```
abstract class Forme {
abstract come formed \ddot{\phantom{a}}Point origine;
 protected Forme suiv;
 private static Forme listeDesFormes = null;
  public Forme(int x, int y) { }
  public Forme(int x, int y, int fond, int contour) { ... }
  public static void afficherToutesLesFormes() { ... }
 public void supprimerToutesLesFormes() { ... }
 public void supprimer() { ... }
 abstract void deplacer(int x, int y);
  abstract void modifier();
 abstract void afficher();
\overline{\mathbf{a}}}
final class Rectangle extends Forme { ... }
final class Oval extends Forme { ... }
final class LigneBrisee extends Forme { ... }
class Dessin {
 public static void main(String args[]) {
    Rectangle r1 = new Rectangle(0,0, 10, 10, 1, 1);
    Rectangle r2 = new Rectangle(5,5, 20, 10, 0, 2);
    Rectangle r3 = new Rectangle(10, 13, 25,100, 2, 2);
    Oval o1 = new Oval(1, 3, 5,10, 2, 2);
    int [] x = {1, 3, 5}, y = {5, 10, 3};
    LigneBrisee 11 = new LigneBrisee(x, y, 2);
    Forme.afficherToutesLesFormes();
    r2.supprimer();
    Forme.afficherToutesLesFormes();
  }
\overline{\mathbf{a}}
```
}

Même question en utilisant une interface Dessinable au lieu des méthodes abstraites.

# Exercise 3.6

Java fournit la classe java.util.Stack sous classe de la classe java.util.Vector. En consultant la documentation de la cette classe, programmer la classe java.util.stack.

# Fiche 4. Chaînes de caractères

### Exercise 4.1

Chercher le nombre d'occurrences d'une sous chaîne dans une chaîne.

## Exercise 4.2

Ecrire un programme qui recopie en l'inversant une chaîne de caractères passé en argument de la ligne de commande.

### Première solution

### Autre solution

### Exercise 4.3

Ecrire un programme qui inverse sans recopier une chaîne de caractères lue au clavier.

### Exercise 4.4

Ecrire une fonction qui transforme recopie en transformant les lettres ma juscules en lettres minuscules une chaîne de caractères passé en argument de la ligne de commande.

# Fiche 5. Entrées-Sorties

# Exercise 5.1

Programmer une course entre un lièvre et une tortue en faites en sorte que le lièvre gagne.

# Fiche 6. Diverses petites choses

Etant donnée la grammaire BNF suivante, ecrire un programme permettant de reconnaître si une chaîne de carctères suivie d'un point, lue à la console, est u n mot du langage engendré par cette grammaire.

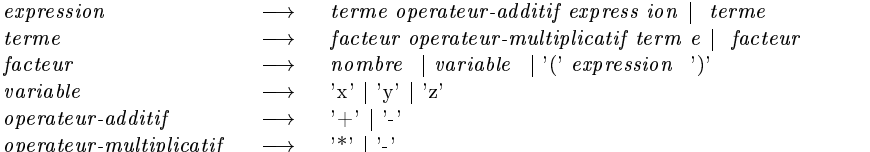

Modier l'analyseur précédent de telle sorte que le programme construise l'arbre syntaxique de l'expression analysée. Ecrire une fonction qui imprime l'expression analysée à partir de l'arbre syntaxiq ue. Attention : pour imprimer correctement l'expression, avec les bons parenthésage s, il faudra utiliser la grammaire.

### Exercise 6.2

Mêmes questions pour la grammaire :

```
\longrightarrow atome '(' liste-d-arbres ') ' | atome
arbre
\emph{liste-d-arbres} \quad \longrightarrow \quad \emph{atome '; 'liste-d-a rbres 'arbre}atome \longrightarrow 'a' | 'b' | \cdot \cdot | 'z'
```
### Exercise 6.3

Programmer le jeu du solitaire.

### Exercise 6.4

On dispose de trois de piquets, numérotés 1, 2, et 3 et de n disques toutes de t alles diérentes. Au départ, les disuaes sont empilés par taille décroissante sur le piquet numéro 1 . Le problème consiste à dépalcer tous les disques du piquet numéro 1 au piquet numé ro 3 el les empilant par taille décroissante, et ce en respectant les règles de dé placement suivantes :

- On ne peut déplacer qu'un disque à la fois
- un disque ne doit jamais être placé sur un disque de talle plus petite.

operateur-multiplicatif

# Fiche 7. Threads

Programmer une course entre un lièvre et une tortue en faites en sorte que le lièvre gagne.

Dénir une classe Producteur qui empile, à intervalles réguliers, des messages et une classe Consommateur qui récupère dans la pile un message à intervalles réguliers. Le producteur devra interrompre la production si la pile est pleine et le consommateur devra patienter si le pile est vide. Donner une exemple d'utilisation avec un producteur et 3 consommateurs.

### Exercise 7.3

Dénir une classe Producteur qui empile, à intervalles réguliers, des messages et une classe Consommateur qui récupère dans la pile un message à intervalles réguliers. Le producteur devra interrompre la production si la pile est pleine et le consommateur devra patienter si le pile est vide. Donner une exemple d'utilisation avec un producteur et 3 consommateurs.

## Exercise 7.4

Programmer une applet qui affiche une chaine de caractères en lui faisant changer la couleur régulièrement.

## Exercise 7.5

Réaliser une animation graphique dans une applet à partir de la suite des 15 images que vous trouverez à /home/users/public/Java/tumble.

# Fiche 8. Applet et Programmation graphique

### Exercise 8.1

Réaliser une applet contenant trois boutons et associer une page HTML diiférente à chaque bouton de manière à pouvoir afficher la bonne page en fonction du blouton cliqué.

### Exercise 8.2

Réaliser une applet qui affiche une image qui suit les mouvements de la souris et qui prend sa place définitive lorsqu'on la relâche

## Exercise 8.3

Réaliser une applet qui affiche un nouveau carré de couleur aléatoire chaque fois que l'on clique sur la souris. Si le clic survient sur un carré déjà crée, alors ce dernier suivra le déplacement de la souris tant qu'elle est appuyée.

Version avec une classe imbriquée

### Exercise 8.4

Réaliser une applet qui affiche un clavier à l'écran et indique (sur une image de clavier) les touches enfoncées par l'utilisateur.

Réaliser un petit éditeur de texte avec les fonctionnalités suivantes : copier, coller, effacer, insérer un élement d'un glossaire.

Reprendre l'exemple ?? en utilisant ? ? ? pour stocker le dessin réalisé par l'utilisateur, une image.

### Exercise 8.7

Réaliser une animation qui déplace dans une nuit étoilée un appareil volant.

# Fiche 9. Programmation réseau

## Exercise 9.1

Programmer une course entre un lièvre et une tortue en faites en sorte que le lièvre gagne.

Huitième partie

Java: Corrigés

# Fiche 1. Eleménts de base

## Solution 1.1

Déterminer l'ordre d'évaluation des expressions :

 $- x + 2 * 5$  $- x - 2 - 3$  $- y = ++x + x + x$  $-y = ++x + ++x$  $- x + 2 * 5 : x + (2 * 5)$  $- x - 2 - 3 : (x - 2) - 3$  $-y = ++x + x++ y = (++x) + (x++)$  i.e.  $y = 2 * (x + 1) e^{tx} = x + 2$  $y = +x + x + x$ ;  $y = (+x) + (+x)$  i.e.  $y = 2 * (x + 2) e^{x} = x + 2$ 

## Solution 1.2

Ecrire un programme qui affiche la somme et le produit de deux entiers données en argument de la ligne de commande.

```
class Td2 {
class Td2 {
   public static void main(String [] args) {
    try {
      int x = Integer.parseInt(args[0]);<br>int y = Integer.parseInt(args[1]);integrate the integrate integrate integrate the control of the state of the state of the state of the state of
       System.out.println("La somme de " + x + " est de " + y + " est " + (x+y));
       System.out.println("Le produit de " + x + " est de " + y + " est " + (x*y));
     }
    catch (java.lang.ArrayIndexOutOfBoundsException e) {
      \texttt{System.out.println("usage \texttt{``java Td1 \texttt{~} \texttt{}} \texttt{`} \texttt{`} \texttt{`} \texttt{`} \texttt{`} \texttt{`"");}\Delta}
    catch (java.lang.NumberFormatException e) {
      System.out.println("usage \"java Td1 <eniter> <entier>\"");
     }
 \rightarrow}
}
class Td2bis {
class Thermal (1)
  public static void main(String [] args) {
    try {
    int x = Integer.valueOf(args[0]).intValue();
    int y = Integer.valueOf(args[1]).intValue();
    System.out.println("La somme de " + x + " est de " + y + " est " + (x+y));
    System.out.println("Le produit de " + x + " est de " + y + " est " + (x*y));
    - 1
     }
     catch (java.lang.me).Java.land.Exception.exception e) {
      System.out.println("usage \"java Td1 <eniter> <entier>\"");
    \rightarrow}
    catch (java.lang.NumberFormatException e) {
      System.out.println("usage \"java Td1 <eniter> <entier>\"");
    \rightarrow}
 }
}
```
## Solution 1.3

Ecrire un programme affiche l'inverse de l'entier donnée argument de la ligne de commande.

```
class Td3 {
 public static void main(String [] args) {
   try {
   int x = Integer.parseInt(args[0]);
   double p = 1.0 / x;
   System.out.println("L'inverse de " + x + " est " + p);
    }
   catch (java.lang.ArrayIndexOutOfBoundsException e) {
     System.out.println("usage \"java Td2 <eniter>\"");
    }
   catch (java.lang.NumberFormatException e) {
     System.out.println("usage \"java Td2 <eniter>\"");
    }
 \rightarrow}
```
}

Ecrire un programme qui converti les francs et écus, sachant qu'un écu vaut 7; <sup>22</sup> francs.

```
class Td4 {
 public static void main(String [] args) {
   try {
   float x = Float.valueOf(args[0]).floatValue();
   float p = (float)(x / 7.22);
   System.out.println(x + " francs valent " + p + " écus");
   \rightarrow}
   catch (java.lang.ArrayIndexOutOfBoundsException e) {
     System.out.println("usage \"java Td4 <double>\"");
   \rightarrow}
   catch (java.lang.NumberFormatException e) {
     System.out.println("usage \"java Td4 <double>\"");
    }
  }
```
## Solution 1.5

}

Ecrire un programme qui affiche la décomposition en base 10 d'un entier. Par exemple, le nombre 123 sera affiché sous la forme  $3+2\times 10+1\times 10^{-1}$ .

```
class Td5 {
  public static void main(String [] args) {
     try {
    int entier = Integer.valueOf(args[0]).intValue();
    int i = 1;
    System.out.print(entier % 10);
    entier = entier / 10;
     where \mathcal{E} is a contract to \mathcal{E} . The objective \mathcal{E}\mathcal{S} and \mathcal{S} and \mathcal{S} and \mathcal{S} are the system. If the entire \mathcal{S}if (i == 1) System.out.print("*10");
       else System.out.print("*10^" + i);
       entier = entier / 10;
       i = i+1;
    \overline{\mathbf{r}}}
    System.out.print("\n");
   }
     catch (java.lang.ArrayIndexOutOfBoundsException e) {
       System.out.println("usage \"java Td4 <int>\"");
    }
    catch (java.lang.NumberFormatException e) {
      \texttt{System.out.println("usage \texttt{``java Td4 \texttt{~}'} \texttt{``i''})};}
 }
}
class Td5bis {
 public static void main(String [] args) {
    try {
```

```
int entier = Integer.valueOf(args[0]).intValue(), i;
   System.out.print(entier % 10);
    for (i = 1, entier = entier / 10; entier != 0; entier = entier / 10, i = i+1)
      \mathcal{S} , and the context of the context \mathcal{S} . The interval \mathcal{S} is the interval \mathcal{S} in its indicate \mathcal{S} is the interval of interval \mathcal{S} in its interval of interval \mathcal{S} is the interval of int
   System.out.print("\n");
 }
    catch (java.lang.ArrayIndexOutOfBoundsException e) {
     System.out.println("usage \"java Td4 <int>\"");
   \rightarrow}
   catch (java.lang.NumberFormatException e) {
    System.out.println("usage \"java Td4 <int>\"");
  \mathbf{r}}
}
```
### Solution 1.6

}

Ecrire un programme qui calcule la  $n^{ime}$  valeur de la suite de Fibonacci qui définie par

```
u_0 = 1u_1 = 1u_n = u_{n-1} + u_{n-2}, pour n>2class Td6 {
 public static void main(String [] args) {
   int n = 0:
    \blacksquaretry {
   n = Integer.valueOf(args[0]).intValue();
    }
   catch (java.lang.ArrayIndexOutOfBoundsException e) {
     System.out.println("usage \"java Td4 <int> >= 0\"");
    }
   catch (java.lang.NumberFormatException e) {
     System.out.println("usage \"java Td4 <int> >= 0\"");
    }
    if (n < 0)
     System.out.println("usage \"java Td4 <int> >= 0\"");
   int uNmoins2 = 1, uNmoins1 = 1, uN = 0, i;
    if (n)=2)
     for (i = 2; i++) \leq n; ) {
       uN = uNmoins1 + uNmoins2;
       uNmoins2=uNmoins1;
       uNmoins1=uN;
     }
   else uN = 1;
   System.out.println("Le " + n + "eme élément de la suite de Fibonacci est " + uN);
 }
}
```
### Solution 1.7

Ecrire un programme qui imprime le nombre d'indice i tels que  $A_i = B_j$  où A et B sont deux tableaux d'entiers de longueur  $N$ .

### Solution 1.8

Ecrire un programme qui imprime le plus grand élément d'un tableau A de longueur N.

### Solution 1.9

### Recherche Séquentielle.

Ecrire un programme qui recherche un entier  $x$  dans un tableau d'entiers  $A$  de longueur  $N$  et qui imprime le premier indice  $i$  tel que  $A_i = x$ .

Tasser un tableau d'entiers  $A$ , tableau de taille  $N$ , en supprimant tous les zéros qui y figurent.

## Solution 1.11

### Insertion Séquentielle.

Soit A un tableau ordonné d'entiers; tableau de taille NA. Insérer un enter  $x$  (s'il n'existe pas déjà) dans ce tableau tout en conservant la relation d'ordre sur les éléments de ce tableau.

## Solution 1.12

### Suppression Séquentielle.

Soit A un tableau ordonné d'entiers ; tableau de taille NA. Supprimer (s'il existe) l'entier x de ce tableau.

Soient A et B deux tableaux d'entiers ordonné ; tableaux de taille NA et NB. Créer un troisième tableau ordonné C constitué de la fusion des deux tableaux précédents.

### Solution 1.14

Ecrire un programme qui lit un entier et qui affiche ce même nombre dans sa notation binaire, octale, décimale. Par rapport à l'exercice ??, l'ordre dans lequel les chiffres doivent être affichés est inversé; il faut donc utiliser un tableau pour stocker les valeurs et les afficher à la fin du calcul.

### Solution 1.15

### Schéma de Horner.

Un polynôme  $P(x) = a_0 X^T \dots a_{n_1} X + a_n$  est représenté par la suite de valeurs  $(a_0, \dots, a_{n_1}, a_n)$  de ses coefficients. Ecrire un programme q ui calcule la valeur de  $P(X)$  pour une valeur donnée de X en utilisant le schéma d'Horner suivant :

 $P = \{x_1, x_2, ..., x_n\}$  (with  $P(x_1, x_2, ..., x_n)$  and  $P(x_1, x_2, ..., x_n)$  and  $P(x_1, ..., x_n)$  and  $P(x_2, ..., x_n)$  and  $P(x_1, ..., x_n)$ 

Estimer le nombre de multiplication effectué par ce programme et comparer avec des programmes plus simples.

### Recherche dicothomique.

Ecrire un programme qui recherche un entier  $x$  dans un tableau d'entiers  $A$  de longueur  $N$  et qui imprime tous les indices  $i$  tel que  $A_i = x$ .

### Solution 1.17

Calculer la somme et le produit de deux matrices carrés de taille N.

Etant donné une matrice A de taille  $N \times M,$  on dit qsu'un couple d'indice (p, q) est un min-max de cette matrice si la valeur  $a_{p,q}$  est un minimum de la ligne p et un maximum de la colonne q, i.e. :

 $a_{p,q} = min\{A_{p,1},\ldots,a_{p,M}\} = max\{A_{1,q},\ldots,a_{N,q}\}.$ 

Ecrire un programme qui affiche l'ensemble de tels couples  $(p, q)$ . La méthode pro posée consiste à effectuer le travail suivant pour chaque ligne p :

- trouver les minima de la ligne p et en mémoriser les numéros de colonne,

- pour chacun de ces rangs q, déterminer si  $a_{p,q}$  est un maximum pour sa colonne.

### Solution 1.19

Ecrire un programme qui détermine tous les nombres premier compris en 1 et n en utilisant le « crible d'Erastothène ». L'algorithme proposé consiste à disposer d'un tableau des n valeurs consécutifs et on commence par cocher l'entier 1 du tableau. Puis on réitère le procédé suivant tant que le nombre premier que nous allons trouver est inférieur à la racine carrée de n :

A partir du dernier nombre premier trouvé (au démarrage on supposera que c'est 1), chercher un entier non coché. On démontre que ce entier est bien premier. Cocher alors tous les multiples de ce nombre premier.

### Solution 1.20

Programmer le tri à bulles

# Fiche 2. Classes et objets

```
Compléter la classe Date en implantant toutes les méthodes de cette classe et donner un exemple d'utilisation.
  class Date {
       private int jour, mois, annee;
       public void affecter(int j, int m, int a);
       public int quelJour();
       public int quelMois();
       public int quelleAnnee();
       public void lendemain() ;
       public void imprimer();
       public static void listerDates();
   }
  package td.classes;
  class DateNonConforme extends java.lang.Exception {
    public DateNonConforme(String s) {
      super(s);
   }
   }
  class Date {
    private int mois, jour, annee;
    public Date(int j, int m, int a) throws DateNonConforme { affecter(j, m, a); }
    public Date(int j, int m) throws DateNonConforme { this(j, m, 97); }
    public Date(int j) throws DateNonConforme { this(j, 12, 97); }
    public Date() throws DateNonConforme { this(1, 12, 97); }
    public void affecter(int j, int m, int a) throws DateNonConforme {
      if (m < 1 || m > 12)throw new DateNonConforme("jours "+ j + " (mois " + m + ") annee " + a);
      switch(m) {
      case 4 : case 6 : case 9 : case 11 :
         if (i < 1 || i > 30)throw new DateNonConforme("(jours "+ j + ") mois " + m + " annee " + a);
         break;
       case 1 : case 3 : case 5 : case 7 : case 8 : case 10 : case 12 :
        if (j < 1 || j > 31)throw new DateNonConforme("(jours "+ j + ") mois " + m + " annee " + a);
         break;
         \frac{1}{2} , \frac{1}{2} , \frac{1}{2} , \frac{1}{2} , \frac{1}{2} , \frac{1}{2} , \frac{1}{2} , \frac{1}{2} , \frac{1}{2} , \frac{1}{2} , \frac{1}{2} , \frac{1}{2} , \frac{1}{2} , \frac{1}{2} , \frac{1}{2} , \frac{1}{2} , \frac{1}{2} , \frac{1}{2} , \frac{1throw new DateNonConforme("(jours "+ j + ") mois " + m + " annee " + a);
       }
      mois = m; jour = j; annee = a;\overline{\mathbf{r}}}
    public void lendemain() {
      switch(mois) {
       case 1: case 3: case 5: case 7: case 8: case 10: case 12 :
        if (++jour == 32) { jour = 1; mois++; break; }
        else return;
      case 4: case 6: case 9: case 11:
        if (+i)our == 31) { jour = 1; mois++; break; }
        else return:
         else return;
```

```
case 2:
      if ((+i)our == 29 \& (annee % 4) != 0)) ||(jour == 30 \& ((anne \; % \; 4) == 0)) ) {
        jour = 1; mois++; break;
      }
      else return;
    \rightarrow}
    if (mois == 13) { mois = 1; annee++; }
  }
  public int QuelJour() { return jour; }
  public int QuelMois() { return mois; }
  public int QuelleAnnee() { return annee; }
  public void imprimer() { System.out.println(jour + "/" + mois + "/" + annee);}
  public static void main(String argv[]) {
    try {
      Date d = new Date();
      d.affecter(27,2,68);
      d.lendemain(); d.imprimer();
      d.lendemain(); d.imprimer();
      d.lendemain(); d.imprimer();
    }
    catch (DateNonConforme e) {System.out.println(e);};
 ่า
  }
}
```
## Solution 2.2

Réaliser une classe Point permettant de manipuler un point du plan. On prévoira

- un constructeur
- les méthodes pour accéder aux coordonnés et pour les modifier,
- une méthode deplacer qui effectue une translation définie par les arguments.
- une méthode afficher qui affiche les coordonnées du point.

Donner un exemple d'utilisation.

```
package td.classes;
public class Point {
 private double x, y; \frac{1}{2} // Coordonnées catésiennes du point
 public Point(double abs, double ord) { x = abs; y = ord; }
 public double abs() { return x; }
  public double ord() { return y; }
 public void afficher() { System.out.println("(" + x + ", " + y + ")"); }
  public void deplacer(double dx, double dy) { x += dx; y += dy; }
 public String toString() { return "(" + x + ", " + y + "); }
 public static void main(String argv[]) {
   Point p = new Point(10.5, -4.3);p.afficher();
   p.deplacer(-1.2, 50.7);
   p.afficher();
   System.out.println(p);
  }
\overline{\mathbf{r}}}
```
## Solution 2.3

Dénir une classe PileEnt d'entiers munis de son ou ses constructeurs, les méthodes empile et depiler.

```
package td.classes;
```

```
class ErreurPileEntier extends java.lang.Exception {
 public ErreurPileEntier(String s) {
    super(s);
  }
\rightarrow}
class PileEntier {
 private int [] tab = null;
```

```
private int sommet;
   public PileEntier(int t) { sommet = 0; tab = new int [t]; }
   public int depiler() throws ErreurPileEntier {
     if (sommet > 0) return tab[--sommet];
     else throw new ErreurPileEntier("Pile Vide");
    }
 public void empiler(int x) throws ErreurPileEntier {
   if (sommet < tab.length)
     tab[sommet++] = x;else throw new ErreurPileEntier("Pile Pleine");
   -1
    }
  public static void main(String argv[]) {
   PileEntier p = new PileEntier(3);
    int i = 0;
   try { i = p.depiler(); System.out.println("depile: " + i); }
   catch (ErreurPileEntier e) { System.out.println(e); }
   try { p.empiler(1); p.empiler(2); p.empiler(3); p.empiler(4); }
   catch (ErreurPileEntier e) {
      system.out.println(e);
      System.out.println("Voila le contenu de la pile:");
     for (i = 0; i < p.tab.length; i++) System.out.print(p.tab[i] + " ");
     System.out.println("");
    }
\overline{\mathbf{r}}}
```
# Solution 2.4

}

Dénir une classe Individu composée d'un nom, d'une adresse et d'un numéro de téléphone. Donner le constructeur, les méthodes d'affectation et de consultation des noms, adresse et numéro de téléphone.

```
package td.classes;
```

```
class Individu1 {
 private String nom = null;
 private String adresse = null;
  private String telephone = null;
 public Individu1(String n, String a, String t) { nom = n; adresse = a; telephone = t; }
  // méthodes d'affectation des champs
  public void affecter_nom(String n) { nom = n; }
  public void affecter_adresse(String a) {adresse = a; }
  public void affecter_telephone(String t) {telephone = t; }
  // méthodes de consultation des champs
 public String consulter_nom() { return nom; }
 public String consulter_adresse() { return adresse; }
  public String consulter_telephone() { return telephone; }
  public void afficher() {
   System.out.println(consulter_nom() + " " + consulter_adresse() + " " + consulter_telephone());
 \rightarrow}
  public static void main(String argv[]) {
   Individu1 t = new Individu1("Touraivane", "ESIL-GBM", "0491828538");
    Individu1 g = new Individu1("Girard", "IUT-GTR", "0491828538");
    t. afficher():
    t \cdot tt.afficher();
 }
}
```
Modifier le classe Individu pour pouvoir afficher le nombre d'objets créés.

```
package td.classes;
class Individu2 {
 private static int nbreIndividus = 0;
 private String nom = null;
 private String adresse = null;
 private String telephone = null;
 public Individu2(String n, String a, String t) { nom = n; adresse = a; telephone = t; nbreIndividus++; }
```

```
430
```

```
// méthodes d'affectation des champs
  public void affecter_nom(String n) { nom = n; }
  public void affecter_adresse(String a) {adresse = a; }
  public void affecter_telephone(String t) {telephone = t; }
  // méthodes de consultation des champs
  // méthodes de consultation des champs
  public String consulter_nom() { return nom; }
  public String consulter_adresse() { return adresse; }
  public String consulter_telephone() { return telephone; }
  public int afficheNbreIndividu() { return nbreIndividus; }
  public void afficher() {
    System.out.println(consulter_nom() + " " + consulter_adresse() + " " + consulter_telephone());
  \overline{1}}
  public static void main(String argv[]) {
     Individu2tion individual to the new Individual \mathcal{A} and \mathcal{A} and \mathcal{A} and \mathcal{A}Individu2 g = new Individu2("Girard", "IUT-GTR", "0491828538");
    System.out.println("Le nombre d'individus crées est de " + nbreIndividus);
    System.out.print("\t"); t.afficher();
    System.out.print("\t"); g.afficher();
 }
}
// Version avec héritage
package td.classes;
class Individu3 extends Individu1 {
  private static int nbreIndividus = 0;
  public Individu3(String n, String a, String t) { super(n, a, t); nbreIndividus++; }
  public int afficheNbreIndividu() { return nbreIndividus; }
  public static void main(String argv[]) {
    Individu1 t = new Individu3("Touraivane", "ESIL-GBM", "0491828538");
    Individu1 g = new Individu3("Girard", "IUT-GTR", "0491828538");
    System.out.println("Le nombre d'individus crées est de " + nbreIndividus);
    System.out.print("\t"); ((Individu1)t).afficher();
    \texttt{System.out.print}(\texttt{"\texttt{'t''}});\texttt{((Individu1)g).afficher();}}
\overline{\mathbf{a}}}
```
## Solution 2.6

Modier le classe Individu de manière à

```
1. gérer une liste des individus créés
```

```
2. afficher la liste des individus créés
```

```
package td.classes;
```

```
class Individu4 f
class Individual Company in the company of the company of the company of the company of the company of the company of the company of the company of the company of the company of the company of the company of the company of
  private static int nbreIndividus = 0;
  private static Individu4 listIndividus = null;
  private Individu4 suiv;
  private String nom = null;
  private String adresse = null;
  private String telephone = null;
  public Individu4(String n, String a, String t) {
    nom = n; \text{ adverse} = a; \text{telephone} = t;nbreIndividus++;
    suiv = listIndividus; listIndividus = this;
  \rightarrow}
  // méthodes d'affectation des champs
  public void affecter_nom(String n) { nom = n; }
  public void affecter_adresse(String a) {adresse = a; }
  public void affecter_telephone(String t) {telephone = t; }
  // méthodes de consultation des champs
  public String consulter_nom() { return nom; }
  public String consulter_adresse() { return adresse; }
  public String consulter_telephone() { return telephone; }
```

```
public void afficher() {
    System.out.println(consulter_nom() + " " + consulter_adresse() + " " + consulter_telephone());
  \overline{1}}
  public static void afficheLesIndividu() {
     for (Individu4 crt = listIndividus; crt != null; crt = crt.suiv)
       crt.afficher();
  -1
  }
  public int afficheNbreIndividu() { return nbreIndividus; }
  public static void main(String argv[]) {
     Individual to the individual term individual \mathcal{S} , \mathcal{S} . To a set \mathcal{S}Individu4 g = new Individu4("Girard", "IUT-GTR", "0491828538");
    System.out.println("Le nombre d'individus crées est de " + nbreIndividus);
    afficheLesIndividu();
 _ጉ
  }
\rightarrow}
// Version avec héritage
package td.classes;
class Individu5 extends Individu1 {
  private static int nbreIndividus = 0;
  .<br>private static Individu5 listIndividus = null;
   private Individu5 suiv;
  public Individu5(String n, String a, String t) {
    super(n, a, t);nbreIndividus++:
     nbrei der Individus\mathbf{1}_{\mathbf{1}}suiv = listIndividus;
    listIndividus = this;
  \rightarrow}
  public static void afficheLesIndividu() {
    for (Individu5 crt = listIndividus; crt != null; crt = crt.suiv)
       ((Individu1)crt).afficher();
  }
  public int afficheNbreIndividu() { return nbreIndividus; }
  public static static void matrix \mathbf{S} arguments arguments arguments arguments arguments arguments arguments arguments arguments arguments arguments arguments arguments arguments arguments arguments arguments arguments
    Individu5 g = new Individu5("Girard", "IUT-GTR", "0491828538");
     Individual to the individual \{1, 2, \ldots, n-1\} . The set \{1, 2, \ldots, n-1\}System.out.println("Le nombre d'individus crées est de " + nbreIndividus);
    afficheLesIndividu();
  }
```
}

Dénir une classe vecteur et une classe matrice carrée. Dénir une fonction multiplier qui calcule le produit d'une matrice par un vecteur.

```
package td.classes;
class AccesVecteurException extends java.lang.Exception {
 public AccesVecteurException(String s) {
   super(s);
  }
}
class AccesMatriceException extends java.lang.Exception {
 public AccesMatriceException(String s) {
    super(s);
 }
}
class Vecteur {
  private double [] t;
  public Vecteur(int n) { t = new double[n]; }
  public int taille() { return t.length; }
  posses access and (see s) throws Accessorial control ( \sim
```
```
if (i>=t.length || i<0) throw new AccesVecteurException("debordement");
   return t[i];
  \overline{\mathbf{r}}}
  public void affecter(int i, double d) throws AccesVecteurException {
    if (i>=t.length || i<0) throw new AccesVecteurException("debordement");
    t[i] = d;\rightarrow}
  public void afficher() {
    for (int i = 0; i < t.length; i++)System.out.print(t[i]+ "\t");
    System.out.println("");
 \mathbf{r}}
}
class Matrice {
  private Vecteur [] t;
  public Matrice(int n) {
    t = new Vecteur[n];
    for (int i=0; i < t. length; i++) t[i] = new Vecteur(n);
  \rightarrow}
  public double elt(int i, int j) throws AccesMatriceException, AccesVecteurException {
    if (i>=t.length || i<0) throw new AccesMatriceException("debordement");
    if (i>=t.length || i<0) throw new AccesMatriceException("debordement");
   return t[i].elt(j);
  \mathbf{r}}
  public void affecter(int i, int j, double d) throws AccesMatriceException, AccesVecteurException {
    if (i>=t.length || i<0) throw new AccesMatriceException("debordement");
    if (i>=t.length || i<0) throw new AccesMatriceException("debordement");
    t[i].affecter(j, d);
  \rightarrow}
  public void afficher() {
    for (int i = 0; i \lt t.length; i++)t[i].afficher():the contract of \alpha , \betaSystem.out.println("");
  \rightarrow}
  public Vecteur multiplier(Vecteur v) throws AccessiveException, AccessiveException, Access
    Vecteur r= new Vecteur(t.length);
    for (int i = 0; i<t.length; i++) {
      r.affecter(i, 0);
      for (int j = 0; j < t length; j++) {
        r.\,\text{after}(i, r.\text{elt}(i)+\text{elt}(i,j) * v.\text{elt}(j));\rightarrow}
    }
    return r;
 \rightarrow}
}
class ProduitMatrice {
class Production and Production (1999)
  public static void main(String argv[]) {
    try {
      Vecteur v = new Vector(3);Vecteur r:
       Vecteur r;
      Matrice m = new Matrice(3);
      for (int i = 0; i \le v.taille(); i++)for (int j = 0; j < v.taille(); j + ){\tt m.affecter(i,j,(double)i+j)};for (int i = 0; i \langle v \rangle taille(); i++)
        v.affecter(i,(double)i);
      r = m.multiplier(v);v.afficher();
       m.afficher.
      r.afficher();
    }
    catch (AccesVecteurException e) {System.out.println(e);}
    catch (AccesMatriceException e) {System.out.println(e);}
 }
}
```
#### Solution 2.8

Modifier le programme précédant pour que la fonction multiplier utilisent les champs privés des classes Matrice et Vecteur.

```
package td.classes;
class AccesVecteurException extends java.lang.Exception {
  public AccesVecteurException(String s) {
    super(s);
  ጉ
   }
}
class AccesMatriceException extends java.lang.Exception {
  public AccesMatriceException(String s) {
    super(s);
   }
}
class Vecteur {
 private double [] t;
  public Vecteur(int n) { t = new double[n]; }
  public int dimension() { return t.length; }
  public double elt(int i) throws AccesVecteurException {
    if (i>=t.length || i<0) throw new AccesVecteurException("debordement");
    return t[i]:
     return the contract of the contract of the contract of the contract of the contract of the contract of the contract of the contract of the contract of the contract of the contract of the contract of the contract of the con
  \overline{\phantom{a}}}
  public void affecter(int i, double d) throws AccesVecteurException {
    if (i>=t.length || i<0) throw new AccesVecteurException("debordement");
    t[i] = d;}
  public void afficher() {
    for (int i = 0; i < t. length; i++)System.out.print(t[i]+ "\t");
    System.out.println("\n");
  -1
   }
  public boolean equals(Vecteur v) {
    if (t.length != v.dimension()) return false;
    else for (int i = 0; i<t.length; i++) {
      try {
         if (t[i] := v.elt(i)) return false;
      \rightarrow}
       catch (AccesVecteurException e) {}
    \rightarrow}
    return true;
  }
  public String toString() {
     s = s = \cdot ;
     for the contract is interesting to the contract of \alphas = s + t[i] + "\t";
    return s + "n";}
\mathbf{r}}
class Matrice {
  private Vecteur [] t;
  public Matrice(int n) {
    t = new Vecteur[n];
    for (int i=0; i < t. length; i ++) t[i] = new Vecteur(n);
  \rightarrow}
  public int dimension() { return t.length; }
  public double elt(int i, int j) throws AccesMatriceException, AccesVecteurException {
    if (i>=t.length || i<0) throw new AccesMatriceException("debordement");
    if (i>=t.length || i<0) throw new AccesMatriceException("debordement");
    return t[i].elt(j);
  \overline{1}}
  public void affecter(int i, int j, double d) throws AccesMatriceException, AccesVecteurException {
    if (i>=t.length || i<0) throw new AccesMatriceException("debordement");
    if (i>=t.length || i<0) throw new AccesMatriceException("debordement");
    t[i].affecter(j, d);
  \rightarrow}
  public void afficher() {
    for (int i = 0; i < t. length; i++)t[i].afficher();
```

```
System.out.println("");
  }
  public Vecteur multiplier(Vecteur v) throws AccesMatriceException, AccesVecteurException {
    Vecteur r= new Vecteur(t.length);
    for (int i = 0; i<t.length; i++) {
     r.affecter(i, 0);
      for (int j = 0; j < t. length; j++) {
        r.\,\text{after}(i, r.\text{elt}(i)+\text{elt}(i,j) * v.\text{elt}(j));}
     }
    return r:
     return r;
  }
  public boolean equals(Matrice m) {
    if (t.length != m.dimension()) return false;
    else for (int i = 0; i<t.length; i++)
      // if (! t[i].equals(m.t[i])) return false;
      if (t[i] != m.t[i]) return false;
    return true;
  \rightarrow}
  public String toString() {
    String s = "";
    for (int i = 0; i \lt t.length; i++)s = s + t[i] + "\n";return s ;
 }
}
class ProduitMatrice2 {
  public static void main(String argv[]) {
    try {
      \bar{V} vecteur \bar{V} = new \bar{V} vecteur (3);
      Vecteur r:
       Vecteur r;
      Matrice m = new Matrice(3);
      for (int i = 0; i \le v.dimension(); i++)for (int j = 0; j \vee v.dimension(); j++) m.affecter(i,j,(double)i+j);
      for (int i = 0; i \forall v.dimension(); i++) \forall x.affecter(i,(double)i);
      r = m.multiplier(v);System.out.println(v + "\n" + m + "\n" + r);
     }
    catch (AccesVecteurException e) {System.out.println(e);}
    catch (AccesMatriceException e) {System.out.println(e);}
  \rightarrow}
}
```
#### Solution 2.9

Compléter les classes Vecteur et Matrice en surchargeant le méthode equals de la classe Object et de manière à pouvoir imprimer de la manière suivante :

Matrice m; Vecteur v; System.out.println(v + m);

#### Solution 2.10

Créer une classe liste permettant de manipuler des listes chaînées dans laquelle la nature de l'information associé à chaque noeud n'est pas connu.

```
package td.heritage;
```

```
class ListesAccessException extends java.lang.Exception {
 public ListesAccessException(String s) {
   super(s);
  }
}
class Maillon {
 Object info;
 Maillon suiv;
```

```
public Maillon(Object o, Maillon s) { info = o; suiv = s; }
\overline{\phantom{a}}}
class Listes {
  Maillon debut;
  Maillon crt;
  public Listes() { debut = crt = null; }
  public void ajouter( Object o) { debut = new Maillon(o, debut); }
  public void supprimer( Object o) {
   if (crt == \det) crt = \det suiv;
    debut = debut.suiv;
  \overline{1}}
  public Object premier() throws ListesAccessException {
    if (crt == null) throw new ListesAccessException("Liste vide");
    crt = debut;
   return crt.info;
  }
  public Object prochain() throws ListesAccessException {
    if (crt == null) throw new ListesAccessException("Liste vide");
    crt = crt.suiv;
    if (crt == null) throw new ListesAccessException("Liste vide");
   return crt.info;
  \mathbf{r}}
  public void afficher() {
    Maillon m = debut;
    while (m := null) {
     System.out.print(m.info + " ");
      m = m.suiv:
      m = m.suiv;
   }
  }
  public static void main(String argv[]) {
    Listes l = new Lists();
    l.ajouter(new Integer(1));
    l.ajouter(new Integer(2));
    l.ajouter(new Integer(3));
    l.ajouter(new Integer(4));
    l.afficher();
 }
\rightarrow
```
#### Solution 2.11

}

Java fournit la classe java.util.Vector. En consultant la documentation de la cette classe, programmer cette dernière.

```
/*
 * @(#)Vector.java 1.39 98/04/22
 * Copyright 1994-1997 by Sun Microsystems, Inc.,
 * 901 San Antonio Road, Palo Alto, California, 94303, U.S.A.
 * All rights reserved.
 * of Sun Microsystems, Inc. ("Confidential Information"). You
  * This software is the confidential and proprietary information
 * shall not disclose such Confidential Information and shall use
 * it only in accordance with the terms of the license agreement
 * you entered into with Sun.
  \sqrt{2} . The state of the state of the state of the state of the state of the state of the state of the state of the state of the state of the state of the state of the state of the state of the state of the state of the
   package java.util;
   public
     public contracts and contracts are publicated and contracts are publicated and contracts of the contracts of the contracts of the contracts of the contracts of the contracts of the contracts of the contracts of the contrac
     class Vector implements Cloneable, java.io.Serializable. {
        protected Object elementData[];
        protected int elementCount;
         protected int capacityIncrement;
         private static final long series critician = -2767605614048948994894894894894894
        public Vector(int initialCapacity, int capacityIncrement) {
            super();
            this.elementData = new Object[initialCapacity];
            this.capacityIncrement = capacityIncrement;
```

```
\rightarrow}
public Vector(int initialCapacity) {
  this(initialCapacity, 0); }
public Vector() {
  this(10); }
public final synchronized void copyInto(Object anArray[]) {
  int i = elementCount;
  while (i - > 0) {
     anArray[i] = elementData[i];
   }
}
public final synchronized void trimToSize() {
   int oldCapacity = elementData.length;
   if (elementCount < oldCapacity) {
     Object oldData[] = elementData;
     elementData = new Object[elementCount];
     System.arraycopy(oldData, 0, elementData, 0, elementCount);
  }
}
public final synchronized void ensureCapacity(int minCapacity) {
   if (minCapacity > elementData.length) {
     ensureCapacityHelper(minCapacity);
   }
}
private void ensureCapacityHelper(int minCapacity) {
   int oldCapacity = elementData.length;
   Object oldData[] = elementData;
   int newCapacity = (capacityIncrement > 0) ?
   (oldCapacity + capacityIncrement) : (oldCapacity * 2);
   if (newCapacity < minCapacity) {
     newCapacity = minCapacity;
   }
   elementData = new Object[newCapacity];
  System.arraycopy(oldData, 0, elementData, 0, elementCount);
}
public final synchronized void setSize(int newSize) {
   if ((newsize ) element count) as (newsize ) elements in element \rho , (
     ensureCapacityHelper(newSize);
   }
  else {
     for (int i = newSize; i < elementCount; i++) {
        elementData[i] = null;
     \mathbf{L}}
   }
  elementCount = newSize;
\overline{\mathbf{r}}}
public final int capacity() {
  return elementData.length; }
public final int size() {
   return element element;;
public final boolean isEmpty() {
  return elementCount == 0;}
public final synchronized Enumeration elements() {
  return new VectorEnumerator(this): }
   return new VectorEnumerator(this);};
public final boolean contains(Object elem) {
  return indexOf(elem, 0) >= 0;}
public final int indexOf(Object elem) {
  return indexOf(elem, 0);
\overline{\mathbf{r}}}
public final synchronized int indexOf(Object elem, int index) {
  for (int i = index; i < elementCount; i++) {
     if (elem.equals(elementData[i])) {
        return i;}
  \lambda}
  return -1;
}
public final int lastIndexOf(Object elem) {
  return lastIndexOf(elem, elementCount-1);
}
}
public final synchronized int lastIndexOf(Object elem, int index) {
  for (int i = index ; i >= 0 ; i--) {
     if (elem.equals(elementData[i])) {
```

```
return i;
      }
   \mathbf{L}}
   return -1;
}
public final synchronized Object elementAt(int index) {
   if (index >= elementCount) {
     throw new ArrayIndexOutOfBoundsException(index + " >= " + elementCount);
   \mathcal{F}}
   try {
     return elementData[index];
   \mathbf{r}}
      catch (ArrayIndexOutOfBoundsException e) {
        throw new ArrayIndexOutOfBoundsException(index + " < 0");
      }
}
public final synchronized Object firstElement() {
   if (elementCount == 0) {
     throw new NoSuchElementException();
   \mathcal{F}}
   return elementData[0];
}
public final synchronized Object lastElement() {
   if (elementCount == 0) {
     throw new NoSuchElementException();
   }
   return elementData[elementCount - 1];
}
public final synchronized void setElementAt(Object obj, int index) {
   if (index >= elementCount) {
     throw new ArrayIndexOutOfBoundsException(index + " >= " +
        elementCount);
  T
   }
   elementData[index] = obj;
}
public final synchronized void removeElementAt(int index) {
   if (index >= elementCount) {
      throw new ArrayIndexOutOfBoundsException(index + " >= " +
        elementCount);
   }
   else if (index < 0) {
     throw new ArrayIndexOutOfBoundsException(index);
   \overline{\mathbf{r}}}
   int j = elementCount - index - 1;
   if (j > 0) {
     System.arraycopy(elementData, index + 1, elementData, index, j);
   }
   elementCount--;
   elementData[elementCount] = null; /* to let gc do its work */
\overline{\mathbf{r}}}
public final synchronized void insertElementAt(Object obj, int index) {
   int newcount = elementCount + 1;
   if (index >= newcount) {
     throw new ArrayIndexOutOfBoundsException(index
        + " > " + elementCount);
   }
   if (newcount > elementData.length) {
     ensureCapacityHelper(newcount);
   \overline{\mathbf{r}}}
   System.arraycopy(elementData, index, elementData, index + 1, elementCount - index);
   elementData[index] = obj;
   elementCount++;
}
public final synchronized void addElement(Object obj) {
   int newcount = elementCount + 1;
   if (newcount > elementData.length) {
     ensureCapacityHelper(newcount);
   \rightarrow}
   elementData[elementCount++] = obj;
}
public final synchronized boolean removeElement(Object obj) {
   int i = index0f(obj);
```

```
if (i > = 0) {
        removeElementAt(i);
        return true;
     \mathcal{F}}
     return false;
   }
   public final synchronized void removements() {
     for (int i = 0; i < elementCount; i++) {
       elementData[i] = null;
      }
     elementCount = 0;
  \mathbf{r}}
  public synchronized Object clone() {
     try {
       Vector v = (Vector) super.close();
        v.elementData = new Object[elementCount];
        System.arraycopy(elementData, 0, v.elementData, 0, elementCount);
        return v;
      }
         catch (CloneCottage) \sim and \sim \sim// this shouldn't happen, since we are Cloneable
           throw new InternalError();
        }
   }
   public final synchronized String toString() {
      int max = size() - 1;StringBuffer buf = new StringBuffer();
     Enumeration e = elements();
     buf . append ("['");
     for (int i = 0; i \le max; i++) {
        String s = e.nextElement().toString();
        buf.append(s);
        if (i < max) {
           buf.append(", ");
         }
      }
      buff.append(");
     return buf.toString();
  }
}
final
class VectorEnumerator implements Enumeration {
   Vector vector;
  int count:
   int count;
   VectorEnumerator(Vector v) {
     \texttt{vector} = \texttt{v};
      count = 0;
  \rightarrow}
  public boolean hasMoreElements() {
     return count < vector.elementCount;
   }
   public Object nextElement() {
      synchronized (vector) {
         if (count < vector.elementCount) {
           return vector.elementData[count++];
         }
      }
     throw new NoSuchElementException("VectorEnumerator");
  }
}
```
### Fiche 3. Héritage, interfaces et packages

#### Solution 3.1

En se basant sur la classe Point, créer une classe PointA comportant une méthode supplémentaire distance qui détermine la distance d'un point au centre.

- Les coordonnés sont des champs privés de la classe Point.

```
package td.heritage;
```
import td.classes.Point;

}

}

```
class PointA extends Point {
class Point A extends Point A extends Point A extends Point A extends Point A extends Point A extends Point A
  public PointA(double x, double y) { super(x, y); }
  public double distance() { return Math.sqrt(abs() * abs() + ord() * ord()); }
  public double distance(Point p) {
    return Math.sqrt((p.abs() - abs()) * (p.abs() - abs()) + (p.ord() - ord()) * (p.ord());
  \overline{\phantom{a}}}
  public static void main(String args []) {
    PointA p1 = new PointA(10, -4);PointA p2 = new PointA(0, 52);
     \mathcal{L} and \mathcal{L} . The distance de \mathcal{L} and \mathcal{L} are estimated to \mathcal{L} and \mathcal{L}\mathcal{L} and \mathcal{L} . The distance de \mathcal{L} and \mathcal{L} are estimated to \mathcal{L} and \mathcal{L}System.out.println("La distance entre " + p1 + " et " + p2 + " est " + p1.distance(p2));
   }
\overline{\mathbf{r}}
```
- Les coordonnés sont des champs privés de la classe Protected.

```
package td.heritage;
import td.classes.Point2;
class PointA2 extends Point2 {
 public PointA2(double x, double y) { super(x, y); }
 public double distance() { return Math.sqrt(x*x + y*y); }
 public double distance(PointA2 p) { return Math.sqrt((p.x - x) * (p.x - x) + (p.y - y) * (p.y - y)); }
 public static void main(String args []) {
   PointA2 p1 = new PointA2(10.5, -4.3);
    PointA2 p2 = new PointA2(-0.5, 52);
   System.out.println("La distance de " + p2 + " au centre est " + p2.distance());
    System.out.println(" as distance de " + p1 + \alpha = p1.distance());
   System.out.println("La distance entre " + p1 + " et " + p2 + " est " + p1.distance(p2));
 - 7
  }
```
#### Solution 3.2

Dénir une classe PointColore destiné à contenir la couleur d'un point. On dotera cette classe d'une nouvelle fonction imprimer qui affiche également la couleur du point.

```
package td.heritage;
import td.classes.Point;
class PointColore extends Point {
 private int couleur;
 public PointColore(double x, double y, int c) { super(x, y); couleur = c; }
 public String toString() {
   return super.toString() + " couleur: " + couleur;
 \overline{\mathbf{r}}}
 public static void main(String args []) {
```

```
PointColore p1 = new PointColore(10, -4, 0);
  PointColore p2 = new PointColore(0, 52, 1);
  System.out.println( p2);
  System.out.println( p1);
\rightarrow}
```
}

 $\overline{\mathbf{a}}$ 

Même question en n'utilisant pas une classe dérivée.

```
package td.heritage;
import td.classes.Point;
class PointColore2 {
 private Point p;
 private int couleur;
 public PointColore2(double x, double y, int c) { p = new Point(x, y); couleur = c; }
 public String toString() {
   return p.toString() + " couleur: " + couleur;
  \overline{\mathbf{r}}}
  public static void main(String args []) {
   PointColore2 p1 = new PointColore2(10, -4, 0);
    PointColore2 p2 = new PointColore2(0, 52, 1);
    System.out.println( p2);
    System.out.println( p1);
\overline{1}}
```
#### Solution 3.4

}

Compléter la classe Forme suivante et dénir les sous classes Rectangle, Ovale et LigneBrisée.

```
abstract class Forme {
 Point origine;
 protected Forme suiv;
 private static Forme listeDesFormes = null;
 public Forme(int x, int y) { }
 public Forme(int x, int y, int fond, int contour) { ... }
 public static void afficherToutesLesFormes() { ... }
 public void supprimerToutesLesFormes() { ... }
 public void supprimer() { ... }
 abstract void deplacer(int x, int y);
 abstract void modifier();
 abstract void afficher();
}
final class Rectangle extends Forme { ... }
final class Oval extends Forme { ... }
final class LigneBrisee extends Forme { ... }
class Dessin {
 public static void main(String args[]) {
   Rectangle r1 = new Rectangle(0,0, 10, 10, 1, 1);Rectangle r2 = new Rectangle(5,5, 20, 10, 0, 2);
   Rectangle r3 = new Rectangle(10, 13, 25,100, 2, 2);
   Oval 01 = new Oval(1, 3, 5,10, 2, 2);
   int [] x = \{1, 3, 5\}, y = \{5, 10, 3\};LigneBrisee 11 = new LigneBrisee(x, y, 2);
   Forme.afficherToutesLesFormes();
   r2.supprimer();
   Forme.afficherToutesLesFormes();
  }
}
package td.heritage;
class Point {
 class Point { \simprivate int x, y;
 public Point(int abs, int ord) { x = abs; y = ord; }
 public double abs() { return x; }
```

```
public double ord() { return y; }
  public String toString() { return "(" + x + ", " + y + ")"; }
  public void deplacer(int dx, int dy) { x += dx; y += dy; }
\overline{\mathbf{a}}}
abstract class Forme {
  Point origine:
  Point origine;
  protected int couleurFond;
  protected int couleurContour;
  protected Forme suiv;
  private static Forme listeDesFormes = null;
  public Forme(int x, int y) { this(x, y, 0, 1); }
  public Forme(int x, int y, int fond, int contour) {
   origine = new Point(x, y); couleurFond = fond; couleurContour=contour;
   this.suiv = listeDesFormes; listeDesFormes = this;
  \rightarrow}
  public static void afficherToutesLesFormes() {
    for (Forme f = listeDesFormes; f != null; f = f.suiv)
      f.afficher():
      f.a.f.a.f.a.f.\langle\rangle;
    System.out.println("---------------------------");
  ጉ
  }
  public void supprimerToutesLesFormes() { listeDesFormes = null; }
  public void setFond(int i) { couleurFond = i; }
  public int getFond() { return couleurFond; }
  public void setContour(int i) { couleurContour = i; }
  public int getContour() { return couleurContour; }
  public void supprimer() {
    Forme f, prec;
    for (f = \text{listeDesFormes, prec} = \text{null}; f := \text{this}; \text{ prec} = f, f = f \text{.suiv};if (prec == null) listeDesFormes = listeDesFormes.suiv;
    else prec.suiv = this.suiv;
   this.suiv = null;
 \rightarrow}
  public abstract void deplacer(int x, int y);
  public abstract void modifier();
 public abstract void afficher();
\rightarrow}
final class Rectangle extends Forme {
  Point fin;
  public Rectangle(int x0, int y0, int x1, int y1, int fond, int contour) {
    super(x0, y0, fond, contour);
   fin = new Point(x1, y1);
  }
  public void deplacer(int x, int y) { origine.deplacer(x, y); fin.deplacer(x, y); }
  public void modifier() { }
  public void afficher() { System.out.println("Rectangle["+origine+" ,"+fin+"]"); }
}
final class Oval extends Forme {
  Point fin;
  public Oval(int x0, int y0, int x1, int y1, int fond, int contour) {
    super(x0, y0, fond, contour);
    fin = new Point(x1, y1);
  public void deplacer(int x, int y) { origine.deplacer(x, y); fin.deplacer(x, y); }
  }
  public void modifier() { }
 public void afficher() { System.out.println("Oval["+origine+" ,"+fin+"]"); }
\mathbf{r}}
final class LigneBrisee extends Forme {
  Point [] listePoints;
  public LigneBrisee(int [] x, int [] y, int contour) {
    super(x[0], y[0], 0, contour);
    listePoints = new Point[x.length];
    for (int i=1; i < listePoints.length; listePoints[i]=new Point(x[i], y[i]), i++);
```

```
\rightarrow}
 public void deplacer(int x, int y) {
   origine.deplacer(x, y);
   for (int i=1; i < listePoints.length; i++)
     listePoints[i].deplacer(x, y);
 }
  }
  public void modifier() { }
 public void afficher() {
   System.out.print("Ligne["+origine);
   for (int i=1; i < listePoints.length; i++)
     System.out.print(", " + listePoints[i]);
   System.out.println("]");
 }
}
class Dessin {
 public static void main(String args[]) {
   Rectangle r1 = new Rectangle(0,0, 10, 10, 1, 1);
    Rectangle r2 = new Rectangle(5,5, 20, 10, 0, 2);
    Rectangle r3 = new Rectangle(10, 13, 25,100, 2, 2);
   Oval o1 = new Oval(1, 3, 5,10, 2, 2);
   int [] x = {1, 3, 5};
   int [] y = \{5, 10, 3\};LigneBrisee 11 = new LigneBrisee(x, y, 2);
   Forme.afficherToutesLesFormes();
   r2.supprimer();
   Forme.afficherToutesLesFormes();
  }
\mathcal{F}
```
}

Même question en utilisant une interface Dessinable au lieu des méthodes abstraites.

```
package td.heritage;
class Point {
 class Point (1) and (1) and (1) and (1) and (1) and (1) and (1) and (1) and (1) and (1) and (1) and (1) and (1) and (1) and (1) and (1) and (1) and (1) and (1) and (1) and (1) and (1) and (1) and (1) and (1) and (1) and (1
  private int x, y;
  public Point(int abs, int ord) { x = abs; y = ord; }
  public double abs() { return x; }
   public double ord() { return y; }
   public String toString() { return "(" + x + ", " + y + ")"; }
  public void deplacer(int dx, int dy) { x += dx; y += dy; }
\overline{\mathbf{r}}}
 interface Dessinnable {
  void deplacer(int x, int y);
  void supprimer();
  void modifier();
  void afficher();
\rightarrow}
class LesFormes {
  private Dessinnable forme;
  private LesFormes suiv;
  private static LesFormes listeDesFormes = null;
  public LesFormes(Dessinnable f) {
    forme = f;
     suiv = listeDesFormes;
    listeDesFormes = this;
  \overline{1}}
  public static void afficherToutesLesFormes() {
     for (LesFormes f = listeDesFormes; f != null; f = f.suiv)
       f.forme.afficher();<br>vstem.out.println("--------------------------");
     System.out.println("---
  \rightarrow}
  public void supprimerToutesLesFormes() { listeDesFormes = null; }
  public static void supprimer(Dessinnable d) {
    LesFormes f, prec;
     for (f = \text{listeDesFormes, prec = null}; f. \text{forme != d}; \text{prec = f}, f = f.\text{suiv});if (prec == null) listeDesFormes = listeDesFormes.suiv;
     else prec.suiv = f.suiv;
```

```
}
\overline{\mathbf{r}}}
final class Rectangle implements Dessinnable {
  Point fin;
  Point origine;
  protected int couleurFond;
  protected int couleurContour;
  public Rectangle(int x0, int y0, int x1, int y1, int fond, int contour) {
   origine = new Point(x0, y0);
    fin = new Point(x1, y1);couleurFond = fond:course = form;
    couleurContour = contour;
    new LesFormes(this);
  }
  public void deplacer(int x, int y) { origine.deplacer(x, y); fin.deplacer(x, y); }
  public void supprimer() { LesFormes.supprimer(this); }
  public void modifier() { }
  public void afficher() { System.out.println("Rectangle["+origine+" ,"+fin+"]"); }
\overline{\mathbf{a}}}
final class Oval implements Dessinnable {
  Point fin;
  Point origine;
  protected int couleurFond;
  protected int couleurContour;
  public Oval(int x0, int y0, int x1, int y1, int fond, int contour) {
    origine = new Point(x0, y0);
    fin = new Point(x1, y1);
   couleurFond = fond;
    couleurContour = contour;
    new LesFormes(this);
 \rightarrow}
  public void deplacer(int x, int y) { origine.deplacer(x, y); fin.deplacer(x, y); }
  public void supprimer() { LesFormes.supprimer(this); }
  public void modifier() { }
 public void afficher() { System.out.println("Oval["+origine+" ,"+fin+"]"); }
\rightarrow}
final class LigneBrisee implements Dessinnable {
  Point [] listePoints;
  protected int couleurFond;
  protected int couleurContour;
  public LigneBrisee(int [] x, int [] y, int fond, int contour) {
   listePoints = new Point[x.length];
    for (int i=0; i < listePoints.length; listePoints[i]=new Point(x[i], y[i]), i++);
    couleurFond = fond;
    couleurContour = contour;
    new Les Formes (the Les Formes);
  \mathbf{L}}
  public void deplacer(int x, int y) {
    for (int i=0; i < listePoints.length; i++)
      listePoints[i].deplacer(x, y);
  -1
  }
  public void supprimer() { LesFormes.supprimer(this); }
  public void modifier() { }
  public void afficher() {
    System.out.print("Ligne[");
    for (int i=0; i < listePoints.length; i++)
     System.out.print(", " + listePoints[i]);
    System.out.println("]");
  }
\mathbf{r}}
class Dessinner {
  public static void main(String args[]) {
    Rectangle r1 = new Rectangle(0,0, 10, 10, 1, 1);
    Rectangle r2 = new Rectangle(5,5, 20, 10, 0, 2);
    Rectangle r3 = new Rectangle(10, 13, 25, 100, 2, 2);
    Oval 01 = new Oval(1, 3, 5, 10, 2, 2);
    int [] x = \{1, 3, 5\};
```

```
int [] y = \{5, 10, 3\};LigneBrisee l1 = new LigneBrisee(x, y, 0, 2);
  LesFormes.afficherToutesLesFormes();
  r2.supprimer();
  LesFormes.afficherToutesLesFormes();
\rightarrow}
```
#### Solution 3.6

}

}

Java fournit la classe java.util.Stack sous classe de la classe java.util.Vector. En consultant la documentation de la cette classe, programmer la classe java.util.stack.

```
//*
* @(#)Stack.java 1.17 98/04/22
 * Copyright 1994-1997 by Sun Microsystems, Inc.,
 * 901 San Antonio Road, Palo Alto, California, 94303, U.S.A.
 * All rights reserved.
 * This software is the confidential and proprietary information
 * of Sun Microsystems, Inc. ("Confidential Information"). You
 * shall not disclose such Confidential Information and shall use
 * it only in accordance with the terms of the license agreement
 * you entered into with Sun.
  \sqrt{2} . The state of the state of the state of the state of the state of the state of the state of the state of the state of the state of the state of the state of the state of the state of the state of the state of the
    public contracts and contracts of the contracts of the contracts of the contracts of the contracts of the contracts of the contracts of the contracts of the contracts of the contracts of the contracts of the contracts of t
   class Stack extends Vector {
        public Object push(Object item) { addElement(item);
           return item;
         }
        public synchronized Object pop() {
            Object obj;
            int len = size();
            obj = peek();removeElementAt(len - 1);
            return obj;
         }
           int len = size();
         public synchronized Object peek() {
            if (len == 0)
                throw new EmptyStackException();
            return elementAt(len - 1);
         }
        public boolean empty() {
           return size() == 0;
         }
        public synchronized int search(Object o) {
             int is a second complete that is a second contract of \alphaif (i >= 0) {
               return size() - i;
            \rightarrow}
            return -1;
         }
   \overline{\mathbf{r}}private static final long serialVersionUID = 1224463164541339165L;
```
### Fiche 4. Chaînes de caractères

Chercher le nombre d'occurrences d'une sous chaîne dans une chaîne.

#### Solution 4.2

Ecrire un programme qui recopie en l'inversant une chaîne de caractères passé en argument de la ligne de commande.

#### Première solution

```
public class InvCopie {
 public static void main(String[] args) {
   StringBuffer s = new StringBuffer(args[0].length());
   for(int j=args[0].length()-1; j>=0; j--)
    s.append(args[0].charAt(j));
   System.out.println(s);
 \rightarrow}
}
```
#### Autre solution

```
public class InvCopie2 {
  public static void main(String[] args) {
    StringBuffer s = new StringBuffer(args[0]);s = s.reverse();
    System.out.println(s);
 \rightarrow}
}
```
#### Solution 4.3

Ecrire un programme qui inverse sans recopier une chaîne de caractères lue au clavier.

```
import java.io.*;
public class InvCopie3 {
  public static void main(String[] args) throws IOException {
   BufferedReader din = new BufferedReader(new InputStreamReader(System.in));
    StringBuffer s = new StringBuffer(din.readLine());
    s.reverse();
   System.out.println(s);
 }
\mathbf{r}
```
#### Solution 4.4

}

import java.io.\*;

Ecrire une fonction qui transforme recopie en transformant les lettres ma juscules en lettres minuscules une chaîne de caractères passé en argument de la ligne de commande.

```
public class MajMin {
 public static void main(String[] args) throws IOException {
   StringBuffer s = new StringBuffer(args[0]);
   char c:
    char c;
    for (int i=0; i < s.length(); i++) {
```

```
c = s.charAt(i);<br>
if ( (c >= 'A') & & (c <= 'Z')) {<br>
c = (char) ('a' + c - 'A');<br>
s.setCharAt(i, c);
                   \mathbf{L}\mathcal{F}\begin{smallmatrix}&&1\\&&1\\1&&&&1\\&1&&&&1\end{smallmatrix}System.out.println(s);
```
### Fiche 5. Entrées-Sorties

### Solution 5.1

Programmer une course entre un lièvre et une tortue en faites en sorte que le lièvre gagne.

```
package td.threads;
class Animal extends Thread {
  String qui;
  int delay;
  public Animal(String n, int t) {
   qui = n; delay = t; start();
  }
  public void run() {
    for (int i = 0; i \le 20; i+1) {
      System.out.print(qui);
      try { sleep(delay); }
      catch ( InterruptedException e) {}
     }
    System.out.print(" " + qui + " est arrivé ");
 }
}
class Course {
  public static void main(String args[]) {
     new Animal ("L", 100) ;
     new Animal ("The Contract of the Contract of the Contract of the Theorem International Contract of the Theorem
 }
}
```
### Fiche 6. Diverses petites choses

Etant donnée la grammaire BNF suivante, ecrire un programme permettant de reconnaître si une chaîne de carctères suivie d'un point, lue à la console, est u n mot du langage engendré par cette grammaire.

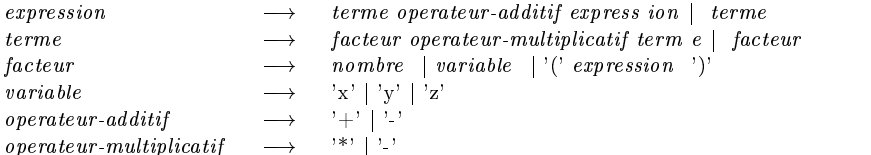

Modier l'analyseur précédent de telle sorte que le programme construise l'arbre syntaxique de l'expression analysée. Ecrire une fonction qui imprime l'expression analysée à partir de l'arbre syntaxiq ue. Attention : pour imprimer correctement l'expression, avec les bons parenthésage s, il faudra utiliser la grammaire.

#### Solution 6.2

Mêmes questions pour la grammaire :

```
\longrightarrow atome '(' liste-d-arbres ') ' | atome
arbre
\emph{liste-d-arbres} \quad \longrightarrow \quad \emph{atome '; 'liste-d-a rbres 'arbre}atome \longrightarrow 'a' | 'b' | \cdot \cdot | 'z'
```
#### Solution 6.3

Programmer le jeu du solitaire.

#### Solution 6.4

On dispose de trois de piquets, numérotés 1, 2, et 3 et de n disques toutes de t alles diérentes. Au départ, les disuaes sont empilés par taille décroissante sur le piquet numéro 1 . Le problème consiste à dépalcer tous les disques du piquet numéro 1 au piquet numé ro 3 el les empilant par taille décroissante, et ce en respectant les règles de dé placement suivantes :

- On ne peut déplacer qu'un disque à la fois
- un disque ne doit jamais être placé sur un disque de talle plus petite.

### Fiche 7. Threads

#### Solution 7.1

Programmer une course entre un lièvre et une tortue en faites en sorte que le lièvre gagne.

```
package td.threads;
class Animal extends Thread {
 String qui;
  int delay;
 public Animal(String n, int t) {
   qui = n; delay = t; start();
 \rightarrow}
  public void run() {
   for (int i = 0; i \le 20; i+1) {
     System.out.print(qui);
     try { sleep(delay); }
      catch ( InterruptedException e) {}
   \rightarrow}
   System.out.print(" " + qui + " est arrivé ");
  }
}
class Course {
 public static void main(String args[]) {
    new Animal ("L", 100) ;
    new Animal ("T", 500) ;
 }
```
#### Solution 7.2

}

Dénir une classe Producteur qui empile, à intervalles réguliers, des messages et une classe Consommateur qui récupère dans la pile un message à intervalles réguliers. Le producteur devra interrompre la production si la pile est pleine et le consommateur devra patienter si le pile est vide. Donner une exemple d'utilisation avec un producteur et 3 consommateurs.

```
package td.threads;
import java.util.Vector;
class Producteur extends Thread {
 static final int MAXQUEUE = 5;
 private Vector messages = new Vector();
 public void run() {
   try {
      int i = 1;
     while (true) prodMessage(i++);
    }
   catch (InterruptedException e) {}
 }
 private synchronized void prodMessage(int i) throws InterruptedException {
   while (messages.size() == MAXQUEUE)
     wait();
   messages.addElement("Message " + i);
   notify();
   sleep(200);
```

```
\rightarrow}
 public synchronized String consMessage() throws InterruptedException {
    notify();
    while (messages.size() == 0)
     wait();
    String message = (String)messages.firstElement();
   messages.removeElement(message);
   return message;
 }
}
class Consommateur extends Thread {
  String Nom;
  Producteur producteur;
 Consommateur(Producteur p, String s) { producteur = p; Nom = s;}
  public void run() {
    try {
     while (true) {
String S = producteur.consMessage();
System.out.println("Message recu par le " + Nom + " : " + S);
sleep(300);
      }
   }
    catch (InterruptedException e) {}
 \overline{1}}
  public static void main(String arv[]) {
   Producteur p = new Producteur();
    p.start();
    new Consommateur(p, "Consommateur 1").start();
   new Consommateur(p, "Consommateur 2").start();
  }
}
```
Dénir une classe Producteur qui empile, à intervalles réguliers, des messages et une classe Consommateur qui récupère dans la pile un message à intervalles réguliers. Le producteur devra interrompre la production si la pile est pleine et le consommateur devra patienter si le pile est vide. Donner une exemple d'utilisation avec un producteur et 3 consommateurs.

```
package td.threads;
```

```
import java.util.Vector;
```

```
class Producteur extends Thread {
  static final int MAXQUEUE = 5;
  private Vector messages = new Vector();
  public void run() {
    try {
      int i = 1:
       int i = 1; and i = 1; and i = 1; and i = 1; and i = 1; and i = 1; and i = 1; and i = 1; and i = 1; and i = 1;
      while (true) prodMessage(i++);
    }
    catch (InterruptedException e) {}
 \overline{\mathbf{r}}}
  private synchronized void prodMessage(int i) throws InterruptedException {
    while (messages.size() == MAXQUEUE)
      wait():
       \cdots \cdots \cdotsmessages.addElement("Message " + i);
    notify();
    sleep(200);
 ጉ
  }
  public synchronized String consMessage() throws InterruptedException {
    notify();
    while (messages.size() == 0)
      wait();
    String message = (String)messages.firstElement();
    messages.removeElement(message);
    return message;
  }
}
```

```
class Consommateur extends Thread {
  String Nom;
  Producteur producteur;
  Consommateur(Producteur p, String s) { producteur = p; Nom = s;}
  public void run() {
    try {
     while (true) {
String S = producteur.consMessage();
System.out.println("Message recu par le " + Nom + " : " + S);
sleep(300);
     \rightarrow}
    }
    catch (InterruptedException e) {}
  }
  public static void main(String arv[]) {
   Producteur p = new Producteur();
    p.start();
    new constant of \{r\} . The constant is a property \{r\}new Consommateur(p, "Consommateur 2").start();
 }
}
```
#### Solution 7.4

Programmer une applet qui affiche une chaine de caractères en lui faisant changer la couleur régulièrement.

```
package td.threads;
import java.applet.*;
import java.awt.*;
public class ColorText extends Applet implements Runnable {
 Font f = new Font("TimesRoman", Font.BOLD, 48);
 Color colors[] = new Color[50];
 Thread th:
  Thread th;
 public void start() {
   if (th == null) {
     th = new Thread(this);
     th.start();
   }
 }
 public void stop() {
   if (th != null) { th.stop(); th = null; }
  }
 public void run() {
   float c = 0;
   for (int i=0; i<colors.length; i++) {
      colors[i] = Color.getHSBColor(c, (float)1.0, (float)1.0);
     c += .02;
    }
   int i = 0;
   while (true) {
     // setForeground(colors[i]);
     setForeground(Color.getHSBColor((float)(Math.random()%1.0), (float)(Math.random()%1.0), (float)(Math.random()%1.0)));
     repaint();
     i = (i+1) % colors.length ;
     try { th.sleep(100); }
     catch (InterruptedException e) {}
    }
 }
 public void update(Graphics g) { paint(g); }
 public void paint(Graphics g) {
   g.setFont(f);
   g.drawString("Coucou !!!", 15, 50);
 }
}
```
### Solution 7.5

Réaliser une animation graphique dans une applet à partir de la suite des 15 images que vous trouverez à /home/users/public/Java/tumble. package td.threads;

```
import java.applet.*;
import java.awt.*;
public class Tumble extends Applet implements Runnable {
  Image im[] = new Image[32];Image imCourant;
  Image Ivir;
  Graphics Gvir;
  Thread th;
  public void init() {
    Ivir = createImage(300,300);
    Gvir = Ivir.getGraphics();
    for (int i=0; i<16; i++) {
      \verb"im[i] = getImage(getCodeBase(), "tumble/T" + (i+1) +". git");im[31-i] = getImage(getCodeBase(), "tumble/T"+(i+1)+".gif");
      imCurrent = im[0];}
   }
  public void start() { if (th == null) { th = new Thread(this); th.start(); } }
  public void stop() { if (th != null) { th.stop(); th = null; } }
  public void run() {
    while (true) {
      for (int i=0; i<32; i++) {
try { th.sleep(100); }
catch (InterruptedException e) {}
imCourant = im[i];
repaint();
      }
      try { th.sleep(1000); }
      catch (InterruptedException e) {}
   }
 }
  public void paint(Graphics g) {
    Gvir.drawImage(imCourant, 15, 50, this);
    //g.drawImage(imCourant, 15, 50, this);
    g.drawImage(Ivir, 0, 0, this);
   }
}
```
## Fiche 8. Applet et Programmation graphique

#### Solution 8.1

Réaliser une applet contenant trois boutons et associer une page HTML diiférente à chaque bouton de manière à pouvoir afficher la bonne page en fonction du blouton cliqué.

```
import java.applet.*;
import java.awt.*;
import java.awt.event.*;
import java.net.*;
public class Toc extends Applet implements ActionListener {
   public void init() {
      Button b1, b2, b3;
      add( b1 = new Button("Page1"));
      add(b2 = new Button("Page2"));
      add( b3 = new Button("Page3"));
      b1.addActionListener(this);
      b2.addActionListener(this);
      b3.addActionListener(this);
   }
   public void action actions (ActionEvent e) {
      URL ur1 = null;\sim try \sim try \sim try \sim try \sim try \sim try \sim try \sim try \sim try \sim try \sim try \sim try \sim try \sim try \sim try \sim try \sim try \sim try \sim try \sim try \sim try \sim try \sim try \sim try \sim 
         \mathbb{R}^n and \mathbb{R}^n . E.g.t. e.g.t. e.g.t. e.g.t. e.g.t. e.g.t. e.g.t. e.g.t. e.g.t. e.g.t. e.g.t. e.g.t. e.g.t. e.g.t. e.g.t. e.g.t. e.g.t. e.g.t. e.g.t. e.g.t. e.g.t. e.g.t. e.g.t. e.g.t. e.g.t. e.g.t. e.g.t. e.g.
        System.out.println(">>> " + url);
         getAppletContext().showDocument(url);
        getAppletContext().showStatus(""+url);
     \rightarrow}
      catch ( MalformedURLException ex ) { System.out.println("??? " + url);}
   }
\mathcal{F}}
```
#### Solution 8.2

Réaliser une applet qui affiche une image qui suit les mouvements de la souris et qui prend sa place définitive lorsqu'on la relâche.

#### Solution 8.3

Réaliser une applet qui affiche un nouveau carré de couleur aléatoire chaque fois que l'on clique sur la souris. Si le clic survient sur un carré déjà crée, alors ce dernier suivra le déplacement de la souris tant qu'elle est appuyée.

```
import java.awt.*;
import java.awt.event.*;
import java.applet.Applet;
public class Carre extends Applet {
 public Carre() {
   setLayout(null);
   addMouseListener(new MouseAdapter() {
     public void mousePressed(MouseEvent e) {
  add(new PetitCarre(e.getX(), e.getY(), Color.red));
  repaint();
     ጉ
      }
```

```
});
    public static void main(String[] args) {
     }
      Frame f = new Frame("Des petits carrés...");
      f.addWindowListener(new WindowAdapter() {
       public void windowClosing(WindowEvent e) { System.exit(0); }
      \sum_{i=1}^{n}f.add(new Carre());
      f.setSize(350, 170);
      f.show();
     }
  \mathbf{r}}
  final class PetitCarre extends Component {
    PetitCarre(int x, int y, Color color) {
      addMouseMotionListener(new MouseMotionAdapter() {
        public void mouseDragged(MouseEvent e) {
     int bx = e.getX() + getLocation().x;int by = e.getY() + getLocation().y;setLocation(bx, by);
       }
      });
      setBounds(x, y, 32, 32);
      setBackground(color);
    \mathbf{r}}
    public void paint(Graphics g) {
      super.paint(g);
      g.setColor(getBackground());
      Dimension d = getSize();
      g.fill3DRect(0, 0, d.width-1, d.height-1, true);
   }
  }
Version avec une classe imbriquée
  import java.awt.*;
  import java.awt.event.*;
  import java.applet.Applet;
  public class Carre extends Applet {
    public Carre() {
      setLayout(null);
      addMouseListener(new MouseAdapter() {
         public void mouse executive (MouseEvent e) {
     add(new PetitCarre(e.getX(), e.getY(), Color.red));
     repaint();
       }
      \left| \cdot \right|});
     }
    public static void main(String[] args) {
      Frame f = new Frame("Des petits carrés...");
      f.addWindowListener(new WindowAdapter() {
        public void windowClosing(WindowEvent e) { System.exit(0); }
      });
      f.add(new Carre());
      f.setSize(350, 170);
      f.show();
    }
  }
  final class PetitCarre extends Component {
    PetitCarre(int x, int y, Color color) {
      addMouseMotionListener(new MouseMotionAdapter() {
       public void mouseDragged(MouseEvent e) {
     int bx = e.getX() + getLocation().x;int by = e.getY() + getLocation().y;setLocation(bx, by);
       }
      });
      setBounds(x, y, 32, 32);
      setBackground(color);
     }
    public void paint(Graphics g) {
      super.paint(g);
```

```
\mathbb{R} setColor() \mathbb{R} and \mathbb{R} and \mathbb{R}\mathbb{R} and \mathbb{R} and \mathbb{R} and \mathbb{R} and \mathbb{R} are set \mathbb{R} and \mathbb{R} are set \mathbb{R} and \mathbb{R} are set \mathbb{R} and \mathbb{R} are set \mathbb{R} and \mathbb{R} are set \mathbb{R} and \mathbb{R} are set \g.fills.com/1, 0, d.width-1, d.millight-1, true);
     }
}
```
### Solution 8.4

Réaliser une applet qui affiche un clavier à l'écran et indique (sur une image de clavier) les touches enfoncées par l'utilisateur.

#### Solution 8.5

Réaliser un petit éditeur de texte avec les fonctionnalités suivantes : copier, coller, effacer, insérer un élement d'un glossaire.

#### Solution 8.6

Reprendre l'exemple ?? en utilisant ? ? ? pour stocker le dessin réalisé par l'utilisateur, une image.

### Solution 8.7

Réaliser une animation qui déplace dans une nuit étoilée un appareil volant.

## Fiche 9. Programmation réseau

### Solution 9.1

Programmer une course entre un lièvre et une tortue en faites en sorte que le lièvre gagne.

```
package td.threads;
class Animal extends Thread {
  String qui;
  int delay;
  public Animal(String n, int t) {
   qui = n; delay = t; start();
  }
  public void run() {
    for (int i = 0; i<=20; i++) {
      System.out.print(qui);
      try { sleep(delay); }
      catch ( InterruptedException e) {}
     }
    System.out.print(" " + qui + " est arrivé ");
  }
}
class Course {
  public static void main(String args[]) {
     new Animal ("L", 100) ;
     new Animal ("The Contract of the Contract of the Contract of the Contract of the Contract of the Contract of t
 }
}
```
# Neuvième partie Java : Travaux pratiques

## Problème 1. Résolution d'équations sur les arbres

lkjlkjdlkj lksj lksdj lkjsdf

## Problème 2. Un petit BBS

lkjlkjdlkj lksj lksdj lkjsdf

## Problème 3. Un petit browser HTTP

lkjlkjdlkj lksj lksdj lkjsdf
## Problème 4. Accès aux bases de données

lkjlkjdlkj lksj lksdj lkjsdf

Dixième partie

Java : Corrigés des travaux pratiques

# Problème 1. Résolution d'équations sur les arbres

#### Solution

lkjlkjdlkj lksj lksdj lkjsdf

\chapter\*{Problème \thenumprob. Résolution d'équations sur les arbres}

\begin{sol} lkjlkjdlkj lksj lksdj lkjsdf

\solution{Programmes/Projets/Unif.tex} \end{sol}

%%%%%%%%%%%%%%%%%%%%%%%%%%%%%%%%%%%%%%%%%%%%%%%%%%%%%

%%% Local Variables:<br>%%% mode: latex  $\mathcal{M}(\mathcal{M})$  mode: latex is a latex in the latex in the latex in the latex in the latex in the latex in the latex in the latex in the latex in the latex in the latex in the latex in the latex in the latex in the latex i  $\mathcal{W}(\mathcal{W})$  , we have the function of the function of the function of the function of the function of the function of the function of the function of the function of the function of the function of the function of the  $\frac{1}{2}$  is the end of  $\frac{1}{2}$  in  $\frac{1}{2}$  in  $\frac{1}{2}$  in  $\frac{1}{2}$  in  $\frac{1}{2}$  in  $\frac{1}{2}$  in  $\frac{1}{2}$  in  $\frac{1}{2}$  in  $\frac{1}{2}$  in  $\frac{1}{2}$  in  $\frac{1}{2}$  in  $\frac{1}{2}$  in  $\frac{1}{2}$  in  $\frac{1}{2}$  in  $\frac{1}{2}$  in  $\$ 

# Problème 2. Un petit BBS

### Solution

lkjlkjdlkj lksj lksdj lkjsdf \chapter\*{Problème \thenumprob. Un petit BBS}

 $\begin{array}{ccc} \cdot & \cdot & \cdot & \cdot \end{array}$ lkjedig lakson lakson lakson lakson i strandardi lakson og som var at som var som var som var som var som var

\solution{Programmes/Projets/Bbs.tex} \end{sol}

#### %%%%%%%%%%%%%%%%%%%%%%%%%%%%%%%%%%%%%%%%%%%%%%%%%%%%%

%%% Local Variables:  $\mathcal{W}(\mathcal{W})$  modes: later in the later  $\mathcal{W}(\mathcal{W})$  $\mathcal{L}$  , we have the contract of the contract of the contract of the contract of the contract of the contract of the contract of the contract of the contract of the contract of the contract of the contract of the contra %%% End:

## Problème 3. Un petit browser HTTP

### Solution

lkjlkjdlkj lksj lksdj lkjsdf \chapter\*{Problème \thenumprob. Un petit browser HTTP}

 $\begin{array}{ccc} \cdot & \cdot & \cdot & \cdot \end{array}$ lkjedig lakson lakson lakson lakson i strandardi lakson og som var at som var som var som var som var som var

\solution{Programmes/Projets/Http.tex} \end{sol}

#### %%%%%%%%%%%%%%%%%%%%%%%%%%%%%%%%%%%%%%%%%%%%%%%%%%%%%

%%% Local Variables:  $\mathcal{W}(\mathcal{W})$  modes: later in the later  $\mathcal{W}(\mathcal{W})$  $\mathcal{L}$  , we have the contract of the contract of the contract of the contract of the contract of the contract of the contract of the contract of the contract of the contract of the contract of the contract of the contra %%% End:

## Problème 4. Accès aux bases de données

### Solution

lkjlkjdlkj lksj lksdj lkjsdf \chapter\*{Problème \thenumprob. Accès aux bases de données}

 $\begin{array}{ccc} \cdot & \cdot & \cdot & \cdot \end{array}$ lkjedig lakson lakson lakson lakson i strandardi lakson og som var at som var som var som var som var som var

\solution{Programmes/Projets/Bd.tex} \end{sol}

#### %%%%%%%%%%%%%%%%%%%%%%%%%%%%%%%%%%%%%%%%%%%%%%%%%%%%%

%%% Local Variables:  $\mathcal{W}(\mathcal{W})$  modes: later in the later  $\mathcal{W}(\mathcal{W})$  $\mathcal{L}$  , we have the contract of the contract of the contract of the contract of the contract of the contract of the contract of the contract of the contract of the contract of the contract of the contract of the contra %%% End:

### Index

-classpath, 68  $fully\ qualified\ name,\ 67$ CLASSPATH, 68 StringBuffer, 80 String, 80 abstract, 59 byte, 24 char, 24 double, 24 false, 24 float, 24 implements, 64 int, 24 javac, 43 java, 43 long, 24 null, 26 private interface, 64 protected interface, 64 synchronized interface, 64 transcient interface, 64 true, 24 volatile interface, 64 émetteur, 192 modèle, 191 ob jets, 191 récepteur, 192 source, 192 évènements, 191 évènements graphiques, 186 abstraite, 59 ActionEvent, 192, 198 ActionListener, 192, 193, 198 AdjustmentEvent, 212 AdjustmentListener, 193, 212 adresse internet, 337 affectation, 30 allocation dynamique, 47 applet, 185, 186 cycle de vie, 178 destruction of the control of the control of the control of the control of the control of the control of the control of the control of the control of the control of the control of the control of the control of the control html, 177, 179 init, 178 paramètre, 177, 179 start, 178 stop, 178

bouton, 185

caractère  $\left\langle \cdot, 26 \right\rangle$ \\, 26 \a, 26 \b, 26 \f, 26 \n, 26 \r, 26 \t, 26 constante, 26 Séquences d'échapemment, 26 CGI, 339 chaîne concaténation, 26 constante, 26 chaîne de caractères, 80 champ private protected, 69 private, 69 protected, 69 public, 69 accessibilité, 69 non qualiée, 69 static, 63 champs, 45 protected, 69 constructeur redéfinition, 57 final, 63 initialisation, 48, 49 private, 45 protected, 45 public, 45 redéfinition, 57 static, 48 classe abstract, 59 final, 59 private, 69 public, 69 abstraite, 59 accessibilité, 69 adaptateur, 195 Adapter, 195 contract the contract of the contract of the contract of the contract of the contract of the contract of the contract of the contract of the contract of the contract of the contract of the contract of the contract of the c imbriquée, 91, 196 inner, 91, 196 non qualiée, 69 non static, 91 static, 91 classes, 45

champs, 45 static, 48 méthodes, 46 variables d'instances, 45 variables de classes, 48 Client/Serveur, 337 collisions de noms, 70 commentaires, 23 documentation, 23 lignes, 23 multilignes, 24 ComponentAdapter, 196 ComponentEvent, 205 ComponentListener, 193, 205 composant graphique, 185 constante, 25 false, 25 null, 26 true, 25 booléenne, 25 caractère, 26 chaîne, 26 double, 25 entière, 25 float, 25 flottant, 25 String, 26 constructeur par défaut, 56 Constructeurs, 47 ContainerAdapter, 196 ContainerEvent, 206 ContainerListener, 193, 206 contraction, 878 décimale, 25 Destructeur, 48 DNS, 337 double constante, 25 effet de bord, 29 encapsulation des données, 45 entrées. 97 entrées, 977-978, 977-978, 977-978, 977-978, 977-978, 977-978, 977-978, 977-978, 977-978, 977-978, 977-978, 97 Entrées-Sorties, 97 event, 186, 191 exception ClassCastException, 59 expression, 29 erreur d'évaluation, 30 exception, 30 ordre d'évaluation, 30 priorité, 30 type, 30 FilterInputStream, 104 FilterOutputStream, 104 FilterReader, 104 FilterWriter, 104 finalize, 48 constante, 25 flots de données, 97 NaN, 31

 $overflow, 31$ 

 $underflow, 31$ constante, 25 FocusAdapter, 196 FocusEvent, 207 FocusListener, 193, 207 garbage collecteur, 48 gestion d'évènements, 186 Gestion de placement, 186 Gestion des évènements, 191 héritage multiple, 63 heritage, 55 hexadécimale, 25 HTTP, 339 identificateur, 24 identificateurs réservés, 24 InetAddress, 340 initialisation champs non static, 49 static, 49 inner class, 91 InputMethodEvent, 213 InputMethodListener, 213 instruction, 39 break, 40 case, 40 default, 40 do ... while, 41 else, 39 for, 42 if, 39 switch, 40 while, 41 étiquette, 42 étude de cas, 40 bloc, 39 break, 42 conditionelle, 39 continue, 42 itération, 41 return, 42 interface membre, 64 public, 64 dérivée, 65 méthode, 63 membre, 63 redéfinition, 65 interfaces, 63 IP, 335 ItemEvent, 210 ItemListener, 193, 210 ja va.awt.button, 185 ja va.awt.event.ActionEvent, 192, 198 ja var en var en var en var en var en var en var en var en var en var en var en var en var en var en var en va ja var en sterre en av de sterre en av de sterre en av de sterre en av de sterre en av de sterre en av de ste ja va.awt.event.AdjustmentListener, 193, 212 ja va.awt.event.ComponentAdapter, 196 ja va.awt.event.ComponentEvent, 205 ja va.awt.event.ComponentListener, 193, 205

ja va.awt.event.ContainerAdapter, 196

java.awt.event.ContainerEvent, 206 java.awt.event.ContainerListener, 193, 206 java.awt.event.FocusAdapter, 196 java.awt.event.FocusEvent, 207 java.awt.event.FocusListener, 193, 207 java.awt.event.InputMethodEvent, 213 java.awt.event.InputMethodListener, 213 java.awt.event.ItemEvent, 210 java.awt.event.ItemListener, 193, 210 java.awt.event.KeyAdapter, 196 java.awt.event.KeyEvent, 201 java.awt.event.KeyListener, 193, 201 java.awt.event.MouseAdapter, 196 java.awt.event.MouseEvent, 193, 198, 199 java.awt.event.MouseListener, 193, 198 java.awt.event.MouseMotionAdapter, 196 java.awt.event.MouseMotionListener, 193, 199 java.awt.event.TextEvent, 209 java.awt.event.TextListener, 193, 209 java.awt.event.WindowAdapter, 196 java.awt.event.WindowEvent, 203 java.awt.event.WindowListener, 193, 203 java.awt.textfield, 185 java.io, 97 java.io.InputStream, 97 java.io.OutputStream, 97 java.io.Reader. 97 java.io.Reader, 97 java.io.Writer, 97 java.net.InetAddress, 340 java.net.URL, 340 java.util.EventObject, 191 jeu de caractères Unicode, 23 KeyAdapter, 196 KeyEvent, 201 KeyListener, 193, 201 layout, 186 layout manager, 186 méthode abstract, 59, 63 private protected, 69 private, 69 protected, 69 public, 63, 69 abstrate, 599 and 200 accessibilité, 69 finalize, 48 non qualiée, 69 passage de paramètres, 50 polymorphisme, 50 signature, 50 méthodes, 46 final, 59 destructeur redéniton, 58 private, 46 protected, 46 public, 46 redéniton, 57 static redéfiniton, 58 MARGINPAR, 63, 85, 87-89, 109, 110, 113, 116, 120-122, 131, 146, 153, 154, 160, 167, 168, 176, 181, 182,

198, 200-203, 205, 206, 208-210, 212-214, 246, 261, 272, 275, 284, 285, 287, 303, 310, 314, 339, 340, 342, 351, 354, 360, 361, 366, 368, 370, 371, 374-376 membre private, 64 protected, 64 mots clés, 24 this, 49 MouseAdapter, 196 MouseEvent, 193, 198 MouseListener, 193, 198 MouseMotionAdapter, 196 MouseMotionEvent, 199 MouseMotionListener, 193, 199 new, 47 notation décimale, 25 hexadécimale, 25 octale, 25 numéro de port, 338 Ob ject Serialization, 117 Ob jet écriture, 117 lecture, 117 Serialization, 117 ob jets, 45 référence vers, 45 octale, 25 opérateur, 29 cast, 35 instanceof, 36 affectation, 30 affectation binaire, 35 arithmétique, 31 additif, 32 multiplicatif, 31 post décrément, 33 post incrément, 33 pré décrément, 33 pré incrément, 33 changement de type, 35 comparaison, 33 concaténation, 33 conditionnel, 35 logique, 33 manipulation de bits, 34 new, 47 ordre d'évaluation, 30 priorité, 30 package import, 67 accessibilité, 69 Convention de nommage, 70 sans nom, 68 packages, 67 paquets, 337 polymorphisme, 50 port, 338 protocole, 339 récupération de mémoire, 48

référence, 45, 47 réseau, 335 Séquences d'échapemment, 26 Serialization, 117 signature, 50 socket, 342 sorties, 97 streams, 97 String concaténation, 26 constante, 26 structures de contrôle, 39 tableau, 79 IndexOutOfBoundsException, 79 accès, 79 initialisation, 80 test de débordement, 79 TCP, 335 TextEvent, 209 TextListener, 193, 209 this, 49 type byte, 24 char, 24 double, 24 float, 24 int, 24 long, 24 null, 26 booléen, 24 conversion, 87 entier, 24 flottant, 24 primitif, 24 promotion, 87 référence, 24 UDP, 335 unicode, 23 URL, 338, 340 URL JDBC, 361 variable, 26 globale, 27 initialisation, 26 locale, 27 référence, 27 type, 27 widgets, 185, 188 WindowAdapter, 196 WindowEvent, 203 WindowListener, 193, 203

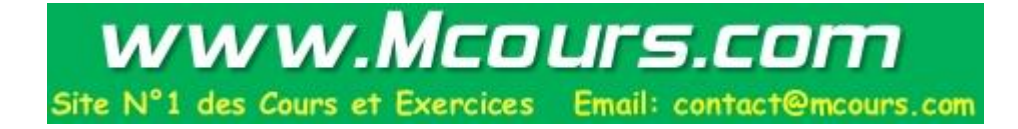